# **Das metrische Universum**

## Gerd Pommerenke

Email: gerdpommerenke@arcor.de

### **Abstract**

Why is there a contradiction between SRT and GRT in strong gravitational fields? What is the cause of the relativistic effects? What is the contradiction in the expression  $\hbar \omega = mc^2$  when considering the cosmological redshift? What is the cause of Planck's uncertainty principle? Can we really simulate the Big Bang inside a particle accelerator? Are the universal natural constants really constant? What is the meaning of the so-called Planck units? Are there references to the universal natural constants? Can the unexpected result of the Supernova-Ia-Cosmology-Experiment also be explained without dark matter and increasing expansion? Why does the radiation curve of a black body have exactly this shape and no other? Is it possible to calculate the Hubble parameter and the CMBR temperature? Does the Machprinciple really apply?

All these questions and more are answered by the present model without dark matter, without inflation, with variable natural constants and expansion. Since some of the variable natural constants also affect the observer, i.e. he is affected by them himself, some of the changes cancel out. A *virtual relativity principle* applies. The laws of nature just *seem* to be the same in all frames of reference. Changes in v2: Corrected errors in the TOC, editorial revisions.

English version see viXra: 2209.0026. Title of the English version: "The Metric Universe".

Keywords: Cosmology, Big Bang Cosmology, Physics, Astronomy, Radio Astronomy, Wave Propagation, Expansion, Statistics, Red-shift, CMBR, Gravitation, Hubble-Parameter, Metrology, Metric System, Lanczos

#### **1. Autorreferat**

Ursprüngliches Ziel dieser Arbeit war, den HUBBLE-Parameter mit anderen als astronomischen Methoden zu bestimmen und diesen gegebenenfalls auch zu berechnen. Mit den verbesserten technischen Mitteln, wie z.B. dem James-Webb-Weltraumteleskop gelingt es ja, immer weiter in den Weltraum vorzudringen und neue, genauere Daten zu erhalten. Dabei wird sichtbar, daß es immer dringlicher wird, ein genaues Modell des Universums als ganzes zu haben, um diese Daten richtig interpretieren zu können, denn je weiter man in das Universum und damit in die Tiefen der Zeit vordringt, um so mehr machen sich Effekte bemerkbar, die sich mit den bisherigen Modellen nur schwer oder überhaupt nicht erklären lassen.

Ziel dieser Arbeit war es nun, ein solches Modell zu erstellen, wobei dafür vor allem solche Daten Verwendung fanden, die im lokalen Bereich liegen und mit den heutigen technischen Mitteln zugänglich sind. Dies sind vor allem die universellen Naturkonstanten und ihre Beziehungen untereinander sowie die Elektronenladung, -masse und ähnliche Werte sowie die bekannten physikalischen Gesetze. Als Grundlage hierfür dient ein kosmologisches Modell, aufbauend auf einem Vortrag, der von Prof. Cornelius LANCZOS anläßlich des EINSTEIN-Symposiums 1965 in Berlin in deutscher Sprache gehalten wurde. Dieser Vortrag ist meiner Kenntnis nach außer in [1] nicht weiter veröffentlicht worden.

LANCZOS geht in seinem Modell von der Existenz eines streng agitierten Wellenfelds mit veränderlicher Frequenz aus, welches nach seiner Meinung die eigentliche Ursache für die Eigenschaften der Raumzeit und der relativistischen Effekte allgemein sein soll. Weitere Einzelheiten entnehmen Sie bitte dem Vortrag, der insgesamt nur sieben Seiten lang ist. Da mich diese Idee fasziniert und LANCZOS sein Modell auch nur in groben Umrissen skizziert hat, habe ich versucht, anhand der bekannten Tatsachen und Phänomene ein echtes Modell aufzustellen, das den Forderungen LANCZOS' gerecht wird und dennoch nicht mit der bisher akzeptierten Wirklichkeit kollidiert.

Herausgekommen ist ein Modell mit veränderlichen Naturkonstanten mit Expansion. Dies führt zu einer Reduktion allgemein bekannter Widersprüche, z.B. zwischen der SRT und der ART bei starker Krümmung, bei der Rotverschiebung in Bezug auf den Ausdruck  $\hbar\omega = mc^2$ u.v.a.m. Da sich ein Teil der veränderlichen Naturkonstanten auch auf den Beobachter auswirken, d.h. er ist davon selbst betroffen, kürzt sich ein Teil der Änderungen heraus. Es gilt ein *virtuelles Relativitätsprinzip*. Die Naturgesetze *scheinen* nur in allen Bezugssystemen gleich zu sein.

Das Modell hat aber auch Einfluß auf das Metrische System (SI). Mit Hilfe der Elektronenmasse und -ladung konnten die Beziehungen zu den entsprechenden PLANCKeinheiten genauestens bestimmt werden. Damit ist es möglich, alle Naturkonstanten außerhalb des Atomkerns in Abhängigkeit vom Bezugssystem bzw. Raum und Zeit auf mindestens 10 Stellen hinter dem Komma genau zu berechnen einschließlich des HUBBLEparameters und der CMBR-Temperatur. Eben wegen dieses Einflusses habe ich das im Modell vorkommende Linienelement »Metrisches Linienelement (MLE)« getauft.

Weiterhin erklärt das Modell die unerwarteten Ergebnisse des Supernova-Ia-Experiments als Folge einer vom Standard abweichenden Ausbreitungsfunktion elektromagnetischer Wellen. Aufgrund der Expansion des Universums gibt es eine parametrische Dämpfung, die erst bei sehr großen Entfernungen nachweisbar ist. Gleichzeitig kommt es dadurch zum Auftreten einer oberen Grenzfrequenz, die die Ursache für die spezifische Kurvenform, dem starken Abfall bei hohen Frequenzen, der CMBR und allgemein jeglicher thermischer Strahlung ist.

Im Gegensatz zu anderen Modellen, die auf dem Wasserstoffatom beruhen, bei dem das Kräfteverhältnis  $F_g/F_e$  ca. 1:10<sup>40</sup> beträgt, basiert dieses Modell auf der PLANCKlänge mit einem Verhältnis von 1:1. In der Arbeit wird die in der Theoretischen Elektrotechnik übliche Schreibweise verwendet (j anstelle von i). Abweichend wird für den LORENTZfaktor γ der Buchstabe β verwendet, da γ schon sehr stark überlastet ist. Auch wird konsequent mit SI-Einheiten gearbeitet, da ich der Meinung bin, daß das in der Relativitätstheorie übliche Setzen von Konstanten, wie z.B. der Lichtgeschwindigkeit auf 1, zu einer Verschleierung von Zusammenhängen führt, die bisher noch nicht bekannt sind.

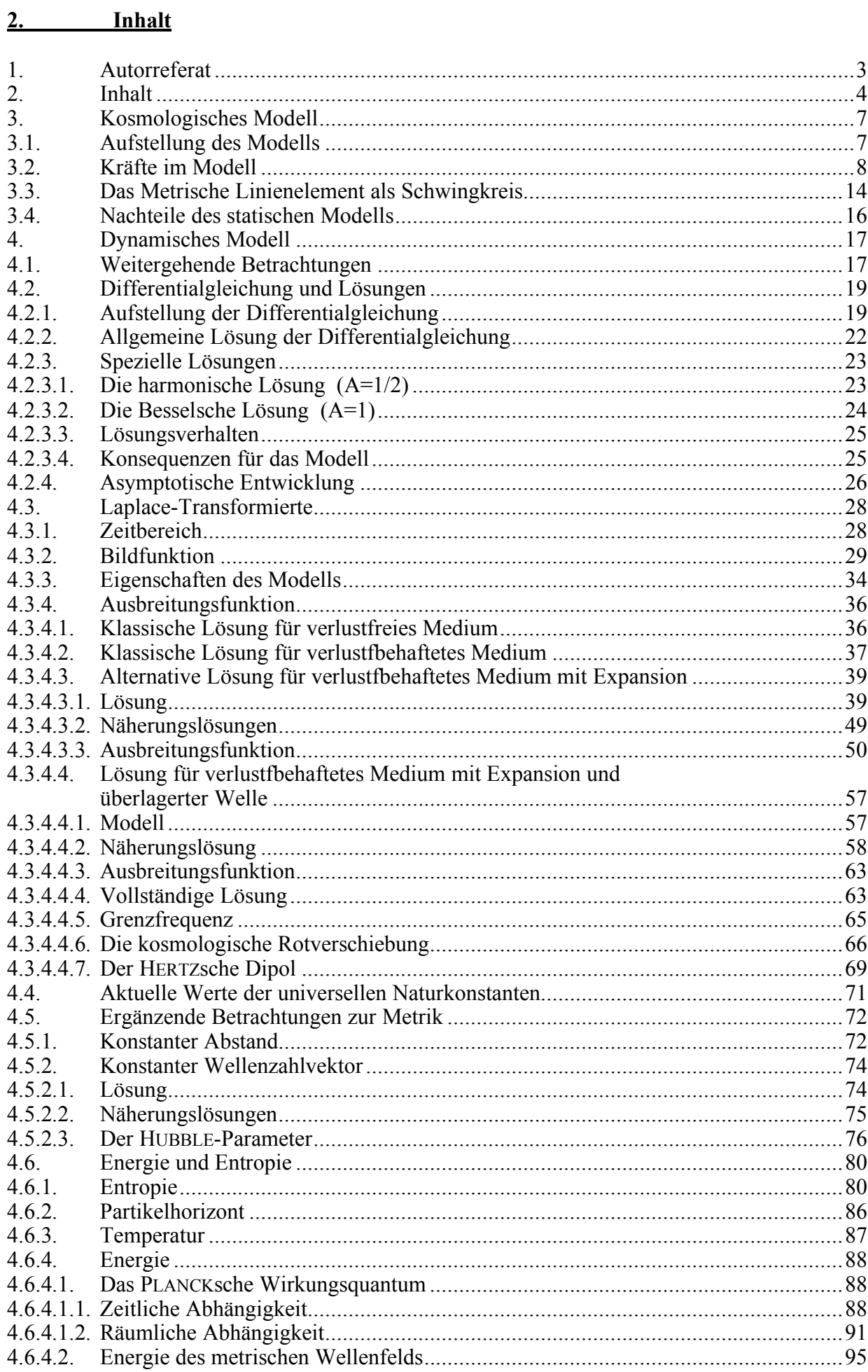

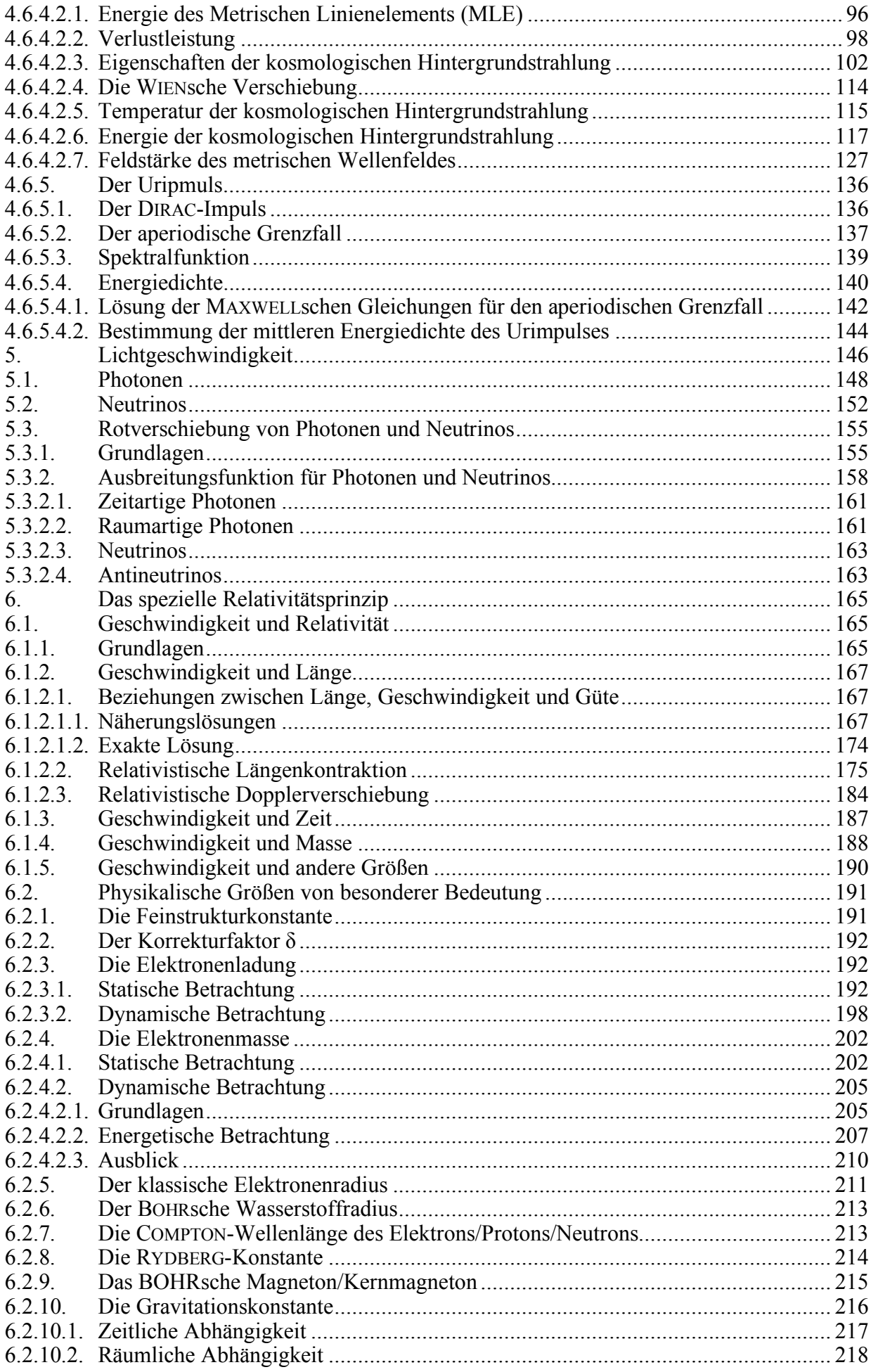

6

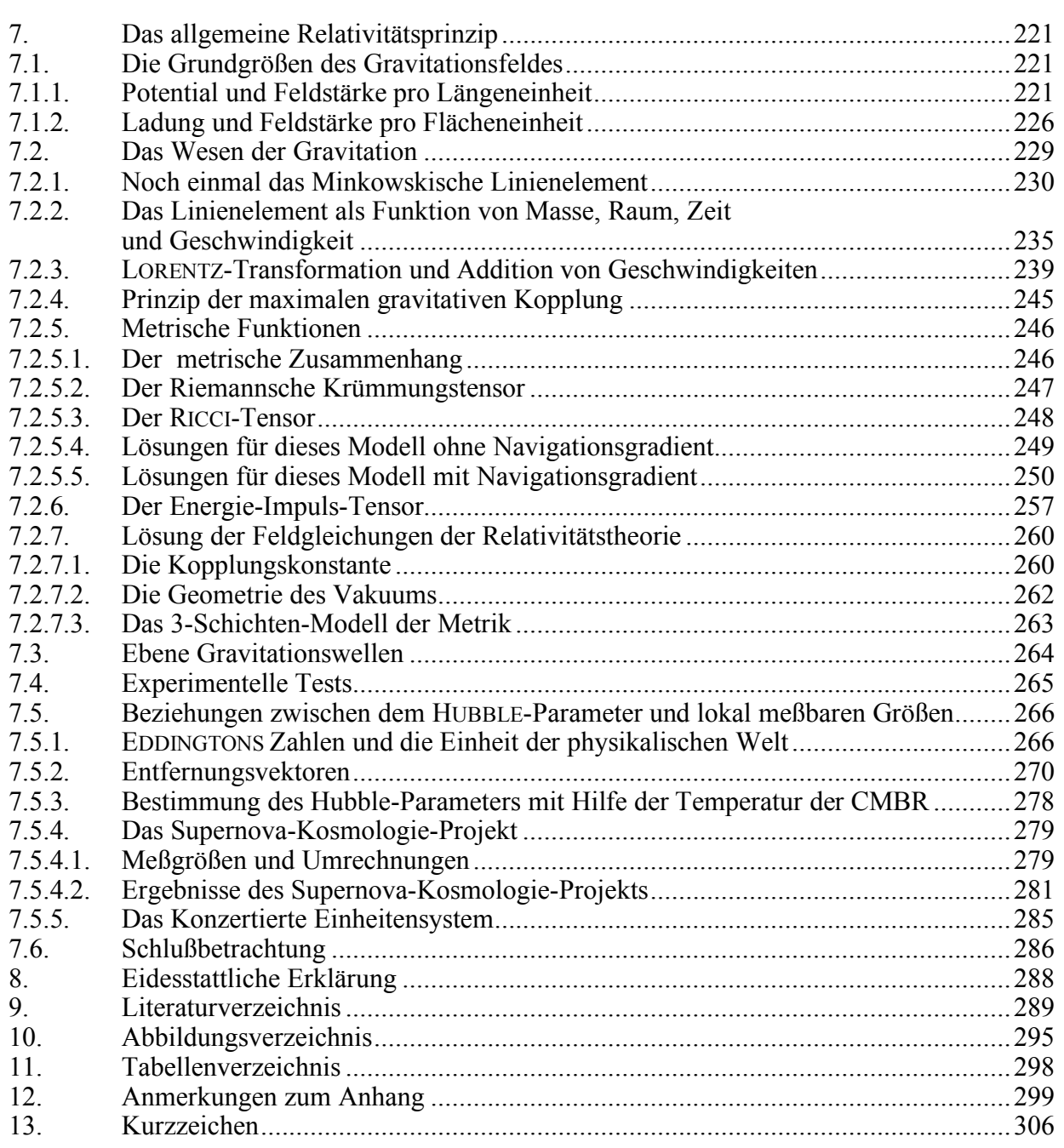

#### **3. Kosmologisches Modell**

#### **3.1. Aufstellung des Modells**

 In seinem Vortrag ging LANCZOS davon aus, daß die Metrik periodisch in allen Richtungen wie ein kubisches (reguläres) fc-Raumgitter aus MINKOWSKIschen Linienelementen aufgebaut ist, und wir wollen annehmen, daß es tatsächlich so ist. Allerdings existieren diese für den Mathematiker nur auf dem Papier, während LANCZOS sie mehr als physikalische Objekte betrachtet. Deshalb wollen wir sie in Folge als Metrische Linienelemente mit der Abkürzung MLE bezeichnen.

Gegenstand der weiteren Betrachtungen soll dann die Frage sein, wie ein solches Metrisches Linienelement aufgebaut ist, wie es "funktioniert", wie die einzelnen Linienelemente angeordnet sind, wie sie miteinander wechselwirken und wie sich elektromagnetische Wellen in einer solchen Metrik ausbreiten. Dann sollen noch offene Fragen beantwortet werden, wie die nach der Expansion des Universums und ihren Ursachen, die Existenz und Herkunft der kosmischen Hintergrundstrahlung sowie ihre Isotropie auch bei Quellen, die auf Grund ihrer großen Entfernung voneinander keinen kausalen Zusammenhang haben können. Die Existenz dieser Strahlung konnte zur Zeit des Vortrags noch nicht berücksichtigt werden, da diese erst im selben Jahr entdeckt wurde. Der Aufbau der physikalischen Materie soll nicht Gegenstand dieser Arbeit sein, da sie nach [1] eigenständige kugelsymmetrische Lösungen der Feldgleichungen beschrieben wird. In einem gesonderten Kapitel wird auf Eigenheiten und die Wechselwirkung von Materie und Metrik eingegangen. Jetzt wollen wir die erste Hypothese aufstellen, auf der das Modell beruht:

*I. Auf der Ebene des metrischen Raumgitters gelten die Gesetzmäßigkeiten der klassischen Physik. Die relativistischen Effekte ergeben sich aus der Existenz dieses Gitters und seiner Struktur.* 

Wie sich die relativistischen Effekte ergeben, wird in einem späteren Kapitel betrachtet. In Folge werden wir zunächst nur die Gesetzmäßigkeiten der klassischen Physik anwenden.

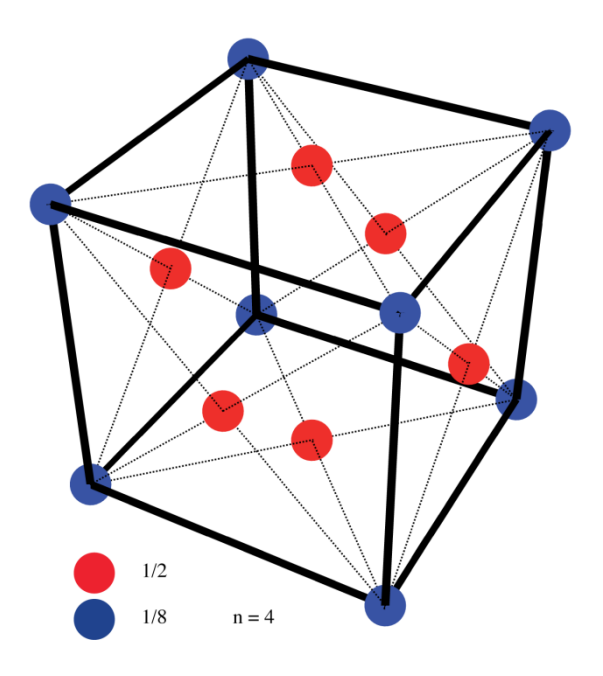

Als erstes wollen wir annehmen, daß die Metrischen Linienelemente (MLE), die wir hier untersuchen wollen, in einem kubisch flächenzentrierten Raumgitter (fc) [48] angeordnet sind (Bild 1). Ein solches System verhält sich isotrop.

Bild 1 Kubisch-flächenzentriertes Raumgitter (fc)

Gehen wir nun von den MAXWELLschen Gleichungen aus, die neben den bekannten Methoden auch nach [1] herzuleiten sein sollen und zwar auf Grund einer infinitesimalen Störung des Gitters. Betrachten wir diese Gleichungen daher zunächst weniger mathematisch, sondern mehr nach ihrem Inhalt:

$$
\begin{array}{ll}\n\text{div } \mathbf{B} = 0 & \text{div } \mathbf{D} = \rho \\
\text{rot } \mathbf{E} = -\dot{\mathbf{B}} & \text{rot } \mathbf{H} = \mathbf{i} + \dot{\mathbf{D}}\n\end{array} \tag{1}
$$

Sowohl für die elektrische, als auch für die magnetische Feldstärke taucht hier der Operator rot für Rotation auf. Nehmen wir einmal an, hier würde tatsächlich eine Rotation stattfinden. Dazu betrachten wir ein Modell, wie es in Bild 2 dargestellt ist, das man sich jedoch dreidimensional vorstellen muß.

### **3.2. Kräfte im Modell**

Ein Kugelkondensator (Bild 2) mir dem Radius  $r_c$  und der Ladung  $q_0$  bewegt sich auf einer Kreisbahn mit der Kreisfrequenz  $\omega_0$ , dem Radius r<sub>0</sub> und der Geschwindigkeit c=const (Lichtgeschwindigkeit). Die Kapazität ergibt sich zu C<sub>0</sub>=  $4\pi\varepsilon_0r_c$ . Die in diesem Kondensator gespeicherte Energie zu

$$
W_0 = \frac{1}{2} \frac{q_0^2}{C_0} = \frac{q_0^2}{8\pi \epsilon_0 r_c}
$$
 (2)

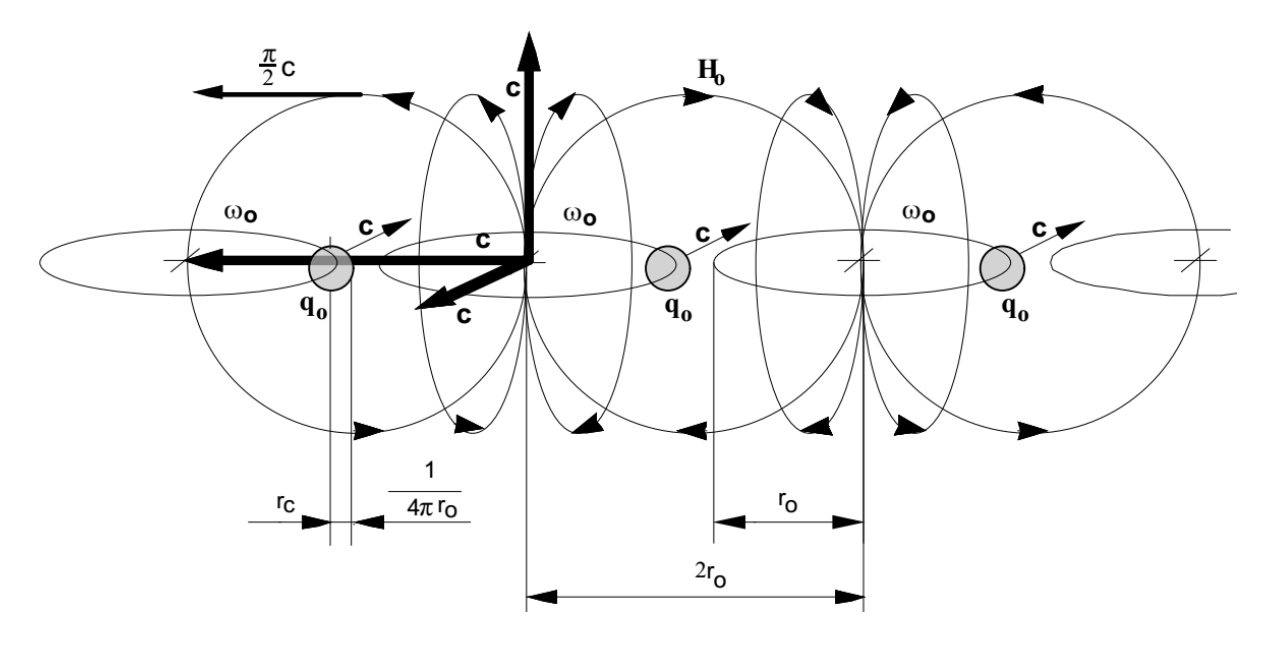

Bild 2 Metrische Linienelemente Abmessungen und Kopplung untereinander

und mit r<sub>0</sub>=  $4\pi r_c$  und C<sub>0</sub>= $\varepsilon_0$ r<sub>0</sub>

$$
W_0 = \frac{q_0^2}{2\varepsilon_0 r_0}
$$
 (3)

Weiterhin soll diese Energie auch eine Masse  $m_0$  haben. Da diese Masse rotiert, ergibt sich ihr Massenträgheitsmoment zu i,

$$
J_0 = mr_0^2 \t\t (Punktmasse) \t\t (4)
$$

Nach unserem Ansatz gilt  $\omega_0 = c/r_0$  und wir erhalten für die kinetische Energie, die gleich der elektrischen sein soll

$$
W_0 = \frac{1}{2} J_0 \omega_0^2 = \frac{1}{2} m_0 c^2
$$
 (5)

Da der Kondensator selbst keine Masse besitzt, ergibt sich die Masse der Ladung m<sub>0</sub> zu

$$
m_0 = \frac{q_0^2}{\epsilon_0 c^2 r_0} = \frac{\mu_0 q_0^2}{r_0}
$$
 (6)

Den 2. Ausdruck von (6) erhalten wir aus der bekannten Beziehung

$$
c = \frac{1}{\sqrt{\mu_0 \varepsilon_0}} \quad , \tag{7}
$$

die auf den ersten Blick starke Ähnlichkeit hat mit der Formel für die Resonanzfrequenz eines verlustfreien Schwingkreises

$$
\omega = \frac{1}{\sqrt{LC}} \quad . \tag{8}
$$

Für die Zentrifugalkraft (Betrag)  $F_z = m_0 r_0 \omega_0^2$  gilt dann:

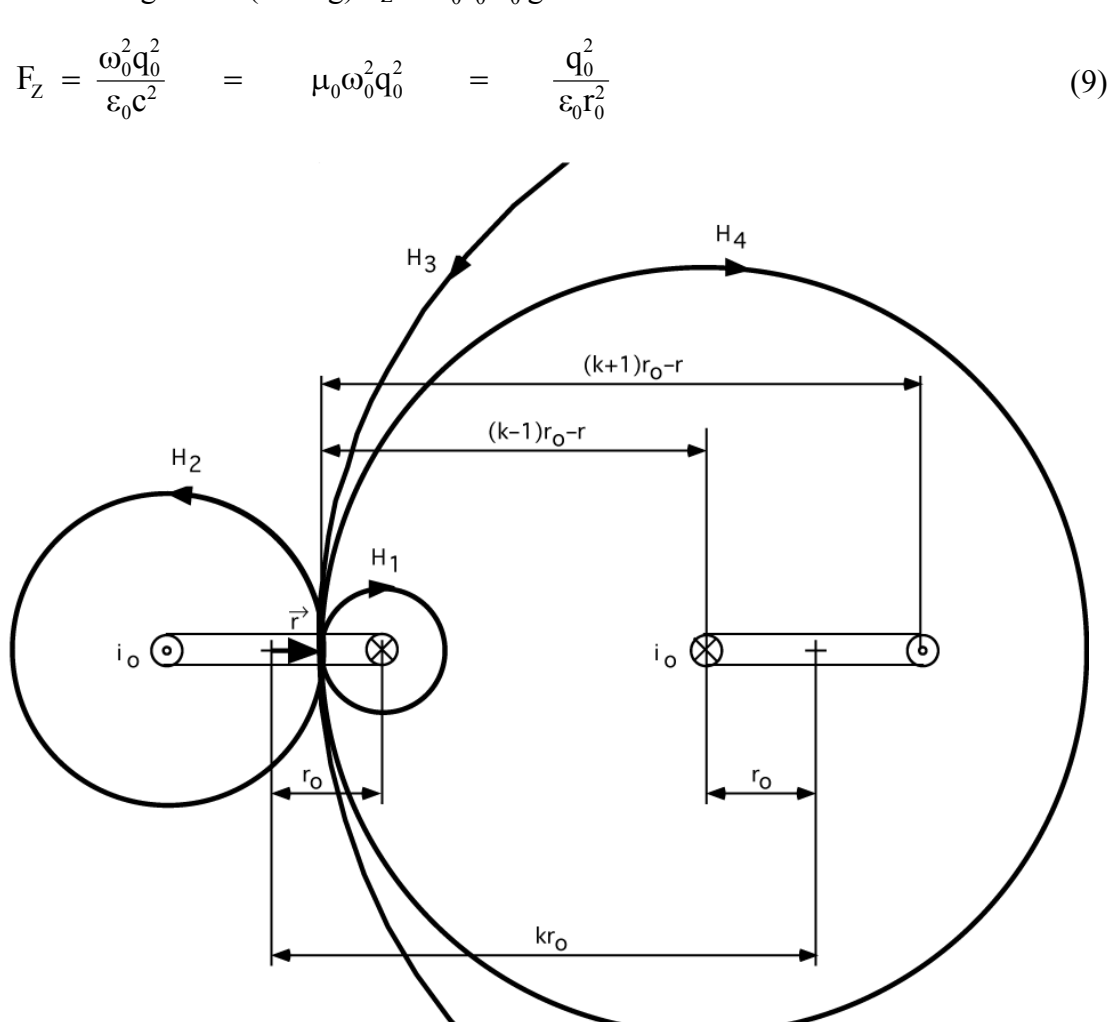

Bild 3 Magnetische Feldstärke in einer und in mehreren Leiterschleifen

 $F_z$  ist nach außen gerichtet. Ausdruck (9;3) stellt bis auf einen Faktor  $1/4\pi$  das COULOMBsche Gesetz dar (Abstoßung), nur daß es hier keine zweite Ladung gibt, die eine abstoßende Kraft ausüben könnte. Zentrifugalkraft und COULOMB-Kraft wären also von gleicher Größenordnung. Damit m0 nicht im Unendlichen verschwindet, benötigen wir eine Kraft, die in der Lage ist, die auftretende Zentrifugalkraft zu eleminieren. Dazu muß sie von gleicher Größe und dieser entgegengerichtet sein.

Da wir es hier mit der kreisförmigen Bewegung einer Ladung zu tun haben, können wir auch von einem Strom  $i_0 = \omega_0 q_0$  sprechen. Dieser Strom erzeugt ein Magnetfeld und es tritt auch eine Induktivität auf (1 Windung). Vereinfachend nehmen wir nun an, daß die Induktivität  $\text{L}_0 = \mu_0 r_0$ sein soll. Das stimmt auch gut mit der Gleichung für eine Spule mit einer Windung überein:

$$
L = \mu_0 r \left[ \ln \frac{8r}{r'} - \frac{7}{4} \right],\tag{10}
$$

wobei r den Innenradius, r´ den Drahtradius einer einzigen kurzgeschlossenen Windung darstellt ( $\mu_r=1$ ). Wenn r'=0,5114 r ist, wird der Klammerausdruck =1 und wir erhalten obengenannten Ausdruck. Dies ist, wie gesagt, nur ein Modell, da unsere Spule ja nicht aus Draht besteht. Vielmehr sollte man sich die Ladung und den Strom eher etwas über den Raum "verschmiert" vorstellen. Nach [20] beträgt die magnetische Feldstärke **H0** (in Zukunft immer als Vektor dargestellt, H ist der HUBBLE-Parameter) im Mittelpunkt der Leiterschleife (links)

$$
\mathbf{H}_{0} = -\frac{\mathbf{i}_{0}}{2\mathbf{r}_{0}} \mathbf{e}_{r} \tag{11}
$$

**er** ist der Einheitsvektor. Das negative Vorzeichen ergibt sich aus der Definition der Feldstärke als Differenz von Nullpotential  $(r = \infty)$  und Potential im Abstand r. Der Feldstärkeanteil eines Stromelements i<sub>0</sub>ds im Abstand r vom Mittelpunkt (Bild 3) errechnet sich nach [20] folgendermaßen

$$
d\mathbf{H}_{0} = d\frac{q_{0}c\mathbf{e}_{r}}{4\pi(r_{0}-r)^{2}} = \frac{i_{0}\mathbf{e}_{r}ds}{4\pi(r_{0}-r)^{2}}
$$
(12)

Hier tritt an die Stelle des Nullpotentials das Potential im Abstand r<sub>0</sub>. Für die Feldstärke **H**<sub>0</sub> in diesem Punkt gilt folgendes

$$
\mathbf{H}_{0} = \oint d\mathbf{H} = \oint \frac{i_{0} \mathbf{e}_{r} ds}{4\pi (r_{0} - r)^{2}}
$$
(13)

Zur Lösung dieses Integrals teilen wir d**H** besser in die zwei Anteile **H<sup>1</sup>** (rechts) und **H2** (links) auf, d**H** ergibt sich dann aus der Summe beider Anteile. Die Integrationsgrenzen liegen bei 0 und  $\pi$ .

$$
\mathbf{H}_{0} = \frac{i_{0} \mathbf{e}_{r}}{4 \pi} \left( \frac{1}{r_{0} - r} + \frac{1}{r_{0} + r} \right) \int_{0}^{\pi} d\phi = \frac{i_{0} \mathbf{e}_{r}}{2} \frac{r_{0}}{r_{0}^{2} - r^{2}} \tag{14}
$$

Im Mittelpunkt herrscht dann die in (11) angegebene Feldstärke. Dieser Wert ist aber nur bezogen auf ein einzelnes, isoliertes MLE. Wenn wir die tatsächliche Feldstärke bestimmen wollen, müssen wir auch die benachbarten Linienelemente additiv berücksichtigen. Betrachten wir nun den Einfluß *eines* benachbarten MLE (Bild 3 rechts) in x-Richtung, k ist die Gitterkonstante. Bei einem Abstand  $r_0$  ist k=1. Dazu können wir den ersten Ausdruck in (14) folgendermaßen abändern:

$$
\mathbf{H}_{1} = \frac{i_{0} \mathbf{e}_{r}}{4 \pi} \left[ \frac{1}{(k-1) r_{0} - r} + \frac{1}{(k+1) r_{0} - r} \right] \int_{0}^{\pi} d\varphi = \frac{i_{0} \mathbf{e}_{r}}{2} \frac{r_{0}}{r_{0}^{2} (k^{2} - 1) - 2 \pi r_{0} r + r^{2}} \tag{15}
$$

Da die einzelnen Linienelemente in einem kubisch-flächenzentrierten (fc) Raumgitter angeordnet sind (Bild 1), liegen an einer Feldlinie insgesamt vier Linienelemente und zwar auf die in Bild 4 dargestellte Weise. Hierbei habe ich bereits kommenden Erkenntnissen vorgegriffen und die einzelnen Bahnen nicht als Kreise, sondern als achtförmige Kurve (Achtkurve) dargestellt. Dies ist notwendig, um die Phasenverhältnisse darzustellen. Bis jetzt haben wir auch nur einen Spezialfall betrachtet, nämlich den, bei dem q<sub>0</sub> und **H<sub>0</sub>** ihren Effektivwert haben.

Man muß aber davon ausgehen, daß es sich insgesamt um ein schwingfähiges System handelt (L und C) und da werden die einzelnen Werte variieren und zwar nach einer annähernd sinusförmigen Funktion. Eine Bahnkurve mit einer positiven Ladung an einem Ende und einer negativenLadung am anderen Ende stellt jedoch einen Dipol dar, der sich nach einem bestimmten Modus im Raum ausrichtet (Vektor **E0**).

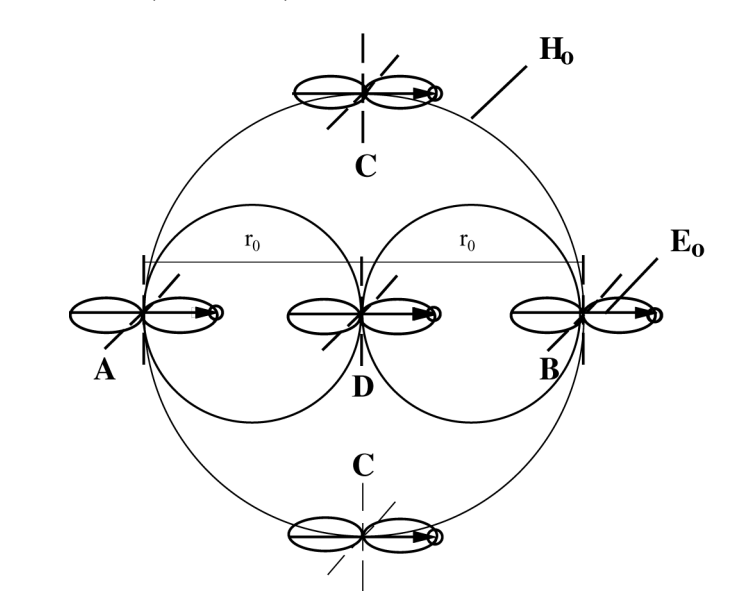

Bild 4 Anordnung der MLEs an einer Feldlinie in x-Richtung bei kubisch flächenzentriertem Gitter

Betrachten wir nun Bild 4, so sehen wir hier zuerst den Punkt A. Dies ist das MLE, das wir untersuchen. Im Punkt D befindet sich das zweite MLE, dessen Einfluß wir in (15) bestimmt haben. Es gibt auch eine Verbindung mit dem Punkt B. Die Feldlinie schneidet die beiden Elemente  $\check{C}$  in einem Winkel von  $0^{\circ}$ , also gar nicht, so daß sie in x-Richtung nicht wirksam werden. Bei einer Störung (z.B. in Richtung der z-Achse) können sie ihre Orientierung aber so ändern, daß sie ebenfalls wirksam werden oder gar die Stelle von A und B einnehmen, die Ausbreitung erfolgt dann in z-Richtung. Unter Berücksichtigung der vier benachbarten MLEs erhalten wir folgenden Ausdruck für **H0**:

$$
\mathbf{H}_0 \approx \frac{\mathbf{i}_0 \mathbf{r}_0 \mathbf{e}_r}{2} \left[ \frac{1}{\mathbf{r}_0^2 - \mathbf{r}^2} + \frac{4}{\mathbf{r}_0^2 (k^2 - 1) - 2\pi \mathbf{r}_0 \mathbf{r} + \mathbf{r}^2} \right]
$$
(16)

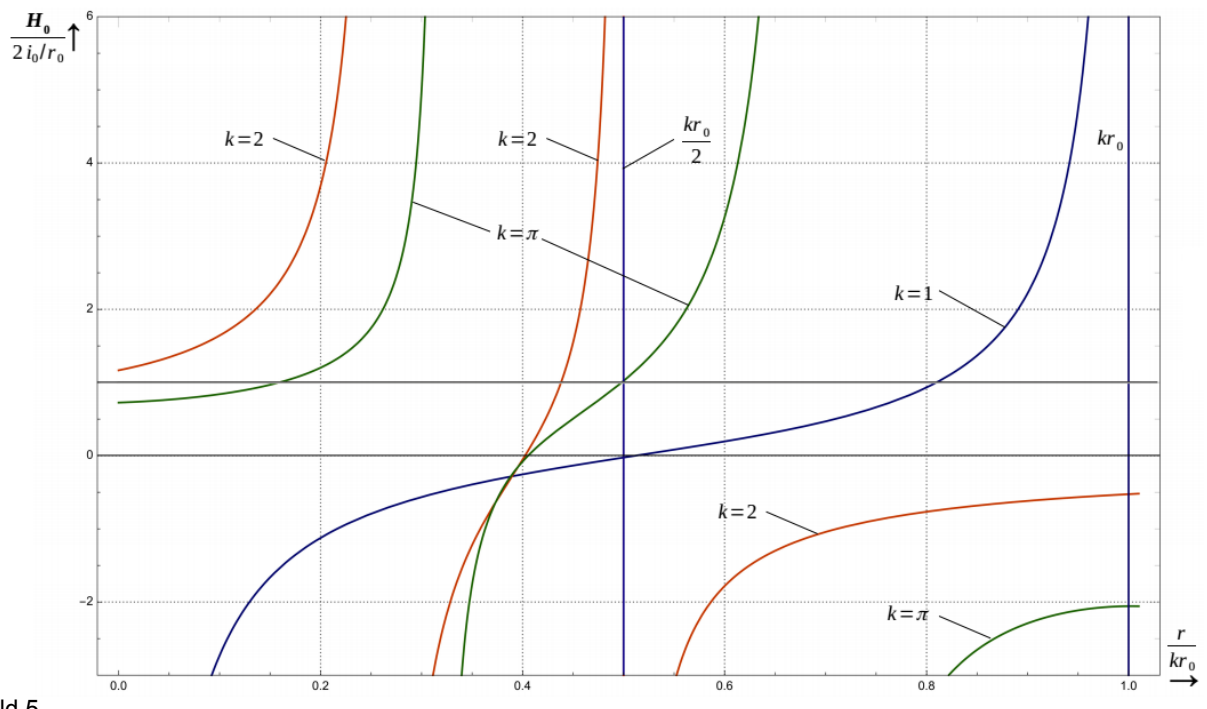

Bild 5

Verlauf der magnetischen Feldstärke in Abhängigkeit vom Radius r und unterschiedlicher Gitterkonstanten

Interessant ist nun die Frage nach der tatsächlichen Größe von k. Setzen wir hier die Werte 1, 2 und  $\pi$  ein, so erhalten wir den im Bild 5 dargestellten Verlauf in x-Richtung. Für k=1 erkennt man, daß  $H_0$  im Abstand  $r = r_0/2$ , dem Mittelwert des Abstands A-D, einen Nulldurchgang hat. Das Magnetfeld an dieser Stelle ist also gleich null. Das bedeutet, daß die Ladung q0 von D ihren Maximalwert erreicht hat. Zwischen beiden Punkten besteht somit eine Phasenverschiebung von 90°, exakt wie bei einer Resonanzkopplung. Anders bei k=2, das wäre die Verbindung A-B. Hier hat das Magnetfeld seinen Maximalwert. Ein MLE ist also immer mit dem übernächsten MLE über das Magnetfeld verbunden.

Im fc-Gitter sind jedoch weitere MLEs vorhanden, auch die auf den Flächen und die weiter entfernten wechselwirken mit A. Wir haben aber nur die vier benachbarten MLEs berücksichtigt. Da ein Würfel mit der Kantenlänge  $r_0$  aber ebenfalls 4 MLEs beinhaltet, können wir davon ausgehen, daß (16) auch für den Mittelwert aller Einflüsse gilt. Damit können wir eine sogenannte *Effektive Gitterkonstante* definieren. Wir suchen also den Wert von k, an dem im halben Abstand Ausdruck (16) gleich 1 ist und daher (17) gilt. Wie man im Bild 5 sehen kann, ist das bei k=π der Fall. Die *Effektive Gitterkonstante* hat damit den Wert  $\pi r_0$ , während die *Reale Gitterkonstante* gleich  $r_0$  ist. Für  $H_0$  gilt:

$$
\mathbf{H}_{0} = -\frac{\mathbf{i}_{0}}{\mathbf{r}_{0}} \mathbf{e}_{\mathbf{r}} \tag{17}
$$

Und für die magnetische Induktion

$$
\mathbf{B}_0 = \mu_0 \mathbf{H}_0 = \frac{\mu_0 \omega_0 \mathbf{q}_0 \mathbf{e}_r}{r_0} = \frac{\mu_0 c \mathbf{q}_0 \mathbf{e}_r}{r_0^2}
$$
(18)

Gleichzeitig haben wir es mit einer bewegten Ladung im Magnetfeld zu tun. Es wird also eine LORENTZ-Kraft  $\mathbf{F}_{m}$ = q<sub>0</sub>( $\mathbf{c} \times \mathbf{B}_0$ ) auftreten. Diese ist nach innen gerichtet. Zur Vereinfachung wollen wir das System wieder nur entlang der x-Achse betrachten. Daher können wir für den Betrag der anziehenden Kraft  $F_m = -q_0cB_0$  setzen. Wir erhalten mit

$$
F_m = -\frac{\mu_0 c^2 q_0^2}{r_0^2} = -\frac{q_0^2}{\epsilon_0 r_0^2}
$$
 (19)

Ausdruck (9), nur mit umgekehrten Vorzeichen. Zentrifugalkraft und LORENTZ-Kraft heben sich auf. Jetzt können wir auch die Ruhmasse des Magnetfeldes bestimmen:

$$
W_0 = \frac{1}{2} i_0^2 L_0 = \frac{1}{2} \omega_0^2 q_0^2 \mu_0 r_0 = \frac{1}{2} m_0 c^2
$$
 (20)

$$
m_0 = \frac{\mu_0 q_0^2}{r_0} \tag{21}
$$

Wie sich leicht nachweisen läßt, ist dieser Ausdruck identisch mit (6). Jetzt wollen wir einmal die gravitative Anziehung der magnetischen (wir denken sie uns als Punktmasse im Mittelpunkt der Kreisbahn) und der elektrischen Ruhmasse bestimmen. Auf Grund der Massengleichheit können wir schreiben

$$
F_g = -G \frac{m_0^2}{r_0^2} = -G \frac{\mu_0^2 q_0^4}{r_0^4} \tag{22}
$$

Wir betrachten jetzt noch einmal die in  $C_0$  gespeicherte Energie (3). Da diese nur die Hälfte der Gesamtenergie des MLE darstellt, können wir schreiben

$$
W_0 = \frac{q_0^2}{2\varepsilon_0 r_0} = \frac{1}{2} \hbar \omega_0
$$
 (23)

Dann ergibt sich für die Ladung folgender Ausdruck:

$$
q_0 = \sqrt{\hbar c \epsilon_0} = \sqrt{\frac{\hbar}{Z_0}}
$$
 (24)

$$
F_g = -G \frac{\hbar c \epsilon_0 \mu_0^2 q_0^2}{r_0^4} = -\frac{G \hbar}{c} \frac{q_0^2 \mu_0}{r_0^4}
$$
(25)

und nach Erweitern mit c2

$$
F_g = -\frac{G\hbar}{c^3} \frac{q_0^2}{\epsilon_0 r_0^4} \tag{26}
$$

Betrachten wir uns nun den ersten Bruch G/c<sup>3</sup> etwas genauer, so stellt er bis auf einen Faktor von 1/2π genau das Quadrat der PLANCKschen Elementarlänge dar, wie wir ihn schon aus anderen Modellen kennen. Wenn wir jetzt festlegen, daß

$$
r_0 = \sqrt{\frac{G\hbar}{c^3}}\tag{27}
$$

sein soll, erhalten wir für die Gravitationskraft ebenfalls Ausdruck (19) bzw. (9)

$$
\mathbf{F}_{\mathbf{g}} = -\frac{\mathbf{q}_0^2}{\varepsilon_0 \mathbf{r}_0^2} \tag{28}
$$

Nun ist die PLANCKsche Elementarlänge aber nicht nur als Gℏ/c3, sondern manchmal auch als Gh/c<sup>3</sup> definiert. Der Unterschied von  $1/2\pi$  ist darauf zurückzuführen, daß sich bei manchen Modellen besser mit dem zweiten Ausdruck rechnen läßt. Auch hat sich im Zuge der Entwicklung der Quantenmechanik gezeigt, daß ℏ die praktischere natürliche Einheit ist als das von Planck gewählte h. Dasselbe gilt dann auch für die Ableitungen. Physikalisch gesehen kommt am Ende aber immer das gleiche Ergebnis heraus, auch wenn die Faktoren eventuell unförmiger aussehen. Wir entscheiden uns für G $\hbar/c^3$ , da dies für dieses Modell besser ist. Für die anderen PLANCKschen Elementarausdrücke erhalten wir dann weiter:

$$
\omega_0 = \sqrt{\frac{c^5}{G\hbar}} \qquad W_0 = \sqrt{\frac{\hbar c^5}{G}} \qquad m_0 = \sqrt{\frac{\hbar c}{G}} \qquad (29)
$$

Der Wert für  $\omega_0$  liegt bei 1,8551·10<sup>43</sup>s<sup>-1</sup>. Wir haben Zentrifugal-, COULOMB-, LORENTZ- und Gravitationskraft auf einen Ausdruck zurückführen können. Interessant ist, daß es bei der elektromagnetischen Betrachtung (MAXWELLsche Gleichungen) unerheblich ist, wie groß der Wert von  $r_0$  ist. Wenn jedoch die Gravitationskraft mit ins Spiel kommt, kommt für den Wert von  $r_0$  nur noch Gl. (27) in Frage. MAXWELL soll übrigens von einem ähnlichen Modell (allerdings ohne Expansion) ausgegangen sein, wie wir es hier besprechen.

Ein weiterer wichtiger Gesichtspunkt ist die Ausbreitungsgeschwindigkeit einer Störung in unserem Modell. Wenn wir postulieren, daß die Kreisfrequenz  $\omega_0$  des elektrischen Dipols und ω0 der magnetischen Induktion und Feldstärke gleich groß sind, so muß sich eine Störung in Phase und/oder Amplitude mit der Geschwindigkeit πc/2 entlang der Feldlinie **H0** ausbreiten. Das bedeutet, die Störung breitet sich entlang einer Geraden AB (in Bild 4 nicht dargestellt) genau mit Lichtgeschwindigkeit aus. Das gleiche gilt auch für die Ausbreitung in anderen, beliebigen Richtungen. So gibt es im Raumgitter auch Abstände von  $\pi\sqrt{2}$  ....  $\pi\sqrt{3}$ . Nun müssen wir uns die Radialgeschwindigkeit auf der Feldlinie proportional dem Abstand vorstellen, so daß die Axialgeschwindigkeit immer c ist. Sehen wir das System  $L_0C_0$  als einen Parallelschwingkreis an, so erhalten wir für die Resonanzfrequenz:

$$
\omega = \frac{1}{\sqrt{L_0 C_0}} = \frac{1}{r_0 \sqrt{\mu_0 \varepsilon_0}} = \frac{c}{r_0}
$$
\n(30)

und ohne  $r_0$ 

$$
c = \frac{1}{\sqrt{\mu_0 \varepsilon_0}} \tag{31}
$$

genau Ausdruck (7). Für die Gesamtenergie W<sub>0</sub> eines MLE, die sich aus der *Summe* von elektrischer und magnetischer Energie ergibt erhalten wir dann

$$
W_0 = \frac{q_0^2}{\epsilon_0 r_0} = \frac{m_0}{2} c^2 + \frac{m_0}{2} c^2 = m_0 c^2
$$
 (32)

Aus diesem Grund beträgt die Energie der Masse elektromagnetischer Strahlung  $m_0c^2$  und nicht m<sub>0</sub>c<sup>2</sup>/2. Den selben Wert erhalten wir hier aus der Lösung folgender Gleichung (Energie im Gravitationsfeld)

$$
W_0 = \int F_m dr_0 = -\frac{q_0^2}{\epsilon_0} \int \frac{dr_0}{r_0^2} = \frac{q_0^2}{\epsilon_0 r_0}
$$
 (33)

Das ist bereits die Gesamtenergie, da ja beide Massen daran beteiligt sind. Weiterhin gilt natürlich die Beziehung W<sub>0</sub>= $\hbar\omega_0$ . Weitere wichtige Beziehungen für den magnetischen Fluß  $\varphi_0$ erhalten wir, wenn wir elektrische und magnetische Energie gleichsetzen

$$
W_0 = \frac{1}{2} \frac{q_0^2}{C_0} = \frac{1}{2} \frac{\phi_0^2}{L_0}
$$
 (34)

$$
\frac{\varphi_0}{\varphi_0} = \sqrt{\frac{L_0}{C_0}} = \sqrt{\frac{\mu_0}{\epsilon_0}} = Z_0 \tag{35}
$$

$$
\varphi_0 = q_0 Z_0 = \sqrt{\hbar \mu_0 c} = \sqrt{\hbar Z_0} \tag{36}
$$

$$
\varphi_0 q_0 = \hbar \tag{37}
$$

Der letzte Ausdruck wirft ein bezeichnendes Licht auf die Bedeutung des PLANCKschen Wirkungsquantums und wir haben den Vorschlag: »…die Gitterschwingungen mit der HEISENBERGschen Unbestimmtheitsrelation in Verbindung zu bringen« aus [1] realisiert. Für die Energie kann man dann auch schreiben W<sub>0</sub> =  $\varphi_0 q_0 \omega_0$  oder W<sub>0</sub> =  $\varphi_0 i_0$  bzw. W<sub>0</sub> =  $q_0 u_0$  (alles Effektivwerte). Man sieht, fast alle Größen lassen sich auf einfachste Ausdrücke zurückführen.

#### **3.3. Das Metrische Linienelement als Schwingkreis**

Haben wir bis jetzt nur den Fall betrachtet, daß elektrische und magnetische Masse gleich groß sind — Ladung und Fluß  $\varphi_0$  hätten dann ihren Effektivwert und m<sub>0</sub> würde eine Kreisbahn beschreiben — verhält sich das MLE nicht ganz so einfach. Für spätere Betrachtungen reicht es aber aus, eine Kreisbahn anzunehmen. Wie bereits weiter oben angedeutet haben wir mit einem Kondensator und einer Spule ein schwingfähiges System vorliegen, das (im Augenblick) über ein verlustfreies Medium, nämlich das Vakuum, gekoppelt sein soll. So können wir auch eine Ersatzschaltung dafür aufstellen (Bild 6), die eines ungedämpften Parallelschwingkreises:

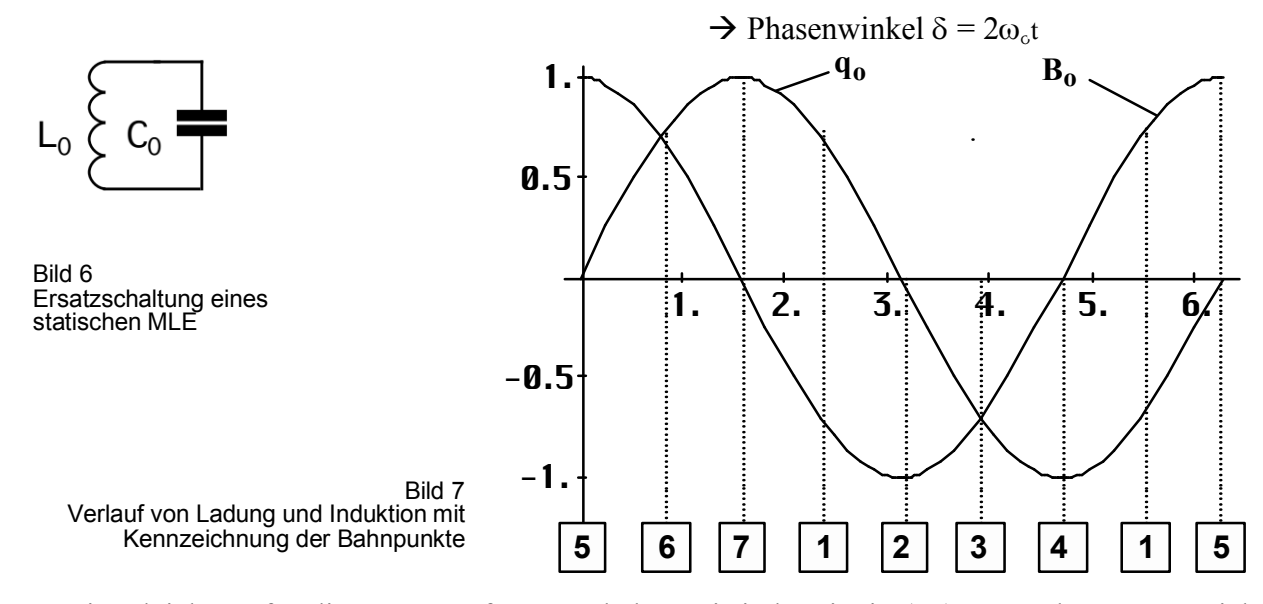

Die Gleichung für die Resonanzfrequenz haben wir ja bereits in (30) angegeben. Wenn sich aber  $L_0$  und  $C_0$  wie ein Parallelschwingkreis verhalten, müssen sich auch alle Werte, wie  $q_0$ ,  $\varphi_0$ , H<sub>0</sub>, B<sub>0</sub> usw. nach harmonischen Funktionen zeitlich ändern. Das gleiche gilt auch für den Abstand  $r_0$ . In Bild 7 ist der zeitliche Verlauf von  $q_0$  und  $B_0$  (H<sub>0</sub>) mit Angabe der markierten Bahnpunkte dargestellt. Die genaue Bahnfunktion ergibt sich aus (33), (35) und (37) aus folgendem Ansatz:

$$
W_0 = \hbar \omega_0 = \frac{q_0^2}{\epsilon_0 r_0} \sin^2 2\omega_0 t \tag{38}
$$

Nach r<sub>0</sub> umgestellt unter Vernachlässigung eines festen Phasenwinkels  $\pi/2$  mit  $\delta = 2\omega_0 t$ :

$$
r(\omega_0 t) = \frac{q_0}{2\varepsilon_0 \varphi_0 \omega_0} \left( 1 + \cos\left(\frac{\pi}{2} + 4\omega_0 t\right) \right) \implies \frac{c}{2\omega_0} \left( 1 + \cos 4\omega_0 t \right) \tag{39}
$$

$$
r(\delta) = \frac{r_0}{2}(1 + \cos 2\delta) \qquad \qquad \text{oder in x und y zu} \tag{40}
$$

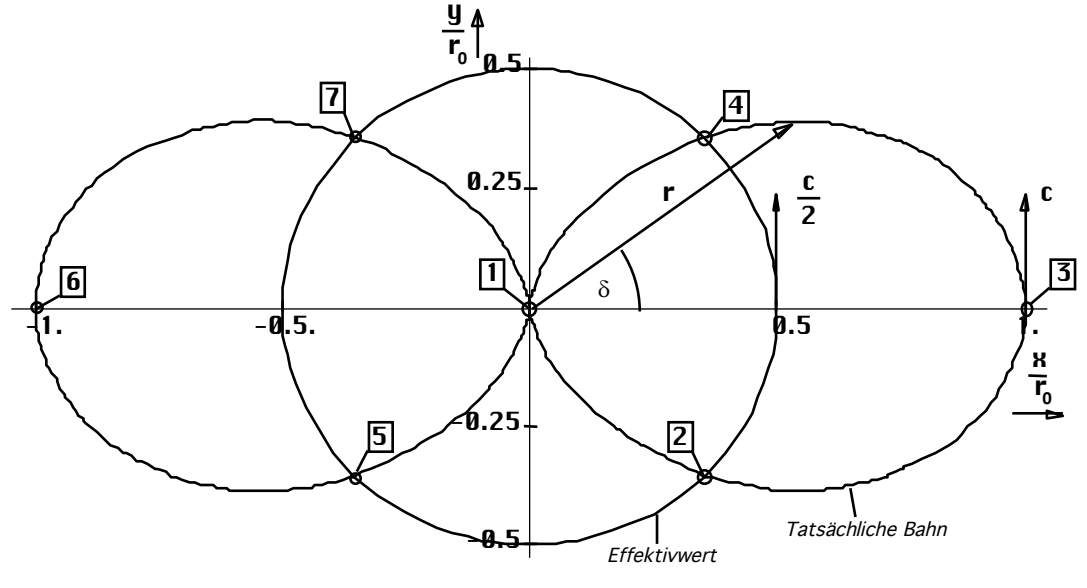

Bild 8 Bahnverlauf in der xy-Ebene

$$
x(\delta) = \frac{r_0}{2}(1 + \cos 2\delta) \cos \delta \tag{41}
$$

$$
y(\delta) = \frac{r_0}{2}(1 + \cos 2\delta) \sin \delta \tag{42}
$$

Der genaue Verlauf ist in Bild 8 dargestellt. Er entspricht in der xy-Ebene genau dem Verlauf der Hüllkurve des POYNTING-Vektors **S** (wie **r**) bei einem HERTZschen Dipol [24].

Für die meisten weiteren Untersuchungen genügt es, wenn wir vereinfachend von einer Kreisbahn ausgehen und nur die Effektivwerte betrachten.

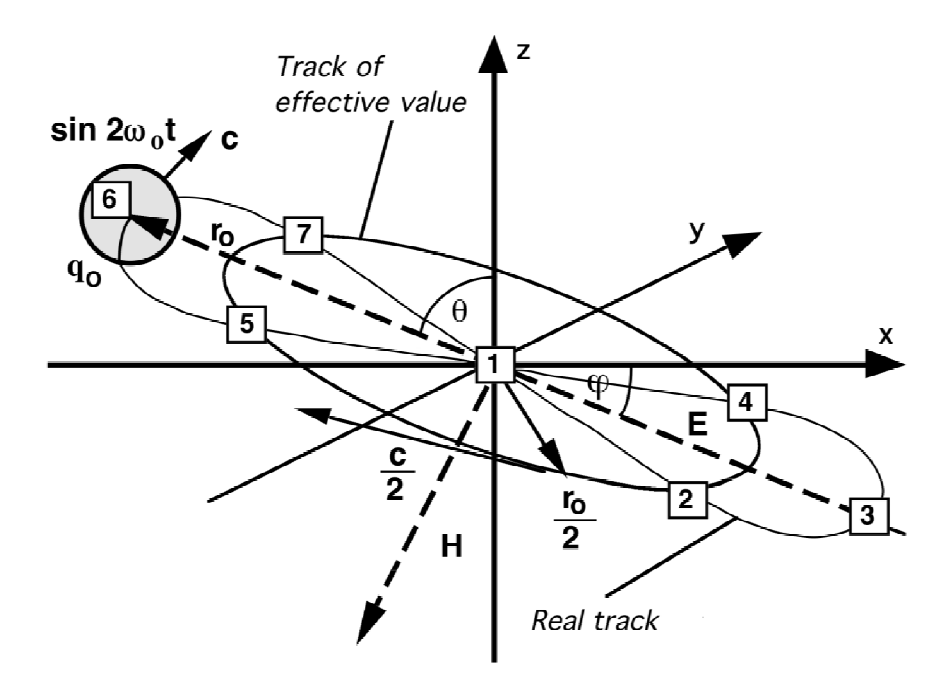

Bild 9 Idealisierte und tatsächliche Bahn des MLE in dreidimensionaler Darstellung

Wichtig ist, daß es bei dem wahren Bahnverlauf (Bild 8 und 9) zur Bildung eines Dipols (Vektor  $\vec{E}_0$ ) kommt, da die Ladung q<sub>0</sub> an den jeweiligen Extrempunkten der Bahn gleich groß aber mit entgegengesetztem Vorzeichen behaftet ist. Dieser Dipol kann beliebig in allen drei Richtungen orientiert sein.

Eine eventuelle Expansion des Modells wird durch den zeitlichen Anstieg von  $r_0$  erreicht. Das Modell ist aber nur gültig, wenn die Expansionsgeschwindigkeit  $r_0$  kleiner c/2 ist. Ist sie größer, so gibt es keine Rotation mehr. Die Bewegung verläuft dann geradlinig bzw. krummlinig. Es läßt sich keine genaue Bahnfunktion mehr angeben. Das wäre auch ziemlich sinnlos, wie wir später noch sehen werden.

#### **3.4. Nachteile des statischen Modells**

Mit dem beschriebenen statischen Modell haben wir Fall (0.13) realisiert und »die Richtung der Hauptachsen bleibt unbestimmt. Die kleinste Störung kann hier eine beliebig starke Drehung der Hauptachsen zur Folge haben.« Die Ursache ist folgende: Bei  $L_0$  und  $C_0$  handelt es sich um ideale Bauelemente. Das bedeutet, die Kreisgüte  $Q_0$  eines solchen Schwingkreises wäre damit unendlich, die Bandbreite Null. Bei einer unendlichen Güte ist aber die Resonanzüberhöhung ebenfalls unendlich (Spannung  $u_0$  und Strom  $i_0$ ). Daher läßt sich keine genaue Phase und Amplitude angeben. Dies ist aber gerade identisch mit der Unbestimmtheit der Lage der Hauptachsen.

Ein weiterer Nachteil ist, daß sich das Modell zeitlich nicht ändert. Das heißt, alle Mittelwerte einschließlich  $r_0$  bleiben ständig konstant. Nun ist es aber eine bekannte Tatsache, daß der Kosmos expandiert und das gleiche sollte auch mit der Metrik passieren. Vielleicht ist dies sogar die Ursache der Expansion? Wir nehmen diese Vermutung als Ansatz und formulieren damit unsere zweite Hypothese:

*II. Die Expansion des Kosmos wird hervorgerufen durch die Expansion des metrischen Gitters/Strahlungsfeldes.* 

Weiterhin bleibt die Frage nach Herkunft und Isotropie der kosmischen Hintergrundstrahlung unbeantwortet. Um diese Nachteile zu umgehen, wollen wir das Modell dynamisieren.

#### **4. Dynamisches Modell**

### **4.1. Weitergehende Betrachtungen**

Wollen wir eine Expansion der Metrik erreichen, so müssen wir dafür sorgen, daß den MLE Energie entzogen wird. Nun wird bisher angenommen, daß das Vakuum verlustfrei ist, da die Ausbreitungsgeschwindigkeit elektromagnetischer Strahlung unabhängig von der Frequenz ist. Führen wir die Leitfähigkeit  $\kappa_0=1/\rho_0$  ein, so gilt für den komplexen Wellenausbreitungswiderstand (j ist die imaginäre Einheit, wie in der Elektrotechnik üblich)

$$
\underline{Z} = \sqrt{\frac{j\omega\mu_0}{\kappa_0 + j\omega\varepsilon_0}}
$$
(43)

und auf Grund (30) für c

$$
\underline{\mathbf{c}} = \sqrt{\frac{j\omega}{\mu_0(\kappa_0 + j\omega\varepsilon_0)}}
$$
(44)

Daraus ergeben sich zwei Extremfälle. Während (44) für einen Nichtleiter in Gl. (31) übergeht, erhalten wir für einen idealen Leiter

$$
\underline{\mathbf{c}} = \sqrt{\frac{j\omega}{\mu_0 \kappa_0}}\tag{45}
$$

 Allgemein gilt daher: in einem verlustbehafteten Medium wird der Wellenausbreitungswiderstand komplex und damit c ebenfalls. Da c das Fortpflanzungsmaß  $\gamma = \alpha + i\beta = i\omega/c$ bestimmt, würde das Dämpfungsmaß  $\alpha$  beim Auftreten eines imaginären Anteils von c ungleich Null und zudem noch frequenzabhängig werden. Es gilt

$$
\alpha = \frac{\omega}{c} \sqrt{\frac{1}{2} \left( \sqrt{1 + \left( \frac{\kappa_0}{\omega \varepsilon_0} \right)^2} - 1 \right)} \qquad = \qquad \frac{\omega}{c} \sinh \left( \frac{1}{2} \operatorname{arsinh} \frac{\kappa_0}{\omega \varepsilon_0} \right) \tag{46}
$$

Das heißt, zusätzlich zur geometrisch bedingten Dämpfung würde eine zusätzliche Dämpfung e<sup>-αx</sup> auftreten und man könnte für den Raum eine untere Grenzfrequenz definieren (–3dB/λ). Nur wenn die Leitfähigkeit Null ist, kommt es nicht dazu. Dies alles ist im Vakuum auch nicht beobachtet worden und die Wellenausbreitung geschieht bei allen Frequenzen mit Lichtgeschwindigkeit. Das Vakuum verhält sich also wie ein idealer Nichtleiter [20].

Trotzdem wollen wir versuchen eine Lösung zu finden, die alle diese Tatsachen berücksichtigt. Wir erweitern zuerst unsere Ersatzschaltung um den Verlustwiderstand R<sub>0R</sub> (Bild 10), Index R steht hier für Reihenschaltung bzw. um den Parallelwiderstand  $R_0$ .

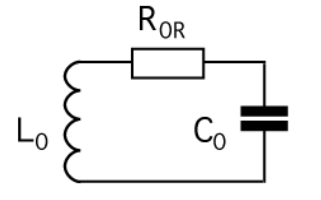

Bild 10 Bild 11

Ersatzschaltung mit Ersatzschaltung mit Parallelwiderstand

Bei unseren weiteren Betrachtungen müssen wir uns jetzt für eine von beiden Ersatzschaltungen entscheiden. Für die Umrechnung der beiden Widerstände gilt

$$
R_0 = \frac{Z_0^2}{R_{0R}} \tag{47}
$$

Wir entscheiden uns für das zweite Modell, da ein sehr großer Verlustwiderstand einem Nichtleiter am nächsten kommt. Ausgehend von Bild 10 definieren wir zuerst den Verlustwiderstand R0R, der dann offensichtlich sehr klein sein muß bezogen auf einen Würfel mit der Kantenlänge  $r_0$  zu

$$
R_{0R} = \frac{1}{\kappa_0} \frac{r}{A} \qquad A = r^2 \qquad R_{0R} = \frac{1}{\kappa_0 r} \tag{48}
$$

Daraus ergibt sich für  $R_0$ 

$$
\mathbf{R}_0 = \kappa_0 \mathbf{r}_0 \mathbf{Z}_0^2 \tag{49}
$$

Offensichtlich handelt es sich bei unserem MLE um ein System zweiter Ordnung. Mit der Einführung von R0 können wir jetzt auch zwei Zeitkonstanten definieren, nämlich

$$
\tau_0 = \sqrt{L_0 C_0} \qquad \text{and} \qquad \tau_1 = R_0 C_0 \qquad (50)
$$

Bei  $\tau_0$  einer Zeitkonstante zweiter Ordnung, handelt es sich mit größter Wahrscheinlichkeit um den Kehrwert der Kreisfrequenz unseres MLE. Welchem Wert in der Natur kann denn nun aber  $\tau_1$  zugeordnet werden? Eine zusätzliche zeitliche Dämpfung elektromagnetischer Wellen tritt bekanntlich nicht auf. Da R<sub>0</sub> sehr groß sein muß, gilt dasselbe dann auch für  $\tau_1$ . Wir nehmen nun an, daß  $\tau_1$  mit dem Kehrwert der HUBBLE-Konstante H identifiziert werden kann. Diese Annahme wird dadurch untermauert, daß es sich bei H um eine Zeitkonstante erster Ordnung handelt, was auch für  $\tau_1$  gilt. Wir können dann schreiben

$$
H = \frac{\dot{r}_0}{r_0} = \frac{1}{R_0 C_0} = \frac{1}{\kappa_0 \mu_0 r_0^2} = \frac{\varepsilon_0}{\kappa_0} \frac{1}{L_0 C_0} = \frac{\varepsilon_0 \omega_0^2}{\kappa_0}.
$$
 (51)

Weiterhin gilt allgemein H=n/t; n ist ein konstanter Faktor und vom verwendeten Modell abhängig (Strahlungs-/Staubkosmos), t ist die Zeit und wird hier mit dem Weltalter gleichgesetzt. Als nächstes wollen wir nach [5] die Güte des Schwingkreises definieren

$$
Q_0 = \frac{W_0 \omega_0}{P_0} = \frac{\hbar \omega_0^2 R_0}{u_0^2}
$$
 (52)

und wegen  $u_0 = -\omega_0 \varphi_0$  bzw. (36)

$$
Q_0 = \frac{\hbar R_0}{\varphi_0^2} = \kappa_0 r_0 Z_0 = \frac{R_0}{Z_0} = \sqrt{\frac{2\kappa_0 t}{\epsilon_0}}
$$
(53)

Der numerische Wert liegt bei 1,041·10<sup>61</sup>. Wenn wir vom letzten Ausdruck von (51) ausgehen, können wir für H auch schreiben

$$
H = \frac{\varepsilon_0 \omega_0^2}{\kappa_0} = \frac{\varepsilon_0 c \omega_0}{\kappa_0 r_0} = \frac{\omega_0}{\kappa_0 r_0 Z_0} = \frac{\omega_0}{Q_0}
$$
(54)

Nun könnte man meinen, bis zur Bestimmung von H ist es nicht mehr weit. Leider ist uns jedoch der Wert von  $\kappa_0$  nicht bekannt. Man erhält ihn aber näherungsweise aus dem astronomisch bestimmten Wert von H

$$
\kappa_0 = \frac{c^3}{\mu_0 G \hbar H} \tag{55}
$$

zu  $1,710 \cdot 10^{93}$   $\text{AV}^{-1}\text{m}^{-1}$ . Hierbei wurde für H ein Wert von 55 kms<sup>-1</sup>Mpc<sup>-1</sup>, das sind 1,7824·10–18s –1 zum Ansatz gebracht. Möglicherweise ist dieser Wert nicht mehr ganz aktuell. Man erkennt aber die Größenordnung von  $\kappa_0$ . Weiterhin gilt G $\hbar H = \text{const.}$ 

Nun aber weiter zu unserem Modell. Aus der Beziehung H=n/t und dem dritten Ausdruck von (51) können wir schon die Zeitfunktion von  $r_0$  bestimmen

$$
r_0 = \sqrt{\frac{t}{n\kappa_0\mu_0}}
$$
 and (56)

$$
\dot{\mathbf{r}}_0 = \frac{1}{2} \sqrt{\frac{1}{n\kappa_0\mu_0 t}} \tag{57}
$$

Damit erhalten wir für den HUBBLE-Parameter H

H = 
$$
\frac{\dot{r}_0}{r_0}
$$
 =  $\frac{1}{2t}$  und  $q = -\frac{r_0 \ddot{r}_0}{\dot{r}_0^2} = 1$  (58)

also die Beziehung für einen Strahlungskosmos. Dies ist auch nicht weiter verwunderlich, sind wir doch von den MAXWELLschen Gleichungen ausgegangen. *q* ist der Verzögerungsparameter (nicht mit der Ladung verwechseln). Es folgt n=1/2 und wir können schreiben

$$
\mathbf{r}_0 = \sqrt{\frac{2t}{\kappa_0 \mu_0}} \qquad \text{and} \qquad \dot{\mathbf{r}}_0 = \frac{1}{\sqrt{2\kappa_0 \mu_0 t}} \tag{59}
$$

$$
t = \frac{R_0 C_0}{2} = \frac{\kappa_0 \mu_0 r_0^2}{2}
$$
 (60)

Mit diesen Beziehungen können wir jetzt darangehen, eine Differentialgleichung für unseren Schwingkreis aufzustellen. Betrachten wir dazu Bild 12.

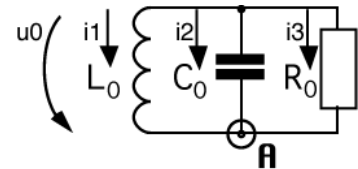

Bild 12 Spannungen und Ströme am Schwingkreis

### **4.2. Differentialgleichung und Lösungen**

### 4.2.1. Aufstellung der Differentialgleichung

Wir haben einen Parallelschwingkreis mit der Induktivität  $L_0$ , der Kapazität  $C_0$  und dem Verlustwiderstand  $R_0$  vorliegen. Weiterhin liegt die Spannung u<sub>0</sub> über allen Bauelementen

gleichzeitig an. Im Knoten **A** vereinigen sich die drei Ströme i<sub>1</sub>, i<sub>2</sub> und i<sub>3</sub>. Es gilt die 1. KIRCHHOFFsche Regel:

$$
i_1 + i_2 + i_3 = 0 \tag{61}
$$

Weiterhin gilt wegen u<sub>0</sub>=d $\varphi_0$ /dt und  $\varphi_0$ =i<sub>1</sub>L<sub>0</sub>

$$
u_0 = \frac{d(i_1 L_0)}{dt}
$$
 (I)  

$$
u_0 = \frac{1}{C_0} \int i_2 dt
$$
 (II)  

$$
u_0 = i_3 R_0
$$
 (III)

Gleichung (I) läßt sich jetzt wie folgt auflösen

$$
u_0 = \frac{d(i_1 L_0)}{dt} = L_0 \frac{di_1}{dt} + i_1 \frac{dL_0}{dt}
$$
 (62)

und wir erhalten folgende Differentialgleichung

$$
\dot{i}_1 + \frac{\dot{L}_0}{L_0} i_1 = \frac{u_0}{L_0} \quad \text{or} \tag{63}
$$

$$
y' + f(t)y = g(t) \tag{64}
$$

$$
M(t) = e^{\int f(t) dt} = e^{\int \frac{dL_0}{L_0 dt} dt} = e^{\int \frac{dL_0}{L_0}} = L_0.
$$
 (65)

Nun können wir nach  $i_1$  auflösen [21]

$$
i_1 = \frac{1}{M(t)} \Big[ \int g(t)M(t)dt + C \Big]
$$
 (66)

Mit C=0 erhalten wir dann

 $R_{\overline{0}}$ 

$$
i_1 = \frac{1}{L_0} \int \frac{u_0}{L_0} L_0 dt = \frac{1}{L_0} \int u_0 dt
$$
 (67)

Jetzt stellen wir Gl. (II) nach i<sub>2</sub> um:

$$
i_2 = \frac{d(u_0 C_0)}{dt} = C_0 \frac{du_0}{dt} + u_0 \frac{dC_0}{dt}
$$
 (68)

Den Wert von i3 erhalten wir direkt durch Umstellen von (III) und wir können jetzt schreiben

$$
i_1 = \frac{1}{L_0} \int u_0 dt
$$
 (I)  

$$
i_2 = C_0 \frac{du_0}{dt} + u_0 \frac{dC_0}{dt}
$$
 (II)  

$$
i_3 = \frac{u_0}{R}
$$
 (III)

In (61) eingesetzt erhalten wir dann

$$
\frac{1}{L_0} \int u_0 dt + C_0 \frac{du_0}{dt} + u_0 \left( \frac{dC_0}{dt} + \frac{1}{R_0} \right) = 0
$$
\n(69)

Da u<sub>0</sub> $= \dot{\phi}_0$  geht Gl.(69) über in

$$
C_0 \ddot{\varphi}_0 + \left(\dot{C}_0 + \frac{1}{R_0}\right) \dot{\varphi}_0 + \frac{1}{L_0} \varphi_0 = 0
$$
\n(70)

und nach Division durch  $C_0$ 

$$
\ddot{\varphi}_0 + \left(\frac{\dot{C}_0}{C_0} + \frac{1}{R_0 C_0}\right)\dot{\varphi}_0 + \frac{1}{L_0 C_0} \varphi_0 = 0
$$
\n(71)

Dies ist die Differentialgleichung für einen parametrischen Verstärker. Auf Grund der Definition von  $C_0 = \varepsilon_0 r_0$  können wir aber auch schreiben

$$
\ddot{\varphi}_0 + \left(\frac{\dot{r}_0}{r_0} + \frac{1}{R_0 C_0}\right)\dot{\varphi}_0 + \frac{1}{L_0 C_0} \varphi_0 = 0
$$
\n(72)

Natürlich fällt es etwas schwer, sich vorzustellen, daß der Kondensator quasi mit der Metrik "mitwächst". Wenn man  $C_0$  aber als eine grundlegende Eigenschaft des Raumes betrachtet, dessen Größe von den Abmessungen des MLE abhängig ist, ist es vielleicht etwas einfacher. Wenn wir jetzt annehmen würden, daß keine Expansion stattfindet, ginge Gl. (72) über in die normale Differentialgleichung für einen verlustbehafteten Schwingkreis mit Parallelwiderstand mit der bekannten Lösung

$$
\omega_0 = \sqrt{\frac{1}{L_0 C_0} - \left(\frac{1}{2R_0 C_0}\right)^2} \tag{73}
$$

Dann würden wir aber für die Lichtgeschwindigkeit erhalten:

$$
c = \sqrt{\frac{1}{\mu_0 \varepsilon_0} - \left(\frac{1}{2\mu_0 \kappa_0 r_0^2}\right)^2} \qquad , \qquad (74)
$$

Das hieße auch, daß die (Maximum-)Lichtgeschwindigkeit nicht konstant ist. Die Konstanz der Lichtgeschwindigkeit ist jedoch eine grundlegende Aussage, die wir nicht negieren dürfen. Zum Glück expandiert unsere Metrik und der erste Teilfaktor von  $\varphi_0$  in Gleichung (72), nämlich H ist ≠ 0. Nach (51) sind außerdem beide Summanden identisch und wir können schreiben

$$
\ddot{\varphi}_0 + \frac{2}{R_0 C_0} \dot{\varphi}_0 + \frac{1}{L_0 C_0} \varphi_0 = 0
$$
 oder (75)

$$
\ddot{\varphi}_0 + 2H_0 \dot{\varphi}_0 + \omega_0^2 \varphi_0 = 0 \tag{76}
$$

Gleichung (76) ist sehr interessant. Wenn wir jedoch die Zeitfunktion von  $\varphi_0$  bestimmen wollen, müssen wir jetzt (53, 54) einsetzen:

$$
\ddot{\varphi}_0 + \frac{1}{t} \dot{\varphi}_0 + \frac{\kappa_0}{2 \epsilon_0 t} \varphi_0 = 0 \qquad \qquad \text{oder} \tag{77}
$$

$$
\ddot{\varphi}_0 t + \dot{\varphi}_0 + \frac{1}{2} \frac{\kappa_0}{\epsilon_0 t} \varphi_0 = 0
$$
\n(78)

Damit haben wir die Differentialgleichung für unser Modell aufgestellt. Es handelt sich um eine sehr seltene hypergeometrische Differentialgleichung, die wir im nächsten Abschnitt lösen wollen.

### 4.2.2. Allgemeine Lösung der Differentialgleichung

Beim Literaturstudium wurde dieser Typ einer Differentialgleichung nicht gefunden und die POOLEsche Gleichung [17] führt auch nicht zum Ziel. Zur Lösung kommt daher nur die Integration durch Potenzreihenansatz [21] in Frage. Wir betrachten dazu folgende Gleichung:

$$
y''x + Ay' + By = 0 \qquad (79)
$$

Diese Gleichung stellen wir zuerst nach y um

$$
y = -\frac{1}{B}(y''x + Ay') \tag{80}
$$

Dann entwickeln wir y in eine Potenzreihe

$$
y = a_0x^0 + a_1x^1 + a_2x^2 + a_3x^3 + a_4x^4 + ... + a_nx^n
$$
 (81)

$$
y' = 0a_0x^{-1} + 1a_1x^0 + 2a_2x^1 + 3a_3x^2 + 4a_4x^3 + ... + na_nx^{n-1}
$$
 (82)  

$$
y'' = 0(1) \cdot x^{-2} + 1(0) \cdot x^{-1} + 2 \cdot 1 \cdot x^0 + 2 \cdot 2 \cdot x^1 + 4 \cdot 3 \cdot x^2 + ... + n(n) \cdot x^{n-2}
$$
 (82)

$$
y'' = 0(-1)a_0x^{-2} + 1(0)a_1x^{-1} + 2 \cdot 1a_2x^0 + 3 \cdot 2a_3x^1 + 4 \cdot 3a_4x^2 + ... + n(n-1)a_nx^{n-2}
$$
 (83)

In Summenschreibweise:

$$
y = \sum_{n=0}^{\infty} a_n x^n \tag{84}
$$

$$
Ay' = \sum_{n=0}^{\infty} Ana_n x^{n-1} = \sum_{n=1}^{\infty} Ana_n x^{n-1} = \sum_{n=0}^{\infty} A(n+1)a_{n+1}x^n
$$
 (85)

$$
y''x = \sum_{n=0}^{\infty} n(n-1)a_n x^{n-1} = \sum_{n=1}^{\infty} n(n-1)a_n x^{n-1} = \sum_{n=0}^{\infty} n(n+1)a_{n+1} x^n
$$
(86)

Jetzt setzen wir die Ausdrücke der letzten Spalte in (80) ein und erhalten:

$$
\sum_{n=0}^{\infty} a_n x^n = -\frac{1}{B} \sum_{n=0}^{\infty} (A+n)(1+n) a_{n+1} x^n
$$
 (87)

٦

Damit können wir bereits die Rekursionsformel für die einzelnen Koeffizienten von y angeben:

$$
a_{n+1} = -\frac{B}{(A+n)(1+n)} a_n
$$
 (88)

Das ergibt dann folgende Koeffizienten:

$$
a_1 = -\frac{B}{(A+0)(1+0)}a_0 = -\frac{B^1}{(A+0)(1+0)}a_0
$$
\n(89)

$$
a_2 = -\frac{B}{(A+1)(1+1)}a_1 = \frac{B^2}{(A+0)(A+1)(1+0)(1+1)}a_0
$$
\n(90)

$$
a_3 = -\frac{B}{(A+2)(1+2)}a_2 = -\frac{B^2}{(A+0)(A+1)(A+2)(1+0)(1+1)(1+2)}a_0
$$
(91)

$$
a_n = -\frac{B}{(A+n-1)(1+n-1)}a_{n-1}
$$
\n(92)

$$
a_n = \frac{(-1)^n B^n}{(A+0)(A+1)(A+2)...(A+n-1)(1+0)(1+1)(1+2)...(1+n-1)} a_0
$$
(93)

Eine andere Schreibweise wäre

$$
a_n = a_0 (-1)^n B^n \prod_{k=0}^{\infty} \frac{1}{(A+k)(1+k)}
$$
(94)

und mit  $(z)_n = (z+0)(z+1)...(z+n-1)$ 

$$
a_n = a_0 (-1)^n B^n \frac{1}{(1)_n (A)_n} = a_0 (-1)^n B^n \frac{1}{n!(A)_n}
$$
 (95)

$$
y = a_0 \sum_{n=0}^{\infty} \frac{1}{n!(A)_n} (-Bx)^n
$$
 (96)

Dies ist aber die allgemeine Hypergeometrische Funktion  $_0F_1$  (;A;–Bx) [9], [18].

$$
y = a_0 {}_0F_1[:, A; -Bx]
$$
 (97)

Hiermit haben wir eine spezielle Lösung unserer Differentialgleichung gefunden. Nun müssen wir nur sehen, ob wir das Ergebnis durch eine einfachere analytische Funktion ausdrücken können. Ob das möglich ist, hängt aber vom Parameter A ab. Bevor wir uns dann wieder unserem Modell zuwenden, wollen wir noch das Verhalten der allgemeinen Lösung (91) untersuchen. Dazu betrachten wir zwei Spezialfälle.

### 4.2.3. Spezielle Lösungen

### 4.2.3.1. Die harmonische Lösung (A=1/2)

Wir gehen von Gl. (97) aus und setzen den Wert 1/2 für A ein:

$$
y = a_{00} F_1 \left[ \frac{1}{2}; -Bx \right] \tag{98}
$$

Dieser ergibt sich, wenn man den Expansionsanteil  $\dot{r}_0/r_0$  in (72) gleich Null setzt, als Lösung der Differentialgleichung  $\ddot{\varphi}_0 t + \frac{1}{2} \dot{\varphi}_0 + \kappa_0 / (2 \varepsilon_0) \varphi_0 = 0$  (Modell ohne Expansion). Nach [12] gilt:

$$
_0F_1
$$
  $\left[\frac{1}{2}, -\frac{1}{4}z^2\right]$  = cos z also (99)

$$
-\frac{1}{4}z^2 = -Bx
$$
oder (100)

$$
z = \sqrt{4Bx} \tag{101}
$$

$$
y = a_0 \cos \sqrt{4Bx} \qquad \text{mit} \quad a_0 = \hat{\varphi}_0 \quad B = \frac{1}{2} \frac{\kappa_0}{\epsilon_0} \quad x = t \qquad (102)
$$

$$
\varphi_0 = \hat{\varphi}_0 \cos \sqrt{\frac{2\kappa_0 t}{\epsilon_0}} \qquad \qquad \varphi_0 = \hat{\varphi}_0 \cos Q_0 \qquad (103)
$$

$$
\varphi_0 = \hat{\varphi}_0 \cos 2 \sqrt{\frac{\kappa_0}{2\epsilon_0 t}} t \tag{104}
$$

Wenn wir den Wurzelausdruck von Gl. (104) genauer betrachten, so müßte er der Kreisfrequenz  $\omega_0$  entsprechen und wäre zeitabhängig.

$$
\omega_0 = \sqrt{\frac{\kappa_0}{2\varepsilon_0 t}}
$$
 (105)

$$
\varphi_0 = \sqrt{2\hbar Z_0} \cos 2\omega_0 t \tag{106}
$$

Da es sich um eine Differentialgleichung zweiter Ordnung handelt, müßte die allgemeine Lösung dann lauten:

$$
\varphi_0 = \sqrt{\hbar Z_0} \left( c_1 \cos 2\omega_0 t + c_2 \sin 2\omega_0 t \right) \tag{107}
$$

Da c<sub>2</sub> auch imaginär oder komplex sein kann, kann man die allgemeine Lösung auch als die Summe der Exponentialfunktionen el<sup>2ω<sub>0</sub>t und e<sup>-j2ω<sub>0</sub>t auffassen. Diese stellen ebenfalls zwei</sup></sup> mögliche unabhängige Lösungen dar. Gleichung (107) lautet dann:

$$
\varphi_0 = \sqrt{\hbar Z_0} \left( e^{j2\omega_0 t} + e^{-j2\omega_0 t} \right) \tag{108}
$$

Wir hätten damit eine Lösung mit konstanter Amplitude gefunden. MAXWELL benutzt diese Lösung als Ansatz für die Lösung der nach ihm benannten Gleichungen. Der Faktor 2 soll hier einmal vernachlässigt werden. Die Lösung ist aber für unser Modell nicht anwendbar, da wir ein Modell mit Expansion aufstellen wollen und A immer größer als 1/2 ist (78).

#### 4.2.3.2. Die Besselsche Lösung (A=1)

Diese Lösung entspricht unserem Modell.

$$
y = a_{00} F_1 \left[ .1, -Bx \right] \tag{109}
$$

Nach [17] gilt

$$
_{0}F_{1}(t; x) = \Gamma(b)(jx)^{b-1}J_{b-1}(j2x^{\frac{1}{2}})
$$
 (110)

Jn ist die Besselsche Funktion n-ter Ordnung, also

$$
_{0}F_{1}(.1;-Bx) = \Gamma(1)(jBx)^{0} J_{0}(\sqrt{4Bx})
$$
 (111)

$$
y = a_0 J_0(\sqrt{4Bx}) \qquad \text{mit} \quad a_0 = \hat{\varphi}_i/2 \quad B = \frac{1}{2} \frac{\kappa_0}{\epsilon_0} \quad x = t \qquad (112)
$$

$$
\varphi_0 = a_0 J_0 \sqrt{\frac{2\kappa_0 t}{\epsilon_0}} \qquad \qquad = a_0 J_0(Q_0) \tag{113}
$$

$$
\varphi_0 = a_0 J_0 \left( 2 \sqrt{\frac{\kappa_0}{2 \varepsilon_0 t}} t \right) \qquad \text{mit} \quad \omega_0 = \sqrt{\frac{\kappa_0}{2 \varepsilon_0 t}} \qquad (114)
$$

Da es sich um eine Differentialgleichung zweiter Ordnung handelt und der Grad der Besselfunktion ganzzahlig ist, lautet die allgemeine Lösung:

$$
\varphi_0 = \hat{\varphi}_i(c_1 J_0(2\omega_0 t) + c_2 Y_0(2\omega_0 t))
$$
\n(115)

Auch hier können c<sub>1</sub> und c<sub>2</sub> imaginär oder komplex sein. Nach [22] ist es oft günstig, die beiden Funktionen (Hankelfunktionen)

$$
H_0^{(1)}(x) = J_0(x) + Y_0(x) \qquad \text{und} \tag{116}
$$

$$
H_0^{(2)}(x) = J_0(x) - Y_0(x)
$$
\n(117)

als linear unabhängige Lösungen betrachten und damit die allgemeine Lösung

$$
y(x) = c_1 H_0^{(1)}(x) + c_2 H_0^{(2)}(x)
$$
\n(118)

zu bilden. Die allgemeine Lösung (115) lautet dann:

$$
\varphi_0 = \hat{\varphi}_i (H_0^{(1)} (2\omega_0 t) + H_0^{(2)} (2\omega_0 t))
$$
\n(119)

Es besteht eine Analogie zwischen Gleichung (108) und (119). Für die weiteren Untersuchungen setzen wir vorerst  $c_1$  und  $c_2$  in (119) gleich 1. Wir erhalten dann als spezielle Lösung:

$$
\varphi_0 = \hat{\varphi}_i J_0(2\omega_0 t) \qquad \qquad \varphi_0 = \hat{\varphi}_i J_0 \sqrt{\frac{2\kappa_0 t}{\epsilon_0}} \qquad (120)
$$

Möglich wäre aber auch ein Ansatz mit der Bessel-Y-Funktion. Bis auf einen unendlichen Anfangswert ergeben sich dann aber keinerlei weitere Unterschiede. Später werden wir die Summe von beiden (Hankelfunktion) benutzen. Damit wird sich die Diskussion, ob ein endlicher oder unendlicher Anfangswert vorliegt, als sinnlos erweisen.

### 4.2.3.3. Lösungsverhalten

In Abhängigkeit vom Koeffizienten A ergibt sich speziell folgendes Lösungsverhalten:

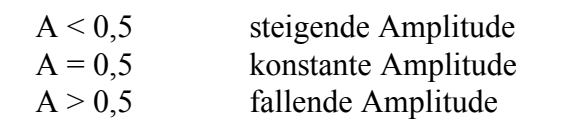

### 4.2.3.4. Konsequenzen für das Modell

Wir haben eine Lösung mit nicht konstanter Amplitude erhalten (fallend). Dabei beginnt der magnetische Fluß aber mit einem *endlichen* Wert (vorteilhaft). Daraus ergeben sich zwei Probleme:

- *1. Es läßt sich keine Frequenz im eigentlichen Sinne definieren.*
- *2. Der Betrag des Planckschen Wirkungsquantums ħ=*<sup>ϕ</sup>*0q<sup>0</sup> ist nicht konstant*

Das erste Problem ist relativ leicht zu lösen, wenn wir das asymptotische Verhalten unserer Funktion (120) studieren. Auch aus (76) läßt sich auf eine Frequenz  $\omega_0$ , die vom Weltalter d.h. dem HUBBLE-Parameter H abhängig ist schließen. Das zweite Problem hat umfassende Auswirkungen auf fast alle physikalischen Gesetze und Vorgänge, die im Verlauf dieser Arbeit eingehend diskutiert werden sollen. Weiterhin ist die Gravitationskonstante ebenfalls eine veränderliche Größe, was aber heute fast von niemandem mehr bestritten wird.

#### 4.2.4. Asymptotische Entwicklung

Da sich die Hankelfunktion nur schwer handhaben läßt, wollen wir nach einer guten Näherungslösung suchen. Außerdem interessiert uns der Verlauf der Funktion und von  $\overline{\varphi_0}$  und  $q_0$ . Für die Näherung betrachten wir die einzelnen Bestandteile der Hankelfunktion J<sub>n</sub>(x) und  $\hat{Y}_n(x)$ . Bei Vorliegen folgender Bedingungen: t  $\gg 0$ , Re(x)  $\gg 0$ , Re(n)  $> -1/2$  gilt nach [23]:

$$
J_n(x) \approx \sqrt{\frac{2}{\pi x}} \cos\left(x - \frac{n\pi}{2} - \frac{\pi}{4}\right)
$$
 (121)

und für  $J_0$  und die Ableitung, für später (Wir setzen ab sofort das Gleich-heitszeichen):

$$
J_0(x) = \sqrt{\frac{2}{\pi x}} \cos\left(x - \frac{\pi}{4}\right) = \frac{1}{\sqrt{\pi x}} (\cos x + \sin x)
$$
 (122)

$$
J_1(x) = \sqrt{\frac{2}{\pi x}} \cos\left(x - \frac{3\pi}{4}\right) = -\frac{1}{\sqrt{\pi x}} (\cos x - \sin x)
$$
 (123)

Für ω0 können wir schreiben

$$
\omega_0 = \sqrt{\frac{\kappa_0}{2\varepsilon_0 t}} \tag{124}
$$

Für  $\varphi_0$  gilt dann (Näherung):

$$
\varphi_0 = \frac{\hat{\varphi}_i}{\sqrt{2\pi\omega_0 t}} (\cos 2\omega_0 t + \sin 2\omega_0 t) \tag{125}
$$

 Bis auf einen Faktor und einen anderen Phasenwinkel erhalten wir dann einen Ausdruck wie bei der harmonischen Lösung (107). Bei großen Argumenten kann man die Phasenkorrektur −π/4 weglassen. Die Hankelfunktion kann in der Phase auch durch eine Exponentialfunktion dargestellt werden (229). Wie genauere Untersuchungen zeigen, ist Gleichung (123) sehr genau (Bild 13 und 14). In [23] ist auch noch eine zweite Näherung angegeben:

$$
\varphi_0 = \frac{\hat{\varphi}_i}{\sqrt{\pi (1 + 2\omega_0 t)}} (\cos 2\omega_0 t + \sin 2\omega_0 t) \tag{126}
$$

Diese erweist sich aber als wesentlich ungenauer als (121) und wird deshalb nicht weiter verfolgt. Wichtig ist auch der Effektivwert. Dieser ist aber erst über mindestens eine Periode definiert. Innerhalb der ersten Periode ( $t$ <2 $\tau$ <sub>1</sub>) und für die Berechnung des PLANCKschen Wirkungsquantums wäre es daher günstig, mit der durch  $\sqrt{2}$  dividierten exakten Hüllkurvenfunktion zu operieren (Additionstheorem der Besselfunktionen  $\rightarrow$  Modul der Hankelfunktion). Es gilt für Besselfunktionen (J und Y) nullter Ordnung und mit sehr guter Näherung für Besselfunktionen beliebiger Ordnung (reell) und selbstverständlich auch für größere Werte von t:

$$
\varphi_0 = \hat{\varphi}_i \sqrt{J_0^2 (2\omega_0 t) + Y_0^2 (2\omega_0 t)}
$$
 Hüllkurve

Allerdings beginnt diese im Unendlichen,  $\hat{\varphi}_i$  ist dann definiert für den Zeitpunkt, an dem die Hüllkurve den Wert 1 annimmt. Funktion (127) paßt aber auch nicht richtig bei kleinen Argumenten. Schuld daran ist die Wurzel im Argument der Hankelfunktion. Wir verwenden daher den Wurzelausdruck aus (121), der wesentlich genauer ist. Damit sind Hüllkurve und Effektivwert folgendermaßen definiert:

$$
\hat{\varphi}_0 = \sqrt{\frac{2}{\pi}} \frac{\hat{\varphi}_i}{\sqrt{2\omega_0 t}}
$$
 Hüllkurve (128)

$$
\varphi_0 = \frac{\varphi_1}{\sqrt{2\omega_0 t}} \qquad \varphi_0 \sim q_0 \sim Q_0^{-\frac{1}{2}} \left| \hbar = \varphi_0 q_0 \sim Q_0^{-1} \qquad \text{Effectitowert} \tag{129}
$$

Den genauen Verlauf von  $\varphi_0$  (125), sowie der Näherungsfunktionen für die Hüllkurve (128) und den Effektivwert (129) zeigt Bild 13. Ebenfalls dargestellt sind die Original-Besselfunktionen, die man aber nicht sieht, da sie von der Näherung vollständig überdeckt werden.

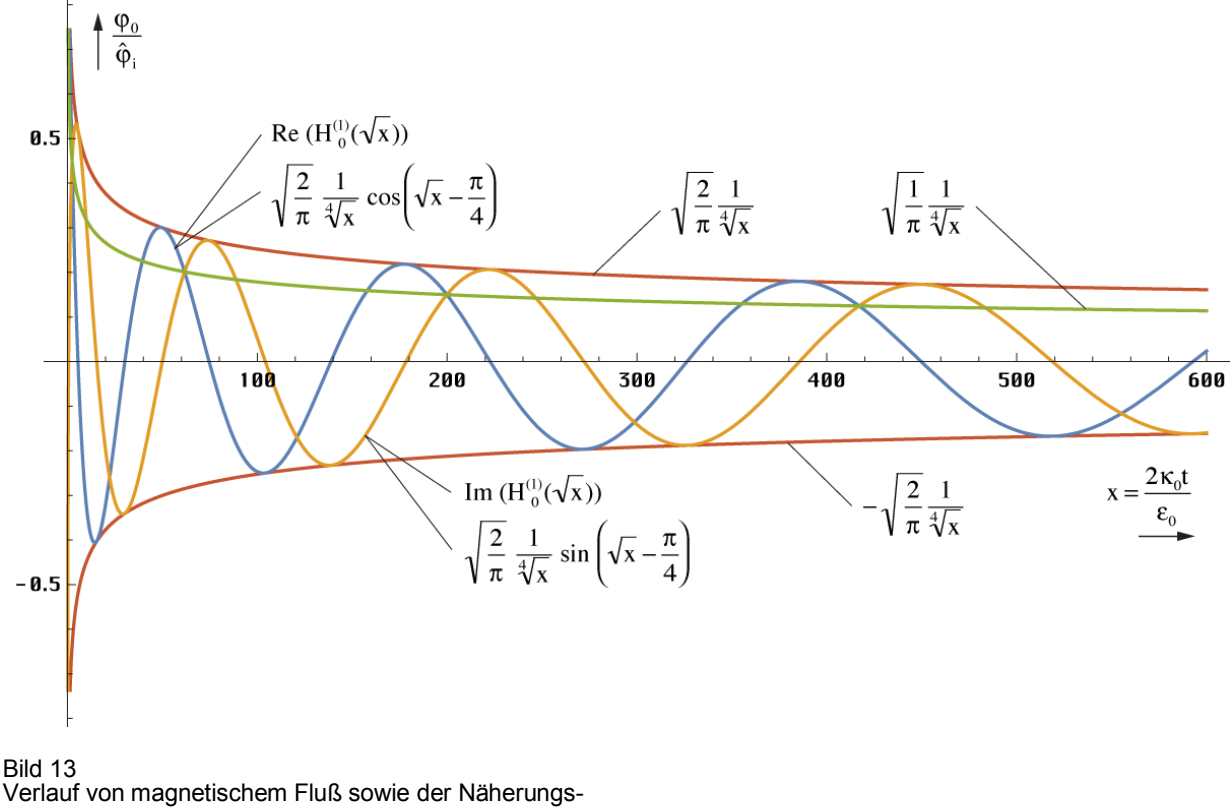

und Hüllkurvenfunktionen über einen größeren Zeitraum

Bei größeren Argumenten sind also keinerlei Abweichungen feststellbar, weder in der Amplitude, noch in der Phase. Wichtig für die Qualität der Näherung ist aber der Verlauf in unmittelbarer Nähe von t=0. Der genaue Verlauf von  $\varphi_0$  sowie der Hüllkurvenfunktionen (128) und (129) für kleine und sehr kleine Werte von t ist in Bild 14 dargestellt. Den Verlauf von  $q_0$ , die 1. Ableitung (123), habe ich weggelassen. Die Hüllkurvenfunktionen gelten gleichermaßen für ϕ0 und q0 und sind wichtig für die Bestimmung der Effektivwerte und von *ħ*.

Im Gegensatz zur normalen Besselfunktion, die ähnlich wie eine Cosinusfunktion beginnt, hat die Zeitfunktion des magnetischen Flusses innerhalb des ersten Teils der ersten Periode eher einen Verlauf wie bei einem RC-Glied  $(1, 0)$ rdnung). Die Ladung  $q_0$  beginnt ähnlich wie die Funktion –sinx. Mit steigendem Phasenwinkel/Güte  $Q_0=2\omega_0t$  gehen beide in eine angenähert harmonische Funktion über, wobei die Frequenz proportional  $\bar{t}^{-1/2}$  abnimmt.

Wie man sieht, kann man die Näherung bis herab zu  $Q_0=1$  verwenden, das ist der Partikelhorizont. Der maximale Fehler an diesem Punkt beträgt +1,44% im Realteil und 8,17% beim Imaginärteil. So nahe kommen wir aber gar nicht an den Partikelhorizont heran und was dahinter liegt, bleibt verschlossen. Das ist das Gebiet von Astronomen, Physikern, Astrophysikern und Kosmologen, auf dem Papier und im Labor. Wenn man mehr über den Bereich  $Q_0$ <1 erfahren will, muß man auf jeden Fall mit den exakten Ausdrücken arbeiten.

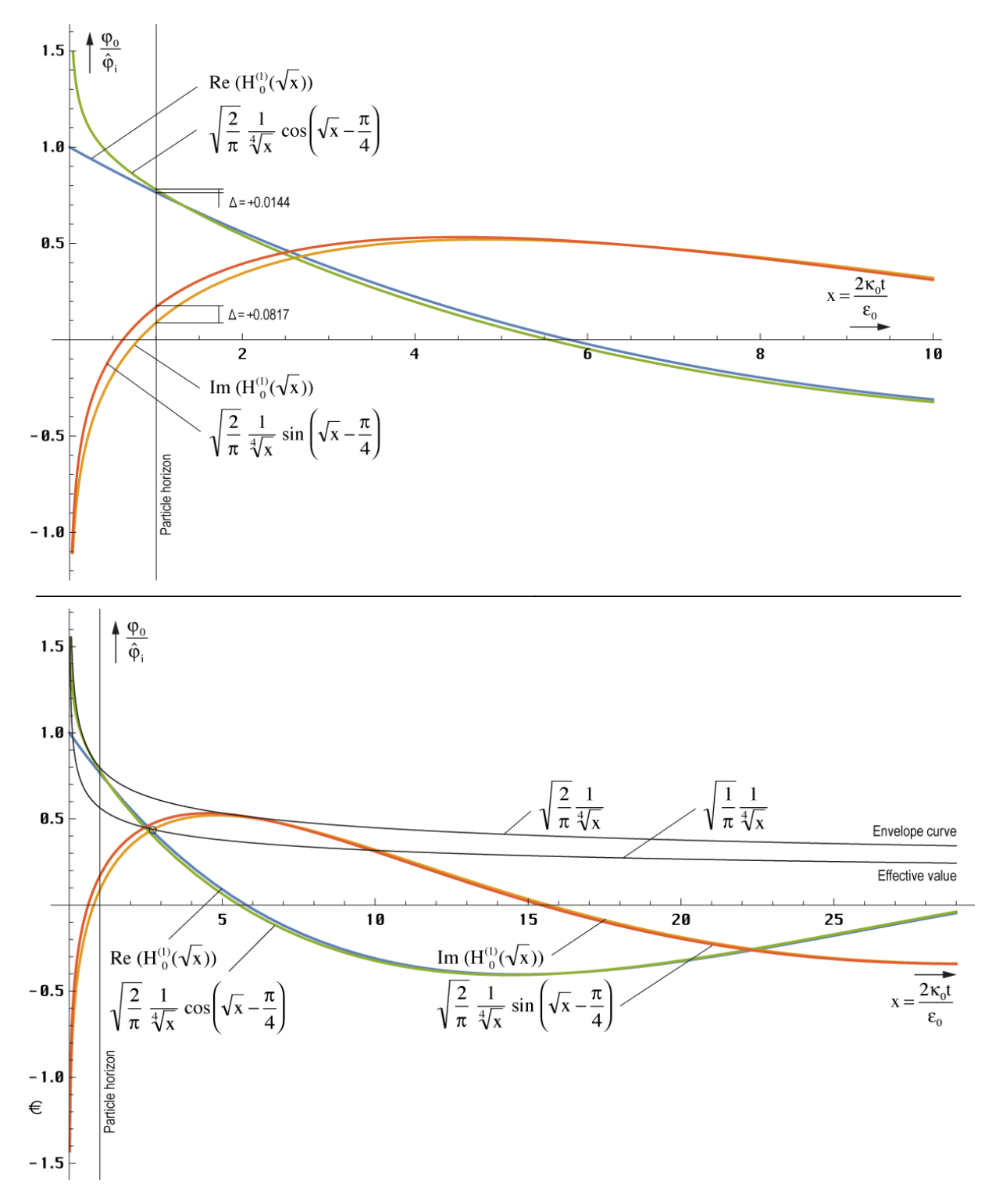

Bild 14 Verlauf von magnetischem Fluß sowie der Näherungsund Hüllkurvenfunktionen in der Nähe der Singularität

### **4.3. Laplace-Transformierte**

### 4.3.1. Zeitbereich

Wie sieht eigentlich das Lösungsverhalten von Gl. (115) aus?  $J_0(\sqrt{x})$  ist definiert für reelle Argumente –∞<x<∞. Für positive x ergibt sich der bereits mehrfach dargestellte Verlauf. Die Mehrdeutigkeit der Wurzel wirkt sich nicht aus. Im negativen Bereich ergibt sich ebenfalls eine

reelle Lösung in Form der modifizierten Besselfunktion  $I_0(\sqrt{x})$ . Diese zeigt einen Verlauf ähnlich cosh und geht gegen unendlich. Im Gegensatz dazu wird  $J_1(\sqrt{-x})$ , die Ladung  $q_0 = -j \ I_1(\sqrt{x})$  imaginär und zeigt einen Verlauf wie j sinh $(\sqrt{x})$ .

 Für t<0 ergeben sich somit keine physikalisch sinnvollen Lösungen. Eine Ladung ist nicht definiert. Der Zeitpunkt t=0 ist also der Beginn der Entwicklung des Universums. Was davor war, läßt sich nicht sagen, wahrscheinlich »NICHTS«. In einem solchen Fall bietet sich die Anwendung der LAPLACE-Transformation an, um weitere Informationen zu erhalten.

#### 4.3.2. Bildfunktion

LAPLACE-Transformation: Diese eiget sich auch zur Lösung der Differentialgleichung (78), vorausgesetzt, die Rücktransformation ist möglich. Wir gehen also von (78) aus:

$$
\ddot{\varphi}_0 t + \dot{\varphi}_0 + \frac{1}{2} \frac{\kappa_0}{\epsilon_0} \varphi_0 = 0
$$
oder (130)

$$
y''x + y' + ay = 0 \tag{131}
$$

Nach dem Differentiationssatz [22] gilt:

$$
\mathcal{L}\{y'\} = p y(p) - f_0^{(0)} \qquad \text{mit} \qquad f_0^{(v)} = \lim_{t \to +0} \frac{d^v f(t)}{dt^v} \qquad (132)
$$

Glücklicherweise haben wir die Differentialgleichung schon gelöst und kennen daher die Anfangswerte für t=0. Es gilt daher:

$$
\mathcal{L}\{y'\} = p\ y(p) - 1 \tag{133}
$$

Für die zweite Ableitung erhalten wir:

$$
\mathcal{L}\lbrace y''\rbrace = p^2y(p) - p f_0^{(0)} - f_0^{(1)}
$$
 mit den Anfangswerten 1 und 0 (134)

$$
\mathcal{L}\{y''\} = p^2y(p) - p \tag{135}
$$

Wir benötigen aber die LAPLACE-Transformierte für das Produkt aus y ″ und t. Nach dem Multiplikationssatz und (133) gilt:

$$
\mathcal{L}\lbrace t^n f(t)\rbrace = (-1)^n F^{(n)}(p) \tag{136}
$$

$$
\frac{dy''(p)}{dp} = 2p y(p) + p^2 y'(p) - 2p y(p)
$$
\n(137)

$$
\mathcal{L}\lbrace y''t\rbrace = 1 - p^2 y'(p) - 2p y(p)
$$
\n(138)

Einsetzen in (131) ergibt:

$$
y'(p) - \frac{a-p}{p^2}y(p) = 0
$$
 mit der Lösung (139)

$$
y(p) = e^{\int \frac{a-p}{p^2} dp} = \frac{C_1}{p} e^{\frac{a}{p}} = \frac{a}{p} e^{-\frac{a}{p} + C} = \frac{1}{2pt_1} e^{-\frac{1}{2pt_1} + C}
$$
(140)

Die Lösung war bisher falsch angegeben. Leider konnte ich den Fehler erst jetzt feststellen, da die Funktion in keiner Korrespondenztabelle steht und sich die Rücktransformation schwierig gestaltete. Die Funktion InverseLaplaceTransform[ $\varphi_1$  E $\hat{\ }$ (–(a/p))/p, p, t] ergibt jetzt tatsächlich Ausdruck (103). Das hat auch Auswirkungen auf die nachfolgenden Berechnungen.

C1 hat die Form einer Zeitkonstante. Bei der Ausgangsfunktion handelt es sich um eine Differentialgleichung zweiter Ordnung mit einer Zeitkonstante:  $\tau_1 = 1/(2a) = \epsilon_0/\kappa_0 = 1/\omega_1 = 2t_1$ . Diese tritt damit zweimal auf und wir kommen nicht in die Verlegenheit, zu untersuchen,

welche Zeitkonstante an welcher Stelle einzusetzen ist. Der sich aus H<sub>0</sub> [49] ergebende Wert hat eine Größenordnung von 6,46396·10<sup>–105</sup>s. Im Bildbereich mit C=–1 gilt dann für den magnetischen Fluß:

$$
\varphi_0(p) = \frac{\hat{\varphi}_i}{p\tau_1} e^{-\frac{1}{p\tau_1} + C} \tag{141}
$$

Für Signale mit einer Dauer von  $\leftrightarrow \tau_1$  handelt sich um ein I-Glied (Integrierglied) mit einer Art inversem T-Glied (Totzeitglied). Es wäre auch interessant, wenn sich auf diesem Weg die Art der Funktion herausfinden ließe, mit welcher das Modell zum Zeitpunkt t=0 angeregt wurde. Vergleichende Betrachtungen führen zu dem Schluß, daß es sich um einen DIRAC-Impuls σ(t) mit der LAPLACE-Transformierten  $\mathcal{L} \{ \sigma(t) \} = 1$  gehandelt haben müßte. Dies entspricht am besten dem Modell des Urknalls. Die Multiplikation im Bildbereich entspricht im Zeitbereich der Faltung:

$$
\varphi_0 = \hat{\varphi}_i \sigma(t) * J_0 \left( \sqrt{\frac{2\kappa_0 t}{\epsilon_0}} \right)
$$
\n(142)

Am Anfang war also das »NICHTS« mit den physikalischen Eigenschaften  $\mu_0$ ,  $\varepsilon_0$  und  $\kappa_0$ . Dann war plötzlich etwas da (magnetischer DIRAC-Impuls). Der DIRAC-Impuls ist ein Impuls mit unendlicher Amplitude und einer Dauer von t→0. Das Integral unterhalb dieses Impulses ist gleich 1. Dies würde für einen endlichen Anfangswert sprechen (Bessel-J). Die Antwort des Modells (Überschwingen mit Mittelwert 0) kann auch bei elektronischen Systemen zweiter Ordnung mit DIRAC-ähnlicher Anregung (Nadelimpuls) beobachtet werden, nicht jedoch bei Anregung mit Sprung- oder Rampenfunktion. Der DIRAC-Impuls ist schon seit längerem bekannt. Er ist jedoch mit technischen Mitteln derzeit, als wohl auch in Zukunft nicht zu realisieren. Bis jetzt gab es auch keine Parallelen in der Natur, nur in der Näherung des Nadelimpulses. Auf diesem Weg hätte eine weitere mathematische Funktion ihre exakte Entsprechung in der Realität gefunden. Auf jeden Fall handelt es sich um einen erzwungenen Prozeß.

Unter der Annahme, daß es tatsächlich ein DIRAC-Impuls war, erhalten wir sofort für die Übertragungsfunktion G(p):

$$
G(p) = \frac{1}{p\tau_1} e^{-\frac{1}{p\tau_1} + C}
$$
 (143)

Die Bildfunktion des einfachsten I-Glieds, eines gewöhnlichen RC-Tiefpasses lautet übrigens  $G(p)=K/(1+p\tau_1)$ . Der Verlauf der Übertragungsfunktionen für den magnetischen Fluß und für die Ladung  $q_0$  (erste Ableitung) ist in Bild 15 dargestellt, zunächst für C=0, da hierdurch nur der Maßstab der y-Achse beeinflußt wird. Beide Funktionen weisen eine Nullstelle an der Stelle p=+0, eine Polstelle bei p=-0 und ein Maximum zum Zeitpunkt  $\tau_1$  bzw.  $\tau_1/2$  auf. Für längere Impulse geht die Funktion in die eines idealen I-Glieds über. Der Widerspruch in der vorherigen Ausgabe (D-Glied, Hochpaß) hätte mich eigentlich auf den Fehler in (140) hinweisen müssen.

Das PN-Diagramm muß nicht extra dargestellt werden, Nullstelle bei p=+0, Pol bei p=–0. Die Anzahl der Pole ist gleich der Anzahl Nullstellen (Realisierbarkeitsbedingung). Es gibt keine Pole in der linken Halbebene p<0 (Stabilitätsbedingung). Da sich der Pol im Punkt 0 befindet, ist das System verlustfrei, ist aber noch ein "passives Bauelement". Dieser Zustand wird auch als grenzstabil bezeichnet.

Bei Polen in der linken Halbebene, könnte das System von sich aus in Schwingung geraten. Befinden sich Pole in der rechten Halbebene bei p>0, so treten Verluste auf, so daß die Schwingung nach einer gewissen Zeit zum Erliegen kommt, im Gegensatz zur Realität, wo die Schwingung auch heute noch nicht abgeklungen ist und dies wohl auch nicht wird. Die Nullstelle im Ursprung (+0) deutet auf eine Sperrung der hohen Frequenzen hin.

Es handelt sich physikalisch gesehen um einen Tiefpaß. Da die Nullstelle in der rechten Halbebene (p≥0) liegt, ist es gerade noch ein Minimalphasensystem. Systeme dieser Klasse haben nach [26] die Eigenschaft, daß Dämpfung und Phase über die HILBERT-Transformation miteinander verknüpft sind. Da keine konjugiert komplexen Pole vorhanden sind, treten auch keine Resonanzeffekte auf.

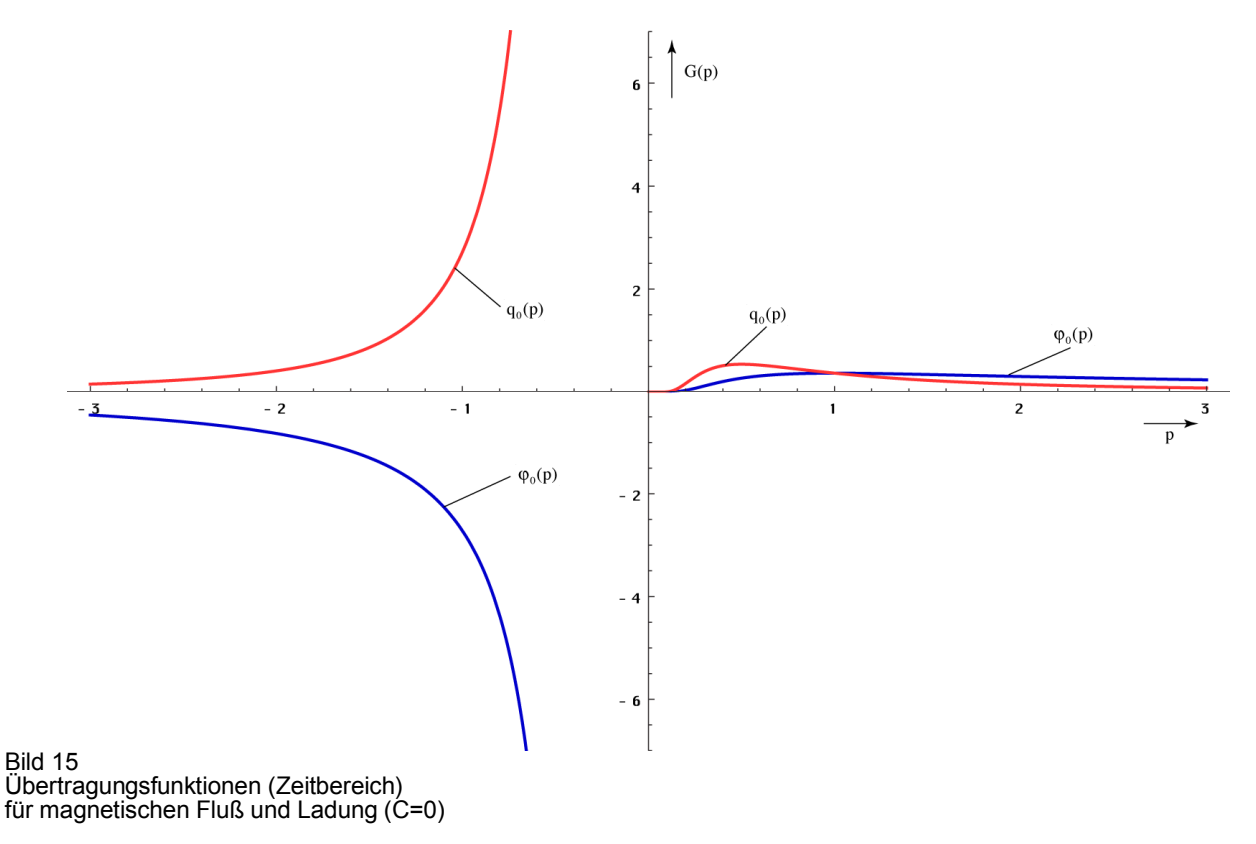

Aus der Bildfunktion haben wir entnommen, daß es sich um einen Tiefpaß 2. Ordnung handelt. Im allgemeinen hat ein solches System eine frequenzabhängige Dämpfung. Dies steht aber im Widerspruch zu den Beobachtungen, die einen konstanten Frequenzgang über alle (technisch beobachtbaren) Frequenzen ergeben.

Zur Berechnung des komplexen Frequenzganges unseres Modells gehen wir von Gleichung (143) aus, indem wir substituieren:  $p = \sigma + j\omega$ . Eine Substitution  $p = j\omega$  ergibt kein sinnvolles Ergebnis, da das System immer noch schwingt und damit das zugehörige Fourierintegral nicht konvergiert. Mit dem Term σ wird die Konvergenz erzwungen. Der Frequenzgang des magnetischen Flusses gibt auch Auskunft über die Wellenausbreitung im Vakuum, da die einzelnen Dipole (MLE) über das Magnetfeld gekoppelt sind (Resonanzkopplung). Der Wert σ ergibt sich aus der Hälfte der inversen rechten Zeitkonstante von (77). Mit Hilfe der Anfangsbedingung  $G(i0)=1$  bestimmen wir den freien Parameter C=1.

$$
\text{Mit } \sigma = \frac{1}{\tau_1} = \frac{1}{2t_1} = \frac{\kappa_0}{\epsilon_0} = \omega_1 \text{ sowie } \Omega = \frac{\omega}{\omega_1} \text{ und } \theta = \frac{\Omega}{1 + \Omega^2} \text{ gilt:}
$$
\n
$$
\text{G}(\sigma + j\omega) = \frac{1}{(\sigma + j\omega)\tau_1} \text{ e}^{1 - \frac{1}{(\sigma + j\omega)\tau_1}} \tag{144}
$$

$$
G(j\omega) = \frac{\omega_1}{\omega_1 + j\omega} e^{1 - \frac{\omega_1}{\omega_1 + j\omega}} = \frac{1}{1 + j\Omega} e^{\frac{j\Omega}{1 + j\Omega}} = \frac{1 - j\Omega}{1 + \Omega^2} e^{\frac{j\Omega(1 - j\Omega)}{1 + \Omega^2}}
$$
(145)

Dies ergibt folgenden Ausdruck (komplexer Frequenzgang):

$$
G(j\omega) = \left[ \left( \cos \theta + \Omega \sin \theta \right) + j \left( \sin \theta - \Omega \cos \theta \right) \right] \frac{e^{\frac{\Omega^2}{1 + \Omega^2}}}{1 + \Omega^2}
$$
(146)

Die Frequenzgangsortskurve im Vergleich mit der eines normalen RC-Tiefpasses ist im Bild 16 dargestellt. Da beide die y-Achse nicht schneiden, gibt es in diesen Systemen keinen aperiodischen Grenzfall.

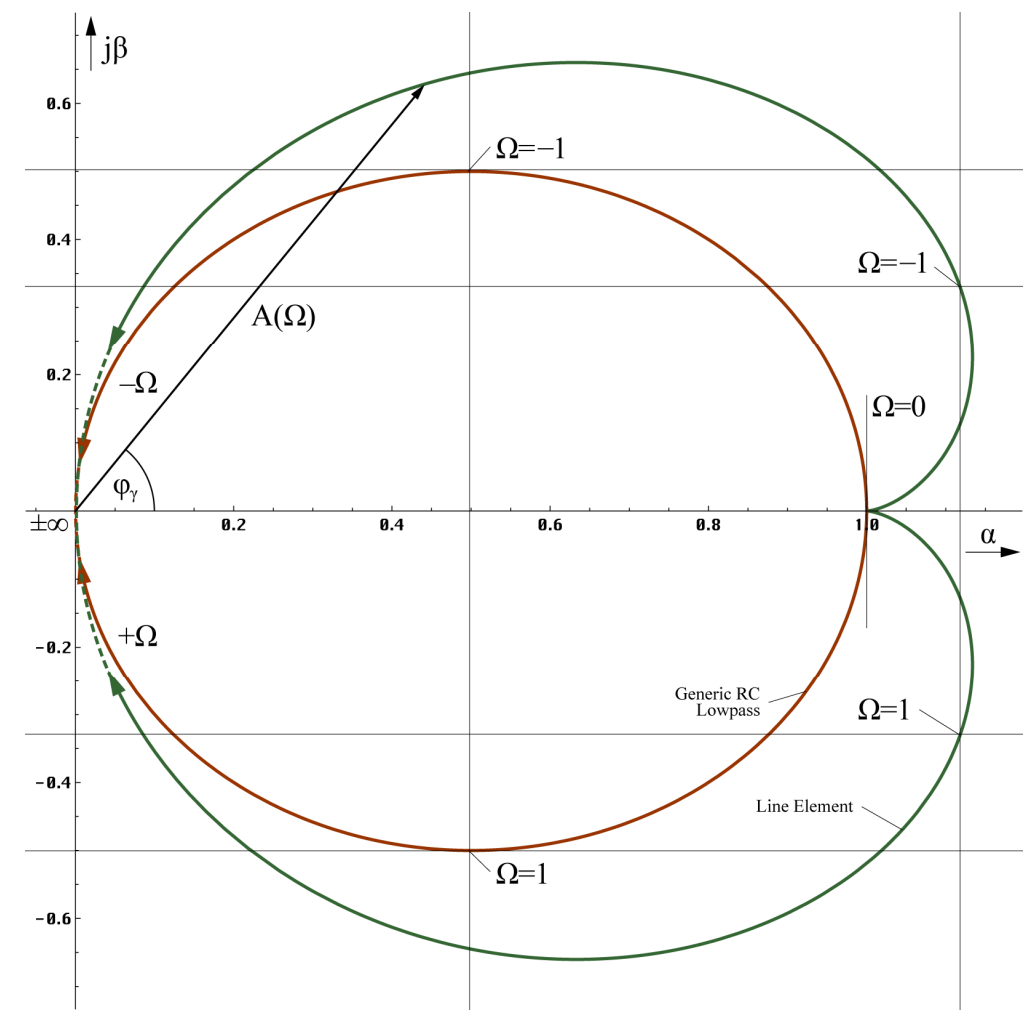

Bild 16 Frequenzgangsortskurve

Für Frequenz- und Phasengang erhalten wir weiter

$$
A(\omega) = \frac{1}{\sqrt{1 + \Omega^2}} e^{\frac{\Omega^2}{1 + \Omega^2}}
$$
 (147)

$$
B(\omega) = \arctan \frac{\sin \theta - \Omega \cos \theta}{\cos \theta + \Omega \sin \theta} = -\arctan \Omega + \frac{\Omega}{1 + \Omega^2} = \varphi_{\gamma}
$$
 (148)

Den rechten Ausdruck von (148) erhält man durch geschickte Anwendung der entsprechenden Additionstheoreme und Substitution. Dabei entspricht –arctanΩ dem I-Anteil, θ dem inversen T-Anteil. Beide Funktionen (BODE-Diagramm) sind in Bild 17 dargestellt. Der Dämpfungsverlauf (–6 dB/Dekade) zeigt an, daß es sich um ein System 2. Ordnung handelt.

Interessant ist auch der Cosinus des Phasenganges  $\cos B(\omega) = \cos \varphi_{\gamma}$ . Dieser Wert wird z.B. in der Elektrotechnik zur Berechnung des Wirkungsgrades (Leistung) benutzt. Er stellt das Maß des Kopplungsfaktors der einzelnen MLE untereinander dar. Interessanterweise ist dieser Wert wegen  $cos\varphi = cos(-\varphi)$  nicht von dem Rechenfehler betroffen:

$$
\cos \varphi_{\gamma} = \cos \left( -\arctan \Omega + \frac{\Omega}{1 + \Omega^2} \right) = \cos \left( \arctan \Omega - \frac{\Omega}{1 + \Omega^2} \right) \tag{149}
$$

Gleichung (146) kann damit auch folgendermaßen dargestellt werden.

$$
G(j\omega) = (\cos \varphi_{\gamma} + j \sin \varphi_{\gamma}) \frac{1}{\sqrt{1 + \Omega^2}} e^{\frac{\Omega^2}{1 + \Omega^2}} = e^{\frac{\Omega^2}{1 + \Omega^2} - \frac{1}{2} \ln(1 + \Omega^2) + j\varphi_{\gamma}}
$$
(150)

Bild 17, das BODE-Diagramm zeigt, daß Frequenz- und Phasengang bis hin zu  $\omega_1/10$ , nach Expansion bis  $\omega_0/10$ , das sind immerhin 1,855·10<sup>42</sup>s<sup>-1</sup> bzw. 2,952·10<sup>41</sup>Hz, konstant gleich 1 sind (0dB), genau wie beobachtet. Technisch gesehen sind wir meilenweit von der oberen Grenze entfernt. Es gibt auch eine untere Grenzfrequenz, gegeben durch die Bedingung, daß die Wellenlänge  $\lambda_{\text{min}}$ =2cT in unser Universum passen muß. Der Wert  $\omega_{\text{min}}$  ist identisch mit dem HUBBLE-Parameter  $H_0$ , wie sich leicht nachweisen läßt.

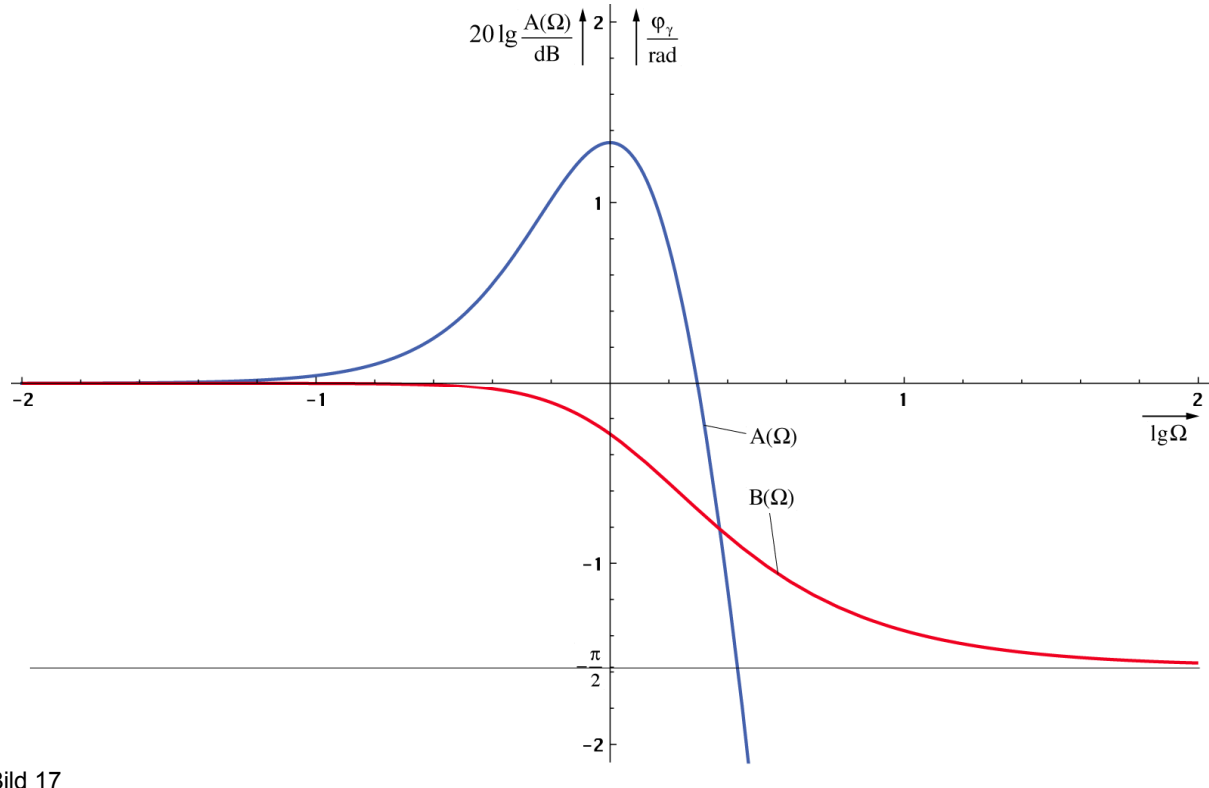

Bild 17 BODE-Diagramm: Frequenzgang A(ω) und Phasengang B(ω) des Systems

Den Verlauf von cos φγ zeigt Bild 18. Weiterhin ist auch der Verlauf des zweiten Terms in  $\varphi$ <sub>y</sub> zu sehen. Man sieht, daß er erst bei Frequenzen in der Nähe von  $\omega_1$  zur Geltung kommt.

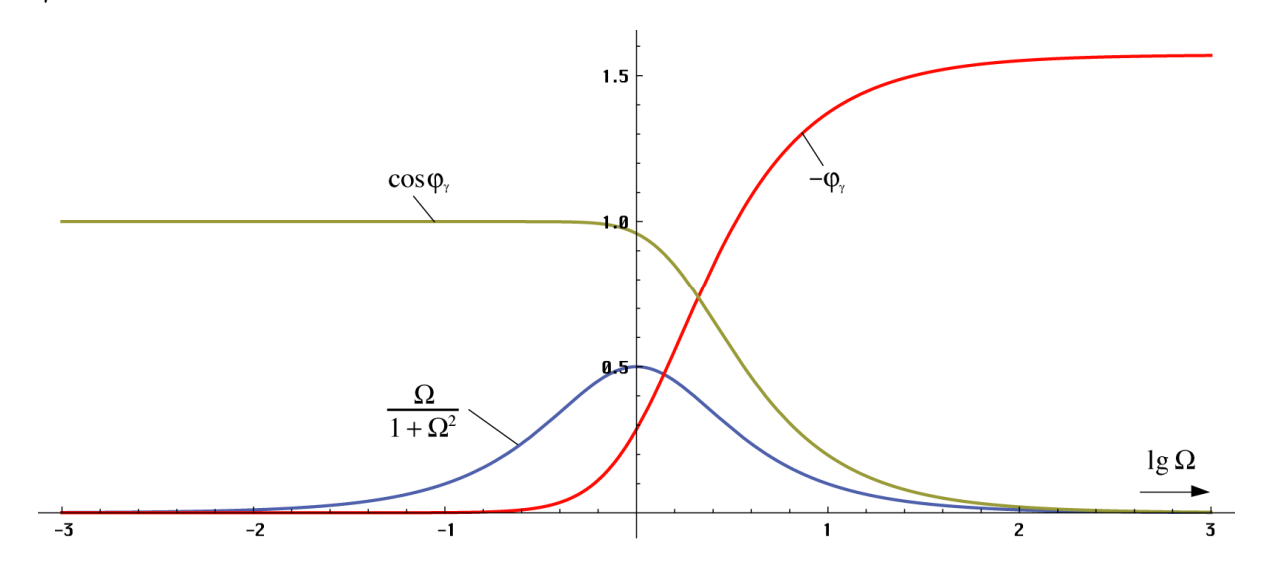

Bild 18 Verlauf von Phasenwinkel, cos φ und des Ausdrucks θ

Als letztes soll die Phasen- und Gruppenlaufzeit in Abhängigkeit von der Frequenz untersucht werden. Beide Funktionen sind in Bild 19 dargestellt. Die Phasenlaufzeit ist definiert als:

$$
T_{Ph} = \frac{B(\omega)}{\omega} = -\frac{1}{\omega}(\arctan \Omega - \frac{\Omega}{1 + \Omega^2})
$$
 (151)

Für die Gruppenlaufzeit erhalten wir:

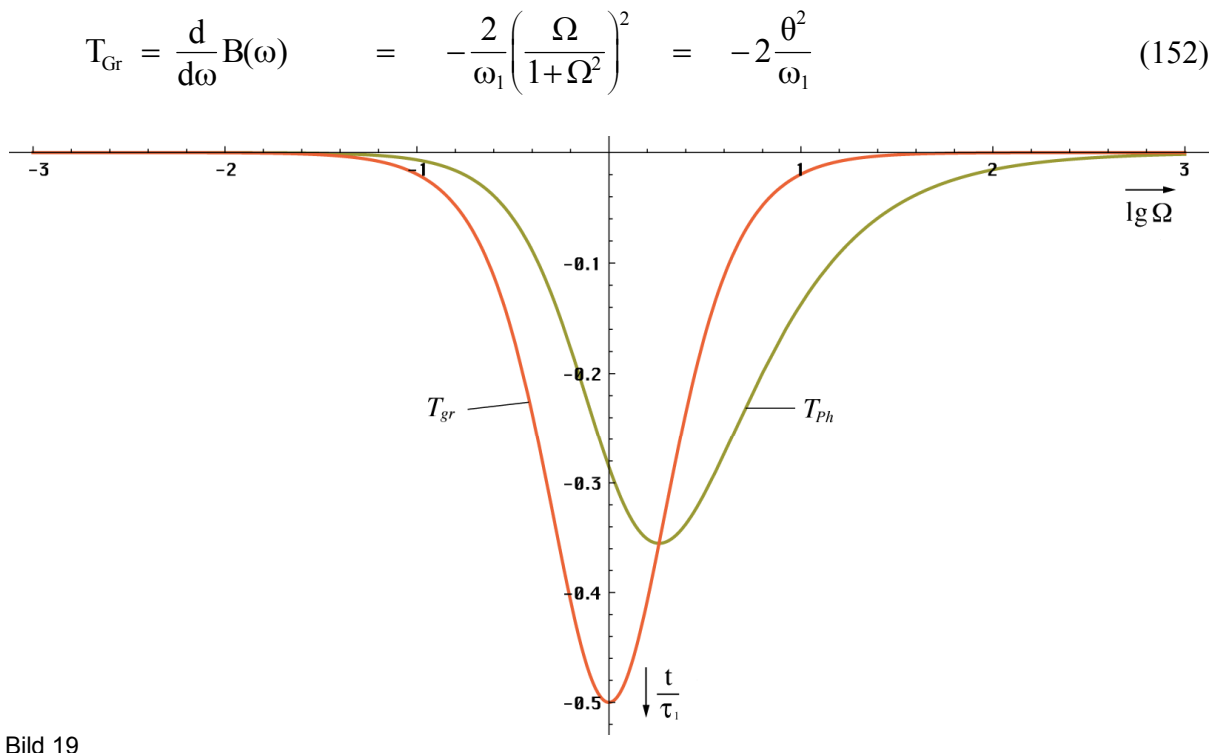

Gruppen- und Phasenlaufzeit

Das sind die gleichen Funktionen wie bei der falschen Lösung, nur negativ. Sind negative Laufzeiten physikalisch möglich? Die Antwort lautet – Ja. Dies kommt auch in der Technik häufig vor und ist kein Verstoß gegen die Kausalität. Mehr darüber in [50].

### 4.3.3. Eigenschaften des Modells

Die folgenden Aussagen gelten nur für ein einzelnes MLE. Genauere Aussagen für die Wellenausbreitung an sich werden später herausgearbeitet. Man sieht hier ganz deutlich, daß Frequenz- und Phasengang bis etwa zu einem Drittel der Frequenz  $\omega_1$  exakt linear (0dB) verläuft und zwar phasentreu. Erst bei etwa einem Zehntel von  $\omega_1$  kommt es zu einer merklichen Dämpfung und Phasenverschiebung. Da  $\omega_1$  so hoch ist, die höchste gemessene Frequenz (kosmische Höhenstrahlung) liegt bei ca.  $10^{42}$ Hz, ist dieser Effekt jedoch bis jetzt nicht beobachtet worden.

Um den Punkt  $\omega_1$  herum steigt die Amplitude an, um dann endgültig abzufallen (Bild 17). Hier zeigt sich ein Hochpaßverhalten im Tiefpaß. Da der Wert cos  $\varphi$  jedoch gleichzeitig stark abfällt (Bild 18) und damit der Kopplungsfaktor der einzelnen MLE untereinander, heben sich beide Einflüsse gegeneinander auf. Es bleibt nur ein kleiner Hügel (Bild 20).

Der Frequenzgang über zwei MLE mit dem Kopplungsfaktor k= $\cos \varphi$  ist in Bild 20 dargestellt. Der Dämpfungsverlauf (–12dB/Dekade) zeigt an, es handelt sich um einen gruppenlaufzeitkorrigierten Tiefpaß 2. Ordnung. Der Ausdruck  $1+\Omega^2$  kommt auch in der Filtertheorie vor und entspricht dem Formfaktor bei einem normierten gleichabgestimmten zweikreisigen Filter mit identischem Dämpfungsverlauf [26].

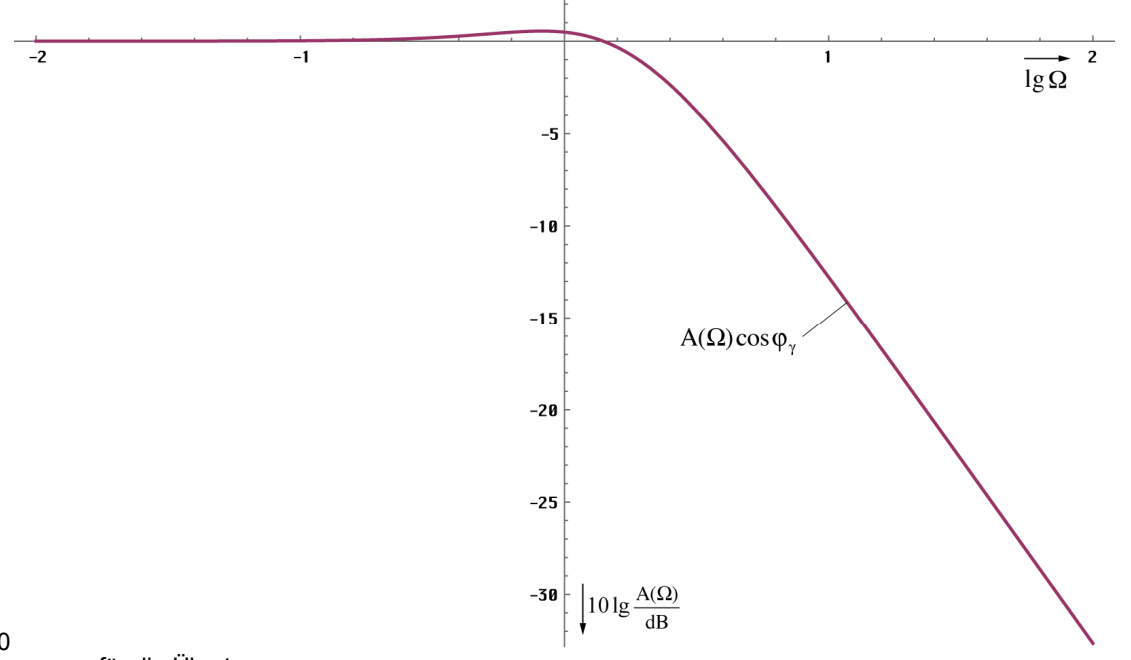

Bild 20 Frequenzgang für die Übertragung zum benachbarten MLE

Unter Bezug auf das Abtasttheorem erwartet man, daß nur Frequenzen bis maximal  $\omega_0/2$ übertragen werden. Die bisherigen Aussagen treffen genaugenommen nur für das allgemeine Wellenfeld gemäß [1] zu. Die Ausbreitung von Radiowellen oder Photonen, wie wir sie verstehen geschieht als Ausbreitung von Störungen dieses Wellenfeldes. Da die MLE nichtlineare Systeme darstellen, treten mehrere Nebenfrequenzen auf. Wichtig sind nur die Summen- und Differenzfrequenz  $\omega_0 \pm \omega$ . Bei den anderen Frequenzen wird kein Leistungsumsatz erzielt (Eigenschaft eines nichtlinearen Gliedes). Für die Grenzfrequenz von überlagerten Signalen ist gar nur die Summenfrequenz relevant. Da die überlagerten Signale stärker rotverschoben werden, als die Frequenz des metrischen Wellenfelds, steigt die "relative Grenzfrequenz", das ist der Abstand von der überlagerten Frequenz  $\omega$  zur Grenzfrequenz  $\omega_0/2$  mit steigendem Weltalter kontinuierlich an.

Der Verlauf der Gruppenlaufzeit zeigt, daß die "Abarbeitung" von Änderungen der magnetischen Induktion bei niedrigen Frequenzen faktisch "instantan" erfolgt. Die Weiterleitung an das benachbarte MLE erfolgt aufgrund der Resonanzkopplung mit einer Phasenverschiebung von  $\pi/2 = \omega_0 t_v$ . Für die Verzögerungszeit t<sub>v</sub> erhält man dann folgenden Ausdruck  $t_v = \pi/(2\omega_0) = \pi r_0/(2c)$ . Für die Übertragungsgeschwindigkeit c ergibt sich aus Bild 2 (der halbe Umfang der durch den Mittelpunkt der Bahnkurven beider MLE verlaufenden Feldlinie des Vektors  $H_0$  ist gleich  $\pi r_0/2$ ) ein Betrag von

$$
c = \frac{\pi r_0}{2 t_v} = \frac{1}{\sqrt{\mu_0 \varepsilon_0}} = c \tag{153}
$$

Die Wellenausbreitungsgeschwindigkeit im Vakuum ergibt sich damit direkt aus der Phasenverschiebung  $\pi/2$ , die bei magnetischer Resonanzkopplung zweier Schwingkreise auftritt. Dieser Effekt kann auch in der Technik bei diskreten Bauelementen beobachtet werden und ist in [26] ausführlich dargestellt. Bei Frequenzen in der Nähe von  $\omega_1$  addiert sich zu t<sub>v</sub> die Phasenlaufzeit T<sub>Ph</sub> multipliziert mit  $2π$ . Eine genaue Formel für <u>c</u> in diesen Fall (kritische Photonen) kann allerdings an dieser Stelle nicht angegeben werden, da wir hier nur das einzelne MLE betrachten. Im Abschnitt 4.3.4.4.5. werden wir jedoch einen genauen Ausdruck für die Wellenausbreitungsgeschwindigkeit herausarbeiten, der auch in der Nähe von t=0 gültig ist.

Weiter kann man sagen, daß die Ausbreitungsgeschwindigkeit c bei Annäherung an ω<sub>1</sub> kleiner wird. Dieser Wert entspricht aber genau dem Wert, bei dem die Bahnkurve (Bild 8) nicht mehr definiert ist. Es kommt zum Phasenübergang, die Rotation endet. Es gibt nur noch die geradlinige Expansion.

Die Phasenverschiebung zum benachbarten MLE summiert sich ebenfalls und erreicht dabei einen Wert von  $\pi$ , es tritt Auslöschung auf — eine Wellenausbreitung ist nicht mehr möglich (Kopplungsfaktor  $k = cos(\pi/2) = 0$ ). Weiterhin wird c und auch der Wellenwiderstand Z komplex, wobei Real- und Imaginärteil gleichen Betrag erreichen. Dies entspricht dem Fall eines elektrisch leitenden Mediums.

Dies alles ergibt sich durch den mit sinkendem  $r_0$  immer kleiner werdenden Wert von  $R_0$  und der Güte Q. Das heißt, der Widerstand erreicht die Größenordnung der Beträge der komplexen Widerstände  $X_C$  und  $X_L$  und schließt diese mehr und mehr kurz. Oberhalb  $\omega_0$  bestimmt dann R0 das Verhalten des Systems allein (elektrischer Leiter). Dies gilt jedoch nicht für das Wellenfeld an sich. Hier tritt umgekehrtes Verhalten auf. In der Nähe von t=0 bzw.  $\omega = \omega_0$ verhält sich der Feldwellenwiderstand wie ein Nichtleiter. Erst mit größerem Abstand nähert sich das Verhalten dem eines idealen Leiters an, wie wir später noch sehen werden. Ausschlaggebend dafür ist allein der Kopplungsfaktor der MLE untereinander.

Nun widerspricht eine von c verschiedene Wellenausbreitungsgeschwindigkeit so lange nicht unserer ursprünglichen Annahme c=const und auch nicht der SRT, solange die Wellenausbreitungsgeschwindigkeit kleiner oder gleich c ist. Dies ist auch bei Frequenzen in der Nähe von ω<sup>1</sup> bzw. in der Zeit kurz nach dem Urknall immer gewährleistet. Die bisherigen Ergebnisse stehen also nicht im Widerspruch zu bisherigen Erkenntnissen.

#### 4.3.4. Ausbreitungsfunktion

Zuerst wollen wir die klassische Theorie der MAXWELLschen Gleichungen noch einmal Revue passieren lassen, um anhand von Analogien eine alternative Lösung herauszuarbeiten, die Anforderungen unseres Modells erfüllt. Das Gleichungssystem (1) ist unterbestimmt, so daß es mehr als eine Lösung gibt, die diese Gleichungen erfüllt.

#### 4.3.4.1. Klassische Lösung für verlustfreies Medium

Gemäß den bisherigen Erkenntnissen handelt es sich beim kosmischen Vakuum um ein verlustfreies Medium. Es gilt  $\rho = 0$  (Raumladungsdichte) sowie  $\kappa = 0$ . Zur Erinnerung noch einmal die MAXWELLschen Gleichungen:

$$
\begin{array}{ll}\n\text{div } \mathbf{B} = 0 & \text{div } \mathbf{D} = \rho \\
\text{rot } \mathbf{E} = -\dot{\mathbf{B}} & \text{rot } \mathbf{H} = \mathbf{i} + \dot{\mathbf{D}}\n\end{array} \tag{154}
$$

Weiterhin gilt:

$$
\mathbf{D} = \varepsilon \mathbf{E} \qquad \qquad \mathbf{B} = \mu \mathbf{H} \qquad \qquad \mathbf{i} = \kappa \mathbf{E} \tag{155}
$$

In (154) eingesetzt erhalten wir (Partielle Ableitungen nach x, y und z):

div **H** = 0 div **E** = 0  
\nrot **E** = -
$$
\mu
$$
 **H**   
\nrot **H** =  $\varepsilon$  **E** (156)  
\nrot **E** = - $\mu \frac{\partial \mathbf{H}}{\partial t}$    
\nrot **H** =  $\varepsilon \frac{\partial \mathbf{E}}{\partial t}$ 

Wiederholte Anwendung der Rotationsoperation auf (156) und Einsetzen des Ausdrucks für rot **H** ergibt:

$$
\text{rot rot } \mathbf{E} = -\mu \text{rot } \frac{\partial \mathbf{H}}{\partial t} = -\mu \frac{\partial (\text{rot } \mathbf{H})}{\partial t} = -\mu \varepsilon \frac{\partial^2 \mathbf{E}}{\partial t^2}
$$
(157)

Weiterhin gilt formal mathematisch und wegen div**E**=0, (∆ ist der LAPLACE-Operator):

rot rot  $\mathbf{E} = \text{grad div } \mathbf{E} - \Delta \mathbf{E} = -\Delta \mathbf{E}$  (158)

Analog gilt für **H**:

$$
\text{rot rot } \mathbf{H} = \varepsilon \text{rot } \frac{\partial \mathbf{E}}{\partial t} = \mu \frac{\partial (\text{rot } \mathbf{E})}{\partial t} = -\mu \varepsilon \frac{\partial^2 \mathbf{H}}{\partial t^2}
$$
(159)

Sowie wegen div  $H = 0$ :

$$
rot rot H = grad div H - \Delta H = -\Delta H
$$
 (160)

Für  $\mu_r = \varepsilon_r = 1$  (Vakuum) gilt dann:

$$
\Delta \mathbf{E} = \mu_0 \varepsilon_0 \frac{\partial^2 \mathbf{E}}{\partial t^2} = \frac{1}{c^2} \frac{\partial^2 \mathbf{E}}{\partial t^2} \qquad \Delta \mathbf{H} = \mu_0 \varepsilon_0 \frac{\partial^2 \mathbf{H}}{\partial t^2} = \frac{1}{c^2} \frac{\partial^2 \mathbf{H}}{\partial t^2}
$$
(161)

Der Laplace-Operator ∆ ist aber nichts anderes als der Vektor der zweiten Richtungsableitungen:  $\Delta = (\partial^2/\partial x^2, \partial^2/\partial y^2, \partial^2/\partial z^2)$ . Bei Ausbreitung nur in x-Richtung werden die partiellen Ableitungen nach y und z zu Null und man kann auch schreiben:

$$
\frac{\mathrm{d}^2 \mathbf{E}}{\mathrm{d} \mathbf{x}^2} = \mu_0 \varepsilon_0 \frac{\mathrm{d}^2 \mathbf{E}}{\mathrm{d} t^2} \qquad \qquad \frac{\mathrm{d}^2 \mathbf{H}}{\mathrm{d} \mathbf{x}^2} = \mu_0 \varepsilon_0 \frac{\mathrm{d}^2 \mathbf{H}}{\mathrm{d} t^2} \qquad (162)
$$

Nach Division durch  $d^2E$  bzw.  $d^2H$ , Multiplikation mit  $dx^2$ , Division durch  $\mu_0 \varepsilon_0$  und anschließendem Ziehen der Quadratwurzel erhalten wir die bekannten Ausdrücke für die Wellenausbreitungsgeschwindigkeit c (Phasen- und Gruppengeschwindigkeit) sowie den Feldwellenwiderstand  $\overline{\mathbf{Z}}_F = \mu_0 \mathbf{c}$ :

$$
\underline{c} = \frac{dx}{dt} = \frac{1}{\sqrt{\mu_0 \varepsilon_0}} = c \qquad \qquad \underline{Z}_{\mathrm{F}} = \sqrt{\frac{\mu_0}{\varepsilon_0}} = Z_0 \qquad (163)
$$

Die Unterstreichungen stehen für komplexe Werte. Da das Produkt  $\mu_T \epsilon_r$  immer größer als 1 ist, ist die maximale Wellenausbreitungsgeschwindigkeit c. Es liegt Allpaßverhalten vor, es gibt keine untere Grenzfrequenz und die Wellenausbreitungsgeschwindigkeit ist unabhängig von der Frequenz. Für das Fortpflanzungsmaß γ gilt:

$$
\gamma = \alpha + j\beta = \pm j\omega/\underline{c} = \pm j\omega\sqrt{\mu_0\epsilon_0} \tag{164}
$$

Hierbei ist α das Dämpfungsmaß ( $\alpha = 0$ ) und β das Phasenmaß. Bis auf die geometrische Dämpfung (**S**~r –2) tritt in diesem Fall also keine zusätzliche Dämpfung auf. Für die Ausbreitungsfunktion (in x-Richtung) erhalten wir dann (analog für **H**— ):

$$
\underline{\mathbf{E}} = \mathbf{E} e^{j\omega(t-\frac{x}{c})} = \mathbf{E} e^{j\omega t - \frac{\gamma x}{c}}
$$
 (165)

Diese Lösung genügt für die meisten in der Natur auftretenden Fälle, versagt aber, wenn das Medium nicht verlustfrei ist. Auch läßt sich so die kosmologische Rotverschiebung nicht erklären.

### 4.3.4.2. Klassische Lösung für verlustfbehaftetes Medium

Bei einem verlustbehafteten Medium (z. B. Wasser) gilt  $\rho = 0$  sowie  $\kappa > 0$ . **E** und **H** werden als komplexe Zeitfunktionen aufgefaßt (unterstrichen). Gleichung (156) lautet dann:
$$
\text{rot } \underline{\mathbf{E}} = -\mu \frac{\partial \mathbf{H}}{\partial t} \qquad \qquad \text{rot } \underline{\mathbf{H}} = \left(\kappa + \varepsilon \frac{\partial}{\partial t}\right) \underline{\mathbf{E}} \qquad (166)
$$

Zur Lösung der Gleichungen arbeitet MAXWELL mit folgenden Ansatz:

$$
\underline{\mathbf{E}} = \mathbf{E} e^{j\omega_0 t} \qquad \qquad \underline{\mathbf{H}} = \mathbf{H} e^{j\omega_0 t} \qquad (167)
$$

Hierbei entspricht der Realteil einer Orientierung des Vektors in y, der Imaginärteil einer Orientierung in z-Richtung, wobei x die Ausbreitungsrichtung ist. Dieser Ansatz entspricht bis auf den Faktor 2 dem ersten Term von Gleichung (108) e<sup>jωt</sup> d.h. der harmonischen Lösung mit konstanter Amplitude (statisches Modell ohne Expansion). Allerdings behandelt Gleichung (108) nicht die magnetische (oder auch elektrische) Feldstärke, sondern Ladung bzw. Fluß. Zur Umrechnung benötigt man eine Kopplungslänge  $r_k$ , die vom verwendeten Modell abhängig ist. Bei den beiden MAXWELLschen Lösungen ist der Wert vollkommen frei wählbar, sollte aber wesentlich kleiner als die Wellenlänge sein. Am besten verwendet man hier jedoch die PLANCKsche Elementarlänge r<sub>0</sub>. Die magnetische Feldstärke ergibt sich dann zu  $\mathbf{H} = \varphi \mathbf{e_r} / (\mu r_k^2)$ .

Nun ist es nur zu verständlich, daß MAXWELL zuerst versucht, eine harmonische Lösung zu finden, entspricht dies doch den langjährigen Erfahrungen (harmonische Wellenfunktionen) und auch dem gängigen Herangehen bei der Lösung von Gleichungssystemen. Außerdem erhielt er auch eine Lösung, die zum größten Teil mit den Beobachtungen und Experimenten übereinstimmt und auch technisch anwendbare Ergebnisse liefert. Jedoch läßt sich damit die kosmologische Rotverschiebung nicht erklären. Es gilt weiter:

$$
\frac{\partial \mathbf{E}}{\partial t} = j\omega \mathbf{E} e^{j\omega t} = j\omega \mathbf{E} \qquad \qquad \frac{\partial \mathbf{H}}{\partial t} = j\omega \mathbf{H} e^{j\omega t} = j\omega \mathbf{H} \qquad (168)
$$

Für die zweiten Ableitungen erhalten wir:

$$
\frac{\partial^2 \mathbf{E}}{\partial t^2} = -\omega^2 \mathbf{E} e^{j\omega t} = -\omega^2 \mathbf{E} \qquad \qquad \frac{\partial^2 \mathbf{H}}{\partial t^2} = -\omega^2 \mathbf{H} e^{j\omega t} = -\omega^2 \mathbf{H} \qquad (169)
$$

Weiter gilt:

$$
\text{rot}\,\underline{\mathbf{E}} = -\mu \frac{\partial \underline{\mathbf{H}}}{\partial t} = -j\omega\mu\underline{\mathbf{H}} \qquad \text{rot}\,\underline{\mathbf{E}} = \left(\kappa + \varepsilon \frac{\partial}{\partial t}\right)\underline{\mathbf{E}} = (\kappa + j\omega\varepsilon)\,\underline{\mathbf{E}} \tag{170}
$$

Wir wenden wieder die Rotationsoperation auf beide Seiten an:

$$
\text{rot} \mathbf{r} \mathbf{r} \mathbf{r} = \mathbf{r} \mathbf{r} \mathbf{r} \left( -\mathbf{j} \omega \mu \mathbf{H} \right) = -\mathbf{j} \omega \mu \mathbf{r} \mathbf{r} \mathbf{r} \mathbf{H} = -\mathbf{j} \omega \mu (\kappa + \mathbf{j} \omega \varepsilon) \mathbf{E} = -\Delta \mathbf{E} \tag{171}
$$

$$
\text{rot rot } \underline{\mathbf{H}} = \text{rot}((\kappa + j\omega \varepsilon) \underline{\mathbf{E}}) = (\kappa + j\omega \varepsilon) \text{ rot } \underline{\mathbf{E}} = -j\omega \mu(\kappa + j\omega \varepsilon) \underline{\mathbf{H}} = -\Delta \underline{\mathbf{H}} \quad (172)
$$

weiterhin gilt:

$$
\Delta \underline{\mathbf{E}} = j\omega\mu(\kappa + j\omega\epsilon)\underline{\mathbf{E}} = -\omega^2 \left(\mu \left(\frac{\omega\epsilon - j\kappa}{\omega}\right)\right)\underline{\mathbf{E}} = \left(\mu \left(\frac{\omega\epsilon - j\kappa}{\omega}\right)\right)(-\omega^2\underline{\mathbf{E}}) \tag{173}
$$

$$
\Delta \mathbf{H} = j\omega\mu(\kappa + j\omega\varepsilon)\mathbf{H} = -\omega^2 \left(\mu \left(\frac{\omega\varepsilon - j\kappa}{\omega}\right)\right)\mathbf{H} = \left(\mu \left(\frac{\omega\varepsilon - j\kappa}{\omega}\right)\right)\left(-\omega^2\mathbf{H}\right) \tag{174}
$$

Bei Ausbreitung nur in x-Richtung werden die partiellen Ableitungen nach y und z wieder Null und es gilt  $\Delta = d^2/dx^2$ . Wegen (169) kann man auch schreiben:

$$
\frac{d^2 \mathbf{E}}{dx^2} = \left(\mu \left(\frac{\omega \varepsilon - j\kappa}{\omega}\right)\right) \frac{d^2 \mathbf{E}}{dt^2} \qquad \frac{d^2 \mathbf{H}}{dx^2} = \left(\mu \left(\frac{\omega \varepsilon - j\kappa}{\omega}\right)\right) \frac{d^2 \mathbf{H}}{dt^2}
$$
(175)

Für  $\mu_{\rm r} = \varepsilon_{\rm r} = 1$  erhalten wir nach Division durch  $d^2 \mathbf{E}$  bzw.  $d^2 \mathbf{H}$ , Multiplikation mit dx<sup>2</sup>, Division durch den doppelten Klammerausdruck, Ausklammern von –j und Ziehen der Wurzel die

bekannten Ausdrücke für die Ausbreitungsgeschwindigkeit  $c = dx/dt$  und den Feldwellenwiderstand ZF:

$$
\underline{c} = \sqrt{\frac{j\omega}{\mu_0(\kappa + j\omega\varepsilon_0)}} \qquad \qquad \underline{Z}_{\mathrm{F}} = \sqrt{\frac{j\omega\mu_0}{\kappa + j\omega\varepsilon_0}} \qquad (176)
$$

Oder aufgelöst nach Real- und Imaginärteil:

$$
\underline{c} = \frac{c}{\sqrt{2}} \left( \sqrt{1 + \frac{\kappa_0^2}{\omega^2 \epsilon_0^2} + 1} + j \sqrt{1 + \frac{\kappa_0^2}{\omega^2 \epsilon_0^2} - 1} \right) \frac{1}{\sqrt{1 + \frac{\kappa_0^2}{\omega^2 \epsilon_0^2}}} \tag{177}
$$

$$
\underline{c} = \frac{c}{\sqrt[4]{1 + \frac{\kappa_0^2}{\omega^2 \epsilon_0^2}}} \left( \cos \frac{1}{2} \arctan \frac{\kappa}{\omega \epsilon_0} + j \sin \frac{1}{2} \arctan \frac{\kappa}{\omega \epsilon_0} \right) \qquad bzw. \tag{178}
$$

$$
\underline{c} = \frac{c}{\sqrt{1 + \frac{\kappa_0^2}{\omega^2 \epsilon_0^2}}} \left( \cosh \frac{1}{2} \operatorname{arsinh} \frac{\kappa}{\omega \epsilon_0} + j \sinh \frac{1}{2} \operatorname{arsinh} \frac{\kappa}{\omega \epsilon_0} \right)
$$
(179)

Der Wurzelausdruck in (177) ist auch gleichzeitig der absolute Betrag. Für das Dämpfungsmaß α und das Phasenmaß β erhält man schließlich:

$$
\alpha = \omega \sqrt{\frac{\mu_0 \varepsilon_0}{2} \left( \sqrt{1 + \frac{\kappa_0^2}{\omega^2 \varepsilon_0^2}} - 1 \right)} = \frac{\omega}{c} \sinh \left( \frac{1}{2} \operatorname{arsinh} \frac{\kappa}{\omega \varepsilon_0} \right)
$$
(180)

$$
\alpha = \omega \sqrt{\frac{\mu_0 \varepsilon_0}{2} \left( \sqrt{1 + \frac{\kappa_0^2}{\omega^2 \varepsilon_0^2} + 1} \right)} = \frac{\omega}{c} \cosh \left( \frac{1}{2} \operatorname{arsinh} \frac{\kappa}{\omega \varepsilon_0} \right)
$$
(181)

Die Ausbreitungsfunktion ist dieselbe wie (164) jedoch mit den anderen Werten für α und β (180, 181). Für  $\kappa = 0$  geht diese Lösung in den Fall 4.3.4.1. über. Die Ausbreitungsgeschwindigkeit ist abhängig von  $\kappa$  und  $\omega$  und beträgt maximal c. Es gibt eine untere Grenzfrequenz. Da  $\alpha \neq 0$  tritt zur geometrischen eine zusätzliche Dämpfung der elektromagnetischen Feldstärke (POYNTING-Vektor) auf. Bei hohen Werten von κ kommt es zu nichtlinearen Verzerrungen, da Gruppen- und Phasengeschwindigkeit voneinander abweichen. Diese Lösung beschreibt die Wellenausbreitung in einem Medium mit beliebigen Eigenschaften mit der Raumladungsdichte 0. Sie erklärt nicht die kosmologische Rotverschiebung.

#### 4.3.4.3. Alternative Lösung für verlustfbehaftetes Medium mit Expansion

#### 4.3.4.3.1. Lösung

Im Gegensatz zu MAXWELL, der den ersten Term der harmonischen Lösung (108) e<sup>jot</sup> als Ansatz benutzt, wählen wir jetzt den ersten Term von Gleichung (119), den wir als eine unabhängige Lösung der Differentialgleichung (78) erhalten haben. Dabei handelt es sich um die Zeitfunktion des magnetischen Flusses  $\varphi_0$  bezogen auf ein einzelnes MLE, aus dem sich die Ladung q<sub>0</sub> ableiten läßt. Für die Ausbreitungsfunktion benötigen wir aber die magnetische und elektrische Feldstärke **H** und **E**. Die Beziehung:

$$
\varphi = \int_{A} \mathbf{B} dA \quad \text{mit } \mathbf{B} = \mu_0 \mathbf{H} \quad \text{führt zu} \quad |\mathbf{H}| = \frac{\hat{\varphi}_0}{\mu_0 r_0^2} \quad (182)
$$

Wegen  $r_0$  ist rechte Ausdruck allerdings vom Bezugssystem abhängig. Auch suchen wir eigentlich nur den Startwert bei T=0. Die Zeitfunktion ist ja bekannt. Wir müssen also eine bezugssystemunabhängige Kopplung vornehmen. Die Kopplungslänge  $r_k$  ist hier nicht frei wählbar. Wegen des aus dem Unendlichen kommenden Imaginärteils der Hankelfunktion ist der Startwert von  $\varphi_0$  am Punkt  $2\omega_0 t = Q_0 = 1$  definiert. Die Kopplungslänge an diesem Punkt ist r<sub>1</sub> wie bereits weiter oben angekündigt. Wir bezeichnen diesen Wert als **H<sup>1</sup>** bzw. **E<sup>1</sup>** . Unter Berücksichtigung, daß es sich bei (129) um einen Effektivwert handelt, erhalten wir:

$$
\mathbf{E}_1 = \frac{\mathbf{q}_1}{\varepsilon_0 \mathbf{r}_1^2} \sqrt{2} = \frac{1}{Z_0} \frac{\varphi_0}{\varepsilon_0 \mathbf{r}_0^2} \sqrt{2} \qquad \qquad \mathbf{H}_1 = \frac{\varphi_0}{\mu_0 \mathbf{r}_0^2} \sqrt{2} \tag{183}
$$

$$
\underline{\mathbf{E}} = \mathbf{E}_1 \mathbf{H}_0^{(1)}(2\omega_0 t) \qquad \qquad \underline{\mathbf{H}} = \mathbf{H}_1 \mathbf{H}_0^{(1)}(2\omega_0 t) \qquad (184)
$$

Hierbei entspricht wieder der Realteil einer Orientierung des Vektors in y, der Imaginärteil einer Orientierung in z-Richtung, wobei x die Ausbreitungsrichtung ist. Wie bereits festgestellt, besteht eine Analogie zwischen der Exponentialfunktion e<sup>j2ωt</sup> und der Hankelfunktion. Beides sind transzendente komplexe Funktionen und periodisch bzw. fast periodisch. **E** und **H** werden wiederum als komplexe Zeitfunktionen aufgefaßt (unterstrichen). Wir verwenden die gleichen Ausgangswerte wie im vorigen Fall:  $\rho = 0$  sowie  $\kappa_0 > 0$ . Da es sich in der Zeit kurz nach dem Urknall um einen reinen Strahlungskosmos handelt und da wir hier das MLE, also den leeren Raum betrachten, interessiert uns im folgenden nur die Lösung für das Vakuum. Gleichung (156) lautet dann:

$$
\text{rot}\,\underline{\mathbf{E}} = -\mu_0 \frac{\partial \underline{\mathbf{H}}}{\partial t} \qquad \qquad \text{rot}\,\underline{\mathbf{H}} = \left(\kappa_0 + \varepsilon_0 \frac{\partial}{\partial t}\right)\underline{\mathbf{E}} \qquad (185)
$$

Im Gegensatz zu MAXWELL, der den ersten Term von Gleichung (108) el<sup>ωt</sup> als Ansatz benutzt, wählen wir jetzt den ersten Term von Gleichung (119), den wir als eine unabhängige Lösung der Differentialgleichung (78) erhalten haben. Die Kopplungslänge  $r_k$  ist hier nicht frei wählbar. Wegen des aus dem Unendlichen kommenden Imaginärteils der Hankelfunktion ist der Startwert von  $\varphi$  am Punkt 2 $\omega_0 t = Q_0 = 1$  definiert. Die Kopplungslänge an diesem Punkt ist r<sub>1</sub>.

$$
\mathbf{E} = \mathbf{E} \, \mathbf{H}_0^{(1)}(2\omega_0 t) \qquad \qquad \mathbf{H} = \mathbf{H} \, \mathbf{H}_0^{(1)}(2\omega_0 t) \qquad (186)
$$

Hierbei entspricht wieder der Realteil einer Orientierung des Vektors in y, der Imaginärteil einer Orientierung in z-Richtung, wobei x die Ausbreitungsrichtung ist. Wie bereits festgestellt, besteht eine Analogie zwischen der Exponentialfunktion e<sup>j2ωt</sup> und der Hankelfunktion. Beides sind transzendente komplexe Funktionen und periodisch bzw. fast periodisch. Im folgenden wollen wir herausfinden, ob dieser Ansatz ebenfalls zu einer Lösung der MAXWELLschen Gleichungen führt. Zu beachten ist jedoch, daß in diesem Fall  $\omega_0$ zeitabhängig ist. Wir arbeiten daher zunächst mit den korrekten Zeitfunktionen:

$$
\underline{\mathbf{E}} = \mathbf{E} \, \mathrm{H}_{0}^{(1)} \sqrt{\frac{2 \kappa_{0} \mathbf{t}}{\varepsilon_{0}}} \qquad \qquad \underline{\mathbf{H}} = \mathbf{H} \, \mathrm{H}_{0}^{(1)} \sqrt{\frac{2 \kappa_{0} \mathbf{t}}{\varepsilon_{0}}} \qquad (187)
$$

Gehen wir nun vor wie in 4.3.4.2. (analog für  $\underline{H}$ ):

$$
\frac{\partial \mathbf{E}}{\partial t} = -\frac{2\kappa_0}{2\epsilon_0} \sqrt{\frac{\epsilon_0}{2\kappa_0 t}} \mathbf{E} \mathbf{H}_1^{(1)} \sqrt{\frac{2\kappa_0 t}{\epsilon_0}} = -\sqrt{\frac{\kappa_0}{2\epsilon_0 t}} \mathbf{E} \mathbf{H}_1^{(1)} \sqrt{\frac{2\kappa_0 t}{\epsilon_0}}
$$
(188)

Das Minuszeichen kommt von der Ableitung der Hankelfunktion. Weiter gilt nach den Rechenregeln für Zylinderfunktionen [22]:

$$
\frac{\partial \mathbf{E}}{\partial t} = -\omega_0 \mathbf{E} \, \mathbf{H}_1^{(1)}(2\omega_0 t) = -\omega_0^2 t \mathbf{E} \, (\mathbf{H}_0^{(1)}(2\omega_0 t) + \mathbf{H}_2^{(1)}(2\omega_0 t)) \tag{189}
$$

$$
\frac{\partial \mathbf{H}}{\partial t} = -\omega_0 \mathbf{H} \, \mathbf{H}_1^{(1)}(2\omega_0 t) = -\omega_0^2 t \mathbf{H} \, (\mathbf{H}_0^{(1)}(2\omega_0 t) + \mathbf{H}_2^{(1)}(2\omega_0 t)) \tag{190}
$$

Als nächstes klammern wir den Ausdruck für die Hankelfunktion 0. Ordnung aus und können wegen (186) für die erste Ableitung als Ausdruck der Originalfunktion schreiben:

$$
\frac{\partial \mathbf{E}}{\partial t} = -\omega_0^2 t \left( 1 + \frac{H_2^{(1)}(2\omega_0 t)}{H_0^{(1)}(2\omega_0 t)} \right) \mathbf{E} \qquad \frac{\partial \mathbf{H}}{\partial t} = -\omega_0^2 t \left( 1 + \frac{H_2^{(1)}(2\omega_0 t)}{H_0^{(1)}(2\omega_0 t)} \right) \mathbf{H} \tag{191}
$$

Wir benötigen auch noch die zweiten Ableitungen. Wir bestimmen diese am besten, indem wir den rechten Ausdruck von (188) noch einmal differenzieren (analog für **H**— ):

$$
\frac{\partial^2 \mathbf{E}}{\partial t^2} = -\frac{\partial}{\partial t} \left( \sqrt{\frac{\kappa_0}{2\epsilon_0 t}} \mathbf{H}_1^{(1)} \sqrt{\frac{2\kappa_0 t}{\epsilon_0}} \right) \mathbf{E} = -(\dot{\mathbf{u}} \mathbf{v} + \mathbf{u} \dot{\mathbf{v}}) \mathbf{E}
$$
(192)

Für u und v erhalten wir folgende Ausdrücke:

$$
\dot{\mathbf{u}} = -\frac{\omega_0}{2t} \tag{193}
$$

$$
v = H_1^{(1)}(2\omega_0 t) = \omega_0 t (H_0^{(1)}(2\omega_0 t) + H_2^{(1)}(2\omega_0 t))
$$
 (194)

$$
\dot{\mathbf{v}} = \omega_0 \mathbf{H}_2^{(1)} (2\omega_0 t) - \frac{1}{2t} \mathbf{H}_1^{(1)} (2\omega_0 t) = -\frac{\omega_0}{2} \Big( \mathbf{H}_0^{(1)} (2\omega_0 t) - \mathbf{H}_2^{(1)} (2\omega_0 t) \Big)
$$
(195)

Einsetzen in den zweiten Ausdruck von (192) ergibt:

$$
\frac{\partial^2 \mathbf{E}}{\partial t^2} = \omega_0^2 H_0^{(1)}(2\omega_0 t) \mathbf{E} = \omega_0^2 \mathbf{E}
$$
 (196)

$$
\frac{\partial^2 \mathbf{H}}{\partial t^2} = \omega_0^2 \, \mathbf{H}_0^{(1)}(2\omega_0 t) \, \mathbf{H} = \omega_0^2 \, \mathbf{H}
$$
 (197)

Nun setzen wir (191) in (185) ein und erhalten:

$$
\text{rot}\underline{\mathbf{H}} = \left(\kappa_0 + \varepsilon_0 \frac{\partial}{\partial t}\right) \underline{\mathbf{E}} = \left(\kappa_0 - \varepsilon_0 \omega_0^2 t \left(1 + \frac{H_2^{(1)}(2\omega_0 t)}{H_0^{(1)}(2\omega_0 t)}\right)\right) \underline{\mathbf{E}}
$$
(198)

Ausdruck (198) läßt sich noch vereinfachen:

$$
\text{rot } \underline{\mathbf{H}} = \varepsilon_0 \omega_0^2 t \left( \frac{\kappa_0}{\varepsilon_0 \omega_0^2 t} - \left( 1 + \frac{H_2^{(1)}(2\omega_0 t)}{H_0^{(1)}(2\omega_0 t)} \right) \right) \underline{\mathbf{E}} \tag{199}
$$

$$
\text{rot}\underline{\mathbf{H}} = \varepsilon_0 \omega_0^2 t \left( 2 - \left( 1 + \frac{H_2^{(1)}(2\omega_0 t)}{H_0^{(1)}(2\omega_0 t)} \right) \right) \underline{\mathbf{E}} \tag{200}
$$

$$
\text{rot}\underline{\mathbf{H}} = \varepsilon_0 \omega_0^2 t \left( 1 - \frac{H_2^{(1)}(2\omega_0 t)}{H_0^{(1)}(2\omega_0 t)} \right) \underline{\mathbf{E}} \tag{201}
$$

Für rot  $\underline{\mathbf{E}} = -\mu_0$ t  $= -\mu_0 \frac{\partial}{\partial x}$ ∂  $\underline{\mathbf{E}} = -\mu_0 \frac{\partial \mathbf{H}}{\partial x}$  erhalten wir sofort durch Einsetzen:

$$
\text{rot}\mathbf{E} = \mu_0 \omega_0^2 t \left( 1 - \frac{H_2^{(1)}(2\omega_0 t)}{H_0^{(1)}(2\omega_0 t)} \right) \mathbf{H}
$$
\n(202)

Wir wenden wieder die Rotationsoperation auf beide Seiten an:

$$
\text{rot rot } \underline{\mathbf{H}} = \text{rot} \left( \epsilon_0 \omega_0^2 t \left( 1 - \frac{H_2^{(1)}(2\omega_0 t)}{H_0^{(1)}(2\omega_0 t)} \right) \underline{\mathbf{E}} \right) = \epsilon_0 \omega_0^2 t \left( 1 - \frac{H_2^{(1)}(2\omega_0 t)}{H_0^{(1)}(2\omega_0 t)} \right) \text{rot } \underline{\mathbf{E}} \tag{203}
$$

$$
\text{rot rot } \underline{\mathbf{H}} = \mu_0 \varepsilon_0 \omega_0^4 t^2 \left( 1 - \frac{H_2^{(1)}(2\omega_0 t)}{H_0^{(1)}(2\omega_0 t)} \right) \left( 1 + \frac{H_2^{(1)}(2\omega_0 t)}{H_0^{(1)}(2\omega_0 t)} \right) \underline{\mathbf{H}} = -\Delta \underline{\mathbf{H}} \tag{204}
$$

$$
\text{rot rot } \mathbf{H} = \frac{\omega_0^2}{c^2} \omega_0^2 t^2 \left( 1 - \left( \frac{H_2^{(1)}(2\omega_0 t)}{H_0^{(1)}(2\omega_0 t)} \right)^2 \right) \mathbf{H} = -\Delta \mathbf{H}
$$
\n(205)

Das Ergebnis für **E** ist analog. Wir gehen weiter wie im Abschnitt 4.3.5.2. vor:

22

$$
\Delta \mathbf{E} = -\frac{\omega_0^2 t^2}{c^2} \left( 1 - \left( \frac{H_2^{(1)} (2 \omega_0 t)}{H_0^{(1)} (2 \omega_0 t)} \right)^2 \right) (\omega_0^2 \mathbf{E}) = -\frac{\omega_0^2 t^2}{c^2} \left( 1 - \left( \frac{H_2^{(1)} (2 \omega_0 t)}{H_0^{(1)} (2 \omega_0 t)} \right)^2 \right) \frac{\partial^2 \mathbf{E}}{\partial t^2}
$$
(206)

$$
\Delta \mathbf{H} = -\frac{\omega_0^2 t^2}{c^2} \left( 1 - \left( \frac{H_2^{(1)} (2\omega_0 t)}{H_0^{(1)} (2\omega_0 t)} \right)^2 \right) (\omega_0^2 \mathbf{H}) = -\frac{\omega_0^2 t^2}{c^2} \left( 1 - \left( \frac{H_2^{(1)} (2\omega_0 t)}{H_0^{(1)} (2\omega_0 t)} \right)^2 \right) \frac{\partial^2 \mathbf{H}}{\partial t^2}
$$
(207)

Bei Ausbreitung nur in x-Richtung werden wieder die partiellen Ableitungen nach y und z Null und es gilt  $\Delta = d^2/dx^2$  (analog für **H**):

$$
\frac{\partial^2 \mathbf{E}}{\partial \mathbf{x}^2} = -\frac{\omega_0^2 \mathbf{t}^2}{c^2} \left( 1 - \left( \frac{\mathbf{H}_2^{(1)}(2\omega_0 \mathbf{t})}{\mathbf{H}_0^{(1)}(2\omega_0 \mathbf{t})} \right)^2 \right) \frac{\partial^2 \mathbf{E}}{\partial \mathbf{t}^2}
$$
(208)

Nach Umstellen erhalten wir schließlich für Wellenausbreitungsgeschwindigkeit c und Feldwellenwiderstand  $Z_F$ :

$$
\underline{c} = \frac{c}{j\omega_0 t} \frac{1}{\sqrt{1 - \left(\frac{H^{(1)}(2\omega_0 t)}{H^{(1)}(2\omega_0 t)}\right)^2}} \quad \text{mit} \quad \Theta = \frac{H^{(1)}(Q_0)}{H^{(1)}(Q_0)} \quad Q_0 = 2\omega_0 t \tag{209}
$$
\n
$$
\underline{c} = \frac{c}{j\omega_0 t} \frac{1}{\sqrt{1 - \Theta^2}} \quad \underline{Z}_F = \frac{Z_0}{j\omega_0 t} \frac{1}{\sqrt{1 - \Theta^2}} \tag{210}
$$

 $(1)$ 

Man sieht, daß die Ausbreitungsgeschwindigkeit für große t gegen Null geht. Das gleiche gilt auch für den Feldwellenwiderstand. Wir haben es mit einem quasi-stationären Wellenfeld zu tun (stehende Welle), das sehr gut die Anforderungen erfüllt, die an eine Metrik gestellt werden. Die Ausbreitungsgeschwindigkeit ist wieder komplex. Eine Aufspaltung in Real- und Imaginärteil gestaltet sich recht schwierig, ist aber mathematisch möglich. Die Lösung für c lautet:

$$
A = \frac{J_0(Q_0)J_2(Q_0) + Y_0(Q_0)Y_2(Q_0)}{J_0^2(Q_0) + Y_0^2(Q_0)}
$$
  
\n
$$
P_0 = \frac{1}{2} \sqrt[4]{(1 - A^2 + B^2)^2 + (2AB)^2}
$$
  
\n
$$
B = \frac{J_2(Q_0)Y_0(Q_0) - J_0(Q_0)Y_2(Q_0)}{J_0^2(Q_0) + Y_0^2(Q_0)}
$$
  
\n
$$
P_0 = \frac{1}{2} |\sqrt{1 - \Theta^2}| \qquad \theta = \frac{2AB}{1 - A^2 + B^2}
$$
  
\n(211)

$$
\text{RhoQ} = \frac{2}{\#/\text{Rbs}} \left[ \frac{\text{Sqrt}[1 - (\text{HankelH1}[2, #]/\text{HankelH1}[0, #])^2}{\text{R}} \right]
$$

 $(212)$ 

PhiQ = Arg[1/Sqrt[1 - (HankelH1[2, #]/HankelH1[0, #])^2]] –π/2 &

M

 $=$   $\frac{v_{\text{M}}}{\sqrt{m}}$  =  $\rho_{0}Q_{0}$  c  $Q_{0}|\sqrt{1-e^{2\alpha}}$ 

 $\overline{1}$ 

 ${}_0\mathrm{Q}_0$  c  $\mathrm{Q}_0\left|\sqrt{1\!-\!\Theta^2}\right|$ 1  $c_M$  1 2  $\mathrm{Q}_{\mathrm{0}}$  c  $\mathrm{Q}_{\mathrm{0}}\left|\sqrt{1-\Theta}\right|$ 

 $\frac{1}{2}$  arctario – ans  $\left[\frac{1}{\sqrt{1-\Omega^2}}\right]$  $\frac{1}{2}$  arctan  $\theta = \arg \left| \frac{1}{\sqrt{2\pi}} \right|$ 2  $\left[\sqrt{1-\Theta^2}\right]$  2  $\begin{array}{|c|c|c|c|c|}\n\hline\n&1& & \pi\n\end{array}$  $\phi_0 = \frac{1}{2} \arctan \theta = \arg \left[ \frac{1}{\sqrt{1-\Theta^2}} \right]$ 

<sup>1</sup> Aufgrund der Ungenauigkeit des Moduls der Hankelfunktion bei Ableitungen >0 ergeben die Ausdrücke (208) mit AB ein nicht ganz korrektes Ergebnis. Daher wird die Berechnung von Werten und Grafiken ab dieser Ausgabe vollständig auf die Funktionen (209) umgestellt.

Der Faktor ½ kommt von der 4. Wurzel. Der Ausdruck (209) läßt sich in einen Real- und Imaginärteil aufspalten (213). A kommt von +∞ und konvergiert gegen –1. Der Verlauf ist annähernd 1/A<sup>2</sup> –1, was jedoch nicht gut als Näherung verwendet werden kann. B hat einen Verlauf wie  $1/B^2$  und konvergiert gegen Null. Das gleiche gilt dann auch für θ. Der Klammerausdruck konvergiert gegen Eins. Für  $Q_0$ ≥5 gilt die Näherung  $ρ_0^2Q_0^2 \approx Q_0$  mit Δ≤1%.

$$
\underline{c} = \frac{c}{\rho_0 Q_0} \left( \cos \frac{1}{2} \arctan \theta + j \sin \frac{1}{2} \arctan \theta \right) = \frac{c}{\rho_0 Q_0} e^{j \frac{1}{2} \arctan \theta} = \frac{c}{\rho_0 Q_0} e^{j \phi_0}
$$
(213)

Leider läßt sich (213) nicht in einen Ausdruck analog (179) mit Areafunktionen umwandeln, so daß die Mehrdeutigkeit der arctan-Funktion zu einem teilweise falschen Ergebnis führt. Man rechnet daher besser mit folgender Substitution:

$$
\arctan \theta = \arg \left( \left( 1 - A^2 + B^2 \right) + j2AB \right) \qquad \arg \underline{c} = \frac{1}{2} \arccot \theta - \frac{\pi}{4} \qquad (214)
$$

Während der Realteil von c die Geschwindigkeit in Ausbreitungsrichtung ist, kann der Imaginärteil als Geschwindigkeit rechtwinklig dazu interpretiert werden. Auch bedeutet ein imaginärer Anteil an c, daß eine Dämpfung auftritt (siehe Bild 23). Eine numerische Handhabung von (209) kann auch mit »Mathematica« erfolgen und ergibt den in Bild 21 dargestellten Verlauf. Da sich die Hankelfunktionen bei größerem Argument gut durch andere analytische Funktionen ausdrücken lassen, werden wir später versuchen, Näherungslösungen anzugeben.

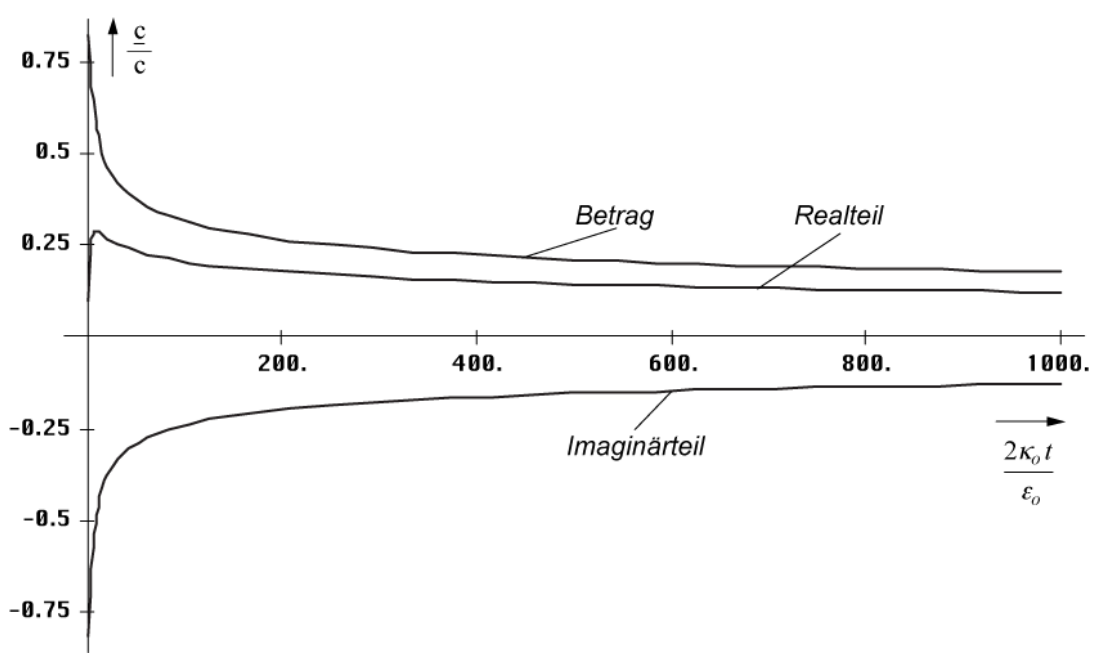

Bild 21 Ausbreitungsgeschwindigkeit in Abhängigkeit von der Zeit (lineare Zeitskala)

Im Groben verhält sich die Ausbreitungsgeschwindigkeit proportional  $t^{-1/4}$ , wie wir später noch sehen werden. Insgesamt erinnert Bild 21 stark an die Hüllkurve bei einem einzelnen MLE (Bild 13). In der Nähe von t= 0 sieht es jedoch etwas anders aus. Hier hilft ein logarithmischer Maßstab weiter (Bild 22). Wie genaue Untersuchungen ergaben, haben Realund Imaginärteil von c ab etwa  $20\kappa_0 t/\epsilon_0$  den selben Betrag. Dies müssen wir bei der Aufstellung einer Näherungsfunktion beachten.

Wir haben es hier mit einem Fall von Inversion zu tun. Dies manifestiert sich dadurch, daß die Ausbreitungsgeschwindigkeit zuerst von Null auf einen Betrag von 0,851661c (bei  $0,748514t_1$ , ansteigt, um dann wieder abzufallen und zwar asymptotisch auf Null.

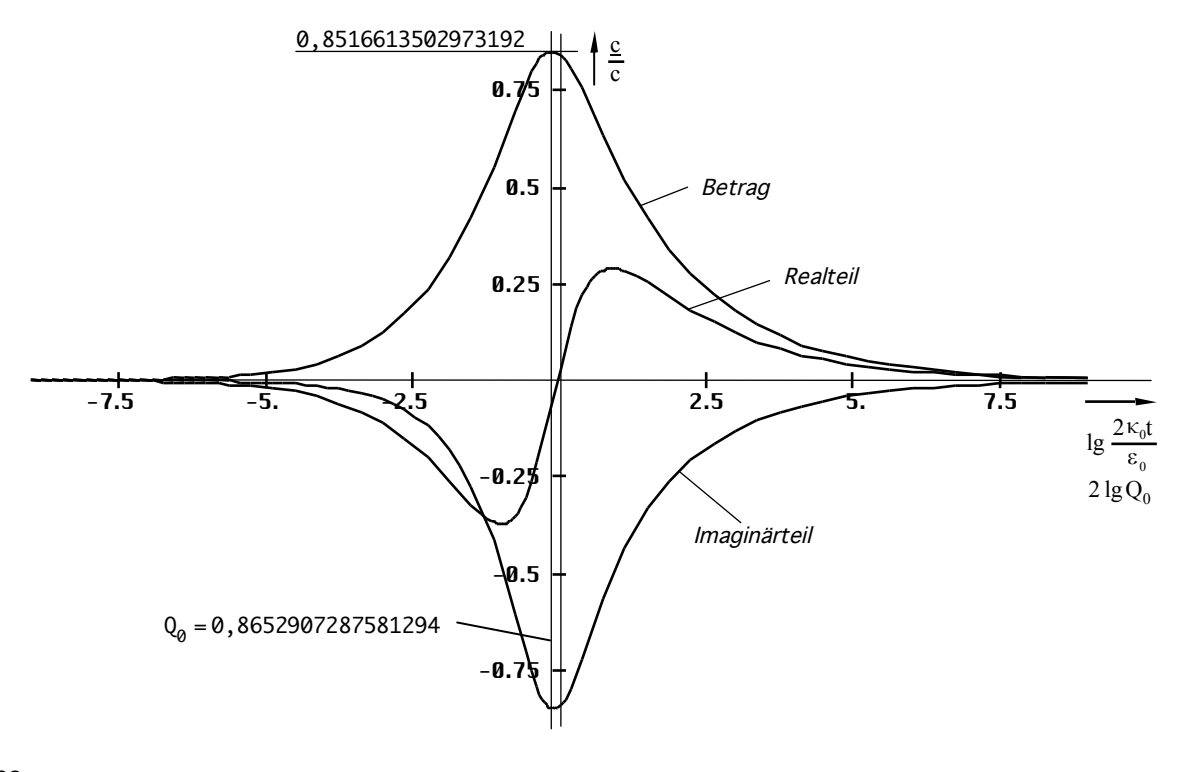

Bild 22 Ausbreitungsgeschwindigkeit in Abhängigkeit von der Zeit (logarithmische Zeitskala)

Der Weltradius (Wellenfront) dieses Modells expandiert damit nicht mit c sondern nur mit 0,851661c, was keinen Verstoß gegen die SRT darstellt. Dabei kommt es dazu, daß später ausgestrahlte Wellenabschnitte die Wellenfront quasi überholen. Da das Verhältnis von Realzu Imaginärteil dann jedoch anders ist, geschieht dies nicht auf derselben Bahnkurve – die Wellenfronten kreuzen sich vielmehr.

Für die Aufstellung der Ausbreitungsfunktion betrachten wir noch einmal die klassischen Lösungen (165), (215) und unsere Ausgangsfunktion (186).

$$
\underline{\mathbf{E}} = \mathbf{E} e^{j\omega(t-\frac{x}{\underline{c}})} = \mathbf{E} e^{j\omega t - \underline{\gamma}x} = \mathbf{E} e^{j(\omega t + \underline{\gamma}x)} \qquad (215)
$$

Im Gegensatz zu (165) ist das Argument beim Fall mit Expansion reell. Genaugenommen ist nämlich nicht die Hankelfunktion sondern die modifizierte Hankelfunktion  $M_0^{(2)} = I_0(z) - jK_0(z)$ das Äquivalent zur Exponentialfunktion. Es gilt  $I_0(z) = J_0(jz)$  allerdings nur für rein imaginäre Argumente. Bei komplexem Argument läßt sich der reelle Anteil nicht als Faktor analog e<sup>a ejb</sup> vor die Hankelfunktion setzen, wie man es bei der Exponentialfunktion gewohnt ist, da die Potenzgesetze nicht für Hankelfunktionen gelten. Erst für größere Argumente z ist dies möglich. Die modifizierte Hankelfunktion wird aber im allgemeinen nicht verwendet. Daher benutzen wir für den Ansatz die "normale" Hankelfunktion und passen die Ausbreitungsfunktion dementsprechend an. Um nicht im Widerspruch zur klasssichen Definition für das Fortpflanzungsmaß – Realteil als Dämpfungsmaß, Imaginärteil gleich Phasenmaß – zu stehen, müßte die Ausbreitungsfunktion dann wie folgt lauten (analog für **H**— ):

$$
\underline{\mathbf{E}} = \mathbf{E} \, \mathrm{H}_{0}^{(1)} \left( 2 \omega_{0} \left( t - \frac{\mathbf{x}}{\underline{\mathbf{C}}} \right) \right) = \mathbf{E} \, \mathrm{H}_{0}^{(1)} \left( 2 \omega_{0} t - j \underline{\gamma} \mathbf{x} \right) \tag{216}
$$

Dies ist nicht ganz der klassische Ausdruck für eine Ausbreitungsfunktion. Zu beachten ist der Faktor 2 der sowohl der Frequenz, als auch der Zeitkonstante zugeordnet werden kann. Bei der Definition des Fortpflanzungsmaßes  $\gamma = \alpha + j\beta$  gehört er eindeutig zur Frequenz, da  $\gamma$ 

abhängig von der Phasengeschwindigkeit dx/dt, nicht dx/(2dt) ist. Durch Gleichsetzen beider Argumente von (216) erhält man dann:

$$
\underline{\gamma} = -\frac{2\omega_0}{\underline{c}} = j\kappa_0 Z_0 \sqrt{1 - \Theta^2}
$$
 (217)

Aus (213) läßt sich sehr leicht der Kehrwert von c ermitteln, wir erhalten γ nach (164) zu:

$$
\frac{1}{\underline{c}} = -\frac{\omega_0 \mathrm{t} \rho_0}{\mathrm{c}} \bigg( \cos \frac{1}{2} \arctan \theta - j \sin \frac{1}{2} \arctan \theta \bigg) \tag{218}
$$

$$
\underline{\gamma} = \alpha + j\beta = -\frac{2\omega_0}{\underline{c}} = \frac{2\omega_0^2 t \rho_0}{c} \left( \cos \frac{1}{2} \arctan \theta - j \sin \frac{1}{2} \arctan \theta \right)
$$
(219)

$$
\underline{\gamma} = \rho_0 \kappa_0 Z_0 \left( \cos \frac{1}{2} \arctan \theta - j \sin \frac{1}{2} \arctan \theta \right)
$$
 (220)

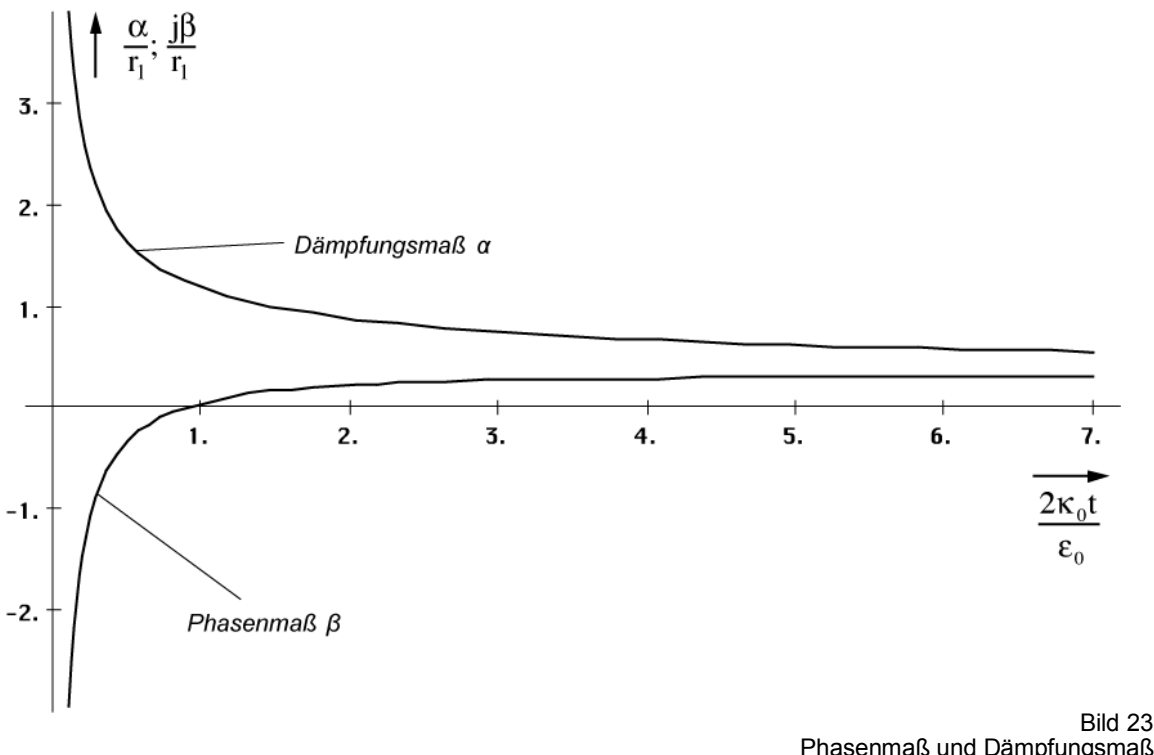

Phasenmaß und Dämpfungsmaß in Abhängigkeit von der Zeit (lineare Skala)

Bei genauer Betrachtung erkennt man, daß α und β von ihrer Wirkung gesehen eigentlich vertauscht sind (α = Phasenmaß, β = Dämpfungsmaß). Dies ist dadurch bedingt, daß es bei der Ausbreitung zu einer Drehung um 90° (j) kommt (Bild 26). x wird zu y und y zu –x. Die Dämpfung  $\alpha$  nimmt vom Zeitpunkt t=0 beginnend von unendlich exponentiell ab. Zum heutigen Zeitpunkt kann man sagen, daß es im Prinzip keine Dämpfung mehr gibt. Dies gilt aber nicht, wenn man kosmologische Zeiträume betrachtet.

Zum Zeitpunkt 0,897 t<sub>1</sub> (Q=0,947) hat die Funktion β einen Nulldurchgang. Dies führt zu dem bei der logarithmischen Darstellung (Bild 24) etwas eigentümlichen Verlauf. Es handelt sich hierbei um einen Phasensprung um 180°. Möglicherweise ist dies auch der Punkt, an dem die zum Zeitpunkt t=0 ausgestrahlte Wellenfront durch die später ausgestrahlte schnellere überholt wird. Weiterhin kommt es etwa zu diesem Zeitpunkt auch zum Aufbau der kristallinen Struktur des Raumes (Umklappen von Parabel in Rotation). Bis zu diesem Zeitpunkt ist der Raum geschlossen, danach offen. Ab dem Zeitpunkt  $100$  t<sub>1</sub> können wir aus Bild 24 folgende Näherung angeben:

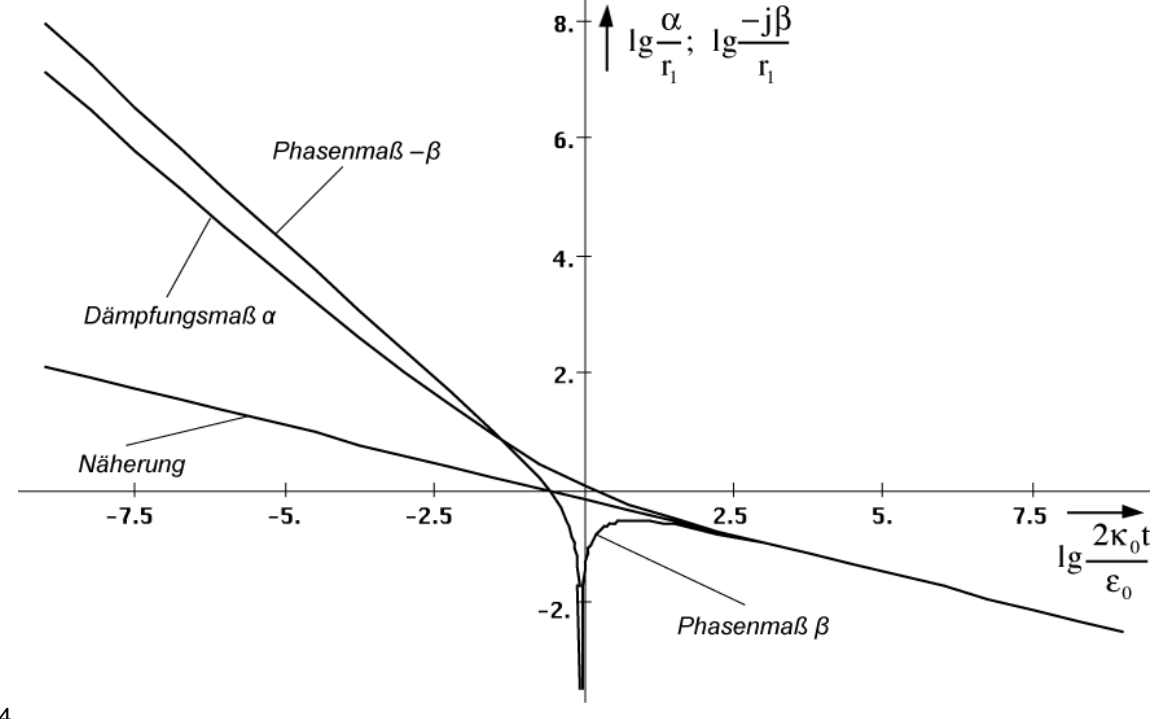

Bild 24 Phasenmaß und Dämpfungsmaß in Abhängigkeit von der Zeit (logarithmisch)

$$
\underline{\gamma} \approx (1+j)\kappa_0 Z_0 \sqrt[4]{\frac{\varepsilon_0}{2\kappa_0 t}} \qquad \underline{\gamma} \approx (1+j)\frac{\kappa_0 Z_0}{\sqrt{2\omega_0 t}} \qquad (221)
$$

Diese Beziehungen lassen sich sowohl graphisch aus Bild 24, als auch explizit aus (217) unter Anwendung von (226) herleiten. Jedoch muß man (217) mit j multiplizieren, um der 90° Drehung (Bild 26) Rechnung zu tragen. Für die Näherung gilt dann  $\gamma = 2\omega_0/c$ . Der Faktor κ<sub>0</sub>Z<sub>0</sub> ist der Kehrwert unseres  $r_0$  bei einer Kreisgüte von 1 und wird mit  $1/r_1$  bezeichnet. Phasenmaß und Dämpfungsmaß sind ab ca. 100  $t_1$  identisch. Dies ist das Verhalten eines idealen Leiters. Möglicherweise basieren hierauf eine Reihe bekannter physikalischer Effekte wie z.B. die Supraleitung und die Elektronenleitfähigkeit des Vakuums.

Interessant ist auch die Ähnlichkeit des Verlaufs der absoluten Ausbreitungsgeschwindigkeit der Metrik mit der in Abschnitt 4.3.2. bestimmten Gruppenlaufzeit beim Durchgang einer Störung durch das einzelne MLE. Während die Ausbreitungsgeschwindigkeit der Metrik in der Nähe der Singularität größer wird, sinkt gleichzeitig die Ausbreitungsgeschwindigkeit einer überlagerten Welle, so daß die Gesamtgeschwindigkeit konstant = c bleibt.

Am Weltradius expandiert das Universum mit der maximalen Geschwindigkeit 0,851661c, im Innern mit immer kleiner werdender Geschwindigkeit. Da die Wellenzahl im Innern einer Kugel mit definiertem Radius r(c,t) sinkt, wird das Defizit durch eine Vergrößerung der Wellenlänge ausgeglichen. Außerhalb steigt die Wellenzahl durch Ausbreitung kontinuierlich an.

Nun treten einige Probleme auf, die wir hier auch schnell noch betrachten wollen. Zuerst einmal würde das Weltall nicht überall gleiche physikalische Eigenschaften aufweisen. Wir hätten es dann mit einem abgeschwächten Kosmologischen Prinzip zu tun:

*III. Das Weltall bietet zum gleichen Zeitpunkt den gleichen Anblick.* 

Diese Aussage ist interpretationsbedürftig: Das Universum expandiert in einen ebenen euklidischen Raum ohne Zeitdefinition. Die Zeitrechnung beginnt erst mit dem Durchgang der Wellenfront. Daher ist das Universum an verschiedenen Stellen verschieden alt. Gemeint ist immer die örtliche Zeit. Für Gleichungen, die sich auf das Expansionszentrum beziehen, gilt die Zeit an diesem Punkt, also das Gesamtweltalter. Eine allgemeine Weltzeit gibt es nicht in diesem Modell, was sehr gut mit den Aussagen der SRT übereinstimmt. Das örtliche Weltalter ist damit eine Funktion des Abstandes zum Zentrum, welches sich zumindest theoretisch durch Messung der lokalen physikalischen Größen bestimmen läßt. Die HUBBLE-Konstante wird zu einer lokalen Größe. Damit hätten wir auch das Zeitskalenproblem gelöst, welches hier sonst aufgetreten wäre. Es gibt also sowohl Bereiche, die jünger, als auch solche, die älter sind als der Bereich, in dem wir uns befinden. Bewegt man sich im Raum, so bewegt man sich gleichzeitig in der Zeit. Somit ist der Ausdruck »Raumzeit« eindeutig definiert.

Der Raum außerhalb wäre auch mit den grundlegenden physikalischen Eigenschaften  $\varepsilon_0$ ,  $\mu_0$ und  $\kappa_0$  ausgestattet, die auch eine Wellenausbreitung gemäß der klassischen MAXWELLschen Theorie für das Vakuum erlauben würden. Das metrische Wellenfeld ist also nicht Voraussetzung für die Wellenausbreitung. Inwieweit Materie außerhalb existieren kann, soll hier nicht weiter untersucht werden. Fraglich ist auf jeden Fall, woher diese bzw. irgendeine elektromagnetische Strahlung kommen soll. Wir gehen einmal davon aus, daß es sie nicht gibt. Sollte dies aber doch der Fall sein, besteht **keine** Möglichkeit, die Singularität am Weltradius R/2 zu durchqueren, weder in die eine, noch in die andere Richtung.

Wir haben den Real- und Imaginärteil von c der Ausbreitung in x- und y-Richtung zugeordnet. Betrachten wir nun die Ausbreitung der Wellenfront, die zum Zeitpunkt T=0 ausgestrahlt wurde und stellen wir diese zweidimensional dar, erhalten wir folgende Bahnkurve (Bild 25):

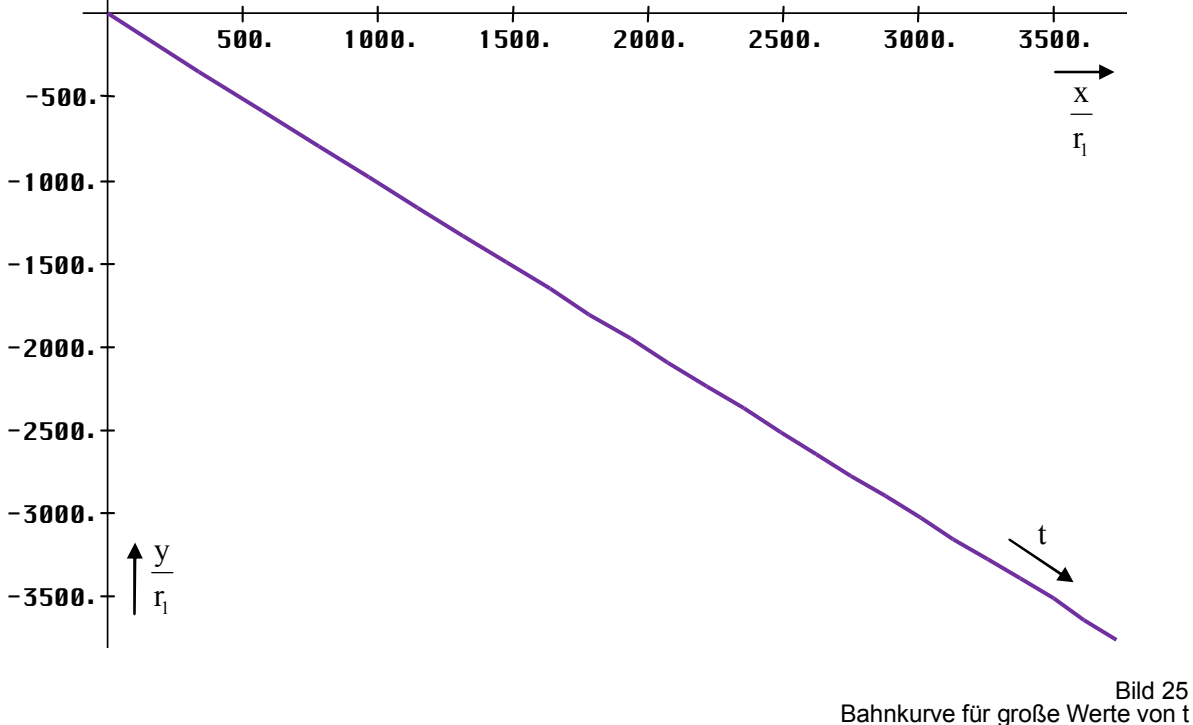

in Abhängigkeit von der Zeit

Für größere t verläuft die Expansion der Wellenfront annähernd geradlinig. In der Nähe der Singularität sieht das Verhalten etwas anders aus. In Bild 26 ist der Verlauf der Bahnkurve eines einzelnen Abschnittes der Wellenfront in der Nähe der Singularität dargestellt. Man erkennt eine Art Parabel, bei großem t eine Hyperbel. Es tritt eine Drehung in der Ausbreitungsrichtung um einen Winkel von 90° auf. Bild 27 zeigt die Funktion des absoluten Abstandes vom Zentrum.

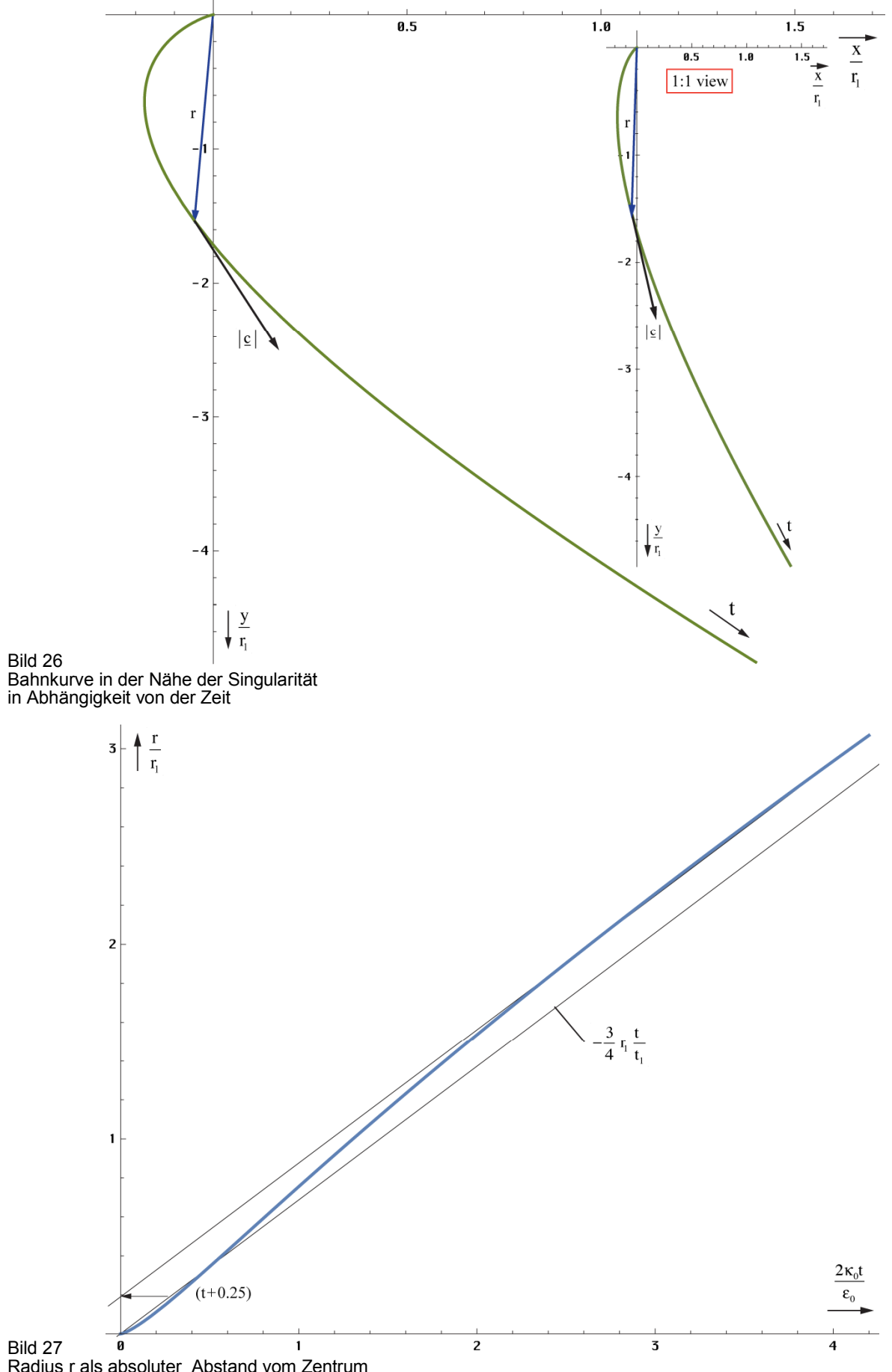

Radius r als absoluter Abstand vom Zentrum in Abhängigkeit von der Zeit für kleine Werte von t

Die Funktionen wurden mit Hilfe von »Mathematica« durch numerische Integration auf folgende Art und Weise berechnet und dargestellt:

#### Cd=Function[-2\*I/Sqrt[#]/Sqrt[1-(HankelH1[2,Sqrt[#]]/HankelH1[0,Sqrt[#]])^2]]; CdI=Function[NIntegrate[Cd[a],{a,0,#}]]; ParametricPlot[{Re[CdI[t]], Im[CdI[t]]},{t,0,1}, AspectRatio->1] Plot[Abs[CdI[t]],{t,0,1}, AspectRatio->1] (222)

In Bild 28 ist die Ortskurve des Feldwellenwiderstandes angegeben. Uns interessiert vor allem der Wert für t»0. Im Gegensatz zu überlagerten Störungen geringer Frequenz, für die  $Z_F = Z_0$ gilt, wird dieser für die Metrik wiederum nahezu Null. Es treten somit (nahezu) keinerlei Ausbreitungsverluste auf. Dieses "nahezu" könnte die Ursache für die kosmologische Rotverschiebung sein. Dies soll im folgenden Abschnitt untersucht werden. Zunächst wollen wir uns jedoch noch einmal mit den Näherungslösungen für größere t befassen.

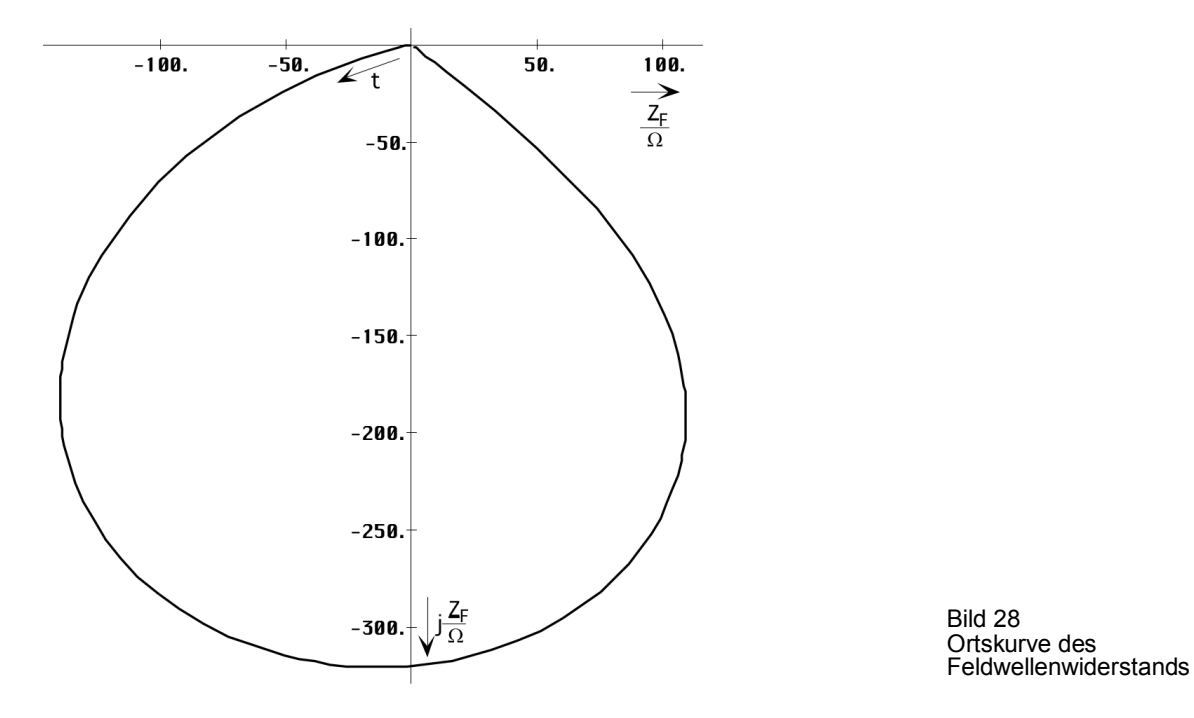

## 4.3.4.3.2. Näherungslösungen

In [23] ist eine asymptotische Formel für die Hankelfunktion angegeben. Sie lautet:

$$
H_{\nu}^{(1)}(z) = \sqrt{\frac{2}{\pi z}} e^{j\left(z - \frac{\pi}{2}\nu - \frac{\pi}{4}\right)} \left[1 + O\left(z^{-1}\right)\right] \qquad \text{für } 0 < z < \infty \tag{223}
$$

Wenn man diese in (209) einsetzt, sieht man, daß sich beinahe alle Ausdrücke kürzen lassen. Der Wurzelausdruck konvergiert gegen einen Wert von:

$$
R = \sqrt{1 - \left(\frac{\left[1 + O_2\left(\mathbf{t}^{-1/2}\right)\right]}{\left[1 + O_0\left(\mathbf{t}^{-1/2}\right)\right]}\right)^2}
$$
oder (224)

Durch Erweitern mit  $[1 - O_0(z^{-1})]$  und weglassen der quadratischen Glieder erhalten wir:

$$
R = \sqrt{1 - \left[1 + O_2(t^{-1/2}) - O_0(t^{-1/2})\right]^2} \approx \sqrt{2O_2(t^{-1/2}) - 2O_0(t^{-1/2})}
$$
(225)

Der Wurzelausdruck ist also allein von den Restgliedern abhängig und diese streben auch noch gegen Null. Daher ist dieser Ansatz für unsere Zwecke nicht geeignet.

Für  $\gamma$  haben wir schon eine Näherung gefunden, bleiben noch c und  $Z_F$ . In Bild 22 haben wir bereits den Verlauf von c dargestellt. Zur graphischen Bestimmung einer Näherung benötigen

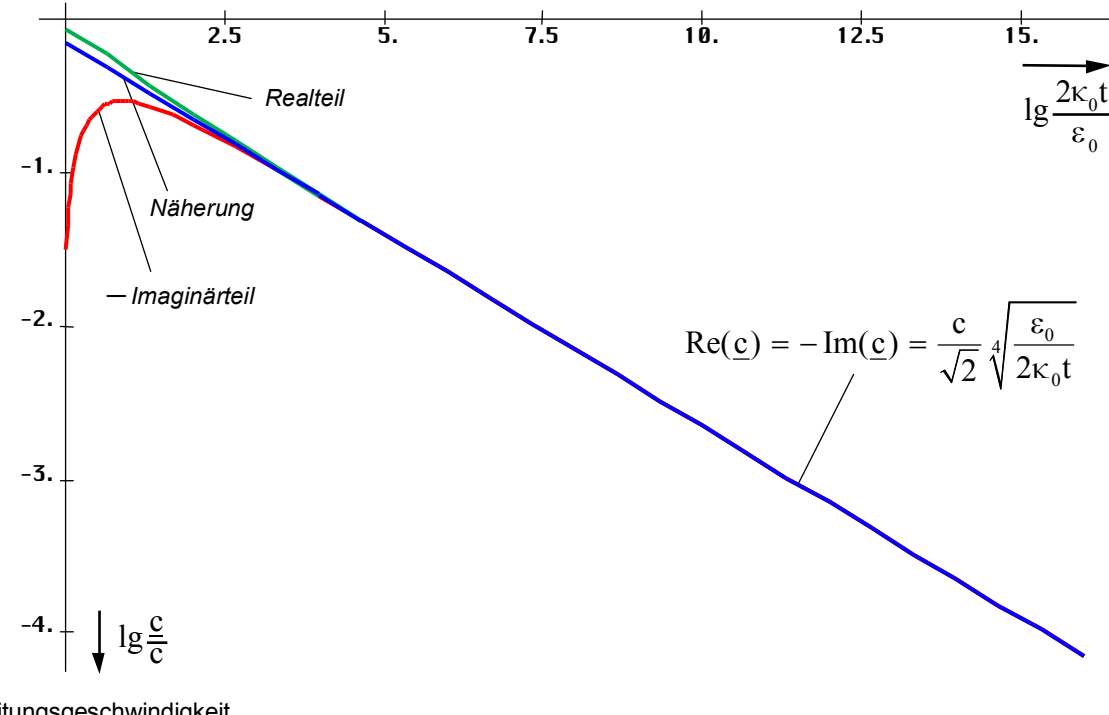

wir jedoch die logarithmische Darstellung (Bild 29). Zu beachten ist, daß der Imaginärteil eigentlich negativ ist.

Ausbreitungsgeschwindigkeit in Abhängigkeit von der Zeit (logarithmisch)

$$
\underline{c} = \frac{1-j}{\sqrt{2}} c_1 \sqrt{\frac{\epsilon_0}{2\kappa_0 t}} \qquad \underline{c} = \frac{1-j}{2} \frac{c}{\sqrt{\omega_0 t}}
$$
 (226)

$$
\left|\underline{c}\right| = \frac{c_4 \sqrt{\frac{\epsilon_0}{2\kappa_0 t}}}{\sqrt{\frac{2\epsilon_0}{2\kappa_0 t}}} \qquad \left|\underline{c}\right| = \frac{c}{\sqrt{2\omega_0 t}} \qquad (1.03807 \cdot 10^{-22} \,\text{ms}^{-1}) \qquad (227)
$$

$$
\underline{Z}_{\mathrm{F}} = \frac{1 - \mathrm{j}}{\sqrt{2}} Z_0 \sqrt[4]{\frac{\varepsilon_0}{2\kappa_0 t}} \qquad \underline{c} = \frac{1 - \mathrm{j}}{2} \frac{Z_0}{\sqrt{\omega_0 t}} \tag{228}
$$

## 4.3.4.3.3. Ausbreitungsfunktion

Wir wollen jetzt die Ausbreitungsfunktion aufstellen. Die Normalform ist **E**=**Ê**e jωt−γx mit γ=α+jβ. Bei der exakten Lösung (221) haben wir jedoch einen Fall vorliegen, bei dem α und β sowohl Dämpfungs- als auch Phaseninformationen enthalten und die Wellenfunktion ist auch nicht harmonisch. So können wir keine vernünftige Ausbreitungsfunktion aufstellen.

Phasen- und Dämpfungsmaß haben im Fall  $t \gg t_1$  die gleiche Größe. Damit verhält sich das Modell ähnlich wie ein Metall. α steht dort nicht für eine Dämpfung, sondern für eine Drehung und zwar so weit, bis bei senkrechtem Einfall ein Wert von  $\pi$  erreicht wird und die Welle nach minimalem Eindringen das Metall in umgekehrter Richtung wieder verläßt. Die Eindringtiefe ist abhängig von den Materialeigenschaften, der Wellenlänge und dem Einfallswinkel. Im Fall dieses Modells sind die Materialeigenschaften nicht konstant, γ nimmt mit t und x ab. Daher reicht es hier nur zu einer Drehung um 90° und die Welle verbleibt im Medium (Vakuum). Auf jeden Fall tritt auch hier eine Drehung auf.

Bild 29

Um dem Rechnung zu tragen, nehmen wir eine Drehung des Koordinatensystems um  $\pi/4$  vor. Dies entspricht der Multiplikation mit  $\sqrt{j}$  und wir erhalten eine rein imaginäre Lösung. Damit wird  $\alpha=0$  und  $\gamma=i\beta$  und es tritt keine exponentiell bedingte Dämpfung auf. Allerdings müssen wir das Ergebnis noch mit  $\sqrt{2}$  multiplizieren und x durch r ersetzen. Trotz  $\alpha=0$  nimmt die Amplitude von **E** und **H** kontinuierlich ab. Dies wird allein durch die Hankelfunktion verursacht, bzw. durch den Wurzelausdruck in (229). Damit sind Amplitude und Phase fest miteinander verkoppelt (Minimalphasensystem). Der Drehwinkel im Raum ist jetzt gleich θ+π/4. Eine Trennung in Phasen- und Dämpfungsinformation ist jedoch immer noch nicht möglich. In unserem Fall kann man aber mit sehr großer Genauigkeit mit den Näherungsformeln arbeiten. Für die allgemeine Hankelfunktion H<sub>0</sub><sup>0</sup>(ωt−βx) gilt folgende Näherung (Analog für **H**):

$$
\underline{\mathbf{E}} = \hat{\mathbf{E}} \, \mathrm{H}_0^{(1)}(\omega t - \beta x) \approx \hat{\mathbf{E}} \, \sqrt{\frac{2}{\pi (\omega t - \beta x)}} \, e^{j(\omega t - \frac{\pi}{4} - \beta x)}
$$
(229)

Anstelle von γx taucht im Exponenten nur das Produkt βx mit dem Phasengang auf, da der Amplitudengang ja schon durch den Wurzelausdruck emuliert wird. Für t**»**0 kann der Winkel  $\pi/4$  weggelassen werden. Nach Drehung und Übergang x→r sowie ω→2ω<sub>0</sub> ergibt sich:

$$
\underline{\mathbf{E}} = \hat{\mathbf{E}} \, H_0^{(1)} (2\omega_0 t - 2\beta_0 r) \approx \frac{2 \, \mathbf{E}_1}{\sqrt{2\omega_0 t - 2\beta_0 r}} \, e^{j (2\omega_0 t - \frac{\pi}{4} - 2\beta_0 r)} \qquad H_1 = \frac{\varphi_1}{\mu_0 r_1^2} = \frac{1}{z_0} \frac{\varphi_1}{\epsilon_0 r_1^2} \tag{230}
$$

**E<sub>1</sub>** ist der Spitzenwert von **E** bei Q<sub>0</sub>=1. Allerdings sind sowohl ω=2ω<sub>0</sub>, als auch β=2 $β_0$  (bei doppelter Frequenz muß auch das Phasenmaß verdoppelt werden) keine Konstanten, sondern von t und r abhängig, was die Handhabbarkeit der Näherung stark einschränkt. Dies sieht man auch an der Phasengeschwindigkeit vph. Diese ist folgendermaßen definiert:

$$
\mathbf{v}_{\rm ph} = \frac{2\omega_0}{\beta} = \frac{2c}{\sqrt{2\omega_0 t}} = 2|\mathbf{c}| \qquad \text{für t \gg 0} \tag{231}
$$

Die Phasengeschwindigkeit ist also gleich dem doppelten absoluten Betrag der Ausbreitungsgeschwindigkeit. Dies ist durch den Faktor 2 bedingt, da sich die Phasenlage bei doppelter Frequenz auch mit doppelter Geschwindigkeit ausbreitet. Interessehalber soll hier auch noch die Gruppengeschwindigkeit angegeben werden:

$$
v_{gr} = \frac{1}{d\beta/d\omega_0} = -2|\underline{c}| \qquad \text{für } t \gg 0 \tag{232}
$$

Bis auf das Vorzeichen sind beide Ergebnisse gleich. Das bedeutet, die Ausbreitung erfolgt verzerrungsfrei. Weiter zur Näherung. Im Abschnitt 4.2.4. hatten wir für dieselbe Zeitfunktion mit (128) bereits eine sehr gute Näherung gefunden, die fast exakt ist.

$$
\mathbf{E} \approx \hat{\mathbf{E}} \sqrt{\frac{2}{\pi}} \frac{e^{j(2\omega_0 t + 2\beta_0 x)}}{\sqrt{2\omega_0 t + 2\beta_0 x}} = 2\mathbf{E}_1 \frac{e^{j2(\omega_0 t + \beta_0 r)}}{\sqrt{2\omega_0 t + 2\beta_0 r}} \text{ mit } \beta_0 = \frac{\kappa_0 Z_0}{\sqrt{2\omega_0 t}}
$$
(233)

Ausdruck (233) erlaubt es nun, ein Ersatz- $\alpha = \alpha_0$  und damit auch ein Ersatz- $\gamma_0 = \alpha_0 + i2\beta_0$  zu definieren, so daß man ihn in die Normalform für Ausbreitungsfunktionen bringen kann.

$$
\underline{\mathbf{E}} \approx 2 \mathbf{E}_1 e^{j2\omega_0 t - \underline{\gamma}_0 r} \qquad \text{mit} \quad \underline{\gamma}_0 = \frac{1}{2r} \ln \left( 2\omega_0 t + \frac{2\kappa_0 Z_0}{\sqrt{2\omega_0 t}} r \right) + j \frac{2\kappa_0 Z_0}{\sqrt{2\omega_0 t}} \qquad (234)
$$

Dies ist schon ein großer Schritt vorwärts. Leider sind sowohl  $\omega_0$  als auch  $\gamma_0$  Funktionen der Zeit. Für  $2\omega_0 t$  ist dies nicht weiter kritisch, da ohnehin mit t multipliziert wird. Anders bei  $\gamma_0$ , es sollte nur von r abhängen. Zur Substitution von t in (229ff) setzen wir zunächst (227) links in  $t=r/|c|$  ein. Wirksam ist hier die tatsächliche Ausbreitungsgeschwindigkeit und nicht v<sub>ph</sub> oder vgr. Anschließend stellen wir nach t um und setzen in (233) rechts ein.

$$
t = \frac{r}{c} \sqrt[4]{\frac{2\kappa_0 t}{\epsilon_0}} \qquad t^{43} = \frac{r^4}{c^4} \frac{2\kappa_0 t}{\epsilon_0} = 2r^4 \mu_0^2 \epsilon_0 \kappa_0 \qquad (235)
$$

$$
\beta_0^{12} = \frac{1}{8} \kappa_0^{128} Z_0^{128} \frac{g_0^{3'}}{g_0^{3'}} \frac{1}{2r^4 \mu_0^{2'} g_0^{2'} g_0^{2'}} = \frac{\kappa_0^8 Z_0^8}{2^4 r^4} \qquad \beta_0 = \sqrt[3]{\frac{1}{2r r_1^2}}
$$
(236)

Damit erhalten wir für  $\chi_0$  und das Produkt  $\chi_0$ r folgende Ausdrücke:

$$
\underline{\gamma}_0 = \frac{1}{2r} \ln \left( 2\omega_0 t + \left( \frac{2r}{r_1} \right)^{\frac{2}{3}} \right) + j \left( \frac{2}{r r_1^2} \right)^{\frac{1}{3}} \quad \text{für } t \gg 0 \tag{237}
$$

$$
\underline{\gamma}_0 \mathbf{r} = \frac{1}{2} \ln \left( 2\omega_0 t + \left( \frac{2\mathbf{r}}{\mathbf{r}_1} \right)^2 \right) + j \left( \frac{2\mathbf{r}}{\mathbf{r}_1} \right)^2 \qquad \text{für } t \gg 0 \tag{238}
$$

Schließlich und endlich läßt sich die Zeit t vollständig eliminieren. Der Wert  $\gamma_0$  ist proportional r<sup>-1/3</sup> und, noch wichtiger, das Produkt  $\gamma_0$ r proportional r<sup>2/3</sup>. Leider kann man, wie schon gesagt,  $\gamma_0(r)$  nur in der Näherung explizit angeben. Bei der exakten Funktion (220) ist eine Trennung, speziell von t nicht möglich. Eine exakte Lösung wird aber im allgemeinen nicht benötigt, da die Näherung fast bis zum Partikelhorizont bei  $Q_0=1$  sehr gute Ergebnisse liefert, siehe Bild 14. Daher wollen wir die Angelegenheit hier nicht weiter verfolgen.

Alle bisher angegebenen Näherungen sind bezogen auf den 4D-Expansionsmittelpunkt  ${r_1, r_1, r_1, t_1}$ . Es ist aber zweckmäßig, eine Funktion zu finden, die von einem anderen Punkt als Mittelpunkt ausgeht. Am besten geeignet ist hier der Punkt, an dem wir uns befinden. Zuerst winterpunkt ausgem. Am besteh geeignet ist mei der Funkt, an dem wir uns bermden. Zuerst<br>substituieren wir die Zeit gemäß t→T+t. Die Tilde steht für den Ausgangswert am Punkt t=0 substituteel wir die Zeit gemaß ( $\rightarrow$ 14). Die Thae steht für den Ausgangswert am Funkt ( $\rightarrow$ 0) (heute) und bezeichnet ein Bezugssystem, ist also eine Konstante. Wegen  $\tilde{T} = t_1 \tilde{Q}_0^2$  können wir Q ~ <sup>0</sup> ausklammern. Die Zeitrichtung ändert sich nicht. Für den Zeitanteil gilt:

$$
2\omega_0 t = \tilde{Q}_0 \left(1 + \frac{t}{\tilde{T}}\right)^{\frac{1}{2}}
$$
 (239)

Für den räumlichen Anteil β<sub>0</sub> bauen wir wieder unser Bezugssystem auf und verwenden die Substitution r<sub>1</sub>→R. Wegen R=r<sub>1</sub>Q<sub>0</sub><sup>2</sup>, sowie r̃Q<sub>0</sub>=-r, wir messen ja jetzt vom anderen Ende her, können wir für  $2\beta_0$  schreiben:  $E_{\text{Xakt}} \rightarrow E_{\text{Xakt}}$ 

$$
2\beta_0 = \tilde{Q}_0 \left| \frac{2}{\tilde{r}\tilde{Q}_0 \tilde{r}_1^2 \tilde{Q}_0^2} \right|^{\frac{1}{3}} = -\tilde{Q}_0 \left| \frac{2}{r \tilde{R}^2} \right|^{\frac{1}{3}} \qquad 2\beta_0 r = -\tilde{Q}_0 \left| \frac{2r - \tilde{r}_0}{\tilde{R}} \right|^{\frac{2}{3}} = -\tilde{Q}_0 \left| \frac{2r}{\tilde{R}} - \frac{1}{\tilde{Q}_0} \right|^{\frac{2}{3}} \qquad (240)
$$

Eigentlich müßte statt r auch r̃ stehen. Da es aber das Argument der Funktion ist, lassen wir die Tilde weg. Der rechte Ausdruck berücksicht die Tatsache, daß r<sub>0</sub> als kleinste Länge nicht unterschritten werden kann. Der Wert  $\alpha_0$  ist durch die Hüllkurve der Hankelfunktion eindeutig festgelegt und wäre ansonsten gleich Null. Damit erhalten wir für  $\gamma_0$  und das Produkt  $\gamma_0$ r:

$$
\underline{\gamma}_0 = \frac{1}{2r} \ln \tilde{Q}_0 \left( \left( 1 + \frac{t}{\tilde{T}} \right)^{\frac{1}{2}} - \left( \frac{2r}{\tilde{R}} \right)^{\frac{2}{3}} \right) + j \tilde{Q}_0 \left( \frac{2}{r \tilde{R}^2} \right)^{\frac{1}{3}} \tag{241}
$$

$$
\underline{\gamma}_0 \mathbf{r} = \frac{1}{2} \ln \tilde{Q}_0 \left( \left( 1 + \frac{t}{\tilde{T}} \right)^{\frac{1}{2}} - \left( \frac{2r}{\tilde{R}} \right)^{\frac{2}{3}} \right) + j \tilde{Q}_0 \left( \frac{2r}{\tilde{R}} \right)^{\frac{2}{3}} \tag{242}
$$

Mit r<sub>0</sub> haben wir bereits eine Elementarlänge gefunden. LANCZOS spricht jedoch noch von einer zweiten [1]. Dies ist die Wellenlänge des metrischen Wellenfeldes  $\tilde{\lambda}_0=2\pi/\beta$ . Bei der Näherung von  $\lambda_0$  muß wieder durch 2 dividiert werden, wegen der doppelten Phasengeschwindigkeit. Es gilt also  $\lambda_0=2\pi/\beta_0$ . Zum Vergleich auch noch einmal der Ausdruck für r<sub>0</sub>:

$$
\lambda_0 = \frac{2\pi}{\rho_0 (2\omega_0 t) \kappa_0 Z_0} \csc \frac{1}{2} \arctan \theta (2\omega_0 t) \tag{243}
$$

$$
\lambda_0 = \frac{\pi}{\kappa_0 Z_0} \sqrt[4]{\frac{2\kappa_0 t}{\epsilon_0}} = \frac{\pi}{\kappa_0 Z_0} \sqrt{2\omega_0 t}
$$
 für  $\omega_0 t \gg 0$  (244)

$$
r_0 = \frac{1}{\kappa_0 Z_0} \sqrt{\frac{2\kappa_0 t}{\epsilon_0}} = \frac{2\omega_0 t}{\kappa_0 Z_0} = \sqrt{\frac{2t}{\kappa_0 \mu_0}}
$$
(245)

Jedoch ist  $\lambda_0$  kleiner als r<sub>0</sub> und damit nicht identisch mit der HEISENBERGschen Elementarlänge.  $\lambda_0$  liegt derzeit in der Größenordnung von  $10^{-68}$ m. LANCZOS irrt also in diesem Punkt. Es war aber auch nur eine Vermutung seinerseits. Es handelt sich vielmehr um die Wellenlänge der Wellenfunktion, die unser metrisches Gitter selbst bildet. (243) bis (245) stellen nur die Zeitfunktionen dar. Die Funktionen von Zeit und Ort lauten folgendermaßen.

$$
\lambda_0 = \frac{2\pi}{\rho_0 (2\omega_0 t - \underline{\gamma}_0 r) \kappa_0 Z_0} \csc \frac{1}{2} \arctan \theta (2\omega_0 t - \underline{\gamma}_0 r) \tag{246}
$$

$$
\lambda_0 = \pi r_0 \tilde{Q}_0^{-\frac{1}{2}} \left( \left( 1 + \frac{t}{\tilde{T}} \right)^{\frac{1}{2}} - \left( \frac{2r}{\tilde{R}} \right)^{\frac{2}{3}} \right)^{\frac{1}{2}} = \frac{\pi}{\kappa_0 Z_0} \sqrt{2\omega_0 t - 2\beta_0 r} \tag{247}
$$

$$
\mathbf{r}_0 = d\mathbf{r} = \tilde{\mathbf{r}}_0 \left( \left( 1 + \frac{\mathbf{t}}{\tilde{\mathbf{T}}} \right)^{\frac{1}{2}} - \left( \frac{2\mathbf{r}}{\tilde{\mathbf{R}}} \right)^{\frac{2}{3}} \right) = \frac{2\omega_0 \mathbf{t} - 2\beta_0 \mathbf{r}}{\kappa_0 Z_0}
$$
(248)

Der zeitliche Verlauf von  $\lambda_0$  (r=0), sowie von r<sub>0</sub> (r=0) ist in den Bildern 30 und 31 dargestellt. Bild 31 ist etwas irreführend. Es sieht so aus, als sei  $r_0$  kleiner als  $\lambda_0$ . In Wirklichkeit schneidet die Kurve von r<sub>0</sub> die von  $\lambda_0$  bei einem Argument von 450,592 bei 15,0098 r<sub>1</sub>. Der Phasensprung, im Bild 31 gerade noch zu erkennen, tritt bei einem Argument von 0,8968 auf.

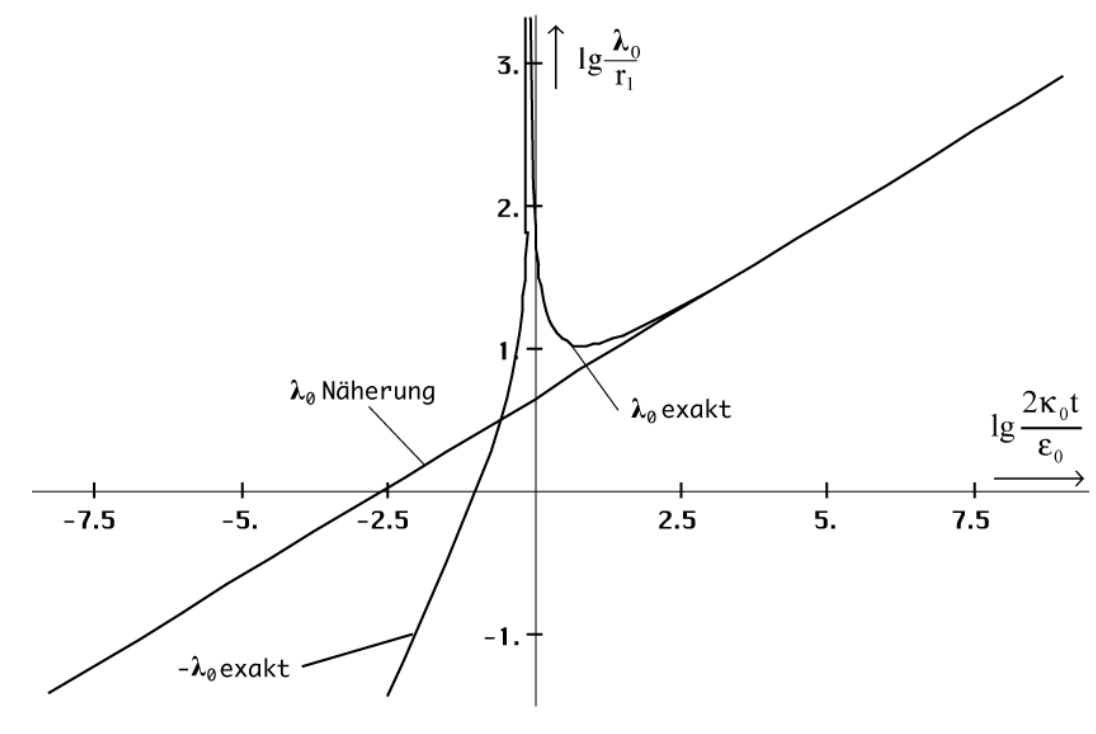

Verlauf von λ<sub>0</sub> exakt logarithmischer Maßstab

Bild 30

Wir kennen nur das örtliche Weltalter T, das sich aus dem lokalen HUBBLE-Parameter ergibt (249). Dieses stellt quasi die zeitliche Entfernung zum Expansionszentrum dar. Man kann aber

den räumlichen Abstand zum Weltradius R bestimmen. Dieser stellt damit eine räumliche Singularität (Ereignishorizont) dar. Der Wert ergibt sich aus dem Ansatz (250):

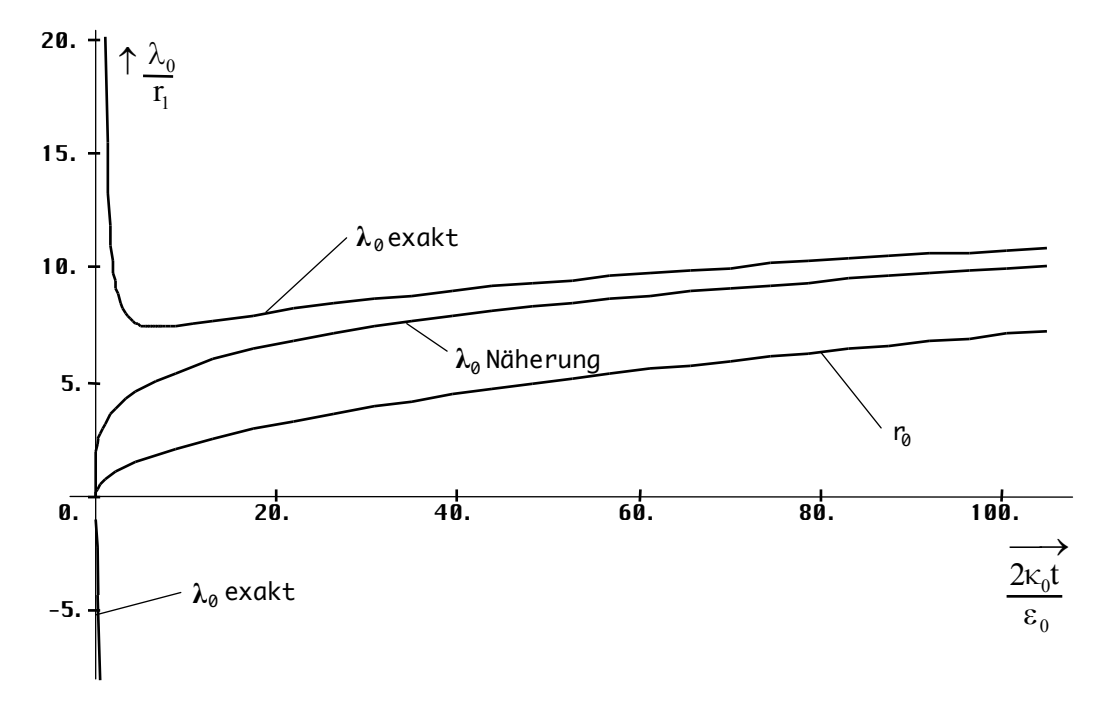

Bild 31 Verlauf von **λ**0 exakt und Näherung sowie r<sub>0</sub> linearer Maßstab

$$
2\omega_0 t - \beta_0 r = \frac{\omega_0(H)}{H}
$$
 be  $r = 0$   $T = \frac{1}{2H}$  (249)

$$
R = -\frac{\omega_0(H)}{\beta_0 H} = -\frac{\omega_0 r_0}{H} = -2ct \qquad \text{bei } 2\omega_0 t = 0 \tag{250}
$$

$$
\beta_0 = \kappa_0 Z_0 \sqrt[4]{\frac{\varepsilon_0 H}{\kappa_0}} = \sqrt{\frac{c^3}{G\hbar}} = \frac{1}{r_0}
$$
\n(251)

Den Wert für β<sub>0</sub>=1/r<sub>0</sub> erhält man also auch aus (221), wenn man die Zeit durch den HUBBLE-Parameter ersetzt. Für R gilt:

$$
R = -\frac{c}{H} = -1,21880 \cdot 10^{26} \text{ m} = -1,2918 \cdot 10^{10} \text{ Ly} = -3,950 \text{ Gpc}
$$
 (252)

$$
R = -\frac{c}{H} = -1,34803 \cdot 10^{26} \text{ m} = -1,4249 \cdot 10^{10} \text{ Ly} = -4,36862 \text{ Gpc}
$$
 (253)

Das sind etwa 12 Milliarden Lichtjahre (Werte nach Tabelle 2). Das Ergebnis (253) wurde mit Hilfe von (1049) und den CODATA<sub>2018</sub>-Werten berechnet. Das lokale Weltalter hat den Charakter einer Zeitkonstante und beträgt nur die Hälfte, nämlich 6,6/7,1 Milliarden Jahre. Der lokale Weltradius ist gleich cT. Längere zeitartige Vektoren bis hin zu 2cT sind möglich aufgrund der Expansion und Wellenausbreitung des metrischen Wellenfelds. Näheres dazu im Abschnitt 4.5.

Das hier betrachtete Wellenfeld bildet die Metrik des Universums (leerer Raum), das (annähernd MINKOWSKIsche) Metrische Linienelement. Dieses können wir hier schon einmal angeben. Weitere Betrachtungen werden im Kapitel 7.2.1 vorgenommen. Wir gehen von (0.23) in der differentiellen Form aus und setzen anstelle der sonst üblichen Lichtgeschwindigkeit c unsere Ausbreitungsgeschwindigkeit c des metrischen Wellenfeldes ein:

$$
ds^{2} = dx^{2} + dy^{2} + dz^{2} - \underline{c}^{2}dt^{2}
$$
oder  
(254)

$$
ds^{2} = dr^{2} + r^{2}(d\theta^{2} + \sin^{2}\theta \ d\varphi^{2}) - \underline{c}^{2}dt^{2}
$$
 (255)

Hier wird sofort klar, welche physikalische Bedeutung dem MLE zukommt. Für die genaue Formel benutzen wir vorteilhaft Polarkoordinaten. Wir setzen jetzt den genauen Ausdruck für c ein (r=0) und erhalten:

$$
ds^{2} = dr^{2} + r^{2} (d\theta^{2} + \sin^{2} \theta d\phi^{2}) - \frac{c^{2} dt^{2}}{4 \omega_{0}^{2} t^{2} \rho_{0}^{2} (2 \omega_{0} t - \underline{\gamma} r)} (\sin \frac{1}{2} arctan \theta (2 \omega_{0} t - \underline{\gamma} r) - j \cos ...)^{2} (256)
$$

$$
ds^{2} = dr^{2} + r^{2} (d\theta^{2} + \sin^{2} \theta d\phi^{2}) + \frac{c^{2} dt^{2}}{4\omega_{0}^{2} t^{2} \rho_{0}^{2} (2\omega_{0} t - \underline{\gamma} r)} (\cos \arctan \theta (2\omega_{0} t - \underline{\gamma} r) + j \sin ...)
$$
 (257)

$$
ds^{2} = dr^{2} + r^{2}(d\vartheta^{2} + \sin^{2}\vartheta d\varphi^{2}) + \frac{c^{2}dt^{2}}{4\omega_{0}^{2}t^{2}\rho_{0}^{2}(2\omega_{0}t - \underline{\gamma}r)} \frac{1 + j\theta(2\omega_{0}t - \underline{\gamma}r)}{\sqrt{1 + j\theta^{2}(2\omega_{0}t - \underline{\gamma}r)}}
$$
(258)

$$
ds^{2} = dr^{2} + r^{2}(d\theta^{2} + \sin^{2}\theta d\varphi^{2}) + \frac{c^{2}dt^{2}}{4\omega_{0}^{2}t^{2}(1 - A^{2}(\phi) + B^{2}(\phi))(1 - j\theta(\phi))}
$$
(259)

$$
ds^{2} = dr^{2} + r^{2} (d\theta^{2} + \sin^{2} \theta d\varphi^{2}) + \frac{dr_{0}^{2}}{1 - (A(\phi) - jB(\phi))^{2}} \text{ wegen } \dot{r}_{0} dt = dr_{0}
$$
 (260)

mit  $\phi = 2\omega_0 t - \gamma r$ . Interessant ist die Umkehrung des Vorzeichens. Aus dem Lichtkegel wird eine Kugel. Für überlagerte Signale, die sich mit Lichtgeschwindigkeit ausbreiten, gilt aber weiterhin der bisherige Lichtkegel. Es addiert sich die lokale Ausbreitungsgeschwindigkeit (nicht die Expansionsgeschwindigkeit!). A(φ) und B(φ) bestimmen die Drehung in der Nähe der Singularität, Definition siehe (147ff). Der Kehrwert des Ausdrucks im Nenner zeigt dem Betrag nach ein Verhalten wie  $t^{1/2}$ . Nun noch die Näherung:

$$
ds^{2} = dx^{2} + dy^{2} + dz^{2} + \frac{c^{2}dt^{2}}{2\omega_{0}t - \frac{\gamma}{\sqrt{x^{2} + y^{2} + z^{2}}}}
$$
(261)

$$
ds^{2} = dr^{2} + r^{2} (d\theta^{2} + \sin^{2} \theta d\varphi^{2}) + \frac{c^{2} dt^{2}}{2\omega_{0} t - 2\beta_{0} r}
$$
 (262)

$$
ds^{2} = dr^{2} + r^{2} (d\theta^{2} + \sin^{2} \theta d\varphi^{2}) + \underline{\tilde{c}}^{2} \left( \left( 1 + \frac{t}{\tilde{T}} \right)^{\frac{1}{2}} - \left( \frac{2r}{\tilde{R}} \right)^{\frac{2}{3}} \right)^{-1}
$$
(263)

Den doppelten Klammerausdruck in (263) werde ich in Zukunft als *Navigationsgradienten*  bezeichnen. Bewegt man sich nur in der Zeit und nicht im Raum, so tritt keine räumliche Krümmung auf. Diese Bewegungsart wird als zeitartige Weltlinie bezeichnet (z.B. Photonen). Eine Krümmung ist damit der Bewegung einer Masse gleichzusetzen. Diese muß zu diesem Zweck zuerst beschleunigt werden. Diese Bewegungsart nennt man dann raumartige Weltlinie.

Benutzt man den Expansionsmittelpunkt als Ursprung des Koordinatensystems, so gibt es nur die zeitliche Abhängigkeit. Direkt im Punkt r=0 gibt es keine raumartigen Weltlinien, jedoch dicht daneben. Diese sind dann von der Singularität weg, die zeitartigen Weltlinien hinein gerichtet. Ein Körper würde von der Singularität abgestoßen. Es handelt sich daher um einen Partikelhorizont. Ein anderes Beispiel für diese Art Singularität sind weiße Löcher (falls existent) und der lokale Weltradius R/2. Letzterer kann daher z .B. von Photonen durchdrungen werden.

Die Nichtexistenz raumartiger Weltlinien an diesem Punkt ist mit ein Grund dafür, daß es kein universelles räumliches Koordinatensystem gibt. Dieses müßte an *jedem* Punkt gültig sein. Existiert nur ein einziger Punkt, an dem dies nicht gilt, so gibt es kein universelles räumliches Koordinatensystem. Im Gegensatz dazu existieren am Gesamtweltradius R nur raumartige Weltlinien. Es handelt sich daher um eine zeitliche Singularität (Ereignishorizont), die von Photonen nicht durchdrungen werden kann. Es gibt damit auch keine universelle Zeit, genau wie in der SRT. Die zeitartigen Weltlinien in der Nähe sind von der Singularität weg, die raumartigen hinein gerichtet. Ein Körper würde von der Singularität angezogen und könnte diesen auch durchdringen. Beispiele hier sind z.B. schwarze Löcher.

Denkbar wäre ein Universum, bei dem sich der Beobachter immer im Mittelpunkt befindet, beide Singularitäten gleich weit entfernt und außerhalb des Raumes quasi miteinander "verbunden" sind. Dies wird dadurch bestärkt, daß das Produkt HR genau der Lichtgeschwindigkeit entspricht, an beiden Enden also eine unendliche Krümmung auftritt, auch durch die Symmetrie der Funktion der Ausbreitungsgeschwindigkeit (Bild 22) in der Zeit. Beim Überschreiten des Punktes, an dem der Phasensprung auftritt, kommt man am "anderen Ende der Welt" wieder heraus. Ein solches Modell würde expandieren und für einen Urknall sprechen.

Betrachtet man nun Ausdruck (240), dann erkennt man, daß dieser genau das soeben vorgeschlagene Modell beschreibt. Für einen Beobachter gibt es nur sein lokales Bezugssystem. Daß eine Bewegung im Raum auch einer Bewegung in der Zeit bedeutet, haben wir ja schon festgestellt. Ausdruck (240) zeigt aber eindeutig, daß es egal ist, in welche Richtung man sich bewegt, die zeitliche Richtung ist immer dieselbe und der natürlichen Zeitrichtung entgegengesetzt (wegen  $r^2$ ).

Dies bedeutet aber noch etwas anderes: Jeder Beobachter hat den Eindruck, daß er sich im Zentrum des Universums befindet. Da der natürliche Zeitvektor immer größer ist als der durch die Bewegung verursachte, bewegt sich der Beobachter immer in der natürlichen Zeitrichtung, nur eben langsamer und (dann) verzögert. Bei einer Beschleunigung (βr≠const) tritt ja eine Zeitdehnung t'/t=(1- $(\int a \cdot dt + \gamma_0 v_0)^2/c^2$ <sup>1/2</sup> auf, aber nur während der eigentlichen Beschleunigungsphase. Sobald man den Antrieb ausschaltet (βr=const), vergeht die Zeit wieder normal.

Durch die durch die Beschleunigung erreichte Relativgeschwindigkeit zum ursprünglichen Bezugssystem werden von dort aus nur veränderte Maßstäbe, wie Länge und Geschwindigkeit, *beobachtet* — und umgekehrt. Die *Beobachtung* spielt aber eine größere Rolle, als allgemein angenommen. Sie ist mit der physikalischen Realität am Ort des Beobachters identisch, da auch Wirkungen *beobachtet* werden.

Das Verhalten während der Beschleunigungsphase ist dem Verhalten beim Aufenthalt in der Nähe großer Massen *äquivalent*, nur daß man das Gravitationsfeld nicht einfach abschalten kann. Bei der Zeitdilatation handelt es sich somit um ein reines ART-Phänomen, bei konstanter Relativgeschwindigkeit gilt nur die SRT.

Damit können viele Fragen zum Zwillingsparadoxon beantwortet werden. Der erste Zwilling beschleunigt, und während der vier Beschleunigungsphasen (Gas, Bremse, Gas, Bremse) vergeht die Zeit für ihn langsamer. Die Richtung der Beschleunigung hat keinen Einfluß. Bei aktiviertem Antrieb "trödelt" er dem normalen Zeitvektor hinterher, der EINSTEIN-Zug hat Verspätung. Nach dem Rückflug, am Ausgangspunkt angekommen, ist er aber nicht jünger als sein Bruder, da sich dieser die ganze Zeit im Gravitationsfeld im gehemmten freien Fall mit 1g aufgehalten hat. Jünger wäre der erste Zwilling nur, wenn er die ganze Zeit mit mehr als 1g im Durchschnitt beschleunigt worden wäre oder wenn sich sein Bruder die ganze Zeit im ungehemmten freien Fall (Mikrogravitation) aufgehalten hätte.

4.3.4.4.1. Modell

Wir haben angenommen, daß das Vakuum nicht verlustfrei ist und einen spezifischen Leitwert  $\kappa_0$  eingeführt. Damit konnten wir eine maximal rationelle Lösung der MAXWELLschen Gleichungen finden, die Anforderungen an eine Metrik erfüllt und auch nicht im Widerspruch zur SRT steht. Nach [1] geschieht die Ausbreitung von Photonen als Störung dieses Wellenfeldes. Weiterhin hatten wir festgestellt, daß diese genau mit Lichtgeschwindigkeit vonstattengeht. Dies stimmt sehr gut mit den Beobachtungen und Experimenten überein. Lösung 4.3.4.1. (Klassische Lösung für verlustfreies Medium) beschreibt sehr gut das Ausbreitungsverhalten von Photonen *ohne* Metrik, kann aber nicht die kosmologische Rotverschiebung erklären. Wollen wir dies tun, müssen wir eine andere Lösung favorisieren. Dazu kommt zunächst Lösung 4.3.4.2. (Klassische Lösung für verlustbehaftetes Medium) infrage.

Setzen wir hier nun einfach  $\kappa = \kappa_0$ , so erhalten wir ein Ergebnis, das ganz offensichtlich nicht mit der Wirklichkeit übereinstimmt. Auch beschreibt Lösung 4.3.4.2. nur die Wellenausbreitung *ohne* Metrik. Im Abschnitt 4.6.5.4.1. wird untersucht, wie sich eine solche Welle verhalten würde. Es liegt der aperiodische Grenzfall vor, die Welle bereitet sich nicht wirklich aus, es gibt nur eine Ausdehnung, und sie überlebt auch nur die ersten Perioden.

Bei einer Ausbreitung als Störung des metrischen Wellenfeldes nach 4.3.4.3. liegen ganz andere Verhältnisse vor. Lösung 4.3.4.2. läßt sich ja bekanntlich auch als Lösung von Gleichung (72) ohne Expansion darstellen, die auf der Ersatzschaltung Bild 11 basiert, wenn R<sub>0</sub>→∞ strebt. Bei Lösung 4.3.4.3. ist R<sub>0</sub> abhängig vom Ort und von der Zeit und liegt ebenfalls nahe bei Unendlich. Rechnen wir mit dem Ansatz  $\kappa = \kappa_0$  zurück, so erhalten wir einen Wert, der nahe bei Null liegt. Um wieder mit der Wirklichkeit in Übereinstimmung zu kommen, müssen wir daher ein anderes Modell verwenden.

Im Abschnitt 4.3.2. hatten wir festgestellt, daß sich das MLE nach Bild 11 für überlagerte Signale wie ein Tiefpaß 2. Ordnung verhält. Daher wollen wir die Ersatzschaltung des MLE in einen Tiefpaß umwandeln. Die genaue Vorgehensweise ist in Bild 32 dargestellt. Wir trennen zunächst die Schaltung an der gekennzeichneten Stelle auf und klappen die Spule  $L_0$  nach oben. Damit ist der eigentliche Tiefpaß (Mitte rechts) schon fertig. Allerdings beschreibt der darin enthaltene Verlustwiderstand  $R_0$  nur die Verluste innerhalb des MLE. Wenn wir jetzt die Wellenausbreitung modellieren wollen, müssen wir viele solcher Elemente hintereinanderschalten (Bild 33).

Wir betrachten die Kopplung zweier Linienelemente im Abstand  $r_0$ , wobei der Kopplungsfaktor gleich 1 sein soll. Die Kopplung selbst geschieht über das Magnetfeld (Bild 4). Und genau bei dieser Kopplung kommt es zu weiteren Verlusten, die nicht durch den Widerstand  $R_0$  beschrieben werden.  $R_0$  kann man auch als alleinige Verluste der Kapazität  $C_0$  auffassen.

Für die Kopplungsverluste führen wir jetzt einen weiteren Widerstand R<sub>0R</sub> ein, den wir bereits vom Bild 10 her kennen, und schlagen ihn der Induktivität  $L_0$  zu, schließlich handelt es sich ja um die Verluste bei der induktiven Übertragung. Die Größe von  $R_{0R}$  errechnet sich allgemein nach (48). Das interessante ist nun, daß sich alle diese Werte  $R_0$ ,  $R_{0R}$ ,  $L_0$ ,  $C_0$  und  $G_0$ mit der Zeit ändern, allerdings nur sehr langsam, so daß wir von einem quasistatischen Vorgang sprechen. Quasistatische Äderungen können aber bei der Lösung der Differentialgleichungen, die die eigentliche Wellenausbreitung beschreiben (**E**(t,r)), vernachlässigt werden. Dennoch haben sie am Ende eine Auswirkung, wie wir noch sehen werden.

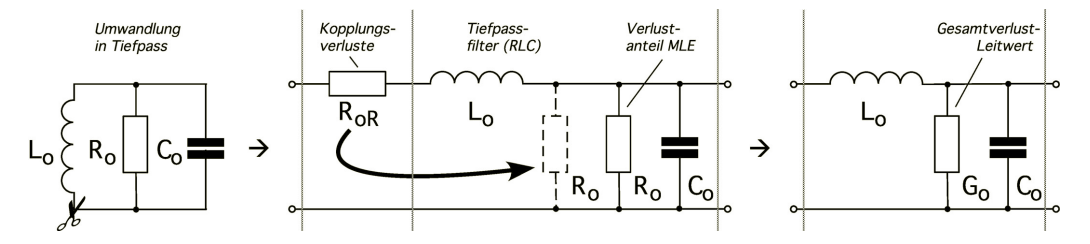

Bild 32

Umwandlung der Ersatzschaltung des MLE in einen Tiefpaß unter Berücksichtigung der zusätzlichen Kopplungsverluste

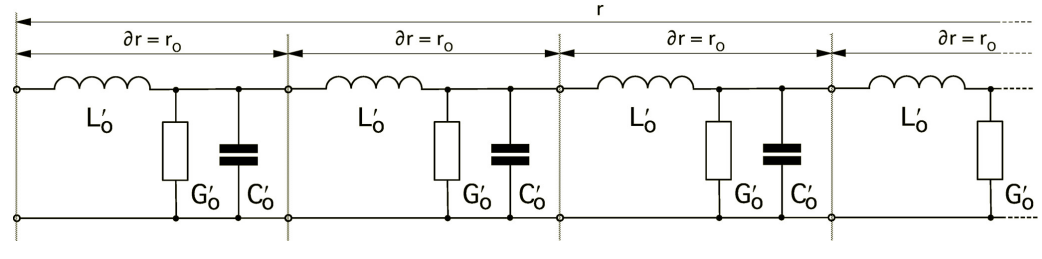

Bild 33 Leitungsersatzschaltung mit Parallelleitwert

Wir verwenden also das Modell einer Leitung zur Darstellung der Wellenausbreitung im Vakuum. Als Ergebnis hoffen wir, eine Ausbreitungsfunktion ähnlich der durch Anwendung der klassischen Lösung für ein verlustfreies Medium (□=0) zu erhalten, die nicht im Widerspruch zu den Beobachtungen steht.

Den Widerstand  $R_{0R}$  wandeln wir jetzt noch mit Hilfe von  $(47)$  in einen weiteren parallelen Verlustwiderstand  $R_0$  um und fassen beide zum Gesamtverlustleitwert  $G_0$  zusammen, wobei  $G_0 = 2/R_0$  gilt. Bild 32 Mitte und rechts sind äquivalent.

## 4.3.4.4.2. Näherungslösung

Zuerst wollen wir überprüfen, ob man nicht Lösung 4.3.4.2. verwenden kann, wenn man  $\kappa_0$ substituiert ( $\mu_r = \varepsilon_r = 1$ ). Dies ist in der Tat der Fall. Allerdings erhalten wir hier keine Konstante, da R<sub>0</sub> nicht konstant ist. Dazu führen wir einen Ersatzwert  $\kappa_{0R}$  ein. Mit Hilfe von (53), (59), (221) und (250) erhalten wir:

$$
R_{0R} = \frac{1}{\kappa_0 r_0} \qquad r_1 = \frac{1}{\kappa_0 Z_0} \qquad r_0 = r_1 Q_0 = \sqrt{\frac{2t}{\kappa_0 \mu_0}} \qquad R_{0R} = \sqrt{\frac{\mu_0}{2\kappa_0 t}}
$$
(264)

$$
R_0 = \frac{Z_0^2}{R_{0R}} = Z_0 Q_0 \qquad \qquad G_0 = \frac{2}{R_0} = \frac{2}{Z_0 Q_0} = \kappa_{0R} \frac{r_0^2}{r_0} = \kappa_{0R} r_0 \qquad (265)
$$

$$
\kappa_{0R} = \frac{2}{Z_0 Q_0 r_0} = \frac{2}{Z_0 R} = \frac{2}{Z_0 2ct} = \frac{\varepsilon_0}{t} \qquad \kappa_{0R} = 2\varepsilon_0 H = \frac{2\kappa_0}{Q_0^2} \qquad (266)
$$

R ist der Weltradius 2ct. Setzen wir jetzt (266) in (176) ein, so erhalten wir für die komplexe Ausbreitungsgeschwindigkeit  $\mathbf c$  und den Feldwellenwiderstand  $\mathbf Z_F$ :

$$
\underline{c} = c \sqrt{\frac{j\omega t}{1 + j\omega t}} \qquad \qquad \underline{Z}_{F} = Z_{0} \sqrt{\frac{j\omega t}{1 + j\omega t}} \qquad (267)
$$

Die Lichtgeschwindigkeit wird jetzt erst in unendlicher Zeit erreicht. Dennoch liegt die Ausbreitungsgeschwindigkeit *nahe* bei c. Der Restbetrag wird durch die Ausbreitungsgeschwindigkeit c<sub>M</sub> der Metrik aufgefüllt, so daß die Gesamtgeschwindigkeit wieder gleich c ist, was ja eine Grundannahme dieser Arbeit war. Dasselbe Ergebnis erhält man auch aus der Lösung der

Telegrafengleichung [5] (268) für den eingeschwungenen Zustand ( $c_1=0$ ) unter Einsetzen der Werte für  $C_0$ ,  $L_0$ ,  $G_0$  sowie  $R_0 = 0$ . Bild 33 zeigt die zugehörige Ersatzschaltung. Zusätzlich leiten wir jetzt noch nach ∂r ab, d.h. jedes Tiefpaßglied repräsentiert jetzt die Eigenschaften eines Leitungsabschnitts der Länge ∂r. Aus den diskreten Bauelementen werden die Kapazitäts-, Induktivitäts- und Leitwertbeläge  $C_0$ ,  $L_0$  und  $G_0$ . Da das Vakuum in diesem Modell eine finite Struktur mit der kleinsten Länge r<sub>0</sub> hat, gilt  $\partial r \rightarrow r_0$ . Glücklicherweise ist r<sub>0</sub> klein genug, so daß wir mit dem Differenzenquotienten arbeiten können. Für die Beläge erhalten wir dann  $C_0=C_0/r_0=\epsilon_0$ ,  $L_0=L_0/r_0=\mu_0$  und  $G_0=\epsilon_0/t=\kappa_0R$ . Die Naturkonstanten  $\epsilon_0$ ,  $\mu_0$  und der Ersatzwert  $\kappa_0$  sind damit identisch mit dem Kapazitäts-, Induktivitäts- und Leitwertbelag unserer "Leitung", d.h. des Vakuums.

$$
\frac{\partial^2 u}{\partial t^2} = c^2 \frac{\partial^2 u}{\partial r^2} + c_1 \frac{\partial u}{\partial r} + c_2 \frac{\partial u}{\partial t} + c_3 u
$$
 mit

$$
c = \frac{1}{\sqrt{L'_0 C'_0}} \qquad c_1 = 0 \qquad c_2 = -\frac{R'_0}{L'_0} - \frac{G'_0}{C'_0} \qquad c_3 = -\frac{G'_0 R'_0}{L'_0 C'_0} \qquad R'_0 = 0
$$

$$
\frac{\partial^2 \mathbf{u}}{\partial \mathbf{r}^2} - \mathbf{L}_0' \mathbf{C}_0' \frac{\partial^2 \mathbf{u}}{\partial \mathbf{t}^2} - (\mathbf{C}_0' \mathbf{R}_0' + \mathbf{G}_0' \mathbf{L}_0') \frac{\partial \mathbf{u}}{\partial \mathbf{t}} - \mathbf{G}_0' \mathbf{R}_0' \mathbf{u} = 0
$$
 analog für i (269)

$$
-\frac{\partial u}{\partial r} = R'_0 i + L'_0 \frac{\partial i}{\partial t} \qquad -\frac{\partial i}{\partial r} = G'_0 u + C'_0 \frac{\partial u}{\partial t} \qquad (270)
$$

$$
-\frac{\partial \mathbf{u}}{\partial \mathbf{r}} = \mu_0 \frac{\partial \mathbf{i}}{\partial \mathbf{t}} \qquad -\frac{\partial \mathbf{i}}{\partial \mathbf{r}} = \frac{\varepsilon_0}{\mathbf{t}} \mathbf{u} + \varepsilon_0 \frac{\partial \mathbf{u}}{\partial \mathbf{t}} \tag{271}
$$

Dies entspricht im allgemeinen einer verlustbehafteten Leitung. Wegen  $\mathbf{E} = -\mathbf{u}/r_0$  bzw.  $\mathbf{H} = -\mathbf{i}/r_0$ erhält man nach Division durch  $r_0$ :

$$
\frac{\partial \mathbf{E}}{\partial \mathbf{r}} = \mu_0 \frac{\partial \mathbf{H}}{\partial t} \quad \hat{=} \quad \text{rot } \mathbf{E} \qquad \frac{\partial \mathbf{H}}{\partial \mathbf{r}} = \left(\kappa_{0R} + \varepsilon_0 \frac{\partial}{\partial t}\right) \mathbf{E} \quad \hat{=} \quad \text{rot } \mathbf{H} \tag{272}
$$

Auf diese Art lassen sich direkt die MAXWELLschen Gleichungen ableiten. Im Unterschied zu 4.3.4.2. wird hier der Parameter  $\kappa_{0R}$  aber stetig kleiner. Die Lösung selbst ist nicht verlustfrei. Es tritt ein von Null verschiedener Dämpfungsfaktor auf, der auf den variablen Parameter  $\kappa_{0R}$ zurückzuführen ist. Deshalb spricht man auch von einer parametrischen Dämpfung. Für den Leitungs-/Feldwellenwiderstand ( $Z_L = Z_F$ ) erhalten wir ausgehend von (269):

$$
\underline{Z}_{L} = \sqrt{\frac{R'_{0} + j\omega L'_{0}}{G'_{0} + j\omega C'_{0}}} = \sqrt{\frac{j\omega\mu_{0}}{\epsilon_{0}/t + j\omega\epsilon_{0}}} = Z_{0} \sqrt{\frac{j\omega t}{1 + j\omega t}}
$$
(273)

stellten. Da keine diskreten Bauelemente involviert sind, geht die Dämpfung vollkommen Dies ist dieselbe Lösung wie (267). Wegen  $Z_0 = \mu_0 c$  gilt auch der Ausdruck für  $c$ . Insgesamt handelt es sich um eine eigenständige Lösung mit anderen Eigenschaften als die bisher vorgerauschfrei vonstatten, die Lösung ist verzerrungsfrei. Damit kommt es auch zu keiner Streuung. Aufgrund des aktuell niedrigen Wertes von  $\kappa_{0R}$  (2,1779·10<sup>-29</sup> Sm<sup>-1</sup>), ist die Dämpfung heute nicht nachweisbar. Dies erweckt den Anschein, die Wellenausbreitung würde nach der klassisch verlustfreien Lösung ablaufen. Diese gilt genaugenommen aber nur in einem Universum ohne Expansion ( $\kappa_0 = \kappa_{0R} = 0$ ) und stellt einen Spezialfall der hier vorgestellten Lösung dar. Als nächstes wollen wir die Ausbreitungsgeschwindigkeit c eingehender betrachten.

*IV. Das metrische Wellenfeld verhält sich für überlagerte elektromagnetische Strahlungsfelder wie eine Leitung mit variablen Koeffizienten. Die Lösung verhält sich in erster Näherung wie die verlustfreie klassische Vakuum lösung der MAXWELLschen Gleichungen.* 

$$
\underline{c} = \underline{c}_{M} + \underline{c}_{\lambda} \qquad \qquad \underline{c} = c \left( \sqrt{\frac{1}{j2\omega_{0}t}} + \sqrt{\frac{j\omega t}{1 + j\omega t}} \right) \qquad (274)
$$

Wir betrachten nun die Betragsfunktion:

$$
c^{2} = c_{M}^{2} + c_{\lambda}^{2}
$$
\n
$$
c^{2} = c^{2} \left( \frac{1}{2\omega_{0}t} + \frac{1}{\sqrt{1 + \frac{1}{\omega^{2}t^{2}}}} \right)
$$
\n(275)

Diesen Ausdruck erhält man auch aus dem MLE (262) nach Division durch dt<sup>2</sup> mit  $c^2 = ds^2/dt^2$ . cM ist die Ausbreitungsgeschwindigkeit der Metrik. Die überlagerte Welle bewegt sich damit immer rechtwinklig zur Metrik mit exakt c (Bild 34). Nach Umstellen von (274) erhalten wir:

$$
\omega t = \frac{1}{\sqrt{\left(1 - \frac{1}{2\omega_0 t}\right)^2 - 1}}
$$
  $\omega = \frac{2H}{\sqrt{\left(1 - \frac{1}{2\omega_0 t}\right)^2 - 1}}$  (276)

Da es sich bei Ausdruck (276) um eine Näherungslösung handelt, wollen wir versuchen, ob er sich noch vereinfachen läßt. Mit y= $1/(2\omega_0 t)$  erhalten wir für  $2\omega_0 t \gg 1$ :

$$
\omega = \frac{2H}{\sqrt{\frac{2y - y^2}{1 - 2y + y^2}}} \approx 2H \sqrt{\frac{1 - 2y}{2y}} = 2H \sqrt{\frac{1}{2y} - 1}
$$
 (277)

Nach Substitution erhalten wir schließlich:

$$
\omega = 2H\sqrt{\omega_0 t - 1} \qquad \approx \qquad \sqrt{2}H\sqrt{2\omega_0 t} \tag{278}
$$

Wegen H=1/2t nimmt die Frequenz gemäß  $\omega \sim t^{-3/4}$  ab. Uns interessiert vor allem die Wellenlänge  $\lambda = \sqrt{2}\pi/\beta = \sqrt{2}\pi$  c/ω. Das Vorzeichen von (253) wurde vernachlässigt. Der Faktor  $\sqrt{2}$  steht hier anstelle von 2, wie auch schon bei  $\lambda_0$ , um die bei der Definition der Näherungsformel von  $\gamma(r)$  vorgenommene Drehung des Koordinatensystems um  $\pi/4$  wieder aufzuheben. Wir erhalten dann:

$$
\lambda = \pi \frac{c}{H} \frac{1}{\sqrt{2\omega_0 t}} = \frac{\pi R}{\sqrt{2\omega_0 t}} \qquad \lambda \sim t^{3/4} \qquad (279)
$$

Hierzu müssen wir anmerken, daß wir für die bisherige Betrachtung den Expansionsmittelpunkt als Basis des Koordinatensystems angenommen haben, an dem eigentlich keine Länge definiert ist. Daraus ergeben sich für die beiden singulären Punkte weitere wesentliche Eigenschaften.

*Für die* räumliche Singularität *(Expansionsmittelpunkt) gilt: Jede Länge, die man von diesem Punkt aus mißt, hat immer die Größe R/2. Jede Zeit, die man an diesem Punkt mißt, hat immer den Betrag T, jede Frequenz 2H. Es handelt sich um einen Ereignishorizont. Er ist eine Senke des elektromagnetischen Feldes. Für die Näherung gilt r=∞, t=∞.*

*Für die* zeitliche Singularität *(Wellenfront) gilt: Jede Länge, die man von diesem Punkt aus mißt, hat immer die Größe r1/2. Jede Zeit, die man an diesem Punkt mißt, hat immer den Betrag t1, jede Frequenz 2*ω*1. Es handelt sich um einen Partikelhorizont. Er ist eine Quelle des elektromagnetischen Feldes. Für die Näherung gilt r=0, t=0.*

Ein Partikelhorizont innen ist außen ein Ereignishorizont und umgekehrt. Die räumliche Singularität eignet sich nur als Basis eines raumunabhängigen zeitlichen, die zeitliche Singularität als Basis eines zeitunabhängigen räumlichen Koordinatensystems. Als Basis eines vierdimensionalen raumzeitlichen Koordinatensystems sind beide Singularitäten gleichermaßen ungeeignet. Von der räumlichen Singularität aus gesehen, haben alle zeitartigen Vektoren die gleiche Frequenz und Wellenlänge. Dies müssen wir bei einer Koordinatentransformation auf unsere lokalen Koordinaten beachten. Es gilt t=T+t' und für die Wellenlänge  $\lambda$ :

$$
\lambda = \frac{2\pi cC}{\sqrt{\tilde{Q}_0}} \frac{(\tilde{T} + t')}{\sqrt{1 + t'/\tilde{T}}} = \frac{\pi \tilde{R}C}{\sqrt{\tilde{Q}_0}} \left(1 + \frac{t'}{\tilde{T}}\right)^{\frac{3}{4}}
$$
(280)

$$
\lambda = \tilde{\lambda} \left( 1 + \frac{\mathbf{t}'}{\tilde{\mathbf{T}}} \right)^{\frac{3}{4}} = \tilde{\lambda} \left( \sqrt{1 + \frac{\mathbf{t}'}{\tilde{\mathbf{T}}} } \right)^{\frac{3}{2}}
$$
(281)

C ist eine beliebige Konstante, sie verschwindet bei einer Rücktransformation. Ausdruck (281) repräsentiert die zeitliche Abhängigkeit. Zur Bestimmung der räumlichen Abhängigkeit, müssen wir uns vergegenwärtigen, daß sich dieser Fall von den vorhergehenden  $\lambda_0$  und r<sub>0</sub> unterscheidet.

Haben wir es bisher mit einem Wellenfeld zu tun gehabt, das sich an unterschiedlichen Orten in unterschiedlichen Zuständen (Größe von  $r_0$ , Ausbreitungsgeschwindigkeit usw. – daher unterschiedliche Abhängigkeiten von Raum und Zeit) befindet, liegen hier die Verhältnisse anders. Es handelt sich um einen rein zeitartigen Vektor der sich überall mit derselben Geschwindigkeit, nämlich c ausbreitet. Damit ist die Abhängigkeit von Raum und Zeit identisch und folgt der selben Funktion. Auch R/2 expandiert zeitartig mit konstanter Geschwindigkeit c. Wir müssen also nur t durch r substituieren. Wir erweitern den Bruch in (281) mit 2c und erhalten:

$$
\lambda = \tilde{\lambda} \left( 1 + \frac{2ct'}{2c\tilde{T}} \right)^{\frac{3}{4}} = \tilde{\lambda} \left( 1 + \frac{2r}{\tilde{R}} \right)^{\frac{3}{4}}
$$
(282)

Die überlagerte Welle verhält sich damit in Bezug auf Wellenlänge und Frequenz nicht wie die Metrik r<sub>0</sub> bzw.  $\lambda_0$ . Aber auch zwischen r<sub>0</sub> und  $\lambda_0$  bestehen ja Unterschiede. Es gibt aber noch weitere Differenzen. So ist der Abstand, den das Licht von der Quelle zum Beobachter zurücklegt, nicht identisch mit dem Abstand, den ein materieller Körper zurücklegen müßte. Letzterer beträgt maximal R/2, während im ersten Fall theoretisch beliebig große Entfernungen möglich sind. Dies ist eindeutig das Verhalten eines Partikelhorizonts. Wir bezeichnen die erste als zeitartige, die zweite als raumartige Entfernung (siehe auch Abschnitt 7.5.2.). Die Umrechnung geschieht folgendermaßen:

$$
r_{T} = -\frac{r_{R}}{\sqrt{1 - \frac{4r_{R}^{2}}{R^{2}}}}
$$
 (283)

Beide Ausdrücke haben wir erhalten, indem wir eine Anleihe bei der SRT vorgenommen haben mit c=R/(2t) und v=r/t. Mit Hilfe von (282) können wir auch eine Substitution für den Ausdruck β finden, der für Signale gilt, die der Metrik überlagert sind. Im Gegensatz zu (239),

das für die Metrik selbst gilt, erhalten wir wegen λ=2πc/ω=2π/β für das Phasenmaß β der überlagerten Welle (nicht identisch mit Phasenmaß der Metrik β<sub>0</sub>):

$$
\beta = \frac{\tilde{\omega}}{c} \left( 1 + \frac{2r}{\tilde{R}} \right)^{-\frac{3}{4}} = \frac{\tilde{\omega}}{c} \Xi(r) \quad \text{mit} \quad \Xi(r) = \left( 1 + \frac{2r}{\tilde{R}} \right)^{-\frac{3}{4}} \quad \Xi(t) = \left( 1 + \frac{t}{\tilde{T}} \right)^{-\frac{3}{4}} \tag{284}
$$

Die beiden rechten Funktionen führen wir zur besseren Darstellung ein. Bei der Ausbreitung überlagerter Wellen ist offensichtlich β nicht identisch mit α. Wir erhalten α und β aus (180, 181), indem man  $\kappa_0$  durch  $\kappa_0$ <sub>R</sub> ersetzt

$$
\alpha = \omega \sqrt{\frac{\mu_0 \varepsilon_0}{2} \left( \sqrt{1 + \frac{1}{\omega^2 t^2}} - 1 \right)} = \frac{\omega}{c} \sinh \left( \frac{1}{2} \operatorname{arsinh} \frac{1}{\omega t} \right)
$$
(285)

$$
\beta = \omega \sqrt{\frac{\mu_0 \varepsilon_0}{2} \left( \sqrt{1 + \frac{1}{\omega^2 t^2}} + 1 \right)} = \frac{\omega}{c} \cosh \left( \frac{1}{2} \operatorname{arsinh} \frac{1}{\omega t} \right)
$$
(286)

Für ωt»1 außerhalb des Nahfeldes eines strahlenden Dipols (innerhalb gelten ohnehin andere Beziehungen) gilt mit Hilfe der Näherungen arsinh ε≈ε, sinh ε≈ε, cosh ε≈1+ε<sup>2</sup> /2:

$$
\alpha = \frac{1}{R} \qquad \beta = \frac{\omega}{c} = \pm \omega \sqrt{\mu_0 \epsilon_0} \qquad (287)
$$

Hier erhalten wir für das Phasenmaß β ein abweichendes Ergebnis, nämlich dasselbe, wie bei der klassischen Lösung für ein verlustfreies Medium. Die kosmologische Rotverschiebung wird also nicht durch die elektrischen Eigenschaften der Leitung bzw. des Raumes, sondern durch die Leitung selbst verursacht. Man muß sich nur einmal folgendes vorstellen: Eine Leitung wird von einem Wechselstrom durchflossen. Es tritt eine bestimmte Wellenlänge auf. Ist nun diese Leitung aus einem ideal elastischen Material gefertigt und zieht man an einem Ende, so wird die Leitung gedehnt. Gleichzeitig kommt es auch zu einer Vergrößerung der Wellenlänge bei gleichzeitiger Verringerung der Leitungsgeschwindigkeit (insgesamt c).

Da  $α≠0$ , tritt auch eine Dämpfung der Amplitude auf. Diese ist jedoch so gering, daß sie nur in kosmologischen Zeiträumen wirksam wird. Für die elektrische und magnetische Feldstärke gilt (Amplitudengang):

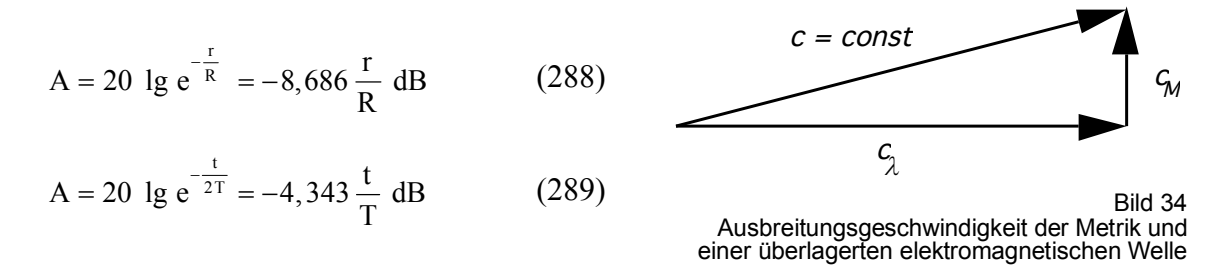

bzw. A′=–1Np/R. Wegen c=const sind beide Ausdrücke gleichwertig. Die Halbwertszeit (–6dB) liegt damit bei 1,382T, die Halbwertsbreite bei 0,691R. Die Dämpfung ist also so gering, daß sie größtenteils vernachlässigt werden kann, liegt sie doch weit unter der geometrischen Dämpfung. Sie tritt offensichtlich auch auf, wenn man die Metrik mit einbezieht. Dabei ist sie allerdings unabhängig von dieser, wie man aus (273) leicht erkennen kann. Der Einfluß der Metrik ist gegeben durch  $r_0$  und, wie man sieht, kürzen sich alle  $r_0$  heraus. Damit emuliert unsere Lösung zwar vollständig die Wellenausbreitung und –dämpfung, nicht jedoch die kosmologische Rotverschiebung. Wir dividieren daher den Anteil β (das Dämpfungsmaß  $\alpha$  ist nicht betroffen) durch den Klammerausdruck von (282) und erhalten damit unser Ersatz-γ, c und  $Z_L$ , es gilt R=r<sub>0</sub>Q<sub>0</sub>:

$$
\underline{\gamma} = \frac{\tilde{H}}{c} + j\frac{\tilde{\omega}}{c} \Xi(r) \qquad \underline{c} = c \qquad \underline{Z}_L = Z_0 \qquad (290)
$$

Ausdruck (290) ist das Fortpflanzungsmaß für Signale, die der Metrik überlagert sind (γ=α+jβ). Es tritt natürlich noch die geometrische Dämpfung auf. Diese kann nicht vernachlässigt werden, ist hier aber nicht dargestellt. Die Lösung gilt für den gesamten Bereich  $r \gg r_0$ , jedoch nicht in der Nähe der (einer) zeitlichen Singularität und bei sehr starken Gravitationsfeldern (schwarze Löcher). Dazu benötigen wir die vollständige Lösung 4.3.4.4.4.

#### 4.3.4.4.3. Ausbreitungsfunktion

Wir gehen von der Lösung der Telegrafengleichung für den eingeschwungenen Zustand aus [5]. Das Gleichungssystem wird auch als Leitungsgleichungen bezeichnet.

$$
\underline{u}_2 \cosh \underline{\gamma} r + \underline{i}_2 \underline{Z}_L \sinh \underline{\gamma} r = \underline{u}_1
$$
\n
$$
\frac{\underline{u}_2}{\underline{Z}_L} \sinh \underline{\gamma} r + \underline{i}_2 \cosh \underline{\gamma} r = \underline{i}_1
$$
\n(291)

Hierbei bedeutet der Index 1 das Eingangssignal, der Index 2 das Ausgangsignal. Wir substituieren nun folgendermaßen:

$$
\underline{\mathbf{E}}_1 = -\frac{\hat{\mathbf{u}}_1}{r_0} \mathbf{e}_r e^{j\omega t} = \mathbf{E}_1 e^{j\omega t} \qquad \qquad \underline{\mathbf{H}}_1 = -\frac{\hat{\mathbf{i}}_1}{r_0} \mathbf{e}_r e^{j\omega t} = \mathbf{H}_1 e^{j\omega t} \qquad (292)
$$

**e**<sub>**r**</sub> ist der Einheitsvektor. Weiterhin gilt  $Z_1 \approx Z_0$  (eingeschwungener Zustand) und  $u=iz_0$ . Dann erhalten wir als Lösung von (291):

$$
\underline{\mathbf{F}}_2 = \mathbf{E}_1 e^{j\omega t - \underline{\gamma}t} \qquad \qquad \underline{\mathbf{H}}_2 = \mathbf{H}_1 e^{j\omega t - \underline{\gamma}t} \qquad \qquad \omega = \tilde{\omega} \Xi(t) \qquad (293)
$$

Diese Lösung ist identisch mit (165), berücksichtigt die kosmologische Rotverschiebung jedoch nur für γ (290). Wir müssen auch die zeitliche Abhängigkeit des Ausdrucks jωt, d.h. an der Signalquelle, beachten. Dazu dient der rechte Ausdruck von (293). Damit haben wir eine Lösung gefunden, die sowohl die Wellenausbreitung als auch die kosmologische Rotverschiebung erklärt.

## 4.3.4.4.4. Vollständige Lösung

Wollen wir eine Lösung finden, die auch in der Nähe sehr starker Gravitationsfelder und/oder der zeitlichen Singularität gilt, müssen wir mit der vollständigen Formel rechnen. Im Abschnitt 4.3.2. hatten wir festgestellt, daß der Raum auch über eine obere Grenzfrequenz verfügt. Lösung (293) zeigt Allpaßverhalten und spiegelt nicht die tatsächlichen Verhältnisse wider, ist aber für mehr als 99% aller Fälle ausreichend. Eine Lösung mit Berücksichtigung der Grenzfrequenz (nach unten ist die Frequenz tatsächlich nur durch das Weltalter begrenzt) muß eine vollständige Lösung sein. Versuchen wir daher, zunächst einen Ansatz für eine vollständige Lösung mit und ohne Berücksichtigung der Grenzfrequenz zu finden. Wir gehen von (274) aus, setzen jedoch den korrekten Ausdruck für die Ausbreitungsgeschwindigkeit  $c_M$ der Metrik ein (213):

$$
\underline{c} = \underline{c}_M + \underline{c}_\lambda = c \qquad \qquad \underline{c} = c \left( \frac{e^{j\frac{1}{2}\arctan\theta}}{j\rho_0\omega_0 t} + \sqrt{\frac{j\omega t}{1 + j\omega t}} \right) \qquad (294)
$$

Wir betrachten wieder die Betragsfunktion, wobei allerdings zu beachten ist, daß der Winkel α, der ja auch von  $\theta$  abhängt, ungleich  $\pi/2$  sein kann (Bild 104). Daher gilt der Cosinussatz:

$$
c^2 = c_M^2 + c_\lambda^2 - 2c_M c_\lambda \cos \alpha \qquad \qquad \frac{1}{2\rho_0 \omega_0 t} = \frac{c_M}{c} \qquad (295)
$$

$$
\frac{1}{\sqrt{1+\frac{1}{\omega^2 t^2}}} - \frac{\cos \alpha}{\rho_0 \omega_0 t \sqrt[4]{1+\frac{1}{\omega^2 t^2}}} + \left(\frac{1}{4\rho_0^2 \omega_0^2 t^2} - 1\right) = 0
$$
\n(296)

analog für  $Z_0 = \mu_0 c$ . Nach mehrmaliger Substitution erhalten wir folgende Lösungen:

$$
\omega = 2H \sqrt{\frac{y^4}{1 - y^4}} \qquad \text{mit}^1 \qquad y = \beta_x^{-1} = \frac{c_M}{c} \cos \alpha \pm \sqrt{1 - \frac{c_M^2}{c^2} \sin^2 \alpha} \qquad (297)
$$

Die zweite Lösung gilt für raumartige Photonen. Es bestehen offenbar Ähnlichkeiten mit dem Kehrwert von (277). Der Wert von y strebt gegen 1 für  $Q_0 \gg 1$ . Da die eigentliche Übertragungsfunktion unabhängig von der Metrik ist, gilt (287) auch für die vollständige Lösung im Fernfeld ωt»1. Wir gehen weiter wie in 4.3.5.4.2. Dazu formen wir zunächst um:

$$
\omega = \frac{2H}{\sqrt{\frac{1}{y^4} - 1}} = \frac{2H}{\sqrt{\left(\frac{c_M}{c} \cos \alpha \pm \sqrt{1 - \frac{c_M^2}{c^2} \sin^2 \alpha}\right)^{-4} - 1}}
$$
(298)

Der Übergang der exakten Lösung in die Näherungslösung wird im Abschnitt 5.3.1. genauer beschrieben. Der Faktor 2 ergibt sich dabei von selbst, d.h. bei der exakten Lösung geschieht die Drehung des Koordinatensystems automatisch durch die Funktion. Uns interessiert wieder die Wellenlänge λ=2π/β=2πc/ω:

$$
\lambda = \pi R \sqrt{\left(\frac{c_M}{c} \cos \alpha \pm \sqrt{1 - \frac{c_M^2}{c^2} \sin^2 \alpha}\right)^4 - 1}
$$
 (299)

$$
\lambda = \mathbf{C} R(Q) \sqrt{\beta_x^4 - 1} \qquad Q = \tilde{Q}_0 \left( 1 + \frac{r}{c\tilde{T}} \right)^{\frac{1}{2}} = \tilde{Q}_0 \left( 1 + \frac{t}{\tilde{T}} \right)^{\frac{1}{2}} \qquad (300)
$$

C ist wieder unsere beliebige Konstante zur Umrechnung auf das  $R^4$ -Koordinatensystem. Die Funktion (671c) d.h. *R(Q)* beschreibt die *genaue* Abhängigkeit von R in Bezug auf die Güte Q. Die Definition für A und B kann (211) entnommen werden. In der Näherung konnten wir noch  $R(t)=1+t/T$  setzen. Bei der vollständigen, exakten Lösung ist dies nicht mehr möglich, da R sich gleichzeitig ausbreitet und expandiert (siehe Abschnitt 6.2.2.1.). Die Beziehung  $R = r_1 Q_0^2$ gilt nur für  $Q_0$ »1 exakt. Die räumliche und zeitliche Abhängigkeit von R für Nullvektoren ist gegeben durch den rechten Ausdruck von (300). Weiterhin gilt  $\tilde{Q} = \tilde{Q}_0$  und  $R(\tilde{Q}) = \tilde{R}$ . Wir erhalten schließlich für die Wellenlänge und die Frequenz:

$$
\lambda = \tilde{\lambda} \frac{R(Q)}{R(\tilde{Q})} \sqrt{\frac{\beta_x^4 - 1}{\tilde{\beta}_x^4 - 1}} \qquad \qquad \omega = \tilde{\omega} \frac{R(\tilde{Q})}{R(Q)} \sqrt{\frac{\tilde{\beta}_x^4 - 1}{\beta_x^4 - 1}} \qquad (301)
$$

Alle Werte außer c und  $\omega$  bzw.  $\lambda$  sind eine Funktion des Phasenwinkels/Güte  $Q_0=2\omega_0 t$ . Für je zwei Photonen- und Neutrinoarten definieren wir die acht Funktionen<sup>2</sup> Ξ<sub>x</sub>(r) und Ξ<sub>x</sub>(t):

$$
\Xi_{\gamma}(\mathbf{r}) = \Xi_{\gamma}(\mathbf{t}) = \frac{R(\tilde{Q})}{R(Q)} \sqrt{\frac{\tilde{\beta}_{\gamma}^4 - 1}{\beta_{\gamma}^4 - 1}} \qquad \Xi_{\gamma}(\mathbf{r}) = \Xi_{\gamma}(\mathbf{t}) = \frac{R(\tilde{Q})}{R(Q)} \sqrt{\frac{\tilde{\beta}_{\gamma}^4 - 1}{\beta_{\gamma}^4 - 1}}
$$
\n
$$
\Xi_{\gamma}(\mathbf{r}) = \Xi_{\gamma}(\mathbf{t}) = \frac{R(\tilde{Q})}{R(Q)} \sqrt{\frac{\tilde{\beta}_{\gamma}^4 - 1}{\beta_{\gamma}^4 - 1}}
$$
\n
$$
\Xi_{\gamma}(\mathbf{r}) = \Xi_{\gamma}(\mathbf{t}) = \frac{R(\tilde{Q})}{R(Q)} \sqrt{\frac{\tilde{\beta}_{\gamma}^4 - 1}{\beta_{\gamma}^4 - 1}}
$$
\n(302)

 $\overline{a}$ 

<sup>&</sup>lt;sup>1</sup> Siehe (621) Relativistischer Dehnungsfaktor β mit v=c<sub>M</sub>, siehe auch Abschnitt 5.3.

<sup>&</sup>lt;sup>2</sup> Siehe Abschnitt 5.3.1.

Für das Einsetzen der richtigen Beziehungen (Substitution r=ct) ist der Leser selbst verantwortlich. Die Funktion ist aber explizit berechenbar. Es gelten (290) und (293). Dies ist die vollständige Übertragungsfunktion ohne Berücksichtigung der Grenzfrequenz. Sie gilt auch in starken Gravitationsfeldern und am "Rand" des Universums.

#### 4.3.4.4.5. Grenzfrequenz

Im Abschnitt 4.3.2. haben wir die Übertragungsfunktion eines einzelnen MLE der Größe  $r_0$ herausgearbeitet. Die Lösung galt für das metrische Wellenfeld selbst, kann aber auch für überlagerte Wellen angewandt werden, wenn man die überlagerte Welle als Störung der Differentialgleichung (76) auffaßt. Dann müssen wir für  $\sigma$  in (144) aber nicht  $\omega_1$ , sondern  $\omega_0$ einsetzen, es gilt  $\Omega = \omega/\omega_0$ . Betrachten wir zuerst den durch ωg bedingten Anteil am Gesamtdämpfungsfaktor α, der sich aus dem Amplitudengang A(ω) berechnen läßt. Übertragen wird nur der Realteil. In Verbindung mit dem Phasenwinkel  $\varphi$  gilt bezogen auf die Länge r<sub>0</sub>=c/ω<sub>0</sub>:

$$
\Psi(\omega) = \ln |A(j\omega)| = \ln (A(\omega)\cos\varphi_{\gamma})
$$
\n(303)

$$
\Psi(\omega) = \ln \left( \frac{1}{\sqrt{1+\Omega^2}} e^{\frac{\Omega^2}{1+\Omega^2}} \cos \left( \arctan \Omega - \frac{\Omega}{1+\Omega^2} \right) \right) \quad \text{mit} \quad \Omega = \frac{1}{2} \frac{\tilde{\omega}}{\tilde{\omega}_0} \left( 1 + \frac{2r}{\tilde{R}} \right)^{\frac{1}{2}} \Xi(r) \quad (304)
$$

$$
\Psi(\omega) = -\frac{1}{2}\ln\left(1+\Omega^2\right) + \frac{\Omega^2}{1+\Omega^2} + \ln\cos\left(\arctan\Omega - \frac{\Omega}{1+\Omega^2}\right) \tag{305}
$$

$$
\alpha = \frac{\tilde{H}}{c} - \frac{\tilde{\omega}_0}{c} \Psi(\omega) \qquad \Psi(\omega) = 0 \quad \text{für} \quad \omega \ll \omega_0 \tag{306}
$$

Der Anteil Ψ(ω) ist hier allerdings abhängig von Raum und Zeit, da er von Ω, dem Verhältnis zweier Frequenzen, abhängt, die sich beide nach unterschiedlichen Funktionen ändern ( $\omega$   $t^{-3/4}$ ,  $\omega_0 \sim t^{-1/2}$ ). Das negative Vorzeichen ergibt sich aus der Vertauschung der Integrationsgrenzen. Die Änderung kürzt sich damit nicht heraus. In der Näherung gilt  $\Omega \sim t^{-1/4}$ .

Die Grenzfrequenz hat aber auch Auswirkungen auf das Phasenmaß β. Je mehr man sich der Grenzfrequenz nähert, umso mehr macht sich die Phasenverschiebung φγ (149) bemerkbar, die durch die ansteigende Phasenlaufzeit  $T_{Ph}$  (151) bei der Übertragung von einem MLE auf das nächste verursacht wird ( $t_1\rightarrow t_0$ ). Da sich die Phasenfehler summieren, kommt es zu einer Verzögerung der Phase insgesamt (Phasenverschiebung Φ(ω)). Diese verursacht ein Absinken der Ausbreitungsgeschwindigkeit auf Werte kleiner c (erlaubt), so daß ω unverändert bleibt, λ dagegen absinkt. Der kleinere Wert von  $|c|$  wirkt sich auf α und β gleichermaßen aus. Bei den derzeit handhabbaren Frequenzen ist der Phasenfehler allerdings praktisch gleich Null. Bevor wir weiterrechnen können, müssen wir die Phasenverschiebung  $\Phi(\omega)$  jedoch noch in Einheiten der Wellenlänge umrechnen. Es gilt  $\Phi(\omega) = 1 + T_{Ph}/T_{\omega}$ , hierbei ist  $T_{\omega}$  die Periodendauer von  $\omega$ :

$$
\Phi(\omega) = \left(1 - \frac{1}{2\pi} \left(\arctan \Omega - \frac{\Omega}{1 + \Omega^2}\right)\right) \qquad \Phi(\omega) = 1 \quad \text{für} \quad \omega \ll \omega_0 \tag{307}
$$

Damit können wir folgende allgemeine Ausbreitungsfunktion für das Vakuum angeben:

$$
\underline{\mathbf{E}}_2 = \mathbf{E}_1 e^{j\omega t - \gamma r} \qquad \underline{\mathbf{H}}_2 = \mathbf{H}_1 e^{j\omega t - \gamma r} \qquad \omega = \tilde{\omega} \Xi(t) \qquad (308)
$$

$$
\underline{\gamma} = \left( \left( \frac{\tilde{H}}{c} + \frac{\tilde{\omega}_0}{c} \Psi(\omega) \right) + j \frac{\tilde{\omega}}{c} \Xi(r) \right) \Phi(\omega) \qquad \qquad |\underline{c}| \leq c \qquad \qquad |\underline{Z}_L| \leq Z_0 \qquad (309)
$$

Die vollständige Lösung mit Frequenzgang wird in den meisten Fällen nicht benötigt. Bei späteren Betrachtungen werden wir aber weiter mit (309) arbeiten. In den Fällen, in denen die Grenzfrequenz keine Rolle spielt, gilt  $\Phi(\omega) = 1$ .

Eine Eigenschaft der allgemeinen Ausbreitungsfunktion ist, daß elektromagnetische Wellen mit kritischer Frequenz, d.h. mit einer Frequenz in der Nähe von  $\omega_0$ , nur eine begrenzte Reichweite haben, da bei Annäherung an  $\omega_0$  sowohl die Phasen- als auch die Gruppengeschwindigkeit absinkt, wobei beide dann differieren. Dies ist aber gleichbedeutend mit dem Auftreten von nichtlinearen Verzerrungen, so daß es schließlich zur völligen Auslöschung der Welle kommt. Das Verhalten ähnelt dem der Wellenausbreitung in einem ionisierten Plasma. Das Signal löst sich faktisch im Rauschen auf, ein Effekt, wie ihn jeder kennt, der schon mal Funkverkehr auf Kurzwelle beobachtet oder durchgeführt hat.

Theoretisch wären auch noch Wellen mit überkritischer Frequenz denkbar. Für diese gilt das im vorhergehenden Absatz gesagte. Auch eine Ausbreitung ohne Zuhilfenahme der Metrik funktioniert aufgrund der hohen Leitfähigkeit  $\kappa_0$  nur über kurze Strecken. Wen es interessiert, der lese dazu bitte im Abschnitt 4.6.5. nach.

#### 4.3.4.4.6. Die kosmologische Rotverschiebung

Aus (282) läßt sich direkt ein Ausdruck für die kosmologische Rotverschiebung ableiten:

$$
\lambda = \tilde{\lambda} \left( 1 + \frac{2r}{\tilde{R}} \right)^{\frac{3}{4}} \qquad z = \frac{\lambda - \tilde{\lambda}}{\tilde{\lambda}} = \frac{\lambda}{\tilde{\lambda}} - 1 \qquad (310)
$$

$$
\left(1+\frac{2r}{\tilde{R}}\right)^{\frac{3}{4}} = z+1 \qquad \frac{2r}{\tilde{R}} = (z+1)^{\frac{4}{3}}-1 \qquad (311)
$$

$$
r = \frac{\tilde{R}^{\uparrow}}{2} \left( (z+1)^{\frac{4}{3}} - 1 \right) \qquad \qquad v^{\uparrow} = c \left( (z+1)^{\frac{4}{3}} - 1 \right) \tag{312}
$$

v ist die Fluchtgeschwindigkeit. In der Literatur wird nun häufig behauptet, daß diese auch größer als c sein könne. Dies ist aber nicht der Fall. Grund für die falsche Behauptung ist ein Kardinalfehler, der auch von Experten immer wieder gerne gemacht wird und, ich will mich hier nicht ausschließen, in der ersten Ausgabe auch von mir. Man setzt für R einfach den aktuellen Wert beim Beobachter ein, und erhält dann Fluchtgeschwindigkeiten größer c.

Als weiterer Fehlschluß ergibt sich dann, daß Signale mit z>1,28 aus Gebieten hinter dem Ereignishorizont  $\tilde{R} = 2c\tilde{T}$  kommen müßten, oder besser, sie müßten eine Strecke zurückgelegt haben, die länger als R ist. Dies steht allerdings im Widerspruch zu den Beobachtungen.

Solange die Beobachtungsmöglichkeiten auf kleinere z-Werte eingeschränkt waren, ist dies nicht so aufgefallen. Es sind aber inzwischen bereits Objekte mit einer Rotverschiebung z= 6 gefunden worden und die Rotverschiebung der kosmischen Hintergrundstrahlung hat sogar einen Wert von  $z=(2Q_0)^{3/2} \approx 10^{90}$ , wie im Abschnitt 4.6.4.2.3. beschrieben. Der Grund für die hohen Werte von z liegt nun aber nicht darin, daß das Universum in Wirklichkeit viel größer als angenommen ist — selbst wenn dies so wäre, könnte es keine Nullvektoren mit einer Länge größer  $R = 2cT$  geben, da diese nach dieser Strecke an ihren Ausgangspunkt zurückkehren, d.h. in sich geschlossen sind.

Der eigentliche Fehler liegt in der Interpretation von (312). Die Ausdrücke basieren nämlich auf der Ausbreitungsfunktion (293) und diese ist immer bezogen auf den Ausgangspunkt der Welle, die Signalquelle. Sie gilt damit immer nur für ausgehende Vektoren. Daher müssen wir für R immer den Wert an der Quelle, zum Zeitpunkt der Ausstrahlung, einsetzen und alle Abstände und die Geschwindigkeit v↑ sind dann immer bezogen auf die Quelle. Die Expansion des Universums seit dem Zeitpunkt der Ausstrahlung ist nämlich schon in dem Exponenten 4/3 enthalten, wie man aus (280) leicht erkennen kann. Dies gilt übrigens auch für Berechnungen nach dem klassischen Modell der Kosmologie, auch wenn der Exponent hier von 4/3 abweichen kann. Aus diesem Grund habe ich beide Werte mit dem Aufwärtspfeil ↑ für ausgehende Vektoren gekennzeichnet. Dieser erinnert etwas an das Schaltzeichen für eine Sendeantenne, was als Eselsbrücke dienen kann.

Nun kennen wir allerdings den genauen Wert von  $\tilde{R}^{\uparrow}$  nicht, ist er doch verknüpft mit der Entfernung der Quelle vom Beobachter, die wir eigentlich bestimmen wollen. Was wir aber  $\lim_{\epsilon \to 0} \frac{\epsilon}{\epsilon}$  and  $\epsilon$  and  $\epsilon$  an gleich groß sind, läßt sich eine einfache Beziehung finden, die mit dem Wert  $\tilde{R}^{\downarrow}$  beim Beobachter arbeitet. Wir machen folgenden Ansatz:

$$
r = \frac{\widetilde{R}^{\uparrow}}{2} \left( (z+1)^{\frac{4}{3}} - 1 \right) = c \left( \widetilde{T}^{\downarrow} - t \right) \left( (z+1)^{\frac{4}{3}} - 1 \right) = c \left( \widetilde{T}^{\downarrow} - \frac{r}{c} \right) \left( (z+1)^{\frac{4}{3}} - 1 \right)
$$
(313)

$$
r = \left(\frac{\tilde{R}^{\downarrow}}{2} - r\right) \left( (z+1)^{\frac{4}{3}} - 1\right) = \frac{\tilde{R}^{\downarrow}}{2} \left( (z+1)^{\frac{4}{3}} - 1\right) - r \left( (z+1)^{\frac{4}{3}} - 1\right)
$$
(314)

Nach Auflösen nach r erhalten wir folgende Ausdrücke für r und v:

$$
r = \frac{\tilde{R}^{\downarrow}}{2} \left( 1 - (z+1)^{-\frac{4}{3}} \right) \qquad \qquad v^{\downarrow} = c \left( 1 - (z+1)^{-\frac{4}{3}} \right) \tag{315}
$$

Die Ausdrücke (312) und (315) ergeben das selbe Ergebnis wenn man die richtigen Werte einsetzt. Der Widerspruch ist damit gelöst. Dies ist jedoch noch nicht alles. Was auf den Wert r zutrifft, trifft auch auf  $\tilde{R}$ ,  $\tilde{r}_0$ ,  $\tilde{H}$ ,  $\tilde{\omega}_0$  und  $\tilde{\omega}$  in der Ausbreitungsfunktion zu, d.h. wenn man mit  $R^{\downarrow}$  arbeitet, müssen auch diese Werte korrigiert werden. Man arbeitet immer nur entweder mit den Werten an der Quelle oder mit denen beim Beobachter. In letzterem Fall müssen die Ausdrücke γ und ω mit einem Korrekturfaktor multipliziert werden. Für den Weltradius R gilt:

$$
\tilde{R}^{\uparrow} = 2c(\tilde{T}^{\downarrow} - t) = 2c\left(\tilde{T}^{\downarrow} - \frac{r}{c}\right) = \tilde{R}^{\downarrow} - 2r = \tilde{R}^{\downarrow} - \tilde{R}^{\downarrow} (1 - (z + 1)^{-4/3})
$$
\n(316)

$$
\tilde{R}^{\uparrow} = \tilde{R}^{\downarrow} \frac{1}{(z+1)^{4/3}} \quad \tilde{R}^{\downarrow} = \tilde{R}^{\uparrow} (z+1)^{4/3} \quad \tilde{H}^{\uparrow} = \tilde{H}^{\downarrow} (z+1)^{4/3} \quad \tilde{H}^{\downarrow} = \tilde{H}^{\uparrow} \frac{1}{(z+1)^{4/3}} \tag{317}
$$

Mit Hilfe von (311) läßt sich zeigen, daß der Ausdruck (z+1) dem relativistischen Dehnungsfaktor β entspricht. Dann gilt weiter  $(z+1)^{2/3} \sim \beta^{2/3} \sim Q_0^{-1}$  und aufgrund Tabelle 5:

$$
\tilde{r}_0^{\dagger} = \tilde{r}_0^{\dagger} \frac{1}{(z+1)^{2/3}} \quad \tilde{r}_0^{\dagger} = \tilde{r}_0^{\dagger} (z+1)^{2/3} \quad \tilde{\omega}_0^{\dagger} = \tilde{\omega}_0^{\dagger} (z+1)^{2/3} \quad \tilde{\omega}_0^{\dagger} = \tilde{\omega}_0^{\dagger} \frac{1}{(z+1)^{2/3}} \tag{318}
$$

$$
\tilde{r}_1^{\uparrow} = \tilde{r}_1^{\downarrow} = \frac{1}{\kappa_0 Z_0} \sim (z+1)^{-0/3} = \text{const}
$$
  $\tilde{\omega}_1^{\uparrow} = \tilde{\omega}_1^{\downarrow} = \frac{\kappa_0}{\epsilon_0} \sim (z+1)^{0/3} = \text{const}$  (319)

Eine Ausnahme bildet die Frequenz  $\omega$ . Im Gegensatz zu H $\sim Q_0^{-2}$  bzw.  $\omega_0 \sim Q_0^{-1}$  gilt  $\omega \sim Q_0^{-3/2}$ .

$$
\tilde{\lambda}^{\uparrow} = \tilde{\lambda}^{\downarrow} \frac{1}{(z+1)} \qquad \tilde{\lambda}^{\downarrow} = \tilde{\lambda}^{\uparrow} (z+1) \qquad \tilde{\omega}^{\uparrow} = \tilde{\omega}^{\downarrow} (z+1) \qquad \tilde{\omega}^{\downarrow} = \tilde{\omega}^{\uparrow} \frac{1}{(z+1)}
$$
(320)

Zur Korrektur von γ und ω betrachten wir als nächstes das Produkt αr:

$$
\frac{\tilde{H}}{c}r = \frac{1}{\tilde{R}^{\uparrow}} \frac{\tilde{R}^{\uparrow}}{2} ((z+1)^{\frac{4}{3}}-1) = \frac{1}{\tilde{R}^{\downarrow}} \frac{1}{(z+1)^{-\frac{4}{3}}} \frac{\tilde{R}^{\downarrow}}{2} (1-(z+1)^{-\frac{4}{3}}) = \frac{1}{2} ((z+1)^{\frac{4}{3}}-1)
$$
(321)

$$
\frac{\tilde{\omega}_0}{c}r = \frac{1}{\tilde{r}_0^{\uparrow}} \frac{\tilde{R}^{\uparrow}}{2} ((z+1)^{\frac{4}{3}} - 1) = \frac{1}{\tilde{r}_0^{\downarrow}} \frac{1}{(z+1)^{-\frac{2}{3}}} \frac{\tilde{r}_0^{\downarrow} \tilde{Q}_0^{\uparrow}}{2} \frac{\left(1 - (z+1)^{-\frac{4}{3}}\right)}{(z+1)^{-\frac{2}{3}}} = \frac{\tilde{Q}_0^{\uparrow}}{2} ((z+1)^{\frac{4}{3}} - 1) \tag{322}
$$

Die parametrische Dämpfung ist damit tatsächlich unabhängig vom Bezugssystem, genau, wie wir es bei der Lösung der Telegrafengleichung festgestellt hatten. Die übrigen Größen dagegen hängen vom jeweiligen Bezugssystem ab. Damit können wir unsere allgemeine Ausbreitungsfunktion für die Werte beim Beobachter definieren. Zuerst aber noch einmal korrekt mit Pfeilen für die Werte bei der Quelle:

$$
\underline{\mathbf{E}}_2 = \mathbf{E}_1 \ e^{j\omega t - \underline{\gamma}t} \qquad \underline{\mathbf{H}}_2 = \mathbf{H}_1 \ e^{j\omega t - \underline{\gamma}t} \qquad \omega = \tilde{\omega}^\uparrow \Xi(t) \tag{323}
$$

$$
\underline{\gamma} = \left( \left( \frac{\tilde{H}^{\uparrow}}{c} + \frac{\tilde{\omega}_0^{\uparrow}}{c} \Psi(\omega) \right) + j \frac{\tilde{\omega}^{\uparrow}}{c} \Xi(r) \right) \Phi(\omega) \qquad |\underline{c}| \leq c \qquad | \underline{Z}_L | \leq Z_0 \qquad (324)
$$

Diese Ausdrücke gelten auch für durchgehende Signale, die in die Zukunft weiterverfolgt werden. In diesem Fall setzt man anstelle der Werte an der Quelle die des Beobachters ein, tut also so, als wäre der Beobachter die Quelle. Der Abstand r ist jetzt allerdings definiert gegenüber dem Beobachter. Das gleiche gilt dann auch für z. Am Ort des Beobachters gilt  $\overline{z}=0$ , was nicht gerade günstig ist, da z im allgemeinen absolut definiert ist, und zwar anhand der Rotverschiebung der Absorptionslinien von Sternen. Daher ist eine Ausbreitungsfunktion, bei der die Werte des Beobachters eingesetzt werden, r und z dagegen gegenüber der Quelle definiert sind, besser geeignet. Diese ergibt sich zu:

$$
\underline{\mathbf{E}}_2 = \mathbf{E}_1 \ e^{j\omega t - \underline{\gamma}t} \qquad \underline{\mathbf{H}}_2 = \mathbf{H}_1 \ e^{j\omega t - \underline{\gamma}t} \qquad \omega = \tilde{\omega}^{\downarrow}(z+1) \ \Xi(t) \tag{325}
$$

$$
\underline{\gamma} = \left( \left( \frac{\tilde{H}^{\downarrow}}{c} (z+1)^{\frac{4}{3}} + \frac{\tilde{\omega}_0^{\downarrow}}{c} (z+1)^{\frac{2}{3}} \Psi(\omega) \right) + j \frac{\tilde{\omega}^{\downarrow}}{c} (z+1) \ \Xi(r) \right) \Phi(\omega) \qquad \dots \tag{326}
$$

Nachdem wir die tatsächlichen Verhältnisse noch einmal ausführlich dargestellt haben, dies war einfach notwendig, kommen wir nun zum eigentlichen Thema. In Tabelle 1, die aus [27] auszugsweise entnommen wurde, sind einige quasistellare Radioquellen mit Entfernungsangaben dargestellt. Die mit einem \* markierten Werte wurden original übernommen, der Rest berechnet.

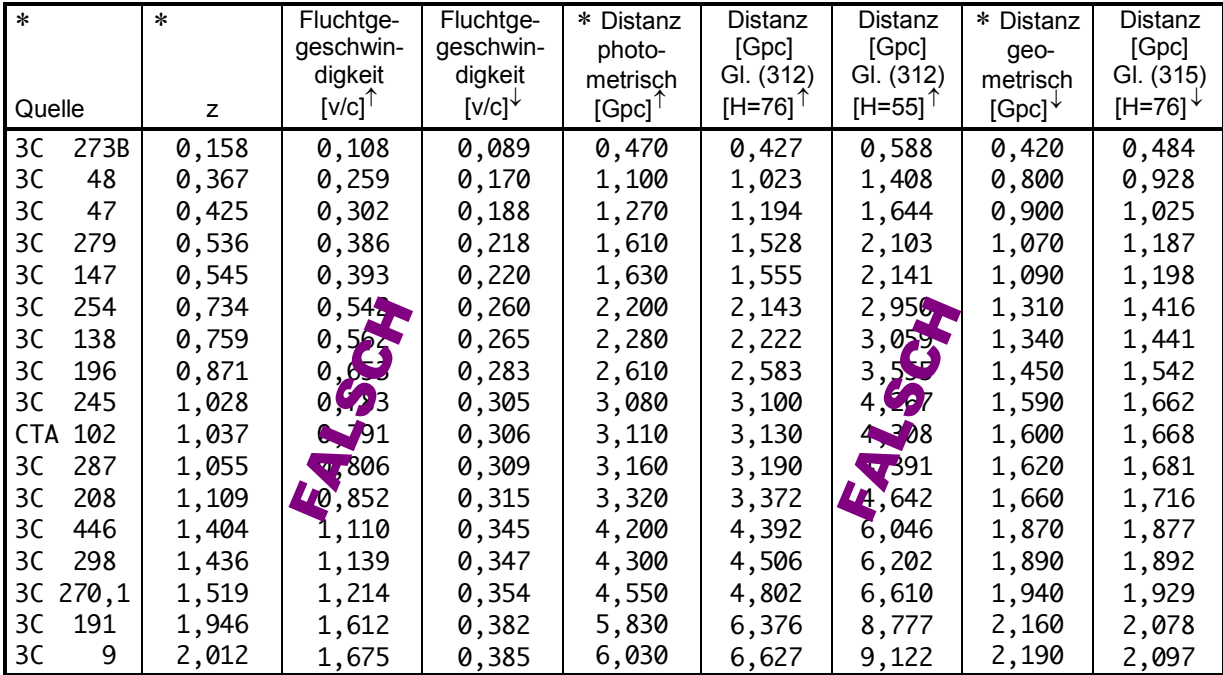

Tabelle 1: Einige quasistellare Radioquellen

Für die Interpretation der Meßergebnisse hat der Autor, wie sollte es auch anders sein, das klassische Modell der Kosmologie mit verschiedenen Parametern (parabolisch und elliptisch) verwendet. Da das elliptische Modell mit *q*=1 noch am ehesten dem von mir verwendeten

ähnelt, wurden die elliptischen Werte übernommen. Daher darf man auch keine genaue Übereinstimmung mit den von mir berechneten Werten erwarten. Um den Fehler in der ersten Ausgabe genauer zu dokumentieren, wurden in Spalte 3 auch die mit dem falschen Wert R berechneten Fluchtgeschwindigkeiten >c dargestellt. Spalte 4 enthält die richtigen Werte.

In Spalte 7 sind die falsch berechneten Entfernungen nach (312) für H=55 kms–1Mpc–1 dargestellt und man erkennt, daß die Zahlenwerte zu hoch sind, H ist zu niedrig angesetzt. Man sieht weiterhin, der Autor von [27] hat offensichtlich den selben Kardinalfehler begangen. Allerdings sind die Werte gegenüber der photometrischen Entfernung in der logarithmischen Darstellung nur verschoben (Bild 35), was einer Multiplikation entspricht. Der entsprechende Faktor wurde mit statistischen Methoden ermittelt. Er beträgt 1,38±0,08. Das ergibt einen wahrscheinlichen Wert des HUBBLE-Parameters von 75,9±4,4 kms–1Mpc–1 (Spalte 6). Der Korrelationskoeffizient zu den photometrischen Werten liegt bei 0,792. Der Wert liegt innerhalb der mit modernen Methoden bestimmten Grenzen für H. Offensichtlich kann man auch mit falschen Daten richtige Resultate erzielen wenn man zwei falsche Ergebnisse vergleicht…

Alle Ergebnisse von Tabelle 1 sind in Bild 35 dargestellt. Man sieht, daß die korrekt nach Ausdruck (315) berechneten Werte bei H=75,9 kms<sup>-T</sup>Mpc<sup>-1</sup> ebenfalls gut mit der vom Autor von [27] berechneten geometrischen Entfernung (Lichtweg) übereinstimmen. Der Korrelationskoeffizient zwischen diesen beiden Datenreihen beträgt 0,795. Dies entspricht in etwa dem der falsch berechneten Werte. Im weiteren Verlauf der Arbeit werden wir daher mit einem Wert des HUBBLE-Parameters von 75,9 kms–1Mpc–1 arbeiten. Dieser wird jedoch im Abschnitt 7.5. noch einmal präzisiert.

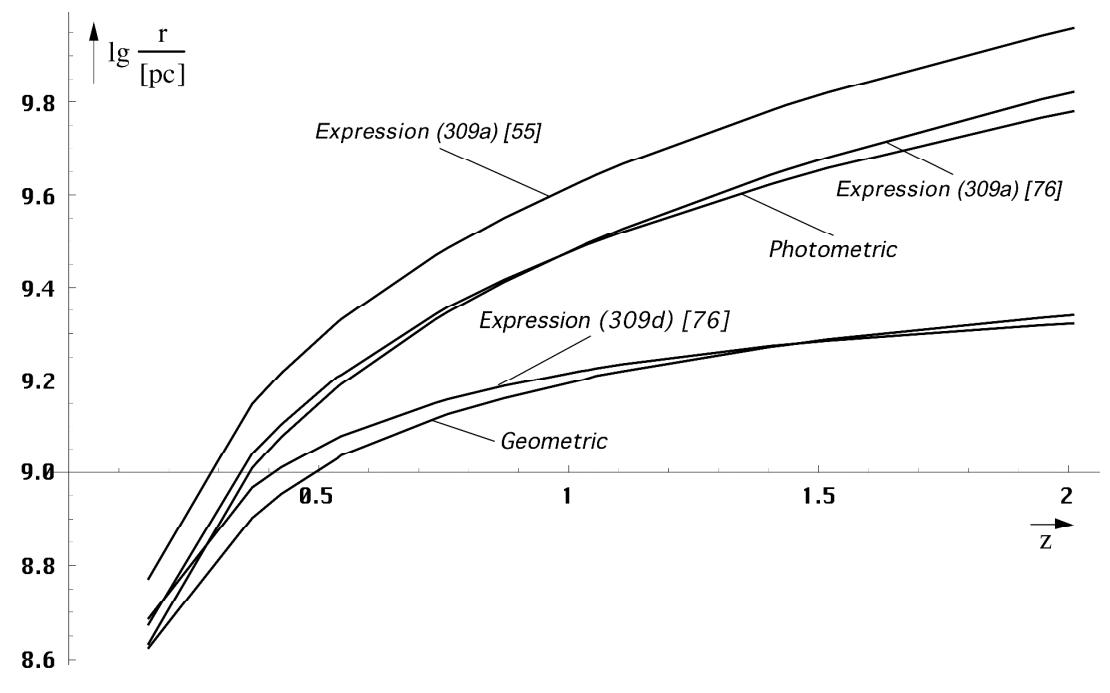

Bild 35 Entfernung in Abhängigkeit von der Rotverschiebung für elliptische Modelle (q=1)

Der Unterschied im Anstieg beider Kurvenpaare ist auf die Verwendung des klassischen Modells der Kosmologie zurückzuführen.

## 4.3.4.4.7. Der HERTZsche Dipol

Im Abschnitt 4.3.4.4.2. haben wir einen Ausdruck für den Leitungswellenwiderstand des Vakuums herausgearbeitet (267). Weiterhin haben wir festgestellt, daß sich die räumliche Singularität wie ein HERTZscher Dipol verhält. Der HERTZsche Dipol ist die Schnittstelle zwischen einem elektronischen System und dem Vakuum. Beide können auch als Vierpol dargestellt werden. Wir erwarten also Verhältnisse ähnlich wie bei einem Spannungsteiler. Aus [20] entnehmen wir die Gesetzmäßigkeiten im Nahfeld eines strahlenden HERTZschen Dipols. Das Koordinatensystem ist in Bild 36 dargestellt.

HERTZsche Feldgleichungen (komplex) → Strahlungsfeld im Punkt P:

$$
\underline{H} = \frac{I_{E}\Delta l}{4\pi} \frac{\sin \vartheta}{r^{2}} \left(1 + j\frac{\omega r}{c}\right) e^{-j\omega \frac{r}{c}} e_{\varphi}
$$
\n(327)

Für die beiden elektrischen Feldstärkevektoren gilt:

$$
\underline{\mathbf{E}}_{\mathbf{r}} = \frac{\mathbf{I}_{\mathrm{E}} \Delta \mathbf{l}}{4\pi} \frac{2\cos \theta}{j\omega \varepsilon_0 \mathbf{r}^3} \left(1 + j\frac{\omega \mathbf{r}}{c}\right) e^{-j\omega \frac{\mathbf{r}}{c}} \mathbf{e}_{\mathbf{r}}
$$
(328)

$$
\underline{\mathbf{E}}_{9} = \frac{I_{E}\Delta l}{4\pi} \frac{2\cos\theta}{j\omega\epsilon_{0}r^{3}} \left(1 + j\frac{\omega r}{c} - \left(\frac{\omega r}{c}\right)^{2}\right) e^{-j\omega\frac{r}{c}} \mathbf{e}_{9}
$$
(329)

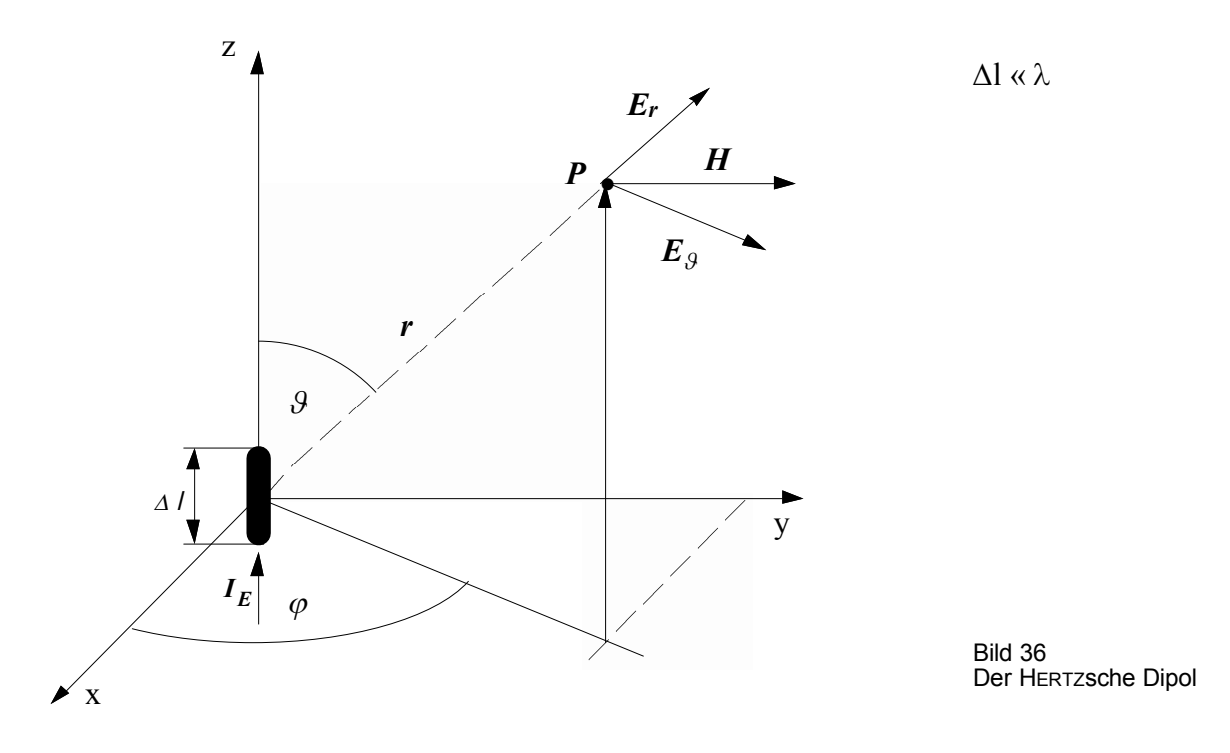

Betrachtet man nun diese Gleichungen genauer, so erkennt man, daß sie den von uns gefundenen Ausdruck für den Feldwellenwiderstand  $Z_F$  des Vakuums (267) implizit enthalten und zwar im räumlichen Anteil. Wir versuchen daher, diese Gleichungen als Funktion von  $Z_F$ darzustellen, ohne den physikalischen Inhalt zu verändern. Es gilt  $\omega r/c = \omega t$  sowie I=U/Z<sub>0</sub>:

$$
\underline{\mathbf{H}} = \frac{1}{4\pi} \frac{\mathrm{I}_{\mathrm{E}}}{\mathrm{r}} \frac{\Delta \mathrm{I}}{\mathrm{r}} \frac{Z_0^2}{Z_0^2 - \underline{Z}_{\mathrm{F}}^2} \sin \vartheta \ \mathbf{e}^{-j\omega t} \ \mathbf{e}_{\varphi} \tag{330}
$$

$$
\underline{\mathbf{E}}_{\mathbf{r}} = \frac{1}{2\pi} \frac{\mathbf{U}_{\mathrm{E}}}{\mathbf{r}} \frac{\Delta \mathbf{l}}{\mathbf{r}} \frac{\mathbf{Z}_{0}^{2}}{\mathbf{Z}_{\mathrm{F}}^{2}} \cos \theta \ \mathbf{e}^{-j\omega t} \ \mathbf{e}_{\mathbf{r}}
$$
(331)

$$
\underline{\mathbf{E}}_{9} = \frac{1}{4\pi} \frac{U_{E}}{r} \frac{\Delta l}{r} \left( \frac{Z_{0}^{2}}{Z_{F}^{2}} + \frac{Z_{F}^{2}}{Z_{0}^{2} - Z_{F}^{2}} \right) \sin \theta \ e^{-j\omega t} \ \mathbf{e}_{9}
$$
(332)

Dies sind die Beziehungen für einen HERTZschen Dipol der Länge ∆l im Anpassungsfall (Z0). Es bestehen tatsächlich gewisse Ähnlichkeiten mit der Spannungsteilerregel bei komplexen Widerständen. Setzt man jetzt anstelle von  $Z_F$  den Wert  $Z_0$  ein (klassisch verlustfreie Lösung). würden wir ein Ergebnis erhalten, bei dem die Welle nahtlos in den Raum übertritt. Da dies aber in der Wirklichkeit nicht beobachtet wird, ist dies ein Hinweis darauf, daß die Wellenausbreitung eher nach dem hier vorgestellten Modell abläuft. Im Fall der räumlichen Singularität wird aufgrund der besonderen Eigenschaften ∆l=R/2 bzw. K/2. Dadurch kommt es dazu, daß der Dipol gleiche Abmessungen in alle Richtungen aufweist, er mutiert zum Kugelstrahler. Daher ist das metrische Wellenfeld nicht polarisiert.

# **4.4. Aktuelle Werte der universellen Naturkonstanten**

Nachdem wir den Wert der HUBBLE-Konstanten aktualisiert haben, ist es angebracht, eine Übersicht aller davon abhängigen und unabhängigen universellen Natur»konstanten« anzugeben (Tabelle 2). Unveränderliche sind mit den Symbolen (• ) gekennzeichnet. Man sieht, daß es eigentlich nur fünf fundamentale  $\left(\cdot\right)$  universelle Naturkonstanten gibt ( $\mu_0$ ,  $\varepsilon_0$ ,  $\kappa_0$ ,  $\hbar$ <sub>i</sub> und  $k$ ).

Die Lichtgeschwindigkeit ist zwar auch eine echte Konstante, jedoch nicht fundamental, da sie sich aus  $\mu_0$  und  $\varepsilon_0$  kombinieren läßt, ebenso  $r_1$ ,  $\omega_1$  und  $t_1$ . Der Initialwert des PLANCKschen Wirkungsquantums  $\hat{h}_i$  sowie einige andere Werte werden später erstmalig beschrieben. Diese und alle anderen sind keine echten Konstanten und lassen sich durch Kombination der fünf fundamentalen Werte sowie der entsprechenden Raum-Zeitkoordinaten darstellen.

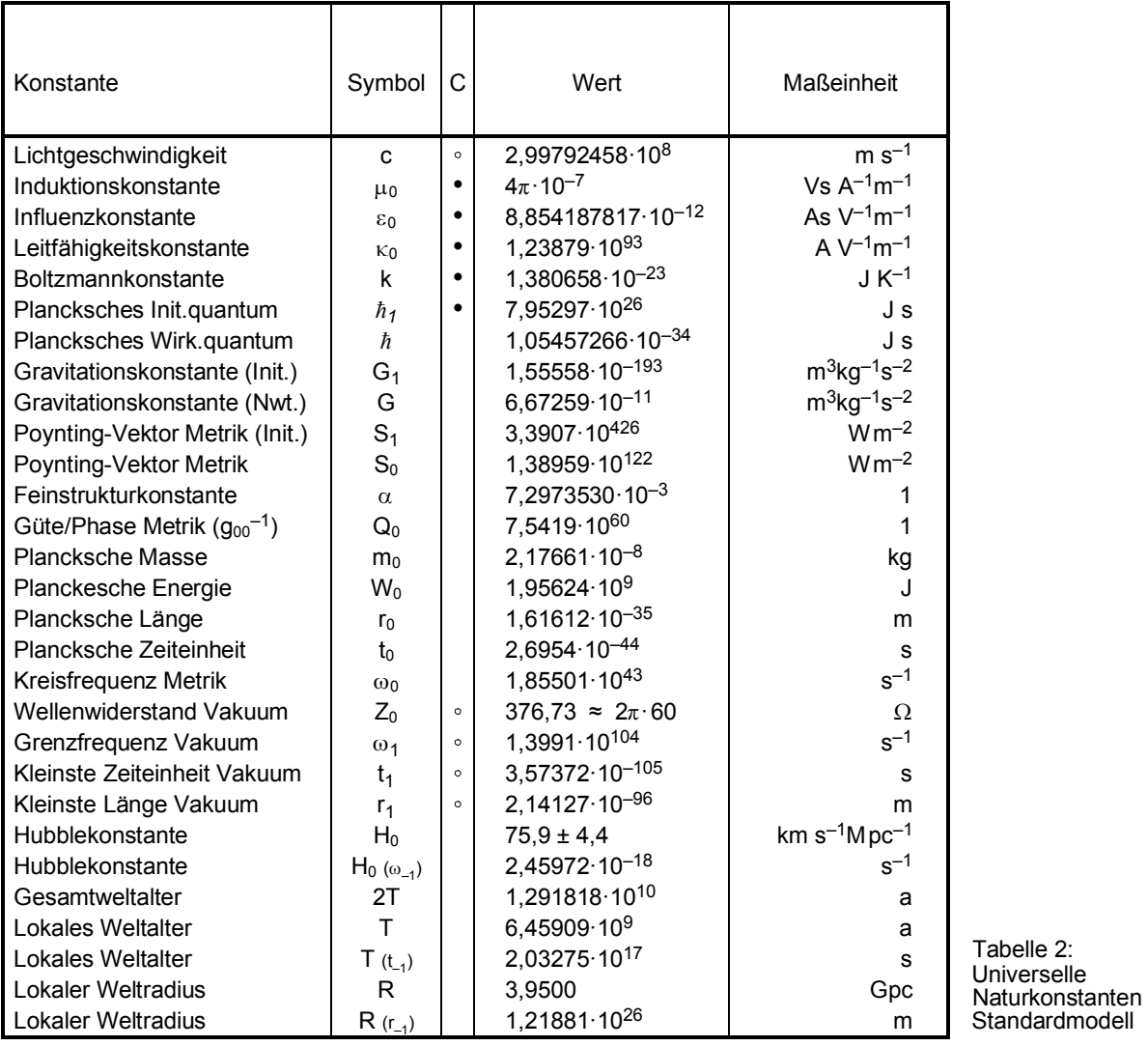

# **4.5. Ergänzende Betrachtungen zur Metrik**

72

Im Abschnitt 4.3.4.3. haben wir mit (246) einen Ausdruck für die zeitliche und räumliche Abhängigkeit der PLANCKschen Elementarlänge r<sub>0</sub> gefunden, die zumindest lokal einen Maßstab für die Größenverhältnisse (Abstand) darstellt. Hierbei sei noch einmal darauf verwiesen, daß dies *auch* für die Größe materieller Körper gilt, die sich im gleichen Maßstab verändert, wie r<sub>0</sub>. Ansonsten wäre auch keine Expansion zu beobachten.

An diesem Punkt geht es uns aber vor allem um die Abstände materieller Körper untereinander. Diese folgen einer Funktion, die wiederum vom betrachteten Abstand abhängig ist, da sich Größe und Expansionsgeschwindigkeit der PLANCKschen Elementarlänge mit steigendem Abstand vom Koordinatenursprung ändern. Hier sollen nur Abstände betrachtet werden, deren Anfangspunkt im Ursprung liegt. Von großer Bedeutung für weitergehende Betrachtungen ist auch die Anzahl der Linienelemente entlang einer gedachten Linie mit der Länge r (Wellenzahlvektor **Λ**). Hierbei unterscheiden wir zwei Fälle: Wellenzahlvektor bei konstantem r und r bei konstantem Wellenzahlvektor. Letzterer Fall entspricht am ehesten den bestehenden Verhältnissen, da man davon ausgehen kann, daß kein Punkt gegenüber anderen Punkten im Weltall ausgezeichnet ist. Die durchschnittliche Relativgeschwindigkeit gegenüber der Metrik am Koordinatenursprung im freien Fall ist gleich Null. Dies sollte dann überall so sein. Die Expansion des Universums ist damit nur zurückzuführen auf die Expansion der Metrik. Dies entspricht dem Fall konstanter Wellenzahlvektor.

## 4.5.1. Konstanter Abstand

Für kleine Abstände r ist der Wellenzahlvektor Λ aufgrund der *Realen Gitterkonstante* r<sub>0</sub> folgendermaßen definiert:

$$
\Lambda = \frac{r}{r_0} \mathbf{e}_r \tag{333}
$$

**er** ist der Einheitsvektor. Im folgenden betrachten wir jedoch nur den Betrag Λ. Für größere Abstände müssen wir Λ durch dΛ, r durch dr ersetzen und für  $r_0$  den entsprechenden Ausdruck (248) einsetzen:

$$
d\Lambda = \frac{1}{\tilde{r}_0} \frac{dr}{\left(1+t'\right)^{\frac{1}{2}} - \left(\frac{2r}{\tilde{R}}\right)^{\frac{2}{3}}} \quad \text{mit} \quad t' = \frac{t}{\tilde{T}}
$$
\n(334)

Zur Lösung substituieren wir folgendermaßen (es gilt  $\tilde{R}/\tilde{r}_0 = \tilde{Q}_0$ )

$$
d\Lambda = \frac{3}{2} \frac{\tilde{R}}{\tilde{r}_0} \frac{r'^2}{a^2 - r'^2} dr' \qquad \text{mit } r' = \left(\frac{2r}{\tilde{R}}\right)^{\frac{1}{3}} \left| a^2 = (1+t')^{\frac{1}{2}} \right| dr = \frac{3}{2} \tilde{R} r'^2 dr' \quad (335)
$$

$$
\Lambda = \frac{3}{2} \tilde{Q}_0 \int \frac{r'^2}{a^2 - r'^2} dr' = \frac{3}{2} \tilde{Q}_0 \left( a \operatorname{artanh}^* \frac{r'}{a} - r' \right) \qquad \text{``a constant} \qquad \text{``a constant)} \qquad (336)
$$

$$
\Lambda = \frac{3}{2}\tilde{Q}_0 \left( \left( 1 + \frac{t}{\tilde{T}} \right)^{\frac{1}{4}} \operatorname{artanh} \frac{\left( \frac{2r}{\tilde{R}} \right)^{\frac{1}{3}}}{\left( 1 + \frac{t}{\tilde{T}} \right)^{\frac{1}{4}}} - \left( \frac{2r}{\tilde{R}} \right)^{\frac{1}{3}} \right) \qquad \operatorname{def} \Lambda_0 = \frac{R}{2r_0} = \frac{Q_0}{2} \tag{337}
$$

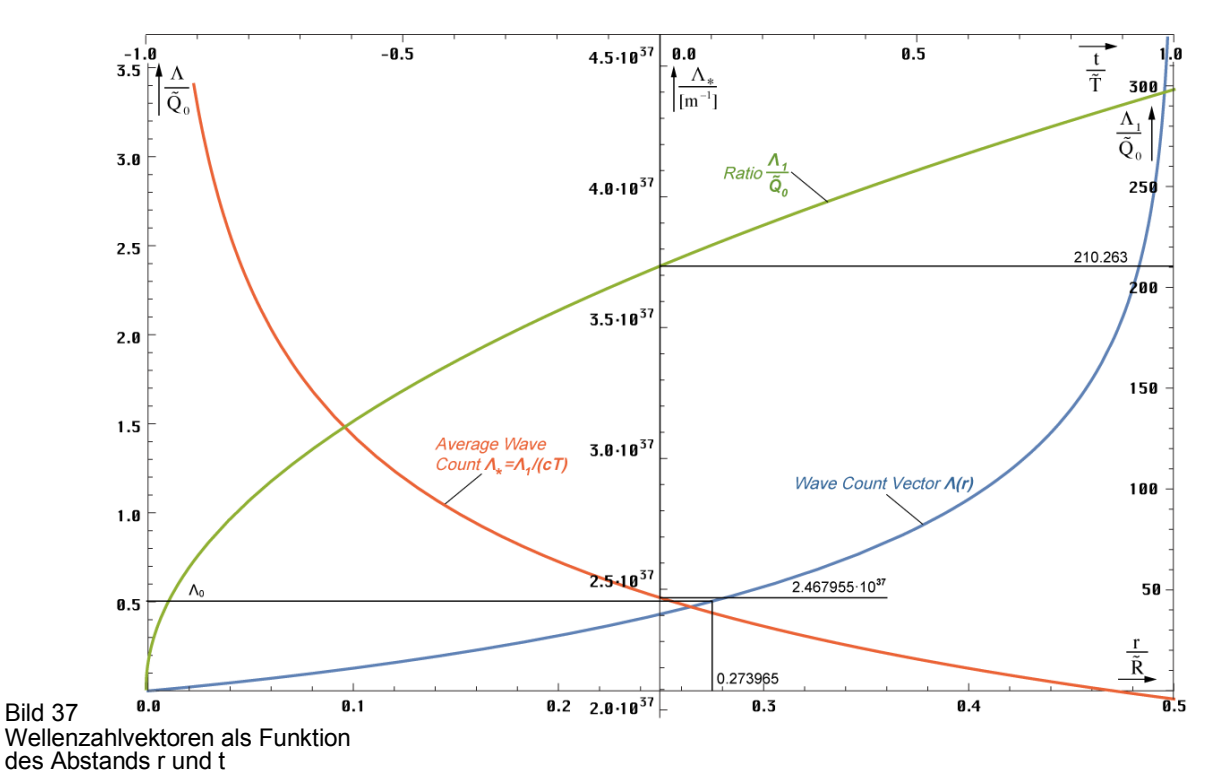

Die Wellenzahl Λ folgt der im Bild 37 dargestellten blauen Funktion. Nähert man sich dem halben Weltradius (R/2), so geht  $\Lambda$  scheinbar gegen unendlich. Will man also eine endliche Wellenzahl  $\Lambda_0$  definieren, nimmt man nur einen bestimmten Teil des Weltradius und berechnet dafür die Wellenzahl. Wegen  $R/(2r_0) = Q_0/2$  entscheiden uns für diesen Wert. Er liegt bei 0,273965R, das sind 54,79% des Abstands zum Partikelhorizont (cT). Insgesamt wird aber ein unendlicher Wert nicht erreicht, da r<sub>0</sub> immer kleiner wird und gegen r<sub>1</sub> strebt. Bei  $Q=1$  ist Schluß, dort haben wir den Partikelhorizont erreicht. Meine erste Vermutung war, daß der Wert  $\Lambda_1 = Q_0^2$  beträgt, da auch R=  $r_1 Q_0^2$  gilt. Dies ist jedoch nicht der Fall. Die etwas anspruchsvolle Berechnung für r =  $R/2-r_1 \rightarrow 1-10^{-120}$  unter Anwendung der Potenzreihe für (1−x)<sup>⅓</sup> , mehrfacher Substitution bis zur Wandlung der Funktionen für kleine Werte artanh  $\arcsin h \rightarrow \ln$ , führt zum Ergebnis  $\Lambda_1 = \frac{3}{2} Q_0 \ln Q_0 \approx 210 Q_0 = 1{,}58461 \cdot 10^{63}$  mit den Werten aus Tabelle 2. Für  $\Lambda_1$  gilt t'≡t ≡0 das ist ein konstanter Wellenzahlvektor. Durch die Expansion und Wellenausbreitung nach "außerhalb" erhöht sich aber der Phasenwinkel 2 $\omega_0 T = Q_0 \sim t^{1/2}$  und aufgrund von (53) gilt  $\Lambda_1(T) = \frac{3}{2} \sqrt{bT} \ln \sqrt{bT}$  mit  $b = 2\kappa_0/\epsilon_0$ .

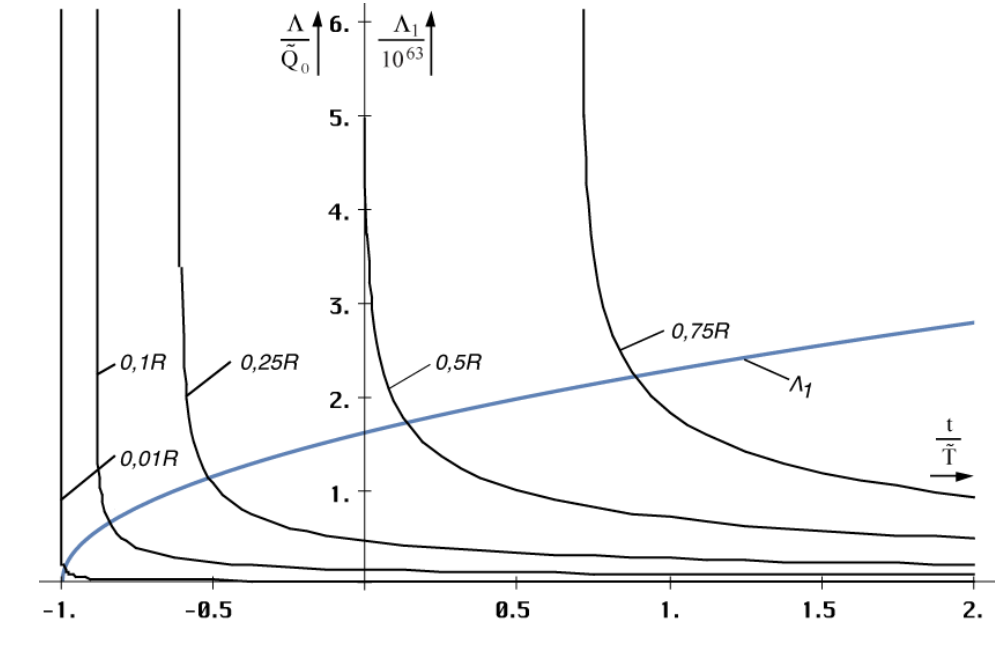

Bild 38 Zeitliche Abhängigkeit des Wellenzahlvektors für verschiedene Abstände r
Die zeitliche Abhängigkeit für verschiedene Ausgangsabstände r ist im Bild 38 dargestellt. Je größer die betrachtete Länge, umso später der Zeitpunkt, ab dem der Wellenzahlvektor definiert ist. Dies ist leicht zu verstehen, kann ich doch eine Länge erst dann als existent ansehen, wenn der Weltradius größer oder gleich dieser Länge ist. Ist der Weltradius kleiner, so existiert eine solche Länge nicht. Daher sind raumartige Vektoren größer als 0,5R derzeit nicht definiert und die Funktion (337) hat erst ab einem Wert von z.B. t=0,75T eine reelle Lösung, t=0 ist der jetzige Zeitpunkt. Insgesamt nimmt die Wellenzahl ab. Dies resultiert daraus, daß wir eine konstante Länge betrachten bei expandierendem r<sub>0</sub>. So kommt es dazu, das am Ende ständig MLE's "herausgerollt" werden, was zur Erniedrigung des Wellenzahlvektors führt.

## 4.5.2. Konstanter Wellenzahlvektor

### 4.5.2.1. Lösung

Wir gehen zunächst vom linken Ausdruck von  $(337)$  für  $t=0$   $(a=1)$  aus. Dieser gibt die Größe des Wellenzahlvektors zum jetzigen Zeitpunkt an und zu jedem Zeitpunkt, wenn wir ihn als konstant annehmen wollen. Wir suchen also nach der Funktion  $F(a, \tilde{r}')$ , die nichts anderes ist, als die zeitliche Abhängigkeit einer gegebenen Länge  $\tilde{r}'$ . Der Wert a(t) siehe (335).

$$
\Lambda = \frac{3}{2}\tilde{Q}_0 \left(\operatorname{artanh} \tilde{r}' - \tilde{r}'\right) = \frac{3}{2}\tilde{Q}_0 \left(\operatorname{a} \operatorname{artanh} \frac{\tilde{r}'}{a} - \tilde{r}''\right) = \operatorname{const}
$$
\n(338)

Explizites Auflösen durch Differenzieren und Nullsetzen (hierbei wird der linke Ausdruck Null) führt zur trivialen Lösung F=0. Ansonsten kann nur eine implizite Lösung gefunden werden als Lösung der Gleichung:

a artanh 
$$
\frac{\tilde{r}'F}{a}
$$
 - artanh  $\tilde{r}' - \tilde{r}'(F - 1) = 0$   $r(t) = \tilde{r}F^3(t)$  (339)

oder in »Mathematica«-Notation F1[t,r]:

## Fa1=Function[a=FindRoot[#1\*ArcTanh[#2/#1\*x]-ArcTanh[#2]-  $\#2*(x-1)=-\mathbf{0},\{x,1\},$  MaxIterations->30]; (Round[ $(x',a)*(0^T)/10^T/3$ ]; (340) F1=Function[Fa1[(1+#1)^.25.(2\*#2)^(1/3)]];

Hierbei ist besonderer Wert auf das Verfahren (Tangentenverfahren) und den Startwert zu legen. Mit dem Sekantenverfahren gab es Probleme. Der zeitliche Verlauf ist in Bild 39

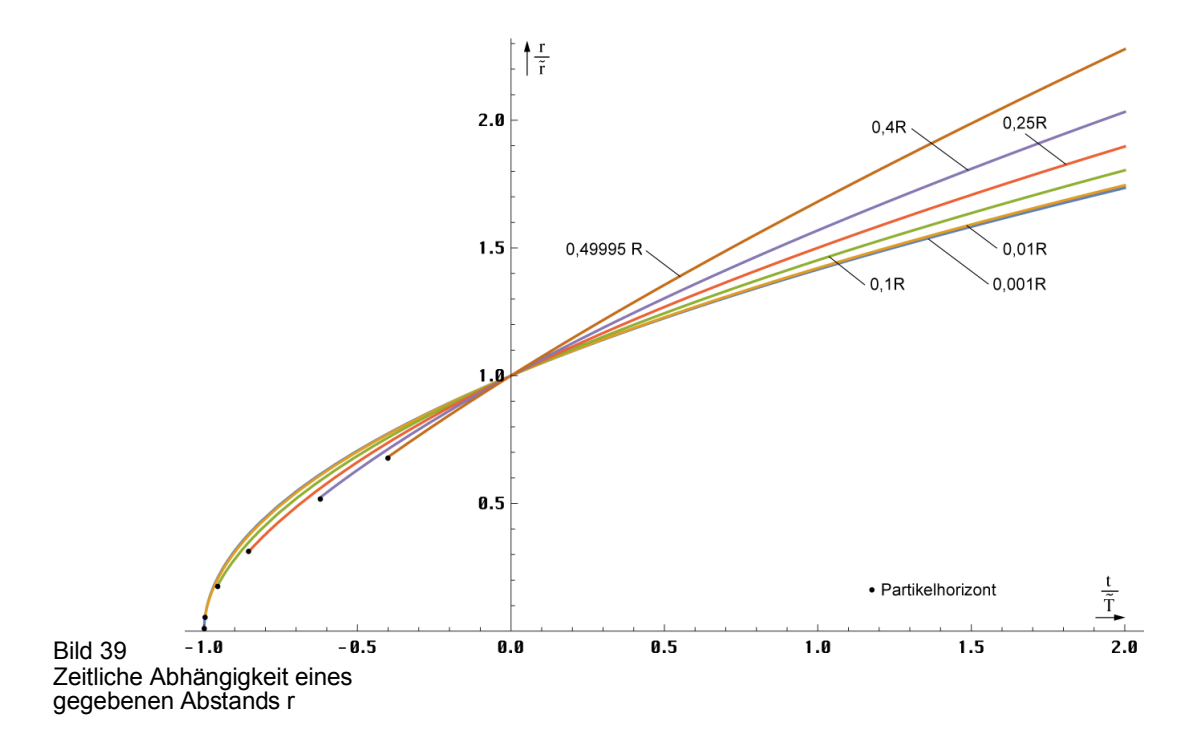

dargestellt. Für die Lösung gibt es nur einen beschränkten Definitionsbereich. Dieser ist zeitlich nach unten begrenzt durch die räumliche Singularität, die betrachtete Länge ist größer, als der Weltradius und existiert noch nicht. Je größer die betrachtete Länge um so kleiner der Definitionsbereich. Unter Weltradius wird hier der raumartige Vektor R/2=cT verstanden.

### 4.5.2.2. Näherungslösungen

Eine einfache Lösung für kleine r ergibt sich explizit aus (339) unter Anwendung der zwei ersten Glieder der TAYLOR-Reihe für die Funktion artanh:

$$
r = \tilde{r} \left( 1 + \frac{t}{\tilde{T}} \right)^{\frac{1}{2}} \approx \tilde{r} \left( 1 + \frac{1}{2} \frac{t}{\tilde{T}} \right) \qquad \text{für } \tilde{r} \le 0,01 \text{ R}
$$
 (341)

Diese entspricht genau dem Verhalten der PLANCKschen Elementarlänge (MLE) und ist gültig bis ca. 0,01R. Für größere Abstände ist der Anstieg größer. Wir untersuchen zunächst den Verlauf in der Umgebung von t=0 (Bild 40) sowie den Anstieg ∆r/∆t mit ∆t=2·10–3. Bei Wurzelfunktionen ist der Anstieg (dr/dt) in diesem Punkt gleich dem Exponenten m in:

$$
r = \tilde{r} \left( 1 + \frac{t}{\tilde{T}} \right)^{m} \approx \tilde{r} \left( 1 + m \frac{t}{\tilde{T}} \right)
$$
 (342)

Dieser ist im Bild 40 dargestellt. Er liegt im Bereich von 1/2…3/4. Mit der Funktion Fit[] lassen sich unter Anwendung von (343) Näherungsformeln verschiedener Genauigkeit für den Exponenten m finden:

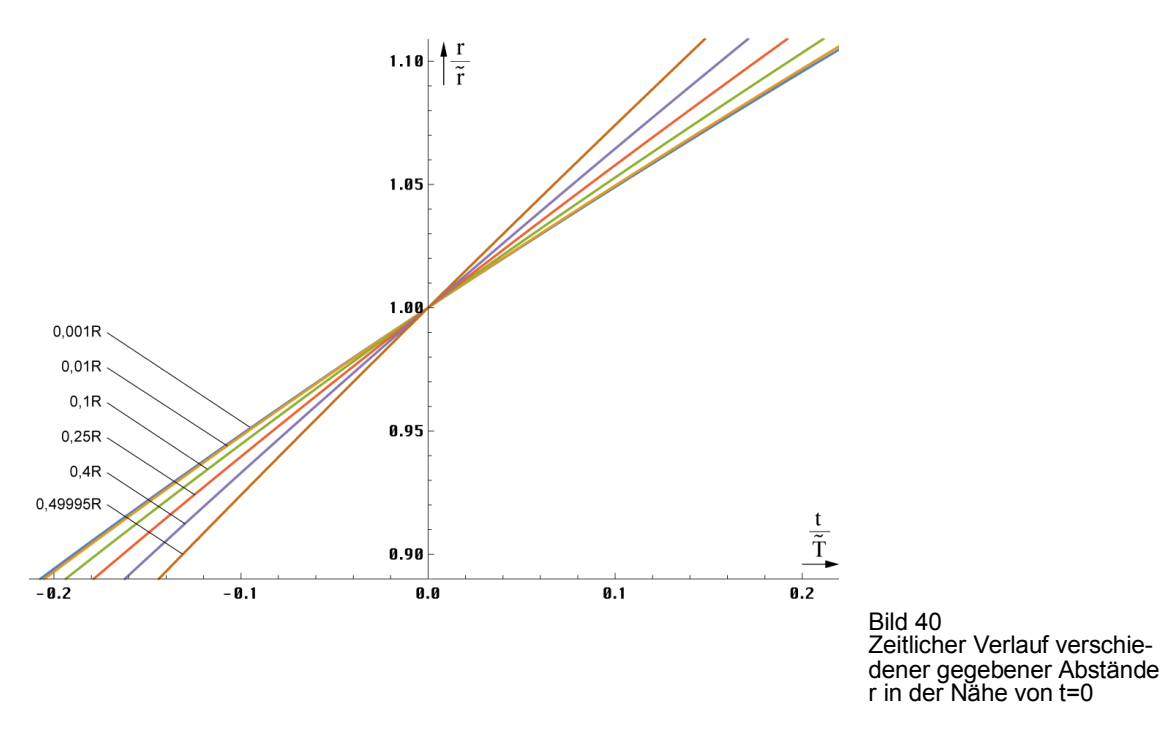

\n
$$
mmm = \{ \{0, .5\} \}
$$
\n

\n\n
$$
For[x = 0; i = 0, x < .499, (+\text{i}), x \text{ +} = 0.01;
$$
\n

\n\n
$$
AppendTo[mmm, \{x, N[F1[0.0001, x] - F1[0, x]] / 0.0001 \} ]
$$
\n

\n\n
$$
Fit[mmm, \{1, m, m^2, m^3, \ldots\}, m]
$$
\n

$$
m \approx 0,513536 + 0,17937r + 0,490927r^{2}
$$
 mit  $r = r/\widetilde{R}$   
\n
$$
m \approx 0,500(980) + 0,50052r - 1,13082r^{2} + 2,16233r^{3}
$$
 (344)  
\n
$$
m \approx 0,500(1002) + 0,598206r - 3,45991r^{2} + 18,3227r^{3} - 42,6995r^{4} + 38,0733r^{5}
$$

Die dritte Gleichung von (344) hat eine Genauigkeit von ±4,83·10−3 und eignet sich auch für Berechnungen mit höheren Ansprüchen. Im Nahbereich läßt man den Inhalt der Klammern besser weg. Allerdings muß man hierbei den eingeschränkten Definitionsbereich beachten, der von der Näherungslösung nicht automatisch mit emuliert wird. Es sei hier noch einmal darauf hingewiesen, daß es sich bei den in diesem Abschnitt betrachteten Entfernungen und Geschwindigkeiten um raumartige Vektoren handelt, die nichts mit den zeitartigen Vektoren zu tun haben, wie wir sie im Abschnitt 4.3.4.4.6. Kosmologische Rotverschiebung betrachtet haben.

### 4.5.2.3. Der HUBBLE-Parameter

Haben wir den HUBBLE-Parameter bisher nur für kleine Längen und die PLANCKsche Elementarlänge  $(r_0)$  definiert, die den Beziehungen für einen Strahlungskosmos (m=1/2) folgen, müssen wir unsere Aussagen für größere Abstände korrigieren. Mit m=m(r) wird der HUBBLE-Parameter  $H = \dot{r}/r$  damit auch eine Funktion des Abstands:

$$
H = \frac{m}{\tilde{T} + t} \tag{345}
$$

Den Verlauf zeigt Bild 41. Die von diesem Modell untersuchte Metrik ist eine nichtlineare Metrik. Damit hat sich die Frage erübrigt, ob es sich bei unserem Universum um einen Strahlungs- oder Staubkosmos handelt. Die Antwort lautet – sowohl, als auch. Es ist eine Frage der Größe des betrachteten Gebiets. Für kleine Längen verhält sich der Abstand wie ein Strahlungskosmos, zwischen Null und 0,5R wie ein Staubkosmos, bei 0,5R, wie der Metrik überlagerte Photonen.

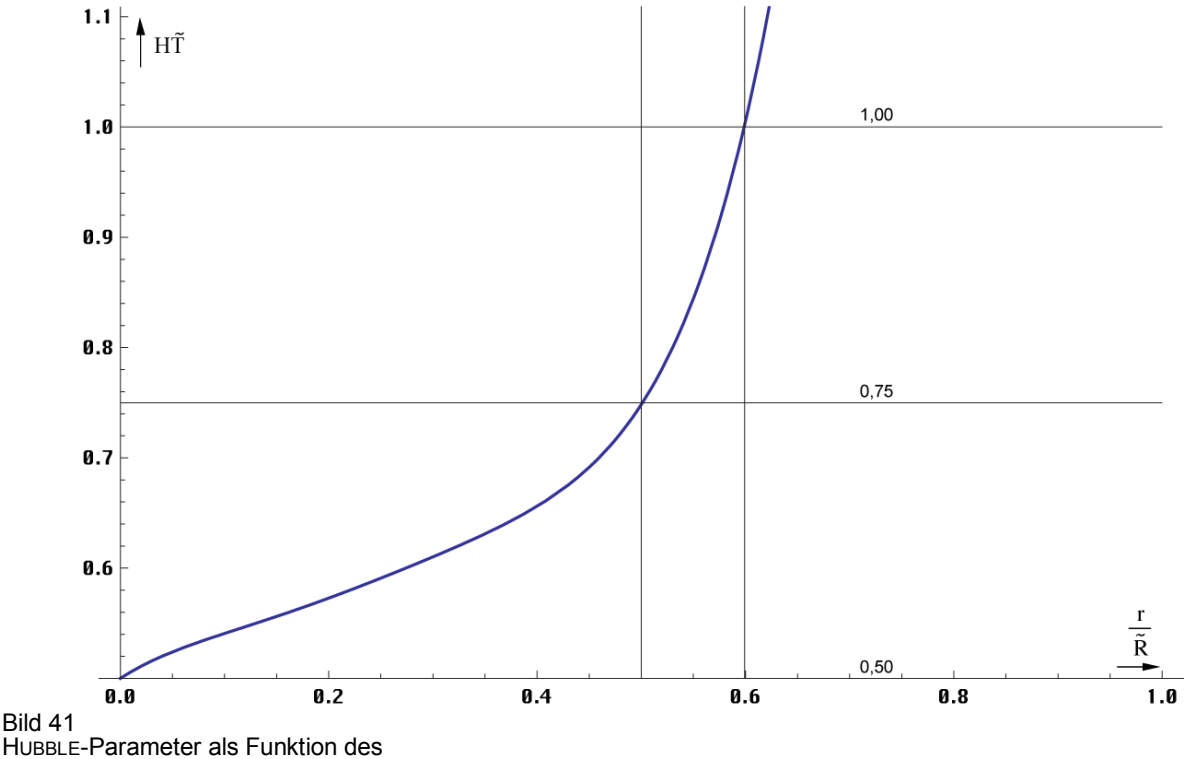

Abstands für t=0, die Werte r>0,5R sind extrapoliert.

Letzterer Abstand ist jedoch kein Gebiet unendlicher Rotverschiebung, wie in anderen Modellen. Dies sieht man sehr gut am Verzögerungsfaktor *q.* Der Verlauf ist in Bild 42 dargestellt.

$$
q = -\frac{r\ddot{r}}{\dot{r}^2} = \frac{1}{m} - 1\tag{346}
$$

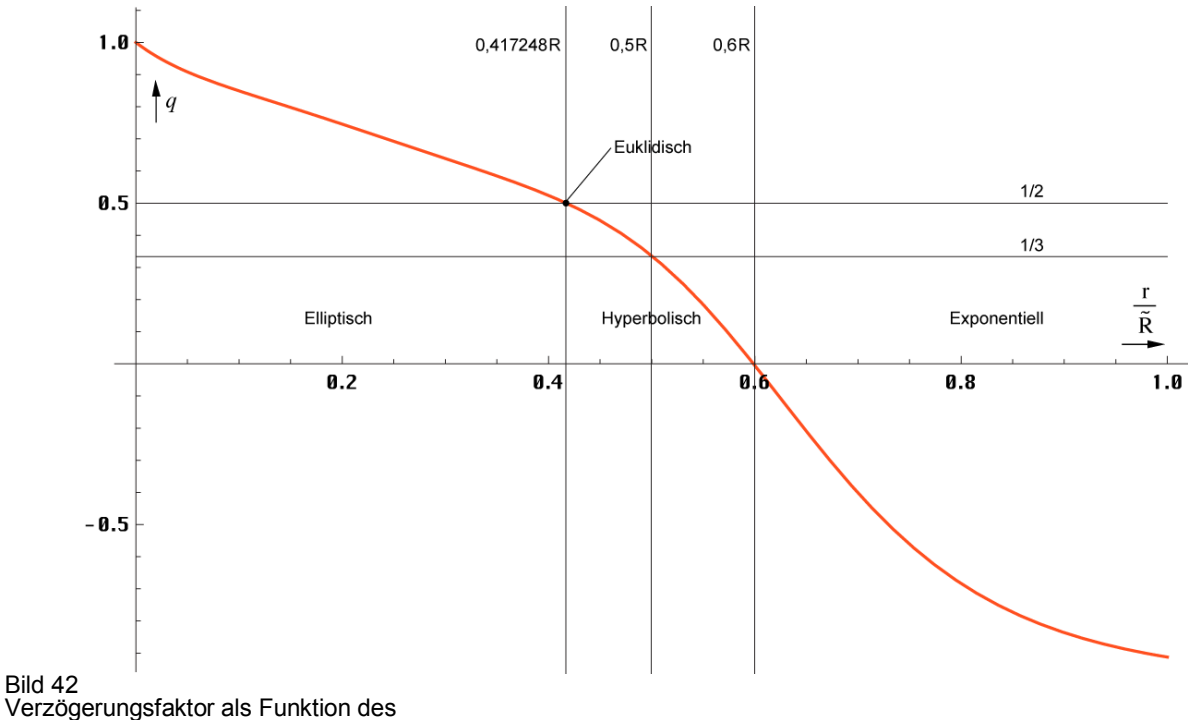

Abstands für t=0, die Werte r>0,5R sind extrapoliert.

Die Expansionsgeschwindigkeit v erhält man durch Ableitung von Ausdruck (342) nach der Zeit t. Im Nahbereich gilt m=1/2, was zu dem bekannten Ausdruck  $H_0=1/(2T)$  führt. Die Näherung gilt für  $t \ll T$ , das trifft eigentlich immer zu, denn so alt werden wir nicht:

$$
v = \frac{d}{dt}\tilde{r}\left(1 + \frac{t}{\tilde{T}}\right)^{m} = m\frac{\tilde{r}}{\tilde{T}}\left(1 + \frac{t}{\tilde{T}}\right)^{m-1} = \tilde{H}\tilde{r}\left(1 + \frac{t}{\tilde{T}}\right)^{m-1} \approx \tilde{H}\tilde{r}
$$
(347)

Den Verlauf von Hr als Funktion des Abstands zeigt Bild 43. Die Lichtgeschwindigkeit wird schon in einem wesentlich geringeren Abstand als bei den Standardmodellen erreicht, allerdings nur auf dem Papier. Während die Größe von  $r_0$  bei R/2=cT gegen  $r_1$  geht, ist die Expansionsgeschwindigkeit entlang der zeitartigen Weltlinie an diesem Punkt nicht unendlich, sondern kleiner als c  $(0,75c)$ .

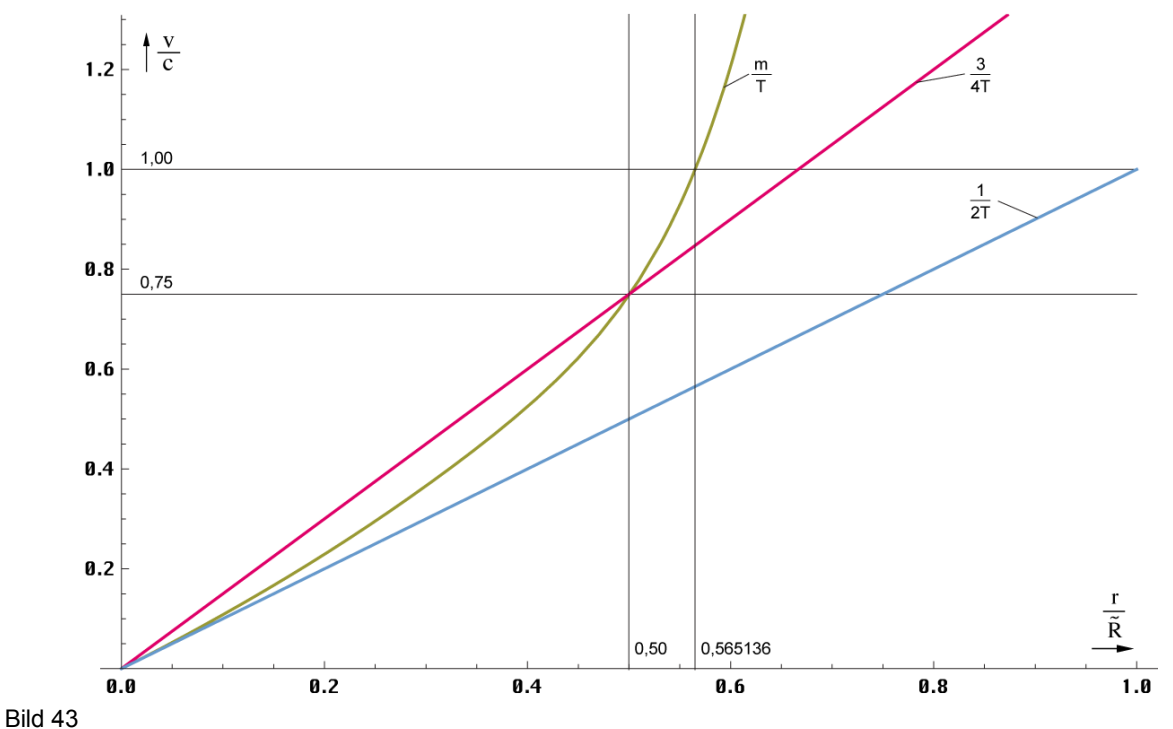

Expansionsgeschwindigkeit Hr als Funktion des Abstands für t=0, die Werte r>0,5R sind extrapoliert.

Andererseits hatten wir festgestellt, daß die maximale Ausbreitungsgeschwindigkeit  $|c_{\text{max}}|$  des metrischen Wellenfelds nur 0,851661c beträgt. Weiterhin soll aber der Weltradius cT betragen, wohingegen zeitartige Vektoren mit bis zu 2cT möglich sind. Wir haben es damit mit vier unterschiedlichen Längen bzw. Geschwindigkeiten zu tun, die alle irgendwie nicht zusammenzupassen scheinen. Es ist aber möglich, diesen Widerspruch mit Hilfe dieses Modells aufzulösen. Betrachten wir dazu Bild 44, das bis auf  $r_K$  maßstabsgerecht dargestellt ist.

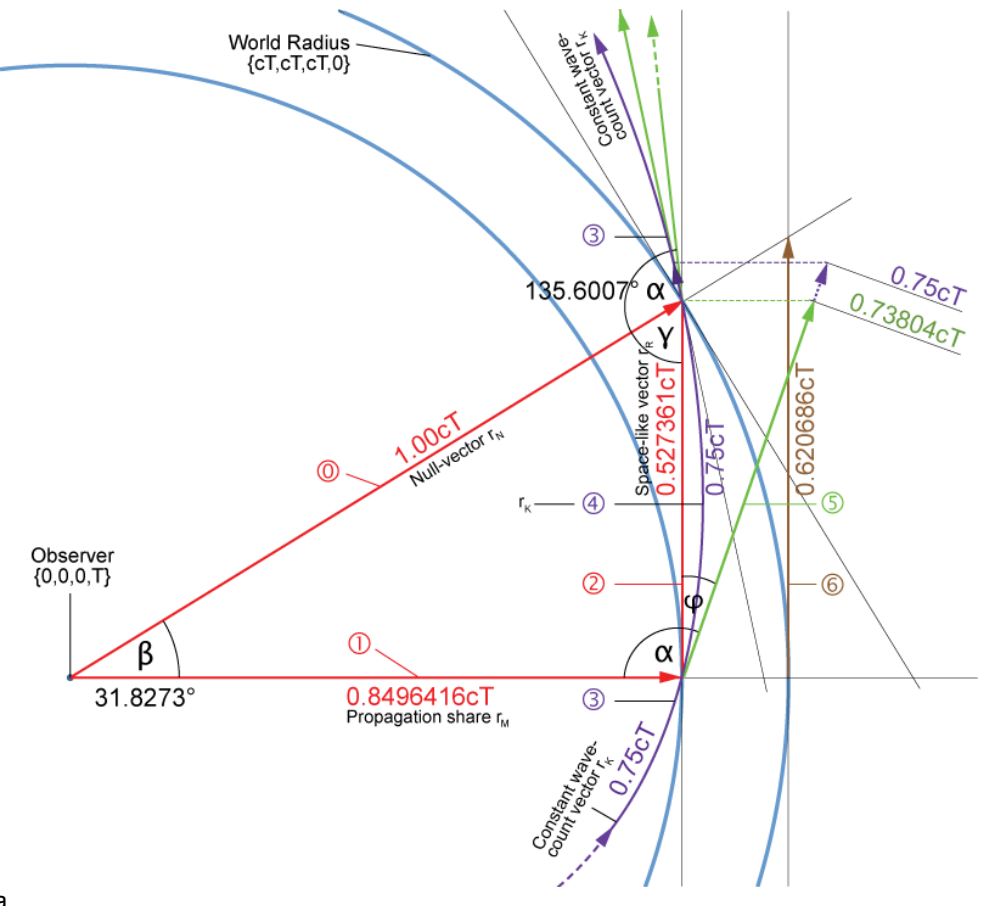

Bild 44a Expansionsgeschwindigkeit und Weltradius im Modell

Wir vermuten, daß sich die Front des metrischen Wellenfelds geradlinig mit der maximalen Geschwindigkeit  $c_{\text{max}}$  0,85166135c ausbreitet (Propagation share). Der dadurch verursachte Anteil  $r_M$  am Weltradius wäre dann 0,85166135cT. Im Bild sind allerdings andere Werte angegeben, warum, werden wir noch sehen. Wie wir weiterhin festgestellt haben, expandiert der konstante Wellenzahlvektor  $r_K$ , der bis nahe R/2 entgegengesetzt zur eingehenden zeitartigen Weltlinie r<sub>T</sub> verläuft, mit 0,75c (Bogenlänge 0,75cT), allerdings im Winkel  $\alpha$  dazu, so daß wir hier geometrisch addieren müssen. Zusätzlich ist der Teilvektor  $\Phi$  gekrümmt. Gesucht ist der raumartige Vektor  $r_R$  (Anteil Expansion  $\circledcirc$ ). Wir begradigen zunächst den Teilvektor  $\circledcirc$ , indem wir ihn auf © aufbiegen. Dann projizieren wir ihn auf r<sub>R</sub>, es gilt r<sub>R</sub> =−r<sub>K</sub> cos $\varphi$  mit dem Winkel  $\varphi = \arg \varphi = \alpha - \pi/2 = 48.6231^\circ$  der metrischen Wellenfunktion. Für  $Q = 0.8652911138$  erhalten wir mit  $\alpha$ =2,419430697 $\cong$ 138,6231678° folgende Lösung:

$$
c = \sqrt{c_M^2 + c_R^2} = \sqrt{c_M^2 + c_K^2 \cos^2 \alpha} = c\sqrt{0,85166^2 + 0,75^2 \cos^2 2,41943}
$$
(348)

$$
c = c\sqrt{0,85166^2 + 0,562784^2} = 1,02081c
$$
\n
$$
\Delta = +2,08.10^{-2} \tag{349}
$$

Dieses Ergebnis ist nicht besonders genau und noch viel schlechter als das in den vorangegangenen Ausgaben und in [52], welche übrigens nicht ganz korrekt waren, da dort Werte für β, φ und c<sub>M</sub> verwendet wurden, die nicht zu Q=1 passen. Wir wollen sehen, ob wir ein genaueres Ergebnis bekommen können. Wenn man sich Bild 44a genauer anschaut, so sieht man, daß  $r_K$  gebogen ist und selbst in diesem Zustand wesentlich über  $r_R$  hinausragt. Wenn wir also eine korrekte Beziehung haben wollen, müssen wir ihn gegebenenfalls mit einem

Korrekturfaktor belegen. Da wäre einerseits das Verhältnis  $RS = r_K / r_N$ , das wir berechnen können. Andererseits gibt es im Abschnitt 6.2.5. einen ähnlichen Fall beim klassischen Elektronenradius, wo wir einen Korrekturfaktor ζ=1,01619033 definiert haben (835). Da ich es ganz genau wissen wollte, habe ich eine Reihe von Möglichkeiten durchgerechnet, aber weder der Korrekturfaktor  $\zeta$ , als auch RS= $r_K/r_N$  erwiesen sich als besonders hilfreich.

Es gibt aber eine Version, die sogar ohne Korrekturfaktor ein exaktes Ergebnis liefert. Das ist der Fall, bei dem der Realteil der Wellenfunktion c<sub>M</sub> (209) einen Nulldurchgang (Phasensprung) hat. Da es die einfachste Variante ist, ist es wohl auch die richtige und wird von mir priorisiert. Mehr dazu in [52]. Hier die genauen Parameter für diese Variante:

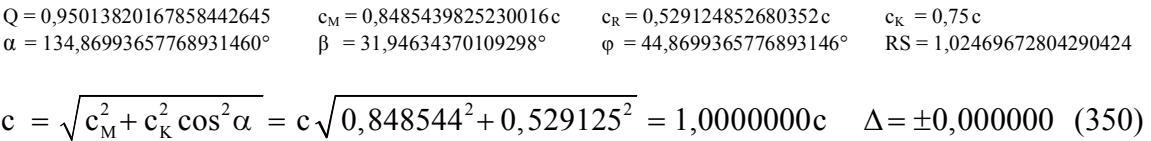

Das Fazit ist, das Universum expandiert hinter dem Partikelhorizont bei Q=0,9501382. Das liegt zwischen dem Punkt mit der maximalen Ausbreitungsgeschwindigkeit und Q=1. Es erinnert an einen Surfer, der ja auch nicht auf dem Wellenkamm, sondern immer etwas daneben entlangfährt. Damit haben wir die Widersprüche der verschiedenen Weltradien und Expansionsgeschwindigkeiten geklärt. Es handelt sich um ein sogenanntes LEH-Universum (Lightspeed Expanding Hyperspherical Universe). Mehr Informationen über den zeitartigen Vektor  $r<sub>T</sub>$  finden Sie im Abschnitt 7.5.2. Die hier gewonnenen Erkenntnisse haben wesentlichen Einfluß auf die Berechnung der Entropie des metrischen Wellenfelds.

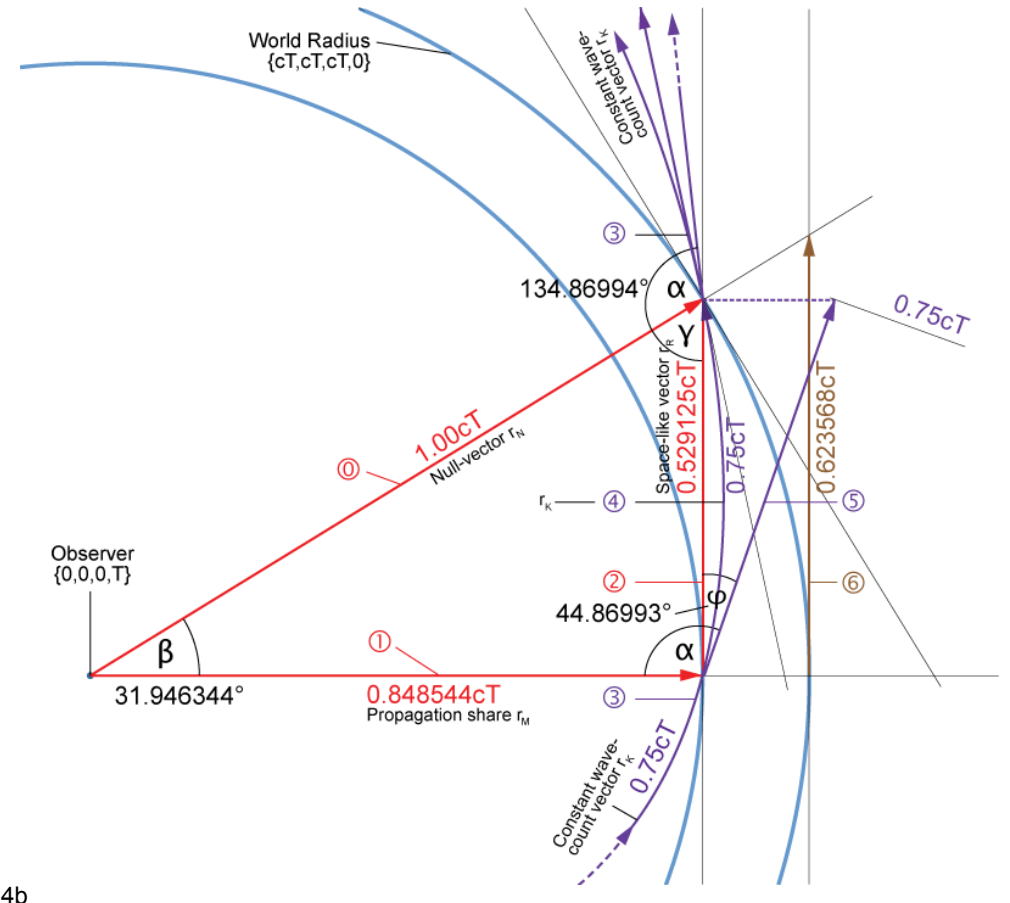

Bild 44b Expansionsgeschwindigkeit und Weltradius ohne Korrekturfaktor

# **4.6. Energie und Entropie**

### 4.6.1. Entropie

Wir möchten nun das einzelne MLE und unser Modell vom energetischen Standpunkt aus betrachten. Da für den Thermodynamiker die Entropie weit wichtiger als die Energie ist, wollen wir dies berücksichtigen und zuerst die Entropie untersuchen. Die Entropie wollen wir künftig mit S bezeichnen. Um Verwechslungen mit dem POYNTING-Vektor zu vermeiden, werden wir diesen daher immer fett, als Vektor (**S**) darstellen. Wenn wir S schreiben, meinen wir immer die Entropie und mit **S** immer den POYNTING-Vektor.

Rein statistisch gesehen ist die Entropie eines Systems definiert gemäß (351), wobei k die BOLTZMANN-Konstante und N die Zahl der möglichen inneren Konfigurationen ist.

$$
S = k \ln N \tag{351}
$$

Bei einem einzelnen MLE (N=1) wäre die Entropie dann gleich Null. Dies ist natürlich falsch, da die Statistik eine minimale Anzahl von N erfordert, um überhaupt angewandt werden zu können. Bei N=1 kann das Ergebnis mathematisch gesehen jeden beliebigen Wert annehmen, ohne gegen die "Statistik" zu verstoßen. Wir wollen daher versuchen, ob es nicht möglich ist, eine andere Möglichkeit zu finden, die Entropie dieses einzelnen MLE zu bestimmen.

Genau betrachtet handelt es sich bei dem MLE um unseren Kugelkondensator, der sich in seinem eigenen Magnetfeld bewegt. Dieser hat die Masse m<sub>0</sub> (29). Was sich im Innern dieses Kondensators abspielt, wissen wir nicht. Er verhält sich im Prinzip wie ein (primordiales) schwarzes Loch. Laut [5] ist der SCHWARZSCHILD-Radius definiert als:

$$
r_s = \frac{2mG}{c^2} \tag{352}
$$

Setzen wir hier nun m<sub>0</sub> (29) für m ein, so erhalten wir  $r_s = 2r_0$ , was unsere obige Annahme untermauert. Die Oberfläche dieses schwarzen Lochs ergibt sich damit zu  $A=4\pi r_0^2$ . Interessant ist, daß sich der Ausdruck für den SCHWARZSCHILD-Radius auch ohne Zuhilfenahme der SRT bzw. ART herleiten läßt. Da die SRT und die ART nach diesem Modell durch das metrische Grundgitter nur emuliert wird, müssen solcherlei Beziehungen grundlegende Eigenschaften des Gitters selbst sein. Sie gelten dann sowohl mikroskopisch als auch makroskopisch.

In [4] S. 211ff wird eine Methode dargestellt, die Entropie eines schwarzen Loches zu bestimmen. Sie beruht auf quantenphysikalischen Überlegungen, was gut zu unserem MLE paßt. Der Autor geht von der KERR-NEWMAN-Lösung der EINSTEINschen Vakuumgleichungen *Rik*=0 mit stationär rotierender, elektrisch geladener Quelle und äußerem elektromagnetischen Feld aus. Siehe (353) mit R= $r^2$ -2mr+a<sup>2</sup> und  $\rho^2 = r^2 + a^2 \cos^2{\theta}$ , M=mGc<sup>-2</sup> und a=Lm<sup>-1</sup>c<sup>-1</sup>; m ist die Masse und L der Drehimpuls.

$$
ds^{2} = -\frac{R}{\rho^{2}} \Big[ c dt - a \sin^{2} \theta d\phi \Big]^{2} + \frac{\rho^{2}}{R} dr^{2} + \rho^{2} d\theta^{2} + \frac{\sin^{2} \theta}{\rho^{2}} \Big[ (r^{2} + a^{2}) d\phi - a dt \Big]^{2}
$$
 (353)

Dies wollen wir hier nicht weiter vertiefen. Der Autor kommt schließlich zu folgenden Aussagen für den Radius  $r_{\pm}$  des schwarzen Loches und dessen Oberfläche A:

$$
r_{\pm} = M \pm \sqrt{M^2 - a^2} \qquad A = 8\pi \left[ M^2 \pm M \sqrt{M^2 - a^2} \right]
$$
 (354)

$$
\mathbf{r}_{\pm} = \sqrt{\frac{2t}{\mu_0 \kappa_0}} \pm \sqrt{\frac{2t}{\mu_0 \kappa_0}} - \left(\frac{2t}{\mu_0 \kappa_0}\right)_{L=\hbar} \qquad \qquad \mathbf{r}_{\pm} = \mathbf{r}_0 \pm \sqrt{\mathbf{r}_0^2 - (\mathbf{r}_0^2)_{L=\hbar}}
$$
(355)

Das Ergebnis ist davon abhängig, ob das MLE über einen Drehimpuls verfügt oder nicht. Mit  $m = m_0$  unter Anwendung von (29), (53), (59) und (794) erhalten wir folgende Werte für den SCHWARZSCHILD-Radius: Ohne Drehimpuls (L=0) für r-=0, r<sub>+</sub>= r<sub>s</sub>=2r<sub>0</sub> sowie A=4 $\pi r_0$ <sup>2</sup>. Mit Drehimpuls L= $\hbar$ , hier gilt die Klammer, erhalten wir zwei identische Lösungen r<sub>±</sub>=r<sub>0</sub>. Die Oberfläche ergibt sich zu  $A = \pi r_0^2$ .

$$
S_b = \frac{k c^3}{4 G \hbar} A = k \frac{A}{4r_0^2} = k \frac{A}{(4)r_s^2}
$$
 (356)

k ist die BOLTZMANN-Konstante, die Klammer gilt wieder für  $L = \hbar$ . Interessanterweise enthält dieser Ausdruck die PLANCKsche Elementarlänge und sogar mit  $\hbar$  nach unserer Definition anstelle von h. Setzen wir jetzt wieder die Werte ein, so erhalten wir:

$$
S_b = 4\pi k \qquad \text{für } L = 0 \qquad \text{bzw.} \qquad S_b = \pi k \qquad \text{für } L = \hbar \qquad (357)
$$

Wir wollen jetzt untersuchen, ob das MLE tatsächlich über einen Drehimpuls verfügt. Ausgehend von unserem im Abschnitt 3.3. erarbeiteten Modell (Effektivwert) gilt allgemein für den Drehimpuls **L**:

$$
\mathbf{L} = \mathbf{r} \times \mathbf{p} = \mathbf{m} \cdot (\mathbf{r} \times \mathbf{v}) \tag{358}
$$

Mit m = m<sub>0</sub>, r = r<sub>0</sub>, v = c, c $\perp$ r erhalten wir nach Einsetzen von (27) und (29) für den Betrag L:

$$
L = m_0 cr_0 = \hbar \qquad \text{und wegen} \qquad c = \omega_0 r_0 \qquad (359)
$$

$$
W_0 = m_0 c^2 = \hbar \omega_0 \tag{360}
$$

Ausdruck (360) ist offenbar richtig. Damit haben wir eindeutig nachgewiesen, daß das MLE über einen Drehimpuls verfügt. Dieser ist gleich dem PLANCKschen Wirkungsquantum, d.h. wie bei einem Spin-2-Teilchen oder umgekehrt:

*Das PLANCKsche Wirkungsquantum ist definiert durch den Effektivwert des Drehimpulses des Metrischen Linienelementes. Der Eigendrehimpuls (Spin) ist identisch mit dem Bahndrehimpuls.* 

Die letzte Aussage ist dadurch begründet, daß es sich hier um Effektivwert handelt. In Wirklichkeit sind  $r_0$ ,  $m_0$  und der Bahn- und Eigendrehimpuls zeitlich veränderliche fastperiodische Funktionen. Das PLANCKsche Wirkungsquantum ist dann die Summe aus Bahn- und Eigendrehimpuls. Diese ist gleich  $\hbar$ , wobei einmal der Bahn-, das andere mal der Eigendrehimpuls gleich Null ist. Ein solcher Zusammenhang wird auch als Dualismus bezeichnet. Natürlich läßt sich das PLANCKsche Wirkungsquantum nicht nur als Drehimpuls definieren. Eine andere Möglichkeit ist z.B.  $q_0q_0$ .

Zurück zur Entropie. Man sieht, daß die BOLTZMANN-Konstante eine grundlegende Eigenschaft unseres metrischen Grundgitters darstellt, so grundlegend wie  $\varepsilon_0$ ,  $\mu_0$  und  $\kappa_0$ . Hier werden einige sagen, dies könne nicht sein, da k eine rein statistische Konstante ist. Auf diesen Einwurf kann man nur antworten: »Die BOLTZMANN-Konstante ist deswegen so grundlegend, *weil* sie statistisch ist«. Auch  $\pi$  läßt sich statistisch definieren.

Wir haben die Entropie eines einzelnen MLE bestimmt. Wie sieht es aber mit einem größeren Abschnitt aus? Da die Einzelenentropie ein Vielfaches der BOLTZMANN-Konstante ist, können wir mit den bereits bekannten statistischen Beziehungen (351) weiterrechnen. Hierbei ist die (absolut) maximale Anzahl der möglichen inneren Konfigurationen innerhalb eines Volumens mit dem Radius r gegeben durch die Anzahl der in diesem Volumen enthaltenen MLE´s. Bei einem kubisch-flächenzentrierten Gitter ist die Anzahl der Elemente innerhalb eines Würfels mit der Kantenlänge d folgendermaßen definiert:

$$
N = 4\left(\frac{d}{\rho}\right)^3 = 4\left(\frac{d}{r_0}\right)^3 \tag{361}
$$

Hierbei ist ρ die Gitterkonstante. Der fc-Würfel enthält ja insgesamt 4 Elemente. Innerhalb einer Kugel mit dem Durchmesser  $d = \Lambda r_0$  und dem Volumen  $\pi/6d^3$  befinden sich dann

$$
N = \frac{2}{3}\pi \left(\frac{d}{\rho}\right)^3 = \frac{2}{3}\pi \left(\frac{\Lambda r_0}{r_0}\right)^3 = \frac{2}{3}\pi \Lambda^3
$$
 (362)

einzelne MLE´s. Solange ρ nicht allzu groß ist, können wir für Λ Ausdruck (333), ansonsten (337) einsetzen:

$$
N = \pi \tilde{Q}_0^3 \left( \left( 1 + \frac{t}{\tilde{T}} \right)^{\frac{1}{4}} \operatorname{artanh} \left( \left( 1 + \frac{t}{\tilde{T}} \right)^{-\frac{1}{4}} \left( \frac{2r}{\tilde{R}} \right)^{\frac{1}{3}} \right) - \left( \frac{2r}{\tilde{R}} \right)^{\frac{1}{3}} \right)^3 \qquad \text{oder} \tag{363}
$$

$$
N = \pi \tilde{Q}_0^3 \left( t^{\frac{1}{4}} \operatorname{artanh} \left( t^{-\frac{1}{4}} (2K_1 r)^{\frac{1}{3}} \right) - (2K_1 r)^{\frac{1}{3}} \right)^3 \quad \text{mit } r = r/\tilde{R} \text{ und } K_1 = 1 \tag{364}
$$

Dies ist die Anzahl Elemente innerhalb einer Kugel mit dem Radius r. Den Verlauf zeigt Bild 45 Kurve ①. Wenn wir den Ausdruck  $\Lambda_1 = \frac{3}{2} Q_0 \ln Q_0$  in (362) einsetzen, erhalten wir auch ein Ergebnis für N<sub>1</sub>. Hierbei gilt wieder t≡0. Das gesamte Universum enthielte dann insgesamt  $N_1 = 9/4 \pi Q_0^3 \ln^3 Q_0 = 8.35202 \cdot 10^{189}$  Elemente. Aufgrund der Ausbreitung des metrischen Wellenfelds steigt auch dieser Wert kontinuierlich an (Bild 47), und zwar gemäß  $N_1(T) = \frac{9}{4} \pi \left(\sqrt{bT}\right)^3 \ln^3 \sqrt{bT}$  mit  $b = 2 \kappa_0/\epsilon_0$ .

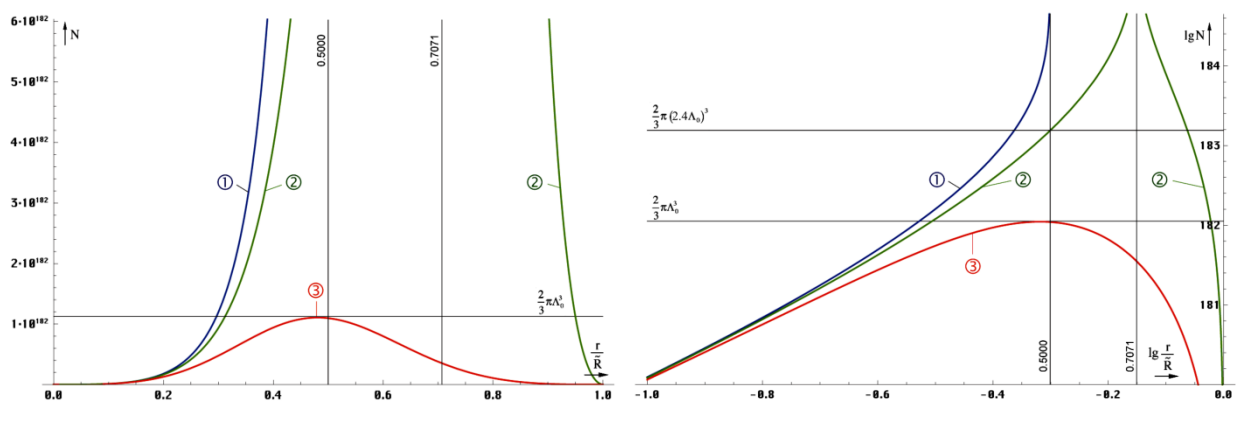

Bild 45

Anzahl Linienelemente in Abhängigkeit vom Radius linear und logarithmisch

Für die Berechnung der Entropie S sind diese Werte aber wenig hilfreich. Bekanntermaßen handelt es sich bei S um einen statistischen Wert und (364) verstößt gegen eine grundsätzliche Regel der Statistik: *Jeder Wert darf nur einmal gezählt werden.* Die Beziehungen (341ff) gelten nämlich nur für eine "normale" 3D-Kugel.

Beim Universum müssen wir aber die besondere 4D-Topologie berücksichtigen. Ein Beobachter im Freien Fall glaubt nur, daß er sich im räumlichen Mittelpunkt des Universums befindet. In Wirklichkeit befindet er sich an einer zeitlichen Singularität, dem Ereignishorizont {0,0,0,T}. Er kann diesen nicht überwinden, denn dahinter befindet sich die Zukunft. Allerdings handelt es sich dabei nicht um einen Punkt, sondern um eine Hyperfläche. Alle anderen Beobachter an ihren eigenen 3D-Standpunkten befinden sich auf dieser Fläche verstreut. Da T stetig fortschreitet, erhöht sich der zeitliche Radius und die Beobachter "surfen" quasi auf der "Zeitwelle". Will ein Beobachter den anderen besuchen, muß er beschleunigen. Dadurch verlangsamt sich für ihn der Zeitablauf. Er reist aber nicht zurück in die Vergangenheit, sondern wird nur vom ungebremsten Zeitablauf "abgehängt" und befindet sich plötzlich im Innern der Kugel. Bei v=c bleibt die Zeit für ihn stehen. Er befindet sich jetzt am tatsächlichen räumlichen Mittelpunkt, aber nur, weil sich ihm dieser angenähert hat.

Das heißt also, der räumliche 4D-Mittelpunkt befindet sich nicht beim Beobachter, sondern im Abstand cT bei den Koordinaten  $\{cT, cT, cT, 0\}$ . Korrekter wäre hier  $t_1$  anstelle der Null. Beim räumlichen Mittelpunkt handelt es sich auch um eine Hyperfläche, eine räumliche Singularität, den Partikelhorizont. Auch diesen kann man nicht überschreiten. Wie der zeitliche Radius expandiert dieser stetig. Insgesamt handelt es sich um ein geschlossenes System.

Falls zwei Beobachter ihre Positionen wechseln könnten, würden sie an beiden Orten die selben Bedingungen vorfinden. Überall im Universum gelten ja die gleichen physikalischen Gesetze. Das interessante daran ist nun, daß man in einem bestimmten Abstand r andere Bedingungen *beobachtet*. Das liegt an der endlichen Lichtgeschwindigkeit. Das Universum ist *nicht* in sich *kurzgeschlossen*, jeder Punkt *nicht* mit jedem instantan verbunden (Ausnahme Quantenverschränkung). Für alle Beobachter besteht das Universum daher aus den lokalen Gegebenheiten plus den aus alten Zuständen resultierenden, um t≥ r/c verzögerten Wirkungen und Signalen. Je weiter weg, um so älter der Zustand, der die Wirkung verursacht hat.

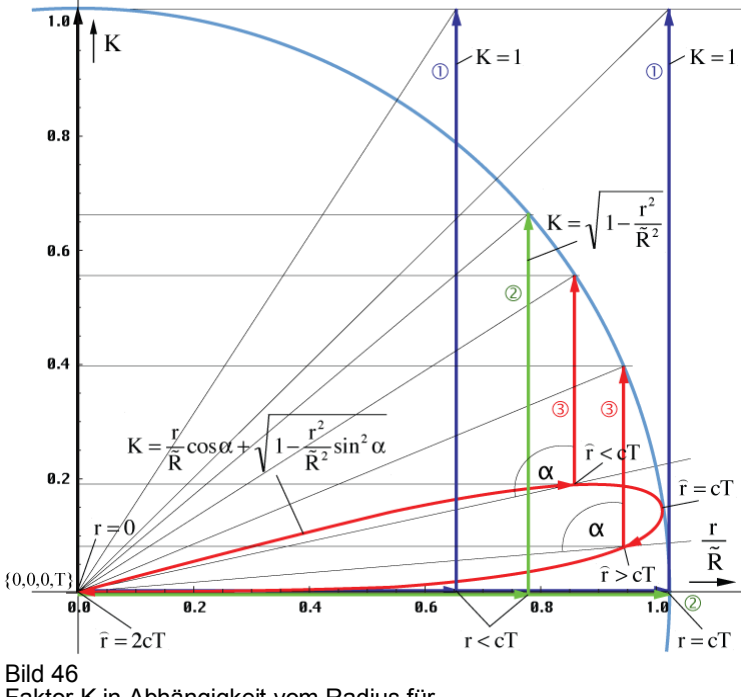

Faktor K in Abhängigkeit vom Radius für die 3 Lösungen (schematische Darstellung)

Und genau das ist der Grund, warum wir (364) nicht nutzen können. Wenn wir uns dem Abstand cT nähern, steigt zwar die MLE-Dichte innerhalb  $\overline{\Lambda}$  enorm an. Gleichzeitig hatte das Universum in diesem Abstand, "damals" aber einen wesentlich geringeren Weltradius, eine geringere Oberfläche. Das bedeutet, der Wirkungsquerschnitt muß kleiner sein, als bei Lösung **1.** *Je größer* der Abstand r, *umso kleiner* die Oberfläche A, genau umgekehrt, wie bei einer "normalen" Kugel.

Auch besteht z.B. die Kugelschale im Abstand R/2−r<sub>1</sub> eigentlich nur noch aus einem Element. Ändert sich dessen Zustand, wirkt sich das *gleichzeitig* aus allen Richtungen kommend *auf alle* Vektoren aus. Gezählt werden darf aber nur eines.

Dies ist zwar gut für das MACHsche Prinzip, die räumliche Dämpfung wird aufgehoben, die stärkste Wirkung kommt vom "Rand", nicht aber für die Statistik. Wir müssen daher eine Funktion finden, die diese besonderen Verhältnisse berücksichtigt. Dabei sollte die Abhängigkeit von der Zeit *t* nicht verlorengehen. Da ich kein Topologiespezialist bin, habe ich versucht, eine solche Funktion zu finden, zumindest annähernd durch Einführung eines Korrekturfaktors K; das Ganze durch Probieren. Es handelt sich hier also nicht um eine korrekte Herleitung. Eine mögliche Lösung sollte bei kleinem r wie bei einer 3D-Kugel ähnlich wie Lösung ① verlaufen. In der Nähe von R/2 sollte sie dagegen abflachen. Auch sollte sie die Grenze R/2 nicht überschreiten.

In Bild 46 sind neben  $\mathbb D$  zwei weitere mögliche Lösungen dargestellt für die Korrektur einer einzelnen Koordinate. Bei Lösung  $\oslash$  (365) bin ich davon ausgegangen, daß das Volumen der inversen Kugel mit *r* abnimmt. Lösung 3 (366) berücksichtigt zusätzlich die Krümmung in der Nähe von R/2 unter Beachtung des Winkels α.

$$
N = \pi \tilde{Q}_0^3 \left( t^{\frac{1}{4}} \operatorname{artanh} \left( t^{-\frac{1}{4}} (2K_2 r)^{\frac{1}{3}} \right) - (2K_2 r)^{\frac{1}{3}} \right)^3 \text{ mit } K_2 = \sqrt{1 - r^2}
$$
 (365)

$$
N = \pi \tilde{Q}_0^3 \left( t^{\frac{1}{4}} \operatorname{artanh} \left( t^{-\frac{1}{4}} (2K_3 r)^{\frac{1}{3}} \right) - (2K_3 r)^{\frac{1}{3}} \right)^3 \text{ mit } K_3 = r \cos \alpha + \sqrt{1 - r^2 \sin^2 \alpha} \quad (366)
$$

Der Winkel α(*r*) berechnet sich folgendermaßen (*Gilt nur im Zusammenhang mit (366)!!!*)

$$
\alpha = \frac{\pi}{4} - \arg\left(-j4r \left(1 - \left(\frac{H_2^{(1)}(r^{-1}/2)}{H_0^{(1)}(r^{-1}/2)}\right)^2\right)^{-\frac{1}{2}}\right)
$$
(367)

Es ist eben nur eine Faustformel. Der Verlauf beider Funktionen ist in Bild 45 dargestellt. Man sieht, Funktion (365) ist weniger geeignet, da sie die R/2-Grenze überschreitet bei  $N=2/3\pi(1,1955\cdot Q_0)^3=2/3\pi(2,3909\cdot\Lambda_0)^3$  — ein krummer Wert. Es gibt auch keine Abflachung, son-dern eine Polstelle außerhalb R/2.

Funktion (366) hingegen erfüllt alle Anforderungen, sie verläuft wie bei einer 3D-Kugel, wie Lösung ① bei kleinem r. In der direkten Nähe von R/2 gibt es eine Abflachung. Zwar ist die Funktion auch über R/2 hinaus definiert, allerdings ohne Polstelle, und der Wert geht bei 2cT wieder auf Null zurück. Das bedeutet, es handelt sich um einen zeitartigen Vektor und dieser verbleibt innerhalb des Weltradius. Das ist leicht zu verstehen. Wenn dieser den 4D-Mittelpunkt {cT,cT,cT,0} durcheilt oder nahe an ihm vorbeiläuft, nähert er sich dem Beobachter ja wieder an und N muß wieder sinken. Das Maximum liegt bei dem "magischen" Wert  $N_0 = 2/3π (Q_0/2)^3 = 2/3π Λ_0^3 = 1,12308·10^{182}$ . Daß das Maximum bereits vor R/2 erreicht wird, liegt an der Krümmung. Wirksam ist hier die Bogenlänge.

Übrigens kommen alle zeitartigen Vektoren der Länge 2cT, egal ob vollständig oder unterbrochen (virtuell), von einem Punkt mit den Koordinaten  $\{r_1/2, r_1/2, r_1/2, t_1/4\}$ . Das ist hinter dem Partikelhorizont, vor dem Phasensprung bei Q=1, aus einer Zeit, an dem Ereignisund Partikelhorizont noch übereinander lagen  $(Q=1/2)$ . Das tatsächliche Weltalter ist T, die Länge 2cT ist das Ergebnis von Krümmung, Ausbreitung und Expansion (siehe Bild 152).

Daher glaube ich, daß (366) die tatsächlichen Verhältnisse am besten widerspiegelt. N<sub>0</sub> wäre dann identisch mit der Anzahl der möglichen Mikrozustände des Universums insgesamt und Kandidat für die Berechnung der Entropie S<sub>0</sub>. Die zeitliche Abhängigkeit von N nach (366) für verschiedene konstante Abstände zeigt Bild 47. Der Verlauf von  $N_0(T)$  und  $N_1(T)$  im Vergleich ist rechts oben dargestellt, wobei der Maßstab von N<sub>1</sub> um  $10^8$  verschoben wurde, da die Werte zu weit auseinanderliegen.

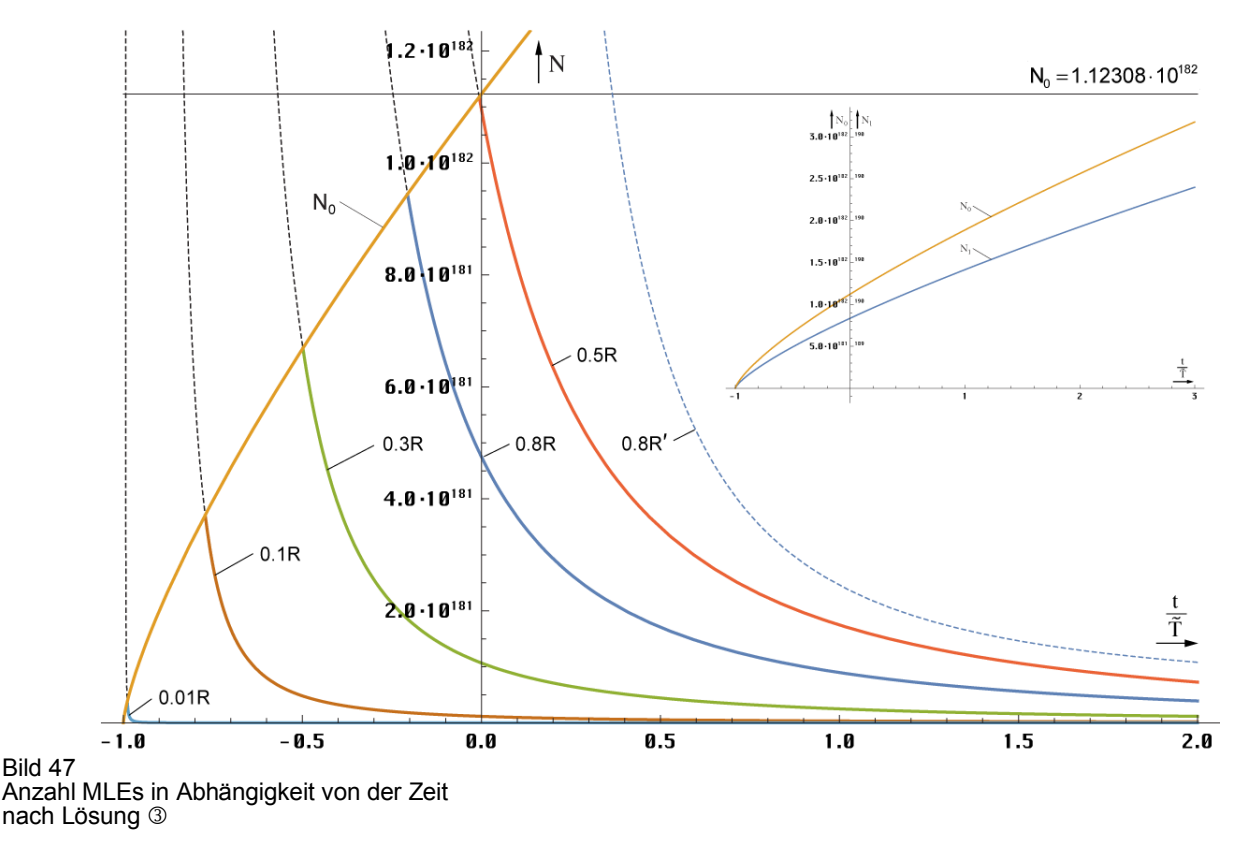

Die Zeitfunktionen sind natürlich erst ab  $N_0$  definiert, darüber sind sie abgeschnitten. Lösung  $\Phi$  verläuft ähnlich, nur liegt N<sub>1</sub> um Größenordnungen darüber, so daß der Schnitt viel höher erfolgt, in einem Bereich, der fast senkrecht verläuft und vom Plotprogramm nicht mehr dargestellt werden kann. Es gibt noch einen weiteren Unterschied. Entfernungen >R/2 werden von Lösung 1 und 2 in die Zukunft verschoben, ähnlich wie die gestrichelte blaue Linie (nicht maßstabsgerecht). Dies ist korrekt. Dagegen zeigt Lösung 3 diese so, als handele es sich um eine Entfernung  $\langle R/2 \rangle$ , was auch korrekt ist. Natürlich existiert auch bei Lösung  $\circled{S}$ 

eine solche Linie (Beispiel 0,8Rʹ), nur wird diese von Ausdruck (366) nicht emuliert. Dies ist ebenfalls korrekt, da es im Beispielbereich 0,5…0,8R eine nahezu unendliche Anzahl Lösungen gibt, je nach Rʹ .

Kommen wir nun zur Entropie. Allgemein gilt hier (351). Wie wir aber weiter oben festgestellt haben, berechnet sich die Entropie des MLE ähnlich der eines schwarzen Lochs gemäß (357) rechts (S<sub>b</sub>). Wir müssen Ausdruck (351) daher mit π multiplizieren. Dies gilt aber nur für das metrische Wellenfeld und nicht für die CMBR. Alle anderen Probleme lassen sich ja mit dem klassischen Ansatz und (351) berechnen. Im Zweifel dividieren Sie einfach die Ergebnisse durch  $\pi$ .

Den Verlauf der Entropie S in Abhängigkeit vom Radius zeigt Bild 48. Beginnend mit dem Wert  $\pi$ k =4,337465·10<sup>-23</sup>JK<sup>-1</sup> bei r=r<sub>0</sub> steigt die Entropie  $\Phi$  mit größer werdendem r stetig an, durchläuft eine Phase geringeren Anstiegs und geht mit r→cT steil gegen unendlich, erreicht diesen Wert aber nicht, da die Anzahl Linienelemente bis zum Rand endlich ist  $S_1(\Lambda_1)$ .

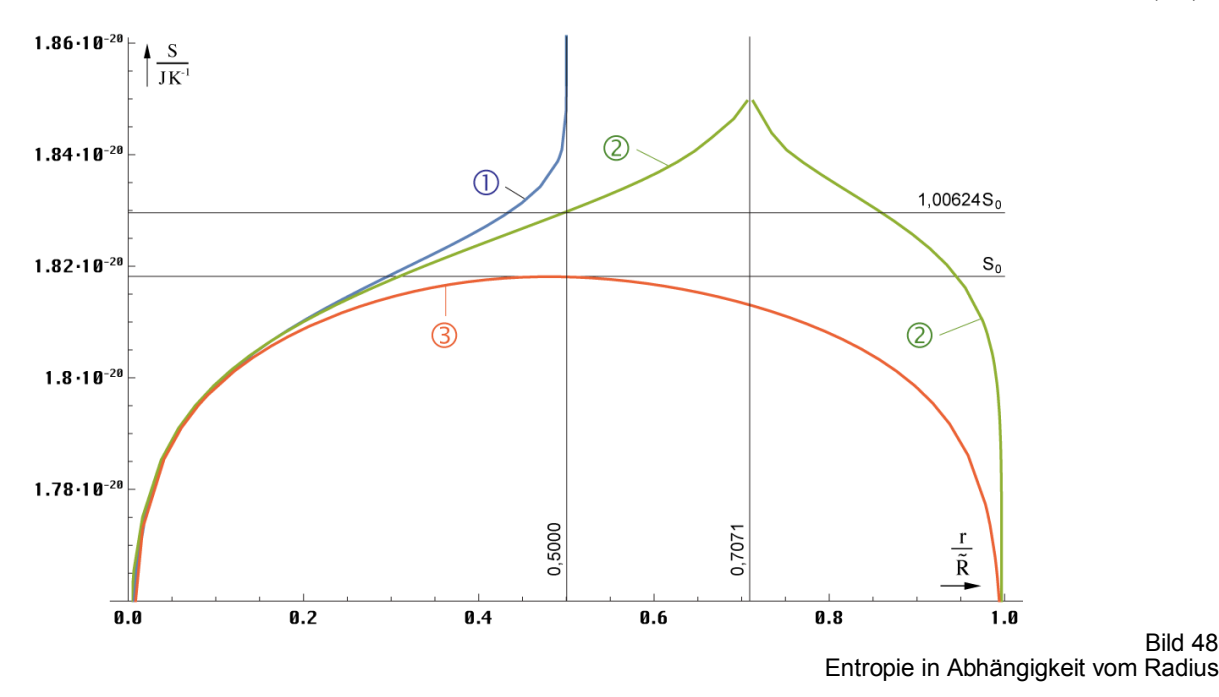

Aufgrund der Polstelle ist Lösung 2 weniger brauchbar. Für Lösung 1 erhalten wir einen Wert von S<sub>1</sub> = 3πk(<sup>2</sup>/<sub>3</sub> + lnQ<sub>0</sub> + lnlnQ<sub>0</sub>) ≈ 1312πk = 1,89701·10<sup>-20</sup> JK<sup>-1</sup>. Für Lösung ③ gilt die Entropie  $S_0$ . Sie ist folgendermaßen definiert:

$$
S_0 = \pi k \ln \left( \frac{2}{3} \pi \Lambda_0^3 \right) = \pi k \ln \left( \frac{1}{12} \pi \tilde{Q}_0^3 \right) = 1,81821 \cdot 10^{-20} \text{ J K}^{-1}
$$
 (368)

Die zeitliche Abhängigkeit von  $S_0$  für den Fall r=const ist im Bild 49 dargestellt. Interessant ist, daß die Werte für Bereiche mit konstanten Abmessungen sinken. Dies könnte der "Motor" für die Entwicklung vom niederen zum höheren sein. Im Fall konstanter Wellenzahlvektor bleibt die Entropie  $S(r \neq R/2)$  über den gesamten Definitionsbereich konstant. Sie berechnet sich nach (369) links. Für  $S_0$  gilt der rechte Ausdruck:

$$
S = \pi k \ln N \qquad S_0 = \tilde{S}_0 + 6\pi k \ln t = \tilde{S}_0 + 3\pi k \ln \left( 1 + \frac{t}{\tilde{T}} \right) \qquad (369)
$$

Für S<sub>1</sub> substituiert man am besten  $Q_0$  mit  $\tilde{Q}_0 t^2$  im Ausdruck unter Bild 48. Auch die Entropie bei konstantem Wellenzahlvektor ist nicht über alle Zeiten für alle Radien definiert. Gewisse Abstände existieren erst, wenn der Radius des expandierenden Universums diese Länge erreicht hat. Im Einstieg hat S dann genau den Wert  $S_0$  bzw.  $S_1$ . Es gilt: Je später der Einstieg, umso höher die Startentropie. Es werden also auch hier wieder Kurven abgeschnitten. Lösung  $\Phi$  sieht ähnlich aus wie im Bild 49. Die Kurve S<sub>1</sub> verläuft wieder weit über dem Plot. Startabstände  $>$ R/2 werden ebenfalls in die Zukunft verschoben, bei Lösung  $\circled{3}$  in den Bereich  $\langle R/2$ , genau wie bei N<sub>1</sub> und N<sub>0</sub>.

Bild 48

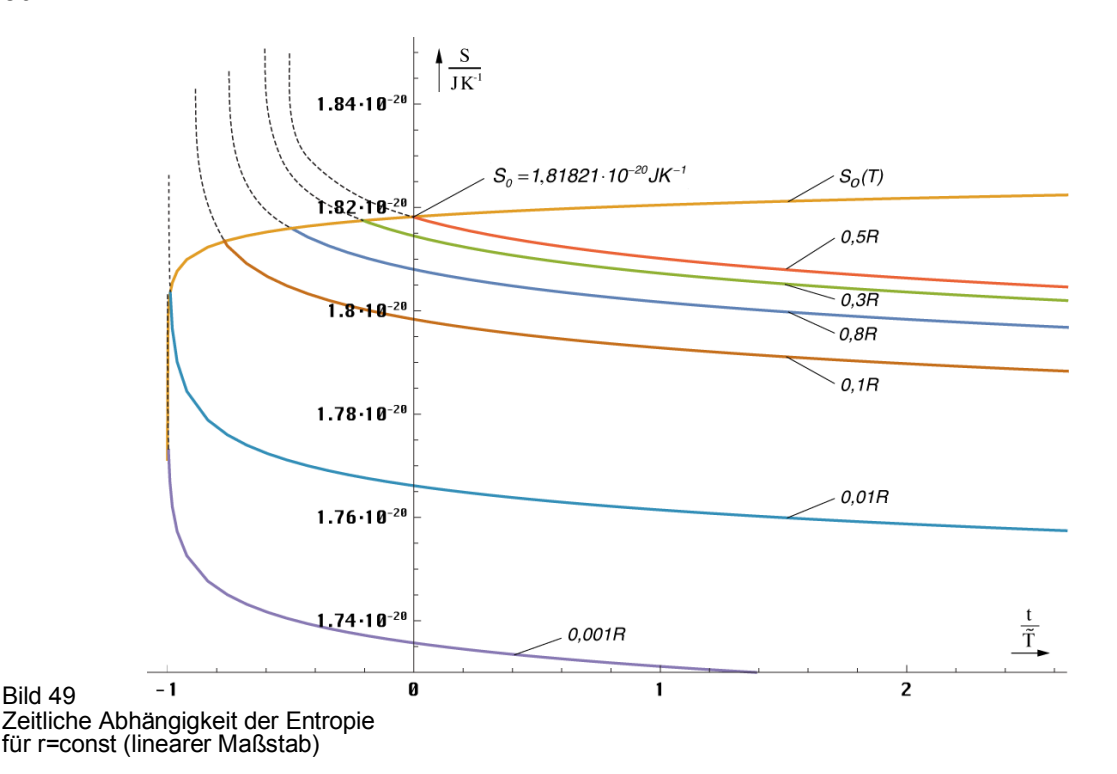

Die Grenzwerte der Zeitfunktionen S<sub>0</sub> und S<sub>1</sub> liegen bei ∞, wie man unter Anwendung der Grenzwertsätze leicht feststellen kann. In Bezug auf die Zukunft des Universums kann man sagen, daß wir keinen Wärmetod befürchten müssen. Ein thermodynamisches Gleichgewicht wird nicht eintreten. Grund dafür ist sowohl die Ausbreitung des metrischen Wellenfelds, als auch die Expansion des Universums. Glück gehabt.

#### 4.6.2. Partikelhorizont

Wie im Abschnitt 4.6.1. festgestellt, verfügt das MLE über einen inneren SCHWARZSCHILD-Radius mit dem Wert  $r_{\pm}=r_0$ . Dieser hat die Eigenschaften eines Partikelhorizonts. Aufgrund der Beziehungen R=r<sub>0</sub>Q<sub>0</sub> und r<sub>1</sub>=r<sub>0</sub>/Q<sub>0</sub> könnte es möglich sein, daß es diesen Partikelhorizont auch im makroskopischen Maßstab gibt, für den Kosmos als ganzes. Der HUBBLE-Parameter  $H_0 = \omega_0 Q_0^{-1}$  hat ja den Charakter einer Kreisfrequenz, genau wie  $\omega_0 = \omega_1 Q_0^{-1}$ . Daher ist es wahrscheinlich, daß auch das gesamte Universum über einen Drehimpuls der Größe  $h_1 = \hbar Q_0$ verfügt. Das MLE mit seinem Spin 2 läßt vermuten, daß das Universum ebenfalls einen Spin der Größe 2 hat. Dies würde viele Phänomene erklären. Wir werden daher versuchen, ob sich mit diesen Informationen so ein hypothetischer SCHWARZSCHILD-Radius  $R_{\pm}$  berechnen läßt  $(L = \hbar_1 = \hbar Q_0).$ 

Wir starten, indem wir (355) mit  $Q_0$  multiplizieren und den Klammerausdruck auf die Definition a= $\hbar$  m<sup>-1</sup>c<sup>-1</sup> zurücksetzen. Den Wert M<sub>1</sub> bestimmen wir durch den Ansatz rechts und (794):

$$
R_{\pm} = Q_0 r_{\pm} = R \pm \sqrt{R^2 - \left(\frac{Q_0 h_1}{2M_1 c}\right)^2} \quad \text{mit} \quad \frac{M_1 G}{c^2} = 2ct \mid M_1 = m_0 Q_0 = \mu_0 \kappa_0 \hbar \quad (370)
$$

$$
R_{\pm} = R \pm \sqrt{R^2 - Q_0^2 r_0^2} = R \pm \sqrt{R^2 - R^2} = R
$$
\n(371)

Als Ergebnis erhalten wir wieder eine Doppellösung mit  $R_{\pm}$ =R, genau wie beim MLE aber im größeren Maßstab. Das Universum ist anscheinend innen größer als außen, was an der Krümmung der zeitartigen Vektoren liegen könnte. Besonders interessant ist der Wert  $M_1=1,73068\cdot 10^{53}$  kg,  $Q_0$  nach Tabelle 11. Das ist die Gesamtmasse des metrischen Wellenfelds und identisch mit der MACHschen Gegenmasse. Dividiert durch das Volumen  $V_1 = \frac{4}{3}\pi R^3$  erhält man für die Dichte einen Wert von 1,94676·10<sup>-29</sup> kgdm<sup>-3</sup>. Dieser ist um den Faktor 3/2 größer als der im Abschnitt 7.2.7.2. ermittelte Wert *G11*(R/2). Wir leben also tatsächlich in einem Schwarzen Loch, wobei wir fast 100% davon nutzen können. Oder gibt es doch ein "Außerhalb" und das Universum ist nichts anderes als ein gigantisches Linienelement?

Wir wollen nun dem einzelnen MLE eine Temperatur zuweisen. Nach [4] ergibt sich diese aus der GIBBSschen Fundamentalgleichung sowie (23) und (32) zu:

$$
T_b dS_b = d(mc^2) - \omega dL \tag{372}
$$

$$
T_b dS_b = d(m_0 c^2) - d(\hbar \omega_0) = 0 \qquad T_b \equiv 0 \text{ K} \qquad (373)
$$

wegen ω0≠const. Dies stimmt sehr gut mit den Beobachtungen überein. Der berühmte Ausdruck mc<sup>2=h</sup>ω ist also nichts anderes als ein Spezialfall der GIBBSschen Fundamentalgleichung für  $T_b=0$  auf der Ebene des metrischen Wellenfelds. Dieses tritt thermisch gesehen nicht in Erscheinung – ansonsten wären wir schon vaporisiert. Für den Fall L=0 ergäbe sich nämlich für die Temperatur folgender Ausdruck:

$$
T_b = \frac{\hbar c^3}{8\pi m_0 G k} = \frac{W_0}{8\pi k} \qquad T_b = 5,638 \cdot 10^{30} K \qquad (374)
$$

Das Ergebnis (374) weicht von dem ab, das man mit dem WIENschen Verschiebungsgesetz erhält, jedoch stimmt die Größenordnung. Allerdings gilt dieses auch nur für schwarze Strahlung, während es sich in unserem Fall um eine einzelne, sehr schmale Spektrallinie handelt. Die Temperatur wäre dann proportional  $T_b \sim t^{-1}$ . Da dies nicht der Fall ist, gilt:

- *1. Die Temperatur des metrischen Wellenfeldes ist gleich Null.*
- 2. Das einzelne MLE verfügt über den Drehimpuls *.*
- *3. Der SCHWARZSCHILD-Radius r± des MLE ist gleich r<sup>0</sup> .*
- *4. Der SCHWARZSCHILD-Radius R± des Universums ist gleich 2cT.*

Damit ist das PLANCKsche Wirkungsquantum ebenfalls eine fundamentale Eigenschaft des metrischen Wellenfelds. Allerdings ist es keine Konstante, so daß wir ihm ein eigenes Kapitel (4.6.4.1.) widmen werden.

Aufgrund des ganzzahligen Spins unterliegt das MLE formal der BOSE-EINSTEIN-Statistik. Inwieweit dies von Bedeutung ist, kann hier nicht gesagt werden. *Möglich* ist jedoch, daß z.B. Effekte wie die Supraleitung auf der Existenz des metrischen Wellenfeldes beruhen. Hat doch das MLE eine Ladung, deren Effektivwert in der Nähe der Elektronenladung liegt:

$$
q_0 = \sqrt{\frac{\hbar}{Z_0}} = 5,29081769.10^{-19}As = 3,30226866e
$$
 (375)

Bei der Supraleitung kommt es zur Bildung von COOPER-Paaren, die aus zwei Elektronen mit entgegengesetzt gerichtetem Spin und FERMI-Geschwindigkeit bestehen, also eine Ladung von 2e und einen ganzzahligen Spin der Größe Null haben. Sie sind damit ebenfalls Bosonen. So wäre es *möglich*, daß ein solches COOPER-Paar die Stelle des Kugelkondensators in unserem Modell einnimmt. Hierbei würde der Ladungsunterschied nur etwa 39% der Gesamtladung des MLE ausmachen, so daß die Elektronen ins Leitungsband tunneln können, wie es z.B. bei Halbleitern der Fall ist. Die Breite des Leitungsbandes ergibt sich direkt aus der HEISENBERGschen Unschärferelation für Energie und Zeit sowie aus (23) und (24) zu:

$$
\Delta W \Delta t \geq \frac{\hbar}{2} \qquad \qquad \text{bzw.} \qquad \qquad \Delta W_0 \Delta \tau_0 \geq \frac{\hbar}{2} \qquad \qquad (376)
$$

$$
\Delta q_0 \ge \sqrt{\frac{\hbar}{2Z_0}} = \frac{q_0}{\sqrt{2}} = 2{,}335056e
$$
 (377)

Die Untergrenze des Leitungsbands liegt dann bei 2,134e und die Ladung des COOPER-Paares mit 2e nur 2% (q<sub>0</sub>) unterhalb des Leitungsbands. Auch gilt das Gleichheitszeichen in (377) nur unter der Voraussetzung, daß eine GAUSSsche Normalverteilung der Ladung vorliegt, was für N=1 nicht gegeben ist, so daß man zur Not auch ohne einen Tunneleffekt auskommt. So könnte eine Leitung direkt auf der Ebene des metrischen Wellenfelds stattfinden, wobei der spezifische Widerstand  $1/\kappa_0 = 7.30045 \cdot 10^{-94} \Omega m^2/m$  so klein ausfällt, daß er faktisch gleich Null ist. Eine meßtechnische Bestimmung von  $\kappa_0$  auf diesem Weg läge jedoch weit außerhalb der technischen Möglichkeiten.

## 4.6.4. Energie

Bevor wir weitergehende Betrachtungen in dieser Richtung anstellen, wenden wir uns zunächst dem PLANCKschen Wirkungsquantum zu, da dieses eng mit der elektromagnetischen Energie verknüpft ist.

# 4.6.4.1. Das PLANCKsche Wirkungsquantum

### 4.6.4.1.1. Zeitliche Abhängigkeit

Wir haben gesehen, daß das PLANCKsche Wirkungsquantum gleich dem Produkt von elektrischer Ladung und magnetischem Fluß ist. Zuerst wollen wir die Zeitfunktion für den Wert von  $\hbar$  aufstellen, die für t»0 gilt (Näherungslösung). Für  $\varphi_0$  können wir wegen (122) gleich hinschreiben:

$$
\varphi_0 = \frac{\hat{\varphi}_i}{\sqrt{2\pi\omega_0 t}} (\cos 2\omega_0 t + \sin 2\omega_0 t)
$$
\n(378)

Weiterhin gilt:  $u_0 = \dot{\varphi}_0$  (Selbstinduktion). Wir gehen besser von der exakten Formel aus. Bei der Differentiation müssen wir wieder beachten, daß  $\omega_0$  von der Zeit abhängt. Man arbeitet also zweckmäßig mit Gl.(114)

$$
\varphi_0 = \hat{\varphi}_i J_0(2\omega_0 t) \qquad \qquad \varphi_0 = \hat{\varphi}_i J_0 \sqrt{\frac{2\kappa_0 t}{\epsilon_0}} \qquad (379)
$$

$$
\dot{\phi}_0 = -\frac{\hat{\phi}_i}{2} \sqrt{\frac{2\kappa_0}{\epsilon_0 t}} J_1 \sqrt{\frac{2\kappa_0 t}{\epsilon_0}}
$$
\n(380)

$$
\mathbf{u}_0 = -\hat{\varphi}_i \omega_0 \mathbf{J}_1(2\omega_0 t) \tag{381}
$$

Für  $q_0$  erhalten wir wegen (123):

$$
\mathbf{q}_0 = \mathbf{C}_0 \mathbf{u}_0 = \varepsilon_0 \mathbf{r}_0 \mathbf{u}_0 \tag{382}
$$

$$
q_0 = -\varepsilon_0 \omega_0 r_0 \hat{\varphi}_i J_1(2\omega_0 t) = -\varepsilon_0 c \hat{\varphi}_i J_1(2\omega_0 t)
$$
\n(383)

$$
q_0 = -\hat{q}_i J_1(2\omega_0 t) \tag{384}
$$

$$
q_0 = \frac{\hat{q}_i}{\sqrt{2\pi\omega_0 t}} (\cos 2\omega_0 t - \sin 2\omega_0 t)
$$
 (385)

Jetzt erhalten wir für das PLANCKsche Wirkungsquantum:

$$
\hbar(t) = \frac{\hat{\hbar}_i}{2\pi\omega_0 t} (\cos^2 2\omega_0 t - \sin^2 2\omega_0 t) = \frac{\hat{\hbar}_i}{2\pi\omega_0 t} \cos 4\omega_0 t \tag{386}
$$

 $\hat{h}_i = \hat{q}_i \hat{\varphi}_i$  ist die Amplitude (Spitzenwert) von  $\hbar$  an dem Punkt, an dem die Zeitfunktion von  $\hbar$  $\hat{h}_i = \hat{q}_i \hat{\varphi}_i$  ist die Amplitude (Spitzenwert) von  $\hbar$  an dem Punkt, an dem die Zeitfunktion von  $\hbar$  den Wert 1 hat. Nun ist das PLANCKsche Wirkungsquantum selbst eigentlich keine (fast)periodische Zeitfunktion, sondern deren Effektivwert, wengleich dieser wiederum auch eine Funktion der Zeit ist. Der Effektivwert ist definiert als der quadratische Mittelwert über eine Periode:

$$
QM = \sqrt{\frac{1}{t_{k+l} - t_k}} \int_{t_k}^{t_{k+l}} F^2(t) dt
$$
\n(387)

Für periodische Funktionen ist die untere Grenze im allgemeinen Null, die obere Grenze ein Vielfaches von π, meistens  $2π$ . Das führt z.B. zu einem Effektivwert von  $1/\sqrt{2}$  für die Sinusund Cosinusfunktion. Der Effektivwert des Produkts zweier Funktionen ist gleich dem quadratischen Mittelwert dieses Produkts oder gleich dem Produkt der Effektivwerte beider Funktionen.

Leider haben wir es hier nicht mit periodischen Funktionen zu tun. Durch die Wurzel im Argument ändert sich die Frequenz ständig und damit die Periode. Gleichung (387) ist zwar in unserem Fall analytisch lösbar, sogar für die Besselsche (exakte) Lösung, jedoch können wir mit dem Ergebnis nicht viel anfangen, besonders für t nahe Null, da sich die Frequenz hier schneller ändert, als der Geltungsbereich des Mittelwertes. Das bedeutet, in der Zeit unmittebar nach dem Urknall, über die ersten zwei, drei Perioden, ist das PLANCKsche Wirkungsquantum als solches nicht definiert. Hier gelten nur die exakten Zeitfunktionen. Nun ist es aber angebracht, eine Funktion zu haben, die bis zum Zeitpunkt t=0 zurück gilt, allein schon, um  $\hbar$ zu bestimmen.

Wir setzen daher den Effektivwert der Ladung und des magnetischen Flusses gleich  $1/\sqrt{2}$ der Amplitude. Dies ist zwar nicht ganz exakt, zumindest bei kleinen Argumenten, es handelt sich aber ohnehin um eine Näherungslösung. Für  $\leftrightarrow$  0 erhalten wir dann:

$$
\hbar = \frac{\hat{\hbar}_i}{4\pi\omega_0 t} = \frac{\hat{\hbar}_i}{2\pi} \sqrt{\frac{\varepsilon_0}{2\kappa_0 t}} = \frac{1}{2\pi} \frac{\hat{\hbar}_i}{Q_0}
$$
\n(388)

Daraus läßt sich leicht die Größe von  $\hbar$ <sub>i</sub> (Spitzen- und Effektivwert) bestimmen:

$$
\hat{h}_{i} = 2\pi \tilde{Q}_{0} \tilde{h} = 5,52645 \cdot 10^{27} \text{Js} \qquad h_{i} = \frac{\hat{h}_{i}}{2} \qquad t_{i} = \frac{t_{1}}{4\pi^{2}} \qquad (389)
$$

Dieser Wert ist sehr viel größer als der jetzige. Das hat enorme Auswirkungen auf die Verhältnisse in der Zeit kurz nach dem Urknall. Wir werden in diesem Kapitel noch näher darauf eingehen. Für Fluß und Ladung gilt analog (24) und (36) nach Tabelle 11:

$$
\varphi_0 = \sqrt{\frac{\hbar_i Z_0}{2\omega_0 t}} = \sqrt{\frac{\hbar_i Z_0}{Q_0}} \qquad \qquad \hbar_i = \frac{\hat{h_i}}{2\pi} = 8,79563 \cdot 10^{26} \text{Js}
$$
\n(390)

$$
q_0 = \sqrt{\frac{\hbar_1}{2\omega_0 t Z_0}} = \sqrt{\frac{\hbar_1}{Q_0 Z_0}} \qquad \qquad q_1 = \sqrt{\frac{\hbar_1}{Z_0}} = 1,52798.10^{12} \text{ As} \qquad (391)
$$

Wir benutzen in Zukunft den Wert  $\hbar_1$  anstelle von  $\hbar_i$ , da sich besser damit rechnen läßt. Aufgrund des ohnehin ungenauen Wertes des HUBBLE-Parameter und damit von Q<sub>0</sub> ist die Näherungslösung (388) ausreichend für den Großteil aller Fälle.

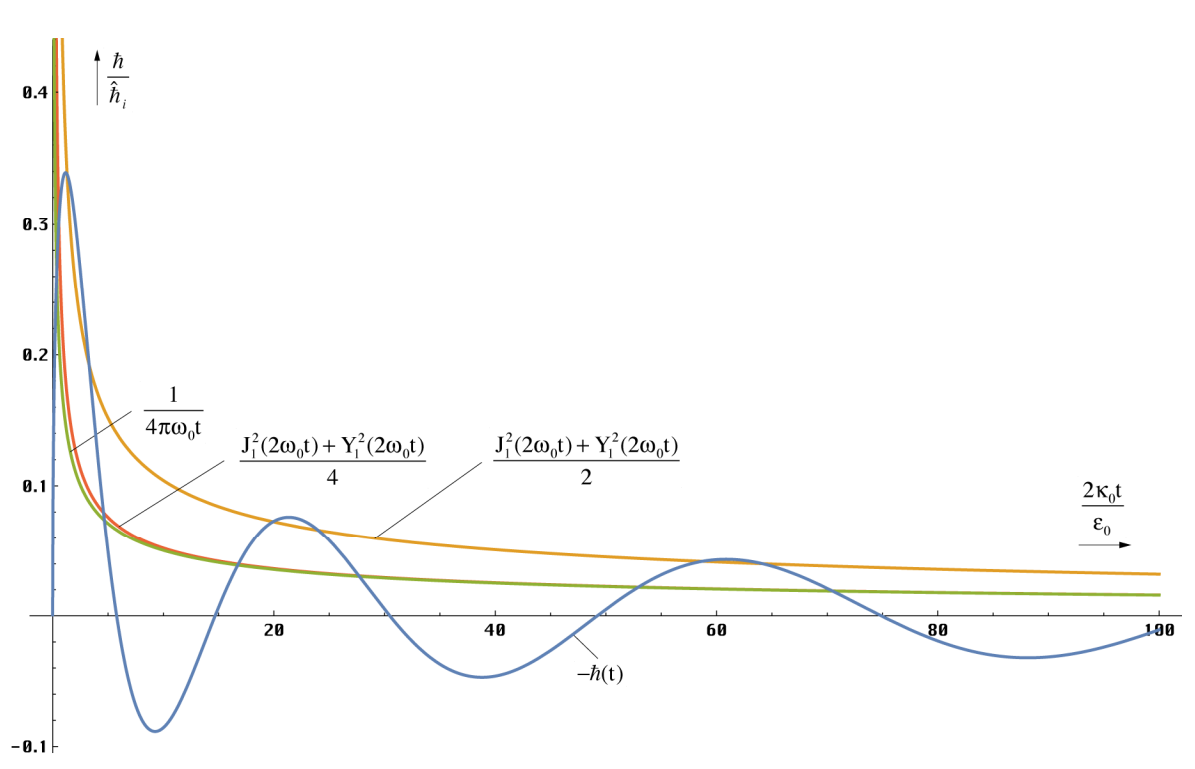

Bild 50 Verschiedene Näherungslösungen für das PLANCKsche Wirkungsquantum größerer Maßstab

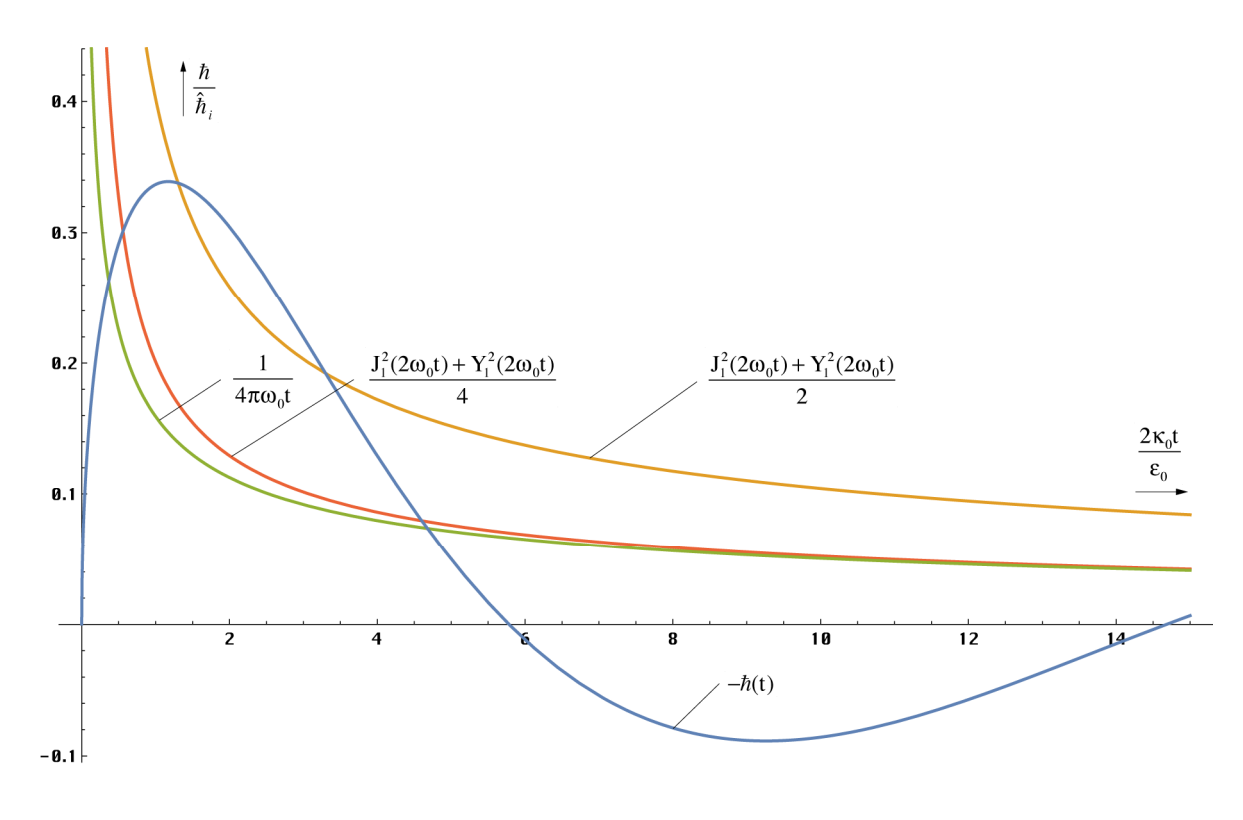

Bild 51 Verschiedene Näherungslösungen für das PLANCKsche Wirkungsquantum kleinerer Maßstab

Für Untersuchungen der Zeit unmittelbar nach dem Urknall ist es jedoch angebracht, mit der Zeitfunktion zu arbeiten. Diese lautet folgendermaßen:

$$
\hbar = -\hat{h}_i J_0 (2\omega_0 t) J_1 (2\omega_0 t) \tag{392}
$$

Damit läßt sich ein weiterer Ausdruck für den Effektivwert  $\hbar$  finden. Ob dieser besser ist als (389), kann man in den Bildern 50 und 51 sehen – die Näherung (388) ist gut fast bis zu t = 0. Es sind auch die dazugehörigen Funktionen angegeben. Man sieht, die Verwendung von Besselfunktionen bringt keine Erhöhung der Genauigkeit gegenüber (388), eher das Gegenteil. Die Besselfunktionen 0. und eine Mischung von 0. und 1. Ordnung ergeben noch ungenauere Lösungen. Wir benutzen in Zukunft daher nur noch Ausdruck (388), der noch den zusätzlichen Vorteil hat, besser integrierbar zu sein. Interessant ist auch die Abhängigkeit von den derzeitigen Werten. Wir nehmen wieder die bekannte Transformation  $2\omega_0 t \rightarrow t/T$  vor und erhalten:

$$
\hbar = \frac{\hbar_1}{\tilde{Q}_0} \left( 1 + \frac{t}{\tilde{T}} \right)^{-\frac{1}{2}} = \tilde{\hbar} \left( 1 + \frac{t}{\tilde{T}} \right)^{-\frac{1}{2}} \tag{393}
$$

Die zeitliche Abhängigkeit des PLANCKschen Wirkungsquantums hat auch Auswirkungen auf den Wert der elektromagnetischen Energie. Das heißt, neben der kosmologischen Rotverschiebung ergibt sich eine zusätzliche Entwertung durch Abnahme von  $\hbar$ , so daß gilt W<sub>y</sub> ~ t<sup>-5/4</sup>.

### 4.6.4.1.2. Räumliche Abhängigkeit

Ist das PLANCKsche Wirkungsquantum eine Funktion der Zeit, so ist es auch eine Funktion des Ortes. Dies gilt für jedes lokale raum-zeitliche Koordinatensystem. Die Funktion erhält man wie in den vorhergehenden Abschnitten schon mehrmals gehandhabt durch Erweiterung von (393) zu:

$$
\hbar = \frac{\hbar_1}{\tilde{Q}_0} \frac{1}{\left(1 + \frac{t}{\tilde{T}}\right)^{\frac{1}{2}} - \left(\frac{2r}{\tilde{R}}\right)^{\frac{2}{3}}} = \frac{\tilde{\hbar}}{\left(1 + \frac{t}{\tilde{T}}\right)^{\frac{1}{2}} - \left(\frac{2r}{\tilde{R}}\right)^{\frac{2}{3}}}
$$
(394)

 $h$  kann nach dieser Definition auch negative Werte annehmen, was dem Auftreten negativer Energie entspricht. Am Ort des Vorzeichenwechsels befindet sich mit ziemlicher Sicherheit eine räumliche Singularität. Man erhält den im Bild 52 dargestellten Verlauf als Funktion des Abstands.

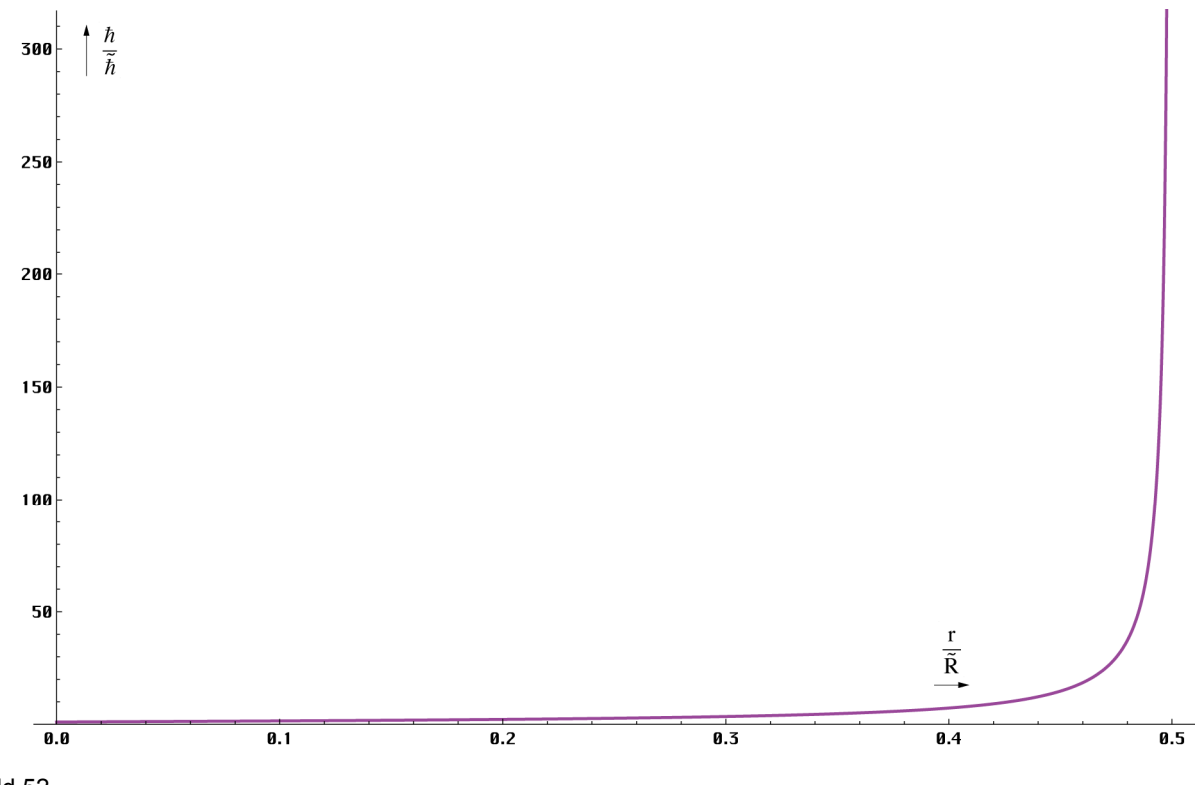

Bild 52 PLANCKsches Wirkungsquantums als Funktion des Abstands für t=0

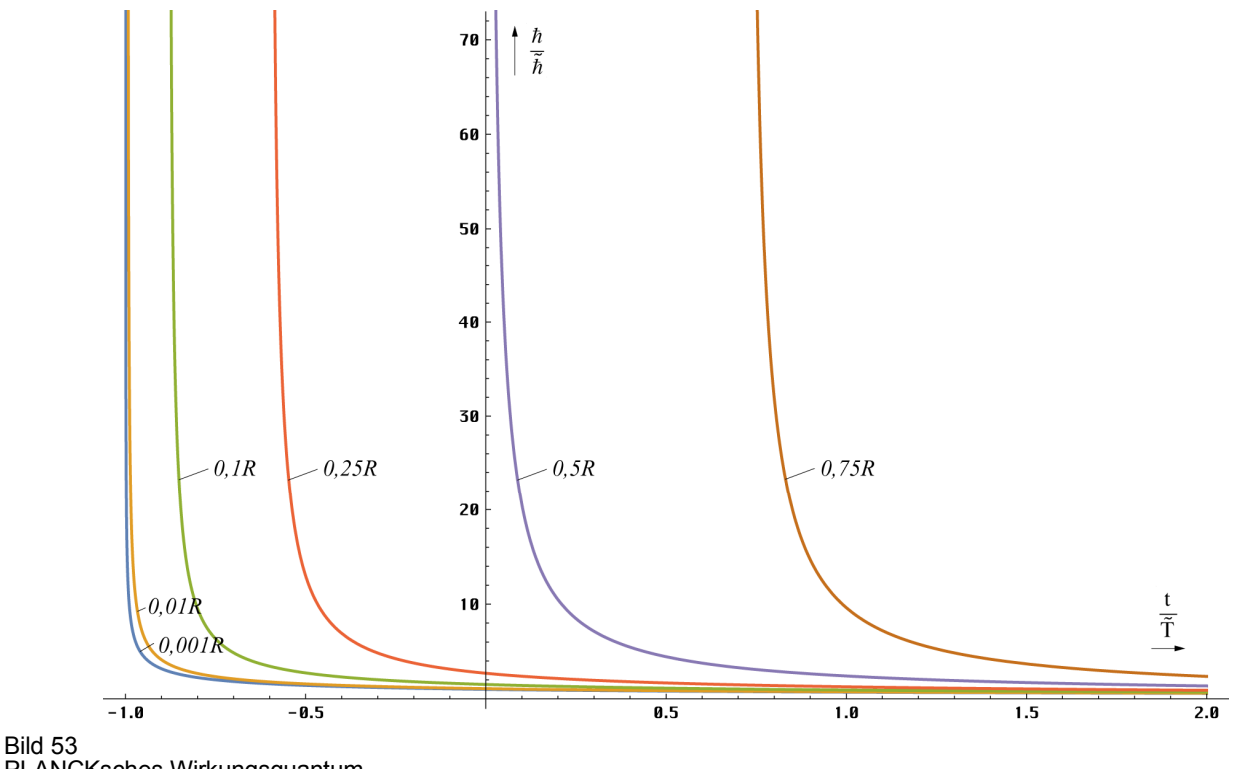

PLANCKsches Wirkungsquantum als Funktion der Zeit für r=const

In der Nähe des halben Weltradius (cT) kommt es zu einem extremen Anstieg gegen unendlich. Zu beachten ist, daß der Maximalwert durch die Definition als Mittelwert auf  $\hbar$ begrenzt ist.

Bei der zeitlichen Abhängigkeit sind wieder die beiden Fälle konstanter Abstand und konstanter Wellenzahlvektor zu unterscheiden. Den Verlauf für verschiedene Abstände im Fall r=const zeigt Bild 53. Im Fall konstanter Wellenzahlvektor bleibt die Größe des PLANCKschen Wirkungsquantums jedoch nicht unverändert, es nimmt ebenfalls ab. Der Verlauf ist im Bild 54 dargestellt.

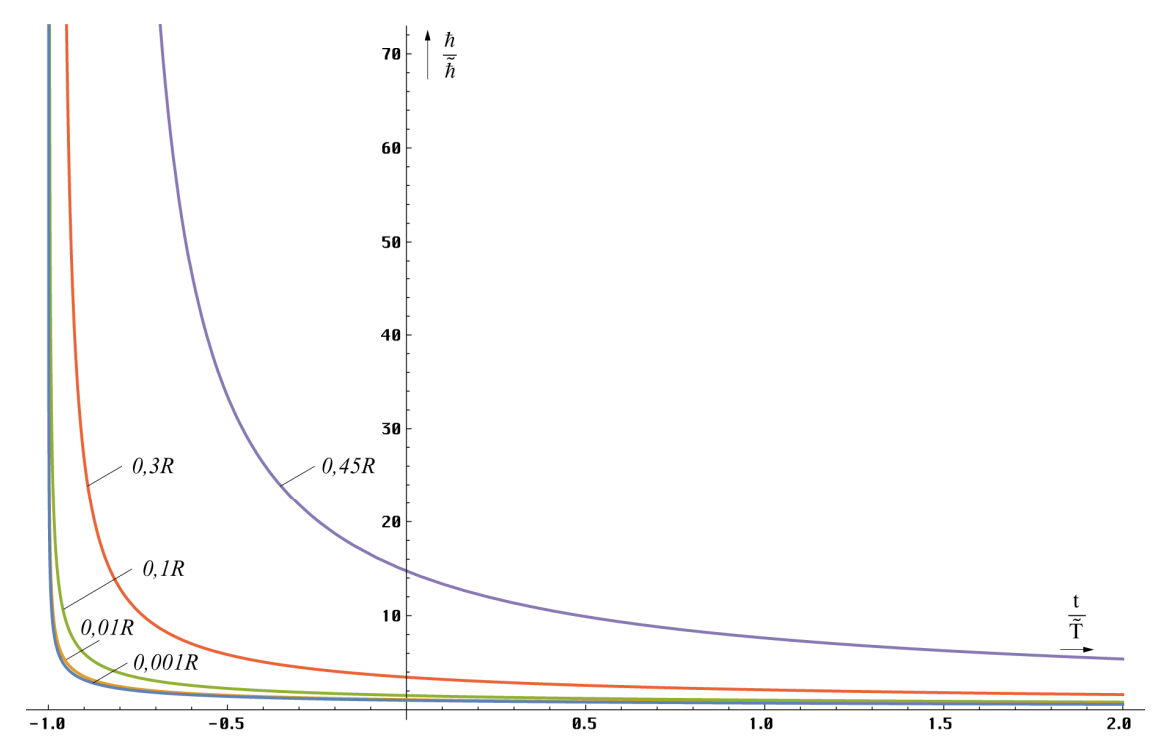

Bild 54 PLANCKsches Wirkungsquantum als Funktion der Zeit bei konstantem Wellenzahlvektor

Man erhält ihn unter Anwendung von (342) und (345) ohne Berücksichtigung des eingeschränkten Definitionsbereichs durch Ersetzen von r (395). Jedoch bleibt der Wert von  $\hbar$ über einen langen Zeitraum (etwa ein Weltalter) nahezu konstant (Bild 55). Bei kleinen Entfernungen gilt (393) als Näherung, das bedeutet, ℏ hängt nur von der Zeit ab. Für größere Abstände ist der Zeitraum ℏ≈const zwar kürzer, jedoch liegt das Ende bald schon hinter dem Partikelhorizont, so daß  $\hbar$  hier sogar über den gesamten Definitionsbereich als konstant angesehen werden kann.

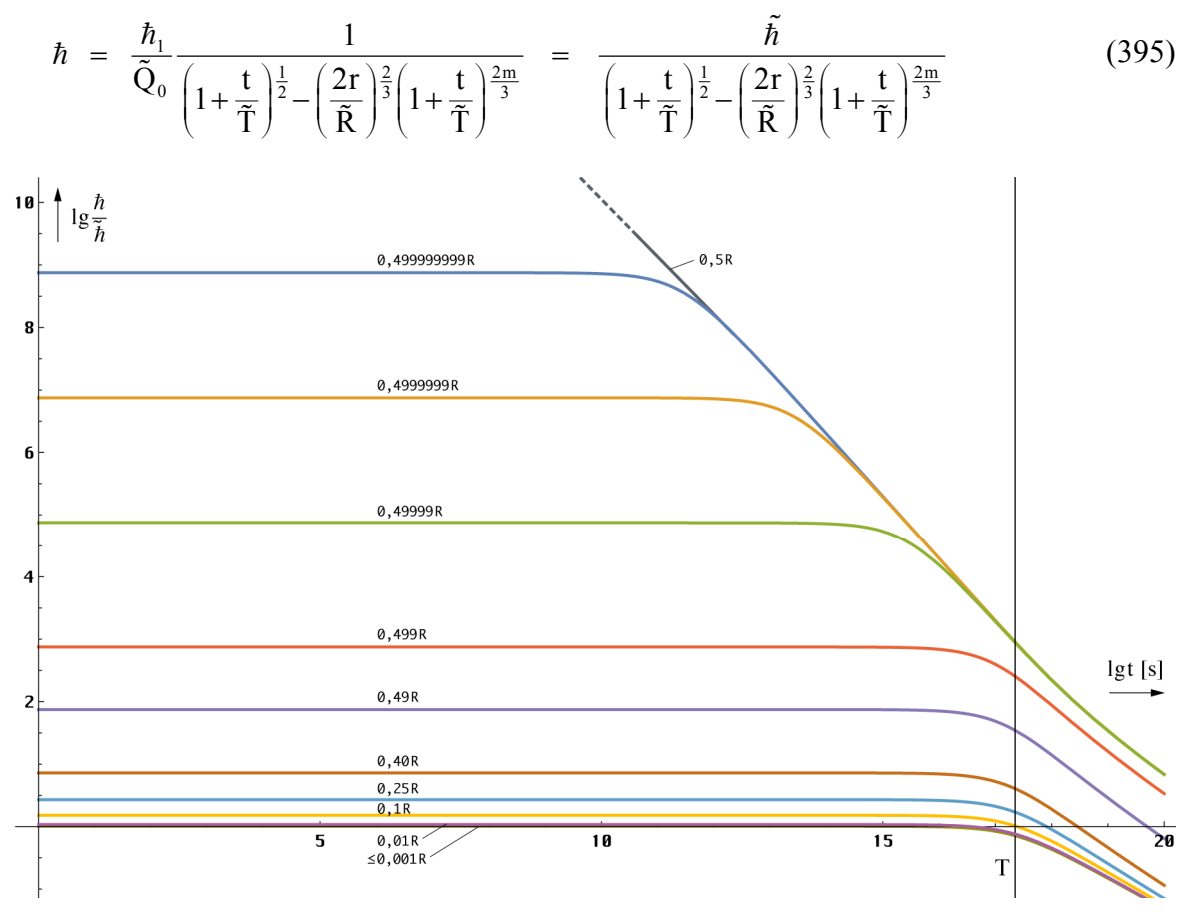

Bild 55

PLANCKsches Wirkungsquantum bei konstantem Wellenzahlvektor für verschiedene Anfangsentfernungen (Zeit gerechnet von heute)

Offensichtlich läßt sich damit auch eine Abhängigkeit zwischen Entropie und PLANCKschem Wirkungsquantum konstruieren. Dies kann mit Hilfe von Gleichung (360) und (394) unter Substitution von r geschehen. Analytisch läßt sich das Problem jedoch nur in einer Richtung als Funktion  $S(h)$  lösen. Diese Abhängigkeit stellt keinen Widerspruch dar. Informationstheoretisch gesehen ist die Entropie ein Maß für die Ungeordnetheit eines Systems. Je größer die Entropie, um so größer die Unbestimmtheit der inneren Zustände, bedingt dadurch, daß eine vorher bestehende Ordnung durch eine zufällige Anordnung ersetzt wird.

Die Größe des PLANCKschen Wirkungsquantums wiederum bestimmt die Grenze zwischen Mikro- und Makrokosmos auf Grund der HEISENBERGschen Unschärferelation für Impuls und Ort:

$$
\Delta p \cdot \Delta x \geq \frac{\hbar}{2} \qquad \Delta (mv) \cdot \Delta x \geq \frac{\hbar}{2} \qquad (396)
$$

Als Testteilchen benutzen wir das leichteste Elementarteilchen mit von Null verschiedener Ruhmasse, das Elektron. Unter der Annahme, daß die maximale Geschwindigkeit c ist, erhalten wir als obere Grenze für den Mikrokosmos ∆x:

$$
\Delta x = \frac{1}{2} \frac{\hbar}{m_e c} = \frac{1}{4} \frac{\hbar_1}{m_e \omega_0 c t} = \frac{1}{2} \frac{\hbar_1}{m_e c \tilde{Q}_0} \frac{1}{\left(1 + \frac{t}{\tilde{T}}\right)^{\frac{1}{2}} - \left(\frac{2r}{\tilde{R}}\right)^{\frac{2}{3}}}
$$
(397)

Da sich die Ruhmasse des Elektrons nach dem BIRKHOFF-Theorem nicht ändert, bedeutet ein größerer Wert von  $\hbar$  nichts anderes, als eine Verschiebung dieser Grenze nach oben. In der Zeit kurz nach dem Urknall lag diese Grenze in der Größenordnung des gesamten Universums (Quantenuniversum). Aber auch in der Nähe des inneren SCHWARZSCHILD-Radius unseres lokalen Universums und in der Nähe von zeitartigen Singularitäten, wie schwarzen Löchern ist dieser Effekt zu beobachten oder müßte zu beobachten sein.

Wie können wir dies interpretieren? Nach der SRT ist eine Koordinatentransformation zwischen Bezugssystemen, deren Relativgeschwindigkeit zueinander c überschreitet nicht möglich. Auch bei starken Gravitationsfeldern (ART) ist dies der Fall. Nach der klassischen Theorie ist der Übergang *Transformation möglich* → *Transformation unmöglich* abrupt. Nach der vorliegenden Theorie ist dieser Übergang jedoch gleitend. Je näher wir dem SCHWARZSCHILD-Radius mit der Fluchtgeschwindigkeit c kommen, um so größer wird die räumliche Krümmung, die Entropie und der Wert des PLANCKschen Wirkungsquantums. Damit verschiebt sich die Grenze des Mikrokosmos nach oben und es kommt zum Auftreten von Quanteneffekten auch bei makroskopischen Körpern (nicht bei zeitartigen Vektoren!). Dann ist eine gleichzeitige genaue Bestimmung von Impuls und Ort auch für makroskopische Körper nicht möglich. Diese können nur durch die von ihnen ausgesandte elektromagnetische Strahlung lokalisiert werden. Da sich zeitartige Vektoren aber auf einer anderen Weltlinie ausbreiten, die eine völlig andere "Länge" hat, fallen zeitartige und raumartige Koordinaten der Quelle nicht zusammen und die Unbestimmtheit bleibt uns erhalten.

In der Nähe des Punkts cT schließlich überschreitet die Unbestimmtheit die Größenordnung des Abstands. Dadurch wird jedwede Transformation, auch wenn sie mathematisch möglich sein sollte, sinnlos. Durch den Grenzwert von  $\hbar$  gibt es auch einen Maximalwert der Unbestimmtheit ∆x. Für das Elektron beträgt dieser (neuer Wert):

$$
\Delta x_{i} = \frac{1}{2} \frac{\hbar_{i}}{m_{e} c} = 1,01183 \cdot 10^{49} \text{ m} \gg \tilde{R} \ (1,34803 \cdot 10^{26} \text{ m}) \tag{398}
$$

Dieser Wert ist aber für unser derzeitiges Bezugssystem nur von theoretischem Interesse. In einer Entfernung, die exakt R/2, eigentlich  $(R-r_1)/2$ , beträgt, ist die Unbestimmtheit tatsächlich so hoch. Aber nur um den klassischen BOHRschen Wasserstoffradius  $(5,28\cdot10^{-11} \text{ m})$  daneben – die Körper, die wir betrachten, haben ja nicht den Durchmesser Null – beträgt die örtliche Unbestimmtheit für ebendieses Atom nur noch 3,64·10<sup>20</sup> m, wie man unter Anwendung von (394) und (397) leicht nachprüfen kann. Auch der Wert von  $\hbar$  ist dort wesentlich niedriger. Im Abstand R $\lambda$ 2–1m erhalten wir für das Wasserstoffatom noch einen Wert von ∆x=1,936·10<sup>10</sup>m, für einen Körper mit der Masse 1t (z.B. 1m<sup>3</sup> Wasser  $\rightarrow$  Würfel mit der Kantenlänge 1m) iedoch nur  $3.2 \cdot 10^{-20}$  m.

Für makroskopische Körper handelt es sich also um einen ziemlich abrupten Übergang, nicht so für mikroskopische Körper. So beträgt die Unbestimmtheit in 1000 km Entfernung für das Wasserstoffatom immer noch 1,936·10<sup>4</sup> m, für das Elektron gar 3,529·10<sup>7</sup> m. Die Unbestimmtheit bezieht sich jedoch immer nur auf unser lokales Bezugssystem, also auf eine sehr große Entfernung. Für einen Beobachter, der sich am Ort befindet, würden ganz andere, niedrigere Werte gelten.

In der Zeit kurz nach dem Urknall, d.h. von der räumlichen Singularität aus gesehen bzw. in deren Nähe, spielt die zeitliche und räumliche Abhängigkeit des PLANCKschen Wirkungsquantums eine viel wesentlichere Rolle. Hierzu ist zu bemerken, daß sich die räumliche Singularität, der Expansionsmittelpunkt, außerhalb des durch unsere Raum-Zeit-Koordinaten bestimmten Weltradius befindet. Genau gesehen befindet sich dieser Punkt außerhalb jedes möglichen raum-zeitlichen Koordinatensystems, da er für raumartige Vektoren unerreichbar ist.

Dies gilt jedoch nicht für "gedankliche Vektoren". Betrachten wir die Expansion von der räumlichen Singularität aus, so ergibt sich der im Bild 57 angegebene zeitliche Verlauf der Expansion des Universums als Ganzem. Der Verlauf der Expansionsgeschwindigkeit (Bild 56) der Wellenfront entspricht bis zum Maximum bei 0,851661c dem von Bild 21 und 22. Bis zu einem Radius von 1,978m bei 7,747 ns handelt es sich um ein Quantenuniversum, danach um ein Gravitationsuniversum. Als Grenzkriterium wurde die Gleichheit von Weltradius und Unbestimmtheit ∆x für das Elektron angenommen (372;2).

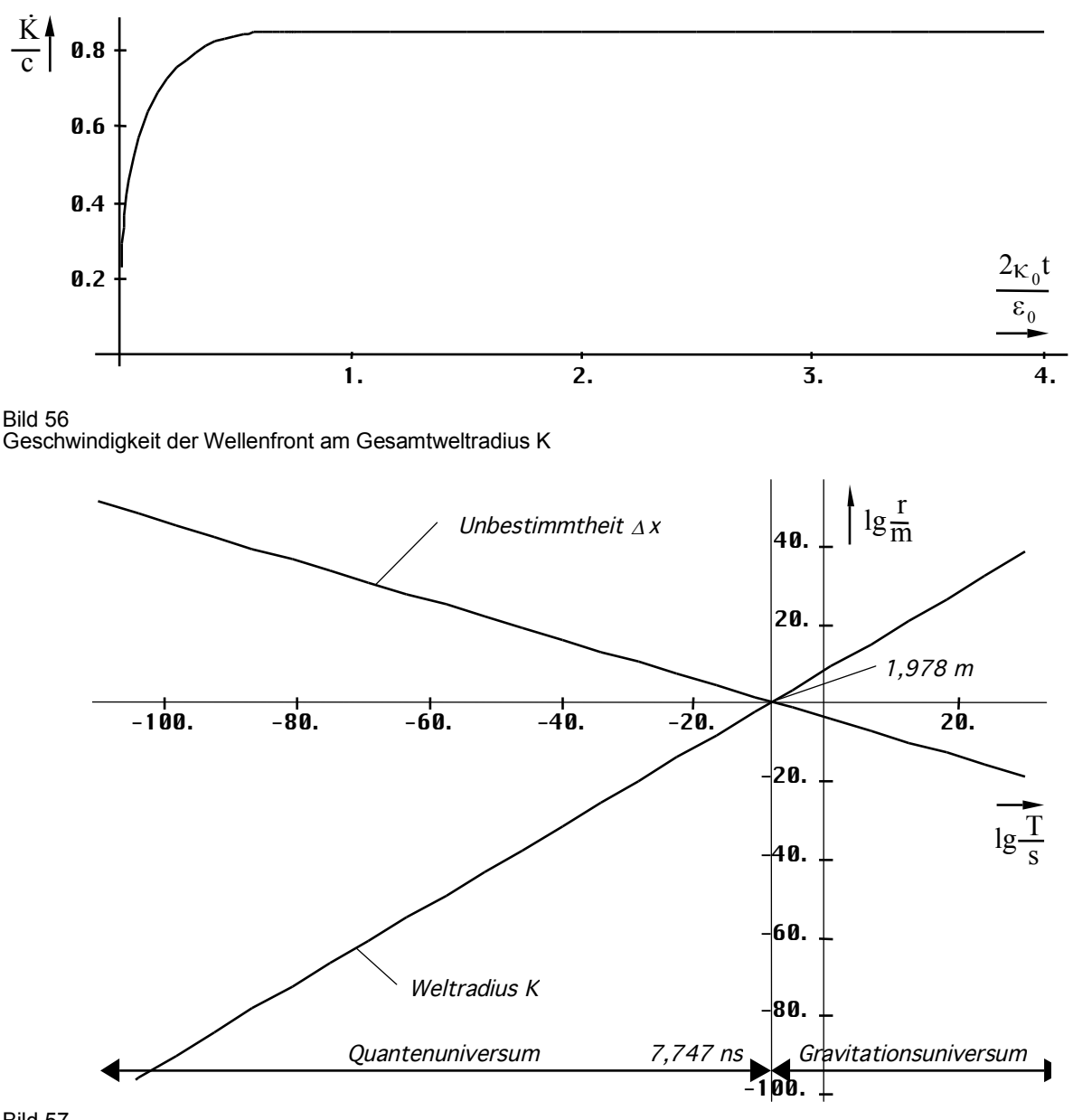

Bild 57 Quantenuniversum und Gravitationsuniversum

# 4.6.4.2. Energie des metrischen Wellenfelds

Was passiert denn nun aber mit der in  $R_0$ , verbrauchten" Energie? Im Abschnitt 4.3.2. haben wir nachgewiesen, daß das MLE nichtadiabatisches Verhalten zeigt. Es ist dies ein irreversibler Prozeß, der unter Aufnahme oder Abgabe von Energie vonstatten geht. Den ersten Fall, Energieaufnahme, können wir aus offensichtlichen Gründen schon einmal ausklammern. Bleibt der zweite Fall, ein Prozeß, der unter Energieabgabe verläuft. Eine Möglichkeit wäre die Umwandlung in mechanische Arbeit, eine andere, die Umwandlung in elektromagnetische Strahlung (Wärme). Der erste Fall, Umwandlung in mechanische Arbeit, kommt nicht infrage, da sich weder die Temperatur, noch die Entropie ändert.

Auch gibt es keine materiellen Körper, an denen besagte Arbeit verrichtet werden könnte, haben wir bisher doch nur den leeren Raum betrachtet. Wir gehen jetzt einmal davon aus daß die Energie nicht irgendwo verschwindet, sondern als kosmologische Hintergrundstrahlung in den Raum abgegeben wird:

*V. Die bei der Expansion der Metrik freiwerdende Energie wird als kosmische Hintergrundstrahlung in den Raum abgestrahlt.* 

Diese breitet sich gemäß den im Abschnitt 4.3.4.4. abgeleiteten Gesetzmäßigkeiten mit Lichtgeschwindigkeit als überlagerte Störung des metrischen Wellenfelds aus. Ein Teil dieser Strahlungsenergie wird im Verlauf der Entwicklung in Teilchen bzw. materielle Körper verwandelt, die unseren Raum nach und nach füllen, so daß er nicht mehr leer ist. Einzelheiten sind einem späteren Abschnitt vorbehalten. Eine merkliche Auswirkung auf die Metrik als ganzes hat diese Materie jedoch nicht, da deren Masse weit unterhalb der Masse des metrischen Wellenfelds liegt. Die durch die materiellen Körper verursachten Störungen besagten Feldes breiten sich ebenfalls mit Lichtgeschwindigkeit aus und sind Ursache der gravitativen Wechselwirkung. Nach [24] wird Aussage VI. durch den Energieerhaltungssatz der MAXWELLschen Gleichungen

$$
\dot{w}_0 + \text{div } \mathbf{S} = -\mathbf{i} \mathbf{E} \tag{399}
$$

beschrieben. Hierbei ist *w<sup>0</sup>* ɺ die Änderung der Energiedichte, **S** der POYNTING-Vektor, **i** die Stromdichte und **E** die elektrische Feldstärke. Dieser Vorgang müßte dann auch noch heute stattfinden. Auf Grund der hohen Kreisgüte wäre jedoch der Betrag der abgestrahlten Energie dann so gering, daß er faktisch nicht nachweisbar ist.

#### 4.6.4.2.1. Energie des Metrischen Linienelements (MLE)

Betrachten wir zunächst das einzelne MLE. Die Energie elektromagnetischer Strahlung ist definiert als W<sub>0</sub>= $\hbar\omega_0$ . Sowohl  $\hbar$  als auch  $\omega_0$  sind Funktionen der Zeit und des Ortes. Zuerst wollen wir die zeitliche Abhängigkeit darstellen. Unter Anwendung von (388) erhalten wir:

$$
W_0 = \frac{\hat{h}_i}{4\pi t} = \hbar_1 H = \hbar Q_0 H = \hbar \omega_0 \qquad (400)
$$

Alles in allem ein sehr einfacher Ausdruck, der sich nicht weiter vereinfachen läßt. Dies gilt, wenn wir den Expansionsmittelpunkt als Nullpunkt eines rein zeitlichen Koordinatensystems annehmen. Im zweiten Ausdruck tritt interessanterweise die effektive Gitterkonstante π auf. Der Verlauf ist im Bild 58 dargestellt. Es gibt auch eine Maximalenergie  $(Q=1/2)$ :

$$
W_{i} = \frac{\hat{h}_{i}}{4\pi t_{i}} = \frac{\hbar_{i}\omega_{i}}{\pi} = 4\hbar_{1}\omega_{1} = 4,4508 \cdot 10^{131} \text{Js}
$$
 (401)

Zu einem früheren Zeitpunkt gibt es noch keine MLEs. Wenn wir die räumliche Abhängigkeit (Bild 59) darstellen wollen, müssen wir (400) etwas umstellen. Wir substituieren  $\omega_0 = c/r_0$ :

$$
W_0 = \frac{\hbar_1 \omega_0}{2\omega_0 t} \implies \frac{\hbar_1 c}{r_0} \frac{1}{2\omega_0 t - \beta r} = \frac{\frac{\tilde{\hbar} c}{\tilde{r}_0}}{\left(\left(1 + \frac{t}{\tilde{T}}\right)^{\frac{1}{2}} - \left(\frac{2r}{\tilde{R}}\right)^{\frac{2}{3}}\right)^2} = \frac{\tilde{W}_0}{\left(\left(1 + \frac{t}{\tilde{T}}\right)^{\frac{1}{2}} - \left(\frac{2r}{\tilde{R}}\right)^{\frac{2}{3}}\right)^2}
$$
(402)

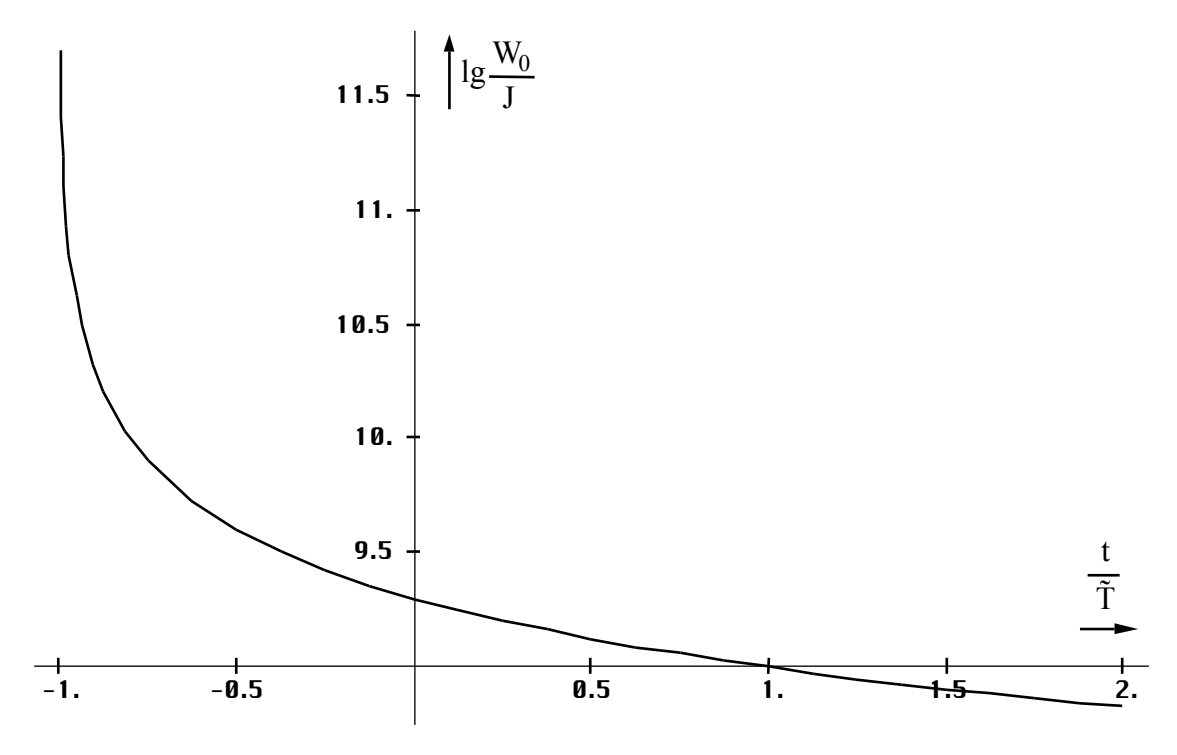

Bild 58 Energie des Metrischen Linienelements zeitliche Abhängigkeit

Der dritte in (402) Ausdruck zeigt deutlich daß es sich bei *ħ* auch um einen Drehimpuls handelt sowie die Einheit von mechanischer und elektromagnetischer Energie. Aufgrund des quadratischen Ausdrucks im Nenner ist die Energie des MLE immer positiv definiert, auch hinter der räumlichen Singularität. Der Verlauf unmittelbar hinter dem Partikelhorizont sowie bis zum Ereignishorizont ist in den Bildern 60 und 61 dargestellt.

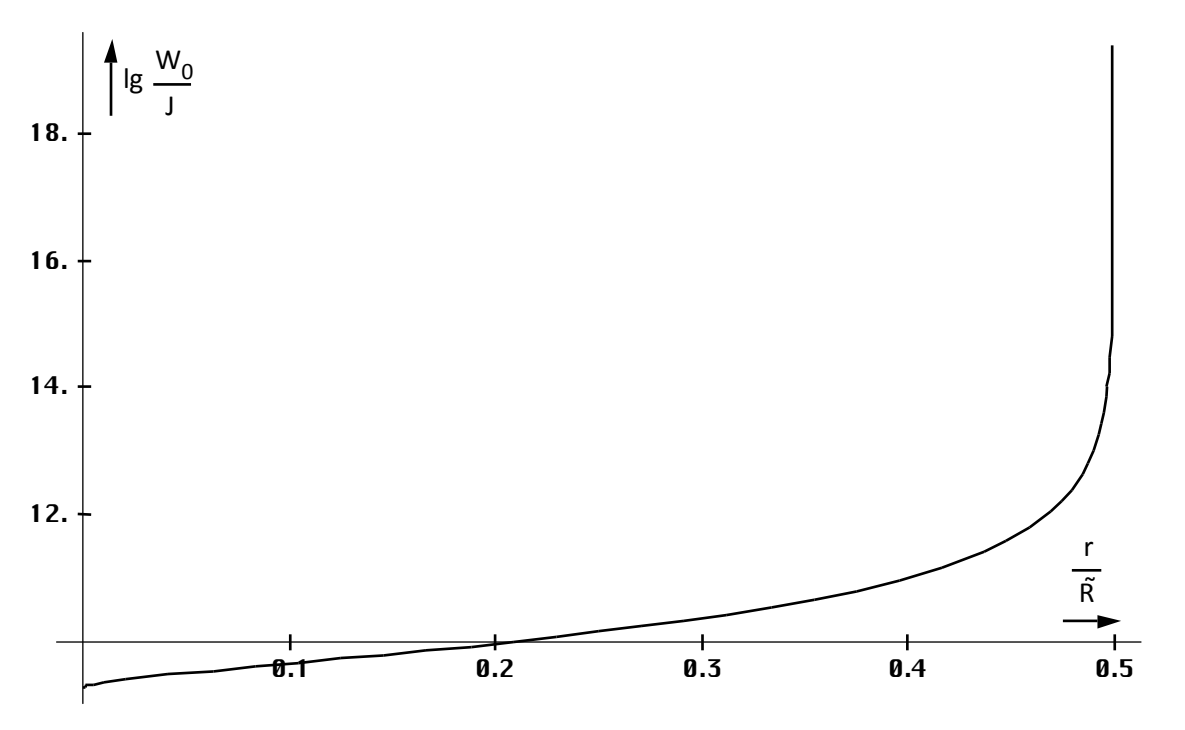

Bild 59 Energie des Metrischen Linienelements räumliche Abhängigkeit bis zum Partikelhorizont

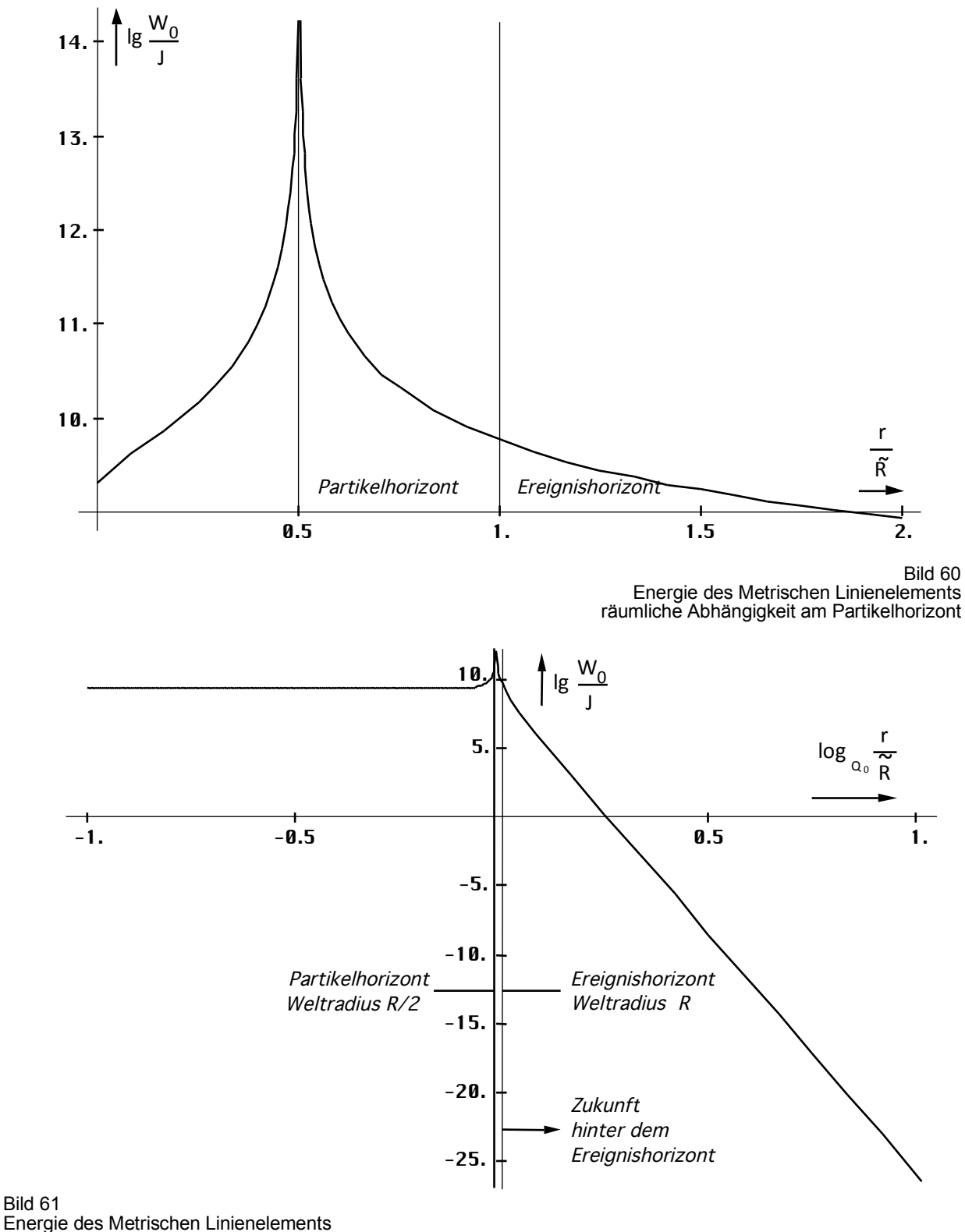

räumliche Abhängigkeit bis zum Ereignishorizont

## 4.6.4.2.2. Verlustleistung

Gemäß unserem Modell (Bild 12) tritt am Widerstand  $R_0$  eine Verlustleistung  $P_v$  auf. Diese ist wiederum eine Funktion der Zeit und soll nach Annahme VI. Ursache für die kosmologische Hintergrundstrahlung sein. Da wir nicht genau wissen, wie sich  $P_v$  verhält, ob es genügt wie bisher nur den Mittelwert zu betrachten, wollen wir zunächst die genaue Zeitfunktion aufstellen. Es gilt:

$$
P_{v} = \frac{u_0^2}{R_0} \qquad u_0 = \frac{q_0}{\epsilon_0 r_0} = -\frac{c\hat{\varphi}_i}{r_0} J_1(2\omega_0 t) \qquad R_0 = \kappa_0 r_0 Z_0^2 \tag{403}
$$

$$
P_{v} = \frac{\hbar \omega_{0}}{t} J_{1}^{2} (2\omega_{0} t) = \frac{\hbar}{t} \sqrt{\frac{\kappa_{0}}{2\epsilon_{0} t}} J_{1}^{2} \left(\sqrt{\frac{2\kappa_{0} t}{\epsilon_{0}}}\right)
$$
(404)

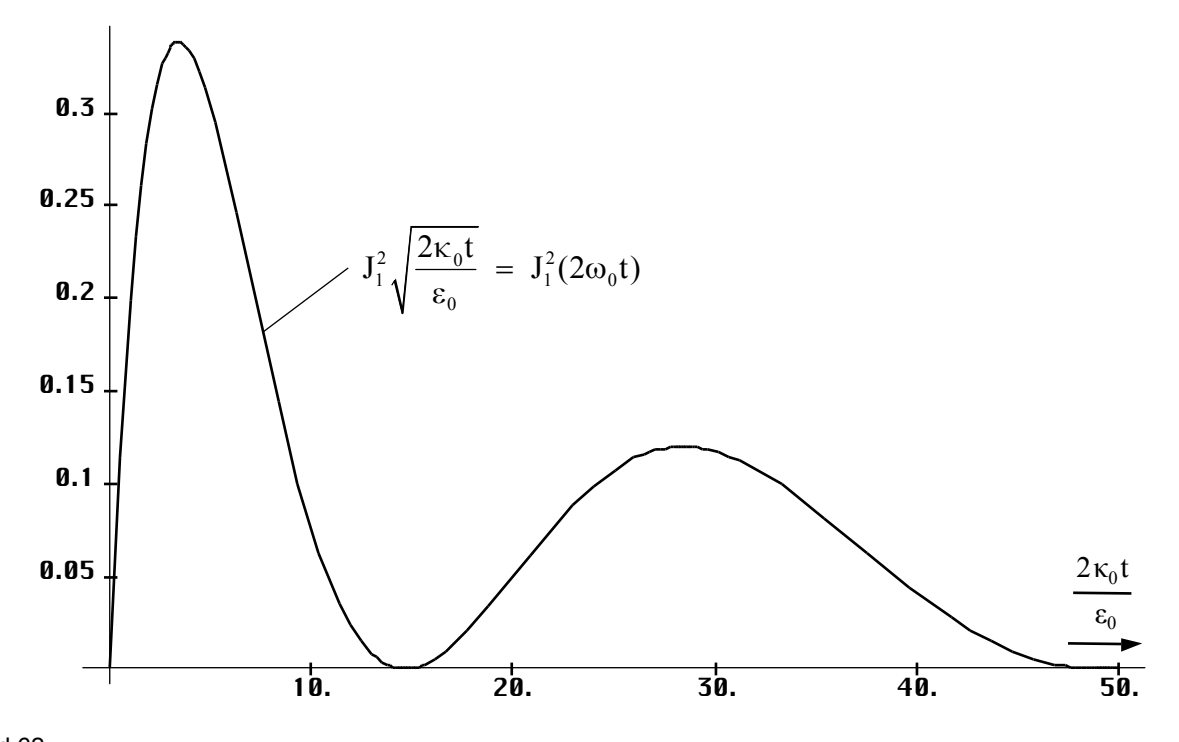

Bild 62 Quadrat der Besselfunktion 1. Ordnung während der ersten Periode

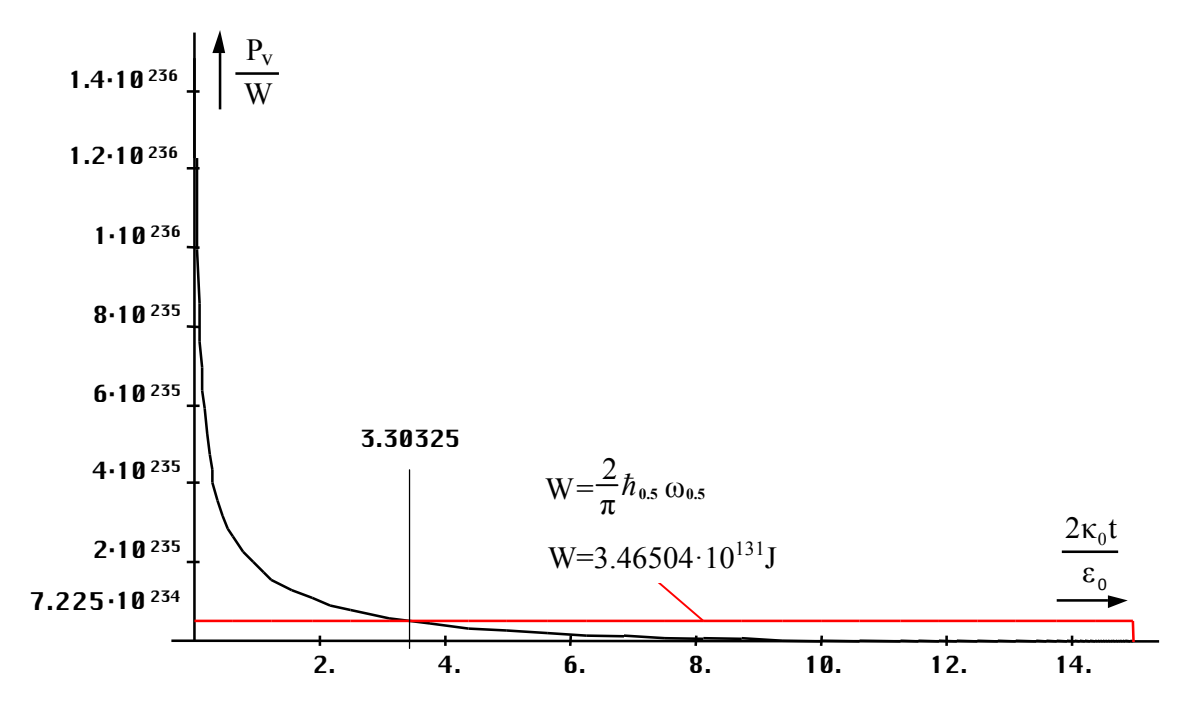

Bild 63 Verlustleistung des Metrischen Linienelements während des ersten Maximums

Minima und Maxima werden nur durch die Besselfunktion festgelegt. Interessant sind vor allem die ersten zwei Perioden. Im Bild 62 ist daher zunächst der Verlauf der Besselfunktion allein dargestellt, da man die Nullstellen in der Darstellung der gesamten Funktion (Bild 63) aufgrund des raschen Abfalls der Amplitude nicht mehr erkennen kann. Die Abschätzung ergibt  $15t_1$  für die erste und  $50t_1$  für die zweite Nullstelle.

Genau gesehen handelt es sich bei beiden Maxima nur um die erste Periode, da es durch das Quadrat zu einer Frequenzverdopplung kommt. Wir haben es hier mit einem Fall zu tun, bei dem man mit der exakten Zeitfunktion rechnen muß, wie schon im vorigen Abschnitt angedeutet. Der Verlauf der Verlustleistung während des ersten Maximums wird überwiegend durch den Quotienten vor der Besselfunktion bestimmt. Es bestehen keinerlei Ähnlichkeiten mit Bild 62. Der Mittelwert und der Energiebetrag wurde durch numerische Integration mittels der »Mathematica«-Funktion NIntegrate ermittelt. Ein Problem besteht darin, daß die Verlustleistung im Punkt Null gegen Unendlich geht. Wie Versuche mit der unteren Integrationsgrenze ergaben, konvergiert das Integral glücklicherweise gegen den im Bild 63 angegebenen Wert.

Bevor wir das erste Maximum weiter untersuchen, betrachten wir noch schnell das zweite (Bild 64). Man erkennt, daß sowohl die Leistung als auch die Energie dieses Maximums weit unterhalb des ersten liegt (-21,6dB=1/143). Das bedeutet: Ist die kosmologische Hintergrundstrahlung tatsächlich Wirkung der in  $R_0$  anfallenden Verlustleistung, so ist es (fast) ausschließlich das erste Maximum, durch welches die Eigenschaften dieser Strahlung bestimmt werden. Unter Umständen läßt sich noch eine Wirkung des zweiten Maximums mit den heutigen technischen Mitteln nachweisen.

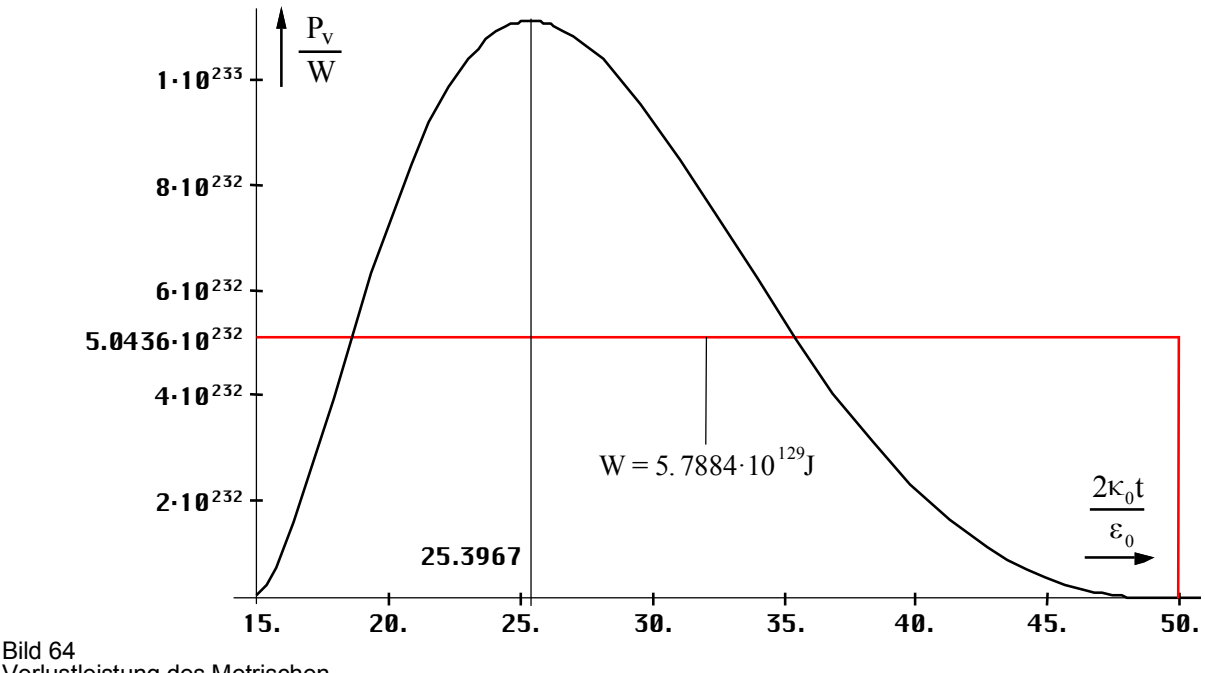

Verlustleistung des Metrischen Linienelements während des zweiten Maximums

Wir wollen jetzt das erste Maximum weiter untersuchen. Es handelt sich um einen einzelnen Impuls mit einer definierten Länge T beginnend im Punkt t=0. Am besten geeignet dazu ist die LAPLACE-Transformation. Damit ermittelt man zuerst die Bildfunktion G(p) wie bereits im Abschnitt 4.3.2. vorgenommen. Durch den Übergang  $p \rightarrow \sigma^+$ j $\omega$  können wir dann das Spektrum unseres Impulses bestimmen. Bei einem Einzelimpuls erhalten wir ein kontinuierliches Spektrum. Da wir die Bildfunktion von (404) nicht kennen und zur Transformation erst das Faltungsintegral mit (143) berechnen müßten, was sich recht schwierig gestaltet, wählen wir einen anderen Weg: Wir zerlegen die Funktion in 64 diskrete Werte und berechnen die Bildfunktion mit Hilfe der FOURIER-Transformation. Geeignet sind dazu die gängigen FFT-Algorithmen, wie z.B. die »Mathematica«-Funktion Fourier[{Liste}]. Dabei müssen wir jedoch entweder das Ergebnis oder die Ausgangswerte mit Wurzel aus  $2\pi$  multiplizieren, da es sich um eine LAPLACE-Transformation handelt. Als Ergebnis erhalten wir wiederum eine Liste 64 komplexer Werte, wobei die letzten 32 negativen Frequenzen entsprechen. Der erste Wert entspricht dem Gleichanteil und nach dem Übergang σ. Wir wollen eine Bandbreiten- /Güteabschätzung vornehmen und setzen daher σ =1 (Normierung). Zunächst berechnen wir jedoch die Beträge der Bildfunktionen. Diese sind in den Bildern 65 und 66 dargestellt (nur positive Frequenzen  $\omega_k = 2\pi/T$ ).

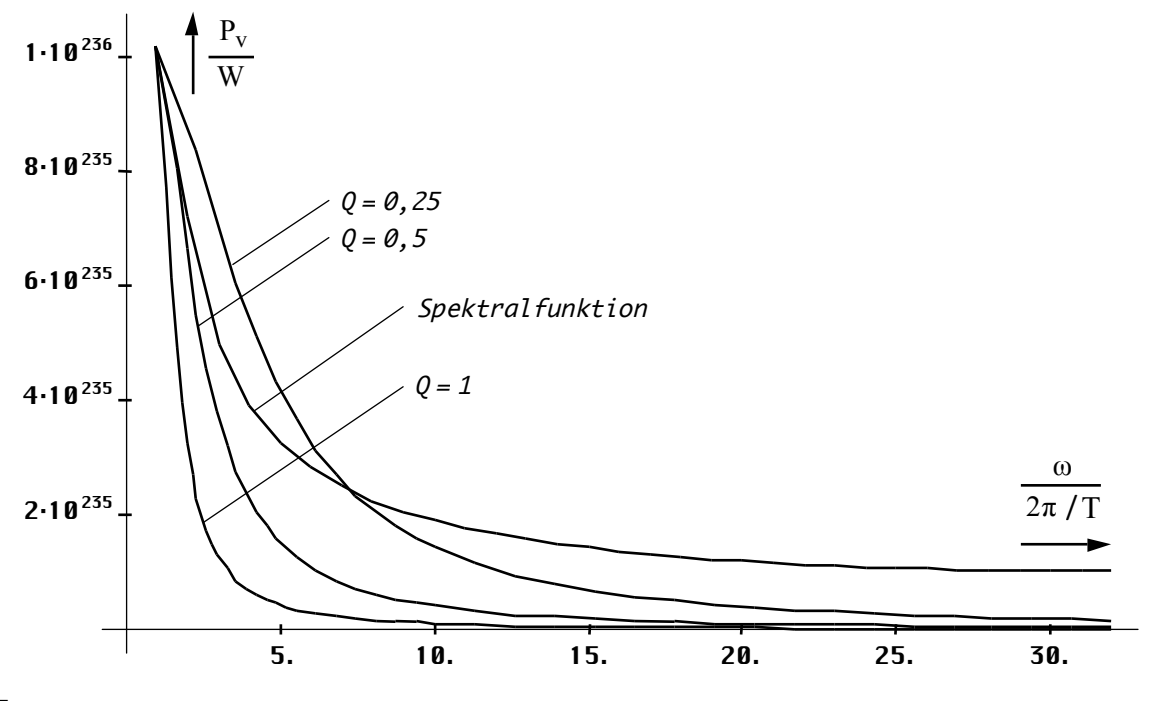

Bild 65 Kontinuierliches Spektrum (erstes Maximum)

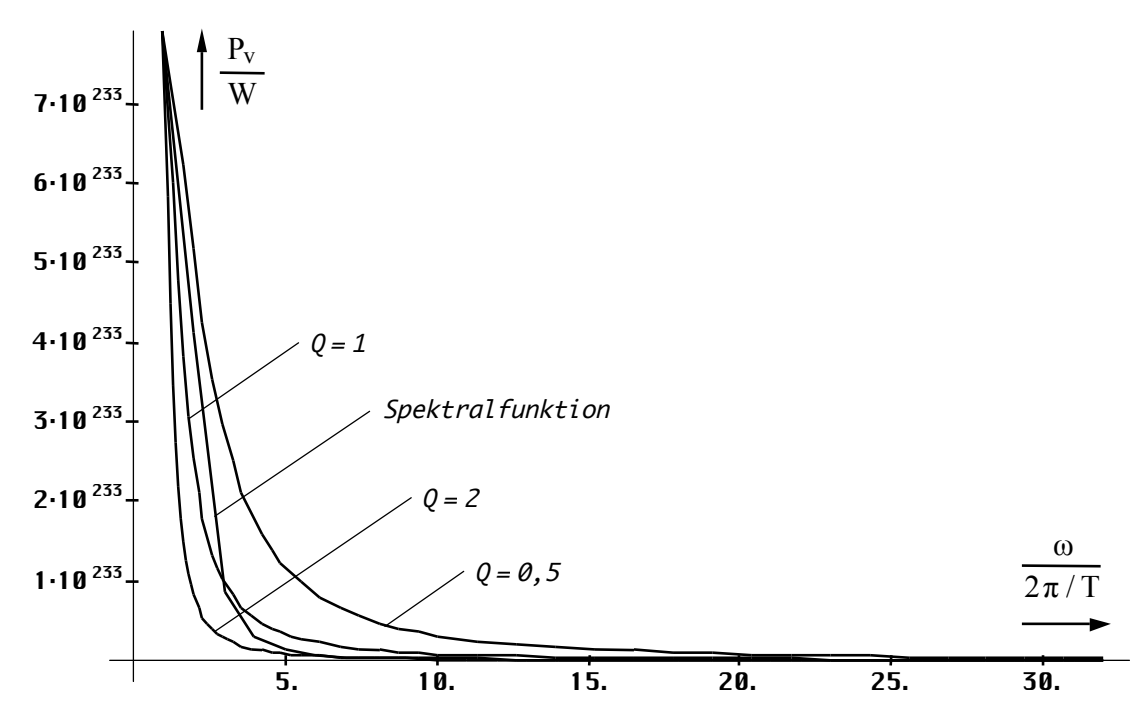

#### Bild 66

Kontinuierliches Spektrum (zweites Maximum)

Gleichzeitig sind die Übertragungsfunktionen eines verlustbehafteten Schwingkreises 1. Ordnung bei verschiedenen Gütewerten dargestellt. Damit können wir eine Abschätzung der Bandbreite der kosmischen Hintergrundstrahlung vornehmen. Für die Übertragungsfunktion gilt:

$$
P_v = \frac{P_s}{1 + V^2 Q^2} \qquad V = \frac{\omega}{\omega_s} - \frac{\omega_s}{\omega} \qquad \omega_s = 2\omega_1 \qquad \Omega = \frac{\omega}{\omega_s} = \frac{1}{2} \frac{\omega}{\omega_1} \tag{405}
$$

Für das erste Maximum liegt die Güte bei ½, beim zweiten Maximum bei 1. Die Kurven decken sich nicht ganz. Die Ursache liegt einerseits in der geringen Auflösung (64 Werte), andererseits handelt es sich nur noch gerade so um ein Minimal-phasensystem. Tatsächlich liegt hier ein Grenzfall vor. Dieser wird auch als grenzstabil bezeichnet.

Der Gütewert  $\frac{1}{2}$  entspricht genau den Verhältnissen zum Zeitpunkt  $t_1/4$  bzw.  $r_1/2$ , also bei unserer Kopplungslänge. Beim zweiten Maximum haben wir es mit einer größeren Kreisgüte zu tun. Das bedeutet, sollte die Emission der kosmischen Hintergrundstrahlung kontinuierlich nach quantenmechanischem Verständnis erfolgen, hätten wir es zum heutigen Zeitpunkt mit einer sehr schmalen Spektrallinie zu tun, die sich im Bereich des Maximums der kosmischen Hintergrundstrahlung überlagert. Leider befinden sich in diesem Bereich bei 160 GHz viele andere Spektrallinien, die durch organische Radikale wie z.B.  $CN^-$ ,  $CH_3^-$  verursacht werden, so daß ein Nachweis schwerfällt.

Ausdruck (405) stammt aus der Elektrotechnik und beschreibt die Verlustleistung  $P_v$  eines Schwingkreises der Güte Q bei der Frequenz ω, V ist die Verstimmung. Die Güte ist bekannt und beträgt  $Q = \frac{1}{2}$  bei  $\omega_s = 2\omega_1$ . Der rechte Ausdruck ergibt sich direkt aus dem Abtasttheorem. Die Grenzfrequenz des Subraums  $\omega_1$  ist der Wert  $\omega_0$  bei Q=1. Im weiteren Verlauf werden wir die Betrachtung an diesem Punkt fortsetzen. Als nächstes wollen wir uns aber mit den Eigenschaften und den Verhältnissen bei Einkopplung in das metrische Transportgitter befassen.

### 4.6.4.2.3. Eigenschaften der kosmologischen Hintergrundstrahlung

Die nachfolgenden Berechnungen basieren auf dem neu bestimmten Wert des HUBBLE-Parameters von 68,6241kms–1Mpc–1. Die kosmologische Hintergrundstrahlung verfügt über drei weitere wesentliche Eigenschaften: Erstens ist sie *isotrop*, zweitens ist sie *nicht polarisiert* und drittens ist sie *schwarz*, wie bei ausführlichen Untersuchungen eindeutig festgestellt wurde. Besonders wichtig ist die dritte Eigenschaft. Die kosmologische Hinter-grundstrahlung (CMBR) verhält sich so als wäre sie von einem idealem schwarzen Körper emittiert. Aufgrund dieser Eigenschaft kann man die PLANCKschen Strahlungsgesetze anwenden. Bei thermischer Strahlung hat man es jedoch nicht mit einer einzelnen Spektrallinie zu tun sondern mit einer stetigen Spektralfunktion.

Die Intensität des Strahlungsfeldes ist eine Funktion der Frequenz und wird durch die PLANCKsche Strahlungsformel eindeutig beschrieben. Davon gibt es allerdings die verschiedensten Varianten, die sich nur durch den Faktor vor dem Ausdruck unterscheiden [68]. Da wäre einmal der Halbraum, das ist eine Halbkugel mit dem Radius r und wird für die Abstrahlung verwendet. Der Hohlraum ist ein Würfel mit der Kantenlänge r und wird dann verwendet, wenn sich die Strahlung im Gleichgewicht befindet, z.B. im Innern des Schwarzen Körpers. Wir wählen die letzte Form, weil sich die CMBR im Gleichgewicht befindet und die aktuelle Feldstärke nur über die Energiedichte *wk* in J/m<sup>3</sup> in [59] bestimmt werden kann. Unter Verwendung von  $\hbar$  und  $\omega$  anstatt h und v erhalten wir folgenden Ausdruck:

$$
dS_{k} = \frac{2}{\pi} \frac{\hbar \omega^{3}}{c^{2}} \frac{1}{e^{\frac{\hbar \omega}{kT}} - 1} e_{s} d\omega
$$
 Plancksche Strahlungsformel (406)

*T* ist hier die Temperatur und **e<sup>s</sup>** der Einheitsvektor. Für den Fall sehr niedriger Temperaturen (*ħ*ω»k*T*) geht (406) in das WIENsche Strahlungsgesetz (Näherung) über. Es ist aber kein Fehler, wenn man immer mit (406) rechnet. Dies wollen wir auch tun.

$$
dS_k \approx \frac{2}{\pi} \frac{\hbar \omega^3}{c^2} e^{-\frac{\hbar \omega}{kT}} \mathbf{e}_s d\omega
$$
 Wlensches Strahlungsgesetz (407)

Der Verlauf der Intensität für eine Temperatur von 2,725436K ist im Bild 67 (rot) dargestellt. Man erkennt, daß es ein definitives Maximum gibt. Dieses wiederum kann man mit Hilfe des WIENschen Verschiebungsgesetzes bestimmen:

$$
\hbar\omega_{\text{max}} = \tilde{\chi} kT = 2{,}8214393721 kT
$$
 Wiensches Verschiebungsgesetz (408)

Weiterhin interessiert noch das Integral der Intensität über den gesamten Frequenzbereich, der POYNTING-Vektor. Dies ist das STEFAN-BOLTZMANNsche Strahlungsgesetz:

$$
\overline{\mathbf{S}}_{\mathbf{k}} = \int W_{\omega} d\omega = \sigma T^4 \mathbf{e}_{\mathbf{s}} = \frac{\pi^2 k^4 T^4}{60 \ c^2 \hbar^3} \mathbf{e}_{\mathbf{s}}
$$
 STEFAN-BOLTZMANNSches Strahlungsgesetz (409)

mit  $\sigma$ =5,67037·10<sup>-8</sup>Wm<sup>-2</sup>K<sup>-4</sup>. Aufgrund der Integrationskonstanten gilt (409) sowohl für den Halb- als auch für den Hohlraum. Im Bild 67 haben wir die Übertragungsfunktion eines Schwingkreises der Güte ½ überlagert (Kurve 1). Aufgrund der logarithmischen Darstellung entspricht die Multiplikation der Übertragungsfunktion mit dem Maximalwert bzw. eine Dämpfung nur einer Verschiebung in y-Richtung, so daß wir schon einen Vergleich vornehmen können, ohne diesen Wert zu kennen. Kurve 1 entspricht also dem Spektrum der Emission bei Einkopplung in das metrische Transportgitter. Der Maximalwert wurde so gewählt, daß beide Kurven zur Deckung kommen. Bild 67 zeigt aber nur eine Näherung.

Man erkennt, im unteren Bereich läßt sich eine genaue Deckung beider Kurven erzielen. Jedoch kommt es beim Spektrum der kosmischen Hintergrundstrahlung zu einem Abfall bei den hohen Frequenzen, der nicht dem Verhalten dieses Schwingkreises entspricht. Ein solcher Verlauf ist auch nicht mit einem Tiefpaß höherer Ordnung zu erzielen. Es kann daher nur das Resultat der Grenzfrequenz der Metrik sein. Um dies zu überprüfen, benötigen wir jedoch die genaue Frequenz, mit der die kosmologische Hintergrundstrahlung emittiert wurde, um den Betrag z der Rotverschiebung zu ermitteln. Die Frequenz muß irgendwo im Bereich von  $\omega_1$ liegen. In diesem Fall käme die Grenzfrequenz tatsächlich zum Tragen (siehe auch [46]). Dies ergibt sich einerseits aus der Länge T des ersten Maximums, andererseits haben wir es mit zwei Frequenzen zu tun, die sich zeitlich nach unterschiedlichen Funktionen ändern. Da wäre einmal das metrische Wellenfeld mit  $\omega_0 \sim t^{-1/2} \sim Q_0^{-1}$ , sowie die CMBR mit  $\omega_k \sim t^{-3/4} \sim Q_0^{-3/2}$ . Das bedeutet, daß sich beide Funktionen irgendwo in der Vergangenheit schneiden, beide Frequenzen denselben Wert gehabt haben müssen.

Die Frequenz  $\omega_0$  haben wir ja genauestens bestimmt. Daher kennen wir auch  $\omega_0$ , genau und können in der umgekehrten Richtung die Frequenz des Spitzenwerts der CMBR und damit deren Temperatur berechnen. Auch die Bandbreite der LAPLACE-Transformierten des ersten Maximums läßt auf eine Güte von ½ schließen. Dies würde den Verhältnissen zum Zeitpunkt  $t_1/4$  mit  $Q_{0.5} = \frac{1}{2}$ ,  $\omega_U = \omega_{0.5}$  sowie  $r_1/2$ , also der Kopplungslänge der Photonen, entsprechen. Die Frequenz beträgt zu diesem Zeitpunkt:

$$
\omega_{0.5} = \frac{1}{t_1} = \frac{2\kappa_0}{\epsilon_0} = \frac{\omega_1}{Q_{0.5}} = 2\omega_1 = 3{,}09408 \cdot 10^{104} s^{-1}
$$
\n(410)

Dies entspricht nicht ganz dem Wert, der sich aus der Impulslänge des ersten Maximums ergibt, liegt aber in der Größenordnung. Nun sind die Verhältnisse in dieser Zeit auch durch eine sehr große Unbestimmtheit geprägt und aufgrund der großen Bandbreite liegt ohnehin ein Teil der emittierten Frequenzen oberhalb, der andere unterhalb von (410), so daß es durchaus denkbar ist, daß die Einkopplung der kosmologischen Hintergrundstrahlung genau zu diesem Zeitpunkt mit exakt dieser Mittenfrequenz erfolgte.

Die nachfolgenden Betrachtungen zur Einkopplung betreffen speziell die CMBR. Es erscheint vielleicht etwas kompliziert, aber es ist eben ein Modell das die Meßwerte möglichst gut abbilden soll, nicht umgekehrt. Nun – bis zum Augenblick  $t_1/4$  existiert also die bereits emittierte Energie als freie Welle. Die Verhältnisse zu diesem Zeitpunkt werden im Abschnitt 4.6.5.2. »Der aperiodische Grenzfall« genauer untersucht. Jetzt kommt es zum Aufbau des metrischen Gitters und das Signal wird eingekoppelt. Bei der Einkopplung kommt es aber zu einer Stauchung der Wellenlänge d. h. einer Frequenzerhöhung um den Faktor  $\sqrt{2}$  aufgrund der Drehung des Koordinatensystems um 45°, die wir im Abschnitt 4.3.4.3.3. vorgenommen hatten (die metrische Welle bewegt sich in r-Richtung, die überla-gerten Signale in x-Richtung).

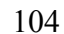

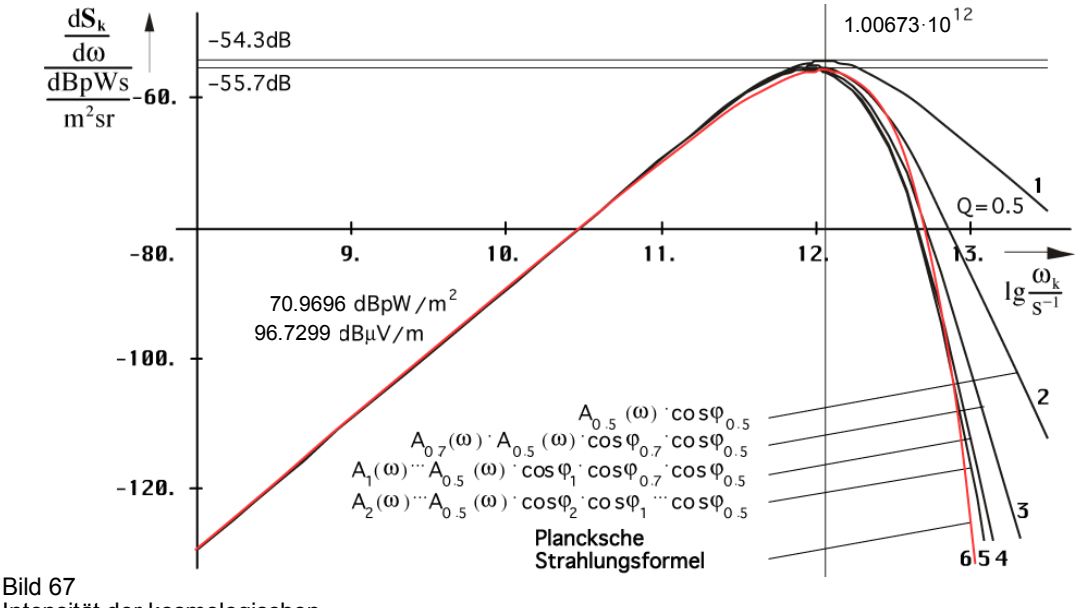

Intensität der kosmologischen Hintergrundstrahlung mit Approximation

Weiterhin, existieren sowohl die metrische Welle, als auch die einzukoppelnde Energie bis zum Zeitpunkt  $t_1/4$  nebeneinander, beide mit  $\omega_0 \sim \omega_0 t_1^{-1/2} \sim Q_0^{-1}$ . Bei der Einkopplung  $\omega_0 \rightarrow \omega_s$  $\frac{1}{2}$  and  $\frac{1}{2}$  is the  $\frac{1}{2}$  contribution in  $\frac{1}{2}$   $\frac{1}{2}$   $\frac{1}{2}$   $\frac{1}{2}$   $\frac{1}{2}$   $\frac{1}{2}$   $\frac{1}{2}$   $\frac{1}{2}$   $\frac{1}{2}$   $\frac{1}{2}$   $\frac{1}{2}$   $\frac{1}{2}$   $\frac{1}{2}$   $\frac{1}{2}$   $\frac{1}{2}$   $\frac{1}{2}$   $\frac{$ Transformation, die einer Multiplikation mit dem Faktor ⅔ entspricht, vergleichbar mit dem Übergang von einem Medium auf ein anderes mit unterschiedlichem Brechungsindex.

Es kommt aber noch zu einem zusätzlichen Effekt: Im Abschnitt 4.6.1. hatten wir festgestellt, daß ein Würfel der Kantenlänge  $r_0$  nicht nur ein, sondern vier MLE's enthält. Damit muß die Energie auch auf diese vier MLE´s aufgeteilt werden. Damit verringert sich die Einkopplungsfrequenz zusätzlich mit dem Effekt, daß  $\omega_s$  jetzt kleiner als  $\omega_1/2$  ist. Die beiden ersten Effekte sind im Bild 68 dargestellt. Den Split müssen wir anderweitig berücksichtigen

Insgesamt wird die Frequenz also bei Einkopplung mit dem folgendem Faktor beauflagt  $\omega_s = \frac{1}{4} \frac{2}{3} \sqrt{2} \omega_U = 2 \frac{1}{4} \frac{2}{3} \sqrt{2} \omega_1 = \frac{\sqrt{2}}{3} \omega_1 \approx 0.4714 \omega_1 = 7.29281 \cdot 10^{103} s^{-1}$ . Bezüglich der Energie  $h_{\text{U}}\omega_{\text{U}} = 4h_{\text{1}}\omega_1$  wird damit nur ein Anteil von 94,28% aufgenommen, *h* wird ja weder gedreht, aufgeteilt, noch transformiert, handelt es sich doch um eine Eigenschaft des metrischen Wellenfelds selbst. Der Split hat keinen Einfluß auf die Energiebilanz. Die 94,28% entsprechen einem Absorptionskoeffizienten von  $\varepsilon_v = 0.9428 = \frac{3}{\sqrt{2}}$ . Wir haben es daher mit einen *Grauen Körper* zu tun [47]. Der *Schwarze Körper* ist nur ein Modell, das es in der Natur nicht gibt. Der reflektierte Anteil führt zu einer weiteren Verringerung von  $\omega_s$  und damit auch von  $\omega_k$ . Wir müssen also auch noch mit  $\varepsilon_v$  multiplizieren. Interessanterweise liegt der Wert  $\varepsilon_v$ =0,9428 = <sup>2</sup>/<sub>3</sub> $\sqrt{2}$  nahe bei δ = 0,93786. Dies ist allerdings eine Sackgasse.

Nun zur Übertragung selbst. Nach (281) verhält sich die Frequenz zeitartiger Vektoren proportional  $\omega \sim t^{-3/4}$ . Das entspricht  $\omega \sim Q^{-3/2}$  für die Güte. Wir machen folgenden Ansatz:

$$
\omega_{s} = \frac{2 \cdot 1}{3 \cdot 4} \sqrt{2} \, \epsilon_{v} \omega_{0.5} \left( \frac{Q_{0.5}}{Q_{0.5}} \right)^{\frac{3}{2}} = \frac{1}{6} \sqrt{2} \, \epsilon_{v} \omega_{U} \left( \frac{1}{2} \right)^{\frac{3}{2}} = \frac{1}{6} \sqrt{2} \, \epsilon_{v} \omega_{U} = \frac{1}{3} \sqrt{2} \, \epsilon_{v} \omega_{1} \tag{411}
$$

$$
\omega_{k} = \frac{2 \cdot 1}{3 \cdot 4} \sqrt{2} \, \epsilon_{v} \omega_{U} \left( \frac{1/2}{Q_{0}} \right)^{\frac{3}{2}} = \frac{1}{6} \sqrt{2} \, \epsilon_{v} \omega_{U} (2Q_{0})^{-\frac{3}{2}} = \frac{1}{3} \sqrt{2} \, \epsilon_{v} \omega_{1} (2Q_{0})^{-\frac{3}{2}} \tag{412}
$$

$$
z = \frac{\lambda_k - \lambda_s}{\lambda_s} = \frac{\omega_s}{\omega_k} - 1 \qquad z + 1 = 2\sqrt{2}Q_0^{\frac{3}{2}}
$$

$$
\frac{\omega_U}{\omega_s} = \frac{3}{\epsilon_v} \sqrt{2} = 4,5 \qquad \text{where } m(\omega_0^{3/2} - 1) \text{ resp. } m(\omega_0^{3/2} - 1)Q_0
$$

$$
z_{ab} = \begin{bmatrix} \frac{\omega_1}{\omega_k} & \frac{\hbar_1 \omega_1}{\hbar_0} \\ \frac{\omega_0}{\omega_k} & \frac{\hbar_0 \omega_0}{\hbar_0} \\ \frac{\omega_0}{\omega_k} & \frac{\hbar_0 \omega_0}{\hbar_0} \end{bmatrix} = \frac{1}{\epsilon_v} \begin{bmatrix} 6Q_0^{3/2} & 6Q_0^{5/2} \\ 12Q_0^{3/2} & 12Q_0^{5/2} \end{bmatrix}^* \tag{413}
$$

Der Faktor  $2\sqrt{2}$  hat fast den gleichen Wert wie der Faktor  $\tilde{x}=2.8214$ ' aus dem WIENschen Verschiebungsgesetz. Im Abschnitt 4.6.4.2.5. werden wir feststellen, daß die Verwendung von  $\tilde{x}$  anstelle von  $2\sqrt{2}$ , eigentlich als Näherung gedacht, zum einzigen Ergebnis (477) führt, das in den Fehlertoleranzbereich der COBE-Messung fällt. Dann müßte (413) folgendermaßen lauten:

$$
z = \frac{\lambda_k - \lambda_s}{\lambda_s} = \frac{\omega_s}{\omega_k} - 1 \quad \middle| \quad z + 1 = \tilde{x} Q_0^{\frac{3}{2}} \quad \middle| \quad \varepsilon_v = \frac{\tilde{x}}{3} \quad \middle| \quad \frac{\omega_U}{\omega_s} = \frac{9}{\tilde{x}} \sqrt{2} = 4,511145 \tag{414}
$$

Dies entspräche einem geringfügig abweichenden Brechungsindex und der Faktor *x* in (414) erscheint auch nicht unglaubwürdig, ist er doch eng mit den Strahlungsgesetzen verknüpft. Ansonsten sieht man, daß man besser mit Bezügen auf  $\omega_1$  oder  $\omega_U$  arbeitet. Die Komponenten z*1b* beschreiben die *Frequenzmäßige Rotverschiebung*, die z*2b* dagegen die *Energetische Rotverschiebung.* Für  $\omega_k$  (414) erhalten wir einen Wert von 1,00673·10<sup>12</sup>s<sup>-1</sup>. Kurve 1 im Bild 67 entspricht dem um  $\tilde{x}Q_0^{3/2}$  rotverschobenen Signal  $\omega_s$  mit dem Frequenzgang eines LC-Schwingkreises der Güte  $Q=\frac{1}{2}$ . Dieses ist bis auf den Abfall bei den hohen Frequenzen identisch mit  $\omega_k$  (Kurve 6). Die Verhältnisse vor, während und nach Einkopplung sind im Bild 68 dargestellt.

Gemäß (414) hat die CMBR-Rotverschiebung einen Wert von  $z=6,79605\cdot10^{91}$  und liegt damit um Größenordnungen über dem Wert z=1100, wie »allgemein« angenommen. Dies ist einerseits der Tatsache geschuldet, daß dieses Modell mit variablen Natur»konstanten« arbeitet. Durch die Expansion, das Ansteigen von  $r_0$ - $Q_0$ , wächst der Beobachter quasi mit, so daß für ihn der Eindruck entsteht, z wäre nur proportional  $Q_0^0$ . Dies würde einem Wert von  $z=8,14828\cdot10^{30}$  entsprechen und liegt immer noch weit über 1100. Andererseits geht man heute wohl davon aus, daß sich die physikalischen Gesetze kurz nach dem Urknall nicht wesentlich von den heutigen unterschieden haben. So soll der Ursprung der CMBR zu einem Zeitpunkt von 379000 Jahren nach dem Urknall liegen bei ca. 3000K, der Rekombinationstemperatur des Wasserstoffs. Die exakten Ergebnisse bei der Berechnung der CMBR-Temperatur in Bezug auf den Zeitpunkt  $t_1/4$  lassen aber eher darauf schließen, daß wir uns langsam an den Gedanken gewöhnen müssen, daß es zu dieser Zeit doch irgendwie anders gewesen sein muß.

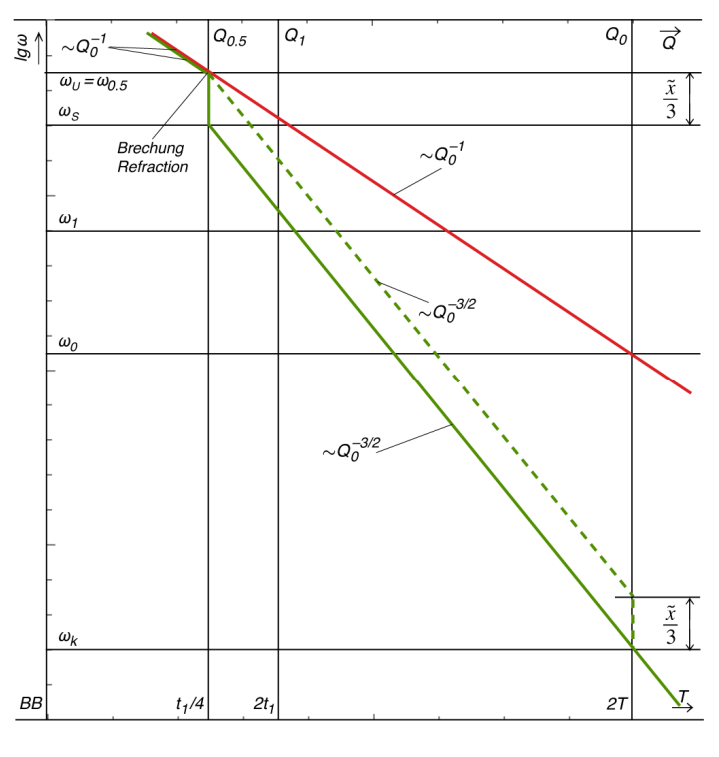

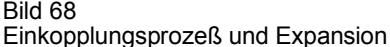

Wir wollen jetzt davon ausgehen, daß der Abfall bei den hohen Frequenzen tatsächlich durch die Existenz einer Grenzfrequenz verursacht wird. Mit einem normalen LC-Tiefpaß beliebiger Ordnung ist ein solch spezifischer Verlauf jedenfalls nicht zu erreichen. Dann müßte auch die Intensität der kosmologischen Hintergrundstrahlung genau der PLANCKschen Strahlungsformel folgen. Daher wollen wir sehen, ob sich die PLANCKsche Kurve 6 in Bild 67 aus der Ausgangskurve 1 approximieren läßt, zunächst nur als Abschätzung.

Wir hatten ja bereits festgestellt, daß das einzelne MLE über eine Grenzfrequenz verfügt (147), die sich bei Expansion ändert. Bei der Ausbreitung wird nur der Wirkanteil A(ω)·cos $\varphi$ <sub>γ</sub> mit  $\varphi_Y = B(\omega)$  übertragen (Realteil). Damit erhalten wir als Grenzfrequenz genau den Wert  $\omega_{\rm g}$ =2 $\omega_{\rm 1}$ , es gilt  $\Omega$ = $\omega/(2\omega_{\rm 1})$ . Bei genauerer Betrachtung sieht man, daß die Grenzfrequenz eigentlich nur in den ersten Augenblicken der Ausbreitung wirksam werden kann.

Betrachten wir jetzt den Augenblick der Einkopplung: Das Signal  $\omega_s$  (Kurve 1) wird nach Einkopplung mit dem Frequenzgang A(ω)·cosϕγ multipliziert. Als Ergebnis erhalten wir Kurve 2, die der PLANCKschen Kurve schon recht nahe kommt. Jetzt wird das Signal auf ein zweites MLE übertragen, wobei sich die Frequenz innerhalb dieser Zeitspanne auf den Wert  $\omega_s/\sqrt{2}$ verringert hat. Wir beauflagen das Signal nun erneut mit dem Frequenzgang und erhalten Kurve 3 (Bei der Darstellung haben wir die Frequenz als konstant angesehen und dafür die Grenzfrequenz dementsprechend heraufgesetzt). Kurve 3 kommt dem angestrebten Ergebnis noch näher. Wir wiederholen den gesamten Vorgang noch zweimal und erhalten Kurve 4  $(\omega_s/1)$  und schließlich Kurve 5  $(\omega_s/2)$ , die schon eine sehr gute Approximation der PLANCKschen Kurve darstellt.

Es könnte also durchaus zutreffen, daß die PLANCKschen Strahlungsgesetze tatsächlich das Ergebnis der Existenz einer oberen Grenzfrequenz des Vakuums sind. Hierbei ist zu beachten, daß das, was für zeitartige Vektoren, die direkt nach dem Urknall emittiert wurden gilt, dann auch für zeitartige Vektoren, die zu einem beliebigen Zeitpunkt emittiert werden, gelten muß. Bei zeitartigen Vektoren läßt sich ja gerade nicht feststellen, wann und wo sie emittiert wurden, sie sind zeitlos. Da kein Vektor gegenüber dem anderen ausgezeichnet ist, muß dann jede thermische Emission nach den gleichen Gesetzmäßigkeiten (PLANCKsche Strahlungsformel) ablaufen.

Nachdem wir mit der Abschätzung den Verdacht erhärten konnten, wollen wir jetzt eine exakte Berechnung durchführen. Den kompletten Artikel finden Sie in [46]. Beschäftigen wir uns zuerst mit der Ausgangsfunktion. Wir setzen nach (405) fort und formen um:

$$
P_v = \frac{P_s}{1 + V^2 Q^2} \qquad V = \frac{\omega}{\omega_s} - \frac{\omega_s}{\omega} \qquad \omega_s = 2\omega_1 \qquad \Omega = \frac{\omega}{\omega_s} = \frac{1}{2} \frac{\omega}{\omega_1} \tag{405}
$$

$$
V = \Omega - \Omega^{-1} \qquad V^2 = \Omega^2 + \Omega^{-2} - 2 \qquad V^2 Q^2 = \frac{1}{4} \Omega^2 + \frac{1}{4} \Omega^{-2} - \frac{1}{2} \qquad (415)
$$

$$
P_v = \frac{P_s}{\frac{1}{4}\Omega^2 + \frac{1}{4}\Omega^{-2} + \frac{1}{2}} \cdot \frac{4\Omega^2}{4\Omega^2} = 4P_s \frac{\Omega^2}{\Omega^4 + 2\Omega^2 + 1} = 4P_s \left(\frac{\Omega}{1 + \Omega^2}\right)^2 \tag{416}
$$

Dieser Ausdruck ist ja bereits mehrfach aufgetreten, u.a. auch bei der Gruppenlaufzeit  $T_{\text{Gr}}$ (152), die wir allerdings für eine Frequenz  $\omega_1$  bestimmt hatten. Für eine Frequenz  $2\omega_1$  gilt für  $T_{\text{Gr}}$  und die Energie W<sub>v</sub>:

$$
T_{Gr} = \frac{dB(\omega)}{d\omega} = \frac{1}{\omega_1} \left(\frac{\Omega}{1+\Omega^2}\right)^2 \qquad W_v = \frac{1}{6} P_s T_{Gr} = \frac{2}{3} \frac{P_s}{\omega_1} \left(\frac{\Omega}{1+\Omega^2}\right)^2 \tag{417}
$$

Der Faktor 1/6 stammt von der Aufspaltung der Energie auf 4 Linienelemente sowie der Multiplikation mit dem Faktor  $\frac{2}{3}$  aufgrund der Brechung bei Einkopplung in das metrische Transportgitter. Er kommt häufig in thermodynamischen Beziehungen vor, was nicht verwundert. Die Gesamtenergie der CMBR bei Einkopplung ergibt sich damit als das Produkt aus Verlustleistung und Gruppenlaufzeit, das ist die mittlere Zeit, die sich die Welle innerhalb des MLE aufhält. Dies aber nur nebenbei. Mit Hilfe von (416) erhalten wir:

$$
P_v = 4bP_s \left(\frac{\Omega}{1+\Omega^2}\right)^2 \qquad P_v = 512b \ \hbar_1 \omega_1^2 \left(\frac{\Omega}{1+\Omega^2}\right)^2 \qquad (418)
$$

b ist ein Faktor, den wir später bestimmen wollen. Setzen wir ihn zuerst gleich Eins. Den Wert von P<sub>s</sub> haben wir mit Hilfe von (410) bestimmt, wobei wir die Werte zum Zeitpunkt Q= $\frac{1}{2}$ eingesetzt haben. Interessanterweise ist der HUBBLE-Parameter H<sub>0</sub> zum Zeitpunkt t<sub>0.5</sub> größer als  $\omega_1$  und  $\omega_0$ . Für ein einzelnes Linienelement gilt:

$$
\omega_{0.5} = \frac{\omega_1}{Q_{0.5}} = \frac{\omega_1}{\frac{1}{2}} = 2\omega_1
$$
\n
$$
H_{0.5} = \frac{\omega_1}{Q_{0.5}^2} = \frac{\omega_1}{\frac{1}{4}} = 4\omega_1
$$
\n(419)

$$
P_s = \frac{\hat{h}_i}{4\pi t_{0.5}^2 Q_{0.5}^4} = \frac{\hat{h}_i}{2\pi} \frac{2^5}{4t_{0.5}^2} = 32h_1 H_{0.5}^2 = 128h_1 \omega_1^2 \qquad \frac{\hat{h}_i}{2\pi} = \hbar_1 = \frac{\hbar_{0.5}}{2} \tag{420}
$$

Ausdruck (418) ist sehr gut für die Beschreibung der Verhältnisse an der Signalquelle geeignet. Hier macht die Leistung mehr Sinn als der POYNTING−Vektor **Sk**. Für einen Vergleich mit (406) benötigen wir aber gerade einen Ausdruck für **Sk**, quasi eine Art PLANCKsches Strahlungsgesetz für technische Signale mit der Bandbreite  $2\omega_1/\overline{Q}_{0.5} = 4\omega_1$ . Dieses würde dann in etwa so aussehen:

$$
d\mathbf{S}_{k} = 4bA \left(\frac{\Omega}{1 + \Omega^{2}}\right)^{2} \mathbf{e}_{s} d\Omega
$$
 (421)

Den Faktor A bestimmen wir durch Koeffizientenvergleich. Wir gehen davon aus, das WIENsche Verschiebungsgesetz (408) würde gelten und substituieren folgendermaßen:

$$
A = \frac{1}{4\pi^2} \frac{k^4 T^4}{\hbar^3 c^2} \qquad c = \omega_1 Q^{-1} r_1 Q \qquad (422)
$$

In den Ausdruck  $k^4T^4$  setzen wir die Frequenz  $2\sqrt{2}\omega_1$  als Ausgangsfrequenz ein. Bei dieser Frequenz handelt es sich allerdings nicht um eine metrische  $(\omega_0 \sim Q^{-1})$ , sondern um eine überlagerte Frequenz ( $\omega$  $\sim$ Q<sup>-3/2</sup>). Bei der Rotverschiebung des Ausgangssignals wird dann ebenfalls nicht der Faktor  $\tilde{x}$ =2,821439372, sondern 2 $\sqrt{2}$  wirksam. Alternativ können wir aber auch mit  $\tilde{x}ω_1$  für beide Werte rechnen, was keinen Unterschied macht. Es gilt:

$$
k^{4}T^{4} = \frac{(2\sqrt{2})^{4}}{(2\sqrt{2})^{4}}\hbar_{1}^{4}Q^{-4}\omega_{1}^{4}Q^{-6} = \hbar_{1}^{4}\omega_{1}^{4}Q^{-10} \qquad Q^{-10} = \frac{Q^{-8}}{Q^{2}}
$$
(423)

$$
A = \frac{1}{4\pi^2} \frac{\hbar_1^4 \omega_1^4 Q^{-8}}{\hbar_1^3 Q^{-3} \omega_1^2 Q^{-2} r_1^2 Q^4} = \frac{1}{4\pi^2} \frac{\hbar^4 \omega_0^4}{\hbar^3 \omega_0^2 r_1^2 Q^4} = \frac{1}{\pi} \frac{\hbar \omega_0^2}{4\pi R^2}
$$
(424)

$$
4A = \frac{4}{\pi} \frac{\hbar \omega_0^2}{4\pi r_0^2 Q^2} = \frac{4}{\pi} \frac{\hbar \omega_0^2}{4\pi R^2}
$$
 R für Qgg1 (425)

$$
d\mathbf{S}_{k} = \frac{4b}{\pi} \frac{\hbar \omega_{0}^{2}}{4\pi R^{2}} \left(\frac{\Omega}{1+\Omega^{2}}\right)^{2} \mathbf{e}_{s} d\Omega \qquad R \text{ für } Q \gg 1 \tag{426}
$$

Dies ergibt allerdings nur den Ausdruck ohne Berücksichtigung der Rotverschiebung. Die tatsächlichen Werte zum Zeitpunkt der Einkopplung bestimmen wir wieder, indem wir die Werte zum Zeitpunkt  $Q = \frac{1}{2}$  einsetzen. Es gilt:

$$
A = \frac{1}{4\pi^2} \frac{\hbar_1^4 \omega_1^4 Q^{-8}}{\hbar_1^3 Q^{-3} \omega_1^2 Q^{-2} r_1^2 Q^4} = \frac{2^{8-3-2+4}}{4\pi^2} \frac{\hbar_1^4 \omega_1^4}{\hbar_1^3 \omega_1^2 r_1^2} = \frac{128}{\pi} \frac{\hbar \omega_1^2}{4\pi r_1^2}
$$
(427)

$$
4A = \frac{512}{\pi} \frac{\hbar_1 \omega_1^2}{4\pi r_1^2} \qquad dS_k = \frac{512b}{\pi} \frac{\hbar_1 \omega_1^2}{4\pi r_1^2} Q^{-7} \left(\frac{\Omega}{1+\Omega^2}\right)^2 e_s d\Omega \qquad (428)
$$

b wird zu einem späteren Zeitpunkt bestimmt. Man sieht, der POYNTING−Vektor ist gleich dem Quotienten einer Leistung P<sub>k</sub> bzw. P<sub>s</sub> und der Oberfläche einer Kugel mit dem Radius R (Weltradius), exakt nach Definition. Läßt man die Fläche weg, müßte man direkt die Sendeleistung P<sub>v</sub> erhalten. In obengenannten Ausdrücken ist die parametrische Dämpfung von 1Np/R (Np=Neper) nicht enthalten, die bei der Ausbreitung im Raum auftritt. Diese muß ggf. extra berücksichtigt werden.

Nun haben wir die wesentlichen Voraussetzungen geschaffen und können den nächsten Schritt wagen, den Nachweis der Gültigkeit des WIENschen Verschiebungsgesetzes bei starken Gravitationsfeldern. Grundidee war ja, daß sich die Plancksche Strahlungsformel (406) durch Anwendung der Grenzfrequenz der Metrik (302) auf die Funktion der Verlustleistung  $\hat{P}_v$  eines Schwingkreises der Güte  $Q=\frac{1}{2}$  (405) ergeben soll. Den Maximalwert der Ausgangsfunktion bestimmen wir, indem wir die erste Ableitung des Klammerausdrucks (428) gleich Null setzen. Es gilt:

$$
\frac{\mathrm{d}}{\mathrm{d}\Omega} \left( \frac{\Omega}{1 + \Omega^2} \right)^2 = \frac{2\Omega}{\left( 1 + \Omega^2 \right)^2} - \frac{4\Omega^3}{\left( 1 + \Omega^2 \right)^3} = \frac{2\Omega \left( 1 - \Omega^2 \right)}{\left( 1 + \Omega^2 \right)^3} = 0 \tag{429}
$$

$$
2\Omega \left(1 - \Omega^2\right) = 0 \qquad \qquad \Omega_1 = 0 \qquad \text{Minimum} \qquad \qquad \Omega_{2,3} = \pm 1 \qquad \text{Maximum} \tag{430}
$$

Die erste Lösung ist trivial, die zweite und dritte sind identisch, wenn man negative Frequenzen zuläßt (eingehender und ausgehender Vektor). Nun müssen wir nur noch eine Substitution für Ω finden, bei der (410) und (428) im unteren Bereich zur Deckung kommen. Dies wäre dann das Verschiebungsgesetz für das Ausgangssignal (427). Da der Anstieg beider Funktionen im unteren Bereich gleich groß ist, gibt es theoretisch eine unendliche Anzahl von Überlagerungen, wobei nur eine davon sinnvoll ist. Als weiteres Kriterium führen wir daher ein, daß beide Maxima bei derselben Frequenz angesiedelt sein sollen. Das Verschiebungsgesetz für das Ausgangssignal würde dann folgendermaßen lauten:

$$
\hbar\omega_{\text{max}} = a kT
$$
\n
$$
\text{Verschiebungsgesetz Ausgangssignal} \tag{431}
$$

wobei wir den Faktor a noch bestimmen müssen. Wie sich zeigt, müssen wir auch die Ausgangsfunktion selbst noch mit einem bestimmten Faktor b multiplizieren, um eine Deckung zu erzielen. Die 4 hatten wir ja bereits herausgezogen. Wir setzen für a nacheinander den Wert  $2\sqrt{2}$  und  $\tilde{x}$  ein und bestimmen b numerisch mit Hilfe der Beziehung und der Funktion FindRoot $[\#]$  mit Hilfe der Substitution  $2x=ay$ :

$$
\frac{\left(a\frac{y}{2}\right)^3}{e^{a\frac{x}{2}}-1}-4b\left(\frac{\frac{y}{2}}{1+\left(\frac{y}{2}\right)^2}\right)^2 = 0 \t y=10^{-5} \t b\to 2 \t \text{für } a = 2\sqrt{2} \t (432)
$$
  
  $b\to 2,009918917 \text{ für } a = 2,821439372$ 

In beiden Fällen liegen die Maxima exakt übereinander. Der untere Wert a ist gleich dem Faktor aus (413). Daher scheint es, daß bei Bezügen bis auf den Ursprung jeder Welle bei  $2\omega_1$ , multipliziert mit  $\sqrt{2}$ , das durch die Drehung des Koordinatensystems um  $\pi/4$  bedingt ist, eher die Näherungslösungen mit dem Faktor  $2\sqrt{2}$  gelten. Bei niedrigeren Frequenzen gilt dann aber wieder der Faktor 2,821439372 des WIENschen Verschiebungsgesetzes.

Zur Beantwortung unserer Frage reicht dieser Ansatz jedoch nicht aus. Wir müssen auch nachweisen, daß sich das Maximum der PLANCKschen Strahlungsfunktion exakt gemäß dem WIENschen Verschiebungsgesetz verhält, d.h. die Approximation und die Zielfunktion müssen exakt zur Deckung kommen. Da der Unterschied zwischen einem Faktor  $2\sqrt{2}$  und 2,821439372 immerhin 0,5% beträgt, werden wir die Untersuchung mit beiden Werten durchführen. Dargestellt sind nur die Beziehungen für  $a = 2\sqrt{2}$ . Nun können wir darangehen, die einzelnen Beziehungen aufzustellen:

$$
\hbar\omega_{\text{max}} = 2\sqrt{2} \, kT \tag{433}
$$
 Verschiebungsgesetz Ausgangssignal

$$
\Omega = \frac{1}{2} \frac{\omega}{\omega_1} = \frac{1}{2\sqrt{2}} \frac{\hbar \omega}{kT_k} = \frac{x}{a} = \frac{y}{2} \qquad y = \frac{\omega}{\omega_1} \qquad b = 2 \tag{434}
$$

Damit haben wir unsere Ausgangsfunktion gefunden. In y lautet sie folgendermaßen:

$$
d\mathbf{S}_{k} = \frac{16}{\pi} \frac{\hbar \omega_{0}^{2}}{4\pi R^{2}} \left( \frac{\frac{y}{2}}{1 + \left( \frac{y}{2} \right)^{2}} \right)^{2} \mathbf{e}_{s} dy \qquad \text{R für} \qquad Q \gg 1 \qquad (435)
$$

Uns interessiert aber nicht der absolute Wert, sondern nur der relative Pegel:

$$
dS_1 = 8\left(\frac{\frac{y}{2}}{1 + (\frac{y}{2})^2}\right)^2 dy
$$
 (436)

Die Approximation wollen wir mit dS<sub>2</sub> bezeichnen. Für die Zielfunktion dS<sub>3</sub> erhalten wir:

$$
dS_3 = \frac{(2,821439\frac{y}{2})^3}{e^{2,821439\frac{y}{2}} - 1} dy
$$
\n(437)

Im Bild 69 ist der Verlauf der Ausgangsfunktion und der PLANCKschen Kurve dargestellt.

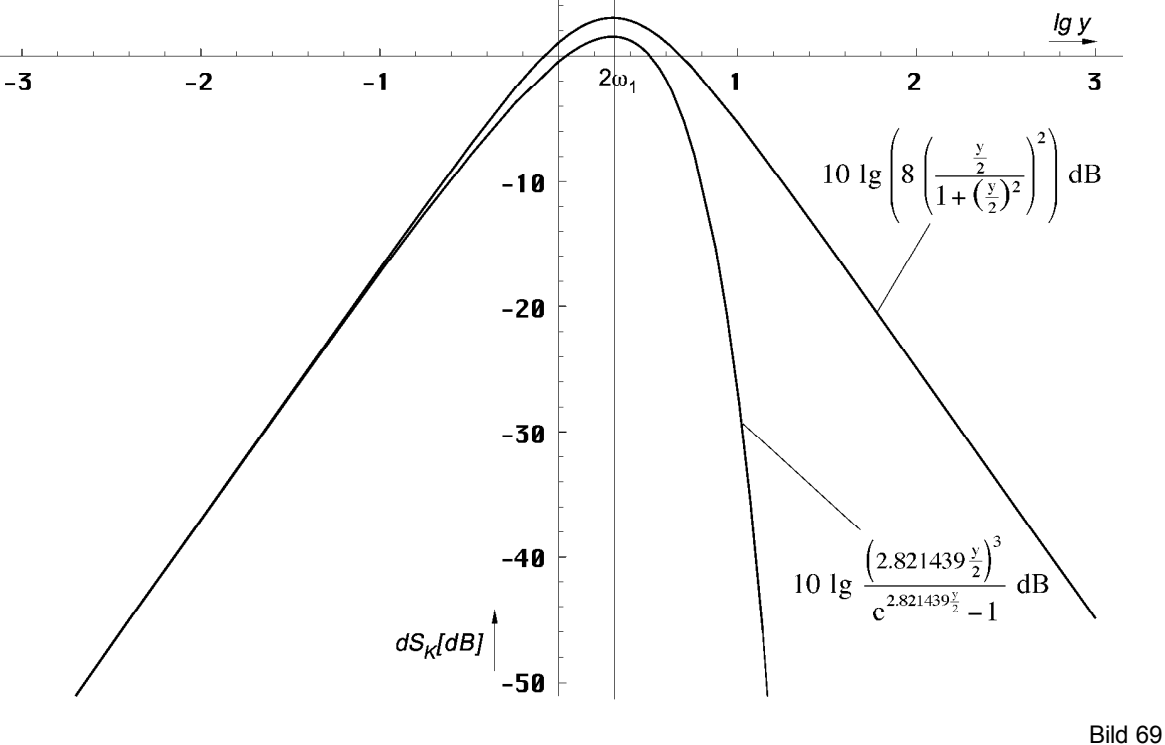

Plancksche Strahlungsformel und Ausgangsfunktion in der Überlagerung (logarithmisch, relativer Pegel)

In diesen Beziehungen ist natürlich keine Verschiebungsinformation y(Q) enthalten. Da es sich bei dem betrachteten System um ein Minimalphasensystem handelt, müssen wir nun die Ausgangsfunktion  $dS_1$  mit dem Amplitudengang  $A(\omega)$  multiplizieren. Das Ergebnis ist unsere Approximation dS<sub>2</sub>. Diese gilt aber nur für ein einzelnes Linienelement, das von dem Signal in der Zeit  $r_0/c$  durchmessen wird. Dabei ist  $r_0$  gleich der PLANCKschen Länge und identisch mit der Wellenlänge o.g. metrischer Wellenfunktion. D.h. man muß die Multiplikation mit A(ω) beliebig oft durchführen, solange, bis sich das Ergebnis (fast) nicht mehr ändert.

Dabei nimmt aber sowohl die Frequenz der Ausgangsfunktion als auch die Grenzfrequenz (Frequenzgang) stetig ab. Daher ist es angebracht, anstatt die Lage der Ausgangsfunktion andauernd zu verschieben, dies erst ganz am Ende beim Ergebnis  $dS_2$  (Approximation) vorzunehmen (Frequenz und Amplitude). Für den Nachweis unserer Hypothese ist diese letzte Verschiebung allerdings nicht von Belang. Ein weiteres Problem gibt es beim Amplitudengang A(ω) und beim Phasenwinkel φ. Da sich auch die Grenzfrequenz  $ω_0 = f(Q, ω_1)$  und die Frequenz ω nach unterschiedlichen Funktionen ändern, bereitet es Schwierigkeiten, einen brauchbaren Algorithmus aufzustellen. Wir nutzen daher die Tatsache, daß es keinen
$\frac{1}{2}$ Unterschied macht, ob man bei gleichbleibender Grenzfrequenz die Frequenz der Eingangsfunktion verringert oder bei gleichbleibender Eingangsfrequenz die Grenzfrequenz nach oben verschiebt. Dies entspricht aber einer *Vertauschung der Integrationsgrenzen*. Wir wählen diesen zweiten Weg incl. Verschiebung der Approximation an das Ende der Berechnung. Dies umso mehr, da wir es ansonsten mit zwei unterschiedlich zeitabhängigen Größen zu tun hätten. Für die Approximation gilt:

$$
dS_2 = 8\left(\frac{\frac{y}{2}}{1+(\frac{y}{2})^2}\right)^2 \sum_{Q_0}^{2} A(y) \cos \varphi(y) dy dy
$$
 (438)

Ausdruck (438) sieht vielleicht etwas merkwürdig aus. Es handelt sich hierbei um ein Produktintegral, d.h. anstatt zu summieren, muß man multiplizieren. Der Buchstabe đ ist dann nicht der Differential-, sondern der… nennen wir ihn *Divisional*-Operator. Ich will das hier nicht weiter vertiefen, da wir Ausdruck (438) zur Fortsetzung ohnehin umwandeln müssen. Wir verwenden den aktualisierten Wert  $Q_0 = 8,34047113224285 \cdot 10^{60}$  für die Güte und den Phasenwinkel der metrischen Wellenfunktion. Er bestimmt die obere Grenze der Multiplikation bzw. Summation. Glücklicherweise läßt sich der Frequenzgang als e-Funktion darstellen, so daß sich das Produkt in eine Summe verwandelt. Wir müssen dann nur den Exponenten ganz normal integrieren. Den Frequenzgang inclusive Phasenkorrektur erhalten wir mit Hilfe der komplexen Übertragungsfunktion (150) zu:

$$
A(\omega) \cdot \cos \varphi(\omega) = e^{\Psi(\omega)} \qquad \varphi = B(\omega) \qquad \text{Frequencygang eines Linienelements} \qquad (439)
$$

Der Tatsache, daß nur der Wirkanteil (Realteil) übertragen wird, wird durch Multiplikation von A(ω) mit dem Ausdruck cos φ Rechnung getragen. Für  $\Psi$ (ω) verwenden wir (305).

$$
\Psi(\omega) = -\frac{1}{2}\ln\left(1+\Omega^2\right) + \frac{\Omega^2}{1+\Omega^2} + \ln\cos\left(\arctan\Omega - \frac{\Omega}{1+\Omega^2}\right) \tag{305}
$$

Als nächstes substituieren wir  $\Omega$  durch y mit Hilfe von (434):

$$
\Psi(\omega) = -\frac{1}{2}\ln\left(1 + \left(\frac{y}{2}\right)^2\right) + \frac{\left(\frac{y}{2}\right)^2}{1 + \left(\frac{y}{2}\right)^2} + \ln\cos\left(\arctan\frac{y}{2} - \frac{\frac{y}{2}}{1 + \left(\frac{y}{2}\right)^2}\right) \tag{440}
$$

Der Wert ω im Zähler von y stellt die jeweilige Frequenz der kosmologischen Hintergrundstrahlung dar, für die wir gerade die Amplitude bestimmen wollen. Er ist identisch mit dem ω in der PLANCKschen Strahlungsformel. Dabei handelt es sich um eine überlagerte Frequenz, die in der Näherung proportional  $\overline{Q}^{-3/2}$  ist. Die Frequenz  $\omega_0$  ist exakt proportional  $Q^{-1}$ .

Anstelle des Werts  $\omega_1$  im Nenner müßte beim Frequenzgang eigentlich die PLANCKsche Frequenz  $\omega_0$  stehen, das ist auch die Grenzfrequenz bei der Übertragung von einem Linienelement auf ein anderes. Bei einer Güte Q=1 ist  $\omega_0$  aber genau gleich  $\omega_1$ , wobei  $\omega_0$  sich mit der Zeit ändert, ω<sub>1</sub> aber durch Größen des Subraums fest definiert ist und daher einen konstanten Wert hat. Es gilt  $\omega_0 = \omega_1/Q$ . Das bedeutet, daß auch y zeitabhängig und proportional  $Q^{-1/2}$  ist.

Nun wollen wir den Wert ω einfrieren, zumindest bis zum Ende der Berechnung, was zur Folge hat, daß wir y durch eine zusätzliche Funktion ξ dividieren müssen, die proportional Q1/2 ist. Es gilt  $\xi = ccQ^{1/2}$  und

$$
\Psi(\omega) = -\frac{1}{2}\ln\left(1 + \left(\frac{y}{2}\frac{1}{\xi}\right)^2\right) + \frac{\left(\frac{y}{2}\frac{1}{\xi}\right)^2}{1 + \left(\frac{y}{2}\frac{1}{\xi}\right)^2} + \ln\cos\left(\arctan\frac{y}{2}\frac{1}{\xi} - \frac{\frac{y}{2}\frac{1}{\xi}}{1 + \left(\frac{y}{2}\frac{1}{\xi}\right)^2}\right) \tag{441}
$$

Der Faktor cc ergibt sich aus den Ausgangsbedingungen bei  $Q=\frac{1}{2}$  (Resonanzfrequenz  $2\omega_1$ , Grenzfrequenz  $\omega_1$ ) zu cc=4 (Im Programm cc=y/2):

$$
y = \frac{\omega}{\omega_0} \sim \frac{2^{-\frac{3}{2}}}{2^{\frac{1}{2}}} = \frac{1}{4}
$$
 (442)

Zusammen mit der 2 von y/2 kommen wir damit auf genau denselben Faktor 8 wie bei der Ausgangsfunktion (436). Die Approximation dS2 berechnet sich dann folgendermaßen:

$$
dS_2 = 8\left(\frac{\frac{y}{2}}{1+(\frac{y}{2})^2}\right)^2 e^{-\int_{\frac{y}{2}}^{\frac{0}{2}} \frac{1}{2} \ln\left(1+\left(\frac{y}{2\xi}\right)^2\right) + \frac{\left(\frac{y}{2\xi}\right)^2}{1+\left(\frac{y}{2\xi}\right)^2} + \frac{1}{2} \ln \cos\left(\arctan\frac{y}{2\xi} - \frac{\frac{y}{2\xi}}{1+\left(\frac{y}{2\xi}\right)^2}\right) dy}{dy}
$$
(443)

Das negative Vorzeichen vor dem Integral ergibt sich aus dem Rücktausch der Integrationsgrenzen. Für die Bestimmung des Integrals genügt hier ein Wert von 10<sup>3</sup> als obere Grenze. Darüber hinaus ändert es sich kaum noch. Bei den nachfolgenden Darstellungen wurde daher mit einer oberen Grenze von  $3.10<sup>3</sup>$  gearbeitet. Das Integral läßt sich nur numerisch bestimmen und zwar mit Hilfe der Funktion NIntegrate $[f(Q), \{Q, 1/2, 3 \times 10^3\}]$ . Der Quotient aus y/2 und ξ Ausdruck (442) beschreibt aber die Abhängigkeit y(Q) nur in der Näherung. Es gibt auch noch eine exakte Lösung. Nach (208), (299) und (582) gilt:

$$
\xi = \frac{a}{b} \frac{1}{Q} \frac{R(Q)}{R(\tilde{Q})} \sqrt{\frac{\beta_{\gamma}^4 - 1}{\tilde{\beta}_{\gamma}^4 - 1}} \quad \text{mit } \tilde{Q} = \frac{1}{2} \quad R(Q) = \frac{3}{2} Q^{\frac{1}{2}} \int_{0}^{Q} \frac{dQ}{\rho_0} \tag{444}
$$

Der Faktor b ergibt sich aus der Forderung, daß die exakte Funktion ξ und ihre Näherung bei größeren Werten von Q gleich groß sein sollen. Den Faktor a werden wir wieder später bestimmen.

Problematisch in (444) rechts und (447) ist das Integral, daß sich ebenfalls nur numerisch bestimmen läßt. Um die numerische Berechnung eines Integrals innerhalb der numerischen Berechnung eines anderen Integrals zu vermeiden, ist es angebracht, den Integranden durch eine Interpolationsfunktion (BRQ1) zu ersetzen und zwar inclusive des Faktors b. Der Wert  $r_1$ kürzt sich wegen (444) links heraus. Wir wählen Stützstellen mit logarithmischem Abstand:

```
BRQP=Function[Rk[#] Sqrt[(Sin[AlphaQ[#]]/Sin[GammaPQ[#]])^4-1]]; 
BGN=Sqrt[2]*BRQP[.5]/3; 
brq = {\{0, 0\}};
For[x = -8; i = 0, x \le 50, (++i), x + 50;
 AppendTo[brq, {10^x, N[BRQP[10^x]/BGN/(2.5070314770581117*10^x) ]}]] 
BRQ0 = Interpolation[brq]; 
BRQ1 = Function[If # < 10^4, BRQ0[#], Sqrt[#]]];
```
Die Funktionen Rk, AlphaQ und GammaPQ sind im Anhang definiert. Die Funktion BRQP ist gleich dem Produkt aus Q, Wurzelausdruck und Integral im Nenner von (447). Der Wert BGN ist gleich dem Startwert desselben Produkts bei  $Q=\frac{1}{2}$ . Der Faktor b ergibt sich zu 2,50703. Nach (211), (492) und (616) gilt weiter:

$$
\beta_{\gamma} = \frac{\sin \alpha}{\sin \gamma_{\gamma}} \qquad \gamma_{\gamma} = \arg \underline{c} + \arccos \left( \frac{c_M}{c} \sin \alpha \right) + \frac{\pi}{4} \qquad (445)
$$

$$
\alpha = \frac{\pi}{4} - \arg \underline{c} = \frac{3}{4}\pi + \frac{1}{2}\arg ((1 - A^2 + B^2) + j2AB) \qquad c_M = |\underline{c}| \qquad (446)
$$

$$
\xi = \frac{3}{0,56408} \frac{a}{b} Q^{-\frac{1}{2}} \sqrt{\beta_{\gamma}^4 - 1} \int_0^Q \frac{dQ}{\rho_0} = a \frac{3}{2} \sqrt{2} Q^{-\frac{1}{2}} \sqrt{\beta_{\gamma}^4 - 1} \int_0^Q \frac{dQ}{\rho_0}
$$
(447)

c ist die komplexe Ausbreitungsgeschwindigkeit des metrischen Wellenfelds. Als nächstes wollen wir einen Vergleich der beiden Funktionen  $Q_{2}^{1/2}$  und BRQ1 vornehmen. Bild 70 zeigt den Verlauf beider Funktionen, die multipliziert mit  $Q^{3/2}$ , den genauen Verlauf des Weltradius beschreiben (Bild 146 rechts):

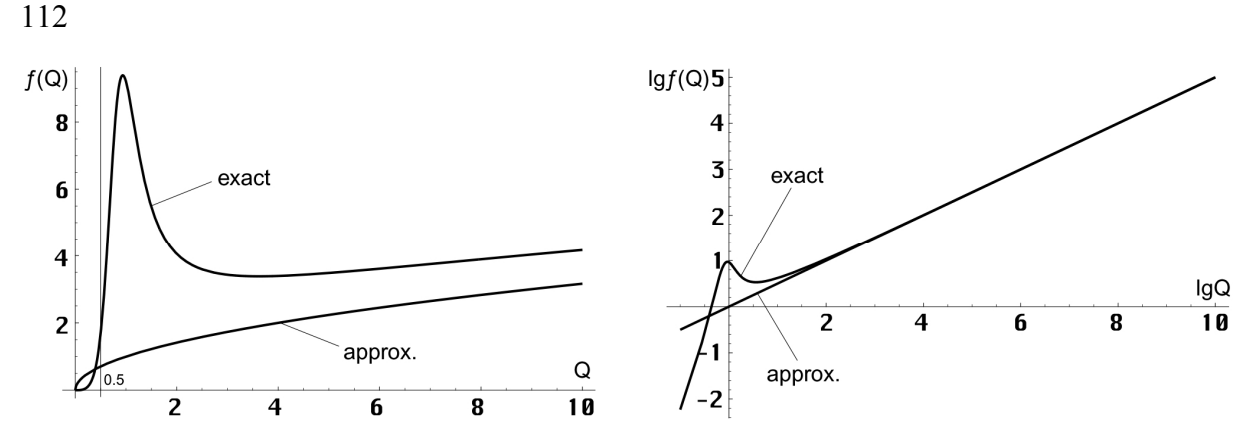

Bild 70 Funktion BRQ1 exakt und Näherung

Aufgrund der Forderung, daß das Ergebnis beider Funktionen bei Q»1 gleich sein muß, wählen wir den Faktor a zu  $\sqrt{\pi}$ . Wie ich durch Probieren herausgefunden habe, führt der Wert  $\sqrt{\pi}$  zu dem Ergebnis mit der geringsten Abweichung, so daß wir folgende endgültige Beziehung für ξ erhalten:

$$
\xi = \frac{3}{2} \sqrt{2\pi} \left( Q^{-\frac{1}{2}} \sqrt{\beta_{\gamma}^4 - 1} \int_0^Q \frac{dQ}{\rho_0} \right) \qquad \qquad cc = \frac{3}{2} \sqrt{2\pi} = 3{,}756 \qquad (448)
$$

Der Klammerausdruck entspricht dem Faktor  $Q^{1/2}$  in der Näherung. Der Verlauf des dynamischen Gesamtfrequenzgangs  $A_{\text{ges}}(\omega) = e^{-\int \Psi(\omega) d\phi}$  ist in Bild 71 zu sehen. Zur Information ist zusätzlich der Verlauf des Betrags des komplexen Frequenzgangs  $|X_n(j\omega)|$  des Subraums, das ist der Raum, in dem sich das metrische Wellenfeld ausbreitet, eingezeichnet ( $\Omega_{U} = \Omega$ ). Wir verwenden einen logarithmischen Maßstab sowie die Einheit Dezibel [dB], und da es um eine Leistung pro m<sup>2</sup> geht, mit dem Faktor 10.

$$
X_n(j\omega) = \frac{1}{2} \frac{1}{1+j\Omega} \left( 1 + \frac{1}{1+j\Omega} \right)
$$
 Komplexe Spektralfunktion (558)

Dieser gilt für EM−Wellen, die sich parallel zum metrischen Wellenfeld ausbreiten aber nicht für das metrische Wellenfeld selbst. Bei  $Q = \frac{1}{2}$  erreichen diese den aperiodischen Grenzfall.

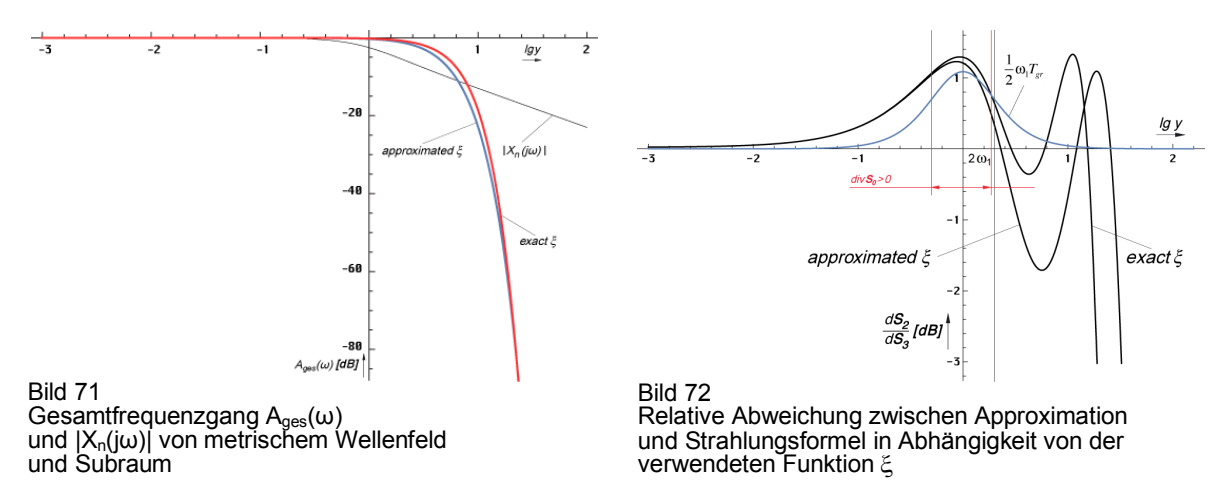

Damit haben wir im Prinzip alle Voraussetzungen erfüllt, um den Verlauf der Approximation (443) im Vergleich mit der Zielfunktion (437) darstellen zu können und zwar sowohl für die Näherung als auch für die exakte Funktion ξ. Als Ergebnis erhält man je eine Kurve mit einem Korrelationsfaktor von 0,99928 für die Näherung bzw. 0,999748 für die exakte Funktion ξ (beide nicht dargestellt). Bild 72 zeigt, daß die Verwendung der exakten Funktion ξ eine Verbesserung bringt, dennoch bleibt eine gewisse Restabweichung. Schaut man sich den Verlauf im zweiten Quadranten an, so sieht man hier eine "Lücke" in die eine bereits bekannte Funktion, multipliziert mit  $\frac{1}{2}$  ziemlich genau hinein paßt. Das ist die Gruppenlaufzeit T<sub>Gr</sub> des metrischen Wellenfelds (152) aus Abschnitt 4.3.2. Während die Phasenlaufzeit die Form der

Trägerfrequenz ( $\omega_1$  bzw.  $\omega_0$ ) beeinflußt, wirkt sich die Gruppenlaufzeit auf die Form der Hüllkurve aus. Der Ausdruck lautet:

$$
T_{Gr} = \frac{d}{d\omega}B(\omega) = -\frac{2}{\omega_1} \left(\frac{\Omega}{1+\Omega^2}\right)^2 = -2\frac{\theta^2}{\omega_1}
$$
 (152)

Mit Ω=ω/ω<sub>1</sub>. Der Faktor 2 kürzt sich heraus, da es sich um ein Spin2-System handelt, bei dem alle Zeitkonstanten 2T anstelle T groß sind (doppelte Phasen-/Gruppengeschwindigkeit). Während die Gruppenlaufzeit über fast alle Dekaden konstant gleich Null ist, ist das in der Nähe von  $\omega_1$  bzw. heute bei  $\omega_0$  nicht der Fall. Eine frequenzabhängige Gruppenlaufzeit führt immer zu einer Verzerrung der Hüllkurve.

Wie man sieht, ist die Gruppenlaufzeit negativ. Dies kommt auch in der Technik häufig vor und ist kein Verstoß gegen die Kausalität. Siehe [50] für Einzelheiten. Bisher hatten wir den Frequenzgang A(ω) und den Phasengang B(ω) berücksichtigt, fehlt nur noch die Gruppenlaufzeitkorrektur  $\Theta(\omega) = \frac{1}{2} \omega_1 T_{gr}$ , realisiert durch die Funktion gdc[ω]:

$$
\frac{1}{2}\omega_1 T_{\text{Gr}} = -\frac{2\omega_1}{2\omega_1} \left(\frac{\Omega}{1+\Omega^2}\right)^2 = -\left(\frac{\Omega}{1+\Omega^2}\right)^2 \tag{470}
$$

$$
\Theta(\omega) = e^{-\omega_1 T_{\text{Gr}}} = e^{-\left(\frac{\Omega}{1+\Omega^2}\right)^2} = 10^{-\left(\frac{\Omega}{1+\Omega^2}\right)^2 \text{lg } e} = 10^{-0.434294 \left(\frac{\Omega}{1+\Omega^2}\right)^2}
$$
(471)

Die Zehnerpotenzen sind wichtig, wenn man mit dB rechnet. Der Verlauf ist im Bild 72 eingezeichnet. Die Gruppenlaufzeitkorrektur  $Θ(ω)$  wird nur einmal auf dS<sub>2</sub> angewendet:

$$
dS_{2} = 8 \left( \frac{\frac{y}{2}}{1 + (\frac{y}{2})^{2}} \right)^{2} \mathbf{C}^{\int_{\frac{1}{2} \ln \left( 1 + (\frac{y}{2\xi})^{2} \right) - \frac{(\frac{y}{2\xi})^{2}}{1 + (\frac{y}{2\xi})^{2}} - \frac{1}{2} \ln \cos \left( \arctan \frac{y}{2\xi} \frac{1}{\xi} - \frac{\frac{y}{2\xi}}{1 + (\frac{y}{2\xi})^{2}} \right) dy - \frac{1}{2} \omega_{1} T_{\text{Gr}} d y \tag{472}
$$

Plot[{

 10 Log10[S3[10^y]], 10 (Log10[S1[10^y]] + Log10[E]\*Psi2[10^y]) + 10 Log10[gdc[10^y]],  $\mathbf{R}$ line[u, Log10[2]]  $(473)$ }, {y, -3, 3}, PlotRange -> {-51, 4.5}, ImageSize -> Full, LabelStyle  $\rightarrow$  {FontFamily  $\rightarrow$  "Chicago", 10, GrayLevel[0]}]

Die fast perfekte Ergebnisfunktion (472) für den Fall exakt ξ mit Gruppenlaufzeitkorrektur kann man im Bild 73 sehen. Das Maximum  $\Omega_{\rm m}$  ist in der Frequenz um –7,00% (0,93003) verschoben. Dieser Wert liegt immer noch weit über den –0,0016 % Abweichung zwischen gemessener und berechneter CMBR-Temperatur. Die maximale Abweichung in der Amplitude ΔA⌆ liegt bei –0,58954dB, die Abweichung zwischen beiden Maxima ΔA**⊼** bei –0,02762dB (–0,64%). Besonders interessant ist der extrem hohe Korrelationskoeffizient von 0,999835 zwischen beiden Kurven. Aufgrund der beschränkten Rechengenauigkeit bei kleinen Werten kommt es zur Anzeige eines Phantomasts (senkrechte Linie) bei  $250\omega_1$ , der in der Grafik entfernt wurde. Die fehlenden Funktionen von (473) sind im Anhang im Abschnitt »Functions used for calculations in article« definiert.

Damit haben wir nachgewiesen, daß sich die PLANCKsche Kurve tatsächlich aus der Ausgangsfunktion approximieren läßt, d.h. der Verlauf das Ergebnis der Existenz einer oberen Grenzfrequenz ist und auch nicht im Widerspruch zu diesem Modell steht. Bleibt nur noch festzustellen, welchen Weg die CMBR bis zum heutigen Zeitpunkt zurückgelegt hat. Durch Einsetzen von (414) in (315) erhalten wir für den Abstand r:

$$
r = \frac{\tilde{R}}{2}((z+1)^{\frac{4}{3}}-1) \approx \frac{\tilde{R}}{2}z^{\frac{4}{3}} = 2\tilde{R}Q_0^2
$$
 (474)

$$
r = r_1 Q_0^2 = R = 2cT
$$
 mit  $\tilde{R} = \frac{r_1}{2}$  (475)

Die kosmologische Hintergrundstrahlung hat also die maximal mögliche zeitartige Entfernung R zurückgelegt und kommt damit von dem Punkt, an dem wir uns befinden und von jedem anderen Punkt auf der 4D-Hyperfläche. Zeitlich gesehen kommt sie aus der Zeit unmittelbar nach dem Urknall  $(t<sub>1</sub>/4)$ .

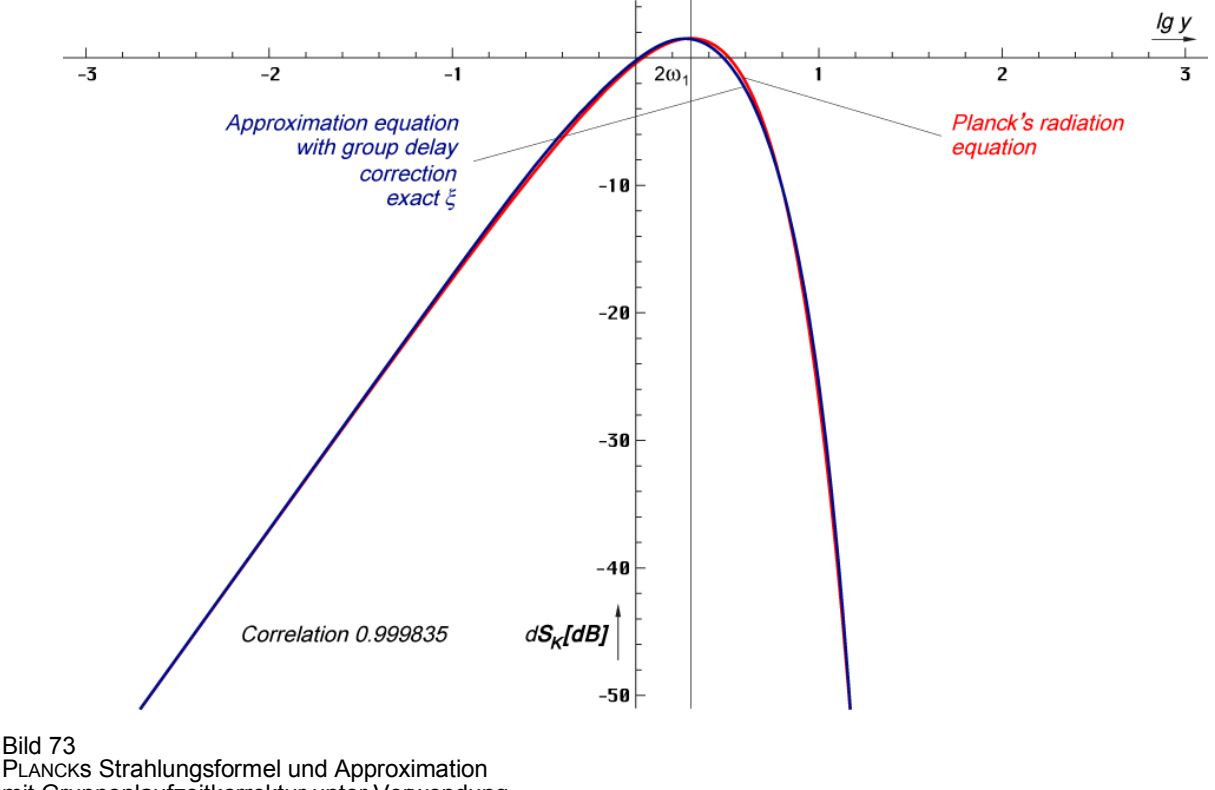

mit Gruppenlaufzeitkorrektur unter Verwendung der exakten Funktion ξ (relativer Pegel)

### 4.6.4.2.4. Die WIENsche Verschiebung

Kommen wir nun zur eigentlichen Verschiebung. Dabei kommt das WIENsche Verschiebungsgesetz zur Anwendung. Warum es *Verschiebungs*gesetz heißt, geht aus den meisten Veröffentlichungen nicht hervor. Meist wird dort eine Grafik von ineinander verschachtelten Kurven für die Wellenlänge λ gezeigt in linearer Darstellung. Hierbei ist noch zu beachten, daß für die Umrechnung  $\omega_{\text{max}} \rightarrow \lambda_{\text{max}}$  bei thermischen Spektren nicht die gängige Formel  $\lambda = c/v$ verwendet werden kann. Grund ist die unterschiedliche Strahlungsverteilung. Nach [67] gilt  $\lambda_{\text{max}}=0.6 \text{ c/v}_{\text{max}}$ .

Richtig verständlich wird der Name erst in doppelt logarithmischer Darstellung, z.B. in dB. Dann sieht man, daß die Kurven bei sinkender Temperatur/Frequenz tatsächlich entlang der linken Flanke nach unten *verschoben* werden (Bild 74). In einem Grafikprogramm kann man dies erreichen, indem man die rechte obere Ecke der Kurve bei gedrückter Shifttaste nach links unten verschiebt. Dabei kommt es zu einer gleichzeitigen Verkleinerung von Frequenz und Amplitude. Voraussetzung ist aber, daß das Seitenverhältnis (AspectRatio) gleich 1 ist. Der Faktor *x* beschreibt dann exakt den Abstand zwischen Spitzenwert und Flanke.

Damit ist im Prinzip jeder Spitzenfrequenz ein eindeutiger Spitzenwert zugeordnet, auch dem Integral der Intensität über den gesamten Frequenzbereich, dem POYNTING-Vektor  $\overline{S}_k$ . Bevor wir den Wert  $\overline{S}_{kU}$  berechnen, bestimmen wir zuerst  $\overline{S}_{k1}$  durch Hochrechnen von  $\overline{S}_{k0}$ . Die Werte von  $Q_0$ ,  $\omega_1$  und  $T_k$  sind ja bekannt oder können genau berechnet werden. Dabei ist aber eine Eigenart der CMBR zu beachten:

*VI. Die Kosmologische Urstrahlung CMBR unterliegt der parametrischen Dämpfung, jedoch nicht der geometrischen Dämpfung.* 

Der Grund ist, daß das komplette Universum von der Strahlung durchdrungen ist und diese von allen Seiten auf den Beobachter einwirkt (Gleichgewichtszustand). Den Wert  $\overline{S}_{kU}$  berechnen wir mit Hilfe des STEFAN-BOLTZMANNschen Strahlungsgesetzes (409).

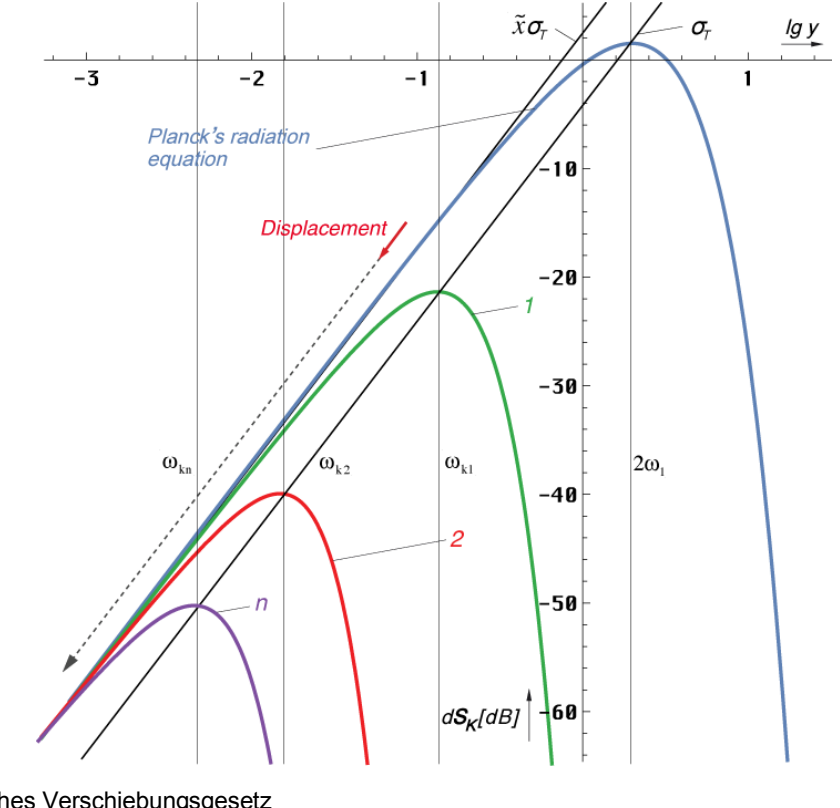

Bild 74 WIENsches Verschiebungsgesetz schematische Darstellung

Dazu ist aber eine genaue Bestimmung von *Tk* notwendig. Natürlich könnten wir dafür den COBE-Meßwert verwenden, wir wollen aber eine genaue Beziehung zu  $Q_0$  aufstellen. Daher werden wir uns im nächsten Abschnitt zuerst mit *Tk* beschäftigen. In Tabelle 3 sind noch einmal alle relevanten Frequenzen zusammengestellt, die Werte für  $H_0 > 70$  sind nur zur Information.

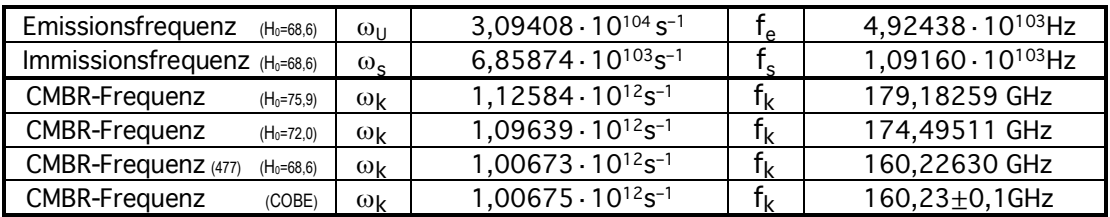

Tabelle 3 Frequenzen der kosmologischen Hintergrundstrahlung

# 4.6.4.2.5. Temperatur der kosmologischen Hintergrundstrahlung

Während die Temperatur des metrischen Wellenfeldes gleich Null ist, ist das für die kosmische Hintergrundstrahlung nicht so. Da es sich um nahezu ( $\varepsilon_v$ =0,9428 =  $\frac{2}{3}\sqrt{2}$ ) schwarze Strahlung handelt, können wir zwar die *Schwarze Temperatur* berechnen, wir wollen aber mit der *Grauen Temperatur* weiterarbeiten. Durch Umstellen von (408) und Einsetzen der energetischen Rotverschiebung  $z_{22} = 12 \epsilon_v Q_0^{5/2}$  aus (413) erhalten wir für  $\omega_U = 2\omega_1$ :

$$
T_k = \frac{\hbar \omega_k}{\tilde{x}k} = \frac{\varepsilon_v}{\tilde{x}} \frac{\hbar_1 \omega_1}{6k} Q_0^{-\frac{5}{2}} = 0,055693 \frac{\hbar_1 \omega_1}{k} Q_0^{-\frac{5}{2}} \qquad \tilde{x} = \begin{cases} 2,821439372 & \text{Exakt} \\ 2\sqrt{2} & \text{Näherung} \end{cases} (475)
$$

$$
T_k = \frac{\hbar \omega_k}{\tilde{x}k} \approx \frac{1}{3} \frac{\hbar_1 \omega_1}{6k} Q_0^{-\frac{5}{2}} = \frac{\hbar_1 \omega_1}{18k} Q_0^{-\frac{5}{2}} \qquad \epsilon_v = \frac{\tilde{x}}{3} = 0.94048 \quad \text{Exakt} \tag{476}
$$

Dies ist die Temperatur der CMBR unter Berücksichtigung des Frequenzganges (siehe Bild 75). Ausdruck (476) bietet sich als Näherung an, da der Wert  $\tilde{x} = 3 + \text{lx}(-3e^{-3})$  nur 0,25% unterhalb  $2\sqrt{2}$  liegt. lx ist LAMBERTs W-Funktion (ProductLog[#]).

Mit dem im Abschnitt 6.2.4. aktualisierten Wert von  $Q_0 = 8,340471132242850 \cdot 10^{60}$  ergibt Ausdruck (476) sogar ein korrektes Ergebnis. Der berechnete Wert liegt innerhalb der Genauigkeitsgrenzen des vom COBE-Satelliten gemessenen Wertes von 2,72548K ±0,00057K. Mehr dazu in [49].

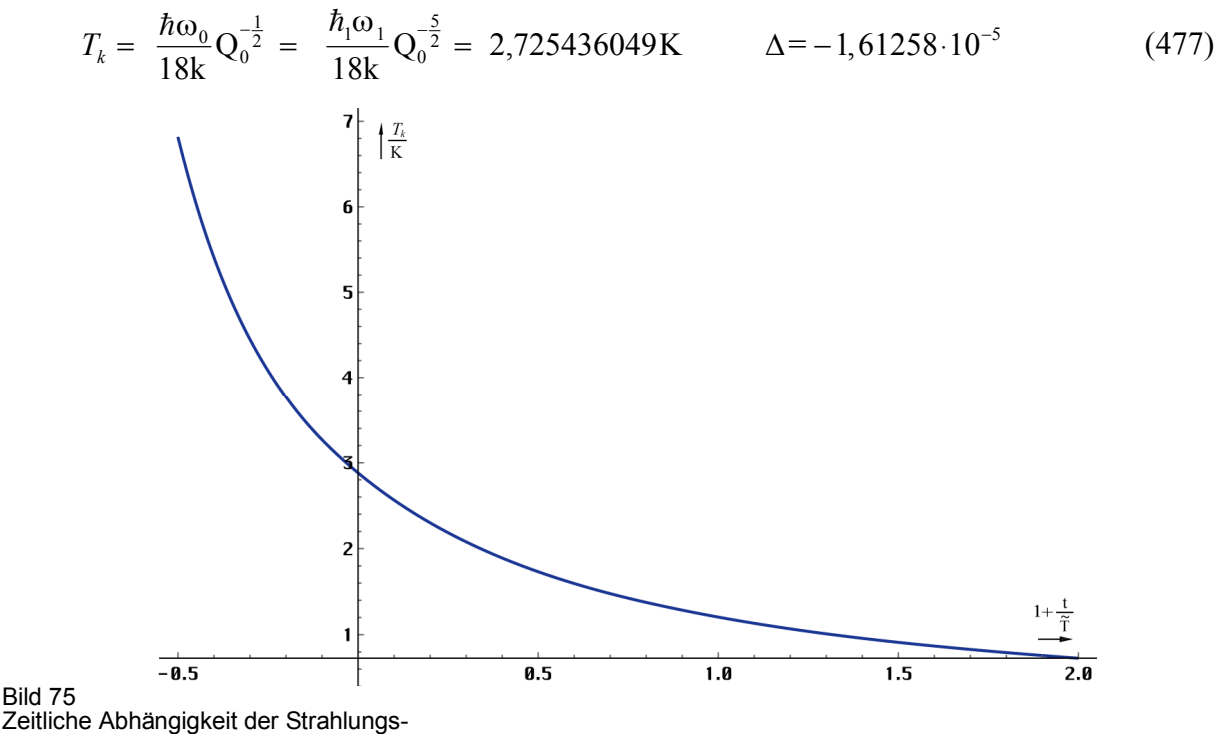

temperatur der CMBR (linear)

Der zeitliche Verlauf ist in den Bildern 76 bis 77 dargestellt. Es bestehen Ähnlichkeiten zur Energiedichte. Auf die Darstellung der räumlichen Abhängigkeit soll hier verzichtet werden.

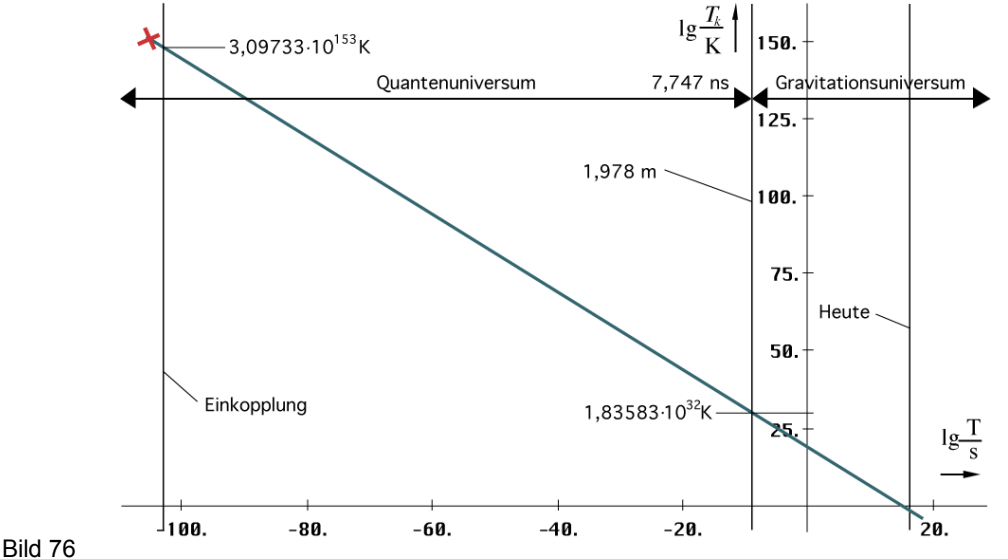

Zeitliche Abhängigkeit der Strahlungstemperatur der CMBR vom Zeitpunkt der Einkopplung an betrachtet

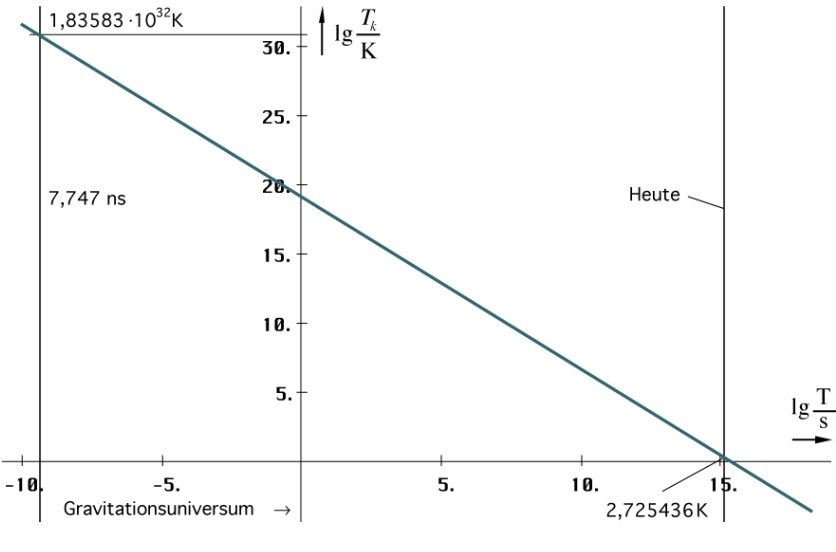

Bild 77 Zeitliche Abhängigkeit der Strahlungstemperatur der CMBR vom Beginn des Gravitationsuniversums an betrachtet

In [4] wird auch die Existenz eines Hintergrundfelds mit Neutrinos postuliert, das eine Temperatur von ca. 1,9K haben soll. Dividiert man T<sub>k</sub> durch  $\sqrt{2}$ , so erhält man einen Wert von 1,92717K, was zu der diesem Modell zugrundeliegenden Idee, daß sich Neutrinos im rechten Winkel zu den Photonen ausbreiten, paßt.

### 4.6.4.2.6. Energie der kosmologischen Hintergrundstrahlung

Darunter verstehen wir zunächst den POYNTING-Vektor  $\overline{S}_k$ , aber auch die Energiedichte  $w_k$ über den gesamten Frequenzbereich. Wie gesagt, die Berechnung erfolgt mit Hilfe des STEFAN-BOLTZMANNschen Strahlungsgesetzes (409). Die Werte  $\overline{S}_{k0.5}$ ,  $\overline{S}_{k1}$ ,  $\overline{w}_{k0.5}$  und  $w_{k1}$  kurz nach dem Urknall kennen wir nicht, wollen sie aber berechnen. In [59] ist aber der aktuelle Wert der Energiedichte angegeben. Er beträgt  $w_{k0} = 4.17 \cdot 10^{-14}$  J/m<sup>3</sup>, das entspricht 411 Photonen/cm<sup>3</sup>. Damit können wir zunächst  $\overline{S}_{k0}$  berechnen. Uns interessiert nur der Betrag:

$$
w_{k0} = 4{,}17{\cdot}10^{-14} \text{ Jm}^{-3} \qquad \qquad \overline{\text{S}}_{k0} = \text{c}w_{k0} = 12{,}5013 \,\mu\text{Wm}^{-2} \text{ [71 dBpWm}^{-2]} \qquad (478)
$$

Jetzt substituieren wir *Tk* in (409) mit (477) und erhalten folgenden Ausdruck:

$$
\overline{S}_k = \sigma T_k^4 = \frac{\pi^2 k^4 T_k^4}{60c^2 \hbar^3} = \frac{\pi^2 k^4 T_k^4}{60c^2 \hbar_1^3} Q_0^3 \qquad T_k^4 = \frac{\hbar_1^4 \omega_1^4}{18^4 k^4} Q_0^{-10}
$$
(479)

Der linke Ausdruck gilt allerdings nur für ein einzelnes MLE. Wir betrachten aber einen Würfel mit der Kantenlänge r<sub>0</sub>, der insgesamt 4 Stück davon enthält. Daher müssen wir mit 4 multiplizieren und erhalten:

$$
\overline{S}_k = \frac{4\pi^2}{6298560} \frac{\hbar_1 \omega_1^4}{c^2} Q_0^{-7} = \frac{\pi^2}{1574640} \frac{\hbar_1 \omega_1^2}{r_1^2} Q_0^{-7}
$$
(480)

Den Ausdruck  $Q_0^{\text{-}7}$  ersetzt man bei der Berechnung besser durch / $Q_0^4/Q_0^3$ , da es ansonsten zu einem Werteunterlauf kommt. Interessanterweise kürzt sich die BOLTZMANNkonstante k heraus. Damit läßt sie sich nicht mit Hilfe anderer Werte berechnen. Auch ist es die einzige Konstante, die das Kelvin enthält. Das bedeutet, sie ist tatsächlich fundamental und kann fest definiert werden, wie geschehen.

Jetzt könnten wir theoretisch den Wert  $\overline{S}_{k1}$  berechnen, wenn wir  $Q_0$  in (480) gleich Eins setzen. Der Ausdruck ist aber noch nicht vollständig. Wie bereits bemerkt, unterliegt die CMBR der parametrischen Dämpfung. Unabhängig vom Bezugssystem beträgt der Dämpfungsfaktor  $\alpha$ immer –1/R, wobei R dann variiert. α wirkt sich sowohl auf **E**, als auch auf **H** aus, so daß wir

(480) mit  $e^{-2r/R}$  multiplizieren müssen. Da die CMBR die maximale zeitartige Entfernung  $r=R=2cT$  zurückgelegt hat, vereinfacht sich der Ausdruck zu  $e^{-2}$ . Wir erweitern also mit  $e^{2}$ :

$$
\overline{S}_k = \frac{\pi^2 e^2}{1574640} \frac{\hbar_1 \omega_1^2}{r_1^2} e^{-2} Q_0^{-7} \approx \left( \frac{1}{21592} \frac{\hbar_1 \omega_1^2}{r_1^2} \right) e^{-2} Q_0^{-7}
$$
 [21591,9850214238] (481)

Aufgrund des ungenauen Werts von (478) können wir guten Gewissens mit der Näherung arbeiten ( $\Delta = -6.94 \cdot 10^{-7}$ ). Mit dem Klammerausdruck ist  $\overline{S}_{k1}$  eigentlich schon definiert, ob es korrekt ist, müssen wir herausfinden.

$$
\overline{S}_{k1} = \frac{1}{21592} \frac{\hbar_1 \omega_1^2}{r_1^2} = 2{,}596200 \cdot 10^{422} Wm^{-2}
$$
 [4344,14 dBpWm<sup>-2</sup>] (482)

$$
w_{kl} = \frac{1}{21592} \frac{\hbar_1 \omega_1}{r_1^3} = \frac{\overline{S}_{k1}}{c} = 8,65999 \cdot 10^{413} \text{J} \text{m}^{-3} \qquad \qquad \text{[8,85872 \cdot 10^{418} \text{ }w_l \text{ } Metrik]} \tag{483}
$$

Zum Vergleich die Energiedichte  $w_l$  der Metrik. Hier muß S<sub>1</sub> durch c<sub>M</sub>[1] dividiert und mit 4 multipliziert werden! Der Wert  $w_{kl}$  liegt um Größenordnungen unter  $w_l$ . Achtung, sowohl  $\overline{S}_{k1}$ , als auch *wk1* sind die Werte, die die CMBR haben würde, wenn der Kurvenverlauf und damit die Verteilung der heutigen entsprechen würde. Wie man im Bild 67 erkennen kann, ist der dynamische Frequenzgang bei  $\overline{Q_0}$ =1 aber noch nicht mit seiner Arbeit fertig. Es liegt noch keine PLANCKsche Verteilung vor, sondern Kurve 4. Diese gleicht zwar schon ziemlich gut der Zielfunktion Kurve 6, aber nicht komplett. Als fester Bezugspunkt sind  $\overline{S}_{k1}$  und  $w_{k1}$  aber sehr gut geeignet.

Jetzt können wir mit Hilfe von (481) die heutigen Werte berechnen und mit den Meßwerten (478) vergleichen.

$$
\overline{S}_{k0} = \frac{1}{159544} \frac{\hbar_1 \omega_1^2}{r_1^2} Q_0^{-7} = \overline{S}_{k1} e^{-2} Q_0^{-7} = 1,25145 \cdot 10^{-5} W m^{-2}
$$
 [12,5013 $\mu$ W m<sup>-2</sup>] (482)

$$
w_{k0} = \frac{1}{159544} \frac{\hbar_1 \omega_1}{r_1^3} Q_0^{-7} = w_{k1} e^{-2} Q_0^{-7} = 4,1744 \cdot 10^{-14} \text{J} \text{m}^{-3} \qquad [4,17 \cdot 10^{-14} \text{J} \text{m}^{-3}] \qquad (483)
$$

Das ergibt für die lokale Dichte des CMBR-Hintergunds (r≤0,01R):

$$
\rho_{k0} = \frac{1}{159544} \frac{\hbar_1 \omega_1}{c^2 r_1^3} Q_0^{-7} = \frac{w_{k0}}{c^2} = 4,64465 \cdot 10^{-34} \text{kg} \text{d} \text{m}^{-3}
$$
 [4,64 \cdot 10^{-34} \text{kg} \text{d} \text{m}^{-3}] (484)

Die Werte in eckigen Klammern sind die in [59] angegebenen. Die Abweichung in Höhe von – 1,06·10–3 ist weniger auf einen Rechenfehler, sondern eher darauf zurückzuführen, daß die Vergleichswerte nur mit zwei Stellen hinter dem Komma angegeben sind. Vielmehr sind die berechneten Werte genau und eigentlich noch viel genauer:  $w_{k0} = 4,174403405098 \cdot 10^{-14}$ Jm<sup>-3</sup>, allerdings nur unter der Voraussetzung, daß die CMBR nicht mit anderer Materie interagiert und dabei Energie verloren hat. Da die Abweichung bei maximal 0,1% liegt, scheint das nicht der Fall zu sein. Weil sich mit dem Modell exakt bis  $Q_0 = \frac{1}{2}$  zurückrechnen läßt, können wir die Idee des Ursprungs der CMBR 379000 Jahre nach dem Urknall, getrost ad acta legen. Dann wäre auch jegliche thermische Strahlung nur eine schmale Spektrallinie.

Da die Einkopplung aber nicht bei  $Q_0=1$ , sondern bei  $Q_0=\frac{1}{2}$  stattgefunden hat, gibt es noch 4 weitere Werte von Interesse:  $\overline{S}_{k05}$ ,  $w_{k05}$ ,  $\overline{S}_{kU}$  sowie  $w_{kU}$ . Die ersten beiden sind wieder die Werte direkt nach Einkopplung unter der Annahme einer PLANCKverteilung. Zur Berechnung verwenden wir (482) und (483) und setzen  $Q_0 = \frac{1}{2}$ ,  $e^2$  ist schon in  $\overline{S}_{k_1}$  enthalten.

$$
\overline{S}_{k05} = \frac{16}{2699} \frac{\hbar_1 \omega_1^2}{r_1^2} = 128 \overline{S}_{k1} = 3{,}32313 \cdot 10^{424} \text{ Wm}^{-2} \qquad [4365{,}21 \text{ dB pWm}^2] \qquad (485)
$$

$$
w_{k05} = \frac{16}{2699} \frac{\hbar_1 \omega_1}{r_1^3} = 128 w_{k1} = 1,10848 \cdot 10^{416} \text{J m}^{-3} \qquad \qquad \text{[8,85872 \cdot 10^{418} \, \text{w}_I \, \text{Metrik}]}
$$
 (486)

In Wirklichkeit sind die Werte viel größer, da der Kurvenverlauf zu diesem Zeitpunkt noch nicht beschnitten ist und dem eines Schwingkreises der Güte ½ entspricht. Der spätere POYNTINGvektor **Sk** ergibt sich aus dem Flächenverhältnis der PLANCKschen Kurve (6) und der Ausgangskurve **ST** (1). Dieses habe ich durch numerische Integration bestimmt.

$$
\mathbf{S}_{\mathbf{k}} = 0.5503 \, \mathbf{S}_{\mathbf{T}} \tag{487}
$$

Wenn wir also die tatsächlichen Einkopplungswerte  $\overline{S}_{kU}$  und  $w_{kU}$  bestimmen wollen, müssen wir durch diesen Wert dividieren. Dann erhalten wir:

$$
\overline{S}_{kU} = \frac{1}{92,83} \frac{\hbar_1 \omega_1^2}{r_1^2} = 232,6 \overline{S}_{k1} = 6,038 \cdot 10^{424} W m^{-2}
$$
 [4367,81 dB pW m<sup>-2</sup>] (488)

$$
w_{kU} = \frac{1}{92,83} \frac{\hbar_1 \omega_1}{r_1^3} = 232,6 w_{kI} = 2,014 \cdot 10^{416} \text{J} \text{m}^{-3} \qquad \qquad \text{[8,85872 \cdot 10^{418} \text{w}_I \text{ M} \text{etrik}]}
$$
 (489)

Ich habe hier extra die Genauigkeit heruntergeschraubt, da das Flächenverfahren nicht unbedingt die tatsächlichen Verhältnisse widerspiegelt. Vor den Punkt  $t_1/4$  (Aperiodischer Grenzfall) möchte ich nicht zurückgehen, da es davor keine eigentliche Wellenausbreitung gibt. Es besteht aber die Möglichkeit, die Gesamtenergie zu bestimmen, die für den Aufbau der  $CMBR$  aufgewandt wurde. Dazu benötigt man den tatsächlichen Weltradius zum Zeitpunkt  $t_1/4$  $(Q_0=1/2)$ . Damit kennt man das Volumen und kann die Gesamtenergie W<sub>U</sub> berechnen. Den exakten Weltradius haben wir ja schon bestimmt und zwar mit Hilfe von (444) mit Expansion implementiert als Funktion BRQ1[Q] multipliziert mit  $Q^{3/2}$  (Bild 146 rechts). Dabei sind alle Winkel- und Geschwindigkeitsverhältnisse berücksichtigt:

$$
R_{U} = \frac{3}{2}r_{1}Q^{\frac{3}{2}}\int_{0}^{Q}\frac{dQ}{\rho_{0}} = Q^{3/2}BRQI[Q]r_{1}
$$
\n(490)

$$
R_{U} = Q^{3/2} BRQI[Q]r_{1}
$$
\n
$$
\begin{cases}\nR_{U}(0,5) = 0,598337r_{1} = 1,15949 \cdot 10^{-96} m \\
R_{U}(1) = 9,207100r_{1} = 1,78419 \cdot 10^{-95} m\n\end{cases}
$$
\n(491)

Daraus ergeben sich folgende Volumina (Kugel):

$$
V_{U} = \frac{4}{3}\pi Q^{9/2} BRQI[Q]^{3} r_{1}^{3} \qquad \begin{cases} V_{U}(0,5) = 0,897276 r_{1}^{3} = 6,52956 \cdot 10^{-288} m^{3} \\ V_{U}(1) = 3269,310 r_{1}^{3} = 2,37911 \cdot 10^{-284} m^{3} \end{cases}
$$
(492)

Wichtig für die Berechnung von W<sub>k05</sub> ist jetzt die Antwort auf die Frage: Wieviel Linienelemente passen eigentlich ins Universum? Unabhängig davon, ob wir eine Kugel oder einen Würfel betrachten, der Faktor  $4/3\pi$  sowie  $r_1^3$  kürzt sich nämlich heraus, erhalten wir mit  $r_0(Q) = Qr_1$  folgende Werte:

$$
N_{U} = Q^{3/2} BRQI[Q]^{3}
$$
  
\n
$$
\begin{cases}\nN_{U}(0,5) = 1,71367 \approx \sqrt{3} \\
N_{U}(1) = 780,491\n\end{cases}
$$
\n(493)

Zum Zeitpunkt t<sub>1</sub>/4 ( $Q_0 = \frac{1}{2}$ ), dem aperiodischen Grenzfall, paßt also gerade einmal ein komplettes Linienelement ins Universum, das ist kein Widerspruch, während bei  $Q_0=1$  bereits 780 davon hineinpassen. Die Anzahl verringert sich aber auf 180 bei  $Q_0 = 2,295$ , um danach wieder anzusteigen um sich der Funktion  $N_U = Q_0^3$  anzunähern. Ab  $10^3$  gilt dann die Näherung, aber nicht lange. Für  $R \gg 10^3 r_1$  nimmt nämlich  $r_0$  zum Rand hin ab und es gilt (349) aus dem Abschnitt 4.6.1. Damit liegen die Linienelemente zu Beginn in einer anderen Packung vor. Bei  $Q_0$ =1 kommt es zu einem Phasensprung der Ausbreitungsfunktion und damit zu einem Strukturwandel hin zum fc-Gitter. Der Verlauf von  $N_U$  exakt und Näherung ist im Bild 78 dargestellt.

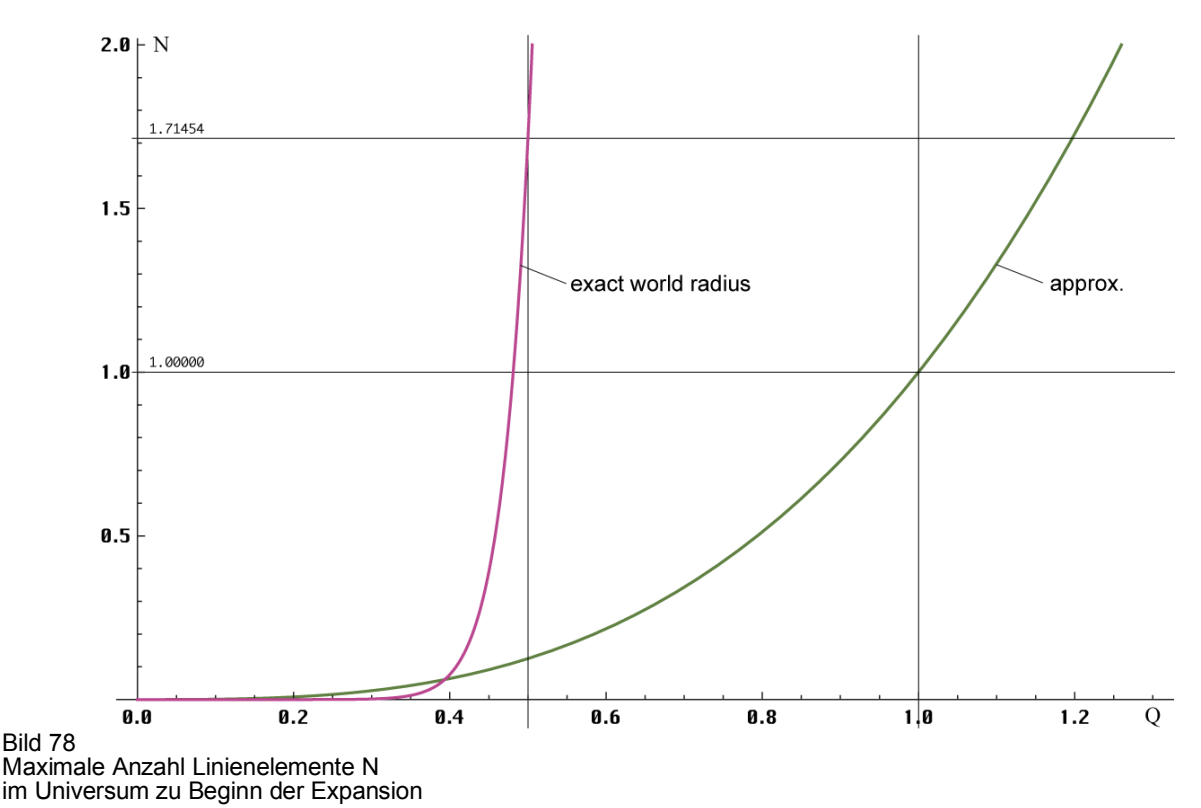

Je nach Auffassung beginnt das Universum mit einer negativen Entropie oder mit Null, wenn wir den Zustand bei Q<½ als einen möglichen Freiheitsgrad auffassen. Bei der Berechnung der Immissionsenergie WkU müssen wir uns daher entscheiden, ob wir die Energiedichte *wkU* mit dem Volumen eines MLE oder dem des gesamten Universums (492) multiplizieren wollen, weiterhin ob wir eine Kugel oder einen Würfel wählen. Nach Ausdruck (493) paßt nämlich auch ein Würfel mit der Kantenlänge  $r_1$  knapp hinein, in dessen Innern ein Linienelement mit dem Radius  $r=r_1/2$ .

Da wir die anderen Werte anhand eines Würfels bestimmt haben, wählen wir den (inneren) Würfel und erhalten für das Volumen  $V_{\Box} = 7.2771 \cdot 10^{-288} \text{m}^3$ . Die äußere Kugel hat ein Volumen von V $\odot$ =1,97988·10<sup>-287</sup>m<sup>3</sup>. Für W<sub>k1</sub> wählen wir die Näherung, da dieser Wert als fester Bezug für größere Werte von  $Q_0$  verwendet wird und ebenfalls den Würfel mit einer Kantenlänge von  $\vec{r_1}$ . Damit ergeben sich folgende Werte:

$$
W_{kU} = 232,6 w_{kl} r_1^3 = \frac{1}{92,83} \hbar_1 \omega_1 = 1,46583 \cdot 10^{129} J
$$
  
\n
$$
W_{k1} \stackrel{\text{def}}{=} w_{kl} r_1^3 = \frac{1}{21592} \hbar_1 \omega_1 = 6,30195 \cdot 10^{126} J
$$
\n(494)

Die Definition von W<sub>k1</sub> hat den Vorteil, daß, wenn man den Wert durch 0,5503·2<sup>-7</sup> dividiert, genau auf den Wert von WkU kommt. Damit können wir jetzt sogar die Kosten der Erzeugung der CMBR berechnen. Nach der letzten Preiserhöhung meines Stromanbieters kostet die kWh 0,3434€. Umgerechnet beträgt W<sub>kU</sub>=4,07177·10<sup>122</sup>kWh, die Kosten 1,39825·10<sup>122</sup>€ inclusive 19% MwSt, ein Schnäppchen gegenüber den Kosten des Metrischen Wellenfelds. Dies als kleiner Spaß nebenbei.

Wir wollen nun untersuchen, ob es uns gelingt, aus diesen Werten eine Abschätzung des derzeitigen Bosonen-/Fermionenverhältnisses abzuleiten. Auch müßte eine Berechnung der mittleren Materiedichte möglich sein, siehe Tabelle 4. Die Photonenzahldichte bei Einkopplung sieht zwar sehr hoch aus gilt aber pro m<sup>3</sup>. Multipliziert man mit dem tatsächlichen Volumen  $r_1^3$ , so kommt man auf 0,01. Da es eigentlich immer nur ganzzahlige n geben kann, sollten wir uns angewöhnen, auf die nächste Ganzzahl aufzurunden (Ceiling[#]), dann paßt's. Die Berechnung finden Sie weiter unten.

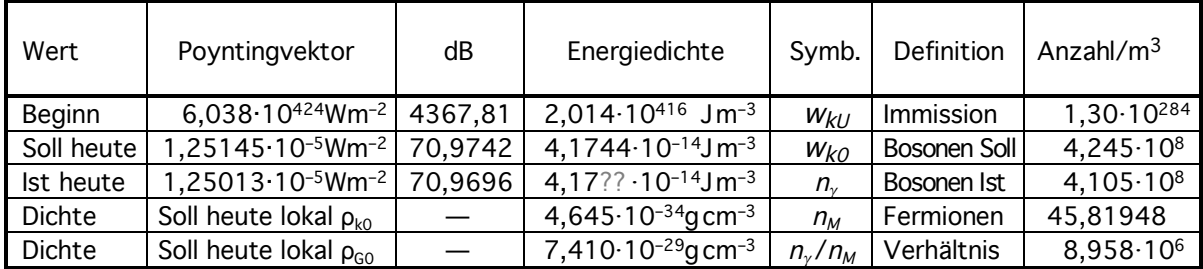

Tabelle 4

Feldstärke und Energiedichte der kosmologischen Hintergrundstrahlung (Ho=68,6)

Der Wert ρ*k0* (484) stimmt sehr gut mit dem in [59] angegebenen, in eckigen Klammern überein, auch wenn die dort angegebene Formel zur Berechnung vollkommen ungeeignet ist, da wesentliche Bestandteile wie üblich weggelassen wurden. Dasselbe gilt auch für die Photonenzahldichte. Hier liegen die Verhältnisse noch komplizierter. Der dort angegebene Wert 411/cm<sup>3</sup> ist plausibel. Ich habe versucht eine Formel zu finden, die diesen berechnet. Mit [59] bekommt man ein total falsches Ergebnis von 5 Photonen pro  $K^3$ . Eine Längeneinheit tritt dort nicht auf. Am besten fährt man noch mit [4]. Auf S. 197 ist im Text  $n_\gamma = 0.37 \text{ b} \text{ k}^{-1} T_\gamma^3$ angegeben. Hierbei ist k die BOLTZMANN-Konstante und b soll die STEFAN-BOLTZMANN-Konstante σ sein, die natürlich wieder anders (historisch) definiert ist, so daß man die Textformel anpassen muß. Mit dem COBE-Wert ergibt sich dann:

$$
n_{\gamma} = 1,48 \frac{\sigma}{k \cdot c} T_{k0}^{3} = 410,466 \text{ cm}^{-3} = 4,10466 \cdot 10^{8} \text{ m}^{-3}
$$
 (495)

Das sind eigentlich nur 410 Photonen, aber wir wollten ja immer aufrunden. Ich habe daher versucht, herauszufinden, wie man auf die 0,37 kommt, um die Genauigkeit zu erhöhen, und bin kläglich gescheitert. Nach dem Studium verschiedenster Quellen, ich verweise nicht auf fehlerhafte Veröffentlichungen, hat sich gezeigt, daß der Faktor  $2\zeta(3)/\pi^2$  lautet, und aus der Lösung eines Integrals resultiert, ζ(x) ist die RIEMANNsche Zeta-Funktion. Damit bekomme ich aber kein korrektes Ergebnis. Am ehesten noch müßte es  $4\zeta(3)/\pi=1,53$  heißen. Wahrscheinlich gibt es noch eine dritte abweichende Definition von  $\sigma$ . Wir verwenden die CODATA<sub>2018</sub>-Definition. Damit ergibt sich dann der korrekte Ausdruck:

$$
n_{\gamma} = 4\zeta(3)\frac{\sigma}{\pi k c}T_{k0}^{3} = 424,473 \text{ cm}^{-3} = 4,24473 \cdot 10^{8} \text{ m}^{-3}
$$
 (496)

Mit dem COBE-Wert von  $T_k$  sind das jetzt aber nicht 411, sondern 425 Photonen. Was das bedeutet, lasse ich hier offen. Möglicherweise gilt eine Lösung für die Frequenz, die andere für die Wellenlänge. Da sowohl *Tk0* (477), als auch σ (409) vom Bezugssystem abhängig sind, müßte es möglich sein, die Photonenzahldichte der CMBR als Funktion von  $Q_0$  und damit auch von t darzustellen. Ausdruck (477) ist ja schon korrekt, bleibt nur σ. Dort ist  $\hbar^{-3}$  enthalten. Wir definieren:

$$
\sigma_1 = \frac{\pi^2 k^4}{60 \hbar_1^3 c^2} = \text{const} = 9,773258655978905 \cdot 10^{-191} \,\text{Wm}^{-2} \text{K}^4 \tag{497}
$$

$$
\sigma = \frac{\pi^2 k^4}{60 \hbar^3 c^2} = \sigma_1 Q_0^3 = 5,6703666738854964 \cdot 10^{-8} W m^{-2} K^4 \tag{498}
$$

Damit entfällt natürlich die Fixierung von σ und geht über auf σ<sub>1</sub>, genau wie bei *. Unter* Anwendung von (409) und (477) erhalten wir dann für die Photonenzahldichte:

$$
n_{\gamma} = 1,48 \frac{\sigma_1 T_{k1}^3}{k \cdot c} Q_0^{-9/2} = \frac{r_1^{-3}}{23955.6} Q_0^{-9/2} \qquad [m^{-3}]
$$
 (499)

Nun haben wir zur Bestimmung der Photonenzahldichte nur die Photonen der kosmischen Hintergrundstrahlung herangezogen. In Wirklichkeit gibt es natürlich auch Photonen, die nichts damit zu tun haben, die aus Wechselwirkungsprozessen stammen oder bei der Zerstrahlung von Materie und Antimaterie entstanden sind. Ein großer Teil des kosmischen Strahlungsspektrums stammt z.B. aus Supernovaausbrüchen. Daher müssen wir die Photonenzahl leicht nach oben korrigieren. Die graphische Darstellung folgt weiter unten zusammen mit der Nukleonenzahldichte  $n_M$  im Bild 81. Bevor wir  $n_M$  bestimmen können, müssen wir uns jedoch noch einmal mit der Entropie beschäftigen.

Da der Buchstabe S schon sehr stark überlastet ist, müssen wir hier besondere Vorsicht walten lassen. Für die Entropie des Metrischen Wellenfelds hatten wir bereits  $S_b$ ,  $S_0$  und  $S_1$  verwendet, für die POYNTING-Vektoren  $S_0$ ,  $S_1$  und  $\overline{S}_{k0/1/U}$ . Jetzt benötigen wir noch einen Ausdruck für die spezifische Entropie pro Nukleon. In [4] wird dafür der Ausdruck  $\overline{S}_{\gamma}$  verwendet. Da in diesem Zusammenhang auch noch die Buchstaben  $_U$  und  $_M$  auftreten können, verwenden wir stattdessen  $S_{\gamma}$ . Gemäß [4] »versorgt uns die spezifische Entropie S<sub>γ</sub>/M oder – als dimensionslose Größe – ihre Entropie pro Nukleon  $\underline{S}_{\gamma}$  gemessen in natürlichen Entropieeinheiten,  $\underline{S}_{\gamma} \equiv m_a \times$  $k^{-1}S_\gamma/M$  ... mit außerordentlich wichtigen Informationen über die Frühzeit des Universums«.  $D$ ort wird auch der Würfel verwendet,  $M = \rho_G R^3$  ist die Gesamtmasse der fermionischen Materie, ma die Nukleonenmasse, also die atomare Masseneinheit. Die dort angegebene Formel zur Berechnung von  $S_\gamma$  müssen wir wieder konvertieren:

$$
\underline{S}_{\gamma} = \frac{16}{3} \frac{\sigma m_a}{k c \rho_G} T_k^3 = 2,4562 \cdot 10^{-21} \rho_G^{-1} \text{kg} \text{dm}^{-3} \tag{[4] 4.101}
$$

Zur Bestimmung der Materiedichte  $\rho_G$  benötigen wir die Ruhmasse M der inkohärenten Materie des gesamten Universums. Hierzu wurden früher Zählungen am Sternenhimmel und Schätzungen durchgeführt oder man verließ sich auf ein Weltmodell. Auf die Berechnung nach [4] möchte ich hier ausdrücklich verzichten, da sie auf dem Standardmodell beruht, auf dem dieses Modell garantiert *nicht* basiert. Eigentlich benötigen wir nur eine Masse und welche kommt dafür am ehesten infrage? Die MACH-Masse  $M_1 = \mu_0 \kappa_0 \hbar$  aus Abschnitt 6.2.4.1. Diese stellt von sich aus schon den für den Beobachter relevanten Mittelwert dar. Es gilt  $M_1 = \rho_G R^3$ . Damit erhalten wir für  $\rho_{\text{G0}}$ , den heutigen Wert:

$$
\rho_{G0} = M_1 R^{-3} = 7,41028 \cdot 10^{-29} \text{kg} \text{dm}^{-3}
$$
\n(500)

Der Wert von  $\rho_G$  basiert auf dem Würfel und stimmt einigermaßen mit dem in [4] angegebenen Wert  $p_{G_0} \approx 10^{-30}$ g/cm<sup>3</sup> überein. Andere Veröffentlichungen geben für die Dichte Werte von 0,3...1,1·10<sup>-30</sup> kg/dm<sup>3</sup> an. Es handelt sich aber allenfalls um Schätzungen. Die Entropie pro Nukleon  $\vec{S}_{\gamma 0}$  (2,4·10<sup>-3</sup>) weicht erheblich ab. Ursache ist der veraltete Wert von H<sub>0</sub> in Höhe von 55 km $\overline{s}^{T}$  Mpc<sup>-1</sup> und das dort verwendete Standardmodell.

Für  $S_{\gamma 0}$  wenden wir wieder (409) und (477) an und ersetzen zuerst m<sub>a</sub> durch m<sub>e</sub>. Da das Verhältnis mp/me nachgewiesenermaßen konstant ist [53], gilt dasselbe auch für ma/m<sup>e</sup> und  $S_\gamma$ . Durch Umstellen von (112) können wir jetzt m<sub>e</sub> durch M<sub>1</sub> substituieren und erhalten für die Näherung:

$$
\underline{S}_{\gamma_0} = \frac{16}{3} \frac{\sigma m_a}{k c \rho_G} T_k^3 = \frac{16.1822,8884862}{3.60.18^3 \cdot 9. \sqrt{2}} \delta^{-1} Q_0^{1/6} \approx \frac{1}{429,638496677} Q_0^{1/6}
$$
 (501)

Es lassen sich tatsächlich alle Konstanten eliminieren und es bleibt nur ein konstanter Faktor und Q0. Hierbei ist die Abhängigkeit von Q0 nur für σ berücksichtigt. Für *R(Q)* gilt die Näherung  $R = Q_0^2 r_1$  und für m<sub>a</sub> die lineare Näherung 1822,9 m'<sub>e</sub> aus Bild 15. Wenn wir hier die exakten Funktionen einsetzen wollen, benötigen wir die Funktion BRQ1[Q] für den exakten Weltradius, die Funktion deltaF[Q], sowie Ausdruck (112). Der exakte Ausdruck lautet dann:

$$
\underline{S}_{\gamma_0} = \frac{1}{458,107543477} BRQI[Q_0]^3 delta F[Q_0]^{-1} Q_0^{-4/3} = 3,31458 \cdot 10^7
$$
 (502)

Hier sind alle Nichtlinearitäten beim Weltradius und der Nukleonenmasse kurz nach dem Urknall berücksichtigt. Die Ergebnisse von (501) und (502) sind identisch, da  $Q_0 \gg 1$  ist.

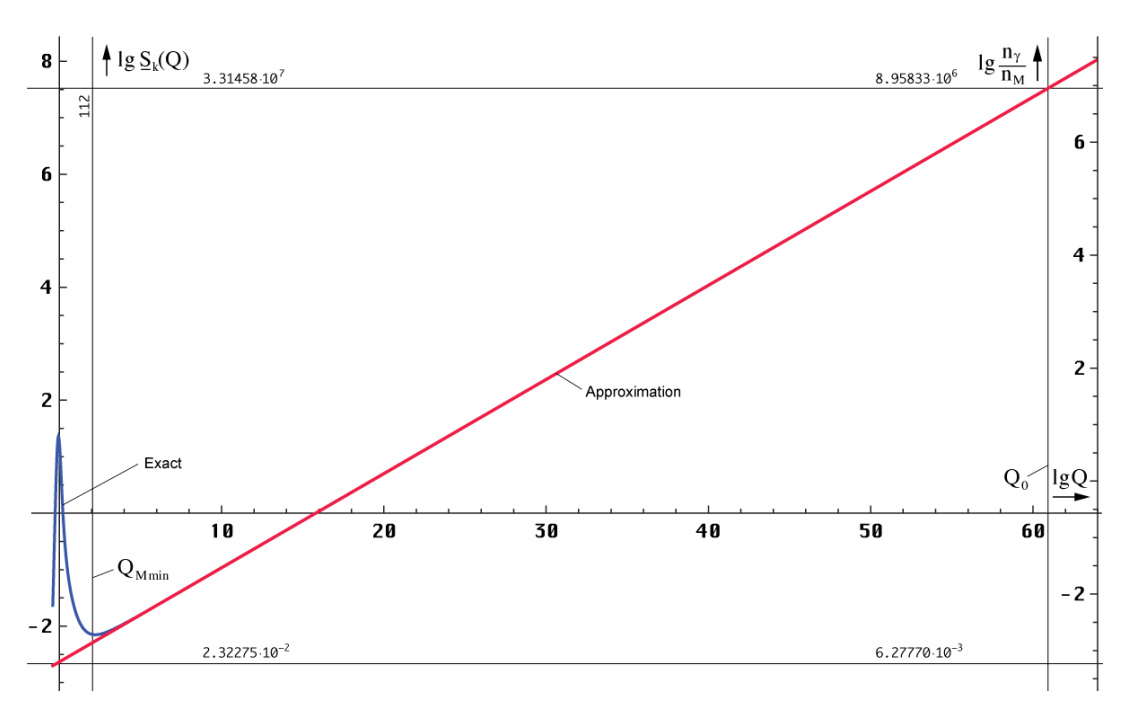

Bild 79 Entropie pro Nukleon und Photonen/Nukleonen-Verhältnis der CMBR großer Maßstab

Jetzt können wir auch die Nukleonenzahldichte n<sub>M</sub> berechnen. Laut [4] ist der Quotient n<sub>γ</sub>/n<sub>M</sub> proportional  $\underline{S}_{\gamma}$ . Es gilt:

$$
\underline{S}_{\gamma} = 3.7 \frac{n_{\gamma}}{n_{\rm M}} \qquad \frac{n_{\gamma}}{n_{\rm M}} = 8,95833 \cdot 10^{6} \qquad n_{\rm M} = 45,8195 \,\mathrm{m}^{-3} \qquad ( [4] \, 4.102)
$$

$$
n_{M} = \frac{r_{1}^{-3}}{14,133123} BRQI[Q_{0}]^{-3} deltaF[Q_{0}] Q_{0}^{-19/6} \approx \frac{r_{1}^{-3}}{15,069623} Q_{0}^{-14/3}
$$
 (503)

Damit haben wir die aktuellen Werte bestimmt und können auch den Verlauf von  $\underline{S}_{\gamma}$  für größere und kleinere Werte als Funktion von Q berechnen. Der Verlauf ist in den Bildern 79 und 80 dargestellt.

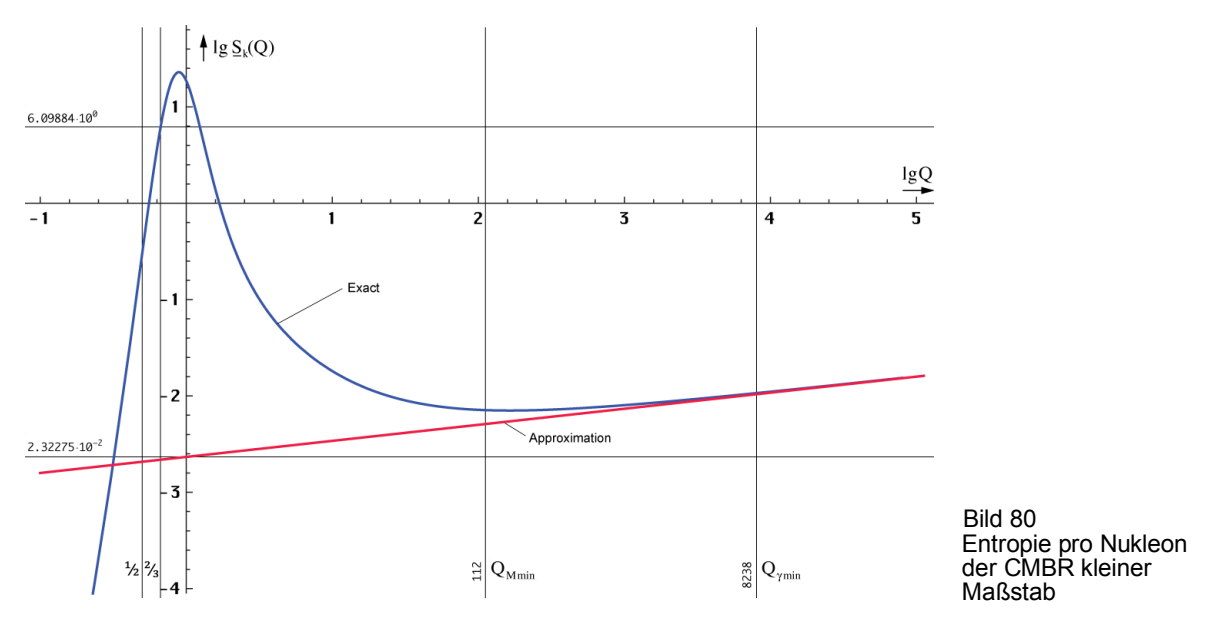

Nun gibt es beim Standardmodell ja das bekannte *Initiale Entropieproblem*, d.h. man geht davon aus, daß sich das Universum zum BB im thermodynamischen Gleichgewicht befand, einem Zustand maximaler Entropie. Am Ursprung der CMBR bei 3000K muß die Entropie

dann aber niedriger gewesen sein, damit sie mit der Zeit ansteigen kann, denn eine Verringerung ohne Energiezufuhr ist physikalisch verboten. Nach dem BB gab es aber keine Energiezufuhr mehr. Deshalb schiebt man die Schuld meist auf den Einfluß der Gravitation.

Nun hatte ich gedacht, daß es dieses Problem bei meinem Modell nicht gibt, da die CMBR hier auf den Punkt Q=½ bezogen ist, also viel früher. Wenn man sich Bild 80 genauer ansieht, erkennt man aber, daß es auch hier einen Abschnitt gibt, an dem die Entropie abnimmt. Die Frage lautet nun, gibt es ein solches Problem auch bei meinem Modell? Die Antwort lautet: Nein. In Wirklichkeit handelt es sich um ein Statistikproblem.

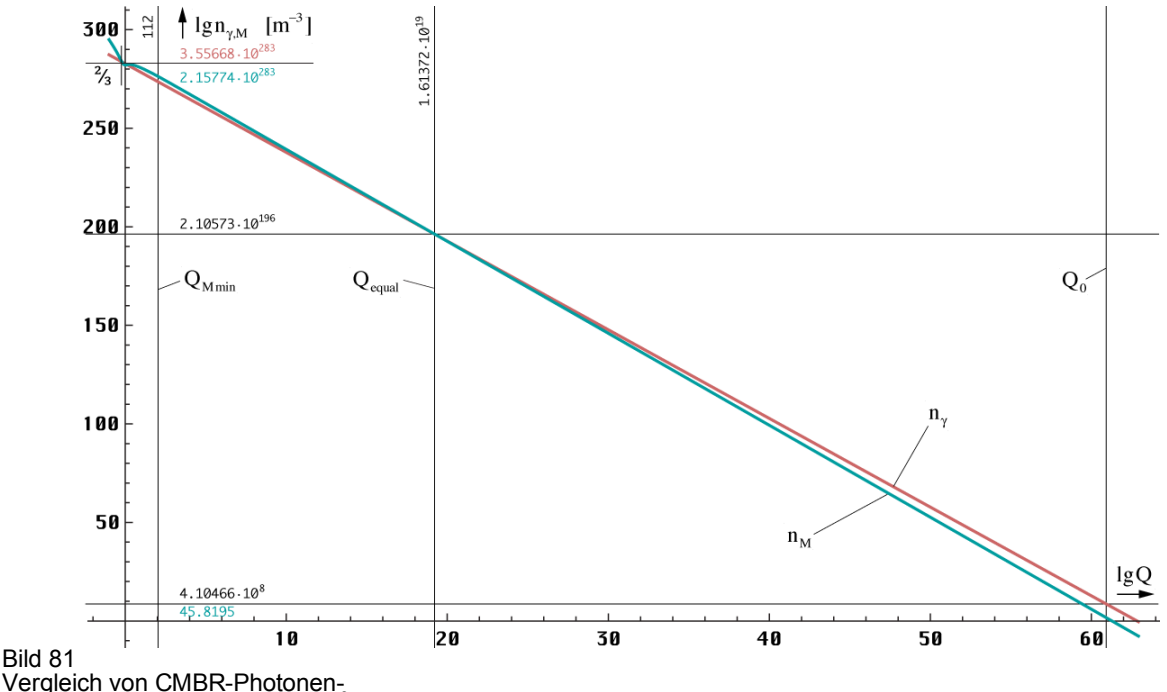

Vergleich von CMBR-Photonen-<br>und Nukleonenzahldichte pro m<sup>3</sup>

Wenn auch die Masse-, Photonen- und Nukleonenzahldichte kurz nach dem BB beeinruckend hohe Werte annimmt, ist die Zahl der beteiligten Teilchen doch sehr gering, da der Weltradius zu diesem Zeitpunkt extrem klein ist. Da es sich bei der Entropie um einen statistischen Wert handelt, die Statistik aber ein Minimum an möglichen Freiheitsgraden (Teilchen) verlangt, um signifikante Ergebnisse zu generieren, sind die Ergebnisse bei Unterschreitung nicht relevant, ebenso ein Verstoß gegen physikalische Prinzipien. Den Minimalwert habe ich mit 32 angenommen und im Bild 80 markiert. Es gibt zwei unterschiedliche Werte, einen für Nukleonen (Q=112), den anderen für Photonen (Q=8238), dahinter, d.h. ab 2,13·10<sup>-97</sup>s nach dem BB, gibt es keine Verstöße und damit auch kein Problem. Davor sind Quanteneffekte vorherrschend, die sich jeder Statistik entziehen.

Daraus folgt, daß es im allgemeinen genügt, die Näherungsformeln zu benutzen. Im Bild 81 ist die Photonen- (499) und die exakte Nukleonenzahldichte (503) als Funktion von Q dargestellt. Wie man sieht, gab es Anfangs mehr Nukleonen, als Photonen. Zum Zeitpunkt 8,42·10<sup>-67</sup>s nach dem BB wurde die Parität erreicht. Heute gibt es mehr Photonen als Nukleonen. Wir leben also in einem größtenteils strahlungsdominierten Universum. Wie kommen wir auf die Zeitangaben? Ganz einfach, es gilt  $t = Q^2 t_1$ . In der logarithmischen Darstellung muß man nur die x-Achse mit 2 multiplizieren. Im Kontrast zu den beeindruckend hohen Werten ist im Bild 82 die tatsächliche Anzahl CMBR-Photonen und Nukleonen im gesamten Universum dargestellt.

Zum heutigen Zeitpunkt befinden sich also  $1,19674 \cdot 10^{80}$  Nukleonen im Universum. Dieser Wert entspricht ziemlich genau dem Quadrat des von EDDINGTON beschriebenen Wertes C (1038), von dem schon er annahm, daß er der Gesamtzahl Nukleonen im Universum entspricht, siehe Abschnitt 7.5.1. Damit scheint es so zu sein, daß die Anzahl Photonen und Nukleonen eng mit dem Bezugssystem und damit dem Alter des Universums verknüpft ist. Das Universum *verlangt* also die Anwesenheit einer bestimmten Anzahl Teilchen zu einem

bestimmten Zeitpunkt. Dies wird gewährleistet, indem eine gewisse Anzahl Teilchen in merere andere zerfällt, sowie durch virtuelle Paar-Bildungs/Vernichtungs-Prozesse.

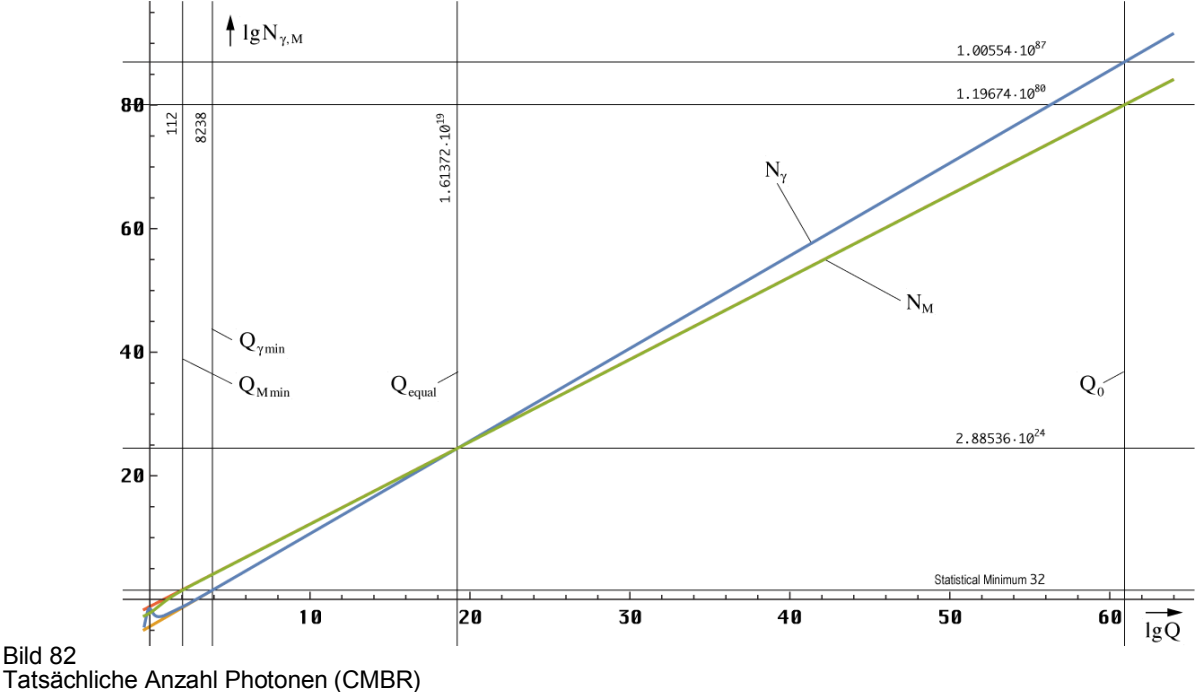

und Nukleonen im gesamten Universum

Bild 82

Diese Prozesse werden durch die Entropie getriggert. So kann man z.B. einem Isotop eine gewisse Entropie zuweisen. Je größer der Wert, umso kürzer die Halbwertszeit. Da die Entropie bei Substitution von  $Q_0$  in (501) durch (708) auch von der Geschwindigkeit abhängig ist, zerfallen Atome bei hoher Geschwindigkeit nicht nur deswegen langsamer, weil die Zeit langsamer vergeht, sondern auch, weil die Entropie niedriger ist. Beide Aussagen beschreiben denselben Sachverhalt und sind äquivalent.

$$
Q_0 = \tilde{Q}_0 \left( \left( 1 + \frac{t}{\tilde{T}} \right)^{\frac{1}{2}} - \left( \frac{2r}{\tilde{R}} \right)^{\frac{2}{3}} \right) \left( 1 - \frac{v^2}{c^2} \right)^{\frac{1}{3}}
$$
(708)

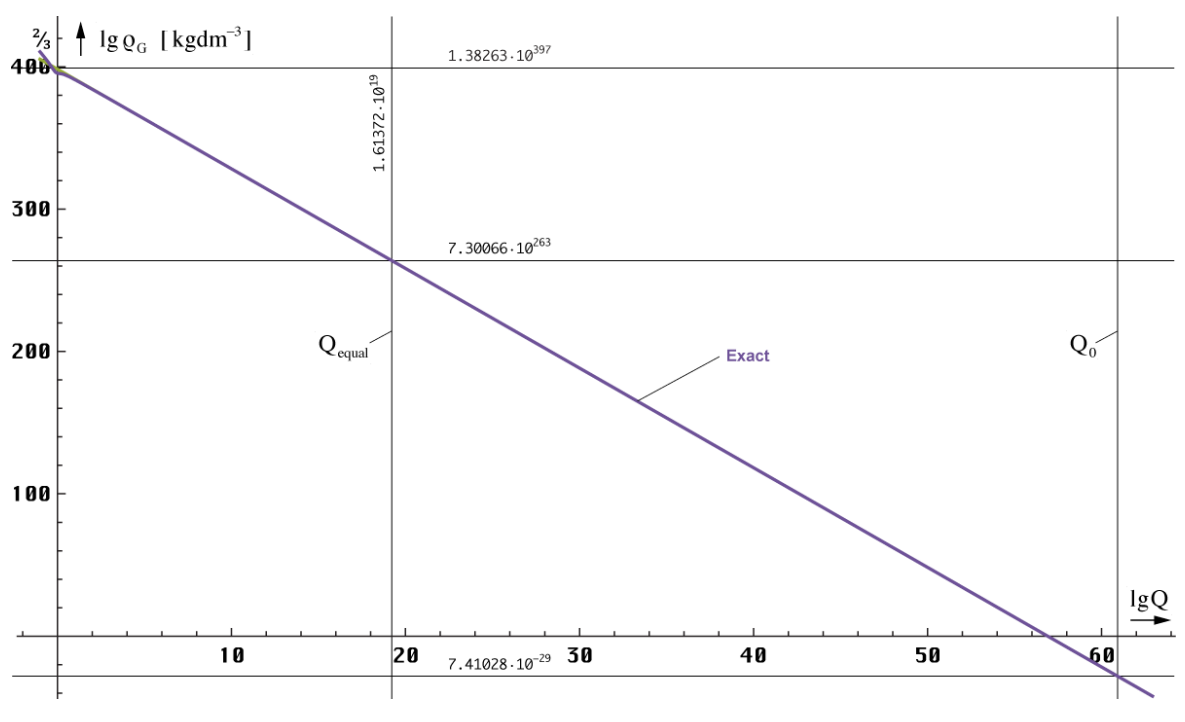

Bild 83 Abhängigkeit der inkohärenten Materiedichte vom Zeitpunkt der Einkopplung an betrachtet

Fehlt nur noch die Dichte der inkohärenten Materie  $\rho_G$ , die auch eine Funktion der Zeit und des Raumes ist. Der Verlauf ist in den Bildern 83 und 84 dargestellt. Die Dichte ist folgendermaßen definiert:

$$
\rho_G = \frac{M_2}{r_1^3} BRQI[Q_0]^{-3} Q_0^{-11/2} \approx \frac{M_2}{r_1^3} Q_0^{-7}
$$
\n(504)

Im Gegensatz zu (500) wird hier anstelle von  $M_1$  der Wert  $M_2$  (fix) verwendet, da auch  $M_1$ vom Bezugssystem und damit von der Zeit abhängig ist. Es gilt  $M_1 = M_2/Q_0$ .

Da alle vorangegangenen Werte von  $Q_0$  abhängig sind, kann man auch die Abhängigkeit von anderen Größen darstellen unter Anwendung von (708). Bild 84 zeigt am Beispiel der inkohärenten Materiedichte die Abhängigkeit als Funktion des Abstands r. Je weiter weg wir beobachten, umso älter der Zustand, den wir beobachten. Er ist aber für uns relevant, da auch verzögerte Wirkungen Wirkungen sind.

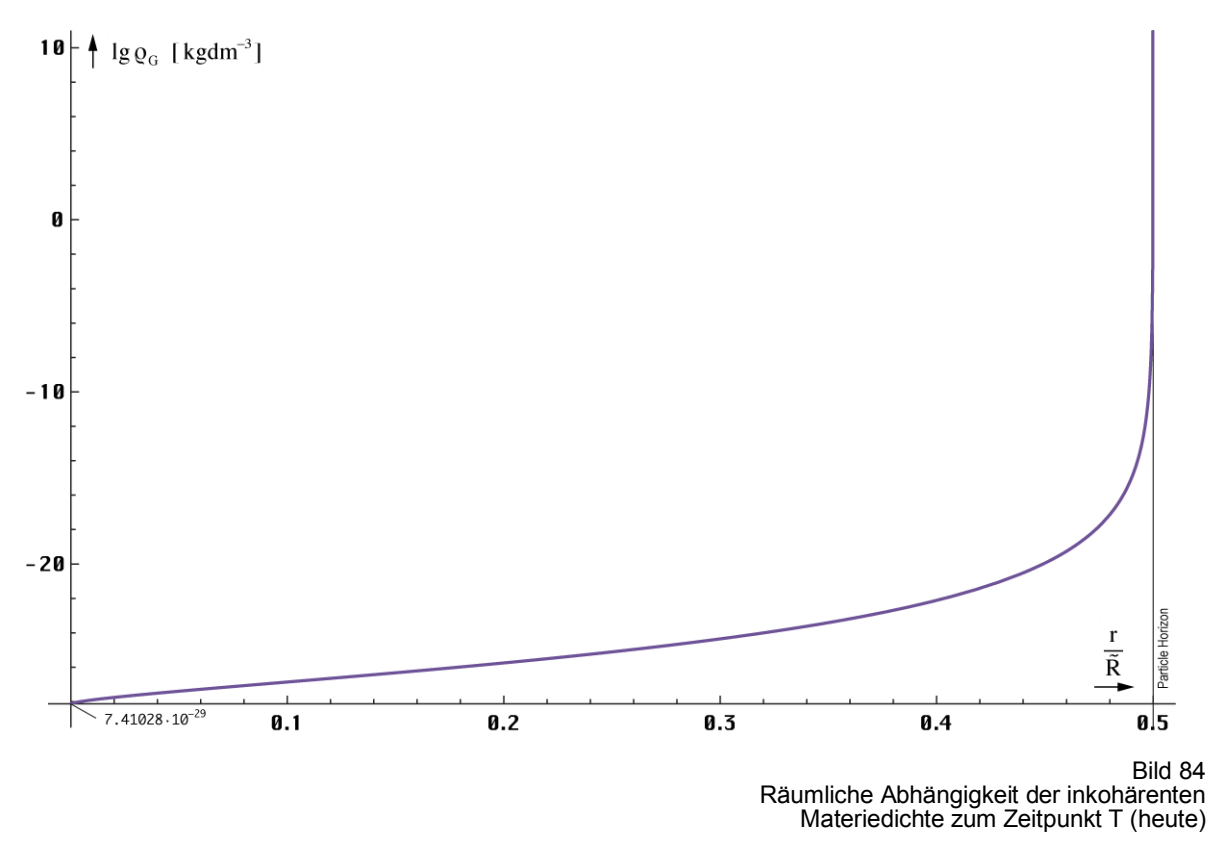

Die meiste Masse befindet sich also für jeden Beobachter am Rand gleichmäßig über den Partikelhorizont (Abstoßung!) verteilt, so daß sich die Kräfte aufheben. Bei Beschleunigung verläßt man allerdings den Mittelpunkt und muß eine Kraft F=m·a aufwenden. Die MACH-Masse M1 ist damit Ursache der trägen Masse, genau wie von MACH postuliert. Für Antimaterie gilt ein abweichendes Äquivalenzprinzip  $m_i = -m_g$ , so daß sie vom Partikelhorizont angezogen wird.

An dieser Stelle soll noch einmal darauf hingewiesen werden, daß sich Teilchen *ohne Metrik* je nach Art immer im Zustand wie bei Q=½ bzw. ⅔ befinden. Hierbei haben Antiteilchen eine Masse und Eigenfrequenz oberhalb, "normale" Teilchen unterhalb der Grenzfrequenz des Vakuums. Hieraus resultiert dann auch die Symmetriebrechung, die dazu führt, daß das Universum überwiegend aus "normaler" Materie besteht. In diesem Zustand verharren alle Teilchen solange, bis es zu irgendeiner Wechselwirkung kommt. Die dabei eventuell entstandenen neuen Teilchen werden ebenfalls mit den Eigenschaften, wie sie zum Zeitpunkt  $t_1/4$  herrschen  $(2\hbar_1, 2\omega_1, r_0/2, \alpha_1/2$  usw.), gebildet. Der wesentliche Punkt besteht nun darin, daß der Beobachter selbst ein Gefangener der Metrik ist und daher nur die "Schatten" der tatsächlichen Verhältnisse, also die rotverschobene relative Masse wie z.B. mp beobachten kann (PLATOs Höhlengleichnis). Diese und nicht die absolute Masse ist dann eine Funktion von Raum und Zeit.

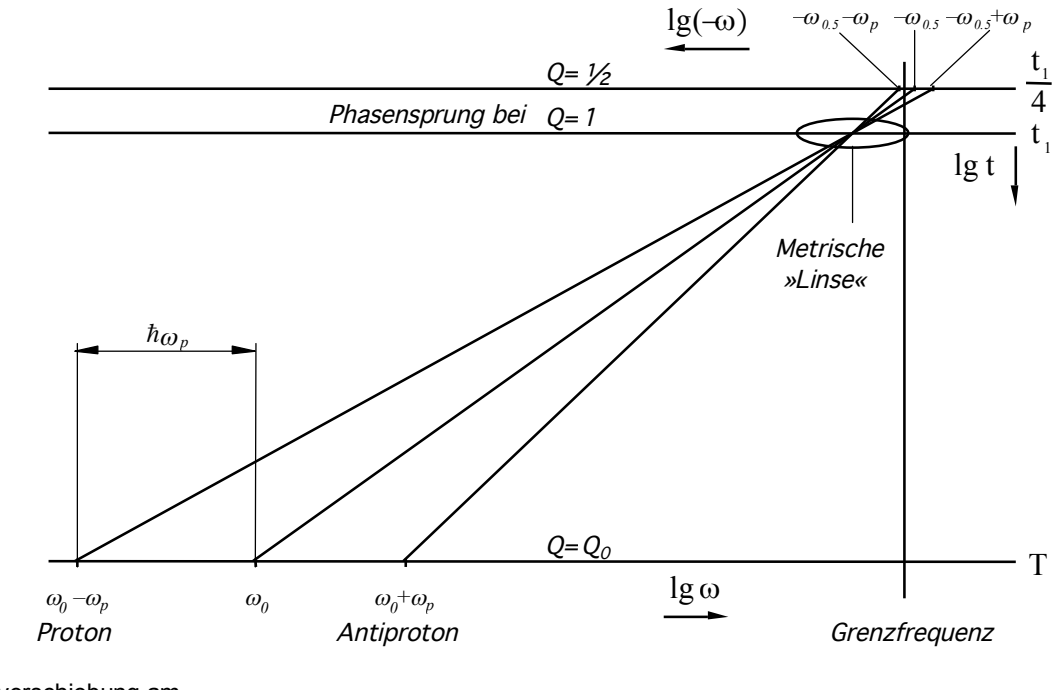

Bild 85 Masse-Rotverschiebung am Beispiel des Protons

Dazu ist es aber notwendig, daß die Frequenz des metrischen Wellenfeldes die gleiche Rotverschiebung aufweist, wie die Frequenz der kosmischen Hintergrundstrahlung (für  $\hbar$  ist dies ohnehin gewährleistet), damit auch die Frequenzverhältnisse konstant bleiben. Für die Frequenz gilt  $\omega_0 \sim Q_0^{-1}$ . Hinzu kommt aber noch ein Unterschied bei der Ausbreitungsgeschwindigkeit, der in der Näherung einen Wert von  $Q_0^{-1/2}$  ausmacht. Dies macht zusammen  $Q_0^{-3/2}$ , wie bei überlagerten Wellen. Das Prinzip einer solchen Rotverschiebung ist im Bild 85 dargestellt. Die Metrik wirkt hier wie eine Linse, durch die wir die tatsächlichen Verhältnisse betrachten. Die Auflösung beträgt genau  $\hbar/2$ , d.h. die Linse schwingt mit der Frequenz  $\omega_0$  und der Amplitude ℏ. Daher können wir z.B. ein Elektron nicht richtig fokussieren. Dies ist also der wahre Grund für die PLANCKsche Unschärferelation.

Der Vergrößerungs- oder besser Verkleinerungsfaktor ändert sich mit der Zeit ist aber auch eine Funktion des Raumes und des Bezugssystems. Bei einer Kreisgüte von  $Q_0 = 1$  zum Zeitpunkt  $t_1$  tritt ein Phasensprung auf, das Phasenmaß des metrischen Wellenfelds hat einen Nulldurchgang (Bild 23). Daher ist die Frequenz vor diesem Zeitpunkt negativ definiert, danach positiv. Daß die Nukleonen viel größer als die PLANCKsche Elementarlänge sein sollen, ist ein Irrtum, der sich aus dem klassischen Atommodell ergibt. Durch die Vergrößerung der Wellenlänge *scheint* es nur so zu sein. Bei der Bildung von Teilchen-/Antiteilchen-Paaren ist auch nur die Differenzenergie zu W<sub>0</sub> notwendig. Den Rest gibt die Metrik dazu.

### 4.6.4.2.7. Feldstärke des metrischen Wellenfeldes

Als nächstes wollen wir uns mit der Feldstärke des metrischen Wellenfeldes befassen. Im Unterschied zur kosmischen Hintergrundstrahlung liegen die Verhältnisse aufgrund des komplexen Ausbreitungswiderstands und der von c verschiedenen Ausbreitungsgeschwindigkeit nicht ganz so einfach. So gilt der Ausdruck  $c = \omega_0 r_0$  nur für die Näherungsformeln. Hier gilt  $\underline{c} = \omega_0 \underline{r}_0$  und  $\underline{r}_0 = r_1 Z_0^2 / \underline{Z_F}$  mit  $r_1 = 1 / \kappa_0 Z_0$ . Normalerweise ist der POYNTING-Vektor definiert als **S**=**E**×**H**. Bei einem komplexen Ansatz gilt aber nach [26]:

$$
\mathbf{S} = \frac{1}{2} \text{Re} \left[ \underline{\mathbf{E}} \times \underline{\mathbf{H}}^* \right] \tag{505}
$$

Re ist der Realteil,  $\underline{\mathbf{H}}^*$  ist die konjugiert komplexe Zeitfunktion. Die Richtung des POYNTING-Vektors ist immer die der Ausbreitungsrichtung. **E**– und **H**— hatten wir definiert zu:

$$
\underline{\mathbf{F}} = \hat{\mathbf{E}}_{i} H_{0}^{(1)}(2\omega_{0}t) \qquad \qquad \underline{\mathbf{H}}^{*} = \hat{\mathbf{H}}_{i} H_{0}^{(2)}(2\omega_{0}t) \qquad (506)
$$

Diese Definition gilt jedoch nur für ein rein zeitliches Koordinatensystem (hier findet keine Expansion statt), wie wir es z.B. am Expansionsmittelpunkt (Kopplungslänge) finden. Damit wird Ausdruck (240) als Näherungsformel physikalisch sinnlos. Wir wollen jetzt aber die Verhältnisse von dem Standpunkt aus betrachten, auf dem wir uns befinden, nämlich aus der Metrik heraus.

Zunächst ersetzen wir **Ŝ <sup>i</sup>** durch 2π**S<sup>1</sup>** , da sich besser damit rechnen läßt. Wir müssen (506) folgendermaßen korrigieren:

$$
\underline{\mathbf{E}} = \sqrt{2\pi S_l Z_F} \left( \mathbf{J}_0 \left( 2\omega_0 t \right) + j \mathbf{Y}_0 \left( 2\omega_0 t \right) \right) \mathbf{e}_E \tag{507}
$$

$$
\underline{\mathbf{H}}^* = \sqrt{\frac{2\pi S_1}{Z_F}} \left( J_0 (2\omega_0 t) - jY_0 (2\omega_0 t) \right) \mathbf{e}_{\mathbf{H}}
$$
(508)

Jetzt gibt es aber noch einen Unterschied in der Ausbreitungsgeschwindigkeit gegenüber dem Normalfall. Wir müssen die Ausdrücke mit dem Ausdruck c/|c| multiplizieren. Es gelten folgende Substitutionen  $(M_0(x))$  ist das Modul der Hankelfunktion und identisch mit der Amplitude der zugehörigen Besselfunktionen):

$$
Q_0 = 2\omega_0 t \qquad \rho_0 \omega_0 t = \frac{c}{|\underline{c}|} = \frac{Z_0}{|\underline{Z}_F|} \sim \frac{1}{2} Q_0^{1/2} \qquad M_0(2\omega_0 t) \sim Q_0^{-3/2} \qquad (509)
$$

$$
\underline{\mathbf{E}} = j \rho_0 \omega_0 t \sqrt{2\pi S_1 \underline{Z_F}} \Big( J_0 \left( 2\omega_0 t \right) + j Y_0 \left( 2\omega_0 t \right) \Big) \mathbf{e}_E e^{-j\frac{1}{2} \arctan\theta}
$$
(510)

$$
\underline{\mathbf{H}}^* = j \rho_0 \omega_0 t \sqrt{\frac{2\pi S_1}{\underline{Z}_F}} \Big( J_0 \left( 2\omega_0 t \right) - j Y_0 \left( 2\omega_0 t \right) \Big) \mathbf{e}_H e^{+j\frac{1}{2} \arctan\theta} \tag{511}
$$

Die Definition von  $\rho_0$  findet man in (211). Jetzt gibt es aber noch eine Besonderheit zu beachten. Die elektrische und die magnetische Feldstärke ist pro Meter definiert. Bei einer durch die abweichende Ausbreitungsgeschwindigkeit verursachten Rotverschiebung wird auch das "Metermaß" verändert (gedehnt), so daß die Gesamtrotverschiebung insgesamt durch das Quadrat des Produkts von  $(510)$  und  $(511)$  bestimmt ist (ohne S<sub>1</sub>). Unter Anwendung von (505) erhalten wir schließlich für den Betrag  $S_0$ :

$$
S_0 \stackrel{?}{=} \frac{\pi^2}{4} S_1 (2\omega_0 t)^4 (J_0^2 (2\omega_0 t) + Y_0^2 (2\omega_0 t))^2 \rho_0^4 = 4\pi^2 S_1 \rho_0^4 \omega_0^4 t^4 M_0^4 (2\omega_0 t) \tag{512}
$$

$$
S_0 \stackrel{?}{=} S_1 (2\omega_0 t - \beta r)^{-4}
$$
 Näherung (513)

Die Näherungslösung wurde durch Probieren ermittelt. Wegen  $r_0 \sim Q_0$  ist der POYNTING-Vektor damit auch proportional  $r_0$ <sup>-4</sup>. Dies ist die doppelte geometrische Dämpfung aufgrund der Transformation der Ausbreitungsgeschwindigkeit (je zweimal pro Dimension), genauso, wie zu erwarten war. In diesem Fall tritt übrigens kein Imaginärteil (Blindleistung) auf, so daß wir das Re[x] in (505) auch weglassen können. Wir wollen jetzt den Betrag von **S<sup>1</sup>** bestimmen und machen folgenden Ansatz:

$$
\underline{\mathbf{E}} = \frac{\mathbf{q}_0 \mathbf{e}_E}{\varepsilon_0 r_0^2} = \frac{\mathbf{q}_0 \mathbf{e}_E}{C_0 r_0} = \frac{1}{c} \frac{i_0}{C_0} \mathbf{e}_E
$$
 (514)

$$
\mathbf{H} = \frac{\varphi_0 \mathbf{e}_{\mathbf{H}}}{\mu_0 r_0^2} = \frac{\varphi_0 \mathbf{e}_{\mathbf{H}}}{L_0 r_0} = \frac{1}{c} \frac{u_0}{L_0} \mathbf{e}_{\mathbf{H}}
$$
(515)

**e** ist der Einheitsvektor,  $q_0$ ,  $\varphi_0$ ,  $u_0$  und  $i_0$  sind Zeitfunktionen. Schließlich erhalten wir:

$$
\mathbf{S}_0 = \frac{1}{2} (\mathbf{E} \times \mathbf{H}^*) = \frac{\hbar \omega_0^2}{r_0^2} \mathbf{e}_r = \frac{P_0}{r_0^2} \mathbf{e}_r \sim Q_0^{-5} \quad \text{(516)}
$$

In (516) sind nur noch Effektivwerte enthalten. Damit ist der Faktor 1/2 in die Definition von  $S_0$  eingegangen. Es gibt aber eine Abweichung gegenüber (512) und (513). Der Wert  $S_0$  von (516) ist proportional  $Q_0^{-5}$  (wie bei überlagerten Photonen) gegenüber  $Q_0^{-4}$  in (513). Der Grund für die Abweichung ist die zeitliche Abhängigkeit des PLANCKschen Wirkungsquantums. In der Näherung gilt ħ∼Q<sub>0</sub><sup>-1</sup>. Im Abschnitt 4.6.4.1.1. hatten wir bereits versucht, eine genaue Zeitfunktion dafür zu finden. Wir nehmen aber keine von den dort dargestellten Funktionen, sondern eine andere. Das Problem war ja, daß es sich beim PLANCKschen Wirkungsquantum um einen Mittelwert handelt, der in den ersten Augenblicken nach dem Urknall noch nicht definiert ist. Auch ist  $\hbar$  eine besondere Eigenschaft des metrischen Wellenfelds. Existiert dieses nicht oder hat sich noch nicht vollständig etabliert, gibt es auch kein PLANCKsches Wirkungsquantum bzw. hat dieses einen kleineren Wert, als im Abschnitt 4.6.4.1.1. dargestellt. Wir verwenden daher folgende exakte Zeitfunktion:

$$
\hbar = 1,253314 \hbar_1 \rho_0 2 \omega_0 t M_0 (2 \omega_0 t) \approx \hbar_1 Q_0^{-1}
$$
\n(517)

Der Wert  $\hbar_1$  und der sich durch Erweiterung auf  $2\omega_0 t$  ergebende Faktor 1/2 sind aber schon in  $S_1$  enthalten, so daß die korrekten Versionen von (512) und (513) folgendermaßen lauten:

$$
S_0 = 10,026512\pi^2 S_1 (2\omega_0 t)^5 \rho_0^5 M_0^5 (2\omega_0 t) \tag{518}
$$

$$
S_0 = S_1 (2\omega_0 t - \beta r)^{-5}
$$
 Naherung (519)

Der aktualisierte Initialwert S<sub>1</sub>, der sowohl für die exakte Funktion als auch für die Näherung gilt, ergibt sich damit zu:

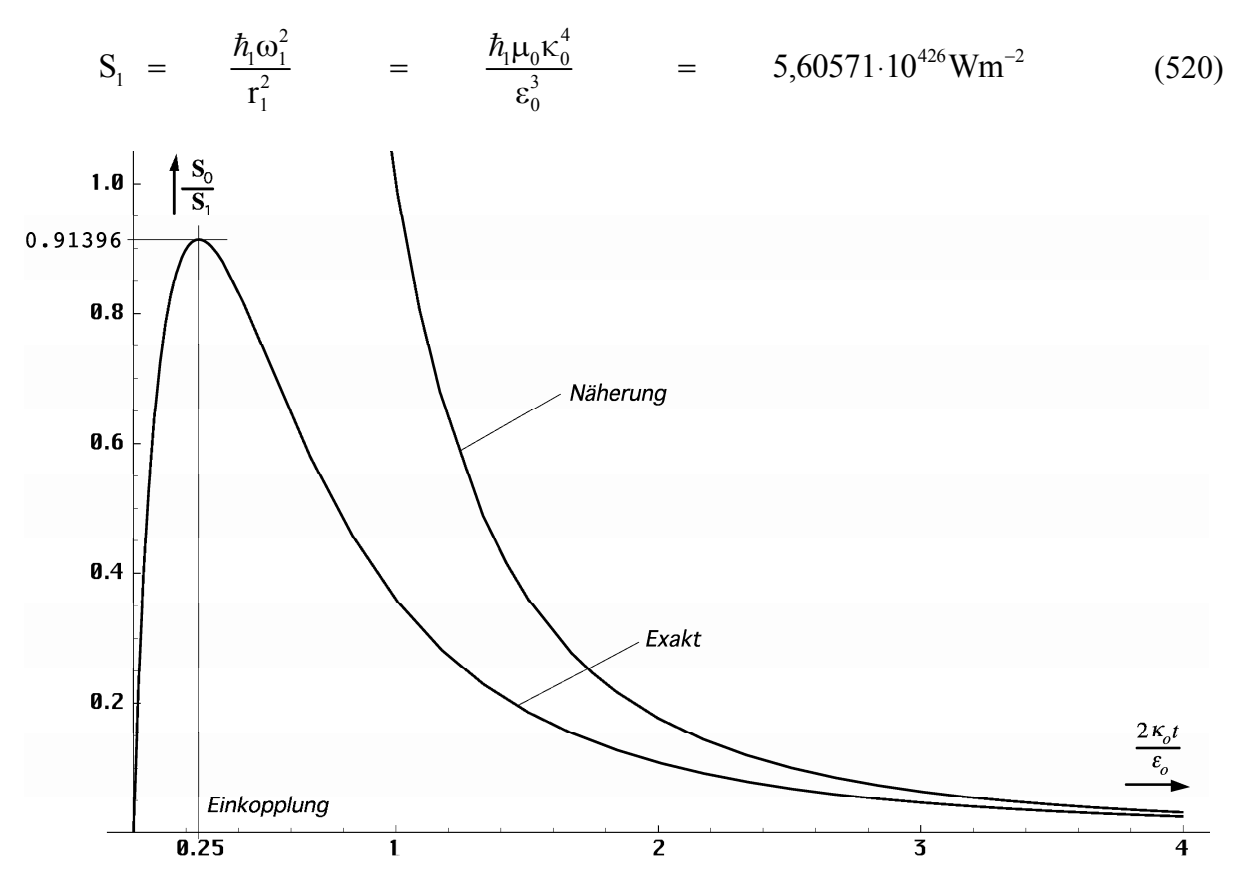

Bild 86 Zeitliche Abhängigkeit der elektromagnetischen Feldstärke des metrischen Wellenfeldes exakt und Näherung

Der Näherungswert von  $S_0$  zum Zeitpunkt der Einkopplung  $(S_{0.5})$  ist genau 35 mal größer als nach der exakten Formel. Damit wäre zu diesem Zeitpunkt die Feldstärke der kosmischen Hintergrundstrahlung in etwa so groß wie die des metrischen Wellenfeldes. Diese und die Feldstärke der kosmischen Hintergrundstrahlung lassen sich hier auf dieselbe Funktion (Bild 63) zurückführen. Die Funktion nach Bild 63 ist dann die Impulsantwort des leeren Raums auf einen DIRAC-Impuls als Ursprung des Universums. Ursache des DIRAC-Impulses wiederum ist eine einzige gewaltige Quantenfluktuation.

Vielleicht liegt hier auch der Grund, warum es überhaupt zur Bildung fermionischer Materie kommt. Das metrische Wellenfeld kann nur einen bestimmten Betrag Energie aufnehmen, so daß der Rest zwangsläufig in Form fermionischer Materie kondensiert. Gehen wir davon aus, daß z.B. nur die Hälfte der Energie als Strahlung eingekoppelt werden kann, entsteht aus dem Rest die feste Materie. Das Verhältnis zwischen beiden wäre dann jedoch nicht identisch mit dem heutigen. Aufgrund der starken Rotverschiebung kommt es aber schnell dazu, daß die Metrik in der Lage ist, weitere Strahlungsenergie aufzunehmen.

Aufgrund des geringen Wirkungsquerschnitts (zum Zeitpunkt der Einkopplung ist dieser gleich 1) kann bei den anfangs herrschenden hohen Temperaturen jedoch nur ein Bruchteil wieder in Strahlung umgewandelt werden, so daß sich schnell das heute vorherrschende Verhältnis einstellt. Der Verlauf der elektromagnetischen Feldstärke des metrischen Wellenfeldes (exakt und Näherung) in den ersten Augenblicken nach dem Urknall ist im Bild 86 dargestellt. Man erkennt, daß es zum Zeitpunkt des Urknalls noch keine Metrik gibt. Diese entsteht erst kurz danach.

Als nächstes wollen wir die Energiedichte des metrischen Wellenfeldes bestimmen. Da POYNTING-Vektor und der Vektor der Ausbreitungsgeschwindigkeit die gleiche Richtung haben, können wir mit den Beträgen rechnen. Hierbei besteht aber ein wesentlicher Unterschied zu klassischen Betrachtungen. Ist man gewöhnt, daß bei technischen Problemen der POYNTING-Vektor und die Energiedichte fest miteinander verknüpft sind (der Proportionalitätsfaktor ist 1/c), müssen wir beim metrischen Wellenfeld durch |c| dividieren.

Auch hier können wir  $w_l$  wieder gleichzeitig für Näherung und exakte Lösung verwenden. Zusätzlich zur Division durch  $|c|$  (Für die Definition von *w<sub>1</sub>* setzen wir  $|c_1| = c$ ) müssen wir wieder die Transformation für das Metermaß vornehmen und zwar für die dritte räumliche Dimension. Das macht insgesamt  $\sqrt{2\pi} 2\omega_0 t \rho_0 M_0 (2\omega_0 t)$ . Es gilt 1,253314 $\sqrt{2\pi} = \pi$ :

$$
w_0 = 8\pi^3 w_1 (2\omega_0 t)^6 \rho_0^6 M_0^6 (2\omega_0 t) \qquad \text{mit} \quad w_1 = \frac{S_1}{c} \tag{521}
$$

$$
w_0 = w_1 (2\omega_0 t - \beta r)^{-6}
$$
 Näherung (522)

Der Verlauf der Energiedichte exakt und der Näherung ist im Bild 87 dargestellt. Die Näherungsformel wurde wieder durch Probieren ermittelt. Den gleichen Ausdruck würde man auch aus der Energie des einzelnen MLE  $({\sim}Q_0^{-2})$  unter Berücksichtigung der geometrischen Verdünnung ( $-Q_0^{-3}$ ) und der Änderung von  $\hbar$  ( $-Q_0^{-1}$ ) erhalten.

Es gibt einen signifikanten Unterschied zur Näherung in der Zeit kurz nach dem Urknall. Die Energiedichte des metrischen Wellenfeldes beginnt mit Null, steigt schnell an und fällt dann zusammen mit der Näherungslösung, die aus dem Unendlichen kommt, wieder ab. Das Maximum wird zum Zeitpunkt der Einkopplung erreicht. Im Vergleich mit der Verlustleistung (Bild 63) kann man erkennen, daß die Energie aus der Zeit unmittelbar nach dem Urknall zum Aufbau der Metrik verwendet wird. Ist dieser abgeschlossen, wird der Überschuß wieder abgegeben d.h. in die Metrik eingekoppelt. Es handelt es sich hier um rotverschobene Werte, so wie wir sie aus der Metrik heraus beobachten.

Jetzt können wir endlich eine Lösung für das Problem (399), den Energieerhaltungssatz der MAXWELLschen Gleichungen angeben. Hier hat es wenig Sinn, mit Näherungsformeln zu rechnen. Betrachten wir dazu zuerst die Ableitung der Energiedichte. Zwar existiert dafür auch eine analytische Lösung, jedoch ist diese so kompliziert, daß die Rechenzeit wesentlich über der numerischer Verfahren liegt. Der Einfachheit halber werden wir daher mit dem Differenzenquotienten rechnen ( $\Delta t$ =0,0001t<sub>1</sub>). Es gilt:

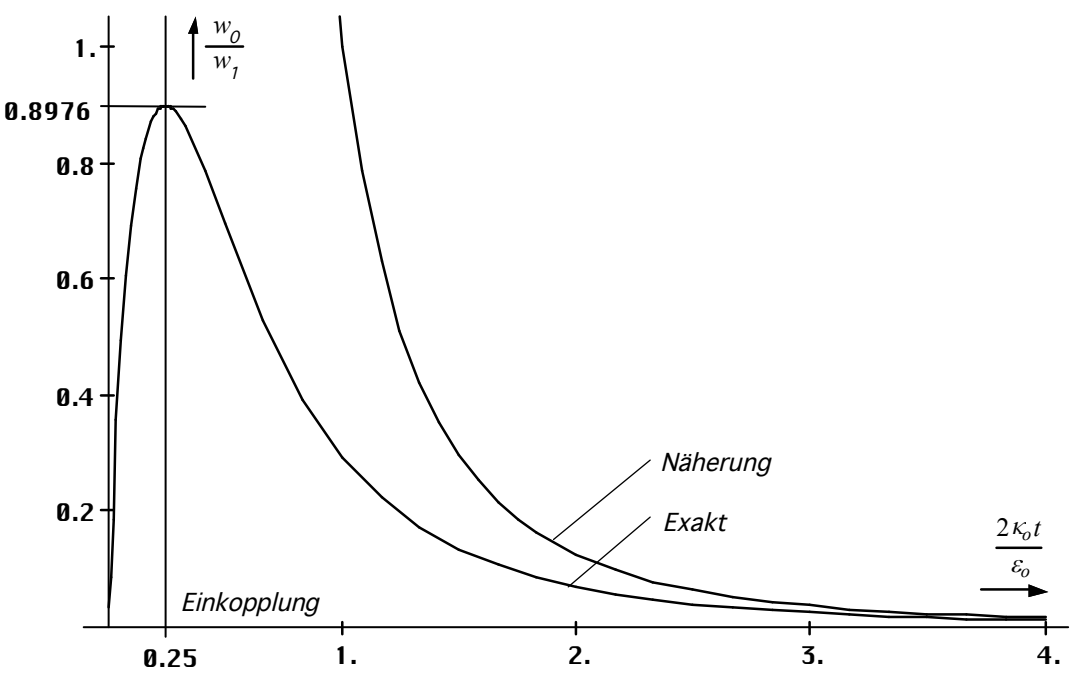

Bild 87 Zeitliche Abhängigkeit der Energiedichte des metrischen Wellenfeldes exakt und Näherung

$$
\dot{w}_0 = 8\pi^3 \dot{w}_1 \frac{d}{dt} \rho_0^6 \omega_0^6 t^6 M_0^6 (2\omega_0 t) \qquad \text{mit} \quad \dot{w}_1 = 3 \frac{S_1}{r_1}
$$
 (523)

$$
\dot{w}_0 = \dot{w}_1 (2\omega_0 t - \beta r)^{-8}
$$
\nNäherung

\n
$$
(524)
$$

Den Wert von *ẇ1* haben wir durch Differentiation der Näherungslösung (522) nach der Zeit und anschließende Überprüfung erhalten. Der Faktor 3 stammt vom Exponenten der Zeit der Energiedichte (diese ist proportional t<sup>-3</sup>). Nun zum Ausdruck **i**E. Für |Z<sub>F</sub>|≈Z<sub>0</sub> und **i**=κ<sub>0</sub>**E**</u> gilt:

$$
\mathbf{i}\mathbf{E} = \kappa_0 \mathbf{E}^2 = \kappa_0 \mathbf{E}^2 = 4\pi^2 \kappa_0 Z_0 \mathbf{S}_1 \rho_0^4 \omega_0^4 \mathbf{t}^4 \mathbf{M}_0^4 (2\omega_0 \mathbf{t}) \tag{525}
$$

$$
i\underline{E} = \frac{4}{3}\pi^2 \dot{w}_I \rho_0^4 \omega_0^4 t^4 M_0^4 (2\omega_0 t) \tag{526}
$$

$$
i\underline{E} = \frac{\dot{w}_1}{3}(2\omega_0 t - \beta r)^{-4}
$$
 Näherung (527)

Wir setzen hier bewußt das Quadrat von (510) ohne zusätzliche Korrektur für  $\hbar$  bzw.  $q_0^2$  ein. Da die MAXWELLschen Gleichungen ja LORENTZ-invariant sein sollen, müßte sich nämlich die Korrektur in (525) auf beiden Seiten herauskürzen. Bei den nachfolgenden Betrachtungen würden wir dann eine Art bezugssystemunabhängiges Ergebnis erhalten (Es verschiebt sich nur der Standpunkt des Beobachters auf der Zeitachse). Allerdings bin ich mir in diesem Punkt, speziell bei dieser Anwendung, nicht ganz sicher. Jetzt wollen wir aber die Werte in (399) einsetzen und erhalten schließlich:

$$
\operatorname{div} \mathbf{S}_0 = -\kappa_0 \mathbf{E}^2 - \dot{w}_0 \tag{528}
$$

$$
\operatorname{div} \mathbf{S}_0 = -4\pi^2 \dot{w}_I \left( \frac{1}{3} \rho_0^4 \omega_0^4 t^4 M_0^4 (2\omega_0 t) + 2\pi \frac{d}{dt} \rho_0^6 \omega_0^6 t^6 M_0^6 (2\omega_0 t) \right) \tag{529}
$$

Ein positiver Wert des Energiestromdichtevektors div**S<sup>0</sup>** entspricht nach Definition einer Abstrahlung elektromagnetischer Energie. Der Ausdruck *w · 0* (Bild 88) gibt Auskunft über die Energiebilanz der Metrik insgesamt. Man sieht, zuerst wird Energie aufgenommen, die zum

Aufbau des metrischen Wellenfelds benötigt wird. Später nimmt die Gesamtenergiedichte wieder ab und strebt gegen +0.

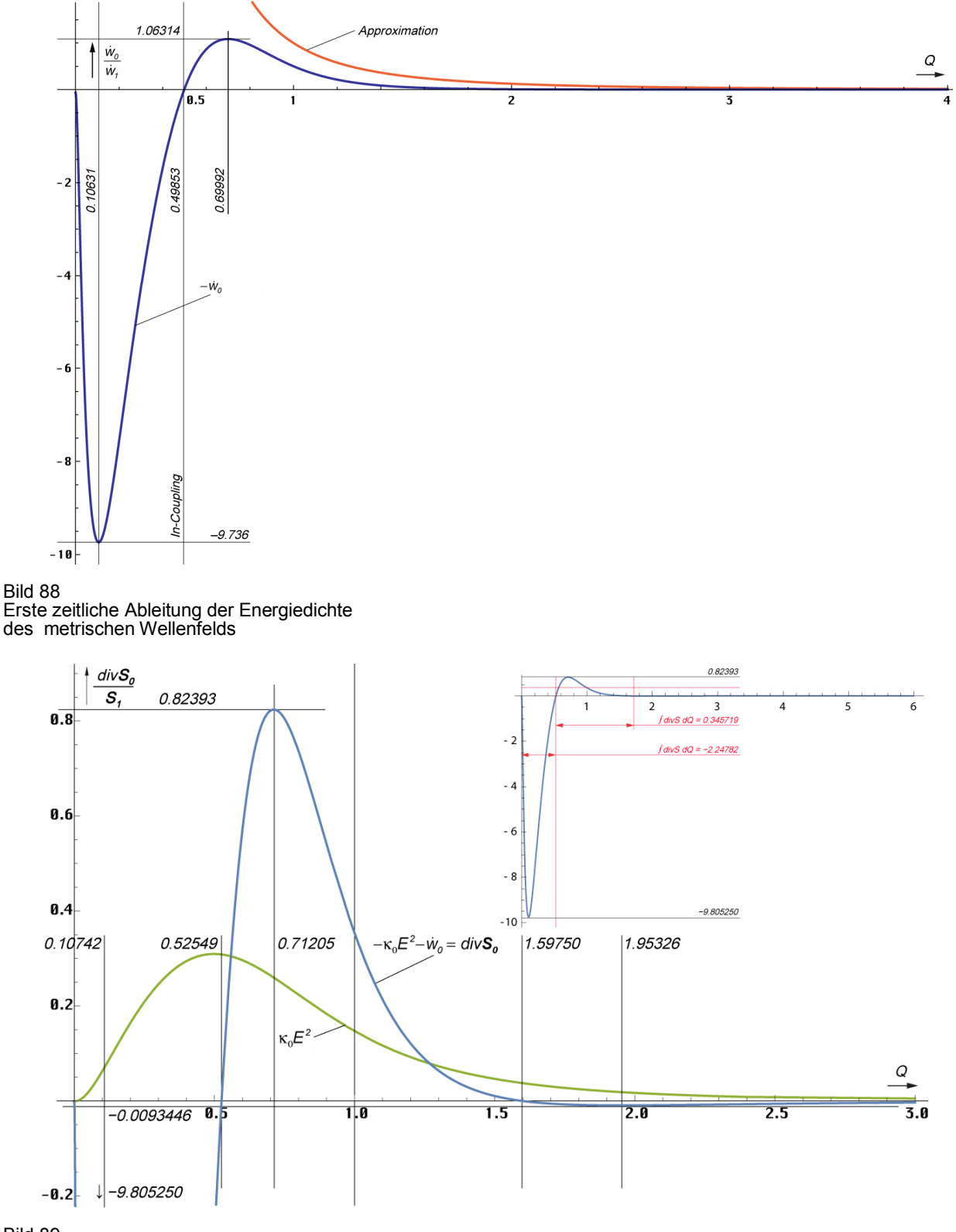

Bild 89 Zeitlicher Verlauf des Energiestromdichtevektors und ohmsche Verluste des metrischen Wellenfelds

Besonders interessant ist der Energiestromdichtevektor div**S<sup>0</sup>** . Auch dieser Anteil ist anfangs negativ. Dies entspricht einem Zufluß. Dann wird wieder Energie abgestrahlt. Dies ist die kosmologische Hintergrundstrahlung. Dieser Abschnitt der Entwicklung ist aber nur sehr

kurz, wie schon im vorigen Kapitel festgestellt. Bei einer Güte von 1,5975 hat der Energiestromdichtevektor einen erneuten Nulldurchgang. Es wird wiederum Energie aufgenommen, wenn auch der Betrag asymptotisch gegen Null strebt. Dies sind nichts anderes als die  $\frac{1}{2}$  dielektrischen Verluste  $\kappa_0$ E<sup>2</sup> bei der Wellenausbreitung überlagerter Photonen. Die Energie geht also nicht verloren.

Bei großen Werten von t wird der Ausdruck  $\dot{w}_0$  klein gegenüber den anderen, so daß man ihn vernachlässigen kann. Dann gilt:

$$
\operatorname{div} \mathbf{S}_0 + \kappa_0 \mathbf{E}^2 = 0 \qquad \qquad \text{für } \mathbf{t} \gg 0 \tag{530}
$$

$$
\text{div}\,\mathbf{S}_0 = -\frac{\dot{w}_1}{3}(2\omega_0 t - \beta r)^{-4}
$$
\nNäherung

\n
$$
(531)
$$

Wir wollen nun überprüfen, ob der Anteil  $\kappa_0 E^2$  für die Metrik tatsächlich der aufgenommenen Energie der kosmischen Hintergrundstrahlung entspricht. Ein wesentliches Kriterium dafür ist, daß sowohl der Anteil der Metrik  $\kappa_0 E^2$  als auch der dielektrische Verlustanteil der kosmischen Hintergrundstrahlung  $\kappa_{0R}E_K^2$  den gleichen zeitlichen Verlauf haben. Es gilt:

$$
\kappa_{0R} = 2\kappa_0 Q_0^{-2} \sim Q_0^{-2} \qquad \qquad \mathbf{E}_{\mathbf{K}} \sim r_0^{-1} \sim Q_0^{-1} \qquad (532)
$$

$$
\kappa_{0R}E_K^2 \sim Q_0^{-4} \qquad \qquad \text{CMBR} \tag{533}
$$

$$
\kappa_0 E^2 \sim Q_0^4 \tag{534}
$$

Der elektrische Feldstärkevektor der kosmischen Hintergrundstrahlung  $E_K$  unterliegt nur der geometrischen Verdünnung durch die Expansion des Raumes. Hier wird wieder das "Metermaß" gedehnt. Eine Geschwindigkeitsanpassung ist nicht erforderlich, da sich die Hintergrundstrahlung immer mit Lichtgeschwindigkeit ausbreitet und unsere Beobachtungen auch immer mit Lichtgeschwindigkeit erfolgen. Da für überlagerte Wellen nur die rotverschobene Leitfähigkeit des Vakuums  $\kappa_{0R}$  (siehe 4.3.4.4.2.) wirksam wird, ergibt sich tatsächlich die gleiche zeitliche Abhängigkeit für große t.

Der Anteil  $\kappa_0 E^2$  entspricht im Normalfall (positiver Energiestromdichtevektor) ohmschen Verlusten, die zu einer zusätzlichen Verringerung der Energiedichte führen. Ein positiver Anteil div**S<sup>0</sup>** beschreibt insbesondere den Energie(ab)transport durch das elektromagnetische Feld. Wird der Energiestromdichtevektor jedoch negativ (Energiezufluß), so kann diese entweder dem elektromagnetischen Feld hinzugefügt werden oder in andere Energieformen umgewandelt werden. Da  $\dot{w}_0 \rightarrow 0$ , kommt nur der zweite Fall in Frage. Da das Auftreten eines solchen Anteils im allgemeinen eine Umwandlung in andere Energieformen bedeutet (in einem leitfähigen Medium wird immer ein Teil in andere Energieformen umgewandelt) erwächst daraus die Frage, in welche?

Sehen wir uns die Energieverhältnisse einmal genauer an, so liegen diese etwa im Bereich der Differenz zwischen der Soll- und der Ist-Feldstärke der kosmischen Hintergrundstrahlung. Das würde bedeuten, daß die Energie  $\kappa_0 E^2$  im Prinzip gänzlich in "feste" Materie umgewandelt wird, der Anteil div $S_0$  jedoch mit der kosmischen Hintergrundstrahlung verknüpft ist.

Die Teilchenbildung beginnt dann schon mit dem Beginn der Entwicklung. Die Metrik ist  $etwa$  zum Zeitpunkt  $t_1$ <sup>[4</sup> voll ausgebildet und beginnt daraufhin, Strahlungsenergie (kosmologische Hintergrundstrahlung) abzugeben. Möglich wäre aber auch, daß sich die Metrik zusammen mit der überlagerten Hintergrundstrahlung quasi in einem Stück aufbaut.

Etwa ab dem Zeitpunkt 2,552t<sub>1</sub> beginnt die Metrik, einen Teil der Energie der kosmischen Hintergrundstrahlung wieder "aufzusaugen" (dielektrische Verluste). Diese wird dann vollständig in Materie umgewandelt. Hier haben wir also die Frage beantwortet, ob auch zum

heutigen Zeitpunkt noch kosmologische Hintergrundstrahlung emittiert wird. Die Antwort lautet nein. Es gibt aber Bereiche im Universum (Partikelhorizont) in denen auch "heute" noch eine Emission stattfindet.

Wenn man den Anteil κ<sub>0</sub>E<sup>2</sup> hundertprozentig der Bildung von Materie zuordnet, den Anteil div**S<sup>0</sup>** der Emission bzw. Vernichtung elektromagnetischer Strahlung, so müßte es möglich sein den zeitlichen Verlauf des Bosonen-/Fermionen-Verhältnisses zu bestimmen. Bei gleicher Rotverschiebung von Strahlung (Bosonen) und Teilchen (Fermionen) würde sich dafür folgender Ausdruck ergeben:

$$
\frac{n_{\gamma}}{n_{\rm M}} = \frac{2m_{\rm a}c^2}{\hbar\omega_{\rm T}} \left( \frac{\int \dot{w}_0 dt}{\kappa_0 \int E^2 dt} - 1 \right) = \frac{2m_{\rm a}c^2}{\hbar\omega_{\rm T}} \left( \frac{-w_0 + 0.897659 w_l}{\kappa_0 \int E^2 dt} - 1 \right)
$$
(535)

Die Integrationskonstante wurde mit Hilfe der Funktion FindRoot bestimmt unter der Bedingung, daß das Integral im Maximum von  $w_0$  gleich Null ist, das Integral  $\kappa_0 E^2$  durch numerische Integration (NIntegrate). Der zugehörige zeitliche Verlauf ist im Bild 90 dargestellt.

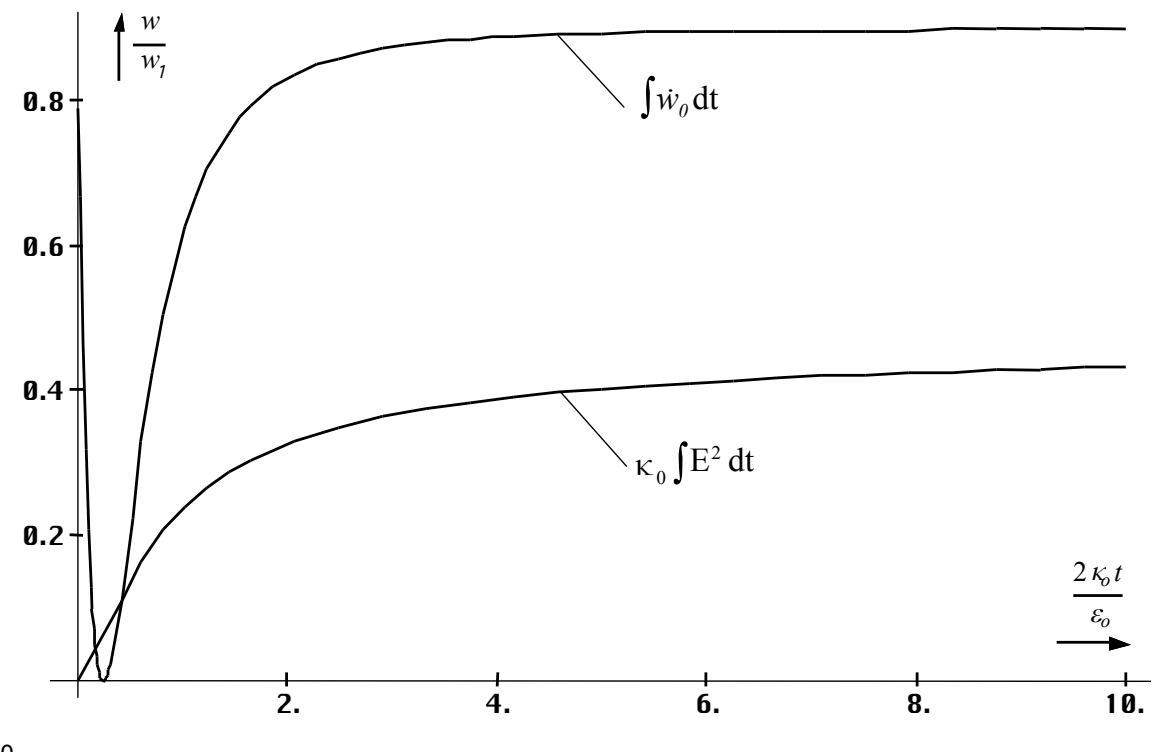

Bild 90 Integrale von Energiedichte und der dielektrischen Verluste des metrischen Wellenfeldes

Die Berechnung von (535) ergibt einen Verlauf des Bosonen-/Fermionenverhältnisses, wie er im Bild 91 dargestellt ist. Man erkennt, es ergibt sich ein Wert, der weit über den im Abschnitt 4.6.4.2.5. bestimmten 6,080·10<sup>8</sup> liegt. Mit zunehmendem Weltalter nimmt er jedoch wieder ab und nähert sich asymptotisch einem Wert von 2,3864·1012 zum heutigen Zeitpunkt.

Der Grund dafür ist, daß die durch den Prozeß  $\kappa_0E^2$  vom metrischen Wellenfeld gebildete Fermionenzahl nicht gleich der Gesamtfermionenzahl ist. Bei der Bildung der Fermionen unmittelbar nach dem Urknall werden ja nicht Teilchen gebildet, wie sie heute am häufigsten vorkommen (Elektron, Proton, Neutron), sondern hochangeregte Zustände superschwerer Elementarteilchen, wie wir sie noch gar nicht kennen. Diese Teilchen haben aber die Eigenschaft, bei Änderung der äußeren Verhältnisse in eine Vielzahl kleinerer und leichterer Elementarteilchen zu zerfallen. Dadurch erhöht sich die Fermionenzahl kontinuierlich oder diskontinuierlich und die Kurve in Bild 91 fällt sehr viel stärker ab.

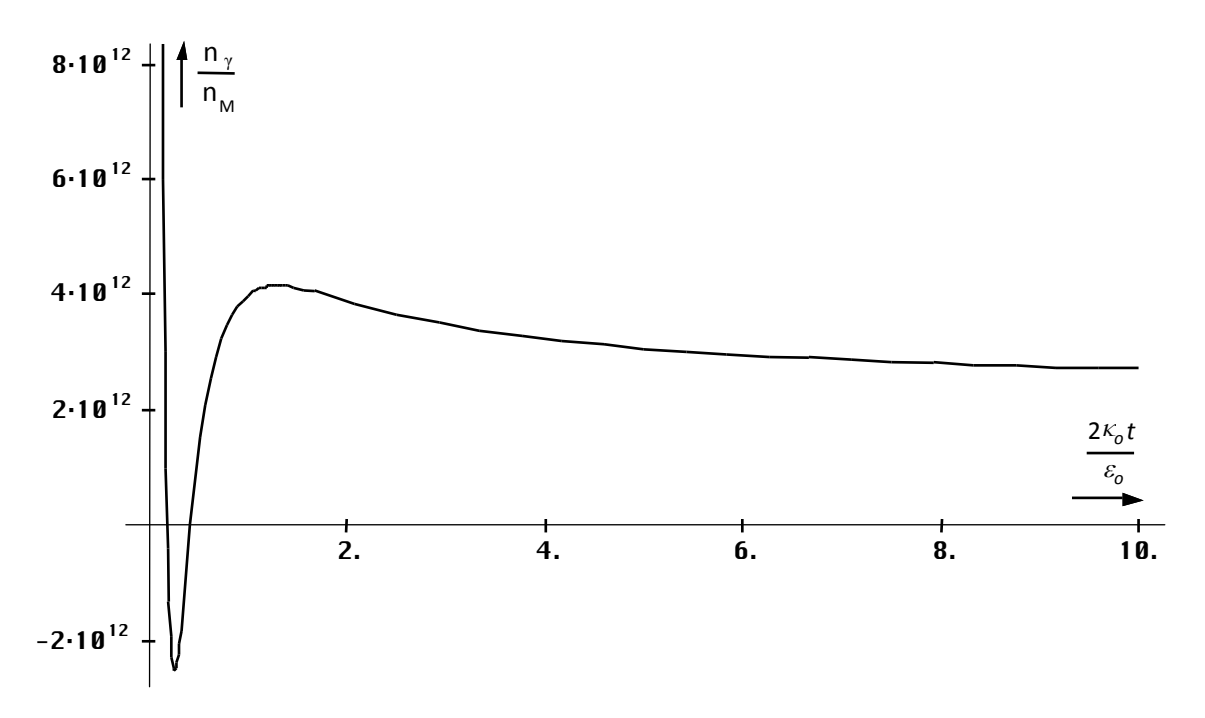

Bild 91 Durch das metrische Wellenfeld bestimmter Anteil am Bosonen-/Fermionen-Verhältnis als Funktion der Zeit ohne Berücksichtigung der Fermionenvervielfachung

Über die Größenordnung der Vervielfachung können wir jedoch keine genaueren Aussagen machen. Wir berücksichtigen diese durch einen zusätzlichen Faktor η, den wir in Ausdruck (535) folgendermaßen einfügen:

$$
\frac{n_{\gamma}}{n_{\rm M}} = \frac{2m_{\rm a}c^2}{\hbar\omega_{\rm T}} \left( \frac{\int_0^{\rm T} \dot{w}_0 dt}{\eta \kappa_{00} \int_0^{\rm T} E^2 dt} - 1 \right) = 6{,}080 \cdot 10^8
$$
\n(536)

$$
\frac{n_{\gamma}}{n_{\rm M}} = \frac{2m_{\rm a}c^2}{\hbar\omega_{\rm T}} \left( \frac{0.897659}{2.5939 \cdot 0.34598} - 1 \right) = 4.9362769 \cdot 10^{-4} \frac{m_{\rm a}c^2}{\hbar\omega_{\rm T}}
$$
(537)

Es ergibt sich Wert von η=2,5939. Die durch die Metrik gebildete fermionische Materie macht aber mit hoher Wahrscheinlichkeit nicht die gesamte fermionischen Materie aus. Es gibt nämlich noch einen zweiten Prozeß, bei dem ebenfalls Fermionen gebildet werden können. Untermauert wird die Existenz eines solchen Prozesses durch folgende Widersprüche:

- *1. Das abweichende Bosonen-/Fermionenverhältnis*
- *2. Das metrische Wellenfeld baut sich über einen Zeitraum von t<sup>1</sup> /4 auf. Während dieser Zeit wird kontinuierlich Energie aufgenommen. Wenn man von einer einmaligen Anregung in Form eines DIRAC-Impulses ausgeht, müßte die Energie dieses Impulses zumindest für diesen Zeitraum irgendwo zwischengespeichert worden sein.*
- *3. Die Funktion nach Bild 91 hat einen negativen Bereich, was einer Vernichtung von Bosonen gleichkommt. Diese müssen jedoch vorher bereits existiert haben, denn wo nichts ist, kann auch nichts vernichtet werden.*
- *4. Die vorherige Existenz impliziert eine vorherige Erzeugung, wenn man von einem leeren Universum zum Zeitpunkt T=0 ausgeht und eine "Schöpfung" fermionischer Materie ausschließt.*

Dieser Prozeß müßte zeitlich gesehen noch vor dem Aufbau der Metrik liegen und mit dem Zeitpunkt T=0 beginnen. Er wäre dann auch Ursache für die zusätzlich erzeugte fermionische Materie. Jetzt ergibt sich jedoch die Frage, um welchen Prozeß es sich denn handeln könnte. Der einfachste Fall für einen solchen Prozeß wäre die Lösung der MAXWELLschen Gleichungen für ein verlustbehaftetes Medium ohne Expansion gemäß 4.3.4.2., also die klassische Lösung. Aufgrund des hohen Wertes der spezifischen Leitfähigkeit  $\kappa_0$  des Vakuums wäre diese Lösung dann so stark entartet, daß die Antwort auf einen DIRAC-Impuls ein einzelner Impuls wäre, der sehr gut in unser zeitliches Raster passen würde. Wir wollen diesen Impuls als Urimpuls bezeichnen. Welche Eigenschaften ein solcher Urimpuls hätte, werden wir im nächsten Abschnitt untersuchen.

## 4.6.5. Der Uripmuls

## 4.6.5.1. Der DIRAC-Impuls

Wir gehen von einer einmaligen Anregung durch einen DIRAC-Impuls δ(t) aus. Dieser Impuls ist eigentlich keine Funktion, sondern eine Distribution mit folgenden Eigenschaften:

$$
\delta(t) = \begin{cases} \infty & \text{für } t = 0 \\ 0 & \text{für } t \neq 0 \end{cases} \qquad \delta(t) = \frac{d}{dt} \sigma(t) \qquad (538)
$$

σ(t) ist die Sprungfunktion mit der Amplitude 1. Aus dem zweiten Ausdruck ergibt sich eine weitere wesentliche Eigenschaft:

$$
\int_{-0}^{\infty} \delta(t) dt = \int_{-0}^{\infty} \delta(t) e^{-pt} dt = {\delta(t)} = 1
$$
 (539)

Das Integral bzw. die Fläche unterhalb des DIRAC-Impulses ist gleich 1. Aufgrund von (538) ist auch die LAPLACE-Transformierte gleich 1, was einem kontinuierlichen Spektrum entspricht, das über den gesamten Frequenzbereich  $0 \le \omega \le \infty$  dieselbe Amplitude, nämlich 1 aufweist. Die Bandbreite ist damit unendlich.

Diesen Impuls nehmen wir also als Ausgang unserer Betrachtungen an. Er kommt auch den Vorstellungen von einem Urknall am nächsten. Da es sich um einen entarteten Fall handelt, wollen wir versuchen, eine Lösung der MAXWELLschen Gleichungen dafür zu finden. Dazu müssen wir den Raum zuerst quantisieren. Wir gehen von unserem Modell 4.2.1. Ausdruck (70) aus jedoch ohne Expansion:

$$
C_{U}\ddot{\phi}_{U} + \left(\dot{C}_{U} + \frac{1}{R_{U}}\right)\dot{\phi}_{U} + \frac{1}{L_{U}}\phi_{U} = 0 \qquad \text{mit } \dot{C}_{U} = 0 \qquad (540)
$$

$$
\ddot{\varphi}_{U} + \frac{1}{R_{U}C_{U}} \dot{\varphi}_{U} + \frac{1}{L_{U}C_{U}} \varphi_{U} = 0
$$
\n(541)

Da wir den Quantisierungsfaktor, die Kopplungslänge, noch nicht kennen, wollen wir diese zunächst allgemein als  $r_1/n$  annehmen. Die "Bauelemente" sind dann folgendermaßen definiert:

$$
L_{U} = \frac{\mu_{0}r_{1}}{n} = \frac{1}{n} \frac{\mu_{0}}{\kappa_{0}Z_{0}} = \frac{1}{n} \frac{1}{\kappa_{0}c}
$$
 (542)

$$
C_{U} = \frac{\varepsilon_{0}r_{1}}{n} = \frac{1}{n}\frac{\varepsilon_{0}}{\kappa_{0}Z_{0}} = \frac{1}{n}\frac{\varepsilon_{0}^{2}c}{\kappa_{0}}
$$
(543)

$$
R_{U} = \frac{\kappa_0 r_1 Z_0^2}{n} = \frac{1}{n} Z_0 \tag{544}
$$

Dies führt zur folgenden charakteristischen Differentialgleichung:

$$
\ddot{\varphi}_{U} + n \frac{n \kappa_{0}}{\varepsilon_{0}} \dot{\varphi}_{U} + \left(\frac{n \kappa_{0}}{\varepsilon_{0}}\right)^{2} \varphi_{U} = 0 \qquad \text{mit} \qquad \omega_{U} = \frac{n \kappa_{0}}{\varepsilon_{0}} \qquad (545)
$$

$$
\ddot{\varphi}_U + n \omega_U \dot{\varphi}_U + \omega_U^2 \varphi_U = 0
$$
\n
$$
a = 1
$$
\n(546)

$$
ar2erx + br erx + c erx = 0 \t\t b = n\omegaU \t\t c = \omegaU2 \t\t (547)
$$

$$
r^2 + br + c = 0
$$
 Characteristic's Cheichung (548)

$$
r_{1,2} = -\frac{b}{2} \pm \sqrt{\frac{b^2}{4} - c} = -\frac{n}{2} \omega_U \left( 1 \pm \sqrt{\frac{n^2}{4} - c} \right)
$$
 (549)

Die Lösung der Differentialgleichung ist abhängig von (549) und damit von n. Für n<2 erhalten wir die Standardlösung gemäß 4.3.4.2. und für n=2 den aperiodischen Grenzfall. Das bedeutet, daß für Werte  $n \geq 2$  ist eine Wellenausbreitung nicht mehr möglich ist, da die Lösung von Ausdruck (549) dann keinen Imaginäranteil hat und das Phasenmaß β nicht definiert ist. Es gibt dann natürlich auch keine Phasengeschwindigkeit.

#### 4.6.5.2. Der aperiodische Grenzfall

Da wir den Fall 4.3.4.2. bereits eingehend untersucht haben, wollen wir jetzt den aperiodischen Grenzfall (n=2) genauer betrachten. Allgemein gilt dann:

$$
\omega_{\mathbf{U}} = \frac{2\kappa_{0}}{\epsilon_{0}} = 2\omega_{1} \qquad \qquad \omega_{\mathbf{U}}t = \frac{2\kappa_{0}t}{\epsilon_{0}} = (2\omega_{0}t)^{2} \qquad \qquad \mathbf{r}_{\mathbf{U}} = \frac{\mathbf{r}_{1}}{2} \tag{550}
$$

Interessanterweise ergibt sich hier dieselbe Kopplungslänge  $r_1/2$  wie beim metrischen Wellenfeld. Auch die Frequenz  $\omega_U$  ist dieselbe, wie die Ausgangsfrequenz der Metrik aber auch der kosmischen Hintergrundstrahlung. Offensichtlich lassen sich alle Wechselwirkungen auf ein und dieselben Bedingungen, wie sie bei der Kopplungslänge  $r_1/2$  herrschen, zurückführen. Damit kann man mit hoher Wahrscheinlichkeit annehmen, daß auch der Urimpuls dieselbe Kopplungslänge aufweist. Ein genauer Nachweis ist jedoch aufgrund der besonderen Bedingungen, wie sie in der Kosmologie herrschen nicht möglich, vielmehr ist man immer auf bestimmte Annahmen angewiesen und kann nur überprüfen, ob die Ergebnisse mit den Beobachtungen übereinstimmen.

Der mittlere Ausdruck von (550) ist insofern von Vorteil, daß er einen genauen zeitlichen Vergleich von Urimpuls und metrischem Wellenfeld sowie der kosmischen Hintergrundstrahlung erlaubt. Ganz allgemein gesehen scheint der Zustand  $r_1/2$  (Q=0,5) eine Art Grundzustand des "leeren Raums ohne Metrik" darzustellen. Da der Begriff "leerer Raum ohne Metrik" schon des öfteren aufgetaucht ist und doch etwas schwer zu handhaben ist, wollen wir ihn zukünftig als *Subraum* bezeichnen. Es ist zu vermuten, daß auch der Subraum über so etwas wie eine Struktur verfügt.

Nun weiter zur Lösung unserer Differentialgleichung. Mit den Anfangsbedingungen  $\varphi(0) = \varphi \uparrow$  erhalten wir folgende Lösung für den aperiodischen Grenzfall:

$$
\varphi_{\mathbf{U}} = (1 + \omega_{\mathbf{U}} \mathbf{t}) e^{-\omega_{\mathbf{U}} \mathbf{t}} \varphi_{\uparrow} \tag{551}
$$

$$
\mathbf{H} = \frac{4\varphi}{\mu_0 r_1^2} \mathbf{e}_r = \frac{4\kappa_0^2 \varphi}{\epsilon_0} \mathbf{e}_r = 2\kappa_0 \varphi \omega_U \mathbf{e}_r
$$
 (552)

$$
\underline{\mathbf{H}}_{\mathbf{U}} = (1 + \omega_{\mathbf{U}}t) e^{-\omega_{\mathbf{U}}t} \mathbf{H}_{\uparrow} \qquad \qquad \underline{\mathbf{E}}_{\mathbf{U}} = (1 + \omega_{\mathbf{U}}t) e^{-\omega_{\mathbf{U}}t} \mathbf{E}_{\uparrow} \qquad (553)
$$

$$
\underline{\mathbf{S}}_{\mathbf{U}} = (1 + \omega_{\mathbf{U}} t)^2 e^{-2\omega_{\mathbf{U}} t} \mathbf{S}_{\uparrow}
$$
 (554)

Für den Übergang ϕ→**H**— müssen wir hier wieder die Kopplungslänge einsetzen (552). Das Problem besteht nun darin, daß wir den Wert von  $\varphi$ <sub>↑</sub> nicht kennen. Daher können wir zunächst nur allgemeine Betrachtungen anstellen. Möglicherweise lassen sich die Werte aus dem Bosonen-/ Fermionenverhältnis herleiten. Beim aperiodischen Grenzfall handelt es sich jedoch auch um einen Grenzfall für das klassische MAXWELLsche Modell. Dies gilt weniger für die Feldstärke selbst als besonders für die Energiedichte.

Bei einer periodischen Funktion besteht das Spektrum nur aus einer einzigen Frequenz mit definierter Ausbreitungsgeschwindigkeit. Daher lassen sich der Wert und die Änderung der Energiedichte, sowie der Energiestromdichtevektor sehr gut durch dieses Modell beschreiben. Im vorliegenden Fall besteht das "Signal" jedoch aus einem einzelnen Impuls definierter Länge mit einem kontinuierlichen Spektrum, wobei sich die verschiedenen Anteile mit unterschiedlicher Geschwindigkeit ausbreiten. Es gibt daher keine definierte Energiedichte, eher eine Energiedichteverteilung, die stark von der Frequenz, der Entfernung und der Zeit abhängig ist. Dies gilt nicht für Lösung 4.3.4.3.1, die fastperiodisch ist. Der zeitliche Verlauf von Lösung (554) ist im Bild 92 dargestellt. Sie entspricht den im vorigen Abschnitt gestellten Anforderungen (Energiespeicherung bis zum Aufbau der Metrik).

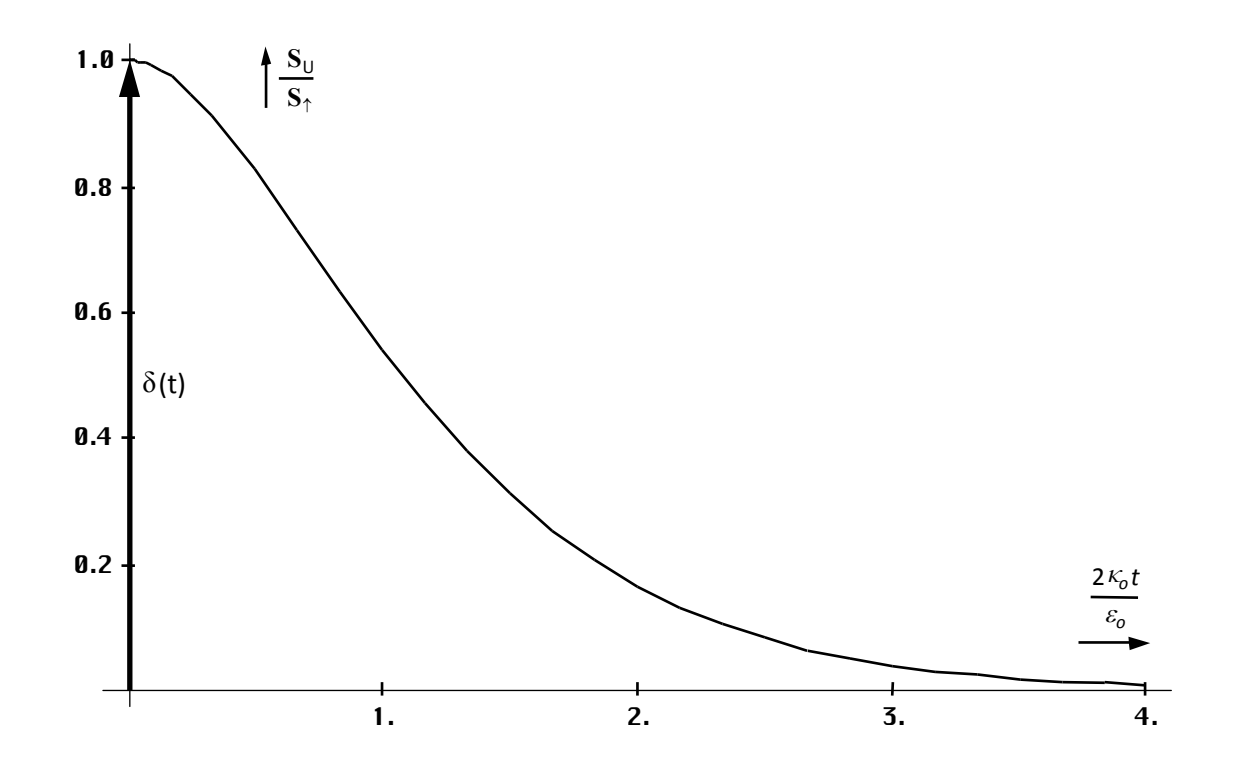

Bild 92 Zeitlicher Verlauf des POYNTING-Vektors des Urimpulses am Punkt r=0

### 4.6.5.3. Spektralfunktion

Da es sich um einen einzelnen Impuls handelt, der erst ab dem Zeitpunkt  $t = 0$  definiert ist, ergibt sich eine kontinuierliche Spektralfunktion. Diese erhalten wir, indem wir Gleichung (546) mit Hilfe der LAPLACE-Transformation noch einmal lösen. Die Anfangsbedingungen  $\hat{f}_{0}^{(0)} = \varphi \uparrow$  und  $f_{0}^{(1)} = 0$  entnehmen wir dem vorhergehenden Abschnitt.

$$
\ddot{\varphi}_U + n\omega_U \dot{\varphi}_U + \omega_U^2 \varphi_U = 0 \qquad \rightarrow \qquad p^2 \varphi_U - p\varphi_\uparrow + 2p\varphi_U - 2\varphi_\uparrow + \omega_U^2 \varphi_U = 0 \tag{555}
$$

$$
\varphi_{\mathbf{U}}\left(\mathbf{p}^{2}+2\mathbf{p}\omega_{\mathbf{U}}+\omega_{\mathbf{U}}^{2}\right)=\varphi_{\uparrow}\left(\mathbf{p}+2\right)
$$
\n(556)

$$
\varphi_{\mathbf{U}} = \varphi_{\uparrow} \frac{\mathbf{p} + 2\omega_{\mathbf{U}}}{(\mathbf{p} + \omega_{\mathbf{U}})^2} = \varphi_{\uparrow} \left( \frac{1}{\mathbf{p} + \omega_{\mathbf{U}}} + \frac{\omega_{\mathbf{U}}}{(\mathbf{p} + \omega_{\mathbf{U}})^2} \right)
$$
(557)

Die Rücktransformation führt dann wieder zu Ausdruck (551). Uns interessiert jedoch die Spektralfunktion. Durch Substitution  $p \rightarrow j\omega$  erhält man den Frequenzgang des Mediums (eigentlich die Amplitudendichte), der in diesem Fall (DIRAC-Impuls = Multiplikation mit 1) gleichzeitig unsere gesuchte Spektralfunktion ist. Unter Vernachlässigung des Faktors  $1/\omega_{\text{U}}$ (Amplitudendichte) und Normierung auf den Faktor 1 bei  $\omega = 0$  erhalten wir schließlich  $(\Omega_{\text{U}}=\omega/\omega_{\text{U}})$ :

$$
X_n(j\omega) = \frac{1}{2} \frac{1}{1+j\Omega_U} \left(1 + \frac{1}{1+j\Omega_U}\right)
$$
 Komplexe Spektralfunktion (558)

$$
A_n(\omega) = \frac{1}{2} \frac{1}{\sqrt{1 + j\Omega_U^2}} \left( 1 + \frac{1}{\sqrt{1 + j\Omega_U^2}} \right)
$$
Amplitudengang normiert (559)

Der Realteil von (558), der Amplitudengang des magnetischen Flusses und auch der elektrischen und magnetischen Feldstärke, ist in den Bildern 85 und 86 dargestellt.

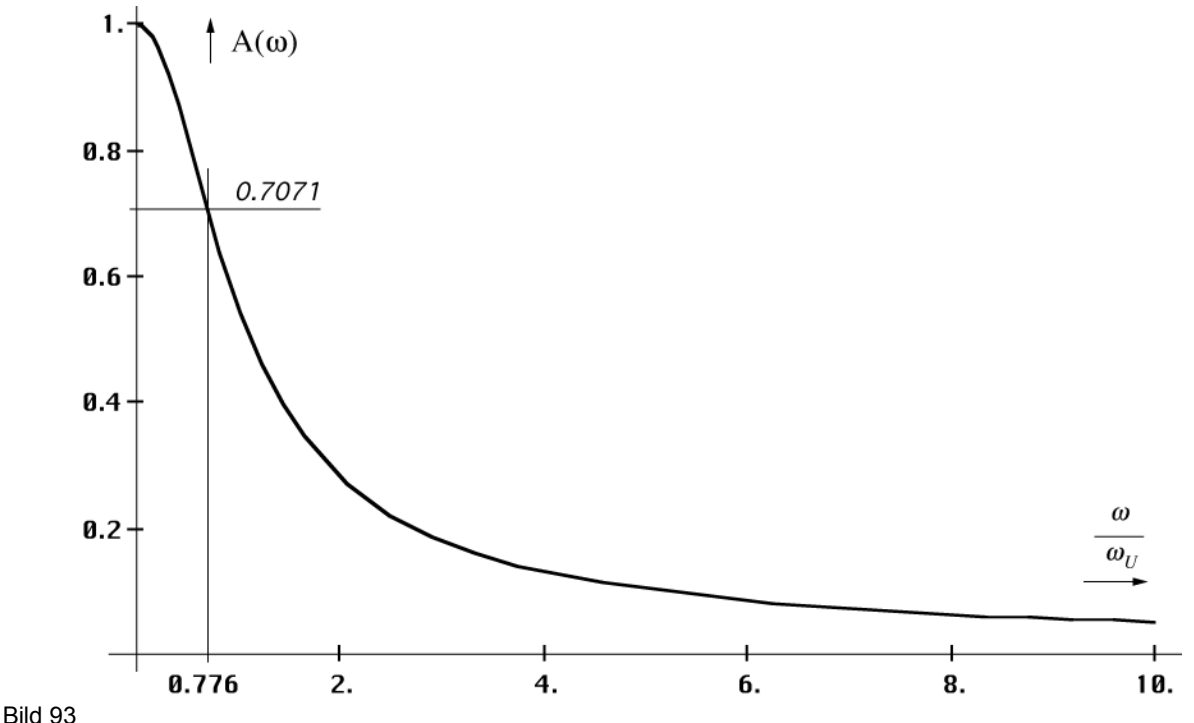

Normierte Spektralfunktion der elektrischen bzw. magnetischen Feldstärke des Urimpulses (linearer Maßstab)

Für den POYNTING-Vektor müssen wir (558) und (559) quadrieren. Die 3dB-Grenzfrequenz liegt bei 0,776 $\omega_U$  bzw. 1,552 $\omega_1$ . Dies stimmt sehr gut mit der Grenzfrequenz für der Metrik überlagerte Photonen (Bild 20) überein, was als weiteres Argument dafür steht, daß die Kopplungslänge beim Urimpuls ebenfalls  $r_1/2$  ist.

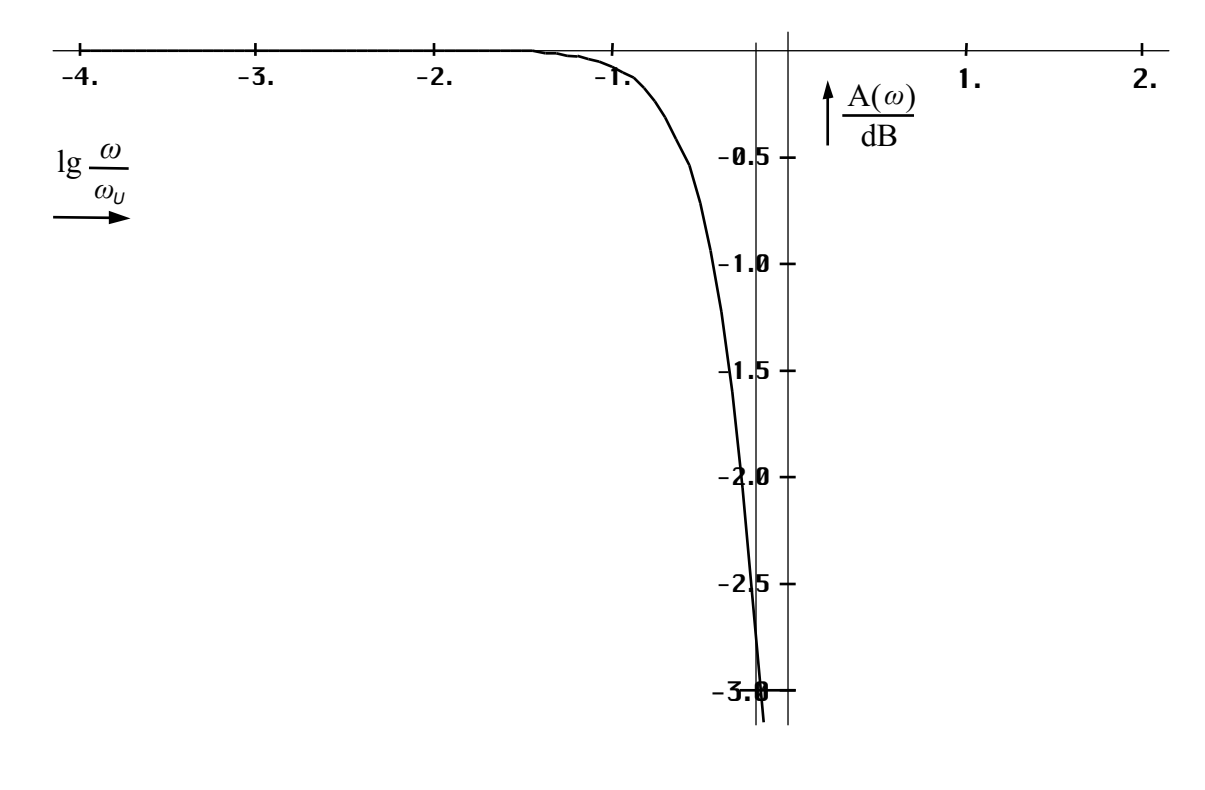

Bild 94 Normierte Spektralfunktion  $|X_n(i\omega)|$  der elektrischen bzw. magnetischen Feldstärke des Urimpulses (logarithmischer Maßstab)

## 4.6.5.4. Energiedichte

Die Energiedichte erhalten wir durch Division des POYNTING-Vektors durch die Ausbreitungsgeschwindigkeit. Dazu müssen wir diese zunächst bestimmen. Da es sich um einen einzelnen Impuls mit definierter Länge handelt, gibt es keine einheitliche Ausbreitungsgeschwindigkeit, da sich die einzelnen spektralen Anteile mit unterschiedlicher Geschwindigkeit ausbreiten. Frequenzen unterhalb  $\omega_U$  verhalten sich nach dem Standardmodell 4.3.4.2. (klassische Lösung für verlustbehaftetes Medium). Hierbei ist die Ausbreitungsgeschwindigkeit abhängig von der Frequenz (178). Je höher die Frequenz, um so höher die Geschwindigkeit. Diese übersteigt jedoch nicht den Wert von c.

Für Frequenzen oberhalb  $\omega_U$  gibt es überhaupt keine Ausbreitung, wenngleich sich deren Energie für eine gewisse Zeit innerhalb des Bereichs des metrischen Wellenfelds aufhält. Je höher die Frequenz, um so kürzer die Halbwertszeit, also um so geringer die mittlere zeitliche Amplitudendichte. Anderseits gilt auch, je größer die Frequenz, um so größer die Energie. Wir wollen daher sehen, ob es nicht einen Mittelwert gibt, den es genügt, zu betrachten, um die Gesamtenergiedichte zu bestimmen. Mehr wollen wir im Moment eigentlich nicht wissen. Dazu betrachten wir zunächst das energetische Spektrum. Das ist die gewichtete Amplitudendichte. Diese erhalten wir, indem wir (557) mit der Frequenz multiplizieren. Der Verlauf ist im Bild 95 dargestellt.

Man sieht, daß die niedrigen Frequenzen so gut wie keinen Anteil am Energiegehalt des Impulses haben. Über den gesamten Frequenzbereich betrachtet läßt sich ein Mittelwert finden, der die Größe 1 hat.

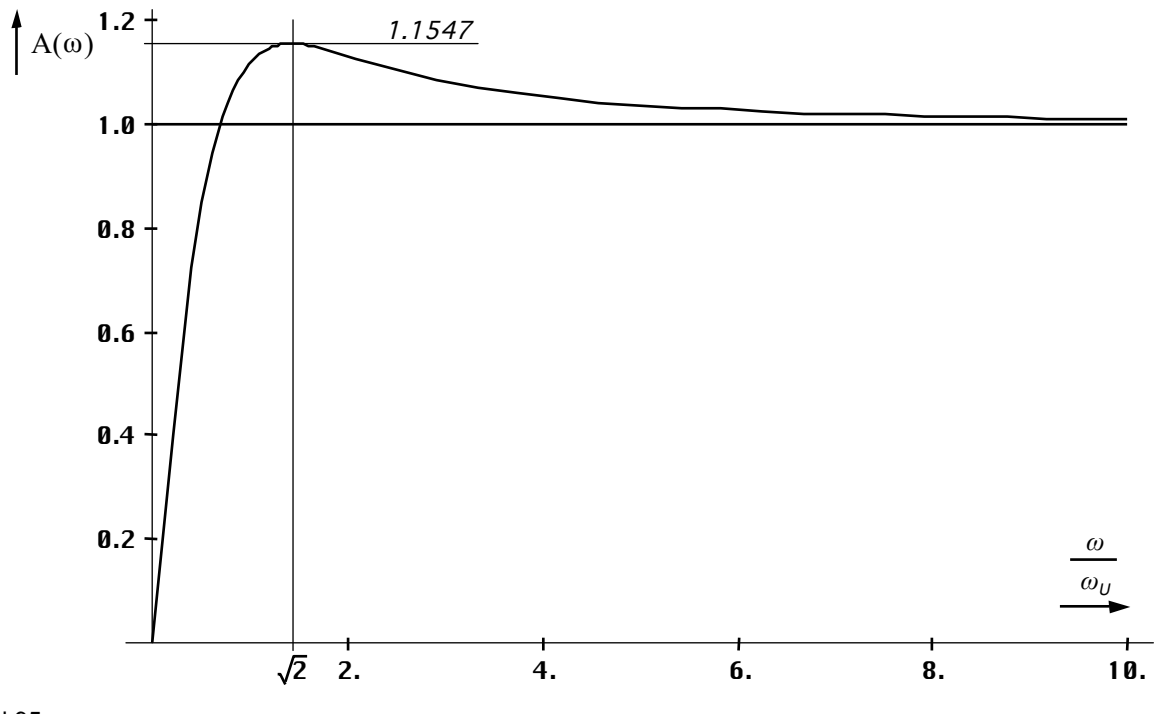

Bild 95 Energetisches Spektrum der elektrischen bzw. magnetischen Feldstärke des Urimpulses

Beim POYNTING-Vektor liegt das Maximum übrigens bei 4/3. Die mittlere zeitliche Amplitudendichte wiederum ist identisch mit dem normierten Amplitudengang (Bild 93). Bilden wir den quadratischen Mittelwert von beiden, so erhalten wir den im Bild 96 dargestellten Verlauf.

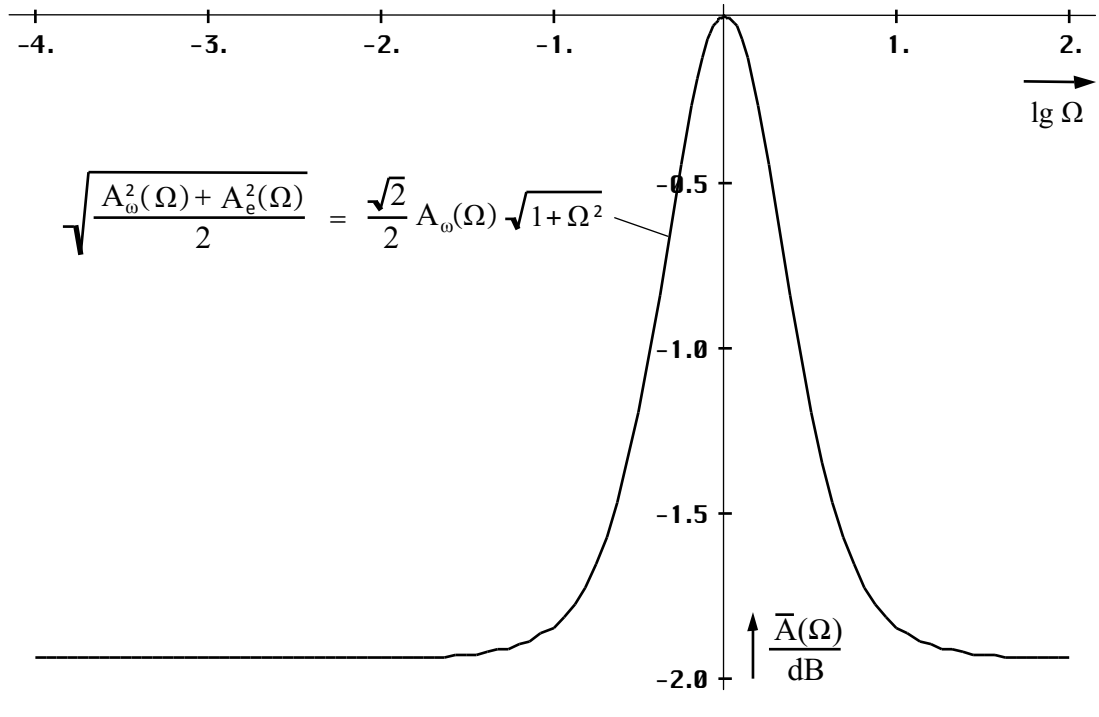

Bild 96

Quadratischer Mittelwert aus energetischer und mittlerer zeitlicher Amplitudendichte (E- und H-Feld) des Urimpulses

Der quadratische Mittelwert aus energetischer und mittlerer zeitlicher Amplitudendichte liegt bei  $\omega_{\text{U}}$  bzw.  $2\omega_1$  (aperiodischer Grenzfall). Er eignet sich damit am besten zur Bestimmung der mittleren Energiedichte des Urimpulses. Wir wollen nun die Ausbreitungsgeschwindigkeit für diesen Fall bestimmen und betrachten dazu eine weitere Lösung der MAXWELLschen Gleichungen.

# 4.6.5.4.1. Lösung der MAXWELLschen Gleichungen für den aperiodischen Grenzfall

Wir gehen zunächst wie im Abschnitt 4.3.4.2. vor, jedoch mit einem anderen Ansatz für die magnetische und elektrische Feldstärke:

$$
\text{rot } \underline{\mathbf{H}} = \left(\kappa_0 + \varepsilon_0 \frac{\partial}{\partial t}\right) \underline{\mathbf{E}} \qquad \qquad \text{rot } \underline{\mathbf{E}} = -\mu_0 \frac{\partial \underline{\mathbf{H}}}{\partial t} \qquad (560)
$$

$$
\mathbf{H} = (1 + \omega_{U}t) e^{-\omega_{U}t} \mathbf{H} \qquad \mathbf{E} = (1 + \omega_{U}t) e^{-\omega_{U}t} \mathbf{E}
$$
 (561)

Für die erste Ableitung der magnetische Feldstärke gilt (immer analog für **E**):

$$
\frac{\partial \mathbf{H}}{\partial t} = -\omega_{U}^{2} t e^{-\omega_{U} t} \mathbf{H} = -\omega_{U} \frac{\omega_{U} t}{1 + \omega_{U} t} \mathbf{H}
$$
 (562)

Wir benötigen auch wieder die zweiten Ableitungen:

$$
\frac{\partial^2 \mathbf{H}}{\partial t^2} = -\omega_U^2 (1 - \omega_U t) e^{-\omega_U t} \mathbf{H} = -\omega_U^2 \frac{1 - \omega_U t}{1 + \omega_U t} \mathbf{H}
$$
(563)

Jetzt können wir in (560) einsetzen ( $\varepsilon_0 \omega_{\text{U}} = 2\kappa_0$ ):

$$
\text{rot } \underline{\mathbf{H}} = \left(\kappa_0 - \varepsilon_0 \omega_U \frac{\omega_U t}{1 + \omega_U t}\right) \underline{\mathbf{E}} = \frac{\kappa_0 (1 + \omega_U t) - 2\kappa_0 \omega_U t}{1 + \omega_U t} \underline{\mathbf{E}} \tag{564}
$$

$$
\text{rot } \underline{\mathbf{H}} = \kappa_0 \frac{1 - \omega_U t}{1 + \omega_U t} \underline{\mathbf{E}} \qquad \qquad \text{rot } \underline{\mathbf{E}} = \mu_0 \omega_U \frac{\omega_U t}{1 + \omega_U t} \underline{\mathbf{H}} \qquad (565)
$$

$$
\text{rot rot } \underline{\mathbf{H}} = \text{rot} \left( \kappa_0 \frac{1 - \omega_{\text{U}} t}{1 + \omega_{\text{U}} t} \right) \underline{\mathbf{E}} = \kappa_0 \frac{1 - \omega_{\text{U}} t}{1 + \omega_{\text{U}} t} \text{rot } \underline{\mathbf{E}} = -\Delta \underline{\mathbf{H}} \tag{566}
$$

$$
-\Delta \underline{\mathbf{H}} = \mu_0 \kappa_0 \omega_U^2 t \frac{1 - \omega_U t}{(1 + \omega_U t)^2} \underline{\mathbf{H}} = -\mu_0 \varepsilon_0 \frac{\kappa_0}{\varepsilon_0} \frac{1}{1 + \omega_U t} \frac{\partial^2 \underline{\mathbf{H}}}{\partial t^2}
$$
(567)

Bei Ausbreitung nur in x-Richtung gilt wieder:

$$
\frac{\partial^2 \mathbf{H}}{\partial x^2} = \frac{1}{2c^2} \frac{\omega_{\mathrm{U}} t}{1 + \omega_{\mathrm{U}} t} \frac{\partial^2 \mathbf{H}}{\partial t^2} \qquad \qquad \frac{\partial^2 \mathbf{E}}{\partial x^2} = \frac{1}{2c^2} \frac{\omega_{\mathrm{U}} t}{1 + \omega_{\mathrm{U}} t} \frac{\partial^2 \mathbf{E}}{\partial t^2} \qquad (568)
$$

$$
\frac{dx}{dt} = \sqrt{2} c \sqrt{1 + \frac{1}{\omega_{U} t}}
$$
\n
$$
\frac{dr}{dt} = c \sqrt{1 + \frac{1}{\omega_{U} t}}
$$
\n(569)

Der Faktor  $\sqrt{2}$  entfällt bei der Abbildung auf die Metrik, die sich in einem Winkel von 45° dazu ausbreitet. Es gibt also auch eine Lösung für diesen Spezialfall. Bei der Interpretation müssen wir jedoch große Vorsicht walten lassen. Da die Lösung rein reell ist, ist eine Ausbreitungsgeschwindigkeit nicht definiert. Es handelt sich vielmehr um eine Ausdehnungsgeschwindigkeit, wie wir sie auch schon beim einzelnen Metrischen Linienelement gefunden hatten (57):

$$
\dot{r}_{U} = c \sqrt{1 + \frac{1}{\omega_{U}t}} = c \sqrt{1 + \frac{1}{\omega_{0}^{2}t^{2}}}
$$
\n
$$
\dot{r}_{0} = \frac{1}{\sqrt{2\mu_{0} \kappa_{0}t}} = \frac{c}{2\omega_{0}t}
$$
\n(570)\n
$$
r_{U} = ct \left(\sqrt{1 + \frac{1}{2\omega_{0}^{2}t^{2}}} + \frac{1}{2\omega_{0}^{2}t^{2}} \operatorname{arcoth}\sqrt{1 + \frac{1}{2\omega_{0}^{2}t^{2}}}\right)
$$
\n
$$
r_{0} = 2\omega_{0}t r_{1}
$$
\n(571)\n
$$
r_{0} = 2\omega_{0}t r_{1}
$$
\n
$$
r_{0} = 2\omega_{0}t r_{1}
$$
\n
$$
r_{0} = 2\omega_{0}t r_{1}
$$
\n
$$
r_{0} = 2\omega_{0}t r_{1}
$$
\n
$$
r_{0} = 2\omega_{0}t r_{1}
$$
\n
$$
r_{0} = 2\omega_{0}t r_{1}
$$
\n
$$
r_{0} = 2\omega_{0}t r_{1}
$$
\n
$$
r_{0} = 2\omega_{0}t r_{1}
$$
\n
$$
r_{0} = 2\omega_{0}t r_{1}
$$
\n
$$
r_{0} = 2\omega_{0}t r_{1}
$$
\n
$$
r_{0} = 2\omega_{0}t r_{1}
$$
\n
$$
r_{0} = 2\omega_{0}t r_{1}
$$
\n
$$
r_{0} = 2\omega_{0}t r_{1}
$$
\n
$$
r_{0} = 2\omega_{0}t r_{1}
$$
\n
$$
r_{0} = 2\omega_{0}t r_{1}
$$
\n
$$
r_{0} = 2\omega_{0}t r_{1}
$$
\n
$$
r_{0} = 2\omega_{0}t r_{1}
$$
\n
$$
r_{0} = 2\omega_{0}t r_{1}
$$
\n
$$
r_{0} = 2\omega_{0}t r_{1}
$$
\n
$$
r_{0} = 2\omega_{0}t r_{1}
$$
\n<math display="</math>

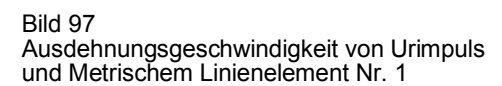

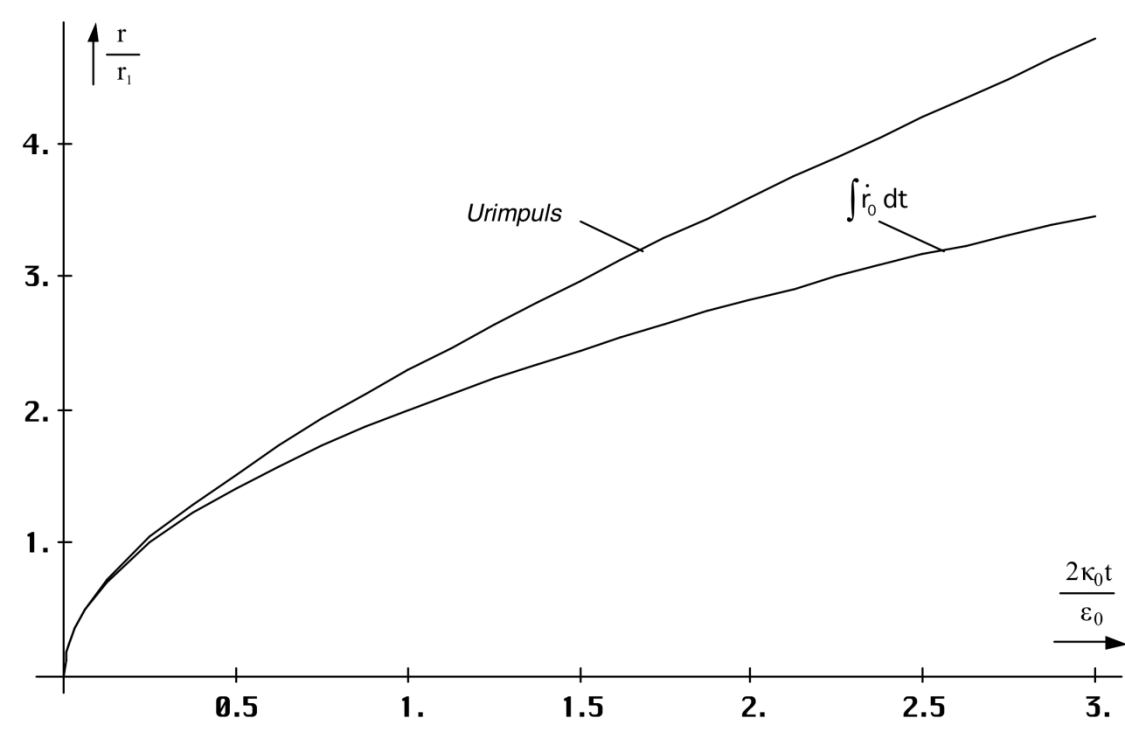

Bild 98 Ausdehnung von Urimpuls und Metrischem Linienelement Nr. 1 als Funktion der Zeit

Auch ist die zeitliche Gültigkeit der Lösung stark eingeschränkt. Vergleichen wir die beiden in (570) angegebenen Ausdrücke, so müßte der Verlauf bei  $\omega_U \ll 1$  fast identisch sein. Dies können wir im Bild 97 gut erkennen. Das gilt auch für die Ausdehnung des Urimpulses bzw. den Radius des Metrischen Linienelements Nr. 1 (Bild 98). Das ist das erste Linienelement, in dem zu Anfang die gesamte Energie des Universums konzentriert ist.

Bis zum Zeitpunkt  $t_1$  ist die Ausdehnung des Urimpulses in etwa identisch mit dem Linienelement Nr. 1. Danach überschreitet der Urimpuls die Grenzen des ersten Linienelements. Es besteht aber noch eine deutliche Überlappung. Inzwischen haben sich durch Wellenausbreitung bereits neue, angrenzende Linienelemente gebildet, die nun auch Energie aus dem Urimpuls entnehmen können. Spätestens ab diesem Zeitpunkt ist Ausdruck (570) nicht mehr gültig, da wir es nun mit der Überlagerung zweier Subsysteme zu tun haben, die miteinander verkoppelt sind.

Wir können aber annehmen, daß der Urimpuls nicht die äußere Grenze des Universums überschreitet. Über die Metrik kommt es auch zu einem Ausgleich unterschiedlicher lokaler Energiedichtewerte. Dann würde für den Urimpuls dieselbe Ausbreitungsgeschwindigkeit wie für das metrische Wellenfeld gelten (213).

#### 4.6.5.4.2. Bestimmung der mittleren Energiedichte des Urimpulses

Die mittlere Energiedichte erhält man durch Division des Ausdrucks für den POYNTING-Vektor (554) durch den Betrag der *Ausbreitungs*geschwindigkeit (213):

$$
w_U = w_\uparrow 2\omega_0 t \rho_0 (1 + 4\omega_0^2 t^2)^2 e^{-8\omega_0^2 t^2}
$$
 mit  $w_\uparrow = \frac{S_\uparrow}{c}$  (572)

Der Verlauf ist im Bild 99 dargestellt. Man sieht, daß die Lebensdauer des Impulses genau  $3t_1$ beträgt. Danach ist die gesamte Energie in andere Formen umgewandelt. Der zweite Nulldurchgang der Funktion divS<sub>0</sub> liegt bei 2,55t<sub>1</sub>. Damit erfüllt das Modell die Anforderungen an die Zwischenspeicherung der Energie des DIRAC-Impulses. Es muß jedoch noch einmal darauf hingewiesen werden, daß es sich hier nur um eine Näherung handelt. Die tatsächlichen Verhältnisse sind wesentlich komplizierter.

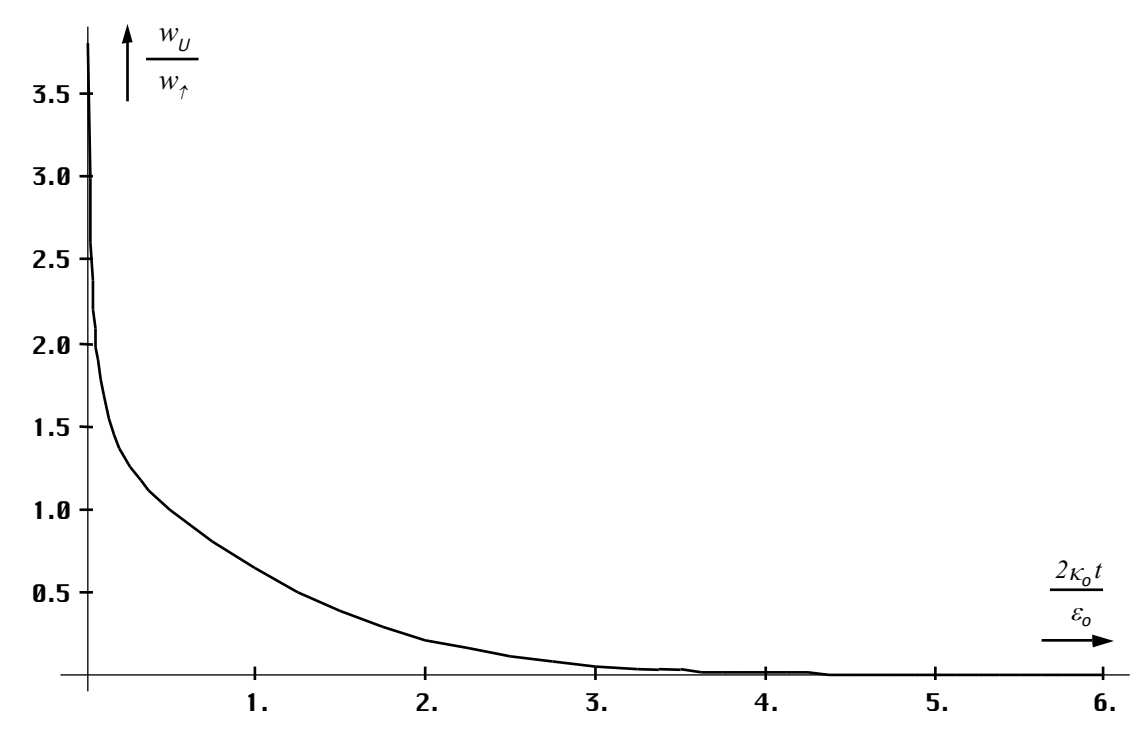

Bild 99 Mittlere Energiedichte des Urimpulses

Nun kann man wieder den Energieerhaltungssatz der MAXWELLschen Gleichungen anwenden, um die Größenordnung von *w*<sup>↑</sup> zu bestimmen. Jetzt haben wir es aber mit einem "Überangebot" an Energie zu tun, wobei sich der Abfluß div $S_U$  nicht auf die gewohnte Art ergibt, sondern durch die Aufnahmefähigkeit des metrischen Wellenfeldes –div**S<sup>0</sup>** bestimmt wird. Die überschüssige Energie wird dann ebenfalls in fermionische Materie umgewandelt, was es noch schwieriger macht, eine einigermaßen verläßliche Aussage über das Bosonen- /Fermionenverhältnis für die Zeit unmittelbar nach dem Urknall zu treffen. Es gilt:

$$
\dot{w}_f = \text{div} \mathbf{S}_0 - \dot{w}_U \qquad \text{Leistungsdichte Fermionenerzeugung} \qquad \dot{w}_f \triangleq \kappa_0 \mathbf{E}^2 \qquad (573)
$$

Mit Hilfe von (573) läßt sich zumindest die untere Grenze von *w*<sup>↑</sup> bestimmen. Diese ergibt sich aus der Annahme, daß der Wert von (573) nicht negativ werden darf. Beim metrischen Wellenfeld gibt es einen negativen Bereich, in dem Energie aus dem Urimpuls entnommen wird. Beim Urimpuls selbst geht das nicht mehr, da man sich sonst Energie aus dem *Nichts*  "borgen" müßte. Der Verlauf von (573) für verschiedene Werte von *w*<sup>↑</sup> ist im Bild 100 dargestellt. Die erste Ableitung von  $w_U$  wurde wieder mit Hilfe des Differenzenquotienten bestimmt.

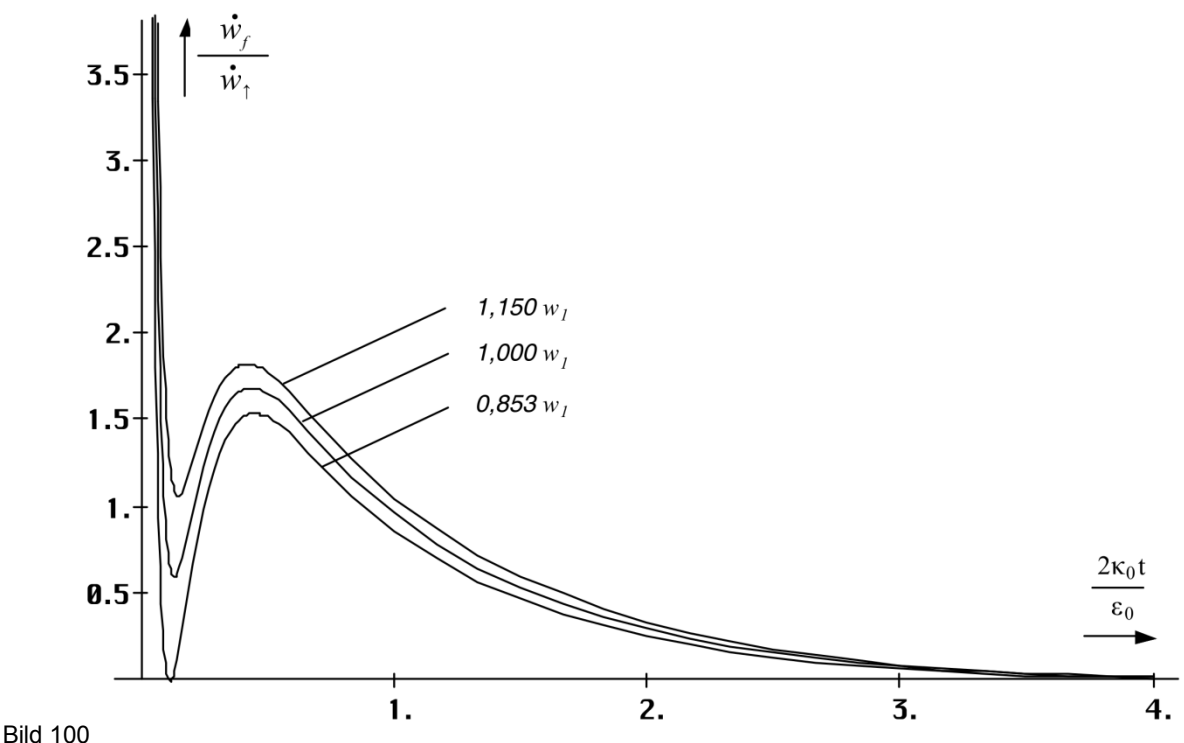

Leistungsdichte Fermionenerzeugung beim Urimpuls

Als untere Grenze für *w*<sup>↑</sup> ergibt sich hier ein Wert von 0,853*w<sup>1</sup>* . Die obere Grenze erhält man normalerweise aus dem Bosonen-/Fermionenverhältnis (537), unter der Annahme, daß der Fermionenvervielfachungsfaktor gleich Eins ist. Versuchen wir nun, *w*<sup>↑</sup> genau zu bestimmen, stellen wir fest, daß dies unmöglich ist, da sich die Integrationskonstante von ∫w<sub>u</sub> dt nicht bestimmen läßt.

Der Grund ist, daß unsere mittlere Energiedichte in Bild 99 im Punkt t=0 gegen unendlich strebt. Unser Modell versagt also in diesem Punkt. Es handelt sich aber ohnehin nur um eine grobe Näherung. Am wahrscheinlichsten ist daher die Annahme, daß  $w<sub>1</sub> = w<sub>1</sub>$  gilt. Als Begründung mag gelten, daß Energie zwar in andere Formen umgewandelt wird, sich die Gesamtenergiedichte dabei aber nicht ändert. Die zweite Begründung ist, daß das metrische Wellenfeld zu Anfang noch gar nicht existent ist, sich aber mit etwa der gleichen Geschwindigkeit ausdehnt, wie der Urimpuls. Hier klärt sich auch das Phänomen der unendlichen Geschwindigkeit zu Beginn: Ein (noch) nicht existentes Feld kann sich sehr wohl mit unendlicher Geschwindigkeit ausbreiten, zumindest mathematisch. Weitere Aussagen
lassen sich leider nicht treffen. Auch ist eine Bestimmung der Gesamtenergie des Universums nicht möglich.

### **5. Lichtgeschwindigkeit**

Im Abschnitt 4.3.4.4. haben wir gute Ergebnisse bei der Berechnung der kosmologischen Rotverschiebung erzielen können, indem wir annahmen, daß sich die Photonen rechtwinklig zur Expansionskurve der Metrik ausbreiten (Bild 34). Die Frequenz ergibt sich aus dem Produkt der durch die Expansion des Metrischen Linienelements bedingten lokalen Zunahme der Wellenlänge (Zunahme des Weltradius) und der lokalen Ausbreitungsgeschwindigkeit der Metrik  $c_M$ . In der Näherung gilt:

$$
\omega = \tilde{\omega} \frac{\tilde{Q}_0}{Q_0} \frac{c_M}{c} = \tilde{\omega} \frac{\tilde{Q}_0}{Q_0} \sin \delta = \tilde{\omega} \frac{\tilde{Q}_0 \tilde{Q}_0^{1/2}}{Q_0 Q_0^{1/2}} = \tilde{\omega} \left( \frac{Q_0}{\tilde{Q}_0} \right)^{-\frac{3}{2}} = \tilde{\omega} \left( 1 + \frac{t}{\tilde{T}} \right)^{-\frac{3}{4}} \tag{574}
$$

mit  $\tilde{Q}_0 = 1$  und  $\tilde{\omega} = \omega_1$  für die kosmologische Hintergrundstrahlung. Ansonsten können hier auch andere Werte stehen. Dies ist aber nur in der Näherung richtig und entspricht dem Fall, daß der Schnittwinkel  $\alpha$  zwischen zeitartigem und metrischem Vektor im Dreieck immer  $\pi/2$ beträgt. In der Zeit kurz nach dem Urknall und damit auch bei starken Gravitationsfeldern und/oder sehr hohen Geschwindigkeiten handelt es sich aber nicht mehr um einen rechten Winkel. Dann ergibt sich ein vollkommen anderes Verhalten bei der Geschwindigkeitsaddition.

Wir wollen zuerst die Verhältnisse genauer untersuchen, wie sie zu diesem Zeitpunkt bzw. in der Nähe der Singularität herrschten. Zuvor werden wir aber unser Modell des Photons, so wie wir es heute kennen, erweitern. Bisher ging man davon aus, daß das Photon den Spin  $\pm 1$  ( $\pm \hbar$ ) und die Frequenz  $\pm \omega$  besitzt, was dazu führt, daß das Photon mit seinem Antiteilchen ( $-\hbar$ )( $-\omega$ ) identisch ist. Eine negative Frequenz bereitet hier also keine Schwierigkeiten. Nun haben wir aber gesehen, daß sich die Metrik für Photonen wie eine Leitung verhält und in der Leitungstheorie arbeitet man nicht nur mit negativen, sondern auch mit komplexen Frequenzen.

Die Frage lautet nun, warum sollte das nicht auch in der Theorie des Photons so sein? So wurden in letzter Zeit eine Reihe von Modellen aufgestellt, bei denen man davon ausgeht, daß die Ruhmasse des Photons und auch der Neutrinos ungleich Null ist und genau dies entspricht nach den Gesetzen der theoretischen Elektrotechnik der Einführung komplexer Frequenzen (vgl. Abschnitt 5.3.2.). Die Ruhmasse eines Photons nach Tabelle 11 ergibt sich zu  $M_H = \hbar H_0/c^2 = 2{,}60949.10^{-69}$  kg. Dies stimmt sehr gut mit den Literaturangaben überein.

Bei der Lösung der Wellengleichung des Photons gibt es rein mathematisch gesehen auch ein sogenanntes longitudinales sowie ein rein zeitartiges Photon (nicht zu verwechseln mit dem hier beschriebenen zeitartigen Photon, bei dem sich der Begriff zeitartig auf die Ausbreitungsrichtung entgegengesetzt zu der des raumartigen Photons bezieht). Diese beiden Zustände werden auch als Geisterzustände bezeichnet und mittels aufwendiger mathematischer Methoden eliminiert. Für das rein zeitartige Photon mag das ja gelten. Was ist aber mit den longitudinalen Photonen? Gibt es nicht so etwas in der Natur?

Tatsächlich gibt es ja die Neutrinos, die im allgemeinen dieselben Eigenschaften wie Photonen aufweisen, sich aber in Form einer "Korkenzieherkurve" ausbreiten. Nehmen wir nun einmal an, daß es sich bei diesen longitudinalen Photonen um ebendiese Neutrinos handelt. Das wären dann Photonen, die gegenüber der Ausbreitungsrichtung um den Winkel π/2 verdreht auftreten, sich also im Winkel von  $\pi/2$  zur Ausbreitungsrichtung der Photonen ausbreiten (Anteil cν). Wie das aussehen könnte, sieht man im Bild 101 und 98. Die Neutrinos hätten damit eine imaginäre Frequenz und einen reellen Spin. Das würde dann zu einer imaginären Energie führen (Blindleistung). Die Neutrinos könnten dann so gut wie keine Arbeit verrichten und der Schnittwinkel mit der Metrik wäre nahezu Null, der Wirkungsquerschnitt extrem klein. Genau

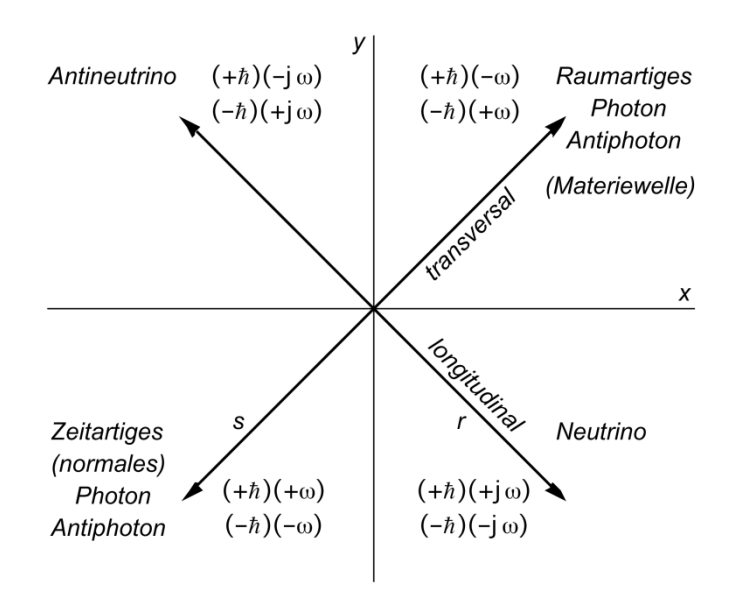

Bild 101 Erweitertes Photonenmodell

das sind aber die Eigenschaften der Neutrinos. Die Ausbreitungsgeschwindigkeit c<sub>v</sub> in Ausbreitungsrichtung der Photonen wäre ebenfalls extrem klein  $(c_M)$ , was zu obengenannter Korkenzieherkurve führen würde, da auch hier die geometrische Summe gleich c ist.

Man sieht, auch hier hat das entsprechende Neutrino noch einmal ein Antiteilchen, das mit sich selbst identisch ist (Anti-Neutrino und Anti-Antineutrino). Nun kennen wir aber eigentlich drei verschiedene Arten von Neutrinos ( $v_e$ ,  $v_\mu$  und  $v_\tau$ ). Wodurch unterscheiden sich dann diese voneinander? Die Antwort lautet: in Energie, Frequenz und/oder Phasenlage. Neutrinos werden nur bei Prozessen im Kern (β-Zerfall, schwache Wechselwirkung) gebildet. Daher ist aufgrund von Quanteneffekten die Varianz der Energie auf ebendiese drei Größen beschränkt.

Die Hypothese, daß alle drei Neutrinoarten eigentlich nur unterschiedliche Zustände eines einzigen Teilchen darstellen, wird durch die in letzter Zeit durchgeführten Neutrinonachweisexperimente untermauert. So hat man festgestellt, daß die nachgewiesenen Neutrinos nach ihrer Einfallsrichtung geordnet nicht gleichverteilt sind. Die Anzahl Neutrinos, die vor dem Nachweis den Erdkern durchmessen haben, ist geringer, als die aus anderen Richtungen. Dabei hat sich herausgestellt, daß diese nicht "verschwunden" sind, indem sie z.B. mit irgendwelchen Baryonen in (schwache) Wechselwirkung getreten sind sondern, daß sie sich in andere Neutrinoarten umgewandelt hatten, die mit der Versuchsanordnung nicht nachgewiesen werden konnten (Neutrinooszillation).

Wie kann dies geschehen? Die Neutrinos unterscheiden sich noch durch eine andere Eigenschaft von den Photonen, durch den Spin. Während die Photonen einen ganzzahligen Spin haben, also Bosonen sind, haben die Neutrinos einen halbzahligen Spin, sind also Fermionen. Solange sich die Neutrinos im Vakuum fortbewegen, ist diese Eigenschaft unerheblich. Im Erdkern bewegen sie sich aber durch Materie hindurch. Auch wenn der Wirkungsquerschnitt für Zusammenstöße mit einzelnen Baryonen nicht viel größer ist, als im Vakuum, so ergibt sich doch eine wesentlich größere Wahrscheinlichkeit, daß die Neutrinos eine Elektronenhülle treffen, zumal der Erdkern sehr stark komprimiert ist und damit auch die Elektronenhüllen.

Und in der Elektronenhülle sind die Fermioneneigenschaften auf einmal nicht mehr uninteressant. Bewegen sich nun zwei Neutrinos gemeinsam durch eine Elektronenhülle, so können sie nicht gleichzeitig denselben Energiezustand einnehmen. Eines von den beiden Neutrinos muß sich unterordnen, auf einen anderen Energiezustand wechseln, und wandelt sich in eine andere Neutrinoart um. Bei den drei Neutrinoarten handelt es sich daher um verschiedene Resonanzen ein und desselben Teilchens. Möglich wäre dies durch eine doppelte oder dreifache Rotationsgeschwindigkeit bei gleicher Wellenlänge.

Wenn ein Teilchenphysiker diese Zeilen liest, wird er sich wahrscheinlich ins Fäustchen lachen, wollen wir hier sogar Neutrinos und Photonen zusammen in einen Topf werfen. Dazu müssen wir zuerst das Problem mit dem Spin diskutieren. Ich persönlich sehe jedenfalls kein Problem darin, anzunehmen daß der Spin eine Funktion des Phasenwinkels der Ausbreitungsfunktion des Teilchens ist. Wenn auch die Neutrinos eine von Null verschiedene Ruhmasse haben sollen, diese wäre dann gleich der des Photons und ist eigentlich durch die Metrik bedingt, hätten auch die Neutrinos eine komplexe Frequenz und damit sogar einen reellen Spin, d.h. der Spin könnte auch gebrochenzahlige Werte annehmen. Dies wäre dann ein Teilchen mit Eigenschaften zwischen Photon und Neutrino.

Nun sind solche Teilchen bisher nicht beobachtet worden, da sie bei natürlichen Prozessen normalerweise nicht gebildet werden, aber möglich wären sie durchaus. Nach diesem Modell könnten sie kurz nach dem Urknall existiert haben und müßten auch heute noch in der Nähe schwarzer Löcher zu beobachten sein. Das ist auch nicht unglaubwürdiger als manche nichtlokalen Modelle. Ein Beispiel wären Photonen mit zirkularer Polarisation, bei denen die Rotationsfrequenz um die Ausbreitungsachse sehr hoch ist.

Dieses Modell impliziert jedoch auch die Existenz eines sogenannten raumartigen Photons, das ist ein Photon mit negativer Ausbreitungsgeschwindigkeit. D.h. es breitet sich "entgegengesetzt zur Ausbreitungsrichtung" aus, steht also quasi auf der Stelle und bildet eine stehende Welle. Auch so etwas gibt es in der Natur, nämlich die sogenannten DEBROGLIE-Materiewellen, die mit den Teilchen verknüpft sind. Bis auf die Stehwelleneigenschaften unterliegen diese denselben Gesetzmäßigkeiten wie "normale" Photonen. Das gilt auch für die Rotverschiebung.

Sollten Sie nun der Meinung sein, beim Neutrino handele es sich definitiv um ein anderes Teilchen als beim Photon, beide ließen sich also auf keinen Fall in einem gemeinsamen Modell vereinigen, beachten Sie bitte folgendes: Nach diesem Modell haben wir mit dem raumartigen Photon nur ein einziges neues Teilchen eingeführt, das dazu noch ählich oder gleich den DEBROGLIE-Materiewellen ist. Wenn man nun aber sowohl dem Photon als auch den Neutrinos eine Ruhmasse zuordnet, und beide als voneinander verschieden betrachtet, hätten wir auf einmal nicht nur eins, sondern 7 oder gar 15 neue Teilchen, 15, wenn man auf drei verschiedenen für jede einzelne Neutrinoart besteht ( $v_e$ ,  $v_\mu$  und  $v_\tau$ ). Denn dann würde es auf einmal auch neutrinoartige Photonen/Antiphotonen und photonenartige Neutrinos geben, und diese in zeit- und raumartiger Ausführung. Das kann ich einfach nicht glauben.

Aus diesem Grund ist hier nur von Photonen und Neutrinos die Rede. Sollte der eben genannte Fall jedoch wahr werden, ersetzen Sie bitte selbständig, die Begriffe Neutrino/Antineutrino durch neutrinoartiges bzw. antineutrinoartiges Photon. Das gesagte müßte dann aber auch analog für die Neutrinos gelten, wieviele es davon auch geben mag. Betrachten wir jetzt aber zunächst das ganz normale Photon.

### **5.1. Photonen**

In der Nähe der Singularität liegen die Verhältnisse so wie sie im Bild 102 dargestellt sind. Hier muß ich auch noch einen Widerspruch aufklären, der mir sonst als Fehler angerechnet werden könnte. Bisher habe ich Photonen immer als zeitartige Vektoren bezeichnet, obwohl sie allgemein als Nullvektoren (Geschwindigkeit c) identifiziert werden. Wenn ich von einem zeitartigen Vektor spreche, meine ich damit immer den Anteil  $c_y$ . Der Anteil  $c_M$  ist ein raumartiger Vektor und c ist der Nullvektor, den wir messen.

Nun aber weiter zu unserem Problem. Es interessiert vor allem der Schnittwinkel γ mit der Ableitung  $\underline{c}_M$  an der metrischen Expansionskurve und auch der Betrag von  $|\underline{c}_\gamma| = c_\gamma$ . Da es sich nicht um ein rechtwinkliges Dreieck handelt, gilt der Sinussatz:

$$
c^2 = c_M^2 + c_\gamma^2 - 2c_M c_\gamma \cos \alpha \tag{575}
$$

$$
c_{\gamma}^{2} - c_{\gamma} (2c_{M} \cos \alpha) + c_{M}^{2} - c^{2} = 0
$$
\n(576)

$$
c_{\gamma} = c_M \cos \alpha \pm \sqrt{c_M^2 \cos^2 \alpha + c^2 - c_M^2}
$$
 (577)

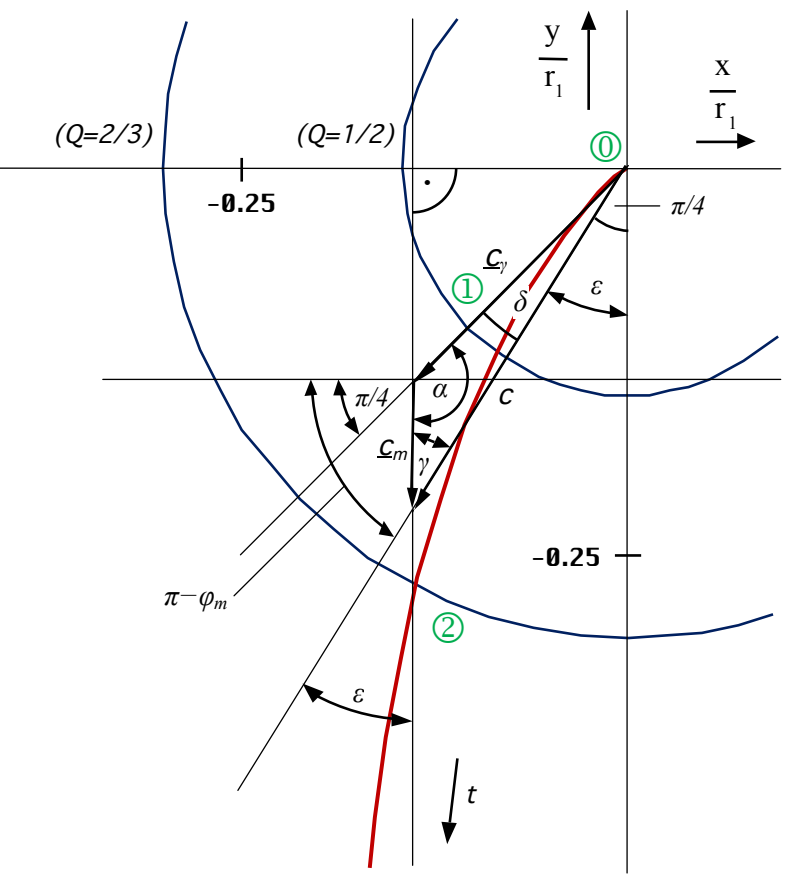

Bild 102 Vektorielle Geschwindigkeitsaddition bei Photonen in der Nähe der Singularität

$$
\frac{c_{\gamma}}{c} = \frac{c_{M}}{c} \cos \alpha \pm \sqrt{1 - \frac{c_{M}^{2}}{c^{2}} (1 - \cos^{2} \alpha)}
$$
(578)

Es gilt das positive Vorzeichen für "normale Photonen"  $\gamma$  (ergibt sich aus der Näherungslösung). Das negative Vorzeichen gilt für die raumartigen Photonen γ\*, die sich in der Nähe der Singularität anders verhalten.

$$
c_{\gamma} = c \left( \frac{c_{M}}{c} \cos \alpha + \sqrt{1 - \frac{c_{M}^{2}}{c^{2}} \sin^{2} \alpha} \right)
$$
\nZetartige Photonen (579)  
\n
$$
c_{\overline{\gamma}} = c \left( \frac{c_{M}}{c} \cos \alpha - \sqrt{1 - \frac{c_{M}^{2}}{c^{2}} \sin^{2} \alpha} \right)
$$
\nRaumartige Photonen (580)

Für den Winkel  $\alpha_{\gamma}$  gilt in beiden Fällen (siehe (211)):

$$
\alpha_{\gamma} = \frac{\pi}{4} - \arg \underline{c} = \frac{\pi}{2} - \frac{1}{2} \arccot \theta = \frac{3}{4} \pi + \frac{1}{2} \arg ((1 - A^2 + B^2) + j2AB)
$$
(581)

Der Verlauf der einzelnen Geschwindigkeitsanteile für die beiden Photonenarten sowie für Neutrino und Antineutrino ist im Bild 103 dargestellt. Man sieht, daß einzelne Anteile auch eine größere Geschwindigkeit als c haben können. Wirksam wird jedoch immer nur c. Die untere Kurve stellt den Verlauf der Expansionsgeschwindigkeit der Metrik dar. Das Verhalten der unterschiedlichen Teilchen und Antiteilchen weicht um so mehr voneinander ab, je näher wir dem Punkt Q=1 kommen (Symmetriebrechung), um danach wieder abzunehmen.

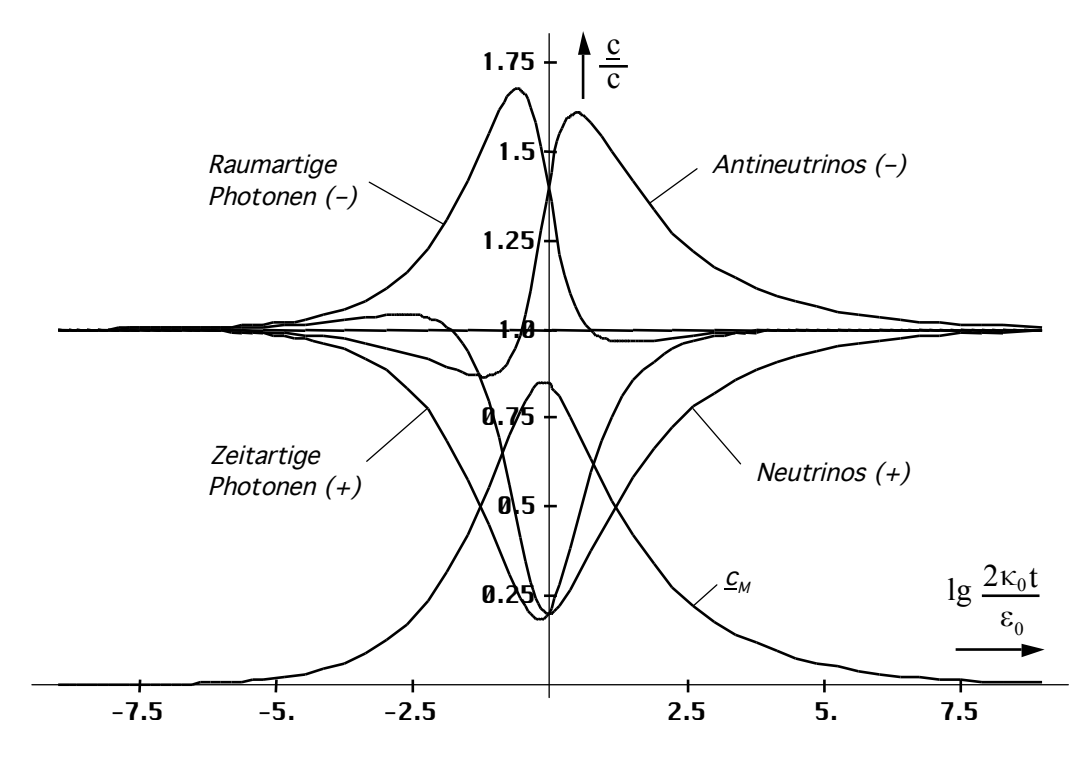

Bild 103

Verlauf der einzelnen Geschwindigkeitsanteile (absoluter Betrag) für Photon und Neutrino in der Nähe der Singularität

Den Schnittwinkel γ der (normalen) Photonen mit der Metrik erhält man unter Anwendung des Sinussatzes ( $\alpha = \alpha_v$ ):

$$
\frac{c_{\rm M}}{c} = \frac{\sin \delta}{\sin \alpha} \qquad \qquad \sin \delta = \frac{c_{\rm M}}{c} \sin \alpha = \frac{\sin \alpha}{2\omega_0 t \rho_0} \tag{582}
$$

$$
\delta = \arcsin\left(\frac{\sin\alpha}{2\omega_0 t \rho_0}\right) \qquad \gamma = \pi - \alpha - \delta \tag{583}
$$

$$
\gamma = \arg \underline{c} - \arcsin \left( \frac{1}{2\omega_0 t \rho_0} \sin \left( \frac{\pi}{4} - \arg \underline{c} \right) \right) + \frac{3}{4} \pi
$$
 Zeitartige Photonen (584)

$$
\gamma = \frac{1}{2}\arctan\theta + \arccos\left(\frac{1}{2\omega_0 t \rho_0}\sin\left(\frac{\pi}{4} - \frac{1}{2}\arctan\theta\right)\right) + \frac{\pi}{4}
$$
(585)

Den Verlauf zeigt Bild 105. Dargestellt ist jedoch der Wert sinγ, der eine wesentlich größere Bedeutung als der Winkel selbst hat. Um Rechenfehler zu vermeiden habe ich die Funktion argc immer direkt aus (209) bestimmt.

Ansonsten sollte man zur Berechnung von arctanθ besser mit (214) arbeiten, da man durch die Mehrdeutigkeit der arctan-Funktion dann ein teilweise falsches Ergebnis erhält. Für den absoluten Phasenwinkel  $\varphi$  der Resultierenden c gilt:

$$
\varphi = -\arccos\left(\frac{1}{2\omega_0 t \rho_0} \sin\left(\frac{\pi}{4} - \frac{1}{2}\arctan\theta\right)\right) - \frac{\pi}{4}
$$
 Zeitartige Photonen (586)

Auf eine Darstellung von  $\varphi$  soll hier verzichtet werden. Für die raumartigen Photonen gilt ein anderer Ansatz:

In der Verlängerung von  $\underline{c}_{\gamma}$  läßt sich an  $\underline{c}_{\mathsf{M}}$ nämlich noch ein zweites Dreieck konstruieren mit den Winkeln  $\alpha^*$  (Komplementwinkel zu  $\alpha$ ),  $γ^*$  (Schnittwinkel mit Metrik neben γ) und  $δ^*$ (gegenüberliegend zu  $c_M$ ). Dieses entspricht der zweiten Lösung von (578) und gilt auch für Antineutrinos.

Bild 104 Komplementäres Dreieck und Winkel als Zweitlösung der quadratischen Gleichungen bei entgegengesetztem Geschwindigkeitsvektor c<sub>7</sub>

Für die komplementären Winkel gilt:

$$
\alpha^* = \pi - \alpha \qquad \qquad \sin \alpha^* = \sin(\pi - \alpha) = \sin \alpha \qquad (587)
$$

$$
\frac{c_{M}}{c} = \frac{\sin \delta^{*}}{\sin \alpha} \qquad \qquad \sin \delta^{*} = \frac{c_{M}}{c} \sin \alpha = \frac{\sin \alpha}{2\omega_{0} t \rho_{0}} \qquad (588)
$$

$$
\delta^* = \arcsin\left(\frac{\sin\alpha}{2\omega_0 t \rho_0}\right) \qquad \gamma^* = \pi - \alpha^* - \delta^* = \alpha - \delta^* \tag{589}
$$

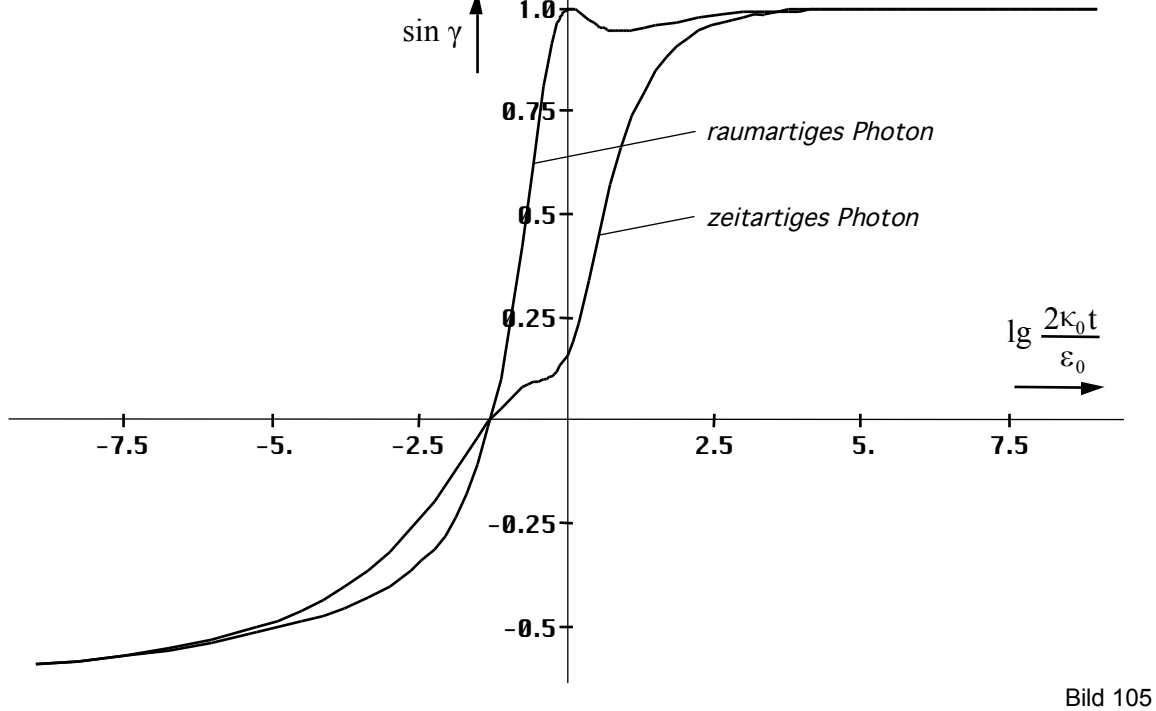

Verlauf der Funktion sinγ des Schnittwinkels mit der Metrik für zeitartige (normale ) und raumartige Photonen in der Nähe der Singularität

c

c*γ*

*δ*

*α*

 $$ 

*γ \**

*α \** 

c*γ‾*

*δ \** 

c

$$
\gamma^* = -\arg \underline{c} - \arcsin \left( \frac{1}{2\omega_0 t \rho_0} \sin \left( \frac{\pi}{4} - \arg \underline{c} \right) \right) + \frac{\pi}{4}
$$
 Raumartige Photonen (590)

$$
\gamma^* = -\frac{1}{2}\arctan\theta - \arcsin\left(\frac{1}{2\omega_0 t \rho_0} \sin\left(\frac{\pi}{4} - \frac{1}{2}\arctan\theta\right)\right) + \frac{\pi}{4}
$$
(591)

Der Verlauf von sinγ\* ist ebenfalls im Bild 105 dargestellt. Für den absoluten Phasenwinkel  $\varphi^*$  der Resultierenden c gilt:

$$
\varphi^* = \arcsin\left(\frac{1}{2\omega_0 t \rho_0} \sin\left(\frac{\pi}{4} - \frac{1}{2}\arctan\theta\right)\right) - \frac{\pi}{4}
$$
 Raumartige Photonen (592)

# **5.2. Neutrinos**

Wir betrachten jetzt das Modell nach Bild 106. Es interessiert wieder der Schnittwinkel γ mit der Ableitung  $\underline{c}_M$  an der metrischen Expansionskurve und auch der Betrag von  $|\underline{c}_v| = c_v$ .

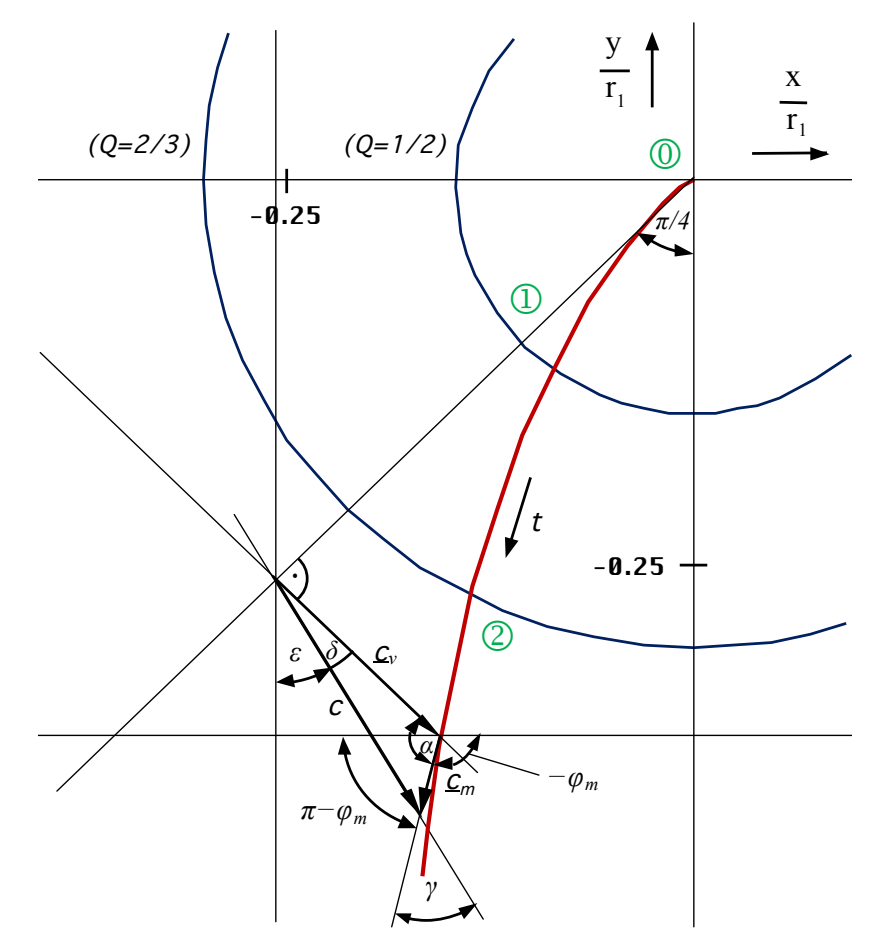

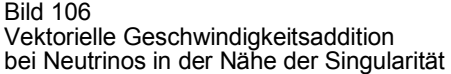

Da es sich nicht um ein rechtwinkliges Dreieck handelt, gilt wieder der Sinussatz mit der Lösung:

$$
c_{v} = c \left( \frac{c_{M}}{c} \cos \alpha + \sqrt{1 - \frac{c_{M}^{2}}{c^{2}} \sin^{2} \alpha} \right)
$$
 Neutrinos (593)

152

$$
c_{\overline{v}} = c \left( \frac{c_M}{c} \cos \alpha - \sqrt{1 - \frac{c_M^2}{c^2} \sin^2 \alpha} \right)
$$
 Antineutrinos (594)

Für den Winkel  $\alpha_v$  gilt in beiden Fällen (siehe (211)):

$$
\alpha_{\mathsf{v}} = \frac{5}{4}\pi + \arg \underline{\mathsf{c}} = -\frac{3}{4}\pi + \arg \underline{\mathsf{c}} = -\left(\frac{\pi}{2} + \left(\frac{\pi}{4} - \frac{1}{2}\arctan\theta\right)\right) = -\left(\frac{\pi}{2} + \alpha_{\mathsf{v}}\right) \tag{595}
$$

Der Winkel  $\alpha_v$  ist stellt also eine Art Komplementwinkel von  $\alpha_\gamma$  dar, d.h. wir können auf den Wert  $\alpha_v$  ganz verzichten. Mit  $\alpha$  meinen wir also immer  $\alpha_v$ . Wichtige Beziehungen erhält man aus den Reduktionsformeln für beliebige Winkel:  $sin \alpha_y = -cos \alpha_y$ ,  $cos \alpha_y = -sin \alpha_y$ , cos $\alpha_v = -\sin \alpha_v$ , und tan $\alpha_v = \cot \alpha_v$ . Der Verlauf der Funktionen (594) und (595) ist wiederum im Bild 103 dargestellt (Beträge). Den Schnittwinkel γ der Neutrinos mit der Metrik erhält man ebenfalls direkt unter Anwendung des Sinussatzes  $(\alpha = \alpha_v)$ :

$$
\frac{c_{\rm M}}{c} = \frac{\sin \delta}{\sin \alpha_{\rm v}} = -\frac{\sin \delta}{\cos \alpha} \qquad \sin \delta = -\frac{c_{\rm M}}{c} \cos \alpha = -\frac{\cos \alpha}{2\omega_0 t \rho_0} \tag{596}
$$

$$
\delta = -\arcsin\left(\frac{\sin\alpha}{2\omega_0 t \rho_0}\right) \qquad \gamma = \pi - \alpha - \delta = -\frac{\pi}{4} - \arg \underline{c} - \delta \tag{597}
$$

$$
\gamma = -\arg \underline{c} + \arcsin\left(\frac{1}{2\omega_0 t \rho_0} \cos\left(\frac{\pi}{4} - \arg \underline{c}\right)\right) - \frac{\pi}{4}
$$
 Neutrinos (598)

$$
\gamma = -\frac{1}{2}\arctan\theta + \arcsin\left(\frac{1}{2\omega_0 t \rho_0} \cos\left(\frac{\pi}{4} - \frac{1}{2}\arctan\theta\right)\right) - \frac{\pi}{4}
$$
(599)

Den Verlauf von sinγ können wir im Bild 107 sehen. Gut zu erkennen ist auch, daß der Wechselwirkungsquerschnitt der Neutrinos mit steigender Energie zunimmt, was dem derzeitigen Erkenntnisstand entspricht. Für den absoluten Phasenwinkel φ der Neutrinos gilt:

$$
\varphi = -\arcsin\left(\frac{1}{2\omega_0 t \rho_0} \cos\left(\frac{\pi}{4} - \frac{1}{2}\arctan\theta\right)\right) + \frac{\pi}{4}
$$
 Neutrinos (600)

Für Antineutrinos gilt wieder ein anderer Ansatz. Die Winkel im Dreieck sind folgendermaßen definiert: α\* (Komplementwinkel zu α), δ\* (Schnittwinkel mit Metrik neben δ) und  $\gamma^*$ (gegenüberliegend zu  $c_M$ ). Es gilt:

$$
\sin \alpha_{\nu}^{*} = \sin (\pi - \alpha_{\nu}) = \sin \alpha_{\nu}
$$
\n(601)

$$
\alpha_{\nu}^{*} = \pi - \alpha_{\nu} \qquad \qquad \cos \alpha_{\nu}^{*} = \cos (\pi - \alpha_{\nu}) = -\cos \alpha_{\nu} \qquad (601)
$$

$$
\frac{c_{M}}{c} = \frac{\sin \delta^{*}}{\sin \alpha_{v}} \qquad \qquad \sin \delta^{*} = \frac{c_{M}}{c} \cos \alpha = -\frac{\cos \alpha}{2\omega_{0} t \rho_{0}} \qquad (602)
$$

$$
\delta^* = -\arcsin\left(\frac{\sin\alpha}{2\omega_0 t \rho_0}\right) \qquad \gamma^* = \pi - \alpha^*_{\nu} - \delta^* = \alpha_{\nu} - \delta^* \tag{603}
$$

$$
\gamma^* = \arg \underline{c} - \arccos \left( \frac{1}{2\omega_0 t \rho_0} \cos \left( \frac{\pi}{4} - \arg \underline{c} \right) \right) - \frac{\pi}{4}
$$
 Antineutrinos (604)

$$
\gamma^* = \frac{1}{2}\arctan\theta - \arccos\left(\frac{1}{2\omega_0 t \rho_0} \cos\left(\frac{\pi}{4} - \frac{1}{2}\arctan\theta\right)\right) - \frac{\pi}{4}
$$
(605)

Bild 107 zeigt den Verlauf von sin $\gamma^*$ . Für den absoluten Phasenwinkel  $\varphi^*$  der Resultierenden c erhalten wir schließlich:

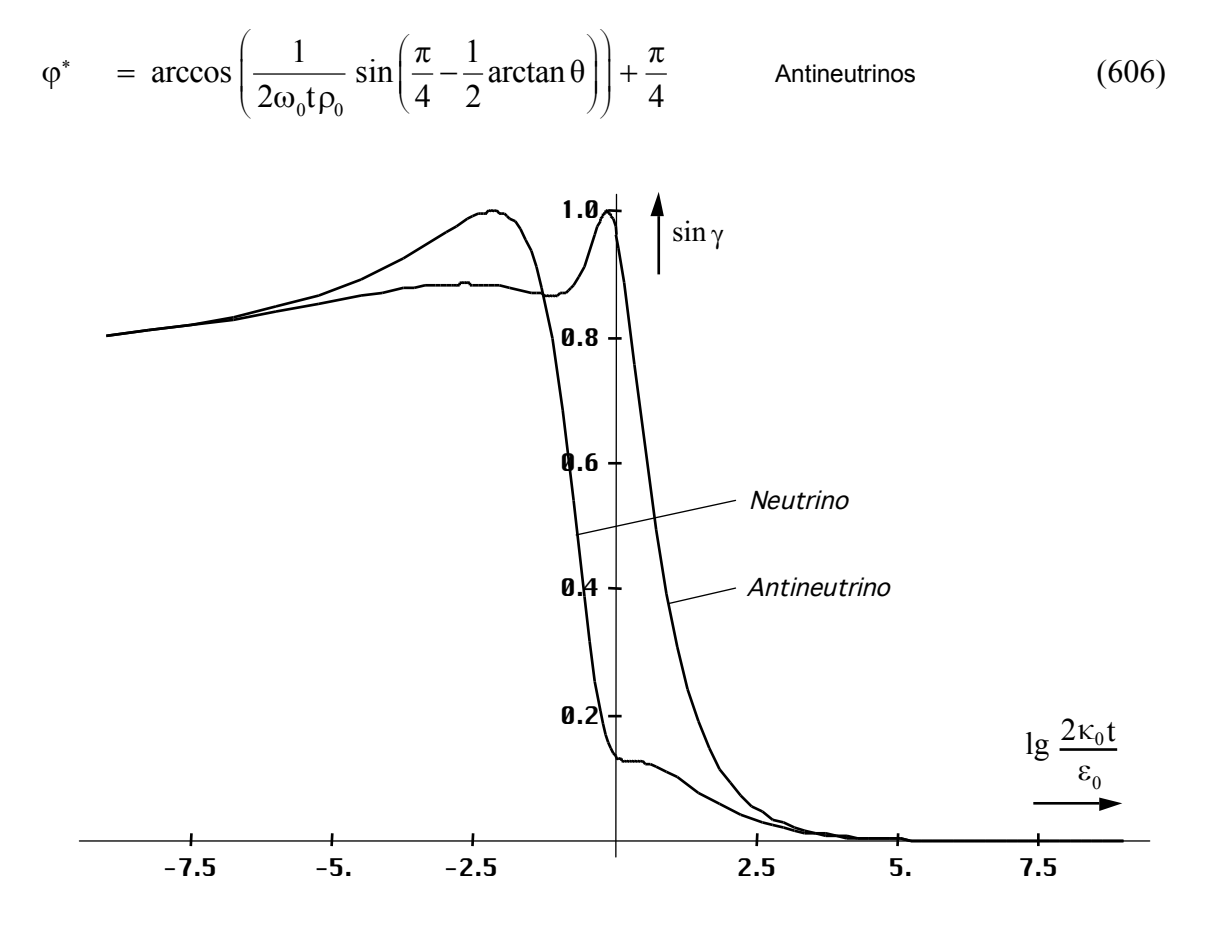

Bild 107

Verlauf der Funktion sinγ des Schnittwinkels mit der Metrik für Neutrinos und Antineutrinos in der Nähe der Singularität

Damit haben wir nachgewiesen, daß sich zumindest nach diesem Modell Photonen in der Zeit kurz nach dem Urknall und damit auch in sehr starken Gravitationsfeldern und bei sehr hohen Relativgeschwindigkeiten wie Neutrinos verhalten und umgekehrt. Zum Schluß noch einmal eine Zusammenfassung der wesentlichen Ausdrücke:

$$
\gamma_{\gamma} = \arg \underline{c} + \arccos\left(\frac{\sin \alpha}{2\rho_0 \omega_0 t}\right) + \frac{\pi}{4} \qquad \gamma_{\overline{\gamma}} = -\arg \underline{c} - \arcsin\left(\frac{\sin \alpha}{2\rho_0 \omega_0 t}\right) + \frac{\pi}{4}
$$
\n
$$
\gamma_{\nu} = -\arg \underline{c} + \arcsin\left(\frac{\cos \alpha}{2\rho_0 \omega_0 t}\right) - \frac{\pi}{4} \qquad \gamma_{\overline{\nu}} = \arg \underline{c} + \arccos\left(\frac{\cos \alpha}{2\rho_0 \omega_0 t}\right) - \frac{\pi}{4}
$$
\n(607)

Schnittwinkel γ mit der Metrik für die verschiedenen Photonenarten

# **5.3. Rotverschiebung von Photonen und Neutrinos**

#### 5.3.1. Grundlagen

Da alle Photonen (und Neutrinos) reell oder/und virtuell mit der zeitlichen Singularität verbunden sind, gibt es beim Beobachter zwei Arten von Photonen. Die erste Art sind die Photonen, deren Frequenz oberhalb der Frequenz kosmischen Hintergrundstrahlung liegt. Diese möchte ich als kontemporäre Photonen bezeichnen, da ihr Ursprung innerhalb unseres Universums liegt. Die zweite Art sind die sogenannten orphanen Photonen mit einer Frequenz unterhalb der Frequenz der kosmischen Hintergrundstrahlung. Orphan deswegen, weil ihr Ursprung außerhalb unseres Universums liegt, d.h. um auf ihre derzeitige Frequenz rotverschoben zu werden, reicht das Weltalter 2T nicht aus, ihr Ursprung existiert noch nicht. Dennoch sind sie ebenfalls bereits mit der zeitlichen Singularität verbunden, denn dort steht die Zeit still. Vergangenheit, Gegenwart und Zukunft bilden eine Einheit.

Wir wollen versuchen, einen exakten Ausdruck für die Rotverschiebung von Photonen und Neutrinos zu finden, der unabhängig von deren Frequenz ist. Wie wir bereits im vorangegangenen Abschnitt und im Abschnitt 4.3.4.4.3. festgestellt haben, werden die Verhältnisse sowohl durch die Seitenverhältnisse als auch durch die Winkel im metrischen Dreieck bestimmt. Wir gehen daher von (300) aus und betrachten eine beliebige Frequenz  $\omega = 2\pi c/\lambda$  an der zeitlichen Singularität, d.h. vor der Transformation. Wie bekannt, hat dort jede Frequenz den Wert  $2\omega_1$ , nach Brechung und Aufteilung auf 4 MLEs  $\omega_s = \omega_1 \sqrt{2}/3$ . Dies entspricht übrigens der Frequenz der kosmischen Hintergrundstrahlung bei der Einkopplung. Die tatsächliche Frequenz beim Beobachter "entsteht" erst durch die Applikation des Bezugssystems. Wenn wir dieses ausklammern, erhalten wir die gewünschte allgemeine Beziehung. Setzen wir für  $\tilde{\omega}$  den Ausgangswert  $2\omega_1$  und für  $\tilde{Q}$  die dazugehörige Güte  $1/2$  ( $\gamma$ ) bzw.  $2/3(\overline{\gamma})$  ein, erhalten wir mit Hilfe von (722) und (671c):

$$
\omega = \tilde{\omega} \frac{R(\tilde{Q})}{R(Q)} \sqrt{\frac{\tilde{\beta}_{\gamma}^4 - 1}{\beta_{\gamma}^4 - 1}} \approx \frac{\sqrt{2}}{3} \omega_1 \frac{1}{Q^2} \frac{1,19663}{\sqrt{\beta_{\gamma}^4 - 1}} \approx \frac{1}{Q^2} \frac{0,56408\omega_1}{\sqrt{\beta_{\gamma}^4 - 1}} \quad \text{für Q} \gg 1 \tag{608}
$$

$$
\omega \approx \frac{\omega_1}{2} \frac{1}{Q^2} \left( \left( \sqrt{1 - \frac{c_M^2}{c^2} \sin^2 \alpha} \right)^{-4} - 1 \right)^{-\frac{1}{2}} = \frac{\omega_1}{2} \frac{1}{Q^2} \left( (1 - \sin^2 \delta)^{-2} - 1 \right)^{-\frac{1}{2}} \tag{609}
$$

$$
\omega \approx \frac{\omega_1}{2} \frac{1}{Q^2} \left( \frac{1}{\cos^4 \delta} - 1 \right)^{-\frac{1}{2}} \approx \frac{\omega_1}{2} \frac{1}{Q^2} \left( \left( \frac{1}{1 - \frac{1}{2} \delta^2} \right)^4 - 1 \right)^{-\frac{1}{2}} \qquad \text{für } \delta \ll 1 \tag{610}
$$

$$
\omega \approx \frac{\omega_1}{2} \frac{1}{Q^2} \left( \frac{1}{1 - 2\delta^2 + \frac{3}{2}\delta^4 - \frac{1}{2}\delta^6 + \frac{5}{16}\delta^8} - 1 \right)^{-\frac{1}{2}} \approx \frac{\omega_1}{2} \frac{1}{Q^2} \sqrt{\frac{1}{2\delta^2} - 1}
$$
(611)

Dieses Ergebnis entspricht offenbar Ausdruck (277) mit  $\delta^2 = y = Q_0^{-1}$ . Wir setzen wieder ein:

$$
\omega = 2H\sqrt{\omega_0 t - 1} \qquad \approx \qquad \sqrt{2}H\sqrt{2\omega_0 t} \qquad \qquad \omega \sim Q_0^{-3/2} \qquad (278)
$$

Bis auf den abweichenden Faktor C, der beliebig gewählt werden kann, entspricht dies exakt dem Ausdruck (278), was auch nicht anders zu erwarten war. D.h. es gibt nur eine Näherung für zeit- und raumartige Photonen, jedoch zwei unterschiedliche exakte Ausdrücke. Bei den raumartigen Photonen gibt es übrigens ein Problem. Die Lösung der Phasenfunktion Ξ am Bezugspunkt 2/3 ist nämlich rein imaginär, so daß es keinen reellen Bezug der raumartigen Photonen zu diesem Punkt gibt, was sich u.a. darin zeigt, daß diese über besondere Eigenschaften verfügen. So ist die Ruhegeschwindigkeit gleich Null und die Photonen lassen sich beliebig verschieben, was den Eigenschaften der DEBROGLIE-Materiewellen entspricht. Allerdings ergeben sich daraus Probleme bei der Anwendung von (302) bei der Umrechnung

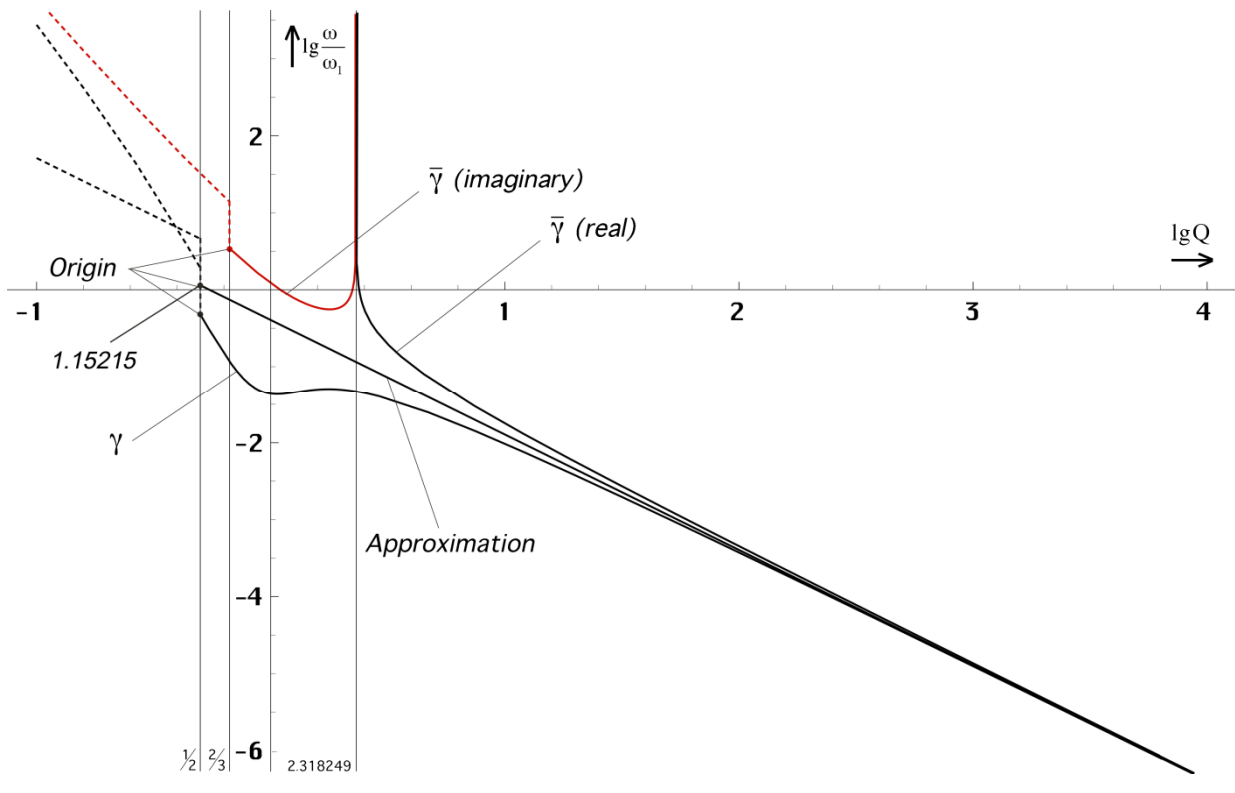

Bild 108 Rotverschiebung von Photonen exakt und Näherung

auf den Bezugspunkt. Wenn man nur die Rotverschiebung einer Materiewelle mit einem Startpunkt größer als Q=2,318249 (Phasensprung) bestimmen will, kann man (302) so anwenden, wie es ist. Beim Bezug auf den Punkt 2/3 muß man allerdings den Ausdruck ändern und zwar folgendermaßen:

$$
\omega = j\omega_{\bar{1}} \frac{R(\tilde{Q})}{R(Q)} \sqrt{\frac{\tilde{\beta}_{\bar{\gamma}}^4 - 1}{\beta_{\bar{\gamma}}^4 - 1}} \approx 3,27369\omega_{1} \frac{1}{Q^2} \sqrt{\frac{1 - \tilde{\beta}_{\bar{\gamma}}^4}{\beta_{\bar{\gamma}}^4 - 1}} \approx \frac{1}{Q^2} \frac{0,56408\omega_{1}}{\sqrt{\beta_{\bar{\gamma}}^4 - 1}} \text{ für Q} \gg 1 \quad (612)
$$

Dies entspricht einer imaginären Frequenz am Bezugspunkt 2/3, was wir uns vorerst nur merken wollen. Die Werte ergeben sich aus der notwendigen Konvergenz beider Funktionen für Q→∞ . Für die Näherungsfunktion gilt exakt:

$$
\omega \approx \tilde{\omega} \left( \frac{\tilde{Q}}{Q} \right)^{\frac{3}{2}} \quad \text{für Q und } \tilde{Q} \gg 1 \qquad \omega \approx 0,4073456 \omega_1 Q^{-\frac{3}{2}} \quad \text{für Q} \gg 1 \quad (613)
$$

Im Bild 108 ist der Verlauf der drei Funktionen dargestellt. Man sieht, die Näherung ist bis hinunter zu Q=10<sup>3</sup> hinreichend genau. Nur bei sehr starken Gravitationsfeldern benötigt man die exakten Ausdrücke. Im kosmologischen Maßstab genügt die Näherungsformel.

Damit haben wir die Lösung für beide Arten von Photonen gefunden. Was wir noch nicht kennen, ist die Lösung für Neutrinos und Antineutrinos. Dies ist auch der Grund dafür, daß wir die Näherung hier so ausführlich hergeleitet haben. Für Neutrinos gelten nun andere Gesetzmäßigkeiten. Mit Hilfe von (302) und (721) erhalten wir für einen Bezugspunkt von 1/2:

$$
\omega = \tilde{\omega} \frac{R(\tilde{Q})}{R(Q)} \sqrt{\frac{\tilde{\beta}_{\nu}^4 - 1}{\beta_{\nu}^4 - 1}} \approx 1,4437\omega_1 \frac{1}{Q^2} \frac{0,39073}{\sqrt{\beta_{\nu}^4 - 1}} \approx \frac{1}{Q^2} \frac{0,56408\omega_1}{\sqrt{\beta_{\nu}^4 - 1}} \quad \text{für Q} \gg 1 \quad (614)
$$

$$
\omega \approx \frac{\omega_1}{2} \frac{1}{Q^2} \left( \left( -\frac{c_M}{c} \sin \alpha + \sqrt{1 - \frac{c_M^2}{c^2} \cos^2 \alpha} \right)^{-4} - 1 \right)^{-\frac{1}{2}} \approx \frac{\omega_1}{2} \frac{1}{Q^2} \left( \left( -\frac{c_M}{c} + 1 \right)^{-4} - 1 \right)^{-\frac{1}{2}} \tag{615}
$$

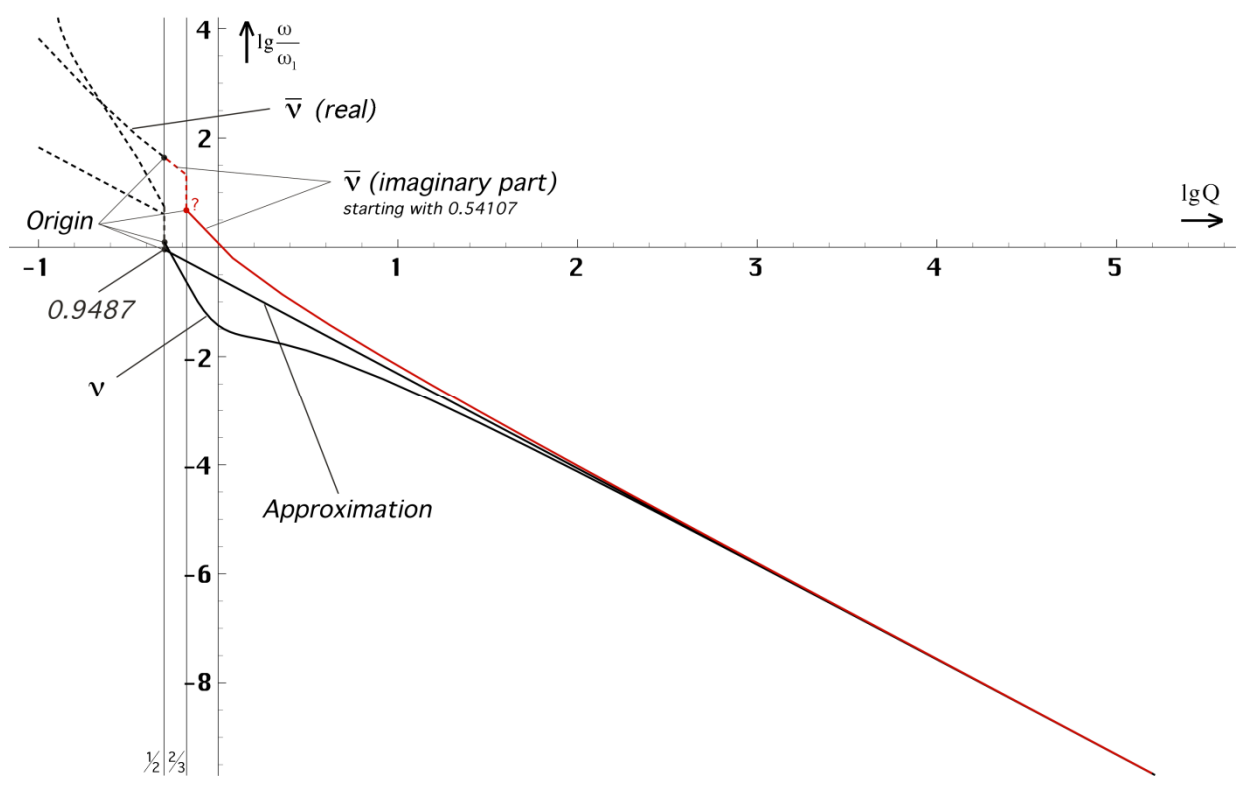

Bild 109

Rotverschiebung von Neutrinos exakt und Näherung

$$
\omega \approx \frac{\omega_1}{2} \frac{1}{Q^2} \left( \left( -\frac{2}{Q^{1/2}} + 1 \right)^{-4} - 1 \right)^{-\frac{1}{2}} = \frac{\omega_1}{2} \frac{1}{Q^2} \left( \frac{1}{(1 - 2Q^{-1/2})^4} \right)^{-\frac{1}{2}} \quad \text{for } \frac{c_M}{c} \approx 2Q^{-\frac{1}{2}} \quad (616)
$$

$$
\omega \approx \frac{\omega_1}{2} \frac{1}{Q^2} \left( \frac{1}{1 - 8Q^{-\frac{1}{2}} + 2\cancel{4}Q^{-\frac{2}{2}} - 3\cancel{2}Q^{-\frac{3}{2}} + \cancel{16}Q^{-\frac{4}{2}}} - 1 \right)^{-\frac{1}{2}} \approx \frac{\omega_1}{2} \frac{1}{Q^2} \sqrt{\frac{1}{8}Q^{\frac{1}{2}}} \tag{617}
$$

$$
\omega \approx \frac{\omega_1}{8} \sqrt{2} \; Q^{-\frac{8}{4}} Q^{\frac{1}{4}} = \frac{1}{8} \sqrt{2} H \; Q^{\frac{1}{4}} \qquad \qquad \omega \sim Q_0^{-\frac{7}{4}} \qquad (618)
$$

$$
\omega \approx \tilde{\omega} \left( \frac{\tilde{Q}}{Q} \right)^{\frac{7}{4}} \quad \text{für Q und } \tilde{Q} \gg 1 \qquad \omega \approx 0,282048 \omega_1 Q^{-\frac{7}{4}} \quad \text{für Q} \gg 1 \tag{619}
$$

Für Antineutrinos erhält man das selbe Ergebnis. Offenbar sind die Neutrinos mit Q7/4 stärker rotverschoben als die Photonen mit nur  $Q^{6/4}$ . Daher konvergieren sie auch langsamer mit der Näherungsfunktion, wie man es im Bild 109 erkennen kann. Und bei den Antineutrinos gibt es ein ähnliches Problem wie bei den raumartigen Photonen. Während bei letzteren der Zähler des Radikanden von (302) negativ am Bezugspunkt 2/3 war, der Wurzelausdruck damit imaginär, ist es bei den Antineutrinos genau umgekehrt. Hier ergibt sich für den Bezugspunkt 1/2 gerade noch eine reelle Lösung. Ab Q=0,54107 jedoch werden alle Lösungen imaginär. Auch hier macht sich das nur dann bemerkbar, wenn man die Rotverschiebung gegenüber dem Bezugspunkt 1/2 bestimmen will. Das Problem läßt sich dann ebenfalls wieder mit einer imaginären Frequenz, diesmal jedoch negativ, beheben:

$$
\omega = -j\omega_{\bar{1}} \frac{R(\tilde{Q})}{R(Q)} \sqrt{\frac{\tilde{\beta}_{\bar{v}}^4 - 1}{\beta_{\bar{v}}^4 - 1}} \approx 18,2787\omega_{\bar{1}} \frac{1}{Q^2} \frac{0,03086}{\sqrt{1 - \beta_{\bar{v}}^4}} \approx \frac{1}{Q^2} \frac{0,56408\omega_{\bar{1}}}{\sqrt{1 - \beta_{\bar{v}}^4}}
$$
(620)

Für Bezüge oberhalb von Q=0,54107 hat dies jedoch keinerlei Auswirkungen, da dann sowohl der Zähler als auch der Nenner negativ werden, der Wurzelausdruck wieder reell. Ausdruck (302) kann damit unverändert verwendet werden.

Nun haben wir jedoch nur angenommen, daß der Bezugspunkt bei den Antineutrinos bei 1/2 liegt. Begründet wurde dies durch die besonderen Eigenschaften der raumartigen Photonen, die sich dann als einzige auf 2/3 beziehen würden. Aus Symmetriegründen könnte man aber eher annehmen, daß der Bezugspunkt der "normalen" Teilchen bei 1/2, der der Antiteilchen jedoch bei 2/3 liegt.

Dann wäre das Problem der Antineutrinos gelöst, (302) gilt immer und unverändert. Auch liegt die Grundfrequenz von Antiteilchen bei  $Q<1$  immer über der Frequenz der Metrik  $\omega_0$ (Summenfrequenz) und damit oberhalb der Grenzfrequenz des Subraums, während die der "normalen" Teilchen immer darunter liegt (Differenzfrequenz). Antiteilchen können damit erst zu einem späteren Zeitpunkt existieren. Dies ist die Symmetriebrechung kurz nach dem Urknall, die dazu führt, daß unser Universum fast nur aus "normaler" Materie besteht.

Anhand von (612) und (620) sieht man, daß die Grundfrequenz  $\omega_1$ , auch wenn sie imaginär ist, doch weit oberhalb der Grenzfrequenz  $\omega_1$  des Subraums liegt, was ebenfalls für einen Bezugspunkt 2/3 für die Antineutrinos sprechen würde. Die besonderen Eigenschaften der raumartigen Photonen wären dann dadurch gegeben, daß sie als einzige eine imaginäre Grundfrequenz, eine Polstelle 1. Ordnung und damit keine reelle Verbindung zu ihrem Bezugspunkt haben. Ich favorisiere daher die Version 2/3 für Antineutrinos. Dies hat jedoch keine praktischen Auswirkungen auf die weiteren Betrachtungen.

Der Bezug der Photonen und Neutrinos zu ihrem Ursprung (zeitliche Singularität) würde dem sogenannten Pilotstrahl in manchen nichtlokalen Theorien entsprechen. Der Bezug ist zeitlos, die Wirkung instantan und wurde sogar schon durch Experimente bestätigt. Trennt man ein verschränktes Photonenpaar und konserviert die einzelnen Photonen als stehende Welle, so "fühlen" die zusammengehörigen Photonen einander auch auf große Entfernung. Damit wäre theoretisch eine überlichtschnelle Kommunikation möglich. Die Verbindung erfolgt über die zeitliche Singularität. Aber wie bekommt man das eine Photon unbeschadet nach  $\alpha$ –Centauri?

#### 5.3.2. Ausbreitungsfunktion für Photonen und Neutrinos

Nachdem wir einen Ausflug in die Zukunft der Kommunikation gemacht haben, nun aber weiter im Kontext. Im Laufe des vorangehenden Abschnitts ist ja schon zweimal der Begriff imaginäre Frequenz aufgetreten und die Frage lautet, was bedeutet dies speziell für die Wellenausbreitung von Photonen und Neutrinos? In der Elektrotechnik arbeitet man schon lange mit imaginären und komplexen Frequenzen und hat auch keine Probleme damit.

Betrachten wir aber unsere Ausbreitungsfunktion (308), so erkennt man, daß sie nur einen Spezialfall, nämlich den einer ebenen, linear polarisierten Welle beschreibt, die sich in r-Richtung ausbreitet. Die elektrische und magnetische Feldstärke variiert in x-Richtung. Ausdruck (309) wäre damit für linear polarisierte Photonen anwendbar, nicht jedoch für Neutrinos, denn die sind zirkular polarisiert.

Um alle diese zusätzlichen Parameter abbilden zu können, müssen wir (308) erweitern. Zusätzlich zur Lösung x(r) benötigen wir noch eine Lösung in der dritten Dimension y(r). Die Ausbreitungsfunktion besteht dann nach [26] aus insgesamt 4 Gleichungen (die zweite Lösung läßt sich analog nach (268) herleiten). Es gilt:

$$
\underline{\mathbf{E}}_{x0} = \hat{\mathbf{E}}_{x} e^{j\omega t} \qquad \underline{\mathbf{E}}_{y0} = \hat{\mathbf{E}}_{y} e^{j\omega t} \qquad \frac{j\underline{\omega}\mu_{0}}{\underline{\gamma}} = \underline{Z}_{F} \approx \underline{Z}_{0} \qquad \text{Augangsgrößen}
$$
\n
$$
\underline{\mathbf{E}}_{x} = \underline{\mathbf{E}}_{x0} e^{-\underline{\gamma}t} \qquad \underline{\mathbf{H}}_{y} = \frac{\underline{\gamma}}{j\underline{\omega}\mu_{0}} \underline{\mathbf{E}}_{x} \qquad \underline{\mathbf{E}}_{y} = \underline{\mathbf{E}}_{y0} e^{-\underline{\gamma}t} \qquad \underline{\mathbf{H}}_{x} = -\frac{\underline{\gamma}}{j\underline{\omega}\mu_{0}} \underline{\mathbf{E}}_{y}
$$
\n(621)

Dies ist die allgemeine Ausbreitungsfunktion für eine elliptisch polarisierte ebene Welle im Vakuum. Der Punkt r=0 befindet sich hier an der Signalquelle. Beim Bezug auf den Beobachter muß man anstelle von –γ den Wert +γ einsetzen und die Korrekturen gemäß Abschnitt

In der Näherung sind die meisten natürlich entstandenen Photonen rein linear polarisiert, die Neutrinos verhalten sich dagegen zirkular, sind aber longitudinal polarisiert. Da das jeweilige Feldstärkemaximum bei zirkular polarisierten Wellen nach einer periodischen Funktion zwischen x und y wandert, gibt es gar noch eine zusätzliche Frequenz, die Rotationsfrequenz  $\omega_{\text{HF}}$ . Diese ist abhängig vom Winkel δ= $\omega_{\text{HF}}T_{\omega}$ . Der Ausdruck  $T_{\omega}$  ist die Periode der Zeitfunktion. Wie bekommen wir nun aber die Drehung der Polarisationsrichtung in unsere Ausbreitungsfunktion? Dies wird erreicht durch die Einführung komplexer Frequenzen. Dazu definieren wir zuerst vier komplexe Frequenzen, für jedes Teilchen eine:

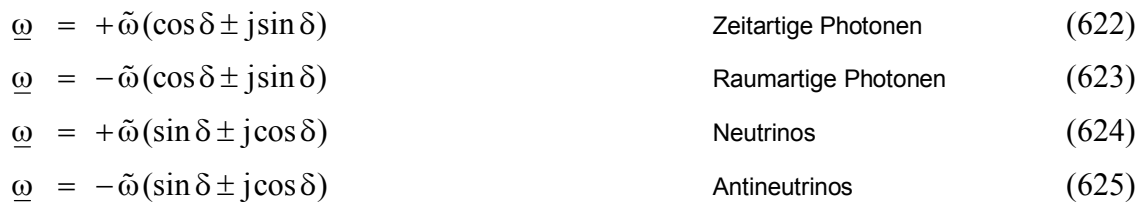

 $\tilde{\omega}$  ist der Betrag von  $\underline{\omega}$ . Das obere Vorzeichen gilt für die x-Koordinate, das untere für die y-Koordinate. Die Beziehungen lassen sich nicht direkt aus (578), (593) bzw. (594) herleiten, da diese ein allgemeines Dreieck als Grundlage haben, die komplexe Exponentialfunktion jedoch auf einem rechtwinkligen Dreieck basiert. Anstelle des Real- und Imaginärteils der Frequenz ω verwendet man daher die Projektionen auf x und y, wie es im Bild 113 dargestellt ist.

Für die Aufstellung einer absolut korrekten Ausbreitungsfunktion ist die komplexe e-Funktion nämlich nicht geeignet, dazu benötigt man die Hankelfunktion. Denn in Wirklichkeit gibt es in der Natur gar keine Sinusfunktionen. Diese wären bis zum Zeitpunkt t=–∞ definiert und ein solcher Punkt existiert aus bekannten Gründen nicht. Bei kleinen Werten von Q verbleibt damit ein kleiner Restfehler. Da die Wellenlänge aber durch den Faktor Ξ(r) korrekt berechnet wird, äußert sich dieser nicht in einer falschen Phasenlage, sondern in einem Abdriften der Welle von der Geraden r. Wenn man die Ausbreitungsfunktion aber entlang des Bogens r definiert sieht, spielt diese Abweichung keine Rolle mehr. Die Krümmung von r wird durch äußere Einflüsse bestimmt und ist nicht Bestandteil der Ausbreitungsfunktion.

Die Wellenlänge, die wir messen, ist immer der Realteil. Beim Photon entspricht dieser der eigentlichen Wellenlänge, beim Neutrino der Steigung des "Gewindes". Der Imaginärteil beim Photon wiederum entspricht einer Drehung der Polarisationsrichtung (es gibt also eigentlich nur zirkular bzw. elliptisch polarisierte Photonen), beim Neutrino ist dieser verknüpft mit dem "Gewindedurchmesser".

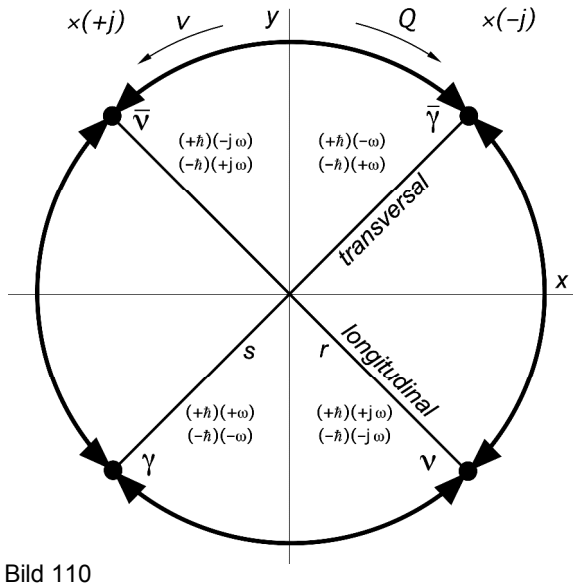

Photonenzirkel, Varianz der Eigenschaften der Photonenarten bei Änderung von Q und v

Die Multiplikation der Zeitfunktion mit ±j bedeutet damit die Transformation eines Teilchens in ein anderes, d.h., die Eigenschaften der Photonen und Neutrinos ändern sich mit dem Auftreten imaginärer Frequenzen. Dies ist immer dann der Fall, wenn die Güte Q sehr klein oder die Geschwindigkeit v sehr groß wird, d.h. bei sehr starken Gravitationsfeldern, kurz nach dem Urknall oder wenn die Geschwindigkeit nahe bei c liegt (c– $10^{-50}$ ms<sup>-1</sup>).

Bild 110 zeigt die Lage der einzelnen Teilchen im Phasenraum und die Varianz bei Änderungen von Q und v. Im Prinzip ändern sich aber nicht die Teilchen, sondern die Metrik. Es handelt sich daher nur um ein Beobachtungsphämomen, auch wenn die geänderten Eigenschaften physikalisch real sind.

Der Übergang erfolgt auch nicht allmählich, sondern sprunghaft und das umso steiler, je größer der Wert Q im Bezugssystem des Beobachters ist. Deshalb läßt sich dieser Effekt z.B. bei Beschleunigerexperimenten nicht nachweisen, weder heute, noch in ferner Zukunft, da die dazu erforderlichen Energien außerhalb der Verfügbarkeit der Menschheit liegen. Wie spätere Untersuchungen zeigen werden, überschreiten die Teilchen auch bei stärkster Krümmung die Koordinatenachsen x und y nicht bzw. nur unwesentlich. Ein Photon bleibt daher ein Photon, ein Neutrino ein Neutrino usw. Das bedeutet, der Bezugspunkt für das Antineutrino liegt bei 2/3.

Bei technisch erzeugten zirkular polarisierten Photonen kann die Rotationsfrequenz  $\omega$ HF, beliebige, auch negative Werte (Rechtsschraube) annehmen, die vom Gutdünken und den Möglichkeiten des Technikers abhängen. Dies geschieht z.B., indem man eine zirkular polarisierte Sendeantenne verwendet oder ein Polarisationsfilter vor einer Lichtquelle mit einer bestimmten Geschwindigkeit rotieren läßt.

Laut [26] läßt sich eine zirkular polarisierte Welle als Überlagerung zweier linear nach x und y polarisierter Wellen darstellen, die die gleiche Amplitude haben und um 90° gegeneinander phasenverschoben sind. Dies ist jedoch der Spezialfall wenn ωHF und ω gleich groß sind. Die Polarisationsrichtung der Welle rotiert dann genau einmal um 2π, wenn sie die Strecke λ zurückgelegt hat. Bei einer davon abweichenden Rotationsfrequenz ist natürlich die Phasenverschiebung kleiner (Photonen) oder auch größer (Neutrinos). Nun haben wir mit (621) bereits so ein Gleichungssystem gefunden, allerdings ohne Phasenverschiebung. Wenn wir diese hinzufügen, hat dies nur Auswirkungen auf die Zeitfunktion, die eigentliche Übertragungsfunktion e –γr bleibt davon unberührt, d.h. es ist der Metrik egal, welche Art von Signal übertragen wird. Allerdings kommen unterschiedliche Funktionen  $\Xi(r)$  zur Anwendung.

Wenn wir nur rein linear polarisierte Photonen oder rein longitudinal polarisierte Neutrinos betrachten, wird die Rotationsfrequenz  $\omega$ <sub>HF</sub> durch den Winkel  $\delta$ <sub>N</sub> bestimmt. Ausschlaggebend ist der Phasenwinkel, das Argument der komplexen Frequenz ω. Es gilt:

$$
\delta_{\gamma} = \arctan \frac{+\sin \delta}{+\cos \delta} = +\arctan \tan \delta = +\delta
$$
 Zeitartige Photonen (626)

$$
\delta_{\overline{\gamma}} = \arctan \frac{-\sin \delta}{-\cos \delta} = -\arctan \tan \delta = -\delta
$$
 Raumartige Photonen (627)

$$
\delta_{v} = \arctan \frac{+\cos \delta}{+\sin \delta} = + \arctan \cot \delta = + \left(\frac{\pi}{2} - \delta\right)
$$
 Neutrinos (628)

$$
\delta_{\overline{v}} = \arctan \frac{-\cos \delta}{-\sin \delta} = -\arctan \cot \delta = -\left(\frac{\pi}{2} - \delta\right)
$$
 Antineutrinos (629)

Der Term  $\pm j\pi/2$  bei den Neutrinos entspricht einer Drehung des Koordinatensystems um  $\pm 90^{\circ}$ . Die Übertragungsfunktion (621), ist nämlich so, wie wir sie bisher verwendet haben, für Neutrinos nicht geeignet, da sich die Neutrinos im rechten Winkel zu den Photonen ausbreiten (siehe Bild 102 und 98). Vielmehr beschreibt die allgemeine Ausbreitungsfunktion e<sup>jωt–γr</sup> nur die Wellenausbreitung entlang der reellen Koordinate des Phasenraums. Hierbei repräsentiert der Anteil jωt den zeitartigen, der Anteil γr den raumartigen Vektor, die beide senkrecht aufeinander stehen. Um eine Wellenausbreitung entlang der imaginären Koordinate beschreiben zu können, ist obengenannte Drehung erforderlich. Dies geschieht, indem wir die ganze Zeitfunktion mit  $\pm i$  multiplizieren. Und diese Multiplikation ergibt genau den Ausdruck  $\pm i\pi/2$  im Exponenten. Wir nehmen also einen Übergang von der reellen auf die imaginäre Koordinate vor. Damit erhalten wir für die allgemeine Übertragungsfunktion:

$$
\underline{\mathbf{E}}_{x0} = \hat{\mathbf{E}}_{x} e^{j(\underline{\omega}t + \delta_{N})} \qquad \underline{\mathbf{E}}_{y0} = \hat{\mathbf{E}}_{y} e^{j(\underline{\omega}t + \delta_{N})} \qquad \text{Zeiffunktion}
$$
\n
$$
\underline{\mathbf{E}}_{x} = \underline{\mathbf{E}}_{x0} e^{-\underline{\gamma}t} \qquad \underline{\mathbf{H}}_{y} = \frac{1}{\underline{Z}_{F}} \underline{\mathbf{E}}_{x} \qquad \underline{\mathbf{E}}_{y} = \underline{\mathbf{E}}_{y0} e^{-\underline{\gamma}t} \qquad \underline{\mathbf{H}}_{x} = -\frac{1}{\underline{Z}_{F}} \underline{\mathbf{E}}_{y}
$$
\n(630)

#### 160

Hierbei entspricht ein positiver Wert  $\delta_N$  einer Linksschraube, ein negativer einer Rechtsschraube bei Ausbreitung in r-Richtung. Bei technischen Photonen addiert sich der künstliche Rotationsanteil  $\delta_{K} = \omega_{HF} \overline{T}_{\omega}$  zum natürlichen  $\delta_{N}$ . Wie bereits weiter oben erwähnt, überschreitet δ<sub>N</sub> auch bei stärkster Krümmung den Wert  $\pi/4$  nicht. Somit können sich die einzelnen Photonenarten nicht ineinander umwandeln. Sie zeigen dann nur ähnliche Eigenschaften. Der von Null verschiedene Winkel δ ist auch verantwortlich für das Auftreten einer Drehung der Polarisationsrichtung linear polarisierter Photonen im kosmologischen Zeitrahmen. Dieser Effekt ist aber sehr schwer nachweisbar, da er extrem schwach ist. Nachdem wir die allgemeine Ausbreitungsfunktion aufgestellt haben, wollen wir als nächstes die "normalen", d.h. zeitartigen Photonen, genauer betrachten.

### 5.3.2.1. Zeitartige Photonen

Zuerst wollen wir den Ausdruck für das Ausbreitungsmaß γ noch einmal darstellen. Er unterscheidet sich nicht von dem bereits bekannten Ausdruck (309):

$$
\underline{\gamma}_{\gamma} = \left( \left( \frac{\widetilde{H}}{c} + \frac{\widetilde{\omega}_{0}}{c} \Psi(\omega) \right) + j \frac{\widetilde{\omega}}{c} \Xi_{\gamma}(r) \right) \Phi(\omega)
$$
 Phasennaß (631)

Das Phasenmaß ist unabhängig von der jeweiligen Koordinate. Interessanterweise tritt der Winkel δ überhaupt nicht in Erscheinung. Verwendet wird nur der Betrag  $\tilde{\omega}$  der komplexen Frequenz ω. Man beobachtet jedoch immer den Realteil der Wellenlänge. Der Rest ist versteckt in der dritten Dimension y.

Da die Dämpfung  $\alpha$  mit ihrem Anteil  $1/R = H/c$  eine Funktion des Abstands r ist, ist sie wegen r=ct auch eine Funktion der Zeit. Und diese Abhängigkeit muß sich auch in der Beziehung j<u>ot</u> an der Signalquelle ausdrücken. Sie ergibt sich durch die Einführung einer zusätzlichen kosmologischen Komponente, der imaginären Frequenz jH. Unter Vernachlässigung der Grenzfrequenz, diese spielt an der Quelle keine Rolle, erhalten wir:

$$
j\underline{\omega}_{\gamma}t = j(j\tilde{H} + \tilde{\omega}\Xi_{\gamma}(t))t = (-\tilde{H} + j\tilde{\omega}\Xi_{\gamma}(t))t
$$
 Zeitfunktion (632)

Der Anteil –H entspricht der zeitabhängigen Expansion und Dämpfung beim Beobachter am Punkt r=0. Dieser unterliegt natürlich wie jeder Punkt im Universum auch einer zeitlichen Rotverschiebung und Dämpfung. Es gibt somit auch am Punkt r=0 einen Anteil div**S**, der jetzt aber eine Funktion der Zeit ist. Geht man in der Zeit zurück (–t), so kommt man auch auf eine größere Amplitude, d.h. zu einem früheren Zeitpunkt erfolgten natürliche Emissionen mit einer höheren Energie. Der Ursprung der zeitartigen Photonen liegt bei Q=1/2.

Damit haben wir aber nur die Welleneigenschaften des Photons beschrieben, es verfügt jedoch auch über Teilcheneigenschaften. Ich schließe mich in diesem Punkt der geltenden Lehrmeinung an, mit einer Ausnahme – mit Hilfe von (627) läßt sich nämlich eine von Null verschiedene Ruhmasse des Photons definieren, wie sie von den verschiedensten modernen, lokalen und nichtlokalen Theorien immer wieder gefordert wird. Es handelt sich um die sogenannte HUBBLE-Masse  $M_H = m_0 Q_0^{-1}$ . Der Wert nach Tabelle 11 stimmt mit den dort ge $m$ achten Vorhersagen gut überein<sup>1</sup>:

$$
\tilde{M}_{\rm H} = \frac{\hbar \tilde{H}_0}{c^2} = 2,60949 \cdot 10^{-69} \text{kg}
$$
 Ruhmasse Photonen (633)

#### 5.3.2.2. Raumartige Photonen

 $\overline{a}$ 

Als nächstes betrachten wir das Ausbreitungsmaß γ für raumartige Photonen. Wir gehen zunächst wieder von (309) aus. Da sich raumartige Photonen jedoch entgegengesetzt zur Ausbreitungsrichtung (mit –c) ausbreiten, müssen wir dies entsprechend berücksichtigen:

<sup>&</sup>lt;sup>1</sup> In der Zeit kurz nach dem Urknall und in starken Gravitationsfeldern stellt die Ruhmasse des Photons eine nicht zu vernachlässigende Größe dar.

$$
\underline{\gamma}_{\overline{\gamma}} = \left( \left( \frac{\tilde{H}}{-c} + \frac{\tilde{\omega}_0}{-c} \Psi(\omega) \right) + j \frac{\tilde{\omega}}{-c} \Xi_{\overline{\gamma}}(r) \right) \Phi(\omega) \tag{634}
$$

$$
\underline{\gamma}_{\overline{\gamma}} = \left( \left( -\frac{\tilde{H}}{c} - \frac{\tilde{\omega}_0}{c} \Psi(\omega) \right) - j \frac{\tilde{\omega}}{c} \Xi_{\overline{\gamma}}(r) \right) \Phi(\omega) \tag{635}
$$

Da sich raumartige Photonen entgegengesetzt zu zeitartigen bewegen, haben sie als einzige ein negatives Phasenmaß. Besonders interessant ist dies im Zusammenhang mit dem Ausdruck jωt. Diesen wollen wir als nächstes bestimmen. Da am Ende stehende Wellen herauskommen, kann der Ausdruck Ψ(ω) für die Grenzfrequenz an der Quelle diesmal nicht vernachlässigt werden:

$$
j\underline{\omega}_{\overline{\gamma}}t = j((j\tilde{H} + j\tilde{\omega}_0\Psi(\omega)) + \tilde{\omega}\Xi_{\overline{\gamma}}(t))t
$$
\n(636)

$$
j\underline{\omega}_{\overline{\gamma}}t = ((-\tilde{H} - \tilde{\omega}_0\Psi(\omega)) + j\tilde{\omega}\Xi_{\overline{\gamma}}(t))t
$$
 Zeiffunktion (637)

Für die Differenz j $\omega t - \gamma r$  mit r= $(-c+v)t$ , v=const erhalten wir durch Erweitern:

$$
j\underline{\omega}_{\overline{\gamma}}t - \underline{\gamma}_{\overline{\gamma}}r = \left( \left( -\frac{\tilde{H}}{c} - \frac{\tilde{\omega}_{0}}{c} \Psi(\omega) \right) + j\frac{\tilde{\omega}}{c} \Xi_{\overline{\gamma}}(r) \right) ct - \left( \left( -\frac{\tilde{H}}{c} - \frac{\tilde{\omega}_{0}}{c} \Psi(\omega) \right) - j\frac{\tilde{\omega}}{c} \Xi_{\overline{\gamma}}(r) \right) \underbrace{\Phi(\omega)}{\Phi(\omega)} (-c + v) t
$$

(638)

$$
j\underline{\omega}_{\overline{\gamma}}t - \underline{\gamma}_{\overline{\gamma}}r = -2(\tilde{H} + \tilde{\omega}_0\Psi(\omega))t + \left(\left(\frac{\tilde{H}}{c} + \frac{\tilde{\omega}_0}{c}\Psi(\omega)\right) + j\frac{\tilde{\omega}}{c}\Xi_{\overline{\gamma}}(t)\right)vt\tag{639}
$$

v ist die Geschwindigkeit, mit der die Welle durch äußeren Anlaß bewegt wird (Translation). Der positive Term H/c beschreibt die Energiezunahme bei Beschleunigung, d.h. die relativistische Massenzunahme als Funktion der Geschwindigkeit sowie die Zunahme der Masse durch Annäherung an die zeitliche Singularität. Die lineare Addition der Geschwindigkeiten ist korrekt, da beide Geschwindigkeiten auf dasselbe System bezogen sind. Setzen wir jetzt  $v=0$ ein, so erhalten wir ein rein reelles Ergebnis, das Ausbreitungsmaß hat den Wert Null. Es handelt sich damit um eine stehende Welle: Î

$$
j\underline{\omega}_{\overline{\gamma}}t - \underline{\gamma}_{\overline{\gamma}}r = -(2\tilde{H}t + 2\tilde{\omega}_0 t\Psi(\omega)) = -\left(\frac{t}{\tilde{T}} + \tilde{Q}_0 \Psi(\omega)\right) \approx -\frac{t}{\tilde{T}} \qquad \underline{\gamma}_{\overline{\gamma}} = 0 \mid v = 0 \qquad (640)
$$

Die Näherung gilt für  $\omega \ll \omega_0$ . Da der Winkel  $\delta$  nicht berührt ist, bleibt eine eventuelle Drehung der Polarisationsrichtung (Spin?) erhalten. Das Auftreten des doppelten Dämpfungsfaktors  $2/R = 1/(R/2)$  läßt weiterhin darauf schließen, daß es sich hierbei um einen raumartigen Vektor handelt.

Damit stellt sich anschließend die Frage nach dem eigentlichen Charakter der raumartigen Photonen. Bisher hatten wir ja angenommen, daß sich die Fermionen irgendwie aus diesen zusammensetzen. Dies scheint aber nicht der Fall zu sein. So handelt es sich bei den raumartigen Photonen um Bosonen mit ganzzahligem Spin, während die Fermionen über einen halbzahligen Spin verfügen. Es ist aber schwer, sich vorzustellen, daß sich Teilchen mit halbzahligem Spin aus solchen mit ganzzahligem Spin zusammensetzen sollen, eher umgekehrt.

Stellen wir weiter einen Vergleich mit den zeitartigen Photonen an, diese vermitteln die elektromagnetische Wechselwirkung der Fermionen untereinander *über* die Metrik, könnten die raumartigen Photonen verantwortlich sein für dieselbe Wechselwirkung der Fermionen *mit* der Metrik. Dazu müssen sich diese jedoch in dieselbe Richtung bewegen wie die Fermionen (raumartiger Vektor) und mit derselben Geschwindigkeit (beliebig). Da die Metrik allgegenwärtig ist, müssen sie auch keine großen Entfernungen zurücklegen (beschränkte Lebensdauer). Die raumartigen Photonen vermitteln damit die metrischen Eigenschaften der Teilchen (Masse, Länge usw.).

Ebenso, wie die zeitartigen Photonen verfügen die raumartigen Photonen natürlich auch über Teilcheneigenschaften. Diese ähneln aber eher denen der DEBROGLIE-Materiewellen als denen der zeitartigen Photonen. Es handelt sich aber dennoch um Bosonen. Der Ursprung der raumartigen Photonen liegt bei Q=2/3. Die Ruhmasse entspricht der der zeitartigen Photonen.

162

#### 5.3.2.3. Neutrinos

Jetzt ist es unumgänglich, die Beziehung auch für Neutrinos und Antineutrinos aufzustellen. Wir erwarten ein Verhalten ähnlich dem der zeitartigen Photonen, da sich Neutrinos ebenfalls mit Lichtgeschwindigkeit ausbreiten. Beginnen wir zunächst mit den Neutrinos. Wir gehen wieder von Ausdruck (309) aus und betrachten als erstes die Beziehung für γr. Diesmal müssen wir jedoch berücksichtigen, daß sich die Welle nicht mit c, sondern mit jc, d.h. im rechten Winkel zu den Photonen, ausbreitet und dies im Nenner von γ entsprechend berücksichtigen. Die Funktion ist dann auch nicht entlang des Bogens r, sondern entlang jr definiert, so daß sich der Faktor j wieder herauskürzt. Definiert man aber r als die tatsächliche Ausbreitungsrichtung der Neutrinos, kann man damit von einem unveränderten Ausdruck für γ ausgehen:

$$
\underline{\gamma}_{v}jr = \left( \left( \frac{\tilde{H}}{jc} + \frac{\tilde{\omega}_{0}}{jc} \Psi(\omega) \right) + j \frac{\tilde{\omega}}{jc} \Xi_{v}(r) \right) \Phi(\omega) jr \tag{641}
$$

$$
\underline{\gamma}_{v}jr = \left( \left( \frac{\tilde{H}}{c} + \frac{\tilde{\omega}_{0}}{c} \Psi(\omega) \right) + j \frac{\tilde{\omega}}{c} \Xi_{v}(r) \right) \Phi(\omega) r
$$
(642)

$$
\underline{\gamma}_{v} = \left( \left( \frac{\tilde{H}}{c} + \frac{\tilde{\omega}_{0}}{c} \Psi(\omega) \right) + j \frac{\tilde{\omega}}{c} \Xi_{v}(r) \right) \Phi(\omega)
$$
 Phasennaß (643)

Damit unterscheidet sich das Phasenmaß mit Ausnahme von Ξ nicht von dem der Photonen. Dies war auch nicht anders zu erwarten, handelt es sich doch um dasselbe Medium. Die Neutrinos unterliegen ebenfalls der Rotverschiebung und Grenzfrequenz.

Da der Winkel  $\delta_v$  wegen (628) positiv ist, rotieren Neutrinos mathematisch positiv (entgegengesetzt dem Uhrzeiger/Linksschraube) bei Ausbreitung in r-Richtung. Diese Eigenschaft wird auch als (negative) Helizität bezeichnet und ist der Träger der schwachen Ladung. Beim Neutrino hat sie den Wert –1. Bei Spiegelung in allen Dimensionen bleibt die Helizität erhalten. Damit ist das Neutrino sein eigenes Antiteilchen. Dies trifft übrigens auch auf beide Photonenarten zu. Als nächstes wollen wir die Zeitfunktion jωt bestimmen:

$$
\underline{\mathbf{j}\omega}_{\mathbf{v}}\mathbf{t} = \mathbf{j}(\mathbf{j}\tilde{\mathbf{H}} + \tilde{\omega}\Xi_{\mathbf{v}}(\mathbf{t}))\mathbf{t} = (-\tilde{\mathbf{H}} + \mathbf{j}\tilde{\omega}\Xi_{\mathbf{v}}(\mathbf{t}))\mathbf{t}
$$
\nZeiffunktion (644)

Man sieht, an der Signalquelle tritt eine reelle Dämpfung auf. Neutrinos unterliegen genauso der parametrischen Dämpfung, wie die Photonen. Dies sind aber wieder nur die Welleneigenschaften. Die Teilcheneigenschaften sind dadurch gekennzeichnet, daß es sich bei den Neutrinos um Fermionen mit halbzahligem Spin handelt. Dieser scheint daher mit der Lage der Ausbreitungsrichtung im komplexen Phasenraum verknüpft zu sein. Für  $\pi(2n)/2$  ergibt sich ein ganzzahliger Spin, für  $\pi(2n+1)/2$  ein halbzahliger. Das Vorzeichen wird durch den Phasenwinkel j $\pi/2$  bestimmt. Der Ursprung der Neutrinos liegt bei Q=1/2. Die Ruhmasse entspricht der der Photonen.

# 5.3.2.4. Antineutrinos

Wie wir wissen, breiten sich auch Antineutrinos mit Lichtgeschwindigkeit aus, im Gegensatz zu den Neutrinos jedoch entlang der negativen imaginären Achse mit der Geschwindigkeit –jc. Es gilt:

$$
\underline{\gamma}_{\overline{v}}(-j)r = \left( \left( \frac{\tilde{H}}{-jc} + \frac{\tilde{\omega}_0}{-jc} \Psi(\omega) \right) + j \frac{\tilde{\omega}}{-jc} \Xi_{\overline{v}}(r) \right) \Phi(\omega)(-j)r \tag{645}
$$

$$
\underline{\gamma}_{\overline{v}}(-j)r = \left( \left( \frac{\tilde{H}}{c} + \frac{\tilde{\omega}_0}{c} \Psi(\omega) \right) + j \frac{\tilde{\omega}}{c} \Xi_{\overline{v}}(r) \right) \Phi(\omega)r
$$
(646)

$$
\underline{\gamma}_{\overline{v}} = \left( \left( \frac{\tilde{H}}{c} + \frac{\tilde{\omega}_0}{c} \Psi(\omega) \right) + j \frac{\tilde{\omega}}{c} \Xi_{\overline{v}}(r) \right) \Phi(\omega) \qquad \text{Phasennal} \tag{647}
$$

Da es sich bei den Antineutrinos um Antiteilchen handelt, müßten sie eigentlich auch ein negatives Phasenmaß haben. Nach (644) ist dies tatsächlich der Fall, nur ist es negativ imaginär, denn  $1/i = -j$ . Wir können aber ebenfalls mit demselben Phasenmaß arbeiten wie bei den Photonen, indem wir die Ausbreitungsfunktion wieder entlang des Bogens r definieren, der mit der tatsächlichen Ausbreitungsrichtung zusammenfällt. Die Antineutrinos unterliegen auch wieder der Rotverschiebung und Grenzfrequenz.

Der einzige Unterschied zu den Neutrinos ist das negative Vorzeichen von  $\delta_{\bar{v}}$ , siehe (629). Daher rotieren Antineutrinos mathematisch negativ (in Uhrzeigerrichtung/Rechtsschraube) bei Ausbreitung in r-Richtung. Sie haben eine positive Helizität und die schwachen Ladung +1. Bei Spiegelung bleibt die Helizität ebenfalls erhalten. Damit ist auch das Antineutrino sein eigenes Antiteilchen, nicht etwa das Neutrino. Dieser Zustand wird als Paritätsverletzung bezeichnet. Als nächstes wollen wir die Zeitfunktion jωt bestimmen:

$$
j\underline{\omega}_{\overline{v}}t = j(j\tilde{H} + \tilde{\omega}\Xi_{\overline{v}}(t))t = (-\tilde{H} + j\tilde{\omega}\Xi_{\overline{v}}(t))t
$$
 Zeitfunktion (648)

An der Signalquelle tritt wieder eine reelle Dämpfung auf, Antineutrinos unterliegen der parametrischen Dämpfung wie die Photonen und Neutrinos. Die Teilcheneigenschaften sind folgende: Antineutrinos sind Fermionen mit halbzahligem Spin. Der Phasenwinkel ist  $-j\pi/2$ . Da es sich um Antiteilchen handelt, liegt der Ursprung bei  $\hat{Q}=2/3$ . Die Ruhmasse entspricht ebenfalls der der Photonen.

Damit haben wir ein maximal effizientes erweitertes Photonenmodell aufgestellt, das in der Lage ist, auch das Verhalten der Neutrinos und Antineutrinos widerspruchsfrei zu erklären und das auch unter kosmologischen Gesichtspunkten gültig ist.

Wie man an (637) gut erkennen kann, verfügen Neutrinos und Antineutrinos über wesentlich mehr Freiheitsgrade als das Photon. Dabei ist der Spin durch die Ausbreitungsrichtung, die schwache Ladung durch die Helizität, also  $\delta_N$  definiert. Zwei Teilcheneigenschaften konnten wir damit zuordnen. Im Abschnitt 5. hatte ich ja schon einmal die Hypothese aufgestellt, daß es sich bei den drei bisher nachgewiesenen Neutrinoarten ( $v_e$ ,  $v_\mu$ ,  $v_\tau$ ) eigentlich nur um Resonanzen ein und desselben Teilchens handelt, wobei durch die Neutrinooszillation eine Verletzung des PAULI-Prinzips verhindert wird, wenn mehrere Neutrinos gleicher "Bauart" gleichzeitig eine Elektronenhülle durchqueren.

Wodurch könnte sich nun aber der Unterschied zwischen diesen drei Neutrinoarten, mehr sollen es tatsächlich nicht sein, in der Ausbreitungsfunktion darstellen? Darüber können wir nur Vermutungen anstellen, die da wären:

- *1. Es handelt sich doch um unterschiedliche Teilchen.*
- *2. Es handelt sich um dasselbe Teilchen mit unterschiedlicher Frequenz/Energie Neutrinos werden nur bei bestimmten Reaktionen innerhalb eines bestimmten Energiebands erzeugt bzw. resorbiert. Der Wert ist dabei abhängig von der Art der Reaktion.*

Dies ist die einfachste Antwort, würde aber die Neutrinooszillation nicht erklären.

*3. Es handelt sich um unterschiedliche Resonanzen ein und desselben Teilchens Bei Verletzung des PAULI-Prinzips paßt ein Teilchen seine Energie an das noch freie Energieniveau an. Bei Neutrinos ist dies jedoch nur während des Aufenthalts innerhalb einer Elektronenhülle von Belang.* 

Dies wäre eine praktikable Möglichkeit. Sie würde die Neutrinooszillation erklären. Es bleibt aber die Frage offen, inwieweit sich dies in der Ausbreitungsfunktion manifestiert. Möglich wäre ein fester additiver Phasenwinkel zum Winkel  $\delta_N$  (zusätzliche Phasenverschiebung), auch z.B. ein Winkel von 2/3π, um die Anzahl von drei zu garantieren. Eine andere Möglichkeit wäre ein Vielfaches von 2π. Dann wären aber mehr als 3 Neutrinoarten möglich. Vielleicht sind aber 3 Neutrinoarten ausreichend? Eine weitere Möglichkeit wäre das Auftreten einer positiven oder negativen doppelten Frequenz in der y-Komponente der Wellenfunktion. Die Neutrinowelle setzt sich ja aus zwei Komponenten x und y zusammen. Hat eine davon die doppelte Frequenz, kommt es ebenfalls zu einer periodischen Lösung. Aus dem Korkenzieher wird eine rotierende 8 wie bei den LISSAJOUS-Figuren. Es gibt dabei Parallelen zum Atom, was diese Erklärung durchaus als denkbar erscheinen läßt. Das s-Orbital ist in der Draufsicht ebenfalls kreisförmig, das p-Orbital sieht aus wie eine 8 und es gibt insgesamt vier davon. Eins davon entfällt jedoch, da es in Ausbreitungsrichtung liegt, macht zusammen drei. Und hier noch die letzte Möglichkeit:

# *4. Der Unterschied zwischen den drei Neutrinoarten läßt sich nicht in der Ausbreitungsfunktion darstellen.*

Die endgültige Antwort auf diese Frage möchte ich aber offenlassen und mich als nächstes dem nächsten Abschnitt zuwenden.

# **6. Das spezielle Relativitätsprinzip**

Eigentlich sollte dieses Thema erst zu einem späteren Zeitpunkt behandelt werden. Im nächsten Abschnitt werden jedoch Informationen aus der SRT unter Berücksichtigung des in dieser Arbeit behandelten Modells benötigt, so daß ich das Kapitel Geschwindigkeit und Relativität vorgezogen habe.

# **6.1. Geschwindigkeit und Relativität**

Haben wir bisher die zeitliche und räumliche Abhängigkeit verschiedener Größen betrachtet, wird es Zeit, auch die Abhängigkeit von der Geschwindigkeit zu untersuchen. Weiterhin interessant sind die Beziehungen zu den neu eingeführten Größen Güte  $Q_0$  (Phasenwinkel),  $\omega_0$ und  $\kappa_0$ . Als Ausgangspunkt übernehmen wir die Aussagen der SRT, so wie sie von EINSTEIN aufgestellt wurden. Unter Geschwindigkeit verstehen wir daher die Relativgeschwindigkeit eines Beobachters zu einem anderen (Bezugssystem).

### 6.1.1. Grundlagen

Wir gehen zunächst von einem gedachten kartesischen Koordinatensystem aus, in dessen Nullpunkt sich der Beobachter befindet. Dieser fällt zusammen mit dem Mittelpunkt des Universums (jeder Punkt, an dem sich ein Beobachter befindet, ist für diesen immer der Mittelpunkt des Universums). Damit ist die Relativgeschwindigkeit des Beobachters nicht nur gegenüber dem Koordinatensystem, sondern auch gegenüber der Metrik gleich Null, nicht jedoch gegenüber dem leeren Raum  $(c_M)$ . Weiterhin beobachten wir von diesem Punkt aus einen Körper, der sich mit der Relativgeschwindigkeit v gegenüber dem Koordinatenursprung bewegt. Wir messen die *Länge* x´ im Verhältnis zur *Ruhelänge* x, die wir bestimmten, bevor wir den Körper auf die Geschwindigkeit v beschleunigt haben. Nach der nunmehr schon klassischen Aussage der SRT gilt für die beobachtete Länge (gilt nicht für Wellenlängen!):

$$
x' = x \left( 1 - \frac{v^2}{c^2} \right)^{\frac{1}{2}} \tag{649}
$$

Diese Beziehung wollen wir grundsätzlich nicht anzweifeln, ist sie doch durch eine Reihe von spektakulären Experimenten bewiesen. Allerdings gelten diese Beweise nicht für den gesamten Bereich 0≤v≤c. Die größte bisher erreichte Geschwindigkeit, bei der Messungen vorgenommen wurden liegt derzeit bei ca. 0,997c (ich kann mich hier irren) und wurde in einem Teilchenbeschleuniger erreicht. Bei dieser Geschwindigkeit wurden keine Abweichungen gegenüber den Aussagen der SRT, speziell Ausdruck (649) gefunden. Dennoch ist es durchaus denkbar, daß es eine Geschwindigkeit v<c gibt, ab der die Aussagen der klassischen SRT nur noch beschränkt oder überhaupt nicht mehr gültig sind. Sollten wir im Verlauf der weiteren Betrachtungen zu einer von der SRT abweichenden Aussage kommen, so muß diese bei sehr kleinen Geschwindigkeiten mit den Aussagen der klassischen Mechanik, im Bereich darüber bis zu 0,997c jedoch mit den Aussagen der SRT und den bisher gewonnenen Beobachtungsergebnissen übereinstimmen.

LANCZOS geht in [1] davon aus, daß sich die relativistischen Effekte erst aus der Existenz des metrischen Gitters ergeben, wobei die fermionischen Teilchen selbst eigenständige kugelsymmetrische Lösungen der Feldgleichungen darstellen und unabhängig vom metrischen Gitter existieren. Wir beobachten diese jedoch nur über einen Umweg mittels Bosonen (Photonen), die sich über das metrische Gitter ausbreiten, welches sich selbst wie eine Linse mit der Auflösung  $\hbar/2$  (Unbestimmtheit) verhält.

Wenn sich unser Teilchen nun gegenüber der Metrik und damit gegenüber dem Beobachter bewegt, kommt es zum Auftreten einer bestimmten Differenzfrequenz ω, die von der Geschwindigkeit, mit der sich das Teilchen durch unser "Kristall" bewegt, abhängig ist. Das Teilchen verfügt ja gleichzeitig auch über Welleneigenschaften. Die Frequenz ist abhängig davon, wieviele Metrische Linienelemente das Teilchen bei seiner Bewegung innerhalb eines bestimmten Zeitraums "streift" und damit auch abhängig von der lokalen MLE-Dichte (Weltalter, Gravitationspotential).

Nachdem ich den Vortrag von Prof. LANCZOS gelesen hatte, bekam ich anläßlich einer Physikvorlesung (diese liegt nun schon eine Weile zurück und ich möchte hiermit dem Dozenten Herrn Dr. Propp noch einmal herzlich danken) eine wesentliche Anregung zu diesem Modell. Thema dieser Vorlesung war der mechanische Oszillator.

Bei dem mechanischen Oszillator handelt es sich um ein fremderregtes System mit der Differentialgleichung [5]:

$$
\ddot{x} + 2k\dot{x} + \omega_0^2 x = \frac{F_0}{m}\cos\omega t
$$
 (650)

x ist die Auslenkung,  $\omega_0$  die Resonanzfrequenz,  $\omega$  die Frequenz der anregenden Schwingung,  $F_0$  die Kraft und m die Masse des Oszillators. Der Quotient  $F_0/m$  entspricht übrigens auch der Gravitationsfeldstärke. Der Koeffizient k ist ein Maß für die Dämpfung. Diese ist im allgemeinen verschwindend klein. Interessanterweise besteht eine Ähnlichkeit mit (76). Ein Vergleich führt zu der wesentlichen Aussage  $k \hat{=} H$ . Für die Amplitude A gilt dann:

$$
A = \frac{F_0}{m}((\omega_0^2 - \omega^2)^2 + 4k^2\omega^2)^{-1/2}
$$
\n(651)

Mit k→0 erhalten wir folgenden Ausdruck:

$$
A = \frac{F_0}{m} (\omega_0^2 - \omega^2)^{-1} = \frac{F_0 \omega_0^2}{m} \left( 1 - \frac{\omega^2}{\omega_0^2} \right)^{-1} = A_0 \left( 1 - \frac{\omega^2}{\omega_0^2} \right)^{-1}
$$
(652)

Wenn man das Ergebnis mit (649) vergleicht, so sind beide Ausdrücke bis auf den Exponenten identisch, d.h. es besteht eine Ähnlichkeit zwischen dem Verhalten des mechanischen Oszillators und der relativistischen Massenzunahme. Das Interessante ist vor allem die Tatsache, daß die Amplitude bei einer Anregung mit einer Frequenz nahe Null gleich 1 ist – im Gegensatz zum elektrischen Schwingkreis – hier ist die Amplitude gleich Null, da das Signal durch die Induktivität kurzgeschlossen wird. Eine Ausnahme bildet das Modell nach Bild 10 mit Einkopplung über dem Kondensator. Bei Annäherung an die Resonanzfrequenz tritt eine Amplitudenerhöhung auf, die bei verschwindender Dämpfung gegen unendlich geht – wiederum genau wie bei der relativistischen Massenzunahme. Das Verhalten oberhalb  $\omega_0$ weicht dann jedoch ab: es tritt ein Phasensprung um  $-\pi$  auf, während die Lösung (649) imaginär wird. Dies ist nicht weiter verwunderlich, im einen Fall handelt es sich ja um eine Auslenkung (Energie), im anderen um eine Länge, die man nicht ohne weiteres miteinander vergleichen kann.

# 6.1.2. Geschwindigkeit und Länge

### 6.1.2.1. Beziehungen zwischen Länge, Geschwindigkeit und Güte

Ich habe mich daher gefragt, ob sich ein Teilchen bei Beschleunigung nicht ähnlich wie ein mechanischer Oszillator verhalten könnte, wobei die Masse proportional zur Amplitude der fremderregten Eigenschwingung (DEBROGLIE-Materiewelle) ist. Dasselbe müßte analog dann auch für Größen wie Länge und Zeit gelten. Wenn  $\omega_0$  die Frequenz des MLE am Ort des Beobachters ist, ergibt sich die von der Geschwindigkeit abhängige Frequenz ω am Ort des Teilchens zu  $\omega = v/r_0$ . Nun müssen wir nur noch in (652) einsetzen und erhalten den klassischen Ausdruck der SRT für Wellenlängen, jedoch im Quadrat ( $\omega_0 r_0 = c$ ):

$$
A = A_0 \left( 1 - \frac{\omega^2}{\omega_0^2} \right)^{-1} = A_0 \left( 1 - \frac{v^2}{\omega_0^2 r_0^2} \right)^{-1} = A_0 \left( 1 - \frac{v^2}{c^2} \right)^{-1}
$$
(653)

# 6.1.2.1.1. Näherungslösungen

Der relativistische Dehnungsfaktor β ergibt sich offenbar aus dem Kehrwert der Wurzel des Klammerausdrucks von (653). In den meisten Veröffentlichungen wird dafür auch der Buchstabe γ verwendet. Weiterhin benötigen wir einen Ausdruck, in dem die Geschwindigkeit mit der Güte verknüpft ist. Dies ist jedoch nicht so einfach, wie es zunächst erscheint. Daher wollen wir zunächst versuchen, eine oder auch mehrere Näherungslösungen dafür zu ermitteln. Dazu wollen wir die aus [5] entnommenen Ausdrücke (651) und (652) nicht einfach übernehmen, sondern untersuchen, wie man überhaupt darauf kommt. Wir gehen zunächst von (650) aus und vergleichen mit Gleichung (76). Ausdruck (650) entspricht dann der inhomogenen Differentialgleichung von (76), wenn man  $x = \varphi_0$  setzt. Es gilt:

$$
\ddot{\varphi}_0 + 2H_0 \dot{\varphi}_0 + \omega_0^2 \varphi_0 = \dot{u}_a \cos \omega t \tag{654}
$$

Zur Ermittlung der ersten Näherungslösung wollen wir zunächst den HUBBLE-Parameter H<sub>0</sub> vollständig ignorieren, da er extrem klein ist  $(H_0=0)$ . Weiterhin gilt u<sub>a</sub>= d $\varphi$ /dt= – $\omega_0\varphi$  und  $d^2\varphi/dt^2 = \omega_0^2\varphi$ . Die Kreisfrequenz  $\omega_0$  wirkt also wie ein Differentialoperator. Gesucht ist der Amplitudengang A(ω). Nach [5] erhalten wir ihn durch Lösung der inhomogenen Differentialgleichung (655). Zur Lösung benutzen wir die LAPLACE-Transformation:

$$
\ddot{\varphi}_0 + \omega_0^2 \varphi_0 = \omega_0^2 \varphi_a \cos \omega t \tag{655}
$$

$$
\mathcal{L}\{\ddot{\varphi}_0\} = p^2 \varphi_0 - p f_0^{(0)} - f_0^{(1)} \qquad f_0^{(0)} = 0 \qquad f_0^{(1)} = 0 \qquad (656)
$$

$$
\mathcal{L}\{\ddot{\varphi}_0\} = p^2 \varphi_0 \qquad \mathcal{L}\{\cos \omega t\} = \frac{p}{p^2 + \omega^2} \qquad (657)
$$

Nach Einsetzen in (655) erhalten wir folgende charakteristische Gleichung:

$$
p^{2}\varphi_{0} + \omega_{0}^{2}\varphi_{0} = \varphi_{a}\omega_{0}^{2}\frac{p}{p^{2} + \omega^{2}} \qquad \varphi_{0}(p^{2} + \omega_{0}^{2}) = \varphi_{a}\omega_{0}^{2}\frac{p}{p^{2} + \omega^{2}} \qquad (658)
$$

$$
\varphi_0(p) = \varphi_a \omega_0^2 \frac{p}{(p^2 + \omega_0^2)(p^2 + \omega^2)} \qquad \varphi_0(t) = \mathcal{L}^{-1} \{ \varphi_0(p) \}
$$
 (659)

$$
\varphi_0(t) = \varphi_a \omega_0^2 \frac{\cos \omega t - \cos \omega_0 t}{\omega_0^2 - \omega^2} = 2\varphi_a \sin \frac{\omega_0 + \omega}{2} t \sin \frac{\omega_0 - \omega}{2} t \left(1 - \frac{\omega^2}{\omega_0^2}\right)^{-1} \tag{660}
$$

Die Funktion (660) rechts erinnert an die eines zu 100% amplitudenmodulierten Signals, wobei die Hüllkurve sowohl im positiven als auch im negativen Bereich der Frequenz ω folgt. Dabei

kommt es zu Abschnürungen, in denen die Amplitude gleich Null ist. Die Energie ist dabei nicht gleichmäßig über den Weg verteilt. Vielmehr erfolgt der Transport in Paketen, den Photonen (Teilchen). Allerdings müßte dann zwischen beiden Sinusfunktionen ein  $+$  und nicht ein × stehen. Mit der 2 vor dem ersten Sinus liegt der Modulationsgrad auch nur bei 50%. Bei einer Multiplikation sieht die Funktion jedoch vollkommen anders aus (Abb. rechts). Wichtig ist vor allem das Auftreten der Summen- und Differenzfrequenz.

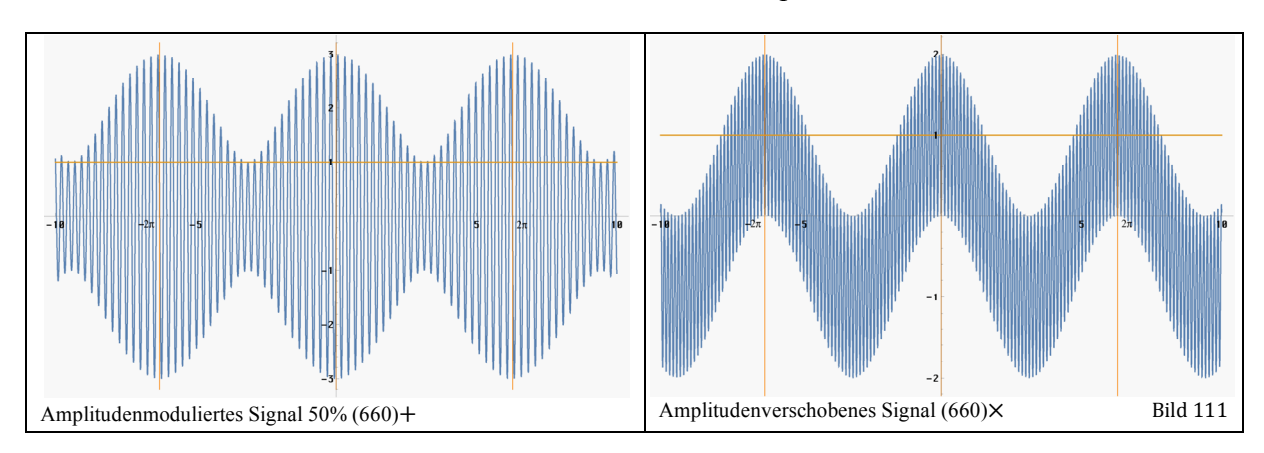

Durch Addition von 0,46 (Integrationskonstante) zum Produkt der beiden Sinusfunktionen im Zähler von (660) rechts erhalten wir eine Sinusfunktion im Bereich {0,2} mit dem Mittelwert 1, so daß wir den Sinusanteil (Zähler=1) vernachlässigen können. Übrig bleibt dann nur der Klammerausdruck. Durch Substitution  $\omega \rightarrow v/r_0$  und  $\omega_0 \rightarrow c/r_0$  erhält man dann Ausdruck (661). Allerdings ist er nicht identisch mit dem relativistischen Dehnungsfaktor β:

$$
\hat{\varphi}_0 = \varphi_a \left( 1 - \frac{\omega^2}{\omega_0^2} \right)^{-1} = \varphi_a \left( 1 - \frac{v^2}{c^2} \right)^{-1} \qquad \beta = \left( 1 - \frac{v^2}{c^2} \right)^{-\frac{1}{2}} \sim Q_0^{-3/2} \qquad (661)
$$

Es ist sogar ein Widerspruch. Der linke Ausdruck ist gültig für  $\varphi_0$  und dieses ist bekanntlich  $\sim Q_0^{1/2}$ . Der Wert von  $Q_0 = f(v)$  läßt sich so also nicht bestimmen. Grund ist vor allem, daß  $Q_0$ identisch mit dem Bezugssystem ist und  $\omega$  sowie  $\omega_0$  unterschiedlich von  $Q_0$  abhängen.

Wir haben ein Ergebnis gefunden, das auf der Lösung der inhomogenen Differentialgleichung (655) beruht. Wir wollen jetzt untersuchen, ob es nicht noch eine andere Möglichkeit gibt, zu einem Ergebnis zu kommen. Die zweite Lösungsmethode haben wir bereits im Abschnitt 4.3.2. angewandt. Sie beruht auf der Lösung der homogenen Diffe-rentialgleichung mit Hilfe der LAPLACE-Transformation mit anschließendem Übergang p→jω, wobei eine Rücktransformation  $\mathcal{L}^{-1}$  nicht notwendig ist. Wir gehen also von (642) aus. Der Ansatz:

$$
\ddot{\varphi}_0 + \omega_0^2 \varphi_0 = 0 \qquad \rightarrow \qquad p^2 \varphi_0 + \omega_0^2 \varphi_0 = 0 \qquad (662)
$$

(662) führt zunächst nur zu dem trivialen Ergebnis  $\varphi_0=0$ . Wir müssen also die Anfangsbedingungen ändern und zwar folgendermaßen:

$$
\mathcal{L}\{\ddot{\varphi}_0\} = p^2 \varphi_0 - pf_0^{(0)} - f_0^{(1)} \qquad f_0^{(0)} = 0 \qquad f_0^{(1)} = \omega_0^2 \varphi_a \qquad (663)
$$

$$
\mathcal{L}\{\ddot{\varphi}_0\} = p^2 \varphi_0 - \omega_0^2 \varphi_a \tag{664}
$$

$$
p^2 \varphi_0 + \omega_0^2 \varphi_0 = \omega_0^2 \varphi_a \qquad \qquad \varphi_0 = \varphi_a \frac{\omega_0^2}{p^2 + \omega_0^2} \qquad (665)
$$

$$
G(p) = \frac{\omega_0^2}{p^2 + \omega_0^2} \qquad G(j\omega) = \frac{\omega_0^2}{\omega_0^2 - \omega^2} = \left(1 - \frac{\omega^2}{\omega_0^2}\right)^{-1} \qquad (666)
$$

$$
A(\omega) = \left(1 - \frac{\omega^2}{\omega_0^2}\right)^{-1} \qquad B(\omega) = \begin{cases} 0 & -\omega_0 < \omega < \omega_0 \\ \pi & \omega < -\omega_0, \omega > \omega_0 \end{cases}
$$
(667)

$$
\beta(v) = \left(1 - \frac{v^2}{c^2}\right)^{-\frac{1}{2}} \qquad \phi(v) = \begin{cases} 0 & -c < v < c \\ \frac{\pi}{2} & v < -c, v > c \end{cases}
$$
 (668)

Beide Lösungen sind also identisch und wir können auch einen Ausdruck für den Phasenwinkel ϕ angeben. Das zuletzt angewandte Verfahren hat den Vorteil einer einfacheren Berechnung. Eine Funktion  $Q=f(v)$  können wir jedoch immer noch nicht angeben. Ich habe alle möglichen Varianten ausprobiert. Höchstenfalls erhält man eine Funktion, die bis maximal  $\frac{1}{2}\sqrt{2}c$  ein einigermaßen genaues Ergebnis liefert. Dies ist erst einmal kein Wunder, haben wir doch doch das Produkt  $H_0 \dot{\varphi}_0$  ignoriert.

Wir werden daher den HUBBLE-Parameter mit in die Betrachtung einbeziehen. Zur Sicherheit wenden wir nochmals beide Lösungsverfahren an. Für die zweite Näherung betrachten wir  $H_0$ als Konstante, da sich der Wert zum heutigen Zeitpunkt so gut wie nicht ändert (adiabatisches Prinzip). Dann entfällt aber der Faktor 2 vor  $\varphi_0$ . Wenn wir H<sub>0</sub> als konstant annehmen, wird nämlich der Expansionsanteil ro/ro gleich Null, d.h. der Faktor ist gleich 1, siehe (72). Es gilt:

$$
\ddot{\varphi}_0 + H_0 \dot{\varphi}_0 + \omega_0^2 \varphi_0 = \omega_0^2 \varphi_a \cos \omega t \tag{669}
$$

$$
\mathcal{L}\{\dot{\varphi}_0\} = p\varphi_0 - f_0^{(0)} \qquad f_0^{(0)} = 0 \qquad (670)
$$

$$
\mathscr{L}\{\dot{\varphi}_0\} = p\varphi_0 \tag{671}
$$

$$
\mathcal{L}\{\ddot{\varphi}_0\} = p^2 \varphi_0 - p f_0^{(0)} - f_0^{(1)} \qquad f_0^{(0)} = 0 \qquad f_0^{(1)} = 0 \qquad (672)
$$

$$
\mathcal{L}\{\ddot{\varphi}_0\} = p^2 \varphi_0 \qquad \mathcal{L}\{\cos \omega t\} = \frac{p}{p^2 + \omega^2} \qquad (673)
$$

Nach Einsetzen in (669) erhalten wir folgende charakteristische Gleichung:

$$
\varphi_0 p^2 + H_0 \varphi_0 p + \omega_0^2 \varphi_0 = \varphi_a \omega_0^2 \frac{p}{p^2 + \omega^2}
$$
\n(674)

$$
\varphi_0 (p^2 + H_0 p + \omega_0^2) = \varphi_a \omega_0^2 \frac{p}{p^2 + \omega^2}
$$
\n(675)

$$
\varphi_0 = \varphi_a \omega_0^2 \frac{p}{(p^2 + H_0 p + \omega_0^2) (p^2 + \omega^2)}
$$
(676)

Hier endeten bisher unsere Bemühungen, denn dieser Ausdruck war in keiner Korrespondenztabelle enthalten und auch der BRONSTEIN half nicht weiter. Mit Hilfe von *Mathematica* ist es jetzt zwar möglich, die Rücktransformation vorzunehmen, das Ergebnis ist aber extrem kompliziert. Bei Einführung von  $O_0$  über  $\omega_0 = H_0O_0$  läßt es sich auch nicht explizit nach  $O_0$ umstellen. Daher wollen wir diesen Weg nicht weiter verfolgen und uns sofort dem zweiten Verfahren zuwenden:

$$
\ddot{\varphi}_0 + H_0 \dot{\varphi}_0 + \omega_0^2 \varphi_0 = 0 \tag{677}
$$

$$
\mathscr{L}\{\dot{\varphi}_0\} = p\varphi_0 - f_0^{(0)} \qquad \qquad f_0^{(0)} = 0 \qquad (678)
$$

$$
\mathscr{L}\{\dot{\varphi}_0\} = p\varphi_0 \tag{679}
$$

$$
\mathcal{L}\{\ddot{\varphi}_0\} = p^2 \varphi_0 - p f_0^{(0)} - f_0^{(1)} \qquad f_0^{(0)} = 0 \qquad f_0^{(1)} = \omega_0^2 \varphi_a \qquad (680)
$$

$$
\mathcal{L}\{\ddot{\varphi}_0\} = p^2 \varphi_0 - \omega_0^2 \varphi_a \tag{681}
$$

Wir setzen wieder in (669) ein und erhalten schließlich:

$$
\varphi_0 p^2 + H_0 \varphi_0 p + \omega_0^2 \varphi_0 = \varphi_a \omega_0^2 \qquad \varphi_0 (p^2 + H_0 p + \omega_0^2) = \varphi_a \omega_0^2 \qquad (682)
$$

$$
G(p) = \frac{\omega_0^2}{p^2 + H_0 p + \omega_0^2} \qquad G(j\omega) = \frac{\omega_0^2}{(\omega_0^2 - \omega^2) + jH_0 \omega} \qquad (683)
$$

$$
G(j\omega) = \omega_0^2 \frac{(\omega_0^2 - \omega^2) - jH_0\omega}{(\omega_0^2 - \omega^2)^2 + H_0^2 \omega^2}
$$
\n(684)

$$
A(\omega) = \omega_0^2 \frac{\sqrt{(\omega_0^2 - \omega^2)^2 + H_0^2 \omega^2}}{(\omega_0^2 - \omega^2)^2 + H_0^2 \omega^2} = \omega_0^2 ((\omega_0^2 - \omega^2)^2 + H_0^2 \omega^2)^{-1/2}
$$
(685)

Bis auf den Faktor 4 entspricht dies genau dem in [5] angegebenen Ausdruck (651). Wir haben also richtig gerechnet. Der Ausdruck (685) kann aber noch weiter umgewandelt werden  $(H_0Q_0=\omega_0)$ :

$$
A(\omega) = \frac{\omega_0^2}{\sqrt{(H_0 \omega)^2 + (\omega_0^2 - \omega^2)^2}} = \frac{\frac{\omega_0^2}{H_0 \omega}}{\sqrt{1 + \left(\frac{\omega_0^2 - \omega^2}{H_0 \omega}\right)^2}}
$$
(686)

$$
A(\omega) = \frac{\tilde{Q}_0 \frac{\omega_0^2}{\omega_0 \omega}}{\sqrt{1 + \tilde{Q}_0^2 \left(\frac{\omega_0^2 - \omega^2}{\omega_0 \omega}\right)^2}} = \frac{\tilde{Q}_0 \frac{\omega_0}{\omega}}{\sqrt{1 + \tilde{Q}_0^2 \left(\frac{\omega_0}{\omega} - \frac{\omega}{\omega_0}\right)^2}}
$$
(687)

$$
A(v) = \frac{\tilde{Q}_0}{\sqrt{\frac{v^2}{c^2} + \tilde{Q}_0^2 \left(1 - \frac{v^2}{c^2}\right)^2}} = \frac{c}{v} \frac{\tilde{Q}_0}{\sqrt{1 + \tilde{Q}_0^2 V^2}} \text{ mit } V = \frac{v}{c} - \frac{c}{v}
$$
(688)

Hierbei ist (Großbuchstabe) V die Verstimmung (405), wie wir sie aus der Elektrotechnik kennen. Nach Substitution von ω durch v erhalten wir für den Dehnungsfaktor β:

$$
\beta(v) = \frac{\sqrt{\tilde{Q}_0}}{\sqrt[4]{\frac{v^2}{c^2} + \tilde{Q}_0^2 \left(1 - \frac{v^2}{c^2}\right)^2}} \approx \left(1 - \frac{v^2}{c^2}\right)^{-\frac{1}{2}} \quad \text{für} \quad Q_0 \gg 1 \tag{689}
$$

Die Näherung (689) ist identisch mit dem EINSTEINschen Ausdruck und mit unserer ersten Näherung. Wir können auch einen Phasenwinkel angeben. Ausgehend von (684) gilt:

$$
B(\omega) = -\arctan \frac{\omega H_0}{(\omega_0^2 - \omega^2)} = \arctan \frac{1}{Q_0} \frac{\omega \omega_0}{(\omega^2 - \omega_0^2)} = \arctan \frac{1}{Q_0 V}
$$
(690)

$$
B(\omega) = -\pi + \arccot(Q_0 V) = -\frac{\pi}{2} - \arctan(Q_0 V) \tag{691}
$$

$$
\phi(\omega) = \frac{B(\omega)}{2} = -\frac{\pi}{4} - \frac{1}{2}\arctan(Q_0 V) \stackrel{?}{=} \alpha - \frac{\pi}{2}
$$
 (692)

Der letzte Ausdruck ist sehr interessant, könnte er uns doch eine Beziehung zwischen Güte, Geschwindigkeit und dem Winkel  $\alpha$  angeben. Leider funktioniert dies nicht, da beide Funktionen einen unterschiedlichen Wertebereich haben. So überstreicht φ den Bereich – π/4…–3/4π, die Funktion α–π/2 jedoch den Bereich –π/4…–π.

Wenn wir die Güte bestimmen wollen, müssen wir einen anderen Ansatz machen. Die Substitution  $\omega = v/r_0$  gilt für den bewegten Körper. Tatsächlich haben wir doch einen Ausdruck

Wenn wir von der Güte sprechen, meinen wir damit die Güte der Metrik an der Stelle des bewegten Körpers und für diese gilt  $\omega = \omega_0 + v/r_0$ . Dabei machen wir uns die Tatsache zunutze, daß die Resonanzüberhöhung immer genau dem Wert der Güte entspricht. Bei Ausdruck (688) hat die Überhöhung im Fall  $v=0$  den Wert 1 und  $Q_0$  für  $v=c$ , genau umgekehrt wie bei der Metrik. Hier beträgt die Güte  $Q_0$  für v=0 und 1 für v=c. Wir haben also gute Gründe, anzunehmen, daß die Güte einer Art gespiegelten Funktion (688) folgt. Diese erhalten wir, wenn wir den Ausdruck  $\omega = \omega_0 - v/r_0$  in (683) einsetzen zu:

$$
Q_0 = \tilde{Q}_0 \frac{1 - v/c}{\sqrt{1 + \tilde{Q}_0^2 \left(\frac{1}{1 - v/c} - \left(1 - \frac{v}{c}\right)\right)^2}}
$$
 Gespiegelte Funktion (693)

Leider erfüllt diese Funktion nicht die an sie gestellten Anforderungen, da sie nicht symmetrisch in Bezug auf die x-Achse ist. So beträgt der Wert  $Q_0(-c)=1/3$ , der Wert  $\dot{Q}_0$ (+c)=1. Das umgekehrte Verhältnis liegt bei der verschobenen Funktion (694) mit  $\omega = \omega_0 + v/r_0$  vor:

$$
Q_0 = \tilde{Q}_0 \frac{1 + v/c}{\sqrt{1 + \tilde{Q}_0^2 \left(\frac{1}{1 + v/c} - \left(1 + \frac{v}{c}\right)\right)^2}}
$$
 Verschobene Funktion (694)

Diese ist damit ebenfalls nicht geeignet. Nun wissen wir aber, daß bei der Multiplikation zweier Frequenzen gleichzeitig die Summen-, als auch die Differenzfrequenz auftritt. Dieser Ansatz führt uns dann zur richtigen Lösung:

$$
Q_0 = \tilde{Q}_0 \frac{1 + v/c}{\sqrt{1 + \tilde{Q}_0^2 \left(\frac{1}{1 + v/c} - \left(1 - \frac{v}{c}\right)\right)^2}} = \frac{\tilde{Q}_0}{\sqrt{\left(1 - \frac{v}{c}\right)^2 + \tilde{Q}_0^2 \frac{v^4}{c^4}}}
$$
(695)

Erweitern des linken Ausdrucks ergibt die Näherungslösung:

$$
Q_0 \approx \frac{1}{\sqrt{\left(1-\left(1-\frac{v^2}{c^2}\right)\right)^2}} = \frac{c^2}{v^2} \qquad \text{für} \quad Q_0 \gg 1 \tag{696}
$$

Für v=0 hat (696) eine unendliche Lösung, was nicht ganz den Beobachtungen entspricht. Setzen wir jedoch die Ausbreitungsgeschwindigkeit der Metrik  $c_M$  aus (227) als Grundgeschwindigkeit ein, so kommen wir exakt auf die lokale Güte:

$$
Q_0 \approx \frac{c^2}{c_M^2} \approx \sqrt{Q_0^2} \qquad \beta_M^{-1} = \sqrt{1 - \frac{1}{Q_0}}
$$
 (697)

Dies gilt allerdings nur für das eigene Bezugssystem Q<sub>0</sub> für v=0. Bei Beschleunigung verläßt man dieses und baut ein neues  $Q_0$  auf. Der Wert  $\beta_M$  stellt die sogenannte Grundkrümmung dar, wie man sie z.B. zur Berechnung der Eigenzeit benötigt. Zur Berechnung von Q6 kann man aber nicht einfach v= $c_M + v_M$  einsetzen, da v<sub>M</sub> bereits anteilmäßig in  $c_M$  enthalten ist. Die korrekte Lösung erhält man durch Gleichsetzen von (236) mit 1. Der Ausdruck β<sub>0</sub> ist hier das Phasenmaß der Ausbreitungsfunktion des metrischen Wellenfelds. Bei der Umrechnung von einem Bezugssystem auf ein anderes muß man allerdings (696) von 1 abziehen, da es sich um eine LORENTZ-Transformation handelt.

$$
\beta_0 \mathbf{r} = \tilde{\mathbf{Q}}_0 \left( \frac{2\mathbf{r}}{\tilde{\mathbf{R}}} \right)^{\frac{2}{3}} = 1 \qquad \qquad \frac{1}{\tilde{\mathbf{Q}}_0} = \left( \frac{\mathbf{Z}\mathbf{r}}{\mathbf{Z}\mathbf{ct}} \right)^{\frac{2}{3}} = \left( \frac{\mathbf{v}\mathbf{\ell}}{\mathbf{c}\mathbf{\ell}} \right)^{\frac{2}{3}} = \left( \frac{\mathbf{v}^2}{\mathbf{c}^2} \right)^{\frac{1}{3}} \tag{698}
$$

$$
\frac{1}{\tilde{Q}_0^3} = \frac{v^2}{c^2} \qquad \Rightarrow \qquad Q_0^3 = \tilde{Q}_0^3 \left[ 1 - \frac{v^2}{c^2} \right] \sim \beta^{-2} \tag{699}
$$

$$
Q'_0 = \tilde{Q}_0 \left[ 1 - \frac{v^2}{c^2} \right]^{\frac{1}{3}} \qquad \frac{v}{c} = \sqrt{1 - \left( \frac{Q'_0}{\tilde{Q}_0} \right)^3} \qquad \beta = \left( \frac{Q'_0}{\tilde{Q}_0} \right)^{-\frac{3}{2}} \qquad (700)
$$

$$
Q^{3/2} \sim t^{3/4} \sim \beta^{-1} \sim (z+1) \qquad Q \sim t^{1/2} \sim \beta^{-2/3} \sim (z+1)^{2/3} \qquad (701)
$$

Damit sind wir in der Lage, die Beugung eines Lichtstrahls im Gravitationsfeld zu berechnen. Wir wählen den Ansatz unter Verwendung des Brechungsgesetzes. θ ist der Beugungswinkel. Der Faktor 2 ergibt sich direkt aus der SRT, da sowohl der zeitliche Anteil *g00*, als auch der räumliche Anteil *g11* beeinflußt wird. Unter Anwendung von (700) erhalten wir:

$$
\theta = 2 \arctan \frac{v}{c} \approx 2 \frac{v}{c} \qquad \text{für } v \ll c \tag{702}
$$

$$
\frac{\mathbf{v}}{\mathbf{c}} = \sqrt{1 - \left(\frac{Q_0'}{\tilde{Q}_0}\right)^3} = \sqrt{1 - \left(1 - \frac{2M_0 G}{R_0 c^2}\right)} = \sqrt{\frac{2M_0 G}{R_0 c^2}}
$$
(703)

Dabei ist zu beachten, daß mit Ausnahme von c alle anderen Werte auch vom Bezugssystem Daber ist zu beachten, dab ihn Ausnahme von C ane anderen werte auch vom<br>Q<sub>0</sub> abhängen. Mit  $q = Q'_b/Q_0$  erhalten wir unter Anwendung von (698) und (794):

$$
\frac{\mathbf{v}}{\mathbf{c}} = \sqrt{2 \frac{\tilde{\mathbf{M}}_{\odot} \mathbf{q}^{-5/2} \tilde{\mathbf{r}}_{0} \mathbf{q}^{2/2}}{\tilde{\mathbf{R}}_{\odot} \mathbf{q}^{2/2} \tilde{\mathbf{m}}_{0} \mathbf{q}^{-2/2}}} = \sqrt{\frac{2 \tilde{\mathbf{M}}_{\odot} \tilde{\mathbf{G}}}{\tilde{\mathbf{R}}_{\odot} \mathbf{c}^{2}} \left(\frac{\mathbf{Q}_{0}'}{\tilde{\mathbf{Q}}_{0}}\right)^{-3/2}} = \sqrt{\frac{2 \tilde{\mathbf{M}}_{\odot} \tilde{\mathbf{G}}}{\tilde{\mathbf{R}}_{\odot} \mathbf{c}^{2}} \frac{\mathbf{v}}{\mathbf{c}}}
$$
(704)

$$
\frac{v}{c} = \frac{2\tilde{M}_{\odot}\tilde{G}}{\tilde{R}_{\odot}c^2} \qquad \theta = \arctan\frac{2v/c}{1-(v/c)^2} \approx \frac{4\tilde{M}_{\odot}\tilde{G}}{\tilde{R}_{\odot}c^2} = 1,75'' \qquad (705)
$$

Damit hat der Kehrwert von Q den Charakter eines Berechungsindex. Bei den mit Tilde gekennzeichneten Größen handelt es sich um die von/auf der Erde gemessenen/berechnteten Werte. Das Ergebnis ist identisch mit dem von EINSTEIN vorhergesagten Wert, der bei EDDINGTONs Sonnenfinsternisexpedition am 29. Mai 1919 bestätigt wurde. Die Beugung am Sonnenrand betrug bei dem einen Teleskop 1,98″±0,18, bei dem anderen 1,60″±0,31. Weil es immer wieder Zweifel an der Richtigkeit dieser Werte gab, wurden Eddingtons Fotoplatten im Jahr 1979 am Royal Greenwich Observatory mit modernen Geräten erneut vermessen, Resultat:  $1,90'' \pm 0,11$ . Quelle [51]. Die Abweichung ist wahrscheinlich durch die starke Abplattung der Sonne verursacht.

Der Verlauf von (695) und (700) links ist im Bild 112 dargestellt. Man sieht, daß die Kurven extrem voneinander abweichen. Nur bei  $v=0$  und  $v=c$  schneiden sich die Kurven. Daher ist es sehr wichtig, zu unterscheiden, ob es sich um die Güte/Phasenwinkel  $Q_0$  im eigenen oder in einem fremden Bezugssystem handelt.

Im weiteren Verlauf dieser Arbeit wird mehrfach eine Addition von  $c_M$ , v und anderen Ausdrücken betrachtet. Dabei ist zu beachten, daß die zusätzliche Geschwindigkeitskomponente immer nur anteilmäßig addiert wird, da c nicht überschritten werden kann. Dazu verwendet man am besten die Formel für die Geschwin-digkeitsaddition (943) für niedrige bzw. (978) für hohe Geschwindigkeiten und/oder in starken Gravitationsfeldern, vgl. auch  $(704)$ .

ɶ

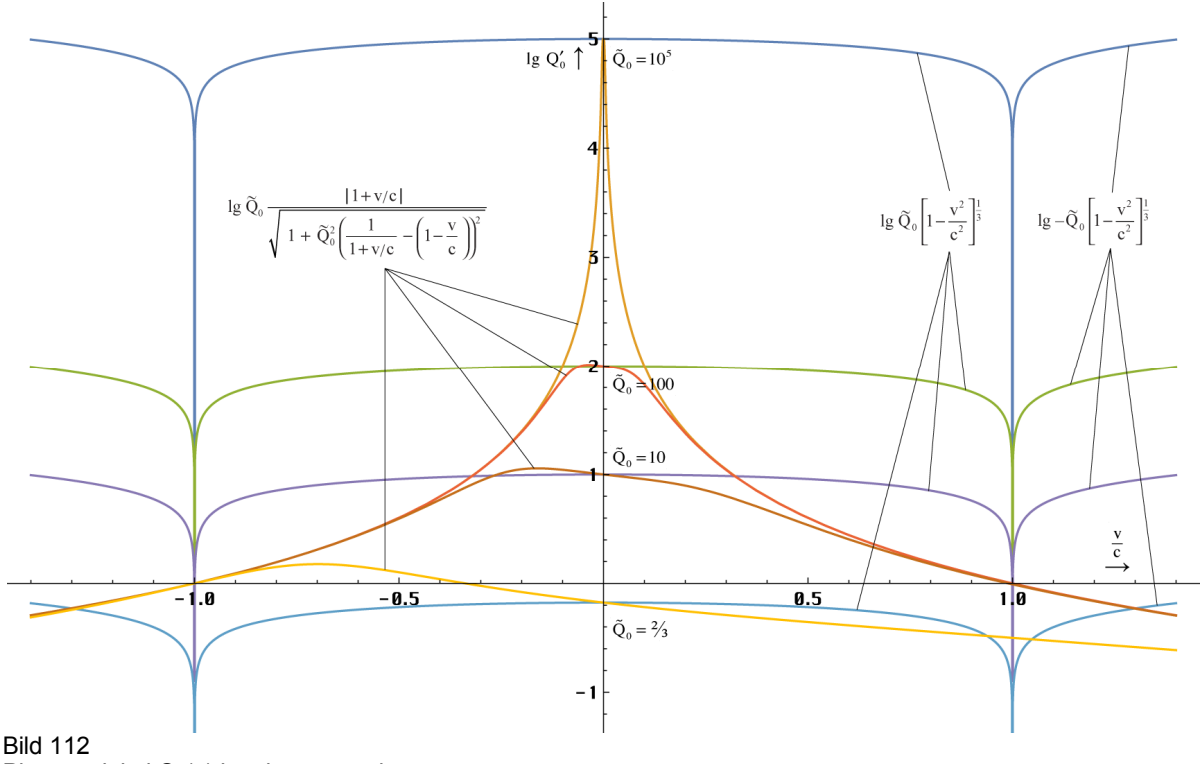

Phasenwinkel  $Q_0(v)$  im eigenen und gegenüber einem anderen Bezugssystem

In letzterem Fall benötigt man den Wert des Winkels α sowohl im eigenen, als auch in weiteren Bezugssystemen. Da  $\alpha$  und  $Q_0$  immer fest miteinander verkoppelt sind, kann dieser Wert auch für andere Bezugssysteme berechnet werden, wenn man  $Q'_0$  kennt. Unter Verwendung von (581) erhält man für α und c

$$
\alpha = \frac{\pi}{4} - \arg \underline{c} = \frac{\pi}{2} - \frac{1}{2} \arccot \theta = \frac{3}{4} \pi + \frac{1}{2} \arg ((1 - A^2 + B^2) + j2AB)
$$
(706)

$$
\left| \underline{\mathbf{c}} \right| = \mathbf{c}_{\mathbf{M}} = \frac{\mathbf{c}}{\rho_0 Q_0} \approx \mathbf{c} Q_0^{-1/2} \tag{707}
$$

Die Definition von  $\underline{c}$ ,  $\rho_0$ ,  $\theta$ , A und B findet man unter (211), es gilt  $2\omega_0 t = Q_0$ . Nun scheint es so zu sein, daß es, verursacht durch  $c_M$ , eine maximale Überhöhung z.B. der Masse bei Beschleunigung gibt in der Größenordnung von  $Q_0$ . Damit wäre es zumindest theoretisch möglich, den Hügel zu überwinden und eine Geschwindigkeit größer c zu erreichen, wenn man sich in einem starken Gravitationsfeld z.B. in der Nähe eines BH befindet. Dieser Hügel liegt aber immer im Bereich positiver Geschwindigkeiten, die es normalerweise nicht gibt. Ganz gleich, in welche Richtung man sich nämlich bewegt, bewegt man sich immer auf den Partikelhorizont cT zu, mit negativer Geschwindigkeit entgegen der Expansions- und Zeitrichtung. Im Falle des BH gibt es allerdings auch positive Geschwindigkeiten in Richtung Ereignishorizont. Das wäre dann der SCHWARZSCHILD-Radius. Hier kann man in der Tat die c erreichen, nämlich genau in dem Moment, wenn man diesen durchdringt. Damit verläßt man aber unser Universum und eine höhere Geschwindigkeit ist nicht mehr definiert.

Nun haben wir mit (429) und (695) zwei voneinander unabhängige Beziehungen gefunden, die Abhängigkeit der Güte einerseits von Zeit und Raum, andererseits von der Geschwindigkeit beschreiben. Die Aufgabe besteht darin, beide Beziehungen zusammen-zuführen. Dies geschieht durch einfache Multiplikation. Wir erhalten folgenden Ausdruck:

$$
Q_0 = \tilde{Q}_0 \left( \left( 1 + \frac{t}{\tilde{T}} \right)^{\frac{1}{2}} - \left( \frac{2r}{\tilde{R}} \right)^{\frac{2}{3}} \right) \left( 1 - \frac{v^2}{c^2} \right)^{\frac{1}{3}}
$$
(708)

Hier sind gleich vier Ausgangsgrößen  $(Q_0, T, R \text{ und } c)$  enthalten, die alle fest miteinander verkoppelt sind. Damit können wir die Güte  $Q_0$  in einem beliebigen Bezugssystem, das sich an einem beliebigen Punkt im Universum befindet und mit einer bestimmten Geschwindigkeit

gegenüber unserem Bezugssystem bewegt, zu einem beliebigen Zeitpunkt berechnen. Es fehlt eigentlich nur noch der Einfluß eines Gravitationsfelds. Dieses kann aber über v berücksichtigt werden. Q0 ist von zentraler Bedeutung in diesem Modell, da es fast sämtliche Maßstäbe im Universum beeinflußt. In Tabelle 5 sind die wichtigsten Beziehungen zwischen den Größen des leeren Raums (linke Spalte, alles echte Konstanten), des Mikrokosmos (mittlere Spalte, Variablen) und des Makrokosmos (rechte Spalte, Variablen) dargestellt (nicht vollständig).

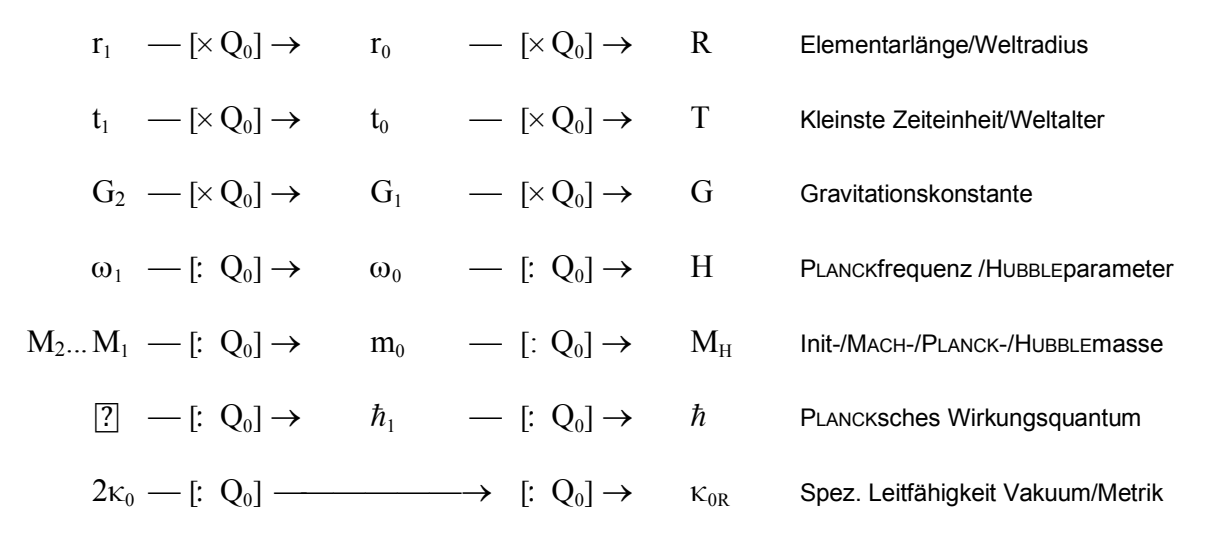

Tabelle 5 Beziehungen zwischen den Grundgrößen des Raums und des Mikro- und Makrokosmos

Es gibt sogar ein M2. Dieses ist die Initialmasse des Universums [49]. Unser Modell verfügt damit über die wesentliche Eigenschaft der logarithmischen Periodizität. Zu beachten ist auch,  $dab$  es sich bei den in diesem Abschnitt dargestellten Funktionen, die sich auf  $Q_0$  beziehen, um exakte Ausdrücke handelt, da es eine feste Zuordnung  $Q_0 \rightarrow \alpha$  gibt. Eine Berücksichtigung der Winkelverhältnisse ist nur beim relativistischen Dehnungsfaktor β notwendig. Eine genauere Betrachtung dieses Problems erfolgt im nächsten Abschnitt.

# 6.1.2.1.2. Exakte Lösung

Um eine exakte Beziehung sowohl für den Dehnungsfaktor als auch für die Güte zu erhalten, versuchen wir zunächst, Gleichung (76) lösen, wobei wir diesmal  $H_0$  nicht als Konstante ansehen. Auch mit anderen Ausgangsbedingungen erhalten wir dasselbe Ergebnis, wie im Abschnitt 4.3.2. Sowohl mit der Variation der Integrationskonstanten und anderen Methoden gelingt es jedoch nicht, ein Ergebnis zu erhalten, das auch nur annähernd mit den Beobachtungen übereinstimmt. Im Gegenteil, die Resultate stehen im krassen Gegensatz dazu. Die Frage ist, warum?

Die Antwort liegt im physikalischen Inhalt der benutzten Gleichungen. Die Lösung von (76) ergibt eine Zeitfunktion. Wir suchen aber eine Funktion in Abhängigkeit von der Geschwindigkeit dr/dt also der ersten Ableitung des Weges nach der Zeit. In (78) ist außer t nur noch die Frequenz  $\omega_1$  enthalten. Diese ist eine echte Konstante und läßt damit nur die Einführung einer absoluten Geschwindigkeit (gegenüber dem leeren Raum) zu, so es denn eine solche geben sollte. In der Tat gibt eine absolute Geschwindigkeit aber nur eine einzige, nämlich die Lichtgeschwindigkeit.

Wenn wir also die Funktion in Abhängigkeit von einer anderen Geschwindigkeit bestimmen wollen, müssen wir zuerst ein Koordinatensystem (Bezugssystem) definieren und genau darin liegt unser Problem. Als erstes definieren wir einen Ort. An diesem gilt ein bestimmter Längenmaßstab  $(r_0)$  und auch ein dazugehöriger Zeitmaßstab (T). Weiterhin gilt auch der dazugehörige Wert  $\omega_0$ . Alle diese Werte sind fest über den Parameter  $Q_0$  verkoppelt (raumzeitliches Koordinatensystem). Mit der Festlegung des Nullpunkts sind also alle Maßstäbe und

Werte eindeutig definiert. Auch im umgekehrten Fall, mit der Definition von  $Q_0$ , ist das Bezugssystem eindeutig festgelegt. Dazu gehört übrigens auch ein fester Wert von H, d.h. mit der Definition eines Bezugssystems akzeptiert man automatisch H als Konstante ( $\dot{r}_0/r_0=0$ ). Das ist der Grund dafür, daß wir mit der Lösung von (677) so gute Ergebnisse erzielen konnten. Zum Wert  $Q_0$  gehört weiterhin ein fester Wert c<sub>M</sub> und der Winkel  $\theta$  ist ebenfalls eindeutig festgelegt. Daraus ergibt sich, daß auch der Winkel  $\alpha$  einen festen Wert hat (581).

Zu beachten ist jedoch der begrenzte räumliche und zeitliche Gültigkeitsbereich eines jeden Bezugssystems, mathematisch gesehen eigentlich nur für einen unendlich kleinen Abschnitt dr und für einen unendlich kleinen Zeitraum dt. Bei einer hohen Güte sind die Lösungen auch für größere Abschnitte und Zeiträume gültig. Bei kleinen Güten jedoch (hohe Krümmung) gelten die Beziehungen wirklich nur für dr und dt. Will man die exakte Funktion bestimmen, muß man über dr und dt integrieren. Das Ergebnis ist dann aber vom zurückgelegten Weg und Richtung abhängig.

Damit haben wir nachgewiesen, daß wir keine physikalisch sinnvolle Beziehung durch Lösung von (76) und (78) erhalten können. Die exakte Lösung ergibt sich vielmehr durch Anwendung der in den Abschnitten 5.1. und 5.2. erarbeiteten Grundlagen unter Beachtung der Winkelverhältnisse. Dabei erhalten wir den Wert von  $\alpha$ , indem wir die Grundgüte in (581) einsetzen. Während der Winkel α also einen festen Wert hat, sind die Winkel γ und δ von der Geschwindigkeit v abhängig. Hierbei weist der Geschwindigkeitsvektor **v** in dieselbe Richtung wie der metrische Vektor **c**<sub>M</sub>. Für den Winkel δ gilt damit für alle Arten von Photonen:

$$
\delta = \arcsin\left(\left(\frac{1}{\rho_0 Q_0} \oplus \frac{v}{c}\right) \sin \alpha\right) \qquad \qquad \oplus \text{ Relativistiche Geschwindigkeitsaddition} \qquad (709)
$$

Das hat dann auch wieder Auswirkungen auf Frequenz und Wellenlänge von Photonen und Neutrinos, die eng mit dem Winkel δ verknüpft sind. Der Winkel γ ist unterschiedlich definiert für Photonen und Neutrinos sowie deren Antiteilchen:

$$
\gamma_{\gamma} = \arg \underline{c} + \arccos \left( \left( \frac{1}{\rho_{0} Q_{0}} \oplus \frac{v}{c} \right) \sin \alpha \right) + \frac{\pi}{4}
$$
\nZeitartige Photonen (710)  
\n
$$
\gamma_{\overline{\gamma}} = -\arg \underline{c} - \arcsin \left( \left( \frac{1}{\rho_{0} Q_{0}} \oplus \frac{v}{c} \right) \sin \alpha \right) + \frac{\pi}{4}
$$
\nRaumartige Photonen (711)  
\n
$$
\gamma_{v} = -\arg \underline{c} + \arcsin \left( \left( \frac{1}{\rho_{0} Q_{0}} \oplus \frac{v}{c} \right) \cos \alpha \right) - \frac{\pi}{4}
$$
\nNeutrinos (712)  
\n
$$
\gamma_{\overline{v}} = \arg \underline{c} - \arccos \left( \left( \frac{1}{\rho_{0} Q_{0}} \oplus \frac{v}{c} \right) \cos \alpha \right) - \frac{\pi}{4}
$$
\nAntineutrinos (713)

#### 6.1.2.2. Relativistische Längenkontraktion

Im vorhergehenden Absatz habe ich bereits angedeutet, daß es sich bei den bisher erhaltenen Lösungen um Näherungslösungen handelt, die auf der Annahme beruhen, daß der Winkel  $\alpha$ zwischen Metrik und Photon immer genau  $\pi/2$  beträgt. Wenn dies nicht der Fall ist, ändert sich damit auch der bisher als unanfechtbar angesehene EINSTEINsche Ausdruck für die relativistische Längenkontraktion. Zu meiner Entschuldigung möchte ich hier angeben, daß sich

die Änderung aus der Grundannahme dieses Modells ergibt, nämlich daß sich die relativistischen Effekte erst makroskopisch aus der Existenz des metrischen Gitters ergeben sollen. Wir haben sozusagen eine "Digitalisierung" des Raumes vorgenommen und dies führt zwangsläufig zu Abweichungen bei hohen Frequenzen (Geschwindigkeiten). Die "Schuld" liegt damit bei Prof. LANCZOS, der die Idee zu diesem Modell hatte. Zur Bestimmung der exakten Lösung gehen wir zunächst von Ausdruck (615) aus, der richtig ist unter Annahme der Gültigkeit des Pythagoräischen Lehrsatzes. Diesen lösen wir folgendermaßen auf:

$$
\beta^{-1} = \sqrt{1 - \frac{v^2}{c^2}} \qquad \beta^{-2} c^2 = c^2 - v^2 \qquad (714)
$$

$$
c^2 = \beta^{-2}c^2 + v^2 \tag{715}
$$

Gesucht ist nun ein neuer Wert β bei Anwendung des Cosinussatzes anstelle des Pythagoras. Ausdruck (715) muß dann folgendermaßen erweitert werden:

$$
c^2 = \beta^{-2}c^2 + v^2 - 2\beta^{-1}cv\cos\alpha
$$
 (716)

$$
\beta^{-2} c^2 - 2\beta^{-1} cv \cos \alpha + (v^2 - c^2) = 0 \tag{717}
$$

$$
\beta^{-2} - 2\beta^{-1} \frac{v}{c} \cos \alpha - \left(1 - \frac{v^2}{c^2}\right) = 0 \tag{718}
$$

$$
\beta_{1,2}^{-1} = \frac{v}{c} \cos \alpha \pm \sqrt{1 - \frac{v^2}{c^2} + \frac{v^2}{c^2} \cos^2 \alpha} = \frac{v}{c} \cos \alpha \pm \sqrt{1 - \frac{v^2}{c^2} (1 - \cos^2 \alpha)}
$$
(719)

Wir finden eine Übereinstimmung mit (578). Damit gilt das positive Vorzeichen für zeitartige Photonen (γ) und Neutrinos (ν), das negative für raumartige Photonen (γ) und Antineutrinos (ν). Ausdruck (719) löst sich schließlich auf in die endgültige, Korrigierte Version des EINSTEINschen Ausdrucks für den Dehnungsfaktor β, der nun auch für sehr hohe Geschwindigkeiten und in sehr starken Gravitationsfeldern gilt ( $\alpha = \alpha_{\gamma, \nu}$ ):

$$
\beta^{-1} = \frac{v}{c} \cos \alpha \pm \sqrt{1 - \frac{v^2}{c^2} \sin^2 \alpha}
$$
 Exakter Ausdruck des relativistischen Dehnungsfaktors (720)

Der gefundene Ausdruck ist jetzt nicht mehr allein von der Relativgeschwindigkeit, sondern auch vom Winkel α abhängig, der bei der Definition des Bezugssystems festgeschrieben wird. Die Geschwindigkeit v ist gleich der Summe aus metrischem und Geschwindigkeitsvektor. Es gilt  $\mathbf{v} = \mathbf{v}_{\mathbf{M}} + \mathbf{c}_{\mathbf{M}}$  und  $\mathbf{v} = \mathbf{v}_{\mathbf{M}} + \mathbf{c}_{\mathbf{M}}$ . Mit dem Ansatz:

$$
\frac{v_{\gamma}}{\sin \gamma_{\gamma}} = \frac{c}{\sin \alpha_{\gamma}} \qquad \alpha_{\nu} = \alpha_{\gamma} - \frac{\pi}{2} \qquad \sin \alpha_{\nu} = -\cos \alpha_{\gamma} \qquad (721)
$$

erhalten wir folgende Ausdrücke für den Dehnungsfaktor β ( $\alpha = \alpha$ <sub>v</sub>):

$$
\beta_{\gamma}^{-1} = \frac{v_{\gamma}}{c} = \frac{\sin \gamma_{\gamma}}{\sin \alpha}
$$
 Zeitartige  
Photonen  

$$
\beta_{\overline{\gamma}}^{-1} = \frac{v_{\overline{\gamma}}}{c} = \frac{\sin \gamma_{\overline{\gamma}}}{\sin \alpha}
$$
 Raumartige  
Photonen  
(722)

$$
\beta_{\nu}^{-1} = \frac{v_{\nu}}{c} = \frac{\sin \gamma_{\nu}}{-\cos \alpha} \text{ Neutrinos} \qquad \beta_{\overline{\nu}}^{-1} = \frac{v_{\overline{\nu}}}{c} = \frac{\sin \gamma_{\overline{\nu}}}{\cos \alpha} \text{ Antineutrinos} \qquad (723)
$$

Damit haben wir gleichzeitig das Brechungsgesetz hergeleitet und zwar für alle Arten von Photonen und Neutrinos. Das zeigt uns, daß wir auf dem richtigen Weg sind. Die Winkel können wir mit Hilfe von (581) bzw. (611-614) bestimmen. Die Probe ergibt eine exakte Übereinstimmung mit (720) im Fall v=v<sub>M</sub>+c<sub>M</sub>. Die Ausdrücke (722) und (723) entsprechen dem Produkt aus dem zeitlichen und geometrischen Anteil der Gesamtrotverschiebung (610), wie sich leicht nachweisen läßt. (er räumliche Anteil wird bei der geschwindigkeitsinduzierten Rotverschiebung nicht wirksam, da er durch die Bewegung der Photonen durch den Raum (Wellenlängengradient) verursacht wird. So kann man Ausdruck (720) auch folgendermaßen darstellen:

$$
\beta_{\gamma,\bar{\gamma}}^{-1} = \frac{\nu}{c} \cos \alpha \pm \cos \delta \approx \pm \cos \delta \tag{724}
$$

$$
\beta_{\nu,\bar{\nu}}^{-1} = \frac{v}{c} \sin \alpha \pm \cos \delta \approx \frac{v}{c} \pm 1 \tag{725}
$$

Hierbei muß man genau aufpassen, der Anteil v/c cos  $\alpha$  entspricht nämlich keinesfalls dem Wert sin δ, wie man bei flüchtigem Hinsehen denken mag, vielmehr handelt es sich um die Projektion des Geschwindigkeitsvektors **v** auf den Vektor **c**<sup>γ</sup>, wie man im Bild 113 gut erkennen kann:

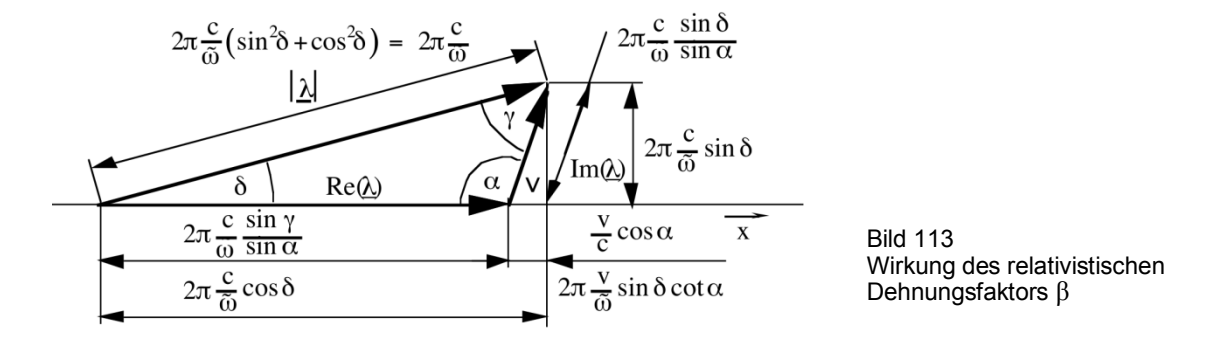

Je nach Ausbreitungsrichtung addiert oder subtrahiert sich dieser zu oder von **c**<sup>γ</sup>. Unter normalen Bedingungen (sehr hohe Güte) ist der Wert jedoch extrem klein und kann vernachlässigt werden. Dann bleibt nur noch der Wert cos δ bei den Photonen bzw. sin δ bei den Neutrinos übrig, was mit dem Phasenmaß β der Ausbreitungsfunktionen aus Abschnitt 5.3.2. übereinstimmt. Um hier eine exakte Lösung zu erhalten, müssen wir die entsprechenden β-Werte um die Ausdrücke v/c cos α bzw. v/c sinα erweitern. Der Verlauf der Funktion β für zeit- und raumartige Photonen für eine Güte  $Q_0 > 10^5$  ist im Bild 114 dargestellt.

Hier ergibt sich ein Widerspruch bei den raumartigen Photonen (und Fermionen), der auf der Beobachtung beruht, daß für diese im Gegensatz zu den zeitartigen Photonen und Neutrinos der Kehrwert von β zum Ansatz kommt, während wir im Abschnitt 5.3.2. bis auf das unterschiedliche Vorzeichen denselben Ausdruck für das Phasenmaß β für beide Photonenarten erhalten haben. Wie läßt sich nun dieser Widerspruch aufklären? Im Abschnitt 5.3. hatten wir ja die komplexe Frequenz eines zeitartigen Photons eingeführt. Allgemein besteht es aus einem Real- und Imaginärteil:

$$
\underline{\omega} = \omega(\cos\delta + j\sin\delta) \tag{726}
$$

Die tangential rotverschobene Frequenz ergibt sich jedoch nicht, wie man zunächst vermutet zu  $\omega\beta_{\gamma}$ . Der Grund dafür ist, daß die Beziehung c=λν eigentlich nicht stimmt, wenn man für λ und ν die gemessenen Werte (Realteil) einsetzt. Tatsächlich gilt in der theoretischen Elektrotechnik die Beziehung  $\lambda = 2\pi/\beta$  (β=Phasenmaß). Das bedeutet, daß eigentlich nur der Imaginärteil des Phasenmaßes bei der Bildung der Wellenlänge, so wie wir sie beobachten (Realteil), wirksam wird. Dies entspricht dem Fall, daß die Gesamtwellenlänge (Betrag) um einen gewissen Winkel gegenüber der Ausbreitungsrichtung verdreht ist, genau wie in unserem Modell.

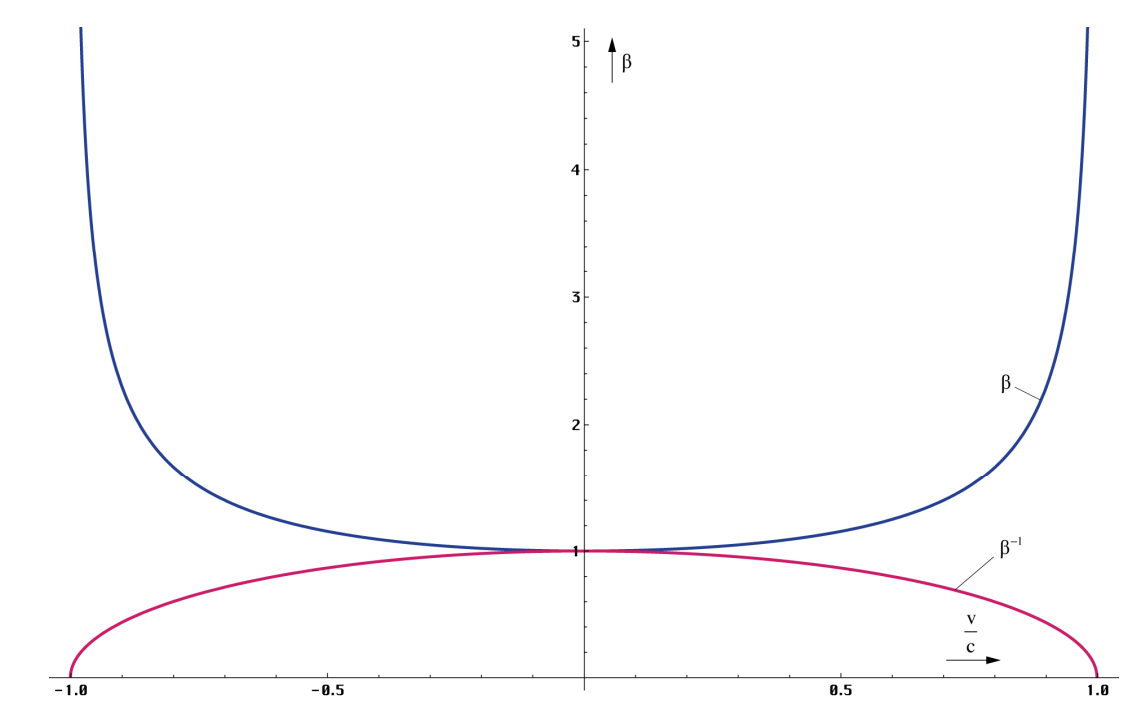

Bild 114 Relativistischer Dehnungsfaktor  $\beta_{\gamma}$  für zeit- und raumartige Photonen im Vergleich mit der klassischen Eins $\tau$ einschen Lösung (Q $_{0}$ >10<sup>5</sup>)

Natürlich läßt sich auch eine komplexe Wellenlänge λ definieren, die gemessene Wellenlänge entspricht dann dem Realteil von  $\lambda$ , und die erste Beziehung lautet richtig:  $c = \lambda \cdot y$  (siehe Bild 113). Dann gilt:

$$
\underline{\lambda} = 2\pi \frac{c}{\omega} (\cos \delta - j \sin \delta) \tag{727}
$$

Und genau die raumartigen Photonen waren ja die einzigen mit einem negativen Phasenmaß, d.h. sie bewegen sich entgegengesetzt zu allen anderen Photonenarten auf einem raumartigen Vektor. Die Ursache für das Wirksamwerden des Kehrwerts von β ist damit die besondere Eigenschaft der Exponentialfunktion ( $e^{-\gamma r} = 1/e^{\gamma r}$ ) in Verbindung mit dem Pythagoras der Winkelfunktionen  $(cos^2x + sin^2x=1)$ . Wo liegt jetzt aber der Punkt, an dem der relativistische Dehnungsfaktor β ansetzt? Dieses Problem wurde in der SRT bisher nicht beachtet, müßte aber eigentlich bekannt sein.

Ausdruck (727) entspricht dem Inhalt nach der Beziehung  $\lambda = 2\pi/\gamma$ . Offensichtlich beeinflußt β den *Betrag* des Wellenlängenvektors |λ|=2π/|γ| und wirkt damit auf α und β gleichzeitig. Da wir nur den Realteil von  $\lambda$  beobachten, das ist der im Bild 113 dargestellte Anteil  $2\pi c/\omega \sin\gamma / \sin\alpha$  bzw.  $2\pi/\omega$  (c cosδ –v sinδ cot  $\alpha$ ), gilt insgesamt:  $\lambda' = \lambda \sin\gamma / \sin\alpha$  (raumartig) bzw. λ′=λ sinα /sinγ (zeitartig). Beide Lösungen sind identisch mit den Ausdrücken λ′=2π/β(v) (raumartig) bzw. λ′=2πβ(v) (zeitartig). Die Funktion β(v) (Phasenmaß) erhält man, indem man den Anteil des metrischen Vektors c<sub>M</sub> durch v=v<sub>M</sub>+c<sub>M</sub> in allen Ausdrücken einschließlich  $\Xi(v,r)$  und  $\beta$  substituiert. Das entspricht der Applikation der geschwindigkeitsabhängigen Ausdrücke (610-614) für δ und γ. Da die Funktion Ξ(v,r) bereits den Realteil von ω ergibt, müssen wir den Betrag für α hochrechnen. Wir wählen den exakten raumartigen Vektor und nicht die Projektion. Ausdruck (631) und die entsprechenden Ausdrücke für Neutrinos und Antineutrinos würden dann folgendermaßen lauten:

$$
\underline{\gamma}_{\gamma} = \left( \left( \frac{\tilde{H}}{c} + \frac{\tilde{\omega}_{0}}{c} \Psi(\omega) + \frac{\tilde{\omega}}{c} \frac{\sin \delta \cos \delta}{\sin \gamma} \Xi_{\gamma}(v, r) \right) + j \frac{\tilde{\omega}}{c} \Xi_{\gamma}(v, r) \right) \Phi(\omega) \tag{728}
$$

Sowohl  $c_M$  als auch sin $\alpha$  werden bei der Definition des Bezugssystems festgeschrieben. Der Anteil ω/c·sinδcosδ/sinγ· $\Xi$ <sub>7</sub>(v,r) beschreibt hier nicht eine zusätzliche Dämpfung, sondern ein Abweichen der Welle von der ursprünglichen Ausbreitungsrichtung r in Richtung des raumartiven Vektors v. Man sieht, unser einfaches Modell stößt hier an seine Grenzen. Aus

diesem Grund hatten wir im Abschnitt 5.3.2. die Ausbreitungsfunktion nicht in  $\{x,y,r,t\}$ , sondern entlang des Bogens r definiert und für ω den Realteil eingesetzt. Das Dämpfungsmaß ist dann gleich Null und die Ausbreitungsfunktion unabhängig von der Ausbreitungsrichtung. Für die exakte Berechnung unter Berücksichtigung der Ausbreitungsrichtung gibt es wesentlich komfortablere Methoden. Die wichtigste ist die Darstellung in tensorieller Form (vgl. Abschnitt 7.2.5 ff).

Da der Winkel  $\alpha$  im Normalfall extrem nahe an  $\pi/2$  liegt, sieht man keinen Unterschied zur klassischen EINSTEINschen Lösung, beide Kurven überdecken einander vollständig. Wie würde diese klassische Lösung jedoch für die Neutrinos aussehen? Dies zeigt Bild 115:

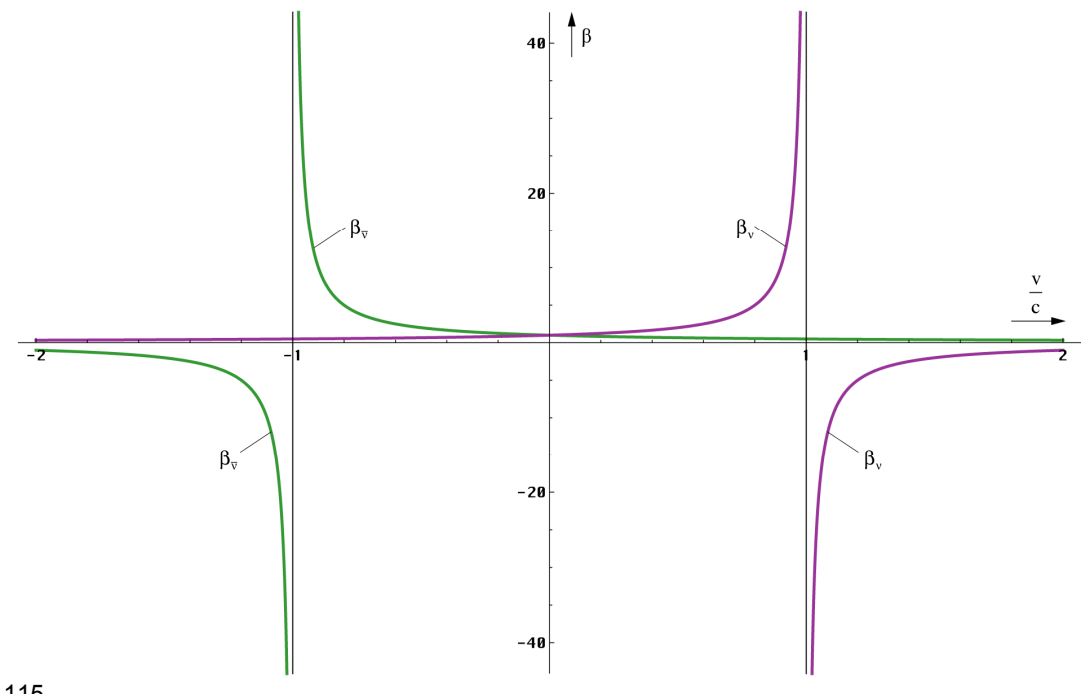

Bild 115 Relativistischer Dehnungsfaktor βν für Neutrinos und Antineutrinos im Vergleich mit der hypothetischen klassischen Lösung ( $Q_0$ >10<sup>5</sup>)

βν folgt hier der Funktion v/c+1 bzw. v/c–1, damit existieren auch reelle Lösungen für Geschwindigkeiten größer ±c. Es gibt jedoch auch Unterschiede zur EINSTEINschen Lösung bei kleineren Ausgangsgüten, da dann der Wert cos $\alpha$  von (nahe) Null verschieden und sin $\alpha \neq 1$ ist. In den Bildern 107-110 ist der Verlauf von β für die vier verschiedenen Photonenarten und für verschiedene kleinere Gütewerte dargestellt. Bei den zeitartigen Photonen beobachten wir dieselbe Verschiebung wie bereits bei der Näherungslösung, hier jedoch verursacht durch den Anteil c<sub>M</sub>. Dadurch kommt es zu einer Verschiebung der Polstelle im negativen Bereich aus dem Definitionsbereich (reelle Lösung) heraus, so daß das Maximum für –v kleiner als Unendlich ist. Darüber hinaus wird die Lösung komplex.

Es ist also zumindest theoretisch möglich, über den "Rand" zu springen. Dagegen gibt es im positiven Bereich einen negativen Ast hinter der Polstelle. Bei extrem kleinen Ausgangsgüten kommt es zu einer Drehung um den Winkel π/2. Die Photonen verhalten sich dann ähnlich wie Neutrinos.

Die ganze Angelegenheit ist allerdings rein theoretischer Natur. Zuerst einmal addiert sich nur ein Teil von v zum Anteil  $c_M$  unter Verlust des ursprünglichen Bezugssystems. Zweitens findet die Addition nur bei geradliniger Bewegung von einer bzw. in Richtung auf eine Singularität statt. Im kosmischen Vakuum fernab jeglicher anderer Massen gibt es daher nur negative Geschwindigkeiten in Richtung Partikelhorizont (Zeitrichtung = Expansionsrichtung). Jeder Beobachter im freien Fall befindet sich auf einer 4D-Hyperfläche, dem Ereignishorizont. Dieser kann normalerweise nicht überschritten werden, da das Dahinter in der Zukunft liegt. In der Nähe eines schwarzen Lochs  $(Q_0)$  sehr klein) hingegen gibt es auch positive Geschwindigkeiten in Richtung Ereignishorizont. Hier kann man tatsächlich über den "Rand" springen, d.h. Lichtgeschwindigkeit erreichen genau in dem Augenblick, wenn man den Ereignishorizont durchbricht. Dann ist man aber mal weg.

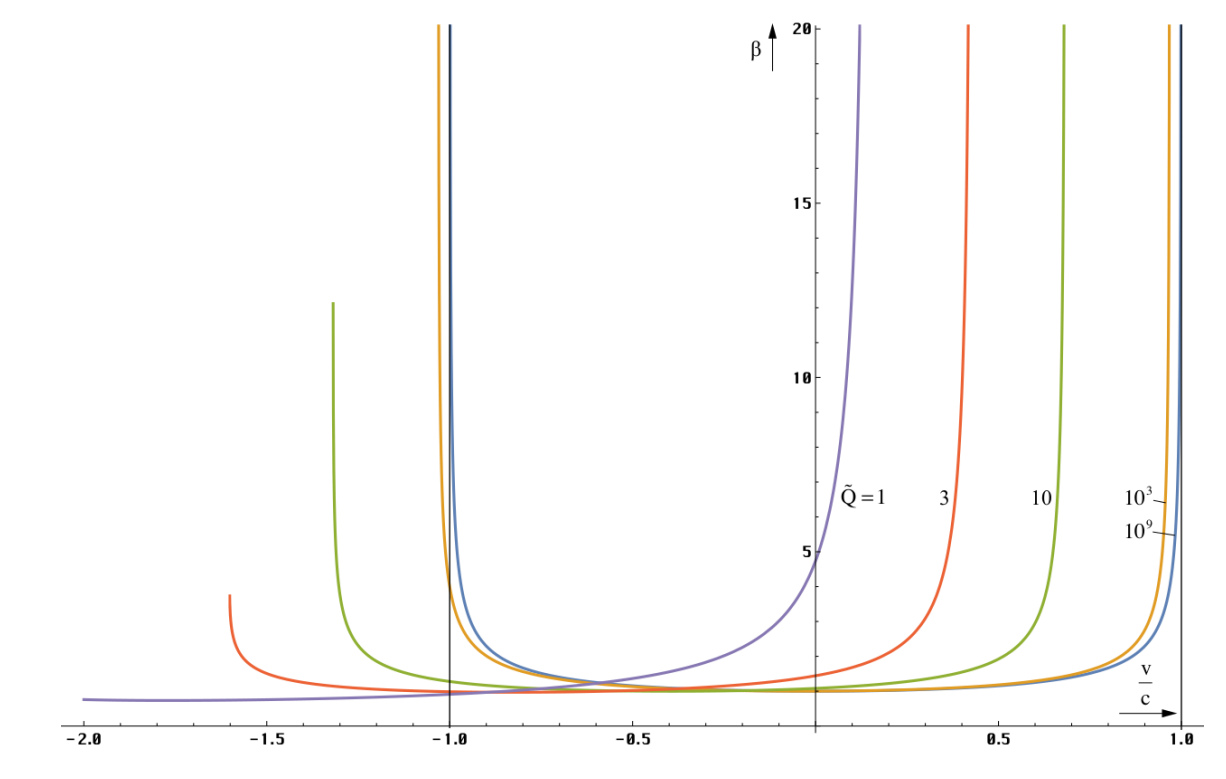

Bild 116 Relativistischer Dehnungsfaktor  $\beta_{\alpha}(v)$  für zeitartige Photonen bei kleinen Gütewerten

Der Verlauf von β für raumartige Photonen erscheint als eine (nicht ganz exakte) Spiegelung der Verhältnisse bei den zeitartigen Photonen. Auch hier gibt es dieselbe Verschiebung in den negativen Bereich verursacht durch  $c_M$ . Die von Unendlich verschiedene Maximalüberhöhung liegt jetzt bei positiven Geschwindigkeiten. Je kleiner die Ausgangsgüte, um so kleiner die maximale Überhöhung.

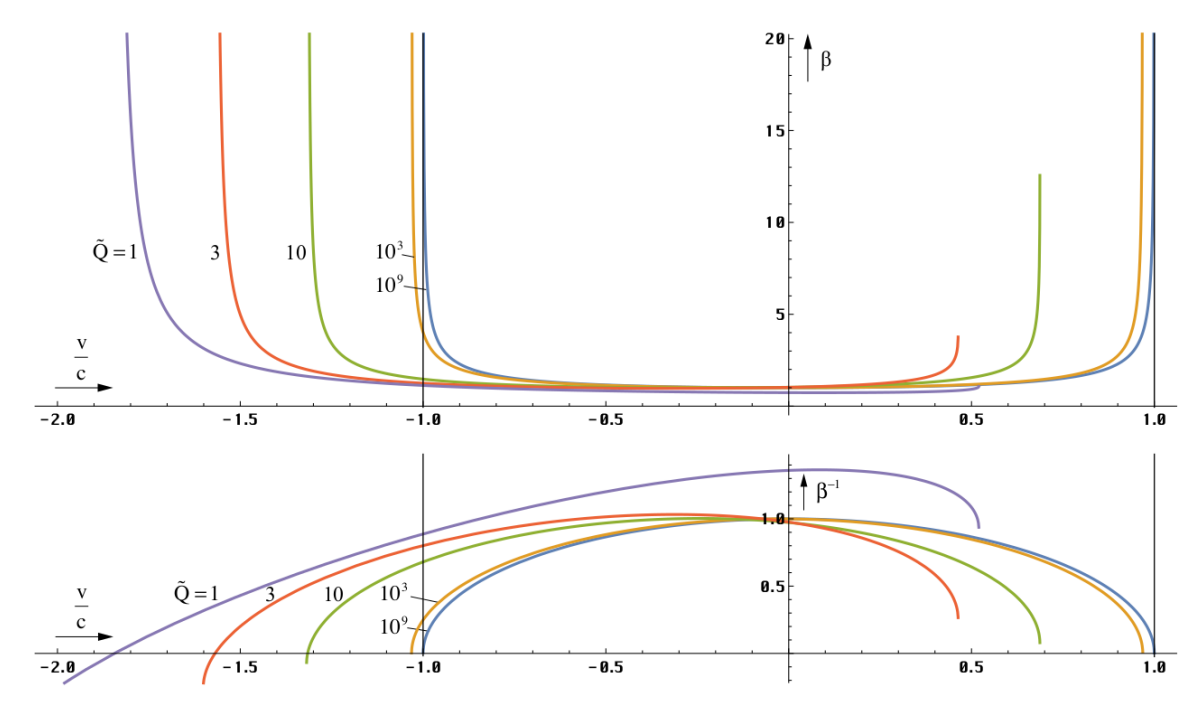

Bild 117 Relativistischer Dehnungsfaktor  $β<sub>α</sub>(v)$  für raumartige Photonen

Ähnlich liegen die Verhältnisse bei den Neutrinos und Antineutrinos. Hier gibt es jedoch keine maximale Überhöhung, sondern nur eine Polstelle und eine Art Minimum, das ist die Grenze des reellen Definitionsbereichs (Verzweigungspunkt 1. Ordnung). Bei sehr kleinen Gütewerten verhalten sich Neutrinos wie Photonen. Dann gibt es auch eine maximale

Überhöhung, die mit dem Verzweigungspunkt zusammenfällt (das Maximum bei den Photonen ist auch eine Verzweigung). Die Lage der Polstelle erhalten wir mit  $v=c_M+v_M$  durch Lösung der Gleichung:

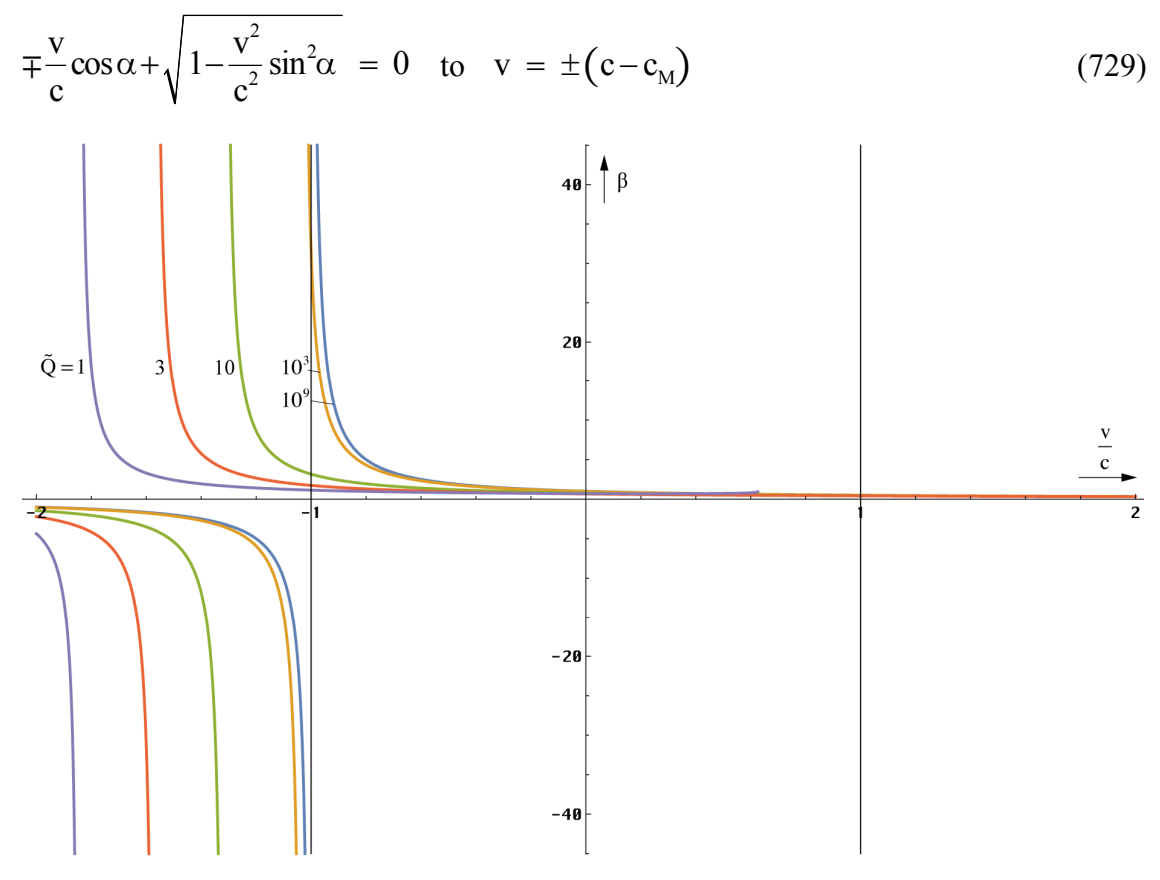

Bild 118 Relativistischer Dehnungsfaktor  $\beta_{\alpha}(v)$  für Neutrinos

Ausdruck (729) gilt übrigens auch für Neutrinos. Die maximale Überhöhung (Verzweigung) finden wir immer auf der Seite mit entgegengesetztem Vorzeichen. Die Werte errechnen sich folgendermaßen:

$$
\frac{(\mathbf{c}_{\mathbf{M}} + \mathbf{v}_{\mathbf{M}})^2}{c^2} \sin^2 \alpha = 1 \qquad \qquad \mathbf{v} = \pm \frac{\mathbf{c}}{\sin \alpha} - \mathbf{c}_{\mathbf{M}} \tag{730}
$$

$$
\hat{\beta}_{\gamma} = -\tan \alpha \mp \frac{c_{\text{M}}}{c} \sin \alpha \quad \text{(Maximum)} \qquad \breve{\beta}_{\text{v}} = -\cot \alpha \pm \frac{c_{\text{M}}}{c} \cos \alpha \quad \text{(Verzweigung)} \tag{731}
$$

$$
\hat{\beta}_{\gamma} \approx -\tan \alpha \approx \frac{4}{3} \tilde{Q}_0 \qquad \qquad \tilde{\beta}_{\nu} \approx -\cot \approx \frac{4}{3} \tilde{Q}_0^{-1} \qquad (732)
$$

Hierbei gilt das obere Vorzeichen für das zeitartige, das untere für das raumartige Photon. Zum Vergleich ist im Bild 120 der Verlauf der exakten (731) und der Näherungslösung (732) für Photonen dargestellt. Man sieht, die Näherung ist gut für Werte bis hinunter zu  $Q_0 = 1$ . Dies wären die Verhältnisse direkt am SCHWARZSCHILD-Radius.

Damit müssen wir die gute Nachricht, daß es möglich ist, über den "Rand" zu springen wieder relativieren. In der Tat ist sind die Polstellen in der klassischen EINSTEINschen Lösung die Ursache dafür, daß es für einen materiellen Körper unmöglich ist, eine Geschwindigkeit größer c zu erreichen. In diesem Modell besteht zumindest theoretisch die Möglichkeit, daß dieser Körper mit einer positiven Geschwindigkeit den Wall überwindet. Jedoch liegt die dazu notwendige Geschwindigkeit bei der derzeit aktuellen Güte von ca. 10<sup>60</sup> so nahe bei c, daß eine solche Fragestellung physikalisch sinnlos wird. Dabei wäre die Zeitdilatation bis zum Erreichen dieses Punktes so groß, daß, selbst wenn es dazu nur eine Sekunde bräuchte, auf der Erde ein Zeitraum vergehen würde, der größer als das derzeitige Weltalter ist.
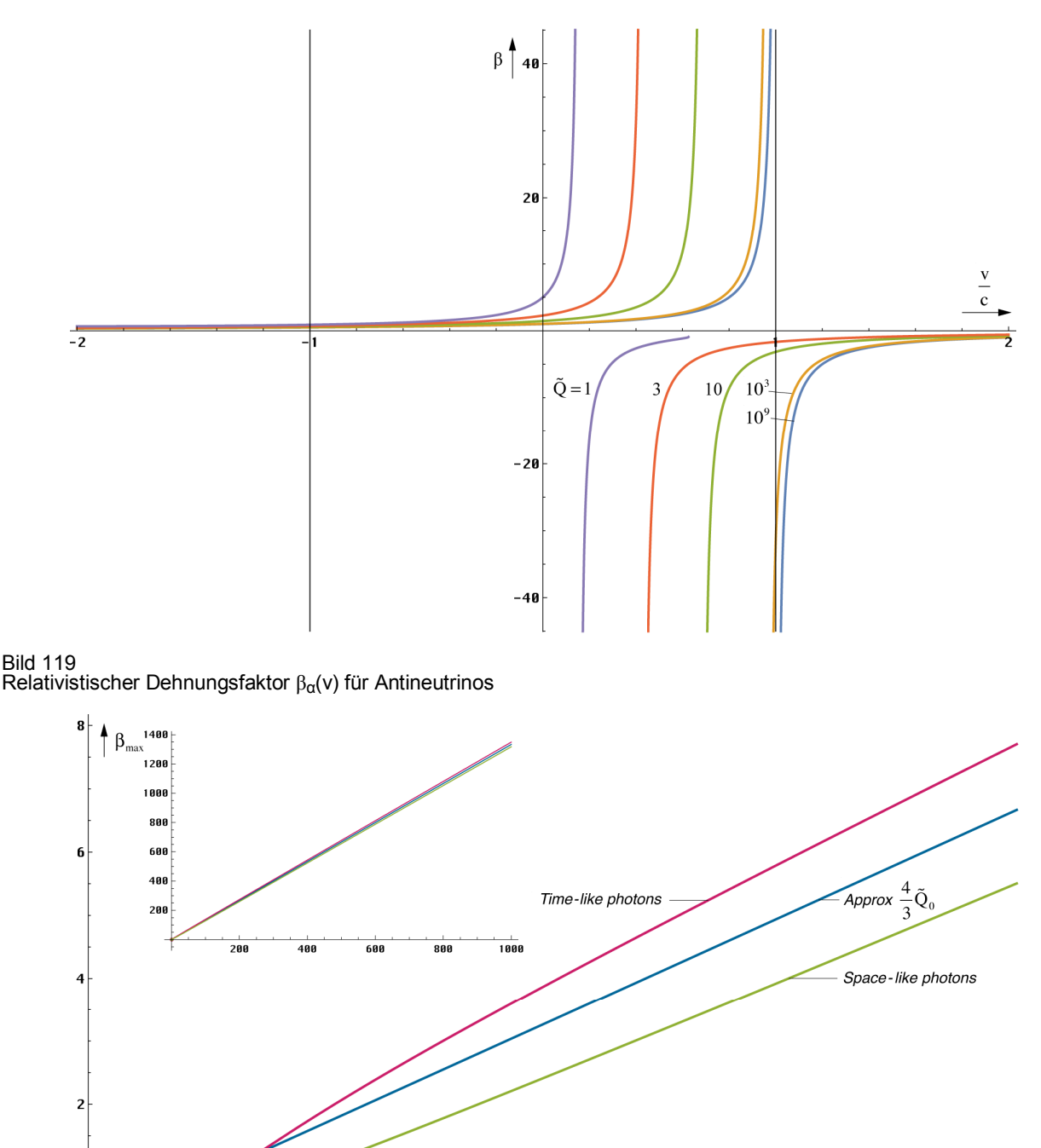

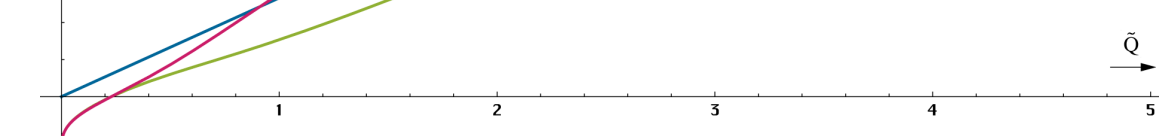

Bild 120 Exakter Verlauf und Näherung für die maximale Überhöhung von β beim zeit- und raumartigen Photon

Bei einer eventuellen Rückkehr würde man die Erde nicht mehr vorfinden. Auch gäbe es Probleme mit dem Antrieb, speziell beim Bremsen. Aus einem Photonenantrieb würde ein Neutrinoantrieb, der keinerlei Wirkung zeigt. Man müßte also zusätzlich einen Antineutrinoantrieb mitnehmen, um eine Bremswirkung zu erzielen.

Was bedeutet aber eine negative bzw. komplexe Lösung für β? Wenn eine negative Lösung auftritt, vollführt die Welle einen Phasensprung und die Frequenz wird negativ. In der Leitungstheorie ist dies gleichbedeutend mit einer negativen Phasengeschwindigkeit. Die Welle breitet sich dann in die entgegengesetzte Richtung aus, aus einem zeitartigen wird ein raumartiges Photon, aus einem Neutrino ein Antineutrino und umgekehrt. Das Bezugssystem bleibt jedoch noch intakt, man kann eine Wirkung von der bewegten Signalquelle empfangen.

Eine komplexe Lösung bedeutet dagegen den Zusammenbruch des Bezugssystems, d.h. eine LORENTZ-Transformation ist nicht mehr möglich. Das bedeutet aber auch, daß es keinen kausalen Zusammenhang zwischen Quelle und Empfänger mehr geben kann.

Zum Schluß soll noch darauf hingewiesen werden, daß der tangentiale Anteil beim zeitartigen Photon (Drehung der Polarisationsrichtung) zusätzlich der Dopplerverschiebung unterliegt — eine Tatsache, die leicht durch Experimente nachweisbar sein müßte. Aus einer zirkular polarisierten Welle wird eine elliptisch polarisierte. Die Verhältnisse liegen damit wesentlich komplizierter als in der Literatur gewöhnlich dargestellt. Man geht allgemein von einer "idealen" rein horizontal oder vertikal polarisierten Welle ohne Dämpfung aus, die es nicht gibt. Der Beweis dafür ist die Existenz der kosmologischen Rotverschiebung, die sich auf diese Weise nicht erklären läßt.

Ich möchte daher die Betrachtungen in dieser Richtung nicht weiter vertiefen, sondern vielmehr zur Diskussion anregen und nur allgemein andeuten, was der physikalische Inhalt einer komplexen Lösung bedeuten könnte. Eine komplexe Lösung erhält man, wenn der Wurzelausdruck negativ bzw. das Argument von arcsin bzw. arccos größer Eins wird. Dann erhält man z.B. eine komplexe Lösung für β=cosec $\gamma$ =a+jb mit b>a und es gilt:

$$
\frac{\lambda}{\sin \gamma} = \tilde{\lambda}(a + jb) \tag{733}
$$

Während bei einer reellen Lösung beide Anteile von λ nur gedehnt werden, kommt es bei einer komplexen Lösung zu einer zusätzlichen Drehung des Wellenlängenvektors um den Winkel arctan(b/a). Da dieser nun aber, wenn auch nur kleinen imaginären Anteil enthält, gibt es damit nach Multiplikation mit j immer noch einen gewissen reellen Anteil, der auch nachweisbar sein müßte, sofern die Energie nicht im Rauschen verschwindet. Die Energie ℏω teilt sich dann in einen Real- und einen Imaginärteil auf, wobei nur der Realteil Arbeit verrichten kann. Der Imaginärteil ist das Äquivalent zur Blindleistung (fragen Sie Ihren Elektriker). Da b>a gilt verhält sich das Photon nun wie ein Neutrino, das ja bekanntlich kaum nachweisbar ist. Es gibt jedoch eine Nachweismöglichkeit mit Hilfe der schwachen Wechselwirkung. Diese verletzt damit das Kausalitätsprinzip.

Wie sieht es nun mit der Übereinstimmung zwischen unserer exakten und der im vorigen Abschnitt gefundenen Näherungslösung aus? Ich habe das überprüft. Der Verlauf der Näherung stimmt bis etwa zu  $Q_0 = 10^5$  hinunter mit der exakten Lösung überein. Jedoch hat die Näherung zwei anstelle von einem Maximum und der Wert ist zu klein. Wenn man statt v die Summe  $c_M$ +v einsetzt, gibt es noch eine gute Übereinstimmung bis hinab zu  $Q_0=10^3$ .

Weiterhin interessiert uns das Verhältnis zur klassischen EINSTEINschen Lösung. Dazu betrachten wir zunächst das Quadrat des klassischen Dehnungsfaktors β:

$$
\beta^2 = \left(1 - \frac{v^2}{c^2}\right)^{-1}
$$
 (734)

Wenn man idealisierte Bedingungen annimmt, läßt sich der Ausdruck auch so kombinieren:

$$
\beta^2 = -\left(+\sqrt{1-\frac{v^2}{c^2}}\right)^{-1}\left(-\sqrt{1-\frac{v^2}{c^2}}\right)^{-1} = -\beta_\gamma\beta_{\overline{\gamma}} \qquad \alpha = \frac{\pi}{2}
$$
 (735)

$$
\beta^2 = -\left(\frac{\mathbf{v}}{\mathbf{c}} + 1\right)^{-1} \left(\frac{\mathbf{v}}{\mathbf{c}} - 1\right)^{-1} = -\beta_{\mathbf{v}} \beta_{\bar{\mathbf{v}}} \qquad \alpha = 0 \qquad (736)
$$

Eigentlich gibt es ja nach dem starren EINSTEINschen Ausdruck keinen Unterschied zwischen zeitartigen und raumartigen Photonen, hier ist es nur das Vorzeichen. Und welche Gesetzmäßigkeit für Neutrinos gilt, läßt sich ohnehin nur ahnen, ist man doch froh, wenn man überhaupt einige von ihnen nachweisen kann. Man kann aber davon ausgehen, daß (721) gilt. Immerhin ist es uns gelungen, eine neue Gesetzmäßigkeit zu finden:

$$
\beta^2 = -\beta_x \beta_{\overline{x}} = \left(1 - \frac{v^2}{c^2}\right)^{-1} \qquad \qquad x = \gamma, \qquad (737)
$$

Damit stellt der klassische Wert β das geometrische Mittel der Dehnungsfaktoren von Teilchen und Antiteilchen dar. Wir überprüfen weiter:

$$
\beta^2 = -\left(\frac{\mathbf{v}}{\mathbf{c}}\cos\alpha + \sqrt{1 - \frac{\mathbf{v}^2}{\mathbf{c}^2}\sin^2\alpha}\right)^{-1} \left(\frac{\mathbf{v}}{\mathbf{c}}\cos\alpha - \sqrt{1 - \frac{\mathbf{v}^2}{\mathbf{c}^2}\sin^2\alpha}\right)^{-1}
$$
(738)

$$
\beta^2 = -\left(\frac{v}{c}\left(\sin^2\alpha + \cos^2\alpha\right) - 1\right)^{-1} = \left(1 - \frac{v^2}{c^2}\right)^{-1}
$$
 (739)

Ausdruck (737), den wir mit Hilfe der Näherung erhalten haben, gilt damit exakt. Bleibt noch zu untersuchen, ob es nicht möglich ist, eine Vereinfachung bei der Berechnung von sin γ zu finden, die es ermöglicht, die Anzahl der zu berechnenden Größen zu reduzieren, z.B. eine oder mehrere Größen durch eine andere zu ersetzen, wie es uns beim Winkel α gelungen ist. Eine genaue Betrachtung von (713) führt uns sofort zu dem Ergebnis:

$$
\sin \gamma_{\overline{\gamma}}(v) = -\sin \gamma_{\gamma}(-2c_M - v) \qquad \text{and} \qquad \sin \gamma_{\overline{v}}(v) = -\sin \gamma_{v}(-2c_M - v) \qquad (740)
$$

Der Winkel α kürzt sich ja heraus. Damit ist es gelungen die Anzahl der zu berechnenden Größen weiter zu reduzieren. Weiterhin haben wir damit nachgewiesen, daß sich Antiteilchen entgegengesetzt zu Teilchen bewegen. Abschließend wollen wir die Beziehungen für die relativistische Längenkontraktion bezogen auf den Realteil der (Wellen-)Länge noch einmal angeben:

$$
x' = x \sin \gamma_{\overline{\gamma}} \csc \alpha
$$
 Raumartige Photonen (Fermionen) (741)

Hiermit haben wir klammheimlich akzeptiert, daß auch ein makroskopischer Körper gegenüber der Metrik verdreht beobachtet werden kann, zwar nicht insgesamt, jedoch als Summe der Teilchen aus denen er besteht. Und diese Teilchen werden ja durch, wenn auch spezielle, Wellenfunktionen beschrieben. Wie anders soll es denn sonst zur relativistischen Längenkontraktion kommen? Lösung (739) und die folgenden gelten für β∈R, wobei R die Menge der reellen Zahlen repräsentiert. Für "gewöhnliche" Wellenlängen gelten andere Beziehungen. Ohne Berücksichtigung der Dopplerverschiebung gilt:

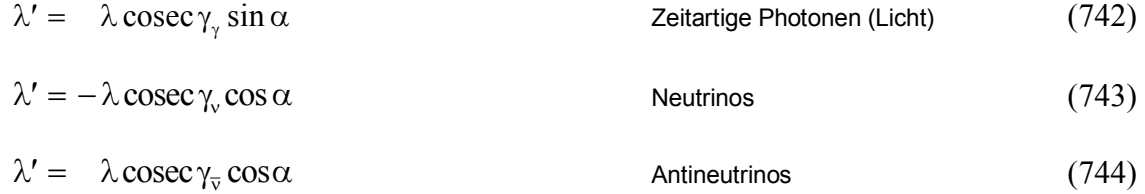

Die Ausdrücke (741) bis (744) repräsentieren insgesamt den zeitlichen Anteil der relativistischen Rotverschiebung, die sogenannte radiale Dopplerverschiebung, die auftritt, wenn das Signal im rechten Winkel zur Bewegungsrichtung auftrifft/abgestrahlt wird, plus geometrischem Anteil (Perspektive). Bei axialem/-r Auftreffen/Abstrahlung kommt dazu der Anteil der axialen Dopplerverschiebung, die wir im nächsten Abschnitt betrachten wollen.

#### 6.1.2.3. Relativistische Dopplerverschiebung

Grundsätzlich gibt es die Dopplerverschiebung nur in den Fällen (742) bis (744), da sich raumartige Photonen ja nicht ausbreiten, sie werden nur bewegt. Weiterhin ist hier zu unterscheiden in den Fall, daß sich die Quelle dem Beobachter nähert (-v) und in den Fall, daß

sie sich vom Beobachter entfernt (+v). Betrachtet wird allgemein der zweite Fall, nämlich daß sich die Quelle vom Beobachter entfernt. Im anderen Fall müssen wir einfach eine negative Geschwindigkeit v einsetzen. Im Gegensatz zum relativistischen Dehnungsfaktor β gibt es hier also immer sowohl negative, als auch positive Geschwindigkeiten. Wir wollen auch nur die rein axiale Dopplerverschiebung untersuchen, da sich alle anderen Fälle in einen axialen und radialen Vektor aufspalten lassen. Nach klassischer Auffassung gilt allgemein:

$$
\lambda' = \lambda \frac{1 + \frac{V}{c}}{\sqrt{1 - \frac{V^2}{c^2}}} = \lambda \left(\frac{1 + \frac{V}{c}}{1 - \frac{V}{c}}\right)^{\frac{1}{2}}
$$
(745)

Der Klammerausdruck wird auch als k-Faktor bezeichnet. Der Wurzelausdruck repräsentiert den radialen Anteil. Bei diesem handelt es sich immer um eine Rotverschiebung. Daher steht der Wurzelausdruck auch immer im Nenner. Das Signal erreicht den Beobachter sozusagen ..von hinten um die Ecke".

Wir wollen nun die exakten Ausdrücke für Photon, Neutrino und Antineutrino herleiten. Zunächst einmal müssen wir den Wurzelausdruck in (745) durch den exakten Ausdruck (720) ersetzen. Dies ist aber noch nicht die endgültige Lösung:

$$
\lambda' = \lambda \frac{1 + \frac{v}{c}}{\frac{v}{c} \cos \alpha_{\gamma} + \sqrt{1 - \frac{v^2}{c^2} \sin^2 \alpha_{\gamma}}}
$$
(746)

Der Grund liegt darin, daß sich unser Photon bei hohen Geschwindigkeiten wie ein Neutrino verhalten soll. Weiterhin kann der Ausdruck (746) nicht korrekt sein, da im Zähler der Winkel α nicht auftritt. Da der Wellenlängenvektor jedoch gegenüber der Metrik um einen bestimmten Winkel verdreht ist, was sich bei der transversalen Dopplerverschiebung bemerkbar macht, muß auch der radiale Anteil betroffen sein, da er exakt im Winkel  $\pi/2$  dazu orientiert ist.

Gesucht ist also ein Ausdruck, der dieses Dilemma vermeidet und im Fall kleiner Geschwindigkeiten Ausdruck (745) ergibt. Für Neutrinos gilt im Falle kleiner Geschwindigkeiten folgende Näherung (cosα ist immer negativ):

$$
\frac{v}{c}\cos\alpha_{v} + \sqrt{1 - \frac{v^{2}}{c^{2}}\sin^{2}\alpha_{v}} \approx -\frac{v}{c} + \sqrt{1 - \frac{v^{2}}{c^{2}}}\n= 1 - \frac{v}{c}
$$
\nNeutrinos (747)

$$
\frac{v}{c}\cos\alpha_{\overline{v}} - \sqrt{1 - \frac{v^2}{c^2}\sin^2\alpha_{\overline{v}}}\quad \approx \quad -\frac{v}{c} - \sqrt{1 - \frac{v^2}{c^2}0} \quad = \quad -\left[1 + \frac{v}{c}\right] \quad \text{Antineutrinos} \quad (748)
$$

Der zweite Ausdruck ist aber genau der Ausdruck im Zähler von (748). Wir vermuten nun, daß der Zähler eigentlich genau gleich dem linken Teil von (748) ist. Dann ist die gemessene Wellenlänge gleich der Wellenlänge im Ruhezustand multipliziert mit dem Quotienten aus dem Verlängerungsfaktor des Imaginärteils und dem des des Realteils der Wellenlänge. Damit wäre unser Problem gelöst. Der Ausdruck für zeitartige Photonen lautet dann genau:

2 2 2 2 2 2 v v c c v v c c cos sin 1 cos sin 1 ν ν γ γ γ γ α − α λ′ = − λ α − + α − Photonen (749)

Dies entspricht insgesamt dem zeitlichen und perspektivischen Anteil. Ausdruck (749) ist damit schon identisch mit der exakten Lösung, die sich auch folgendermaßen darstellen läßt:

$$
\lambda' = -\lambda \frac{\beta_{\gamma}}{\beta_{\overline{\nu}}} = -\lambda \frac{\sin \gamma_{\overline{\nu}} \sin \alpha}{\sin \gamma_{\gamma} \cos \alpha} = -\lambda \frac{\sin \gamma_{\overline{\nu}}}{\sin \gamma_{\gamma}} \tan \alpha
$$
photonen (750)

Hierbei ist  $\lambda$  die Wellenlänge des Nullvektors und  $\lambda'$  der Realteil des komplexen Wellenlängenvektors, d.h. der Wert, den wir messen. Für das Neutrino und Antineutrino lassen sich

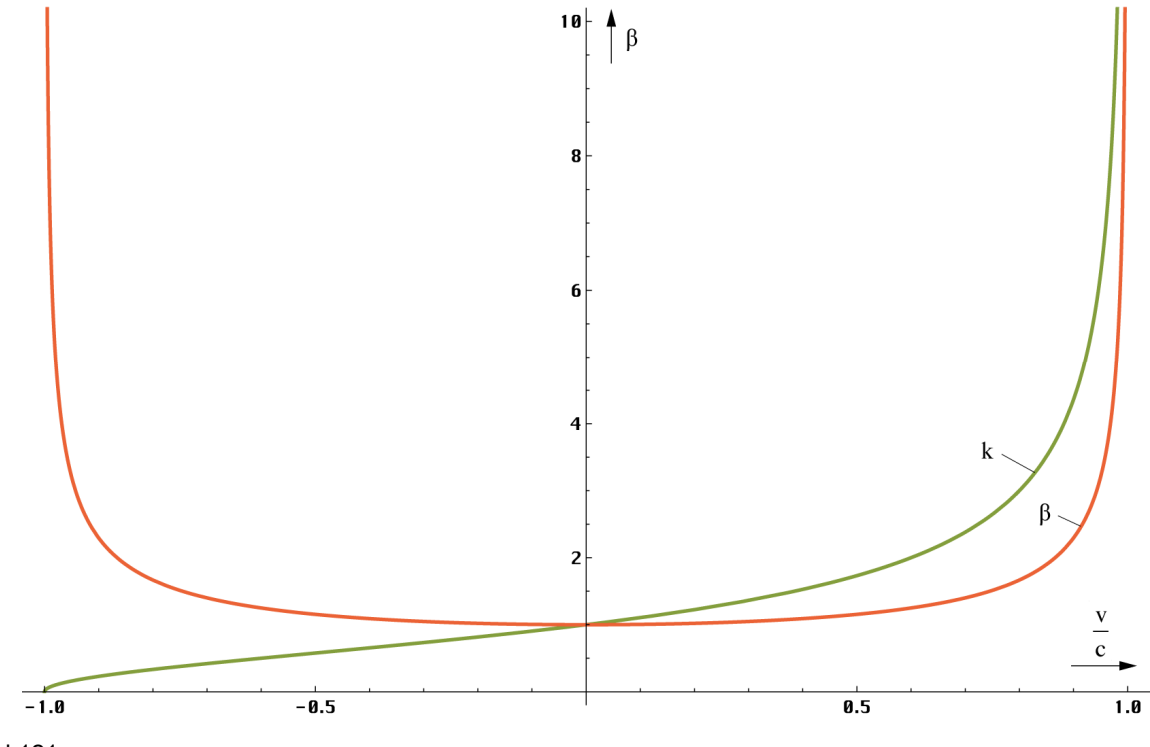

Bild 121 Verhältnis zwischen k-Faktor und relativistischem Dehnungsfaktor β klassische und Modellösung Q<sub>0</sub>≥10<sup>9</sup>

ähnliche Beziehungen finden. Wir wollen hier jedoch nur die trigonometrischen Ausdrücke gemäß (651) darstellen:

$$
\lambda' = \lambda \frac{\beta_{\rm v}}{\beta_{\overline{\gamma}}} = -\lambda \frac{\sin \gamma_{\overline{\gamma}} \cos \alpha}{\sin \gamma_{\rm v} \sin \alpha} = -\lambda \frac{\sin \gamma_{\overline{\gamma}}}{\sin \gamma_{\rm v}} \cot \alpha
$$
 Neutrinos (751)

$$
\lambda' = \lambda \frac{\beta_{\overline{v}}}{\beta_{\gamma}} = -\lambda \frac{\sin \gamma_{\gamma} \cos \alpha}{\sin \gamma_{\overline{v}} \sin \alpha} = -\lambda \frac{\sin \gamma_{\gamma}}{\sin \gamma_{\overline{v}}} \cot \alpha
$$
 Antineutrinos (752)

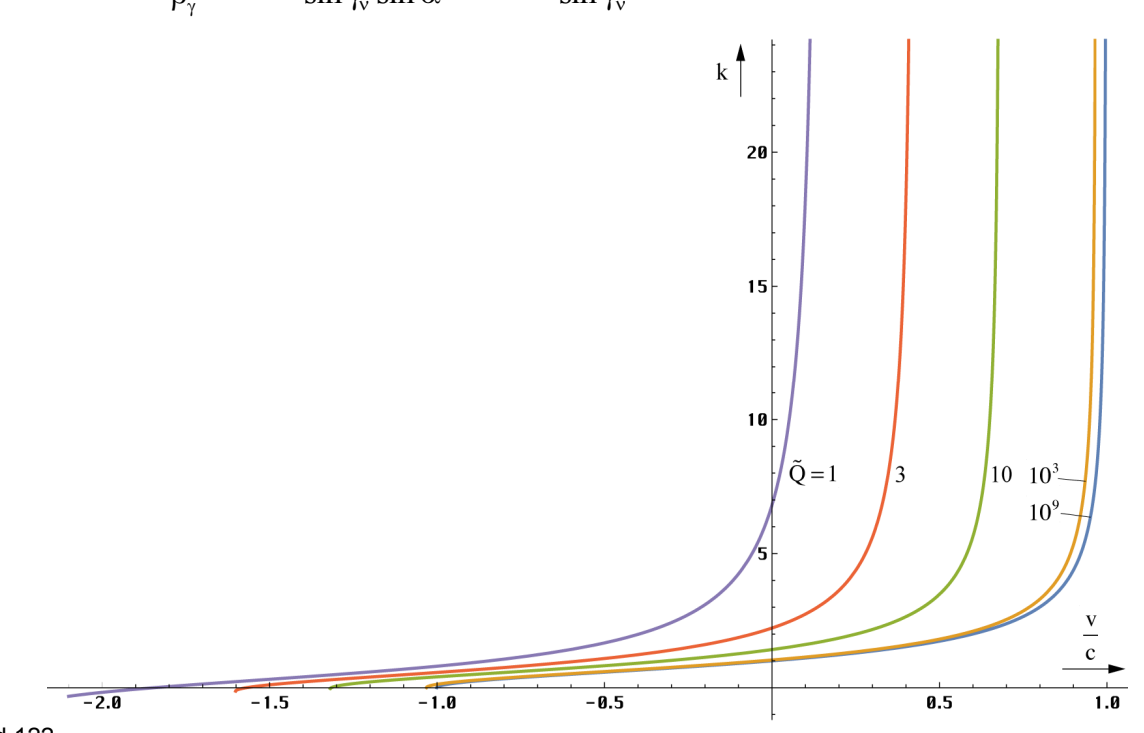

Bild 122 Relativistische Dopplerverschiebung (Wellenlänge)<br>der zeitartigen Photonen und Neutrinos bei einer Güte von Q≤10<sup>9</sup>

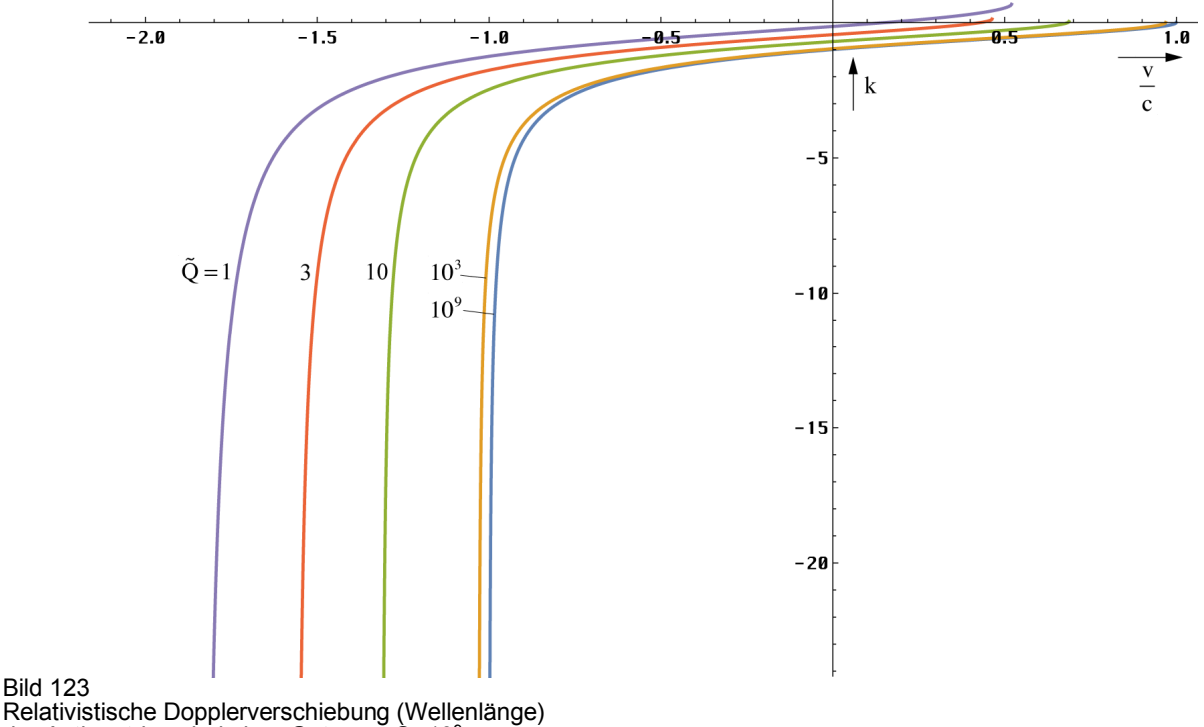

der Antineutrinos bei einer Güte von Q<10<sup>9</sup>

Der idealisierte Verlauf für zeitartige Photonen und die beiden Neutrinoarten ist im Bild 121 dargestellt. Man sieht die Kurve für  $\bar{Q}_0 > 10^9$ , die mit dem klassischen k-Faktor zusammenfällt, im Vergleich dazu der klassische Ausdruck β.

Bild 122 und 114 zeigt die Verhältnisse für kleinere Ausgangsgüten. Der Funktionsverlauf für zeitartige Photonen und Neutrinos ist identisch, der für Antineutrinos gespiegelt in x und y. Mit etwas gutem Willen erkennt man auch die durch den Anteil H/c verursachte Asymmetrie.

Einen Ausdruck für raumartige Photonen gibt es aus den bekannten Gründen nicht. Rein mathematisch gesehen existiert dieser natürlich auch. Er ist dann identisch mit dem der Antineutrinos, hat jedoch keine physikalische Bedeutung. Damit haben wir die relativistische Dopplerverschiebung eindeutig beschrieben. Als nächstes wollen wir die relativistische Zeitdilatation betrachten.

# 6.1.3. Geschwindigkeit und Zeit

Die Grundlagen hierzu haben wir im Prinzip schon im vorhergehenden Abschnitt dargelegt. Grundsätzlich gilt [30]: Bewegt sich ein Körper (System S′) relativ zu einem anderen mit einer bestimmten Geschwindigkeit v, so vergeht für ihn die Zeit t langsamer (gegenüber dem Ruhsystem S). Beobachtet er nun einen Vorgang, der im Ruhsystem S die Dauer t hat, so beträgt für ihn (System S′) die Dauer t´:

$$
t' = t \csc \gamma_{\gamma} \sin \alpha
$$
 Relativistische Zeitdilatation (753)

t′ ist für ihn wesentlich länger als t. Das Auftreten des Ausdrucks βν zeigt schon an, daß die Beobachtung mittels Photonen erfolgt. Das bedeutet, daß auch der zeitliche Vektor gegenüber der Metrik (Raumzeit) um einen bestimmten Winkel versetzt beobachtet wird, genau wie die Wellenlänge. Da es sich um ein raum-zeitliches Koordinatensystem handelt, ist dies nicht weiter verwunderlich.

Man kann sich die Zeitdilatation auch so vergegenwärtigen: Die beobachteten Photonen haben eine bestimmt Wellenlänge. Wenn wir auf dem Lichtstrahl den Anfang und das Ende markieren (z.B. durch eine kurze Pause), würde der bewegte Beobachter durch die Rotverschiebung den Strahl mit einer größeren Wellenlänge empfangen (wir betrachten hier nur die transversale, zeitartige Dopplerverschiebung). Da die Wellenzahl und auch c konstant sind, dauert es natürlich länger, bis der Beobachter die zweite Pause empfängt. Betrachtete man den Vorgang mittels Neutrinos (wenn das ginge), so müßte man hier βν einsetzen und man würde eine von t′ abweichende Dauer messen.

# 6.1.4. Geschwindigkeit und Masse

Die Abhängigkeit der Masse von der Relativgeschwindigkeit ist eine unbestrittene Tatsache und durch eine Reihe von Experimenten und Anwendungen gesichert. Nach der klassischen Theorie (SRT) gilt folgendes [30]: Wir betrachten einen Körper mit der Ruhmasse m<sub>0</sub> im Koordinatensystem S (bei der Bestimmung der Ruhmasse haben wir automatisch das Koordinatensystem akzeptiert). Wenn wir nun diesen Körper auf die Geschwindigkeit v gegenüber S beschleunigen, so hat er jetzt die Masse:

#### $m = m_0 \csc \gamma_{\overline{y}} \sin \alpha$ Relativistische Massenzunahme (754)

Ich habe hier schon einmal den Wert  $\beta_{\overline{y}}$  eingesetzt, da sich der Körper aus einer bestimmten Anordnung von Fermionen zusammensetzt, die mit Hilfe von raumartigen Photonen mit der Metrik wechselwirken. Die träge Masse wäre demnach der Widerstand, den die Metrik einem Körper bei Beschleunigung entgegensetzt. Je größer die Energie der raumartigen Photonen, um so größer der Widerstand. Damit folgt die träge und auch die schwere Masse den Gesetzmäßigkeiten der raumartigen Photonen.

Wenn wir dies akzeptieren, akzeptieren wir gleichzeitig die Existenz negativer, ja sogar imaginärer Massen. Negative Massen würden einander ebenso anziehen, wie positive und wären von ihrem Charakter her der Antimaterie zuzuordnen. Dagegen würden zwei Körper, der eine aus "normaler", der andere aus Antimaterie einander abstoßen. Negative Massen hätten auch eine negative Energie. Wenn man, wie im Abschnitt 4.6.4.2.5. die Energie m<sub>0</sub>c<sup>2</sup> als die Differenzenergie zur Energie des metrischen Wellenfelds definiert, wäre dies durchaus möglich. Mit der Definition des Bezugssystems legen wir einen festen Wert für  $\hbar \omega_0$  und damit auch für die Differenz zur Energie des Teilchens und damit die Ruhmasse, fest.

Wie sieht es dann aber mit imaginären Massen aus? Wenn wir eine imaginäre Frequenz <u>ω</u> akzeptieren, müssen wir auch die Existenz imaginärer Massen akzeptieren und die Anerkennung imaginärer Massen impliziert automatisch die Existenz negativer Massen. Eine imaginäre Masse wäre z.B. der Imaginärteil der Energie  $\hbar \omega$  einer elektromagnetischen Welle, die wir von der Seite um einen bestimmten Winkel versetzt betrachten. Da es sich hier um eine Energieform handelt, die keine Arbeit verrichten kann, würde eine imaginäre Masse auch keine Kraftwirkung ausüben bzw. einer Kraftwirkung unterliegen. Neutrinos und Antineutrinos verfügen über einen hohen Anteil imaginärer Masse  $\hbar \text{Im}(\omega)$ /c<sup>2</sup> (die Ruhmasse ist Null oder besser  $\hbar H_0/c^2$ ). Da es aber immer noch einen, wenn auch geringen Realteil gibt, können sich Neutrinos auch nur mit Lichtgeschwindigkeit ausbreiten, sind also keine Tachyonen.

Nun sollte man meinen, Ausdruck (754) wäre bereits die richtige, exakte Lösung. Diese Aussage ist aber noch nicht eindeutig. So entspricht (754) nur dem Produkt aus zeitlichem und geometrischem Anteil. Bei Wellenlängen und Zeiträumen ist es leicht zu verstehen, daß diese nur dem zeitlichen und geometrischen Anteil der Rotverschiebung unterliegen, während der räumliche Anteil durch die Festlegung des Koordinatensystems bestimmt wird. Ob das bei der Masse genauso ist, wollen wir als nächstes untersuchen.

Wir haben ja bereits festgestellt, daß die fermionische Materie über Welleneigenschaften verfügt, die sogenannten DEBROGLIE-Materiewellen. Diese unterliegen dann natürlich auch der Rotverschiebung, sei es die kosmologische oder die durch eine Relativgeschwindigkeit bedingte. Ausgehend von (373) bei einer Temperatur T=0 des metrischen Strahlungsfeldes kommen wir auf den fundamentalen Ausdruck:

$$
W = \hbar \omega = mc^2 \qquad \qquad bzw. \qquad \qquad m = \frac{\hbar \omega}{c^2} \qquad (755)
$$

Im Abschnitt 4.6.4.2.3. haben wir festgestellt, daß die Frequenz  $\omega$  proportional  $Q_0^{-3/2}$  ist (näherungsweise). Ein Vergleich mit (620) führt uns sofort zur Lösung:

$$
m \stackrel{?}{\approx} \frac{\hbar \tilde{\omega}}{c^2} \left(\frac{Q_0}{\tilde{Q}_0}\right)^{-\frac{3}{2}} = m_0 \left(\frac{Q_0}{\tilde{Q}_0}\right)^{-\frac{3}{2}} \approx m_0 \frac{\sin \alpha}{\sin \gamma_{\overline{\gamma}}} = m_0 \beta_{\overline{\gamma}}
$$
(756)

Wenn dafür den exakten Ausdruck  $\beta_{\bar{Y}}$  und für v die Summe v=v<sub>M</sub>+c<sub>M</sub> einsetzen, ist das Ergebnis noch nicht identisch mit dem im Abschnitt 4.6.4.1. gefundenen. Das PLANCKsche Wirkungsquantum ist nach diesem Modell nämlich ebenfalls eine Funktion von  $Q_0$ . Es gilt  $h \sim Q_0^{-1}$ . Damit erhalten wir insgesamt für die energetische Rotverschiebung den Ausdruck  $W \sim Q_0^{-5/2}$ , wie wir ihn bereits bei Untersuchung der kosmischen Hintergrundstrahlung gefunden hatten:

$$
m \approx \frac{\hbar \tilde{\omega}}{c^2} \left( \frac{Q_0}{\tilde{Q}_0} \right)^{-\frac{5}{2}} = m_0 \left( \frac{Q_0}{\tilde{Q}_0} \right)^{-\frac{5}{2}} \approx \frac{m_0}{\sqrt[3]{1 - \frac{v^2}{c^2}}} \frac{\sin \alpha}{\sin \gamma_{\bar{\gamma}}} = m_0 \beta^{2/3} \beta_{\bar{\gamma}}
$$
(757)

Wenn wir das PLANCKsche Wirkungsquantum also als variabel ansehen, wäre die Masse dann proportional  $Q_0^{-5/2}$ , was leicht einzusehen ist. Die "Differenz"  $Q_0^{-1}$  entspricht nun aber genau dem räumlichen Anteil der Rotverschiebung, dem Navigationsgradienten und die  $G$ rößenordnung von  $\hbar$  ist abhängig vom Bezugssystem. Damit haben wir nachgewiesen, daß innerhalb eines Bezugssystems für die Masse nur das Produkt aus zeitlichem und geometrischem Anteil wirksam wird. Der räumliche Anteil wird bei der Definition des Bezugssystems berücksichtigt. Kosmologisch gesehen befinden sich alle natürlichen Körper entlang r im freien Fall, so daß sie sich nicht gegenüber der Metrik bewegen (v=0), wie wir noch sehen werden, wobei v die Geschwindigkeit gegenüber der Metrik ist. Der rechte Klammerausdruck im Navigationsgradienten entfällt dann ganz und wir erhalten für die Masse:

$$
m = m_0 \frac{\sin \alpha}{\sin \gamma_{\overline{\gamma}}} \left( \left( 1 + \frac{t}{\tilde{T}} \right)^{\frac{1}{2}} - \left( \frac{2}{\tilde{R}} \int v dt \right)^{\frac{2}{3}} \right)^{-1} = m_0 \frac{\sin \alpha}{\sin \gamma_{\overline{\gamma}}} \left( 1 + \frac{t}{\tilde{T}} \right)^{-\frac{1}{2}}_{v=0}
$$
(758)

Hier gilt ein gedachtes kartesisches Koordinatensystem außerhalb der Metrik und der Winkel γ ist nicht konstant. Ein solches Koordinatensystem haben wir benutzt, um die Eigenschaften der Metrik zu definieren.

Was bedeutet aber ein nicht konstantes PLANCKsches Wirkungsquantum für die physikalischen Gesetze? Wenn wir sagen, daß ℏ keine Konstante sein soll, sind aufgrund der Definition von  $\hbar$  (37) die Ladung und der magnetische Fluß ebenfalls keine Konstanten mehr. Das gilt dann auch für die Elektronenladung.

$$
\hbar = q_0 \varphi_0 \sim Q_0^{-2/2} \quad \rightarrow \qquad q_0 \sim Q_0^{-1/2} \qquad \varphi_0 \sim Q_0^{-1/2} \tag{759}
$$

Ähnlich liegen die Verhältnisse bei der schweren Masse (gravitative Anziehung), da auch die Gravitationskonstante vom Bezugssystem abhängig ist. Näheres dazu im Abschnitt 6.2.4. Die allgemeine Wirkung auf die physikalischen Gesetzmäßigkeiten soll anhand eines einfachen Beispiels untersucht werden, der HEISENBERGschen Unschärferelation. In ihr unterliegt sowohl m, als auch λ einer Rotverschiebung:

$$
\Delta(mv) \cdot \Delta\lambda \geq \frac{\hbar}{2} \tag{760}
$$

$$
\beta \Delta(mv) \cdot \beta^{-1} \Delta \lambda \geq \frac{\hbar}{2} \tag{761}
$$

$$
\Delta(mv) \left(\frac{Q_0}{\tilde{Q}_0}\right)^{-\frac{3}{2}} \cdot \Delta\lambda \left(\frac{Q_0}{\tilde{Q}_0}\right)^{\frac{3}{2}} \ge \frac{\hbar}{2}
$$
 Klassisch (762)

$$
\Delta(mv) \left(\frac{Q_0}{\tilde{Q}_0}\right)^{-\frac{5}{2}} \cdot \Delta\lambda \left(\frac{Q_0}{\tilde{Q}_0}\right)^{\frac{3}{2}} \ge \frac{\hbar}{2} \left(\frac{Q_0}{\tilde{Q}_0}\right)^{-\frac{2}{2}} \qquad \text{Tatsächlich} \tag{763}
$$

Damit unterliegen die Elektronen z.B. im Teilchenbeschleuniger (siehe Abschnitt 6.2.2.) rein quantitativ gesehen ganz anderen physikalischen Gesetzen, als bisher angenommen. Das meßbare Ergebnis entspricht jedoch dem klassischen Modell, d.h. die Änderungen kürzen sich heraus, da sowohl Masse, Länge und PLANCKsches Wirkungsquantum vom Bezugssystem abhängig sind. D.h. ein Beobachter sieht auch quantitativ immer dieselben physikalischen Gesetze unabhängig vom Bezugssystem. Als Konsequenz müssen wir auch die im Abschnitt 4.6.4.1.2. gemachten Aussagen bezüglich der Unbestimmtheit von Ort und Impuls von Elektronen in der Zeit kurz nach dem Urknall revidieren. Dort hatten wir ja für das Elektron eine konstante Masse angenommen.

Diese steigt aber um den Faktor  $Q_0^{-5/2}$  an, je mehr wir uns dem Zeitpunkt t=0 nähern, so daß die damalige Unbestimmtheit den gleichen Wert wie heute gehabt hätte. Abschließend können wir folgende Aussage treffen:

# *VII. Wenn man das PLANCKsche Wirkungsquantum als veränderlich ansieht, beob achtet man dasselbe wie nach dem klassischen Modell, da dann auch Größen wie Ladung und magnetischer Fluß keine Konstanten mehr sind und sich die Änderungen herauskürzen.*

Wenn man also nicht gerade eine Gravitationstheorie aufstellen oder die kosmologische Rotverschiebung erklären will, kann man sich gemütlich zurücklehnen, das PLANCKsche Wirkungsquantum eine Konstante sein lassen und erhält trotzdem die richtigen Ergebnisse.

## 6.1.5. Geschwindigkeit und andere Größen

In den vorhergehenden Abschnitten haben wir gesehen, daß Größen wie Länge, Zeit und Masse sowohl von der Geschwindigkeit als auch vom Bezugssystem, abhängig sind. Weiterhin haben wir festgestellt, daß andere Größen, wie z.B. Ladung und Fluß allein vom Bezugssystem abhängen. Diese Abhängigkeit wird verursacht vom räumlichen Anteil der Rotverschiebung und entspricht bei den Fermionen dem Navigationsgradienten. Damit sind diese Größen aber auch von der Zeit und vom Abstand zum Koordinatenursprung und somit indirekt von der Geschwindigkeit (Integral) abhängig. Für die Ladung gilt z.B.:

$$
q_0 = \tilde{q}_0 \left( \left( 1 + \frac{t}{\tilde{T}} \right)^{\frac{1}{2}} - \left( \frac{2r}{\tilde{R}} \right)^{\frac{2}{3}} \right)^{-\frac{1}{2}} = \tilde{q}_0 \left( \left( 1 + \frac{t}{\tilde{T}} \right)^{\frac{1}{2}} - \left( \frac{2r}{\tilde{R}} \int v \, dt \right)^{\frac{2}{3}} \right)^{-\frac{1}{2}} \tag{764}
$$

Dies entspricht der Abhängigkeit von  $Q_0$  (759) und gilt exakt. Wenn wir z.B. die Ladung von einem auf ein anderes Bezugssystem transformieren wollen (LORENTZ-Transformation), gilt im Gegensatz zur bisherigen Auffassung  $q_0 \sim Q_0^{1/2} \sim \beta^{1/3}$ . Hierbei ist β der klassische relativistische Dehnungsfaktor. Die Ladungs- und Fluß-Zunahme wird jedoch durch eine zusätzliche Massenzunahme in gleicher Größenordnung wieder ausgeglichen, so daß wir das gleiche beobachten, als wären  $q_0$  und  $\varphi_0$  invariant gegenüber LORENTZ-Transformationen und es gilt m~β.

Damit sind dann aber auch andere Größen, wie z.B. Spannung und Strom vom Bezugssystem abhängig. Durch Anwendung von Beziehungen wie  $q = C \cdot U = \varepsilon_0 r \cdot U$  und  $\varphi$ =L·I=μ<sub>0</sub>r·I erhält man folgende Abhängigkeiten: U~Q<sub>0</sub><sup>5/2</sup>~β und I~Q<sub>0</sub><sup>3/2</sup>~β. Im Normalfall kann man aber alle diese Größen als Konstanten betrachten.

Einen Sonderfall bildet die Elektronenladung. Diese ist zunächst einmal auch vom Bezugssystem abhängig und folgt dem Wert von q<sub>0</sub>. Bei sehr hohen Geschwindigkeiten und/oder kleinen Güten gibt es aber noch eine zusätzliche Abhängigkeit von der Geschwindigkeit. Diese und weitere wollen wir im nächsten Abschnitt betrachten.

## **6.2. Physikalische Größen von besonderer Bedeutung**

Wir wollen daher diese Arbeit mit der Untersuchung physikalischer Konstanten fortsetzen, die großen Einfluß auf den Aufbau unserer Welt haben. Eine davon ist die SOMMERFELDsche Feinstrukturkonstante.

### 6.2.1. Die Feinstrukturkonstante

Die Feinstrukturkonstante α ist eine charakteristische Grundgröße der DIRACschen Theorie des Elektrons. Sie ist ein Maß für die Stärke der elektromagnetischen Wechselwirkung, d.h. für die Kopplung geladener Elementarteilchen mit Photonen. Nach [5] ist sie folgendermaßen definiert:

$$
\alpha = \frac{e^2}{4\pi\varepsilon_0\hbar c} = \frac{1}{137,035999084} = \frac{1}{4\pi} \cdot 0,0917012 = 0,00729735
$$
 (765)

e ist in diesem Fall die Elektronenladung. Die Feinstrukturkonstante hat sich bisher bei der Beschreibung der Aufspaltung der Atomspektren (Lamb-Shift) gut bewährt. Auch wird sie verwandt, um die Abweichung zwischen Spin und magnetischem Moment, wie sie beim Elektron auftritt, zu erklären. Wir wollen nun aber sehen, ob sich hinter Ausdruck (765) nicht noch eine wesentlich fundamentalere Gesetzmäßigkeit verbirgt.

Es ist offensichtlich angebracht, bei der Wechselwirkung von Elektronen oder Protonen mit Photonen mit der Elektronenladung zu rechnen. Im Abschnitt 4.6.3. hatten wir jedoch festgestellt, daß es noch eine zweite Ladung, nämlich die Ladung des Modell-Kugelkondensators  $\overline{\text{Im}}$  MLE, die PLANCKsche Ladung  $q_0$  gibt, die mit 3,301378 e ganz in der Nähe liegt (766).

$$
q_0 = \sqrt{\frac{\hbar}{Z_0}}
$$
 (766)

Bei einer Konstanten hat es im allgemeinen keinen Einfluß auf den physikalischen Inhalt, wenn man sie mit einer anderen Konstanten multipliziert. Versuchen wir doch jetzt einmal, was passiert, wenn man in  $(69)$  anstelle der Elektronenladung  $q_0$  einsetzt:

$$
\alpha_0 = \frac{q_0^2}{4\pi\varepsilon_0\hbar c} = \frac{\hbar}{4\pi\varepsilon_0 c\hbar Z_0} = \frac{1}{4\pi} \qquad \alpha = \frac{1}{4\pi} \frac{e^2}{q_0^2} \tag{767}
$$

Damit haben wir das eigentliche Wesen der SOMMERFELDschen Feinstrukturkonstante aufgedeckt. Es gilt folgende eindeutige Aussage:

*VIII. Die SOMMERFELDsche Feinstrukturkonstante ist das quadratische Verhältnis von Elektronenladung und Ladung des Metrischen Linienelements multipliziert mit einem geometrischen Faktor.* 

Der geometrische Faktor entspricht dem vollen Raumwinkel 1sr und ist der Faktor bei der Berechnung der Oberfläche einer Kugel. Dies ist nicht weiter verwunderlich, haben wir es doch hier mit der Wechselwirkung zweier unterschiedlicher Lösungen der Feldgleichungen untereinander zu tun. Die eine ist das Elektron (Kugel), die andere das Photon (Welle).

Damit haben wir zwar das Wesen der Feinstrukturkonstante aufgedeckt, damit ergibt sich jedoch eine neue Frage, die wir schon einmal im Verlauf dieser Arbeit gestellt haben:

# *1. Warum beträgt die Elektronenladung ausgerechnet 0,302822q0 ?*

Dies ist jedoch noch nicht alles. Aus dieser Frage und der Annahme, daß das PLANCKsche Wirkungsquantum nicht konstant ist, ergeben sich eine Reihe weiterer Fragen:

- *2. Ist das Verhältnis zwischen beiden konstant? Wenn ja, warum?*
- *3. Wenn nein oder weiß nicht:*
- *Ist es ein Zufall, daß die Elektronenladung gerade heute nahe bei*  $q_0$  *liegt?*
- *4. Nach welcher Gesetzmäßigkeit verändert sich der Wert der Feinstrukturkonstante oder bleibt er konstant?*
- *5. Welche Auswirkungen hat das auf andere Bereiche der Physik (Atommodell)?*

Als wesentlich kristallisieren sich hier die Fragen 3 und 4 heraus, die wir in Folge beantworten wollen. Mit hoher Wahrscheinlichkeit können wir sagen, daß es kein Zufall ist. Das würde aber bedeuten, die Elektronenladung ist nicht konstant. Bevor wir dies genauer untersuchen werden, müssen wir uns aber noch mit einer zweiten dimensionslosen Größe beschäftigen.

## 6.2.2. Der Korrekturfaktor δ

Dieser Wert tritt beim Vergleich der verschiedenen Lösungen für den HUBBLE-Parameter im Abschnitt 7.5. auf und ich habe ihn auch schon einmal in einer Veröffentlichung gesehen. Leider kann ich mich nicht daran erinnern, in welcher. Auch die Suche im Internet lief ins Leere. Daher kann ich nicht sagen, wie der korrekte Name lautet. Auf jeden Fall ist er nicht identisch mit dem Quantendefekt. Er spielt aber in Folge eine wesentliche Rolle bei der Berechnung weiterer fundamentaler Naturkonstanten im Rahmen eines konzertierten Einheitensystems. Er ist folgendermaßen definiert:

$$
\delta = \frac{4\pi\hbar}{m_p r_e c} = 0.937855101480256
$$
 mit der Näherung (769) (768)

$$
\delta \approx \frac{1}{\sqrt{2}} \frac{Q_{\frac{2}{3}}}{Q_{\frac{1}{2}}} = \frac{1}{\sqrt{2}} \frac{\frac{2}{3}}{\frac{1}{2}} = \frac{2}{3} \sqrt{2} = 0,942809 \qquad \Delta = +5.10^{-3} \tag{769}
$$

Weiterhin gilt folgende wichtige Beziehung:

$$
\frac{m_e}{m_p} \approx \frac{1}{1836} = const
$$

3 p  $\alpha \delta = 4\pi \frac{m_e}{m_p} = 6{,}84386 \cdot 10^{-3} \approx \frac{1}{146}$   $\delta = \frac{4\pi}{\alpha} \frac{m_e}{m_p}$  $\frac{4\pi}{\alpha} \frac{m_e}{m_p} \Leftarrow$ def  $\delta = \frac{4\pi}{\alpha} \frac{m_e}{m_p} \Leftarrow$ def (770)

Zur Vermeidung eines Zirkelschlusses verwenden wir zur Definition von δ Ausdruck (770) rechts. Offenbar handelt es sich bei δ um einen Korrekturfaktor, der die Exzentrizität der Bahn im klassischen BOHRschen Atommodell zwischen Proton und Elektron im <sup>1</sup>H-Atom ausgleichen soll, da me nicht klein genug gegenüber m<sub>p</sub> ist, es eiert. Nun ist das BOHRsche Modell eigentlich nicht korrekt. Dennoch leisten Größen, wie z.B. r<sub>e</sub> auch heute noch gute Dienste bei Berechnungen. Dies gilt auch für δ, wie wir noch sehen werden. Wegen (770) handelt es sich offenbar um eine Art komplementäre Feinstrukturkonstante. Neueste, genauere Untersuchungen [53] lassen darauf schließen, daß das Verhältnis  $\mu = m_p/m_e$  stabil ist und sich um maximal −5,0·10<sup>-17</sup> $a^{-1}$  ändert. Bei einem Weltalter von nur 1,4·10<sup>10</sup>a ist das quasi konstant. Dieser Aussage schließe ich mich an, da dieses Modell auf dieser Annahme beruht. Damit bildet das Verhältnis  $\mu = m_p/m_e = \text{const}$  die dritte wesentliche Konstante.

# 6.2.3. Die Elektronenladung

### 6.2.3.1. Statische Betrachtung

Schon DIRAC hat eine Hypothese aufgestellt, nach der die Elektronenladung eine Funktion der Zeit ist (DIRACsche Hypothese). In seinem Modell ist auch die Gravitations»konstante« keine Konstante. Dies bedeutet, man kann diese Möglichkeit nicht ausschließen und es lohnt auf jeden Fall, hier weitere Untersuchungen anzustellen.

Wenn wir davon ausgehen, daß es kein Zufall ist, daß die Elektronenladung nahe bei  $q_0$  liegt, so kann man auch vermuten, daß ein Verhältnis zwischen beiden besteht, daß sich nach einer gewissen Gesetzmäßigkeit verhält.

Die Definition von q<sub>0</sub> enthält das PLANCKsche Wirkungsquantum, das gleichwohl für die Theorie der Bosonen (z.B. Photonen) als auch für Fermionen (z.B. Elektronen) von wesentlicher Bedeutung ist – kombiniert mit dem Wellenausbreitungswiderstand des Vakuums  $Z_0$ . Dies legt die Vermutung nahe, daß es sich bei beiden Ladungen eigentlich um ein und dasselbe handelt, wobei die Elektronenladung u.U. aufgrund besonderer Bedingungen nur kleiner (e) *erscheint*. Daher wollen wir untersuchen, ob es möglich ist, die Elektronenladung aus der Ladung des Metrischen Linienelements  $q_0$  zu berechnen. Wir betrachten dazu das Modell nach Bild 124.

Wir haben bisher festgestellt, daß sich der Grundzustand der Metrik nahe beim Expansionsmittelpunkt (0) bei einer Güte von Q=1/2 befindet. Im Bild 124 ist die Expansionskurve in diesem Gebiet eingezeichnet. Weiterhin haben wir festgestellt, daß es auch für die fermionische Materie so etwas wie einen Grundzustand geben muß, wobei wir beide Arten von Materie nur rotverschoben durch die *Linse* der Metrik beobachten können. Es ergibt sich die Frage: Bei welchem Gütewert liegt nun eigentlich der Grundzustand der fermionischen Materie?

Am naheliegendsten wäre die Annahme, daß sich dieser ebenfalls im Punkt Q=1/2 befindet. Nun haben wir festgestellt, daß dieser Punkt (1) den aperiodischen Grenzfall bildet, in dem keine periodische Wellenfunktion existieren kann. Dies ist aber eine notwendige Bedingung für die Existenz z.B. des Elektrons als Materiewelle (DEBROGLIE). Materiewellen bewegen sich nach unserer Definition entgegengesetzt zur Ausbreitungsrichtung der Metrik, was zur Folge hat, daß sie sich nicht fortbewegen, quasi auf der Stelle verharren und stehende Wellen bilden. Weiterhin ergibt sich daraus, daß diese Wellen im Gegensatz zu zeitartigen Vektoren den Punkt Q=1, in dem ein Phasensprung auftritt, nicht überwinden können, da sie hier reflektiert werden. Eine Materiewelle wäre damit zwischen den Punkten 1/2 und 1 "eingesperrt".

Wir nehmen nun weiter an, daß das Elektron in Wirklichkeit ebenfalls die Ladung  $q_0$  hat, von der wir aber nur den Anteil e *sehen*, da das Elektron im Phasenraum gegenüber dem Beobachter, der sich weit weg auf der r-Achse befindet, um einen Winkel β verdreht ist. Genau wie beim Universum, handelt es sich beim Elektron, um ein vierdimensionales Objekt. Da die Ladung q<sub>0</sub> gleichmäßig über die Oberfläche verteilt ist, kann es durchaus sein, daß wir aufgrund der Krümmungsverhältnisse auch nur einen Teil der Oberfläche und damit auch nur einen Teil der Ladung *sehen* können.

Die (verschobene) r-Achse ist die Asymptote der Bahnkurve der Expansion (Bild 25) und verhält sich in der Nähe des Nullpunktes wie eine Parabel, weiter weg, wie eine Hyperbel (Bild 26). Uns interessiert zunächst vor allem der Winkel ε, der sich aus dem Argument des Integrals der komplexen Ausbreitungsgeschwindigkeit c der Metrik (209) ergibt. Es gilt:

$$
\varepsilon = \arg \int_{0}^{T} \underline{\mathbf{c}} dt = -\arg j2 \int_{0}^{T} \frac{1}{2\omega_{0}t} \frac{dt}{\sqrt{1 - \Theta^{2}(2\omega_{0}t)}}
$$
(771)

Wirksam wird hier das Integral von c und nicht der Wert selber, da für die weiteren Berechnungen nicht die Geschwindigkeit c des Elektrons, sondern dessen Ort von Interesse ist. Mit Hilfe von (211) können wir (771) folgendermaßen umformen:

$$
\underline{c} = -\arg c \int_{0}^{T} \frac{1}{2\rho_0 \omega_0 t} \left( \sin \frac{1}{2} \arg \theta + j \sin \frac{1}{2} \arg \theta \right) dt = \arg c \int_{0}^{T} \frac{1}{2\rho_0 \omega_0 t} e^{-j\frac{1}{2}(\arctan \theta + \pi)} dt \quad (772)
$$

Das Integral nach der Zeit ist jedoch nicht besonders gut geeignet, da die Frequenz  $\omega_0$  selbst eine Funktion der Zeit ist. Wir substituieren daher t durch den Phasenwinkel  $Q=2\omega_0t$  und erhalten für den Winkel  $\varepsilon$  und für den Betrag des Nullvektors  $r_N$ :

$$
Q = \sqrt{\frac{2\kappa_0 t}{\epsilon_0}} \qquad \qquad dQ = \frac{1}{2} \sqrt{\frac{2\kappa_0}{\epsilon_0}} \ t^{-\frac{1}{2}} dt \qquad \qquad dt = \frac{\epsilon_0}{\kappa_0} Q dQ \qquad (773)
$$

$$
\varepsilon = \arg r_1 \int_0^Q \frac{1}{\rho_0} e^{j\frac{1}{2} \arctan \theta} dQ = \arg \int_0^Q \frac{1}{\rho_0} e^{j\frac{1}{2} \arctan \theta} dQ \qquad (774)
$$

$$
r_{N} = \left| Zr_{1} \int_{0}^{Q} \frac{1}{\rho_{0}} e^{j\frac{1}{2} \arctan \theta} dQ \right| \qquad Z = \frac{R(Q)}{r_{0}(Q)} = \frac{H_{1}R}{H_{0}r_{0}} = \frac{3}{2} Q^{\frac{1}{2}} \qquad (775)
$$

Mit  $r_1=1/(k_0Z_0)$ . Allerdings ist der linke Ausdruck von (775) noch nicht vollständig, beschreibt er doch nur die Ausbreitung der Welle, es fehlt noch der Expansionsanteil Z des konstanten Wellenzahlvektors r<sub>K</sub> über den gesamten Weltradius R, ansonsten gilt Z=2mQ<sup>1/2</sup> siehe (345). Er hat die Eigenschaft eines Zoomfaktors und wird vor das Integral gesetzt, da er alle Elemente dr gleichzeitig beeinflußt (siehe Abschnitt 4.5.2.). Insgesamt gilt:

$$
\mathbf{r}_{N} = \begin{vmatrix} \frac{3}{2} r_{1} Q^{\frac{1}{2}} \int_{0}^{1} \frac{1}{\rho_{0}} e^{j\frac{1}{2} \arctan \theta} dQ \\ 0 & -j\frac{1}{2} (\arg \theta + \pi) = j\frac{1}{2} \arctan \theta = j\phi_{0} \end{vmatrix}
$$
(776)

Nun läßt sich bestimmt eine analytische Lösung dieses Integrals finden, wenn man nur genug Zeit investiert. Dies würde aber den Rahmen dieser Arbeit sprengen. Daher bestimmen wir das Integral numerisch mit Hilfe der »Mathematica«-Funktion NIntegrate. Dabei macht aber die Funktion  $1/\rho_0$  besondere Schwierigkeiten und zwar aufgrund der vielen Nullstellen der Besselfunktionen. Um dennoch eine genaue Lösung zu ermöglichen, substituieren wir den Ausdruck  $1/\rho_0$  durch eine Interpolationsfunktion mit Liste (Funktion Interpolate). Ausdruck (774)  $RnB[Q]$  und (776)  $Rn[Q]$  kann dann folgendermaßen berechnet werden (ohne r<sub>1</sub>):

```
cMc = Function[-2 1/#/Sqrt[1 - (HankelH1[2, #]/HankelH1[0, #])^2]];
PhiQ = Function[If[# > 10^4, - Pi/4 - 3/4/#,
Arg[1/Sqrt[1 - (HankelH1[2, #]/HankelH1[0, #])^2]] - Pi/2]]; 
RhoQ = Function[If[# < 10^4,
N[2/\#/Bbs[sqrt[1 - (HankelH1[2, #]/HankelH1[0, #])^2]]], 1/Sqrt[#]]];rq = \{\{0, 0\}\};For[x = -8; i = 0, x < 4, x + i, x + i = .01; (777)
AppendTo[rq, {10^x, N[10^x*RhoQ[10^x]]}]]; 
RhoQ1 = Interpolation[rq]; 
RhoQQ1 = Function[If # < 10^4, RhoQ1[#], Sqrt[#]]];Rk = Function[If[# < 10^4, 3/2*Sqrt[#]*NIntegrate[RhoQQ1[x], {x, 0, #}], 6 #]];
Rn = Function[Abs[3/2*Sqrt[ #]*NIntegrate[RhoQQ1[x]*Exp[1*(Phi[x]]), {x, 0, #)}]]];RnB = Function[Arg[NIntegrate[RhoQQ1T[x]*Exp[I*(PhiQ[x])], {x, 0, #}]]];
```
Der absolute Fehler ist kleiner als  $10^{-7}$ . Die Elektronenladung ist dann die rechtwinklige Abbildung der Ladung  $q_0$  auf die r-Achse wie im Bild 124 dargestellt:

$$
\sin \gamma = \cos \beta = \sin \left(\frac{\pi}{4} - \epsilon\right) = \frac{e}{q_0} \qquad \qquad e = q_0 \sin \gamma \qquad \qquad \alpha = \frac{1}{4\pi} \sin^2 \gamma \qquad (778)
$$

Die genaue Berechnung mit Hilfe der Funktion FindRoot und den CODATA-Werten von 2018 ergibt für den Grundzustand des Elektrons Werte von ε=−2,0485420678463937 bzw. ε=−0,6520711924588928π bei Q=0,6567290175491683. Da sich der Beobachter zum Zeitpunkt  $T \gg t_1$  (annähernd) direkt auf der r-Achse befindet, ergibt sich die Elektronenladung damit aus der eigentlichen Ladung des Elektrons q<sub>0</sub> multipliziert mit dem Sinus der Winkeldifferenz zwischen dem Phasenwinkel des Elektrons im Grundzustand und dem Phasenwinkel des Beobachters ( $-\pi/4$ ) zu e=0,3028221208819746q<sub>0</sub>.

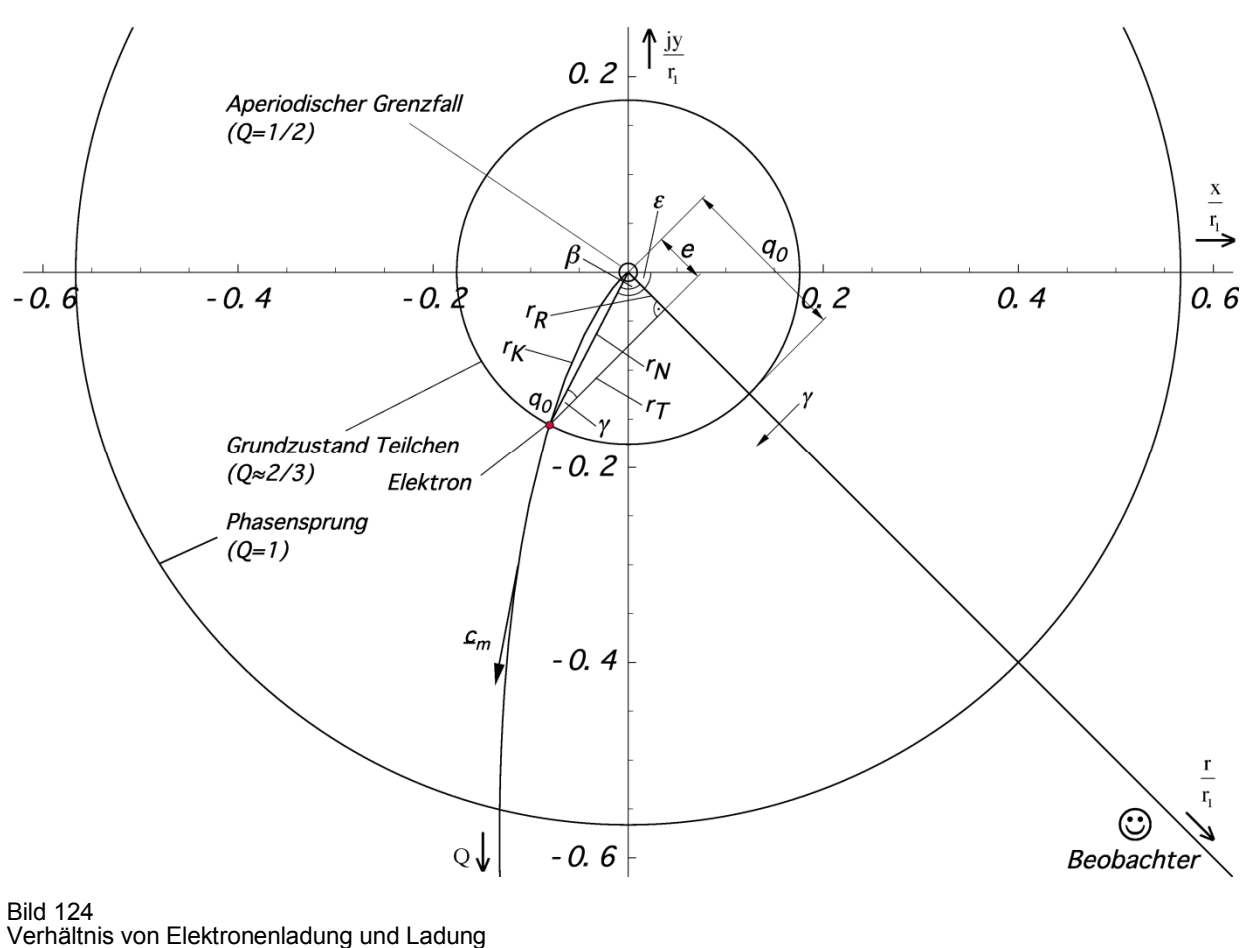

des MLE im Phasenraum des Elektrons

Über einen großen Bereich ist dieser nahezu konstant, die Elektronenladung folgt damit direkt der Ladung q<sub>0</sub> des MLE. Die in [53] festgestellte geringe Änderung von  $\alpha$  um ca. −2,0·10<sup>-17</sup> a<sup>-1</sup> ist dabei kein Widerspruch. Nur bei extrem relativistischen Zuständen ändert sich das Verhältnis zwischen q<sub>0</sub> und e in größerem Maßstab gemäß Bild 104.

Bei der Feinstrukturkonstante selbst handelt es sich also eigentlich um zwei unterschiedliche "Konstanten", die nur zum heutigen Zeitpunkt zusammenfallen. Erstens handelt es sich um das Verhältnis von beobachteter zur eigentlichen Elektronenladung, zweitens um den Schnittwinkel zwischen Elektron und Photon. Dies kann man auch so interpretieren, daß die Ladung des Elektrons selbst eine Wellenfunktion und periodisch ist. Aufgrund des Spins (Rotation) ist die gemessene Ladung dann eine Funktion des Auftreffwinkels  $\alpha$  (Bild 124).

Hierbei fällt das Photon immer mit dem Winkel –3/4π ein, dies entspricht dem Realteil, denn nur dieser kann bei einer Wechselwirkung auch Arbeit verrichten. Bei der Berechnung der Wirkung muß man daher mit dem Wert sin $\gamma_{\gamma}$  multiplizieren. Dasselbe gilt auch für die Wechselwirkung mit Neutrinos (umgekehrter  $\beta$ -Zerfall  $\bar{v}$ +p $\rightarrow$ n+e<sup>+</sup>). Letzterer stellt auch heute noch eine der wenigen Möglichkeiten zum Nachweis von Neutrinos dar. Bei der Reaktion des Protons mit dem Antineutrino wird zunächst nur der in diesem Fall extrem kleine Realteil wirksam, was zu dem kleinen Wirkungsquerschnitt führt. Bei der anschließenden Reaktion wird dann aber natürlich das gesamte Neutrino einschließlich der "Blindenergie" absorbiert.

Kurz nach dem BB, bei hohen Geschwindigkeiten, in der Nähe des Partikelhorizonts oder auch bei starken Gravitationsfeldern spaltet sich die einheitliche "Konstante" somit in zwei unterschiedliche Variablen auf. Die schwache Wechselwirkung wird quantitativ gesehen stark, da sich die Neutrinos dann wie Photonen verhalten. Gleichzeitig kommt es zu einer Symmetriebrechung.

Nun aber zurück zum Elektron: Während der Grundzustand der Metrik bei einer Güte von  $Q=1/2$  angesiedelt ist, haben wir für das Elektron einen Wert von  $Q=0.656729$  gefunden, hatten jedoch einen Wert von Q=2/3 erwartet. Rechnet man mit Q=2/3, erhält man einen Wert für e, der um 2,54% über dem tatsächlich beobachteten liegt. Wie ist diese Abweichung zu interpretieren?

Die Feinstrukturkonstante wird ja bekanntlich bei der Interpretation von Wechselwirkungsprozessen zwischen Elektron und Photon eingesetzt, wobei sich der Beobachter normalerweise weit entfernt auf dem konstanten Wellenzahlvektor  $r<sub>K</sub>$  bei einem Wert Q»1 befindet. In großer Entfernung fällt dieser mit der r-Achse zusammen. Auch das Elektron als Fermion bewegt sich nur entlang des konstanten Wellenzahlvektors. Da die Güte Q identisch mit dem Phasenwinkel der Hankelfunktion ist, ist diese definiert entlang von  $r<sub>K</sub>$ , d.h. entlang des Bogens. Die Wellenfunktion des Elektrons weist damit eine gewisse Krümmung auf. Das Photon selber, der Nullvektor  $r_N$ , ist dagegen geradlinig und nicht gekrümmt. Da es sich um ein Photon handelt, das der Beobachter bei  $Q \gg \bar{1}$  beobachtet, liegt der Winkel α extrem nahe bei π/2.

Die eigentliche Wechselwirkung findet nun allerdings im Grundzustand des Elektrons bei Q=2/3 statt, d.h. der Nullvektor wird mit allen seinen Winkeln vergrößert auf den Phasenraum des Elektrons abgebildet. Das Ergebnis der Wechselwirkung wird dann wiederum verkleinert bei Q»1 beobachtet. Und bei der eigentlichen Wechselwirkung kommt es zwangsweise zu einer Anpassung (Streckung) der gekrümmten Wellenfunktion des Elektrons auf den nicht gekrümmten Nullvektor. Aus diesem Grund ist es von Interesse, die Bogenlänge von  $r_K$  zu bestimmen. Wenn wir auch keine analytische Lösung für (776) finden konnten, ist die Bestimmung der Bogenlänge nicht unmöglich. Mit Hilfe von (772) erhalten wir:

$$
r_{K} = \int_{t_{1}}^{t_{2}} \sqrt{\dot{x}^{2} + \dot{y}^{2}} dt = \frac{\varepsilon_{0}}{\kappa_{0}} \int_{0}^{Q} Q \sqrt{x'^{2} + y'^{2}} dQ
$$
 (779)

$$
r_{K} = r_{1} \int_{0}^{Q} \frac{Q}{Q} \frac{1}{\rho_{0}} \sqrt{\cos^{2} \frac{1}{2} \arg \theta + \sin^{2} \frac{1}{2} \arg \theta} \, dQ = r_{1} \int_{0}^{Q} \frac{dQ}{\rho_{0}}
$$
(780)

Dies ist aber wiederum nur der Anteil der Wellenausbreitung. Zusammen mit dem Expansionsanteil, dieser gilt gleichermaßen für die Bogenlänge, erhalten wir:

$$
r_{K} = \frac{3}{2} r_{1} Q^{1/2} \int_{0}^{Q} \frac{dQ}{\rho_{0}} = \frac{3}{2} r_{1} Q^{1/2} \int_{0}^{Q} \frac{dQ}{\sqrt[4]{(1 - A^{2} + B^{2})^{2} + (2AB)^{2}}} \stackrel{\text{def}}{=} R(Q)
$$
(781)

Auch für den Ausdruck (781) gibt es gewiß eine analytische Lösung, diese ist aber immer noch zu kompliziert, so daß wir dieses Integral ebenfalls numerisch bestimmen werden, zumindest für kleine Werte Q, denn für große Werte gilt die Näherung  $1/\rho_0 \approx Q^{1/2}$  und das Integral wird damit analytisch lösbar:

$$
r_{K} = \frac{3}{2}r_{1}Q^{1/2}\int_{0}^{Q}\frac{1}{\rho_{0}}dQ \approx \frac{3}{2}r_{1}Q^{1/2}\int_{0}^{Q}Q^{1/2}dQ = r_{1}Q^{2} \qquad Q \gg 1
$$
 (782)

Dies ist eine bekannte Beziehung, die wir damit hergeleitet haben. Sie gilt allerdings nur für Werte Q»1. Für die numerische Bestimmung des Integrals verwenden wir vorteilhafterweise folgenden Ausdruck in »Mathematica«:

$$
Rk = Function[If] # < 10^4, \frac{3}{2} * \sqrt{4} \cdot \text{NIntegrate}[RhoQQ1[x], \{x, 0, \# \}], 6 \# ]]; \tag{783}
$$

Nun interessiert uns vor allem das Verhältnis zwischen  $r_K$  und  $r_N$ . Der Verlauf ist in Bild 125 dargestellt und zwar mit und ohne Expansionsanteil. Der Expansionsanteil kürzt sich in diesem Fall nämlich heraus. Zur Berechnung verwenden wir die Funktion rs. Für eine schnellere Berechnung erstellen wir die Interpolationsfunktion RS[Q] (siehe Anhang). Und man sieht folgendes: Nimmt man an, daß der Grundzustand  $(r_N)$  des Elektrons bei  $Q_0 = 0.6567290$  liegt, so ist der zugehörige konstante Wellenzahlvektor  $r_K$  um genau 1,0151827890 länger. Multipliziert man nun aber letzteren Wert mit dem Phasenwinkel  $Q_0 = 2\omega_0 t = 0.6567290$ , so erhält man als Ergebnis einen Wert von 0,666699995. Dies ist bis auf eine Abweichung von nur 4,99935 $\cdot 10^{-5}$ gleich 2/3.

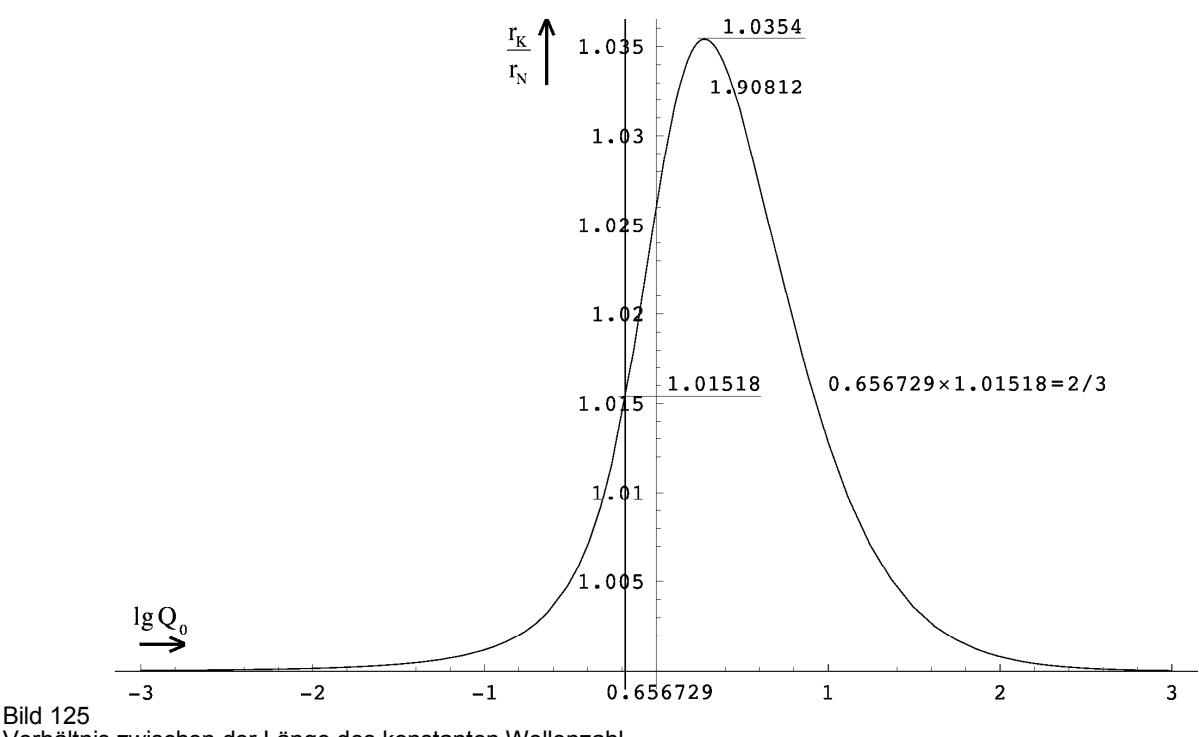

Verhältnis zwischen der Länge des konstanten Wellenzahlvektors rk und der Länge des Nullvektors r $\overline{N}$  als Funktion von Q<sub>0</sub>

Ursache könnte der Rechenfehler bei der numerischen Integration sein. Erhöht man allerdings die Genauigkeit der Berechnung auf das doppelte, erhält man genau dasselbe Ergebnis bis auf die letzte Stelle. Es könnte sich aber auch um einen systematischen Fehler handeln, um andere, nicht berücksichtigte Einflüsse bei der Bestimmung der Elektronenladung oder um eine Fehlinterpretation. Möglich ist auch, daß der Wert tatsächlich nicht genau bei  $Q_0=2/3$ , sondern eben bei 0,6567290 liegt.

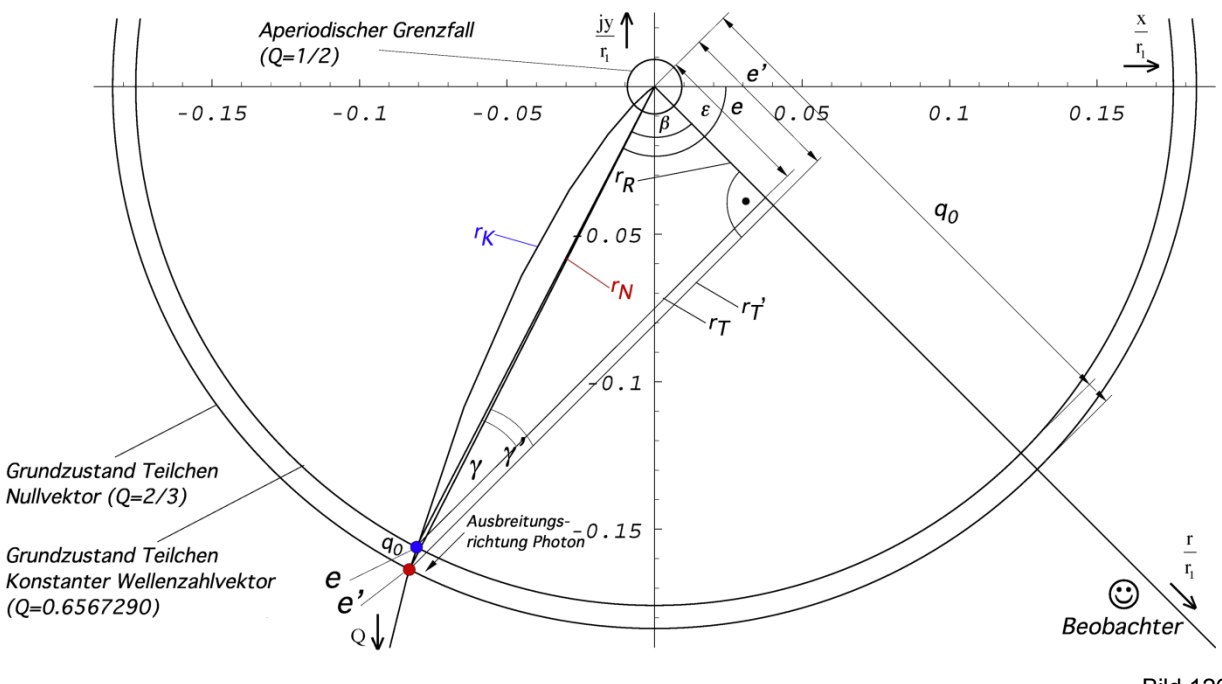

Bild 126 Verhältnis von Elektronenladung und Ladung des MLE im Phasenraum des Elektrons (größerer Maßstab)

Im Bild 126 sind die genauen Verhältnisse noch einmal in einem größeren Maßstab dargestellt. Man erkennt die beiden Grundzustände des Elektrons e (blau) und e´ (rot), wobei letzterer gleich dem gestreckten konstanten Wellenzahlvektor von e sein müßte. Dies ist allerdings nicht der Fall, da sich bei der Streckung der Winkel ε und damit auch β geringfügig ändert. Wir bestimmen die Längen von r<sub>K</sub> bzw. r<sub>N</sub> für die drei Werte zu:

$$
r_{K}(0,656729017) = \frac{3}{2}r_{1}\sqrt{0,656729017} \int_{0}^{0,656729017} \frac{dQ}{\rho_{0}} = 0,178514r_{1}
$$
 (784)

$$
r_{N}(\frac{2}{3}) = \left| \frac{3}{2} r_{1} \sqrt{\frac{2}{3}} \int_{0}^{2/3} \frac{1}{\rho_{0}} e^{j\frac{1}{2} \arctan \theta} dQ \right| = 0,183660 r_{1} \qquad (785)
$$

$$
r_{N}(0,666699995) = \left| \frac{3}{2} r_{1} \sqrt{0,666699995} \int_{0}^{0,666699995} \frac{1}{\rho_{0}} e^{j\frac{1}{2} \arctan \theta} dQ \right| = 0,183687 r_{1}
$$
 (786)

Man sieht, es kommt zu keiner exakten Übereinstimmung in der Länge. Auch wenn man den Expansionsfaktor herausrechnet erhält man immer ein abweichendes Ergebnis. Übereinstimmung würde bei einem Phasenwinkel von 0,660147 vorliegen. Das bedeutet, der Grundzustand e liegt nur annähernd bei Q=2/3, d.h. bei 0,656729017. Dies steht auch nicht im Widerspruch zu anderen Erkenntnissen hier und spielt damit eine untergeordnete Rolle. Der genaue Wert 2/3 war ohnehin nur eine Vermutung meinerseits. Einzig wichtig für das Modell ist der Winkel ε=−2,0485420678463937. Hier noch die zugehörigen Ladungen:

$$
q_0 \sin\left(\frac{\pi}{4} - \arg\int_{0}^{\frac{0.656729017}{2}} \frac{1}{\rho_0} e^{j\frac{1}{2}\arctan\theta} dQ\right) = e
$$
 (787)

$$
q_0 \sin\left(\frac{\pi}{4} - \arg\int_0^{2/3} \frac{1}{\rho_0} e^{j\frac{1}{2}\arctan\theta} dQ\right) = 1,0253956e = e'
$$
 (788)

Den Zustand e′ würde ich dabei als angeregten Zustand des Elektrons bezeichnen. Damit haben wir nachgewiesen, daß es möglich ist, eine Beziehung zwischen der Ladung des Elektrons e und der PLANCKschen Ladung  $q_0$  zu finden. Vielleicht sind diese beiden ladungstragenden Teilchen sogar identisch, einmal als freies Teilchen (Elektron), das andere mal gebunden in der Metrik?

# 6.2.3.2. Dynamische Betrachtung

Wir haben bisher festgestellt, daß die Elektronenladung gleich der rechtwinkligen Abbildung der Ladung  $q_0$  des MLE auf die Metrikachse r ist (sein könnte). Was passiert nun, wenn sich der Beobachter mit einer bestimmten Geschwindigkeit bewegt oder in einem Gebiet starker Krümmung befindet oder ganz einfach, wie ist die räumliche und zeitliche Abhängigkeit der Elektronenladung?

Wenn sich der Beobachter mit einer von Null verschiedenen Relativgeschwindigkeit zum Koordinatenursprung bewegt, bewegt er sich physikalisch gesehen rückwärts auf der Expansionskurve in Richtung auf den Nullpunkt. Genauso ist es, wenn er in die Nähe eines starken Gravitationsfeldes oder des Partikelhorizonts kommt. Die zeitliche Abhängigkeit ist entgegengesetzt. In der natürlichen Zeitrichtung entfernt er sich vom Nullpunkt der Expansionskurve. All dies ist abhängig vom Wert Q**<sup>~</sup>** (Bezugssystem), von Zeit, Entfernung, Geschwindigkeit und/ oder Gravitationspotential. Um diese Abhängigkeit zu bestimmen, betrachten wir noch einmal das Modell nach Bild 124. Wir bestimmen zuerst die Abhängigkeit vom Phasenwinkel Q.

Befindet sich der Beobachter weit entfernt auf der r-Achse, so beträgt der Phasenwinkel ε–β der Metrik, das ist der Vektor vom Ursprung zum Punkt des Beobachters auf der Expansionskurve, (beinahe) –π/4 (r-Achse). Die r-Achse bildet die Asymptote der Expansionskurve. Nähert man sich nun dem Ursprung, so wird der Betrag des Winkels größer (r-Achse klappt nach links). Die Ladung ergibt sich jetzt zu e'=q<sub>0</sub> sin $\gamma'$  (nicht identisch mit e' und  $\gamma'$  aus Bild 126). Hierbei bleibt der rechte Winkel (α) bestehen, da sich mit dem Umklappen auch die Ausbreitungsrichtung der Photonen ändert. Unter Anwendung von (781) und (782) erhalten wir folgende Beziehung im Dreieck e' $r_T'q_0$ :

$$
\gamma = \pi - \frac{\pi}{2} - \beta = \frac{\pi}{2} - \left[ -\varepsilon + \arg \int \underline{c} dt \right]
$$
 (789)

$$
\sin \gamma = \sin \left( \frac{\pi}{2} + \varepsilon - \frac{3}{2} Q^{\frac{1}{2}} \right) \frac{1}{\rho_0} e^{j\frac{1}{2} \arctan \theta} dQ \right)
$$
(790)

#### RnB = Function[Arg[NIntegrate[RhoQQ1T[x]\*Exp[I\*(PhiQ[x])], {x, 0, #}]]];  $(791)$ Plot[{Sin[(Pi/2 - RnB[10^t7] + **ϵ**}, {t7, -8, 8}]

Zur schnelleren Berechnung habe ich die Interpolationsfunktion RNBP[Q] definiert, für sin γ die Funktion QQ[Q] (siehe Anhang). Der Verlauf der dazugehörigen Funktion in Abhängigkeit von Q ist im Bild 127 dargestellt. Man erkennt, daß das Verhältnis von Elektronenladung und Ladung des MLE über einen großen Bereich nahezu konstant ist. Bei der Feinstrukturkonstante handelt es sich also tatsächlich um eine Konstante, zumindest für den heutzutage technisch zugänglichen Bereich. Nähert man sich dem Ursprung, z.B. bei sehr hohen Geschwindigkeiten, ändert sich aber das Verhältnis. Das Maximum liegt bei Q=0,656795.

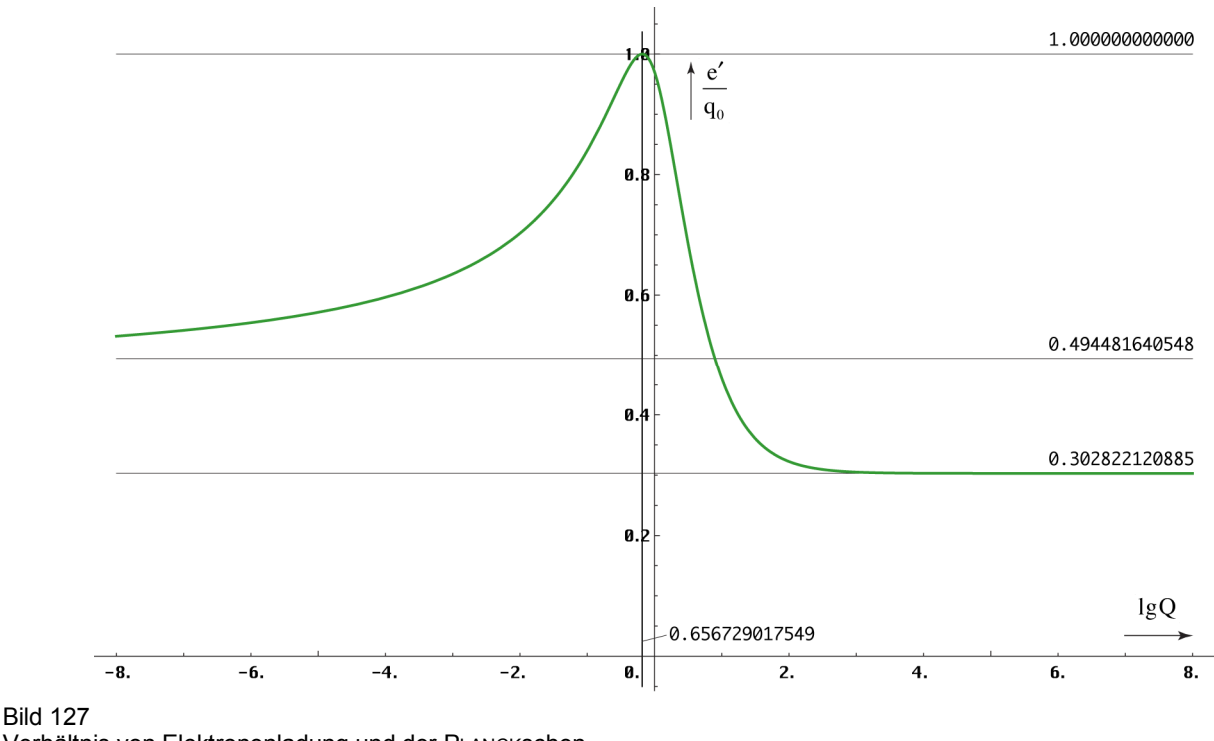

Verhältnis von Elektronenladung und der PLANCKschen Ladung als Funktion des Phasenwinkels Q nach (791)

In der Näherung gilt  $|\underline{c}| \sim Q_0^{-1/2} \sim t^{-1/4}$ . Damit haben wir die Abhängigkeit e'(Q) bestimmt. Wir suchen aber die Funktion e′(v). Am einfachsten ist es, wenn wir die Abhängigkeit Q(v) bestimmen. Im Abschnitt 6.1.2.1. hatten wir ja mit (696) bereits den Ausdruck Q= $c^2/v^2$ gefunden. Allerdings können wir diesen hier nicht verwenden, da er nur innerhalb eines nichtbeschleunigten Bezugssystems gilt. Hierbei ist v die Geschwindigkeit |c| gegenüber dem  $r_1$ -Gitter des Subraums. Wenn wir beschleunigen, verlieren wir aber unser Bezugssystem und erhalten ein neues, in dem die meisten Grundgrößen, auch v, einen anderen Wert angenommen haben. Ausdruck (696) gilt zwar weiterhin, allerdings mit einem anderen Wert für v. Wir können also nicht einfach die Geschwindigkeit nach Beschleunigung zum Wert |c| addieren, zumindest *nicht linear*, sondern *geometrisch*. Daher müssen wir hier eine andere Beziehung finden.

Wir bewegen uns auf dem Konstanten Wellenzahlvektor  $r_K$ . Betrachten wir den Ausdruck r=c dt genauer, so hängt c von der Zeit dt ab. Wir müssen also zuerst dQ durch dt ersetzen. Ausgehend von (782) ohne Expansion gilt:

200

$$
r = \int \underline{c} dt = \frac{3}{2} r_1 \int_0^Q \frac{1}{\rho_0} dQ \approx \frac{3}{2} r_1 \int_0^Q Q^{\frac{1}{2}} dQ \qquad Q = \sqrt{\frac{2\kappa_0 t}{\epsilon_0}}
$$
(792)

Bezugspunkt ist hier der Expansionsmittelpunkt  $\{r_1, r_1, r_1, t_1\}$ . Jetzt substituieren wir dQ durch dt mit dem Ansatz:

$$
dQ = \frac{1}{2} \sqrt{\frac{2\kappa_0}{\epsilon_0}} t^{-\frac{1}{2}} dt = \sqrt{\frac{\kappa_0}{2\epsilon_0 t}} dt
$$
\n(793)

$$
dt = \sqrt{\frac{2\epsilon_0 t}{\kappa_0}} dQ = \frac{\epsilon_0}{\kappa_0} \sqrt{\frac{2\kappa_0 t}{\epsilon_0}} dQ = \frac{Q}{\omega_1} dQ \qquad (794)
$$

Ins Integral eingesetzt erhalten wir wiederum:

$$
\int \underline{c} dt \approx \frac{3}{2} c \int Q_0^{\frac{1}{2}} dt = \frac{3}{2} \frac{c}{\omega_1} \int Q^{\frac{1}{2}} dQ = r_1 Q^{\frac{3}{2}}
$$
 (795)

$$
\int \underline{c} dt \approx r_1 Q^{\frac{3}{2}} = r_1 \left( \frac{2\kappa_0 t}{\epsilon_0} \right)^{\frac{3}{4}} = \left( \frac{2\kappa_0^{-1/3} t}{\epsilon_0^{1/3} \mu_0^{2/3}} \right)^{\frac{3}{4}} = \left( \frac{2c^2}{\mu_0 \kappa_0} \right)^{\frac{1}{4}} t^{\frac{3}{4}} = c \sqrt[4]{4t_1 t^3}
$$
(796)

Auch damit können wir nicht viel anfangen, haben wir damit doch nur bewiesen, daß der Weltradius R/2=ct ohne Berücksichtigung der Expansion in der Näherung proportional  $Q<sup>3</sup>$ bzw.  $t^{3/4}$  ist.

Wenn die Geschwindigkeit ins Spiel kommt, haben wir es immer mit mehreren Bezugssystemen zu tun und bei der Messung von physikalischen Größen müssen wir eine LORENTZ-Transformation durchführen. Im Abschnitt 6.1.2.1.1. hatten wir ja bereits festgestellt, daß Wellenlängen gemäß  $\lambda \sim Q^{3/2}$  gedehnt werden. Dasselbe gilt für die Größe materieller Körper, wobei die PLANCKsche Länge  $r_0$  nur  $\sim Q$  ist. Ansonsten wäre auch keine Rotverschiebung feststellbar. Bei der LORENTZ-Transformation ist die Wellenlänge λ abhängig vom inversen LORENTZ-Faktor  $\beta = (1 - v^2/c^2)^{-1/2}$ , es gilt  $\lambda' = \beta^{-1}\lambda$ . Dies darf man aber nicht mit der Formel für die relativistische Dopplerverschiebung verwechseln. Damit waren wir in der Lage, Ausdrücke für die Abhängigkeit  $Q=f(v)$  zu formulieren:

$$
Q'_{0} = \tilde{Q}_{0} \left[ 1 - \frac{v^{2}}{c^{2}} \right]^{\frac{1}{3}} \qquad \frac{v}{c} = \sqrt{1 - \left( \frac{Q'_{0}}{\tilde{Q}_{0}} \right)^{3}} \qquad \beta = \left( \frac{Q'_{0}}{\tilde{Q}_{0}} \right)^{-\frac{3}{2}} \qquad (700)
$$

 $\widetilde{Q}$  ist der Wert im Bezugssystem des Beobachters. Um eine genaue Berechnung auch für Geschwindigkeiten zu gewährleisten, die extrem nahe bei c liegen, ist es angebracht, die Genauigkeit zu erhöhen. In Mathematica/Wolfram Alpha geschieht dies mit Hilfe der Funktion SetPrecision bei einer Zuordnung zu einer Hilfsvariablen innerhalb der Funktionsdefinition:

$$
Qu = Function[a4712 = SetPrecision[#2, 309]; #1*(1 - a4712^2)^(1/3)]; (*Q(u/c, all Q^*)];\nQu0 = Function[a4713 = SetPrecision[#, 309]; Q0*(1 - a4713^2)^(1/3)]; (*Q(u/c, Q0)*);\nuQ = Function[a4714 = SetPrecision[(#2/#1)^3, 309];\nSqrt[SetPrecision[1 - a4714, 309]]];
$$
\n(\*u/c(Q, all Q^\*));  
\nuQ0 = Function[a4715 = SetPrecision[(#/(Q0)^3, 309];  
\nSqrt[SetPrecision[1 - a4715, 309]]];\n(\*u/c(Q, Q0)\*);

Damit ist es möglich, das Verhältnis  $e/q_0$  als Funktion der Geschwindigkeit v anzugeben. Leider ist die sich daraus ergebende Grafik nicht sehr aussagekräftig, es sei denn, man arbeitet

mit dem Logarithmus der Differenz (1- $\sqrt{c^2/c^2}$ ). Zuerst aber die Funktion α. Aufgrund von (790) und (700) sind beide keine Konstanten, sondern vom Bezugssystem abhängig.

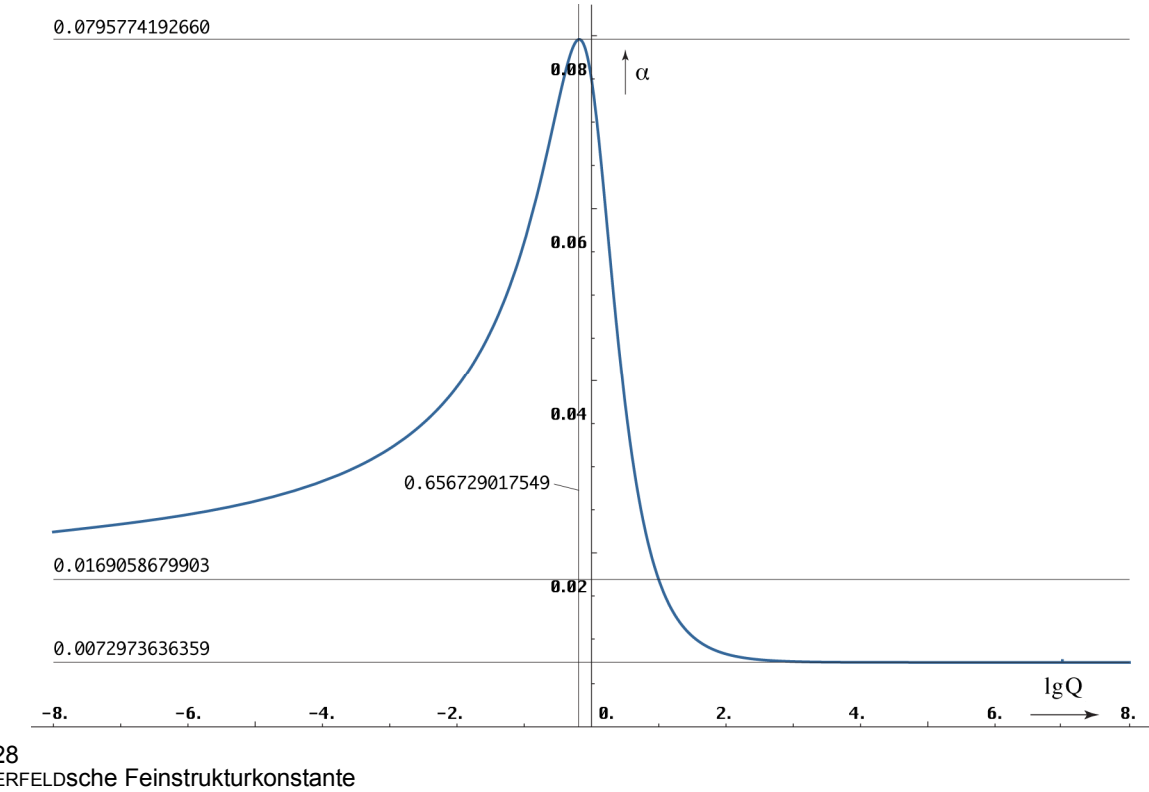

Bild 128 SOMMERFELDsche Feinstrukturkonstante α als Funktion des Phasenwinkels Q

In diesem Zusammenhang muß ich aber schon mal alle Astronomen enttäuschen. Die Feinstrukturkonstante ändert sich zwar mit der Zeit und mit dem Abstand. Die Änderung von α wird erst ab einem Abstand von ca. 10<sup>-90</sup>m vom Partikelhorizont (Weltradius) wirksam. Gleiches gilt auch für den Verlauf als Funktion der Zeit t nach dem BB, dargestellt anhand der Funktion δ. Sie müssen also eine andere Erklärung für das Quasarproblem finden, es sei denn, diese liegen außerhalb unseres Universums. Möglicherweise handelt es sich ja um die Abbilder unserer Nachbaruniversen. Dann müßten sie aber in einer Art Kristallgitter angeordnet sein. Schauen Sie doch mal, ob sich in der entgegengesetzten Richtung auch ein Quasar befindet. Nun aber genug der Spekulation.

Weiter zum Korrekturfaktor δ. Wegen (770) hat die Funktion eine Form wie  $\alpha^{-1}$  (Ordinate rechts). Für δ gilt die Ordinate links. Die t- und die Q-Achse gelten für beide gleichzeitig. Die t-Werte ergeben sich aus (792). Manch einer wird an dieser Stelle zweifeln, ob man wirklich so weit zurückrechnen kann. Dazu ist zu sagen, daß sich mit Q auch fast alle anderen Naturkonstanten ändern, Photonen verhalten sich kurz nach dem BB wie Neutrinos und umgekehrt. Allerdings ist der Verlauf unterhalb von  $Q=\frac{1}{2}$  in den Bildern 118-120 wohl eher theoretisch, da der Grundzustand des Photons bei ½, der des Elektrons bei ca. ⅔ liegt. Das metrische Wellenfeld ist auch erst bei Q=½ voll aufgebaut. Es ist eben ein Modell.

Wenn auch das Verhältnis von e/q<sub>0</sub> quasi überall konstant ist, sind beide dennoch von der Zeit, der Geschwindigkeit, dem Abstand, dem Gravitationspotential, d.h. dem Bezugssystem Q0 abhängig. Dasselbe gilt für das PLANCKsche Wirkungsquantum *ħ.* Aufgrund (129) gilt:

$$
e \sim q_0 \sim Q_0^{-\frac{1}{2}} \qquad \qquad \hbar = q_0^2 Z_0 = \frac{e^2 Z_0}{\sin^2 \gamma} \sim Q_0 \qquad (798)
$$

Für den überwiegenden Teil des Universums, räumlich und zeitlich, sind  $\alpha$  und  $\delta$  also konstant. Die vorangehende Betrachtung ist dennoch wichtig für die Ermittlung des Grundzustandes der Elektronenmasse bei Q=1.

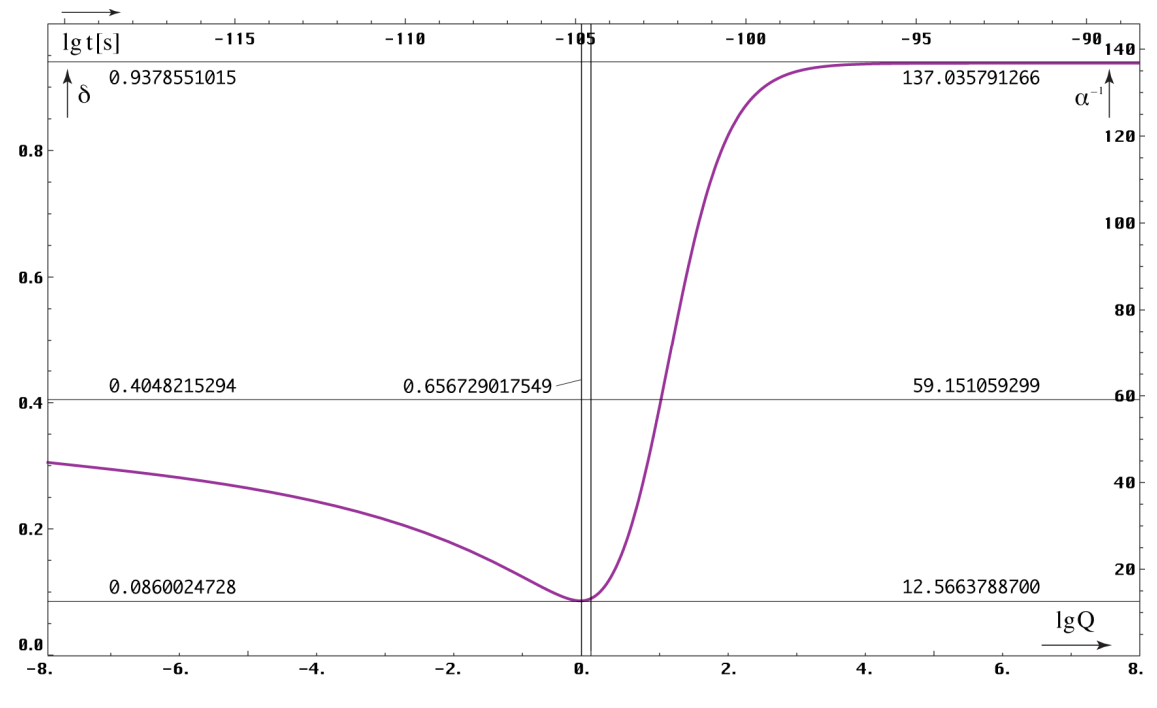

Bild 129

Korrekturfaktor δ und Kehrwert der Feinstrukturkonstante α als Funktion der Zeit nach dem BB und des Phasenwinkels Q

#### 6.2.4. Die Elektronenmasse

### 6.2.4.1. Statische Betrachtung

Nachdem ich festgestellt hatte, daß ich die Elektronenmasse me in meiner Arbeit bisher nicht berücksichtigt hatte, habe ich nach einer Beziehung gesucht, mit der man diese aus der PLANCKschen Masse m<sub>0</sub> berechnen kann bzw. umgekehrt. Im Gegensatz zur Ladung, die sich auf der Oberfläche befindet, wird bei der Elektronenmasse auch der nicht sichtbare Teil im Innern wirksam. Ein Effekt, wie im vorhergehenden Abschnitt, ist daher nicht zu erwarten. Mit den Werten aus Tabelle 2 und dem Phasenwinkel  $Q_0 = 7.95178 \cdot 10^{60}$ , der auf Ausdruck (1049)  $Q_0 = \frac{3}{2}(r_e/r_0)^3$  basiert, kam ich durch Probieren auf folgende Beziehung:

$$
m_e \approx \frac{1}{12\pi^2} m_0 Q_0^{-1/3} = 9,20759 \cdot 10^{-31} \text{kg} = 1,01078 m_e \qquad m_0 = \sqrt{\frac{\hbar c}{G}} \qquad (799)
$$

Überraschenderweise liegt dieser Wert nahe am gemessenen in Höhe von 9,10939·10−31 kg. Es scheint also möglich, m<sub>e</sub> zu berechnen. In den vorangegangenen Ausgaben hatte ich ja ein Programm aufgestellt, mit dem sich ein Großteil der Universellen Naturkonstanten aus 10 fest eingegebenen Werten berechnen ließ. Die Elektronenmasse gehörte zu den Eingangsgrößen. Der Wert  $Q_0$  wurde mittels Ausdruck (1049) bestimmt. Dadurch war es möglich, die Spezifische Leitfähigkeit des Vakuums  $\kappa_0$  zu berechnen, so daß man die Werte auch von oben nach unten bestimmen konnte. Es war aber nicht möglich, alle Werte zu berechnen und es gab immer einen Restfehler. Eigentlich gibt es auch nur vier Werte, die wirklich fixiert festgelegt werden können, das sind die drei Größen des Subraums c,  $\mu_0$ ,  $\kappa_0$  und k, sowie die davon abhängigen  $\varepsilon_0$  und  $Z_0$ , außerdem der Wert  $\hbar_1$ , die Startwirkung des Universums nach dem BB. Der Grund ist, daß sich diese als einzige tatsächlich nicht ändern und auch nicht vom Bezugssystem abhängig sind.

Mit Ausnahme des Meters und der Sekunde, die vorbildlich definiert sind, hat CODATA bei den anderen Größen leider einen anderen Weg eingeschlagen und willkürlich bestimmte Werte fixiert, z.B. *ħ*, letzteres zur neuen Definition des Kilogramms. Das ganze ist ziemlich problematisch, besonders da *ħ* vom Bezugssystem abhängt. Ich habe nun versucht, das ganze

zu optimieren und die Genauigkeit zu verbessern. Dabei ist es besonders wichtig, daß das Kilogramm nicht verändert wird, da ansonsten Abermillionen Waagen neu kalibriert werden müßten. Auch gehe ich davon aus, daß die CODATA-Werte ziemlich genau sind.

Allerdings wurden diese mit einer Art iterativen Verfahrens bestimmt. Labor A bestimmt den Wert a mit einer bestimmten Genauigkeit. Ein anderes Labor bestätigt a mit einer anderen Genauigkeit. Basierend auf a bestimmt Labor B den Wert b wiederum mit einer anderen Genauigkeit. Basierend auf a und b bestimmt Labor C…usw. So nähert man sich den tatsächlichen Werten immer mehr an.

Je genauer man mißt, umso mehr fallen Abweichungen ins Gewicht, die auf der willkürlichen Festlegung von z.B. *ħ* beruhen und auf der Tatsache, daß das Labor, in dem der Wert a bestätigt werden soll am anderen Ende der Welt liegt, an einem Punkt, an dem z.B. die Fallbeschleunigung einen anderen Wert hat. Die Erde ist ja keine Kugel, sondern ein Geoid. So wird es immer wichtiger, eine Methode zu finden, mit der man diese Abweichungen herausrechnen kann.

Aber weiter mit der Elektronenmasse. Genau wie (1049) bietet (799) eine Möglichkeit, den Wert Q<sub>0</sub> zu bestimmen. Diesen benötigen wir zum Hochrechnen zu den Initialwerten, vor allem für  $κ_0$ . Es gilt:

$$
Q_0 = \left(\frac{1}{12\pi^2} \frac{m_0}{m_e}\right)^3 = 8,20969.10^{60}
$$
 (800)

Der Wert weicht von (1049) ab und ist von m<sub>0</sub> und m<sub>e</sub> abhängig. Der weitere Weg führt über die Vereinigung des Ladungs- und Massepfads auf der Initialebene und anschließendes Gleichsetzen, also e $\rightarrow q_0 \rightarrow q_1 \rightarrow \hbar_1 \omega_1 = M_2 c^2 \leftarrow M_1 c^2 \leftarrow m_0 c^2 \leftarrow m_e c^2$ . Anschließend können wir  $\kappa_0$ und G bestimmen. Eine wichtige Nebenbedingung ist (770). Das ganze wird bestätigt durch einen Sudoku-Beweis. Lassen sich mit dem Modell alle Werte gleichermaßen korrekt berechnen, es geht auf, kann man das Modell als richtig ansehen, wenn nicht, dann nicht.

Mit (800) geht es nur dann auf, wenn man für  $\delta$  den Näherungswert <sup>2</sup> √2 von (769) annimmt, dann sogar exakt. Leider stimmen dann aber α, δ, *ħ*, G und andere Werte nicht mit der Wirklichkeit überein, so daß wir diese Variante leider verwerfen müssen. Wir müssen daher einen genaueren Ausdruck für (799) finden. Darin sollten, wenn es geht, nur ganzzahlige Brüche, der Wert  $\pi$  und maximal noch  $\sqrt{2}$  vorkommen. Nach langwierigem Probieren, Tage später, ist es mir dann tatsächlich gelungen, eine solche Beziehung zu finden:

$$
m_e = \frac{1}{18\pi^2} \sqrt{2} \delta^{-1} m_0 Q_0^{-1/3} = 9{,}10938 \cdot 10^{-31} kg \qquad \Delta = +5{,}32907 \cdot 10^{-15} \qquad (801)
$$

Für  $\delta$  nehmen wir den heute gültigen Wert, für m<sub>0</sub> Ausdruck (799). Die Standard-MachinePrecision liegt bei ca. 10−16. Die Abweichung ist ein Maß für die Verstimmung des SI-Systems insgesamt, vor allem verursacht durch die Ungenauigkeit von  $G_{2018}$ , die mit ±2,2·10<sup>-5</sup> angegeben ist. Die Genauigkeit kann auf diesem Weg noch wesentlich verbessert werden. Ausdruck (801) ist offenbar exakt. Dies gilt auch für alle anderen Ausdrücke, wenn wir in ihnen  $12\pi^2$  durch  $9\pi^2\sqrt{2}$   $\delta$  ersetzen. Damit können wir jetzt auch  $Q_0$  und m<sub>0</sub> exakt bestimmen. Es gilt:

$$
Q_0 = \left(\frac{1}{18\pi^2} \sqrt{2} \,\delta^{-1} \frac{m_0}{m_e}\right)^3 = 8,34047113224285 \cdot 10^{60}
$$
\n(802)

$$
m_0 = 9\pi^2 \sqrt{2} \delta m_e Q_0^{1/3} = 2{,}17643409748237 \cdot 10^{-8} kg
$$
 (803)

Q0 (802) hat offenbar einen anderen Wert, als wir in den vorangegangenen Ausgaben bestimmt hatten. Dies wird später noch genauer betrachtet. Für  $m_0$  ergeben sich folgende Bezüge zu anderen Massegrößen:

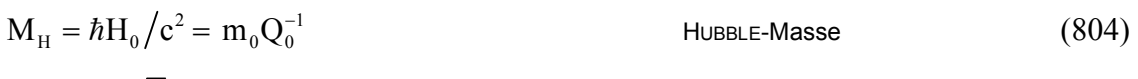

$$
m_0 = 9\pi^2 \sqrt{2} \, \delta \, m_e Q_0^{1/3} = \hbar \omega_0 / c^2 = M_H Q_0
$$
 PLANCK-Masse (805)

$$
M_1 = 9\pi^2 \sqrt{2} \, \delta \, m_e Q_0^{4/3} = \mu_0 \kappa_0 \hbar = m_0 Q_0
$$
 MacH-Masse (806)

$$
\pi^2 \sqrt{2} \, \delta \, m_e Q_0^{\ 7/3} = \mu_0 \kappa_0 h_1 = m_0 Q_0^2 \qquad \qquad \text{Initial-}
$$

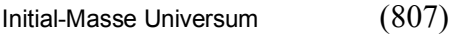

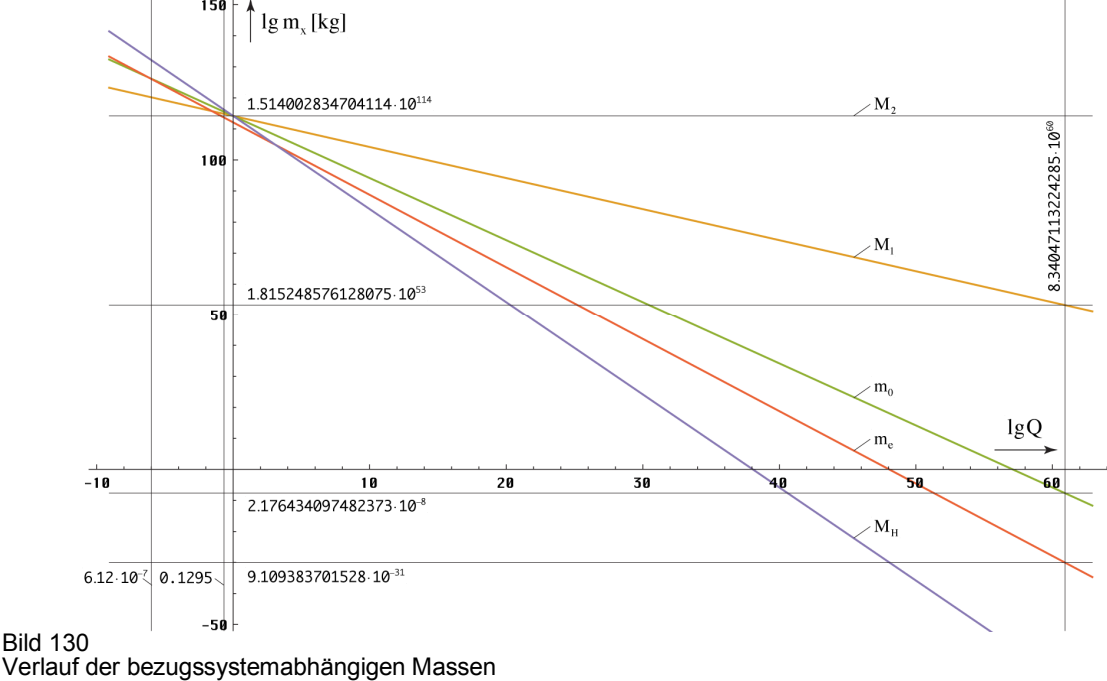

mx in Bezug auf den Phasenwinkel Q, großer Maßstab

Der Verlauf von (804) bis (807) für größere Werte von  $Q_0$  ist im Bild 130 dargestellt. Man sieht, alle Massen bis auf die Elektronenmasse schneiden sich im Punkt Q=1. M<sub>1</sub>, die MACH-Masse, ist die von MACH postulierte Gegenmasse, die Ursache für die träge Masse aller Körper sein soll. Sie ist gleich der Summe der Masse des Gravitationsfelds (⅔) und des EM-Felds (⅓) des Universums, die zum überwiegenden Teil am Partikelhorizont konzentriert ist. Es ist das, was bis heute aufgrund der Rotverschiebung von der Initialmasse  $M_2$  übriggeblieben ist.

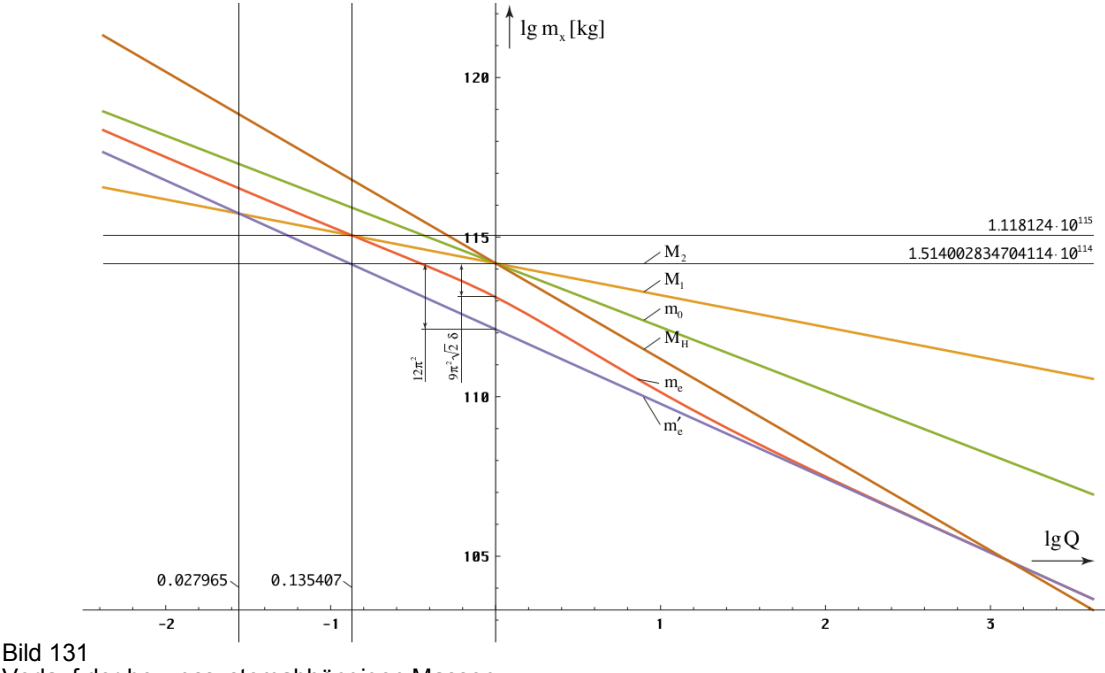

Verlauf der bezugssystemabhängigen Massen m<sub>x</sub> in Bezug auf den Phasenwinkel Q, kleiner Maßstab

 $M_2 = 9$ 

Bild 131 zeigt den Verlauf in der Nähe von Q=1. Hier ist auch der exakte Verlauf der Elektronenmasse me gemäß (801) im Vergleich zur Näherung m′e (799) eingetragen. Man sieht, die sogenannte HUBBLE-Masse MH, ein Maß für die Ruhmasse des Photons, ist in der Zeit kurz nach dem BB sogar größer als die Ruhmasse des Elektrons und damit nicht zu vernachlässigen. Heute beträgt der Wert nur noch 2,6094858·10−69kg. Das Modell erlaubt es, die Verhältnisse kurz nach dem BB mit einfachen Mitteln zu simulieren.

Mit dem CODATA-Wert von  $\hbar$  können wir jetzt sogar schon  $\kappa_0$  und  $\hbar_1$  bestimmen:

$$
\kappa_0 = \left(\frac{1}{18\pi^2}\sqrt{2}\right)^3 \delta^{-3} \frac{m_0^4}{m_e^3 \mu_0 \hbar} = 1,3697776631902217 \cdot 10^{93} \text{Sm}^{-1}
$$
\n(808)

$$
\hbar_1 = \hbar Q_0 = 8,795625796565464 \cdot 10^{26} \text{Js}
$$
\n(809)

Diese Werte können wir jetzt als Ausgangsgrößen einsetzen und die Berechnung auf die umgekehrte Richtung, von oben nach unten, umstellen. Die Definition von  $\kappa_0$  als Festwert hat auch den Vorteil, daß wir den Wert nicht messen müssen. Wegen seiner extremen Größe, ist auch kaum zu erwarten, daß wir relativ zeitnah in der Lage sein werden, überhaupt eine solche Messung durchzuführen. Die Definition von *ħ*1 als Festwert ist auf jeden Fall besser, als die von *ħ* und auch korrekt. Wegen der Definition des Kelvin nehmen wir noch die BOLTZMANN-Konstante k als statistische Größe hinzu und die fixierten *echten* Konstanten sind komplett. Alles andere wird berechnet. Anstelle von  $Q_0$  verwenden wir m<sub>e</sub> zur Identifikation des Bezugssystems, da es gemessen werden kann (*Magischer Wert*). Damit ist unser *Konzertiertes Metrisches System* fertig und es geht auf, exakt! Für die Berechnung von Q<sub>0</sub> aus m<sub>e</sub> ändern wir noch (802) folgendermaßen um:

$$
Q_0 = \left(9\pi^2\sqrt{2}\,\delta\frac{m_e}{\mu_0\kappa_0\hbar_1}\right)^{-3/7}
$$
\n(810)

Zur Transformation von Meßwerten, die der LORENTZ-Transformation unterliegen, müssen wir zur Fransformation von Mebwerten, die der Ebkeistz-Fransformation unterliegen, mussen wirden Ausgangswert nur mit dem Faktor  $(Q/\tilde{Q})^{\pm 3/2}$  multiplizieren, je nachdem, ob der Lorentzfaktor β oder β−1 Verwendung findet. Zu beachten ist, daß sich nicht nur *ħ*, sondern auch me mit der Zeit ändert. Bei *ħ* liegt die Änderung bei ca. −1,4036·10−10 a −1, bei me bei −2,1054·10−10 a −1, allein durch das Anwachsen von T. Dies sollte die SI-Kommission bei der Definition des kg beachten, *ħ*1 dagegen ist konstant. Möglich und sogar empfehlenswert wäre auch die Definition anhand von me. Allerdings ist der extrem kleine Wert schwer skalierbar.

# 6.2.4.2. Dynamische Betrachtung

Nachdem wir die statischen, d.h. zeitabhängigen Werte der Elektronenmasse bestimmt haben, wollen wir uns mit dem bewegten Elektron beschäftigen. Aufgrund seiner Kleinheit kann es nur durch Felder beschleunigt werden oder durch Stöße mit anderen Teilchen. Letzteres wollen wir hier nicht betrachten. Da das Elektron über die Ladung e verfügt, verwenden wir praktischerweise das elektromagnetische Feld für die Beschleunigung. Das ganze findet im Vakuum statt.

### 6.2.4.2.1. Grundlagen

Obwohl es sich um Schulstoff handelt, möchte ich an dieser Stelle noch einmal auf die Grundlagen der Beschleunigung des Elektrons im elektromagnetischen Feld eingehen, die ich aus [10] entnommen habe. Die Elektronen werden durch eine Heizwendel an der Kathode (0V) freigesetzt. Durch Anlegen einer Spannung + U<sub>b</sub> an der Anode, erfolgt die Beschleunigung. Hat die Anode ein Loch, so bewegen sich die Elektronen auch dahinter mit der durch die Beschleunigung erzielten Geschwindigkeit fort. Diese ist abhängig von der angelegten

Spannung. Nichtrelativistisch gilt:  $\frac{1}{2}m_e v^2 = U_b e$ . Der Strahl kann durch elektrische oder Magnetfelder fokussiert werden.

Bei Beschleunigungsspannungen >2,7kV müssen wir die Geschwindigkeit v der Elektronen allerdings relativistisch betrachten, v erreicht dann einen Wert >0,1c. Die kinetische Energie  $[J] = [V·As]$  dividiert durch die Elektronenladung e = 1,602176634·10<sup>-19</sup>As ergibt den Wert in eV. Die Werte gelten im Bezugssystem des Beobachters, man kann ja nicht "mitfliegen".

Die kinetische Energie W<sub>kin</sub> eines Elektrons entspricht seiner relativistischen Gesamtenergie V  $W_{\text{re}}$  abzüglich der Ruheenergie  $W_0$ 

Die kinetische Energie ist nach dem Energieerhaltungssatz gleich der verrichteten [ Beschleunigungsarbeit des E-Feldes

Die relativistische Masse  $m_{rel}$  und Ruhemasse me sind über den Lorentzfaktor γ verknüpft

Einsetzen der relativistischen Masse in die Energiegleichung

Ausklammern und Teilen durch  $m_ec^2$  liefert

Nach Umstellen erhalten wir für  $v_{rel}$ [U<sub>b</sub>]

$$
W_{kin} = m_{rel}c^2 - m_e c^2
$$
 (811)

$$
U_b e = m_{rel} c^2 - m_e c^2
$$
 (812)

$$
m_{rel} = \gamma m_e = \frac{m_e}{\sqrt{1 - \frac{v^2}{c^2}}} = m_e \left(\frac{\tilde{Q}}{Q}\right)^{\frac{3}{2}} \quad (813)
$$

$$
U_{b}e = \frac{m_{e}c^{2}}{\sqrt{1 - \frac{v^{2}}{c^{2}}}} - m_{e}c^{2}
$$
 (814)

$$
\frac{U_b e}{m_e c^2} = \frac{1}{\sqrt{1 - \frac{v^2}{c^2}}} - 1 = \left(\frac{\tilde{Q}}{Q}\right)^{\frac{3}{2}} - 1
$$
 (815)

$$
\frac{v}{c} = \sqrt{1 - \left(1 + \frac{U_b e}{m_e c^2}\right)^{-2}}
$$
(816)

# VrelU=Function[ScientificForm[SetPrecision[Sqrt[1-  $\text{SetPrecision}[1/(1+\# \text{qe/me/c}^2)^2,180],180],180]$ ; (817)

Bei (817) und den nachfolgenden Funktionen ist die Genauigkeit so eingestellt, daß auch Geschwindigkeiten mit 0,999999'<sup>180</sup> berechnet werden können. Für die Differenz 1− v<sub>rel</sub>[U<sub>b</sub>] kann man die Funktion DVrelU (818) verwenden.

DVrelU=Function[ScientificForm[SetPrecision[1-(Sqrt[1- SetPrecision[1/(1+# qe/me/c^2)^2,180]]),180],10]]; (818)

Mit Hilfe von (815) können wir den Phasenwinkel Q<sub>rel</sub>[U<sub>b</sub>] berechnen, einmal relativ zu  $\tilde{Q}_0$ , das anderemal absolut (kursiv). Bitte ändern Sie nicht den Bruch 1/(…)<sup>2/3</sup> in (…)<sup>−2/3</sup>, ansonsten erhalten Sie bei bestimmten Werten eine Fehlermeldung *Division durch Null!*

$$
Q_0 = \tilde{Q}_0 \left( 1 + \frac{U_b e}{m_e c^2} \right)^{-\frac{2}{3}}
$$
\n(819)

# QrelU=Function[SetPrecision[SetPrecision[1/(1+# qe/me/c^2)^(2/3),180],16]]; QQrelU=Function[Q0\*(QrelU[#])]; (820)

Wichtig ist noch die inverse Funktion von (817) UeV, die die notwendige Beschleunigungsspannung für eine bestimmte Geschwindigkeit (v/c) berechnet. Sie gibt gleichzeitig die kinetische Energie in [eV] an.

$$
U_b = \frac{m_e c^2}{e} \left[ \left[ 1 - \frac{v^2}{c^2} \right]^{-1} - 1 \right]
$$
 (821)

# 6.2.4.2.2. Energetische Betrachtung

Bald nach der Inbetriebnahme des Large Hadron Collider (LHC) am CERN konnte man in der Presse lesen, dieser habe "den Urknall simuliert" [54]. Daher wollen wir an dieser Stelle einmal überprüfen, ob dies überhaupt möglich ist. Voraussetzung dafür wäre, daß man in den nichtlinearen Bereich unterhalb eines Phasenwinkels  $Q_0 < 10^3$  kommt. Das wäre im zeitlichen Nahbereich des Phasensprungs bei Q<sub>0</sub>=1 ca. 10<sup>-90</sup>s nach dem BB (Bild 129).

Versuchen wir also, ein Elektron auf eine solche Geschwindigkeit zu beschleunigen. Welche Energie benötigen wir dafür? Zur Berechnung verwenden wir die Funktionen vQ0 (797) und UeV (822). Das Zwischenergebnis von vQ0 unterdrücken wir lieber, da man ansonsten eine mehrzeilige Ausgabe mit 173 Neunen hinter dem Komma in der Art von 9,99…9913822·10−1 erhält. Wir geben also folgendes ein: UeV[vQ0[10^3]] und erhalten einenWert von  $3,8923 \cdot 10^{92}$ eV. Der LHC hat aber nur ca. 13TeV, das sind  $1,3 \cdot 10^{13}$ eV. Auch wenn der LHC mit Protonen arbeitet, Energie ist Energie, wir liegen damit um Größenordnungen darunter.

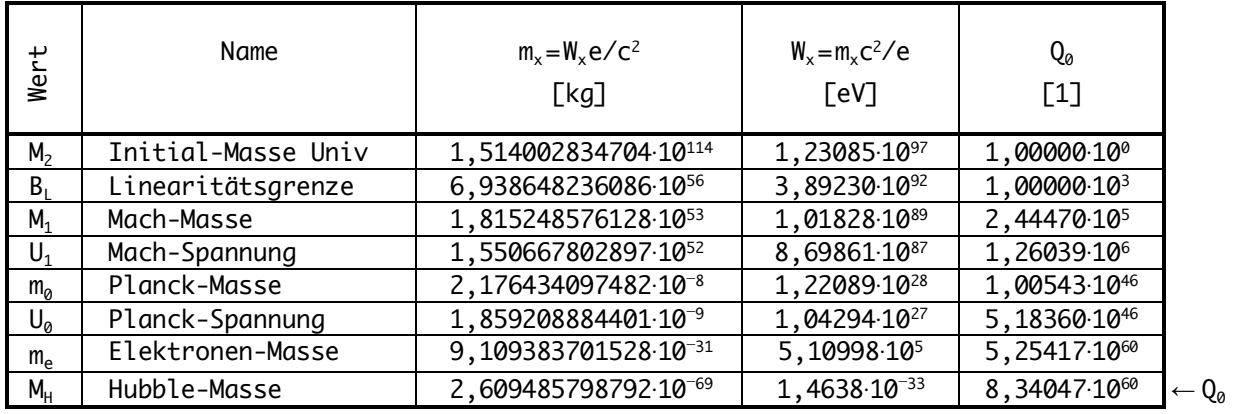

Tabelle 6 Energien und Massen im Universum

Interessant ist nun die Frage, ob es überhaupt möglich ist, eine so hohe Geschwindigkeit zu erreichen, vor allem für die Financiers. Zu diesem Zweck habe ich in Tabelle 6 die in (804) bis  $(807)$  bestimmten Massen und ihre Energie m<sub>x</sub>c<sup>2</sup>/e in eV im Vergleich mit dem dazu-gehörigen Phasenwinkel  $Q_0$  dargestellt. Man sieht, die benötigten 3,8923 $\cdot 10^{92}$ eV liegen oberhalb der MACH-Masse. Es gibt also überhaupt nicht mehr genügend Energie im Universum, um ein

einzelnes Elektron in den nichtlinearen Bereich  $Q_0 < 10^3$  zu beschleunigen.

Wie bereits beschrieben, stellt M<sub>1</sub> ja die Summe der Massen des Gravitationsfelds und des elektromagnetischen Felds des Universums dar. Wie in (1037) festgestellt liegt die Dichte bei  ${}^{3}\frac{1}{2}G_{11}(R/2) = 1.94676 \cdot 10^{-29}$  kg·dm<sup>-3</sup>. Wie sieht es aber mit den darin befindlichen Massen, Galaxien, Sterne, Planeten, Staub usw. aus? So liegt die Materiedichte um zwei Größenordnungen unter der o.g. bei 1,845·10<sup>-31</sup> kg·dm<sup>-3</sup>. Das ist noch viel weniger. Weiterhin liegt die notwendige Beschleunigungsspannung oberhalb von  $U_0$  (PLANCK), und  $U_1$  (MACH). Gemäß [55] sind diese folgendermaßen definiert:

$$
U_0 = \sqrt{\frac{c^4}{4\pi\varepsilon_0 G_{(0)}}} \qquad U_1 = \sqrt{\frac{c^4}{4\pi\varepsilon_0 G_1}} \qquad U_2 = \sqrt{\frac{c^4}{4\pi\varepsilon_0 G_2}}
$$
(823)

Aufgrund der Existenz von  $m_0$ ,  $M_1$  und  $M_2$  gibt es auch drei unterschiedliche Werte für die Gravitationskonstante:

$$
G = c^{2}r_{0}/m_{0} \t G_{1} = c^{2}r_{1}/M_{1} = GQ_{0}^{-2} \t G_{2} = c^{2}r_{1}/M_{2} = GQ_{0}^{-3} \t (824)
$$

Hierbei sind  $U_2$  und  $G_2$  historische Werte, heute nicht mehr möglich. Mehr als  $U_1$  geht also nicht. Nimmt man U1 als die maximal mögliche Spannung an, so kann man mit der maximal verfügbaren Energie M1c 2 , wenn technisch überhaupt realisierbar, knapp 12 Elektronen auf die maximal mögliche Geschwindigkeit unterhalb der Linearitätsgrenze beschleunigen. Vielleicht reicht es sogar für ein Proton. Soviel zum Thema "den Urknall simulieren".

In den Bildern 123-125 ist noch einmal der theoretische Verlauf des Phasenwinkels  $Q_0$ , der Elektronenladung e und von α als Funktion der kinetischen Energie bzw. der Beschleunigungsspannung dargestellt. Gleichzeitig sind die energetischen Grenzwerte aus Tabelle 6 eingetragen. Man sieht, man kommt nicht mal annähernd in die Nähe des BB.

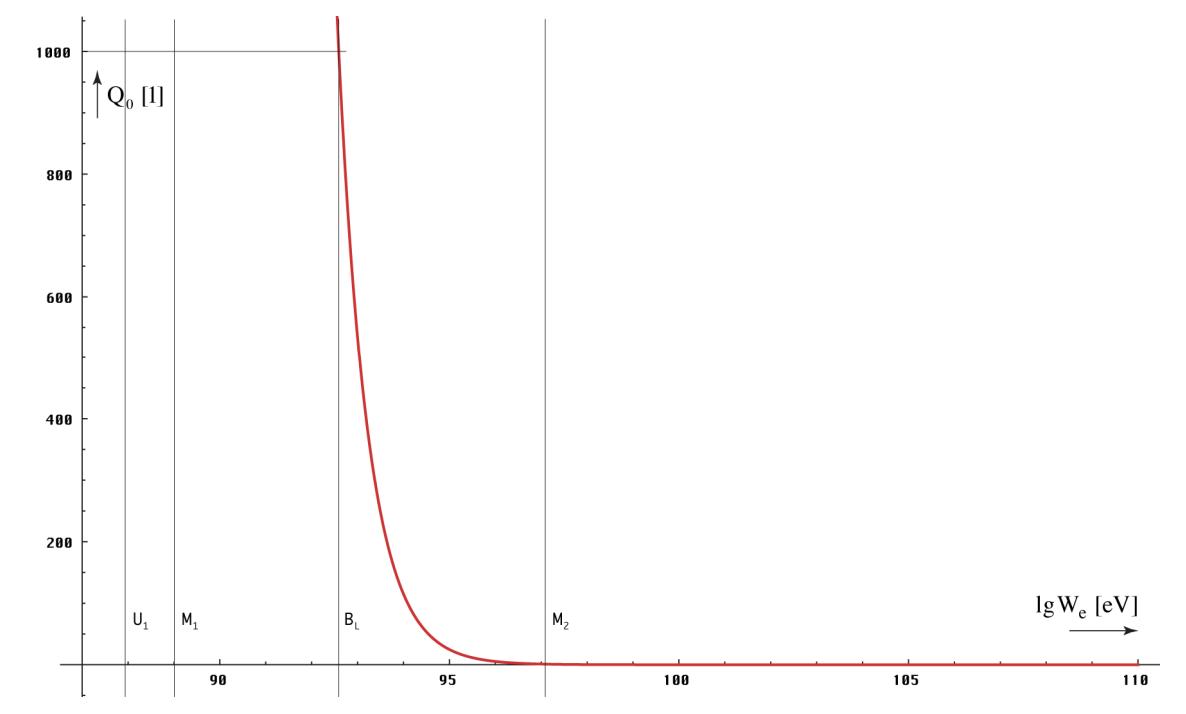

Bild 132

Phasenwinkel  $Q_0$  als Funktion der Energie des Elektrons

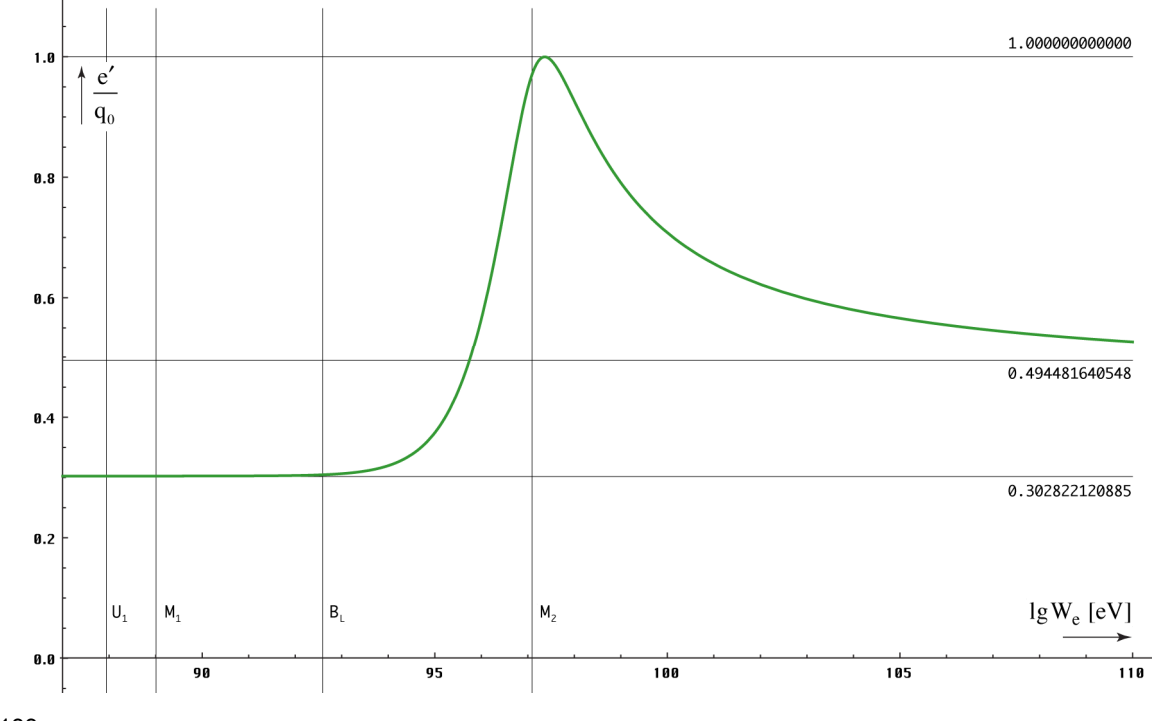

Bild 133 Verhältnis von Elektronen- zur Planckladung als Funktion der Energie des Elektrons

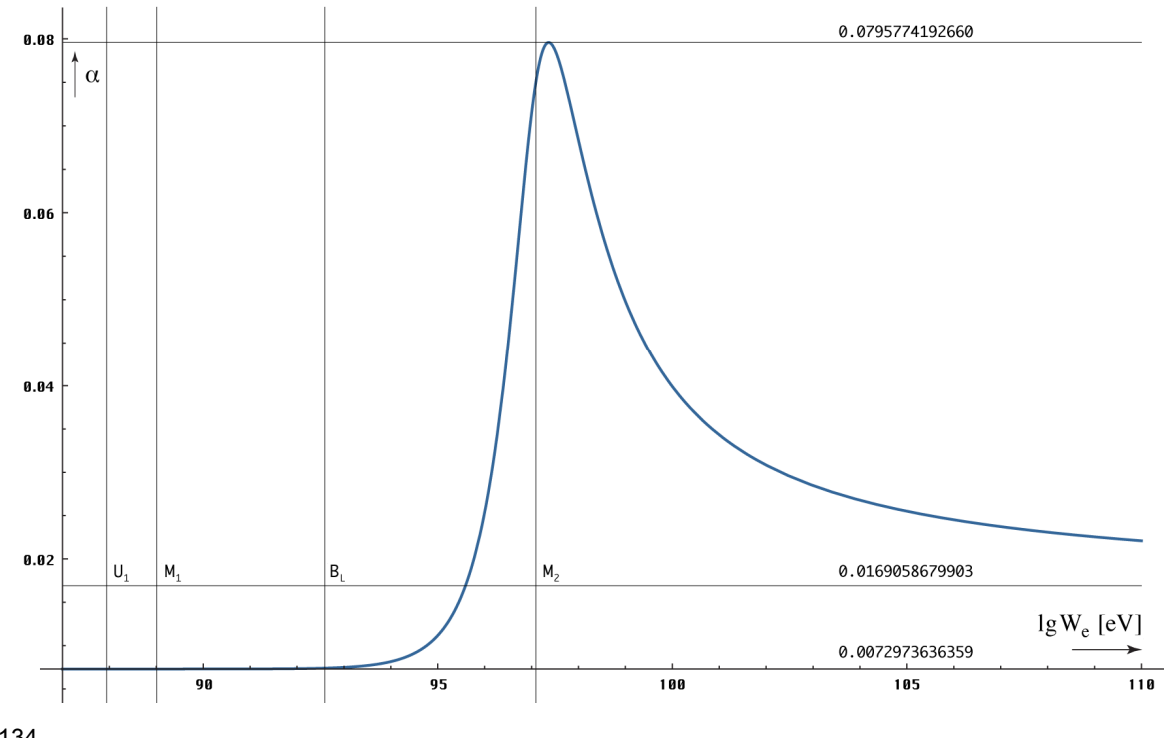

Bild 134 Korrekturfaktor α als Funktion der Energie des Elektrons

Zum Schluß noch zum Thema Teilchenbeschleuniger. Ich hatte ja versprochen, diesen Punkt noch einmal in Bezug auf den zusätzlichen Anteil der Masse- und Ladungszunahme genauer zu untersuchen. Die Frage ist, kürzen sich auch im Teilchenbeschleuniger die zusätzlichen Anteile heraus? Rufen wir uns zuerst die unterschiedlichen Abhängigkeiten ins Gedächtnis:

$$
mc^2 \sim Q_0^{\frac{5}{2}} \qquad \qquad \hbar \omega \sim Q_0^{\frac{5}{2}} \tag{825}
$$

$$
\omega \sim Q_0^{\frac{3}{2}} \qquad \hbar = q_0 \varphi_0 \sim Q_0^{\frac{2}{2}} \quad \rightarrow \qquad q_0 \sim Q_0^{\frac{1}{2}} \qquad \varphi_0 \sim Q_0^{\frac{1}{2}} \tag{826}
$$

Für den technisch zugänglichen Bereich genügen die Näherungsformeln. Derzeit wird allgemein davon ausgegangen, daß sowohl die Elektronenladung als auch das PLANCKsche Wirkungsquantum echte Konstanten sind. Das gleiche gilt auch für die magnetische Induktion B=dϕ/dA, durch den das Elektron im Beschleuniger auf seiner Bahn gehalten wird.

Wir haben es hier mit zweierlei Kräften zu tun. Einerseits unterliegt das Elektron der Zentrifugalkraft  $F_z = m_e v/r$ , andererseits erzeugt es eine LORENTZ-Kraft  $F_L = e (v \times B)$ . Beide sind entgegengerichtet. Es gilt v⊥r, also F<sub>L</sub>=e vB. Für das Zyklotron (B=const) und auch für das Synchrotron (B≠const) erhalten wir damit den klassischen Ausdruck:

$$
r = \frac{\beta(\tilde{m}_e v)}{eB} \sim \beta v \qquad \text{mit} \qquad \beta = \gamma^{-1} = \sqrt{1 - \frac{v^2}{c^2}} \qquad (827)
$$

Nach diesem Modell unterliegen nun sowohl m<sub>e</sub>, e als auch die Induktion B einer zusätzlichen Rotverschiebung. Müßte man dies nicht irgendwie bei Beschleuniger-experimenten herausfinden? Insgesamt gilt für die Elektronenmasse m<sub>e</sub> $\sim Q_0$ <sup>-5/2</sup> $\sim \beta$ <sup>5/3</sup>, für die Elektronenladung  $e \sim Q_0^{-1/2} \sim \beta^{1/3}$  und wenn man davon ausgeht, daß der Bahnradius r und damit auch die Flächenelemente dA des Magnetfelds B für den Beobachter *keiner* Längen-kontraktion unterliegen, für die Induktion B $\sim \varphi \sim Q_0^{-1/2} \sim \beta^{1/3}$ . In (827) eingesetzt erhalten wir schließlich mit

$$
r = \frac{\beta^{5/3}(\tilde{m}_e v)}{\beta^{1/3} \tilde{e} \beta^{1/3} \tilde{B}} \sim \beta v \tag{828}
$$

dasselbe Ergebnis wie nach dem klassischen Modell, wo wir e und B als konstant angesehen haben. Die zusätzliche Massenzunahme kürzt sich also tatsächlich heraus. 6.2.4.2.3. Ausblick

Bevor wir uns mit weiteren Merkmalen des Elektrons beschäftigen, möchte ich noch folgende Frage beantworten: Da die Beschleunigung eines einzelnen Elektrons auf eine Geschwindigkeit nahe c bereits eine extrem hohe Energiemenge benötigt, ist es dann überhaupt möglich, einen makroskopischen Körper auf eine ähnliche Geschwindigkeit zu bringen? Es geht quasi darum, ob wir überhaupt irgendwann mit einem Raumschiff zu anderen Sternen reisen können.

Die Antwort lautet "Ja". Neben der Beschleunigung eines Teilchens/Körpers in einem Feld, der sogenannten Fremdbeschleunigung gibt es nämlich noch eine zweite Art der Beschleunigung, die Eigenbeschleunigung. Das ist, wenn der Körper über einen eigenen Antrieb verfügt. Dann gelten ganz andere Beziehungen.

Im Prinzip enthält nämlich ein Körper mit der Ruhmasse m<sub>0</sub> genau soviel Energie (m<sub>0</sub>c<sup>2</sup>), um diese komplett auf Lichtgeschwindigkeit zu beschleunigen. Nehmen wir als Beispiel ein Raumschiff mit Photonenantrieb. Die Energie soll durch Annihilation Materie-Antimaterie erzeugt werden und der Antrieb (Spiegel) soll mit einer Effektivität von 100% arbeiten. Da es sich um eine Rakete handelt, gilt im Prinzip die ZIOLKOWSKI-Gleichung. Aufgrund der Konstanz der Lichtgeschwindigkeit gibt es aber Abweichungen, so daß wir zwar mit demselben Ansatz arbeiten können, am Ende kommt aber eine andere Beziehung heraus. Nach [56] lautet die ZIOLKOWSKI-Gleichung für  $v_0=0$  folgendermaßen:

$$
v = -v_g \, \ln \left(1-\frac{bt}{m_0}\right) \hspace{1cm} \frac{v_g = c \ \text{Spezifischer Impuls Triebwerk} \hspace{0.25cm} b\hspace{0.25cm} = \dot{m} \ \text{Treibstoffverbrauch} }{F\hspace{0.25cm} = v_g \cdot b\hspace{0.25cm} = P/c \ \text{Schubkraft} \ \ m_0 = m_L + m_T \ \text{Ruhmasse}} \hspace{1cm} (829)
$$

 $m<sub>L</sub>$  ist die Leermasse,  $m<sub>T</sub>$  die Tankfüllung. Wie man sieht, ist F nur von der Leistung P abhängig, anders als bei einer normalen Rakete. Daher paßt (829) so nicht. Wir gehen deshalb vom Ansatz in [56] aus. Ich zitiere:

»Man zerlegt den gesamten kontinuierlich ablaufenden Beschleunigungsvorgang in so kleine Schritte, dass in jedem Schritt die momentane Geschwindigkeit der Rakete mit einem bestimmten Wert v angesetzt werden kann und ihre Masse ebenso mit einem Wert m. Im momentanen Schwerpunktssystem der Rakete wird die Masse Δm mit der Geschwindigkeit vg ausgestoßen, hat also den Impuls vgΔm. Wegen der Impulserhaltung erhält die Rakete einen gleich großen Rückstoßimpuls m  $\Delta v$ , der ihre Geschwindigkeit in entgegengesetzter Richtung um Δv erhöht. Dass statt der Masse m hier genauer m −Δm anzusetzen wäre, spielt nach dem folgenden Grenzübergang zu immer mehr und kleineren Schritten keine Rolle mehr. Die Änderungen Δm und Δv werden dabei zu den Differentialen dm bzw. dv. Für diese gilt also (mit dem Minuszeichen, weil v zunimmt während m abnimmt)«.

$$
v_{g} dm = -m dv \qquad dm = \frac{P}{c^{2}} dt \qquad dv = -\frac{c}{m_{0}} dm \qquad (830)
$$

$$
dv = -\alpha \frac{P}{m_0 c^2} dt \qquad v = -\frac{1}{m_0 c} \int P dt \qquad (831)
$$

Das ganze ist einfach betrachtet, ohne Spitzfindigkeiten wie Beschleunigung, Entfernung, Reisedauer, Nutzlast, relativistische Effekte usw. Wen es interessiert, der lese bitte in [57] nach. Interessant ist nur die Schlußfolgerung aus (831). Im Prinzip ist es möglich, mit dem Raumschiff Lichtgeschwindigkeit zu erreichen. Nur muß man dazu das komplette Schiff, die Ladung, die Passagiere, die Besatzung, den Antrieb und den ganzen Rest "verheizen". Dann bewegt man sich tatsächlich mit c, allerdings nur in Form eines Lichtstrahls. Sie können auch den Selbstzerstörungsknopf benutzen. Unterhalb c ist aber eine vernünftige Navigation möglich, das Problem bleibt jedoch der Treibstoff. Von Vorteil wäre, wenn Antimaterie eine negative Masse hätte.

### 6.2.5. Der klassische Elektronenradius

Inzwischen wissen wir, daß es diesen eigentlich nicht gibt, wird das Elektron doch durch eine Wellenfunktion beschrieben. Das Elektron verfügt aber auch über Teilcheneigenschaften. Nun haben wir das Metrische Linienelement als einen Kugelkondensator beschrieben, der sich in seinem eigenen Magnetfeld bewegt und diesem auch einen Radius  $r_0/(4\pi)$  zugeordnet, was Ähnlichkeiten mit dem Vorgehen bei der Definition des klassischen Elektronenradius aufweist.

Hierbei ging man seinerzeit davon aus, daß auch das Elektron einem Kugelkondensator gleicht mit einer bestimmten Kapazität, die abhängig sein sollte vom Radius des Elektrons. Da die Ladung bekannt war, gab es nur einen bestimmten Radius, bei dem Energie, Ladung und Kapazität in Übereinstimmung gebracht werden konnten. Dieser ist folgendermaßen definiert:

$$
r_{e} = \frac{e^{2}}{4\pi\epsilon_{0}m_{e}c^{2}}\tag{832}
$$

Da es sich um eine Länge handelt, ist das Verhältnis zu den PLANCK-Größen, vor allem zu  $r_0$ von besonderer Bedeutung. Nun haben wir diesen Wert in (1049) schon zur Bestimmung von Q0 verwendet, allerdings einen anderen Wert erhalten. Außerdem scheint der mit (810) bestimmte Wert genauer zu sein, wie ein Vergleich mit der vom COBE-Satelliten bestimmten Temperatur der CMBR nahelegt. Dazu mehr im Abschnitt 4.6.4.2.5. sowie in [46]. Es ist also angebracht, Ausdruck (1049) mit einem Korrekturfaktor ζ zu belegen, um auf das Ergebnis von (810) zu kommen. Wenn schon bei der Oberflächenberechnung eine Krümmung auftritt, kann man davon ausgehen, daß auch der Radius gekrümmt ist. Vielleicht erhalten wir dann ja auch die gewünschte Beziehung  $r_e/r_0$ . Wir setzen also (810) mit (1049) gleich und substituieren anschließend mit (833). Unter Zuhilfenahme von (778) und (798) erhalten wir:

$$
Q_0 = \left(9\pi^2 \sqrt{2} \, \delta \frac{m_e}{\mu_0 \kappa_0 \hbar_1}\right)^{-3/7} = \frac{3}{2} \left(\frac{\zeta r_e}{r_0}\right)^3 \tag{833}
$$

$$
\zeta = \sqrt[3]{\frac{2}{3}} \frac{r_0}{r_e} \left( 9\pi^2 \sqrt{2} \delta \frac{m_e}{\mu_0 \kappa_0 \hbar_1} \right)^{-1/7} \tag{834}
$$

$$
\zeta = \frac{1}{9\pi^2} \frac{1}{\sqrt[3]{3\sqrt{2}}\alpha\delta} = \frac{1}{36\pi^3} \frac{1}{\sqrt[3]{3\sqrt{2}}} \frac{m_p}{m_e} = 1,016119033114739 = \text{const}
$$
 (835)

Das Verhältnis m<sub>p</sub>/m<sub>e</sub> ist ja konstant. Sollte die Krümmung auf derselben Kurve wie im Bild 10 basieren, so würde ζ einem Wert Q<sub>0</sub>=0,748612≈<sup>3</sup>/4 entsprechen. Jetzt können wir auch die Bezüge zu den anderen PLANCK-Längen angeben:

$$
\mathbf{r}_1 = \frac{1}{\kappa_0 Z_0} \tag{836}
$$

$$
r_{e} = \sqrt[3]{\frac{2}{3}} r_{0} \zeta^{-1} Q_{0}^{1/3} = \sqrt[3]{\frac{2}{3}} r_{1} \zeta^{-1} Q_{0}^{4/3}
$$
\n(837)

$$
r_0 = \sqrt[3]{\frac{3}{2}} r_e \zeta Q_0^{-1/3} = r_1 Q_0 = \frac{c}{\omega_0}
$$
 (838)

$$
R = \sqrt[3]{\frac{3}{2}} r_e \zeta Q_0^{2/3} = r_1 Q_0^2 = 2cT
$$
 (839)

re ist ja größer, als r0. Das Ergebnis ist exakt. Auch der rechte Ausdruck von (833) ergibt jetzt den korrekten Wert. Bleiben noch (931) und (932) aus vorangegangenen Artikeln. Da letzterer Ausdruck einen Tippfehler **B**enthält, möchte ich beide hier noch einmal korrekt inclusive  $\zeta$ darstellen (h wurde durch *ħ* substituiert):

$$
H_0 = \frac{2}{3} \frac{64\pi^3 \varepsilon_0 G \hbar m_e^3}{\zeta^3 \mu_0^2 e^6} = (144 \pi^4 \sqrt{2})^3 \frac{G \hbar c^4 \varepsilon_0^3 m_e^6}{e^6 m_p^3} = 2,2239252345813 \cdot 10^{-18} s^{-1}
$$
 (840)

$$
\kappa_0 = \frac{3}{8} \frac{\zeta^3 e^6 c}{16 \pi^3 \varepsilon_0^2 G^2 \hbar^2 m_e^2} = (144 \pi^4 \sqrt{2})^{-3} \frac{c e^6 m_p^3}{(\varepsilon_0 G \hbar m_e^3)^2} = 1,36977766319 \cdot 10^{93} \text{Sm}^{-1} \tag{841}
$$

Der Wert von (840) beträgt umgerechnet  $68,62410574852406 \text{ km s}^{-1} \text{ Mpc}^{-1}$ . Das ist zwar sehr genau, allerdings ist der Wert bezugssystemabhängig. Übrigens enthalten auch die CODATA-Dokumente einen Tippfehler bei der Definition von re, der von Ausgabe zu Ausgabe kopiert wurde. So muß es nicht r<sub>e</sub>= $\alpha^2 a_0$ , sondern r<sub>e</sub>= $\alpha a_0$  heißen. Schauen wir jetzt noch, ob und welche bezugssystemabhängige Änderungen sich herauskürzen. Zuerst die klassische Auffassung. Ich habe hier gleich den relativistischen Dehnungsfaktor β für die Masse eingesetzt:

$$
r_e = \frac{e^2}{4\pi\epsilon_0 \beta \tilde{m}_e c^2} \sim \beta^{-1}
$$
 (842)

Der klassische Elektronenradius folgt damit nach klassischem Verständnis (interessante Doppelung) der Funktion der relativistischen Längenkontraktion, was keinen Widerspruch darstellt. Nun setzen wir die tatsächlichen Werte für die Masse und die Ladung des Elektrons ein und erhalten den Ausdruck für den "modernen" klassischen Elektronenradius:

$$
r_{e} = \frac{\beta^{2/3} \tilde{e}^{2}}{4\pi \epsilon_{0} \beta^{5/3} \tilde{m}_{e} c^{2}} \sim \beta^{-1} \sim Q_{0}^{3/2}
$$
 (843)

Auch hier kürzen sich der zusätzliche Masseanteil und die Ladungszunahme heraus. Der Radius unterliegt damit auch nach "moderner" Auffassung der einfachen relativistischen Längenkontraktion. Damit gibt es einen wesentlichen Unterschied zum Kondensator des MLE, dessen Radius nur proportional  $Q_0$  ist.

Die Tatsache, daß sich die meisten Änderungen herauskürzen, erweckt den Eindruck, daß die physikalischen Gesetze in allen Bezugssystemen gleich sind. Dies stimmt aber nur teilweise. Gerade die Bezüge zu den Subraumgrößen ändern sich. Glücklicherweise sind es auch gerade diese, die sich am Ende herauskürzen. Übrig bleibt nur der LORENTZ-Anteil. Dies bedeutet, daß wir es mit einem *virtuellen Relativitätsprinzip* zu tun haben. Die physikalischen Gesetze sind nur *scheinbar* immer und überall gleich. Die von EINSTEIN vertretene Version gilt aber dennoch:

*"Die Gesetze, nach denen sich die Zustände der physikalischen Systeme ändern, sind unabhängig davon, auf welches von zwei relativ zueinander in gleichförmiger Translationsbewegung befindlichen Koordinatensystemen diese Zustandsänderungen bezogen werden."[58]*

Der Subraum selbst ist ja kein Bezugssystem. Es gibt auch kein bevorzugtes Bezugssystem, aber so etwas wie ein übergeordnetes Bezugssystem für den Kosmos als ganzes. Die SRT würde aber auch dann funktionieren. Es steht aber nicht fest, daß unser Wert  $Q_0$  das Maximum darstellt. Möglicherweise gibt es noch andere Bezugssysteme mit einem höheren Q<sub>0</sub>.

Die Frage, wo denn das Maximum liegt, ist schwer zu beantworten, vielleicht, indem man die Relativgeschwindigkeit gegenüber dem Mikrowellenhintergrund herausrechnet. Laut [59] beträgt der Wert  $368\pm2$  km/s. Mit Hilfe von (700) müßte es möglich sein,  $Q_{\text{max}}$  zu berechnen. Wir stellen um:

$$
Q_{\text{max}} = Q_0 \left[ 1 - \frac{v^2}{c^2} \right]^{-1/3} = 8,340471132 \cdot 10^{60} (1 - (3,68 \cdot 10^5 \text{ m s}^{-1} \text{c}^{-1})^2)^{-1/3} = 8,340475321 \cdot 10^{60} \tag{844}
$$

Man sieht, so groß ist der Unterschied nicht. Die Abweichung beträgt +5,02·10−7. Das macht einen Unterschied im Weltalter von nur +14310 Jahren aus.

### 6.2.6. Der BOHRsche Wasserstoffradius

Wieder eine Länge, die es eigentlich nicht gibt, jedoch als Maßstab dafür dienen kann, ob sich die Größenverhältnisse innerhalb des Atoms ändern. Er ist nach [5] folgendermaßen definiert:

$$
a_0 = \frac{4\pi\epsilon_0 \hbar^2}{m_e e^2} = 5,291772105440824 \cdot 10^{-11} m \qquad \Delta = -6,798 \cdot 10^{-10} \tag{845}
$$

Δ gibt die Abweichung zum Meßwert an und liegt knapp über der Meßungenauigkeit. Mit Hilfe von (778), (801) und (805) gelangen wir an die Beziehungen zu den PLANCK-Längen:

$$
a_0 = 9\pi^2 \sqrt{2} \alpha^{-1} \delta r_1 Q_0^{4/3} = 576\pi^5 \sqrt{2} \frac{m_e}{m_p} r_1 Q_0^{4/3} \csc^4 \gamma \tag{846}
$$

$$
a_0 = 9\pi^2 \sqrt{2} \alpha^{-1} \delta r_0 Q_0^{1/3} = 576\pi^5 \sqrt{2} \frac{m_e}{m_p} r_0 Q_0^{1/3} \csc^4 \gamma \tag{847}
$$

Hier kommt sowohl α (Proton), als auch δ (Elektron) zur Anwendung. Zu beachten wäre noch, daß sich me kurz nach dem BB anders verhält, und zwar nach (801). Nach bisherigem Verständnis existieren zu diesem Zeitpunkt jedoch noch keine Wasserstoffatome. Da aber auch der Winkel γ involviert ist, könnte es allerdings sein, daß das nicht stimmt. Schauen wir weiter, ob und welche bezugssystemabhängige Änderungen sich herauskürzen:

$$
a_0 = \frac{4\pi\epsilon_0\hbar^2}{\beta\tilde{m}_e e^2} \sim \beta^{-1}
$$
 (848)

Der BOHRsche Wasserstoffradius unterliegt damit der einfachen relativistischen Längenkontraktion, d.h. die atomaren Maßstäbe werden um den Faktor β<sup>-1</sup> verkürzt beobachtet, genau wie bei einem makroskopischen Körper. Wie sieht es aber mit den zusätzlichen Anteilen aus?

$$
a_0 = \frac{4\pi\epsilon_0 \beta^{4/3} \tilde{h}^2}{\beta^{5/3} \tilde{m}_e \beta^{2/3} \tilde{e}^2} \sim \beta^{-1} \sim Q_0^{3/2}
$$
 (849)

Auch hier kürzen sich die zusätzlichen Anteile heraus. Das bedeutet, sowohl die Abmessungen der Teilchen als auch die "Bahnradien", d.h. die Abmessungen der Orbitale, unterliegen nur der einfachen relativistischen Längenkontraktion. Wäre dies anders, hätten die Atome zu einem früheren Zeitpunkt der Entwicklung des Universums andere chemische Eigenschaften gehabt.

### 6.2.7. Die COMPTON-Wellenlänge des Elektrons/Protons/Neutrons...

Die COMPTON-Wellenlänge ist für ein Teilchen mit Masse eine charakteristische Größe. Sie gibt die Zunahme der Wellenlänge des rechtwinklig an ihm gestreuten Photons an [60]. Wir fbetrachten stellvertretend nur das Elektron und die sogenannte reduzierte COMPTON-Wellenlänge  $\lambda_c(h)$ . Nach [60] ist  $\lambda_c = \lambda_{c,e}$  folgendermaßen definiert:

$$
\lambda_{\rm C} = \frac{\hbar}{m_{\rm e}c} = 3,8615926772447883 \cdot 10^{-13} \,\mathrm{m} \qquad \Delta = -6,13 \cdot 10^{-10} \tag{850}
$$

Durch Anwendung von (801) und (805) gelangen wir wieder an die Beziehungen zu den PLANCK-Längen:

$$
\lambda_{\rm C} = 9\pi^2 \sqrt{2} \delta r_0 Q_0^{1/3} = 9\pi^2 \sqrt{2} \delta r_1 Q_0^{4/3} \tag{851}
$$

Alles in allem recht einfache Ausdrücke, die im Prinzip den "Mechanismus" widerspiegeln, der dahintersteckt. Auch sind sie bezogen auf fixe Größen des Subraums und damit besser, als die Beziehungen, in denen man andere Natur"konstanten" zueinander ins Verhältnis setzt ohne zu wissen, ob und wie sich diese ändern. Zur Bestimmung, wie sich die zusätzlichen relativistischen Anteile herauskürzen verwenden wir aber Ausdruck (850):

$$
\lambda_{\rm c} = \frac{\hbar}{\beta \tilde{m}_{\rm e} c} \sim \beta^{-1} \tag{852}
$$

$$
\mathbf{\hat{\lambda}}_{\mathrm{C}} = \frac{\beta^{2/3} \tilde{\hbar}}{\beta^{5/3} \tilde{\mathbf{m}}_{\mathrm{e}} \mathbf{c}} \sim \beta^{-1} \sim \mathbf{Q}_{0}^{3/2}
$$
\n(853)

Auch hier kürzen sich die Anteile wieder heraus. Der exakte Ausdruck müßte jedoch anders lauten, da es sich um eine (raumartige) Wellenfunktion handelt. Dies wird durch (851) berücksichtigt.

### 6.2.8. Die RYDBERG-Konstante

Die Rydberg-Konstante  $R_{\infty}$  ist eine nach Johannes RYDBERG benannte Naturkonstante. Sie tritt in der RYDBERG-Formel auf, einer Näherungsformel zur Berechnung von Atomspektren. Ihr Wert ist die als Wellenzahl ausgedrückte Ionisierungsenergie des Wasserstoffatoms unter Vernachlässigung relativistischer Effekte und der Mitbewegung des Kerns, also bei unendlicher Kernmasse, daher der Index ∞ (Zitat [61]). Unter Verwendung des im vorhergehenden Abschnitt bestimmten reduzierten Wertes  $\lambda_c(h) = \lambda_{c,e} = \lambda_c$  und von *h* anstelle von *h* müssen wir die Definition in [61] folgendermaßen umschreiben: Ĭ

$$
R_{\infty} = \frac{1}{4\pi} \frac{\alpha^2}{\lambda c} = \frac{m_e e^4}{64\pi^3 \epsilon_0^2 \hbar^3} = \frac{\alpha}{4\pi a_0} = 1,0973731568160 \cdot 10^7 \text{m}^{-1} \quad \Delta = \pm 1,9 \cdot 10^{-12} \tag{854}
$$

Angegeben ist hier der Meßwert. Der erste Ausdruck ist am besten geeignet, um mit Hilfe von (851) die Bezüge zu den PLANCK-Größen herzustellen:

$$
R_{\infty} = \frac{1}{72\pi^3} \sqrt{2} \alpha^2 \delta^{-1} r_1^{-1} Q_0^{-4/3} = \frac{1}{18432\pi^7} \sqrt{2} \frac{m_p}{m_e} r_1^{-1} Q_0^{-4/3} \sin^6 \gamma
$$
(855)

$$
R_{\infty} = \frac{1}{72\pi^3} \sqrt{2} \alpha^2 \delta^{-1} r_0^{-1} Q_0^{-1/3} = \frac{1}{18432\pi^7} \sqrt{2} \frac{m_p}{m_e} r_0^{-1} Q_0^{-1/3} \sin^6 \gamma
$$
(856)

Die RYDBERG-Konstante ist offensichtlich gar keine Konstante. Da es sich hier um die am genauesten gemessene Naturkonstante überhaupt handelt, eignet sie sich auch am besten zur Messung der Verstimmung des SI-Systems. Die Abweichung von (855) zum Meßwert (854) beträgt nämlich 7,44431·10−10. Das ist mehr, als die Meßungenauigkeit 1,9·10−12. Der berechnete Wert beträgt 1,097373157632939 $\cdot 10^{7}$ m<sup>-1</sup>.

An diesem Beispiel sieht man, daß das SI-System in seiner derzeitigen Konfiguration an seine Grenzen stößt. Genauer kann man nicht messen ohne das Bezugssystem und die Relationen der Naturkonstanten untereinander zu berücksichtigen. So kann man auch die Ausreißer besser identifizieren. Wenn man anstelle des echten Quotienten m<sub>p</sub>/m<sub>e</sub> den in CODATA<sub>2018</sub> angegebenen Wert 5,44617021487(33)·10<sup>-4</sup> einsetzt und  $Q_0$ ,  $\kappa_0$  und  $\hbar_1$  neu bestimmt, verringert sich die Genauigkeit um bis zu 3 Größenordnungen. Das ist auch eine Schwachstelle. Das Verhältnis m<sub>p</sub>/m<sub>e</sub> ist so etwas wie ein zweiter Magischer Wert oder eine wichtige Nebenbedingung. Da es als konstant angesehen wird, könnte man es theoretisch auch als Festwert definieren. Ich glaube aber, das ist keine gute Idee. Bei einer Rekonfiguration wäre auch *R*∞ anstelle von me als Magischer Wert geeignet.

Oft verwendet wird auch die RYDBERG-Frequenz  $R = cR_\infty = 3.2898419603 \cdot 10^{15}$  Hz. Zum Vergleich mit  $\omega_0$  und  $\omega_1$  berechnen wir noch die zugehörige Kreisfrequenz  $\omega_R = 2\pi cR_\infty$  mit dem Wert 2,0670686668 $\cdot 10^{16}$ s<sup>-1</sup>. Es gilt:

$$
\omega_1 = \frac{\kappa_0}{\epsilon_0} = \frac{1}{2t_1} \tag{857}
$$

$$
\omega_0 = 18\pi^2 \sqrt{2} \alpha^{-2} \delta \omega_R Q_0^{1/3} = 4608\pi^6 \sqrt{2} \frac{m_e}{m_p} \omega_R Q_0^{1/3} \sin^6 \gamma = \omega_1 Q_0^{-1} = \frac{1}{2t_0}
$$
(858)

$$
\omega_{\rm R} = \frac{1}{36\pi^2} \sqrt{2} \alpha^2 \delta^{-1} \omega_{\rm I} Q_0^{-4/3} = \frac{1}{9216\pi^6} \sqrt{2} \frac{m_{\rm p}}{m_{\rm e}} \omega_{\rm I} Q_0^{-4/3} \sin^6 \gamma = 2\pi c R_{\infty}
$$
(859)

$$
H_0 = 18\pi^2 \sqrt{2} \alpha^{-2} \delta \omega_R Q_0^{-2/3} = 4608\pi^6 \sqrt{2} \frac{m_e}{m_p} \omega_R Q_0^{-2/3} \sin^6 \gamma = \omega_1 Q_0^{-2} = \frac{1}{2T}
$$
 (860)

Der HUBBLE-Parameter  $H_0$  ist vom Charakter her eine Kreisfrequenz, siehe auch Abschnitt 4.5.2.3. Aufgrund der Definition in (854) können wir leicht das Verhalten der bezugssystemabhängigen Größen überprüfen. Sowohl klassisch, als auch neu kürzt sich wieder alles heraus:

$$
R_{\infty} = \frac{1}{4\pi} \frac{\alpha^2}{\lambda_c} \sim \beta \sim Q_0^{-3/2} \qquad \omega_R = 2\pi c R_{\infty} \sim \beta \sim Q_0^{-3/2} \qquad (861)
$$

### 6.2.9. Das BOHRsche Magneton/Kernmagneton

Nach [62] in quantenmechanischer Betrachtung erzeugt der Bahndrehimpuls **L** eines geladenen Punktteilchens mit der Masse m und Ladung q das magnetische Moment (862)

$$
\vec{\mu} = \mu \frac{\vec{L}}{\hbar} \qquad (862) \qquad \mu = \frac{q}{2m} \hbar \qquad (863)
$$

Ausdruck (863) ist dann das Magneton  $\mu$  des Teilchens. Das BOHRsche Magneton  $\mu_B$  ist das magnetische Dipolmoment des Elektrons, das Kernmagneton  $\mu_N$  das magnetische Dipolmoment des Protons. Beide unterscheiden sich nur durch die Masse (m<sub>e</sub> bzw. m<sub>p</sub>) im Nenner. Wir betrachten hier nur das Elektron. Nach  $[62]$  ist  $\mu_B$  folgendermaßen definiert:

$$
\mu_{\rm B} = \frac{e\hbar}{2m_{\rm e}} = -9,274010078328 \cdot 10^{-24} \text{JT}^{-1} \qquad \Delta = \pm 3 \cdot 10^{-10} \qquad (864)
$$

Zu beachten ist, daß aufgrund der negativen Ladung des Elektrons sein magnetisches Moment **L** immer entgegengesetzt zum Bahndrehimpuls gerichtet ist, daher das negative Vorzeichen [62]. Suchen wir nun nach den Bezügen zu den PLANCK-Einheiten. Mit Hilfe von (801) und von (21)  $m_0 = \mu_0 q_0^2 r_0$  substituieren wir e und m<sub>e</sub> durch  $q_0$  und m<sub>0</sub>. Wir erhalten:

$$
\mu_{\rm B} = -\frac{9}{2} \pi^2 \sqrt{\frac{2\hbar_1}{Z_0}} \frac{\delta \sin \gamma}{\mu_0 \kappa_0} Q_0^{5/6} = -9,2740100726513 \cdot 10^{-24} \text{JT}^{-1} \quad \Delta = -6,12 \cdot 10^{-10} \tag{865}
$$

Die Abweichung des gemessenen zum berechneten Wert ist hier doppelt so groß, wie die angegebene Meßgenauigkeit. Da werden offensichtlich Ungenauigkeiten von anderen Meßwerten durchgereicht. Es ist auch seltsam, daß alle in dem Abschnitt angegebenen Werte dieselbe Genauigkeit ±3·10−10 haben sollen. Die Ausdrücke mit den Bezügen zu den PLANCK-Größen sind alle überprüft und ergeben dasselbe Ergebnis wie die ursprüngliche Definition, in diesem Fall (864). Letzterer ergibt dieselbe Abweichung zum Meßwert wie (865). Da ist also irgendwoanders der Wurm drin.

Ein Vergleich mit anderen PLANCK-Größen derselben Art ist in diesem Fall nicht möglich. Übrig bleibt nur noch das Verhalten der bezugssystemabhängigen Größen. Ausgehend von (864) gilt nach klassischer Auffassung:

$$
\mu_{\rm B} = \frac{e\hbar}{2\beta\tilde{m}_{\rm e}} \sim \beta^{-1} \tag{866}
$$

Setzen wir hier die zusätzlichen Anteile ein, erhalten wir:

$$
\mu_{\rm B} = \frac{\beta^{1/3} \tilde{\epsilon} \beta^{2/3} \hbar}{2 \beta^{5/3} \tilde{m}_{\rm e}} \sim \beta^{-2/3} \sim Q_0 \tag{867}
$$

In diesem Fall erhalten wir ein abweichendes Ergebnis. Da das magnetische Moment aber immer in Verbindung mit einer Ladung oder einem magnetischen Fluß zu sehen ist, diese/dieser ist proportional β<sup>-1/3</sup>, kommt es auch hier zum Ausgleich der zusätzlichen Anteile. Insgesamt gesehen, kann man sagen, daß der räumliche Anteil an der Gesamtrotverschiebung keinerlei quantitativen und qualitativen Einfluß auf die physikalischen Gesetze beim Beobachter hat. Er hat nur kosmologische Bedeutung und spielt eine wesentliche Rolle bei der Aufstellung einer Gravitationstheorie.

Damit haben wir die meisten Größen, die mit dem Elektron verknüpft sind, untersucht. Natürlich gibt es noch weitere mögliche Kandidaten. Diese möchte ich dem Leser überlassen. Den Weg dazu habe ich gewiesen. Es muß immer so substituiert werden, daß die Beziehungen nur noch von Q<sub>0</sub> und von festen Werten abhängig sind. Als nächstes möchte ich aber noch weitere Werte untersuchen, die sich überraschenderweise mit dem Konzertierten System berechnen lassen. Eines davon ist die Temperatur der Kosmologischen Hintergrundstrahlung (Siehe Abschnitt 4.6.4.2.5.) und nicht zu vergessen die NEWTONsche Gravitationskonstante.

### 6.2.10. Die Gravitationskonstante

Wir haben gesehen, daß das PLANCKsche Wirkungsquantum keine Konstante, sondern eine Funktion von Raum und Zeit ist. Aus der Definition von  $\kappa_0$  (55) ergibt sich, daß dies auch für die NEWTONsche Gravitationskonstante gelten muß. Nach Umstellen erhalten wir:

$$
G = \frac{c^3}{\mu_0 \kappa_0 \hbar H} = \frac{2c^3 t}{\mu_0 \kappa_0 \hbar} = c^2 \frac{R}{M_1} = c^2 \frac{r_0}{m_0}
$$
(868)

Die Gravitationskonstante ist offenbar eine Funktion der lokalen Verhältnisse. Durch Einsetzen von (129) erhalten wir schließlich:

$$
G = \frac{c^2}{\mu_0 \kappa_0 \hbar_1} Q_0 R \tag{869}
$$

Hier tritt erstmalig das Produkt  $Q_0R$  auf, was aufgrund der logarithmischen Periodizität des Universums zu der interessanten Frage führt, was sich denn im Abstand  $Q_0R$  befindet? Möglicherweise gibt es ein übergeordnetes Universum von dem unser eigenes nur einen mikroskopischen Teil  $(r_0)$  ausmacht? Die kosmologische Hintergrundstrahlung würde dann entsprechend fortgesetzt das metrische Strahlungsfeld dieses übergeordneten Universums ergeben.

Andererseits findet sich im Nenner von (868) die Masse  $M_1$ , in (869) die Masse  $M_2$  (Festwert). Der Term R=2cT zeigt an, daß G entlang des Konstanten Wellenzahlvektors wirkt. Im Abschnitt 6.2.4.1. im Bild 130 kann man erkennen, daß  $M<sub>1</sub>$  von Zeit und Entfernung abhängig ist, im Abstand R hat m<sub>0</sub> den Wert M<sub>1</sub>, wohingegen es sich bei M<sub>2</sub> um einen historischen Wert handelt, der nur möglich ist, wenn man in der Zeit zurückgeht. Damit kann man R der Zeit,  $Q_0$ hingegen der Raumzeit zurechnen.

Wir ersetzen  $Q_0$  und R durch die entsprechenden Zeitfunktionen und transformieren anschließend auf unserer lokales Bezugssystem bzw. umgekehrt:

$$
G = \frac{c^2}{M_2} \tilde{R} \left( 1 + \frac{t}{\tilde{T}_0} \right) \tilde{Q}_0 \left( 1 + \frac{t}{\tilde{T}_0} \right)^{\frac{1}{2}} \qquad G = \tilde{R} \tilde{Q}_0 \frac{c^2}{M_2} \left( \frac{2\kappa_0 t}{\epsilon_0} \right)^{\frac{3}{2}} \sim t^{3/2} \qquad (870)
$$

$$
G = \tilde{R}\tilde{Q}_0 \frac{c^2}{M_2} \left( 1 + \frac{t}{\tilde{T}_0} \right)^{\frac{3}{2}} \sim Q_0^3 \sim \beta^{-2} \qquad G = \tilde{R}\tilde{Q}_0 \frac{c^2}{M_2} \left( \frac{t}{t_1} \right)^{\frac{3}{2}} = \tilde{G}Q_0^3 \tag{871}
$$

Der Term vor der Klammer ist identisch mit dem lokalen Wert  $\tilde{G}$  (Bezugssystem) der Gravitationskonstante G. Die rechten Ausdrücke gelten für t gerechnet ab dem BB.

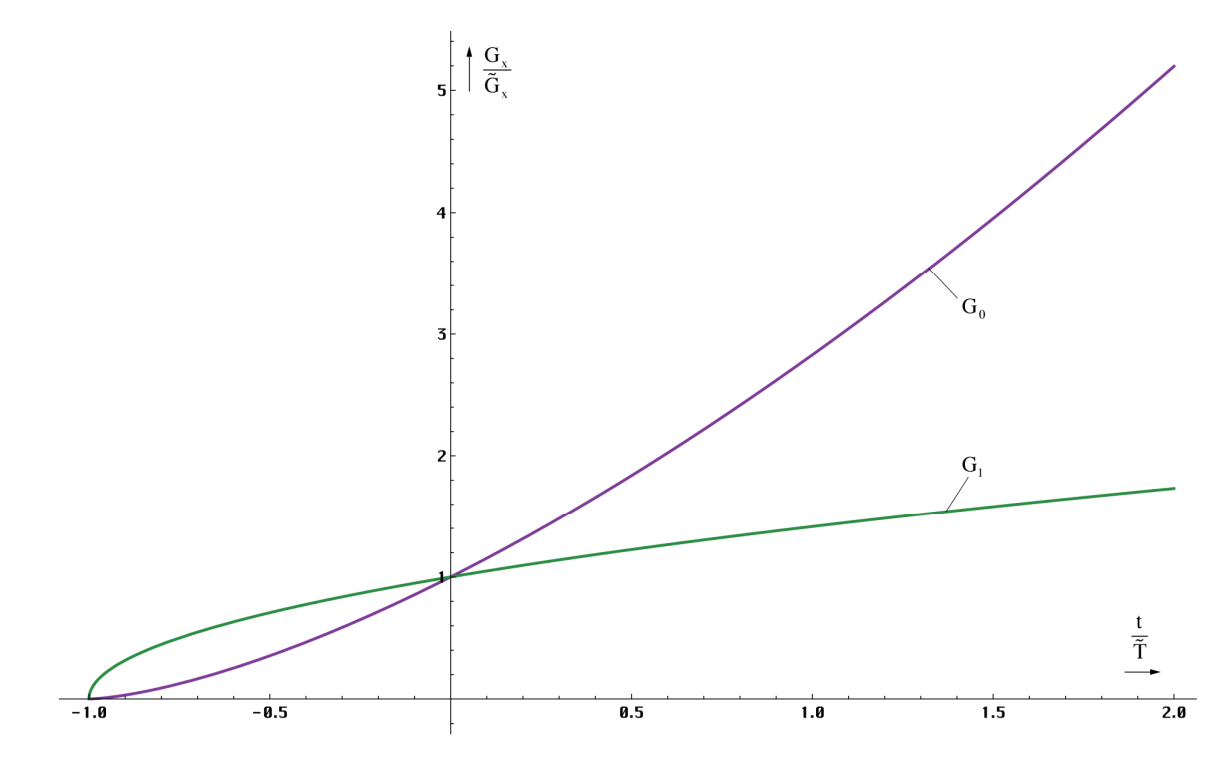

Bild 135 Zeitlicher Verlauf der Gravitationskonstante am Punkt r=0 (linearer Maßstab)

Der zeitliche Verlauf am Punkt r=0 ist in den Bildern 126 und 127 dargestellt. Zu Beginn der Expansion bei t=0 lag der Wert der Gravitationskonstante bei Null und steigt danach stetig an, wie man im Bild 135 gut erkennen kann. Zum Zeitpunkt t<sub>1</sub> bei  $Q_0=1$  hatten sowohl  $G_{(0)}$ , als auch  $G_1$  den Wert  $G_2$ . Im Bild 136 ist dies gut zu erkennen. Für den Wert  $G_2$  erhalten wir:

$$
G_2 = c^2 \cdot 1 \cdot \frac{r_1}{M_2} \left(\frac{t_1}{t_1}\right)^{\frac{3}{2}} = GQ_0^{-3} = 1,15036 \cdot 10^{-193} m^3 kg^{-1} s^{-2}
$$
\n(872)

Daraus resultiert, daß die Gravitation zu einem Zeitpunkt t<7,7ns (Quantenuniversum) keine wesentliche Rolle gespielt haben kann. Das gleiche gilt auch heute im submikroskopischen Maßstab. Im Bereich der PLANCK-Länge  $r_0 = 2ct_0$  liegt G um 90 Größenordnungen unterhalb des makroskopischen Wertes. Demnach schließen Gravitation und Quanteneffekte einander aus. Nur ist dieser Ausschluß nicht absolut. Vielmehr gibt es eine Übergangszone, in der es sowohl Gravitation als auch Quanteneffekte im Maßstab des gesamten Universums gegeben hat. Zum Zeitpunkt t=0 und qualitativ gesehen kurz danach gab es jedenfalls keine Gravitation.
Durch die Expansion des Universums kommt es auch zu einer Vergrößerung des Abstands zweier durch Gravitationskräfte gekoppelter Massen. Dieser wird durch den Anstieg des Wertes der Gravitationskonstante kompensiert. Ob diese Kompensation vollständig ist, werden wir am Ende dieses Abschnitts genauer untersuchen.

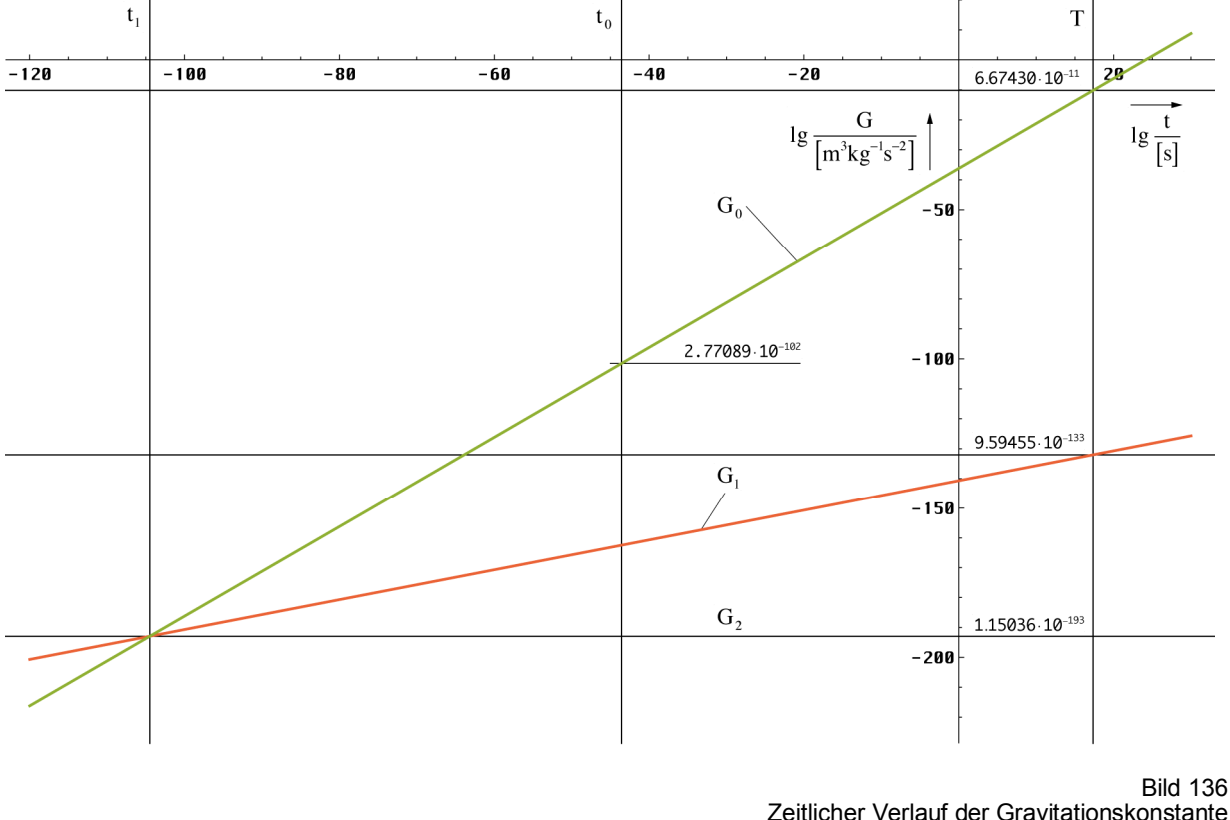

lokales Weltalter (logarithmischer Maßstab)

### 6.2.10.2. Räumliche Abhängigkeit

Besteht eine zeitliche Abhängigkeit, so gibt es auch eine räumliche Abhängigkeit. Die Beziehung erhalten wir direkt durch Erweitern von (869) mit dem Navigationsgradienten (64), der Weltradius R ist nur von der Zeit abhängig.

$$
G = \frac{2c^3t}{\mu_0\kappa_0\hbar}(2\omega_0t - \beta_0r) \tag{873}
$$

$$
G = \tilde{R}\tilde{Q}_0 \frac{c^2}{\mu_0 \kappa_0 \hbar_1} \left(1 + \frac{t}{\tilde{T}}\right) \left(\left(1 + \frac{t}{\tilde{T}}\right)^{\frac{1}{2}} - \left(\frac{2r}{\tilde{R}}\right)^{\frac{2}{3}}\right)
$$
(874)

Der Verlauf für t=0 ist im Bild 137 dargestellt. Man erkennt ein interessantes Phänomen. Der Wert der Gravitationskonstante nimmt zum lokalen Weltradius R/2 hin bis auf Null ab. Jenseits dieses Punktes jedoch wird er negativ, die Anziehung wird zur Abstoßung.

Dies liegt daran, daß die Gravitation nur entlang des Konstanten Wellenzahlvektors mit der maximalen Länge 2cT wirkt und dieser verläßt das Universum nicht, sondern nähert sich bei Entfernungen >cT dem Beobachter wieder an. Jetzt ist die Anziehungskraft der Bewegungsrichtung entgegengesetzt, was zum negativen Vorzeichen von G führt. Sowohl der Beobachter, als auch der Ausgangspunkt des Konstanten Wellenzahlvektors befindet sich nämlich am Ereignishorizont. Der ursprüngliche Expansionsmittelpunkt (BB) ist aufgrund der Expansion heute über das gesamte Universum "verschmiert". Dies ist ein Effekt der 4D-Topologie. Der Verlauf von G hinter dem zweiten Ereignishorizont ist ansteigend, da er in der Zukunft liegt.

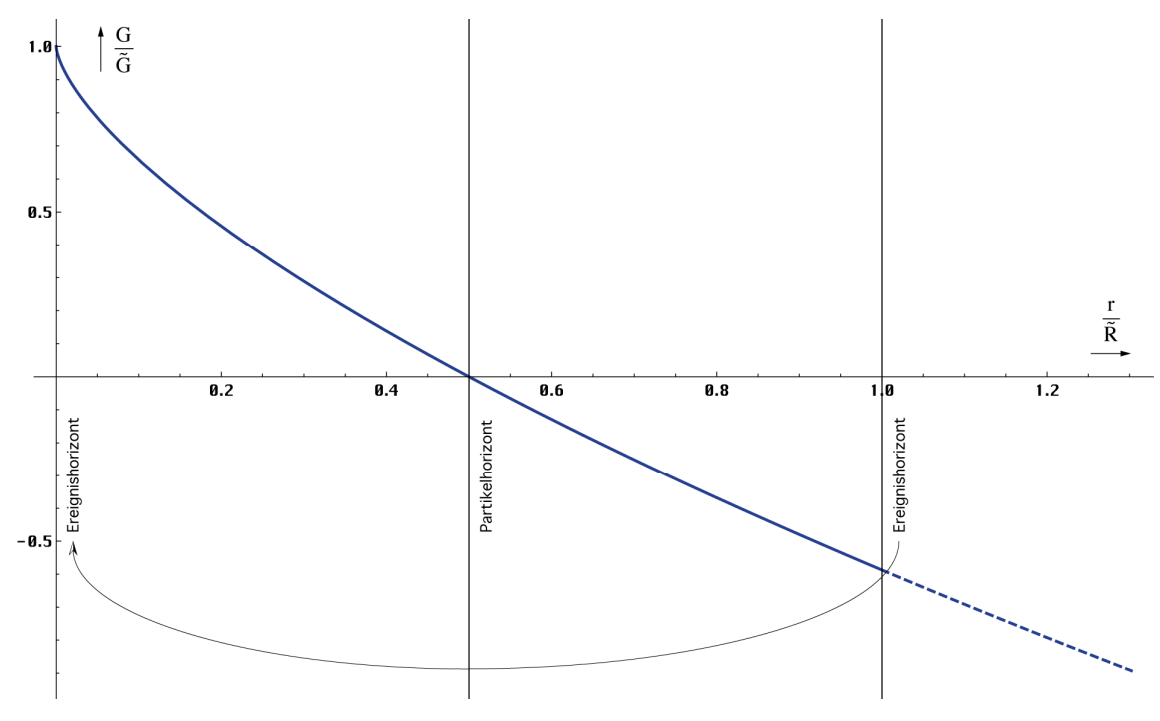

Bild 137 Räumliche Abhängigkeit der Gravitationskonstante zum Zeitpunkt T (linearer Maßstab)

Die Berechnung von G<sub>1</sub> im Abstand r=R/2 für t=0 ist etwas komplizierter. Bei r=R/2 ist er nämlich wieder gleich Null. Wir suchen eigentlich nach dem Wert im Abstand r = R/2−r<sub>1</sub> und für einen so kleinen Abstand vom Rand ist (874) nicht geeignet. Wir müssen den exakten Ausdruck (240) einbinden:

$$
G = \tilde{R}\tilde{Q}_0 \frac{c^2}{\mu_0 \kappa_0 \hbar_1} \left(1 + \frac{t}{\tilde{T}}\right) \left( \left(1 + \frac{t}{\tilde{T}}\right)^{\frac{1}{2}} - \left(\frac{2r}{\tilde{R}} - \frac{1}{\tilde{Q}_0}\right)^{\frac{2}{3}} \right)
$$
(875)

Der Wert  $G_1$  tritt bei  $Q_0 = 1$  auf. Es gilt:

$$
G_1 = \frac{r_1 c^2}{M_1} (1 - (1 - 1/1)^{2/3}) = \frac{r_1 c^2}{M_1} = GQ_0^{-2} = 9,594550966819 \cdot 10^{-133} m^3 kg^{-1} s^{-2}
$$
 (876)

G nimmt also zum Rand R/2−r<sub>1</sub> hin auf den Wert G<sub>1</sub> ab. Dahinter ist kein Bezugssystem mehr möglich. G<sub>2</sub> wird nicht erreicht.

Da die Anziehungskraft F<sub>G</sub> geometrisch mit r<sup>2</sup> und G mit r<sup>2/3</sup> abnimmt, ergibt das zusammen FG~ r−8/3. Hinzu kommt die immer größer werdende zeitliche Verzögerung. Das bedeutet, daß die Gravitationskonstante in größerer Entfernung quasi keine Rolle mehr spielt. Wegen der Definition (868) ist G damit eigentlich nur eine lokale Größe.

Die Anziehungskraft FG zwischen zwei mit der Metrik bewegten Körpern ist entlang eines konstanten Wellenzahlvektors definiert. Wenn wir den Wert in einem bestimmten Abstand berechnen, bedeutet das, daß G auf dem Weg dorthin nicht überall gleich groß ist. Für die genaue Bewegungsgleichung müssen wir dann das Integral über die komplette Strecke bilden mit dr=r<sub>0</sub>. Unter einer größeren Entfernung verstehen wir Abstände von r>0,01R. Ab diesem Punkt kommen andere Effekte ins Spiel. Diese haben wir bereits im *Abschnitt 4.5.* genauestens untersucht.

Weiterhin können wir folgende wichtige Schlüsse ziehen:

*1. Ein Körper, der sich anfänglich nicht gegenüber der Metrik bewegt, wird dies auch in Zukunft nicht (von allein) tun.* 

Diese Aussage ist identisch mit dem Impulserhaltungssatz.

- *2. Der Abstand zwischen zwei Körpern, die sich nicht gegenüber der Metrik bewegen, (ungehemmter freier Fall), steigt gemäß der Abstandsfunktion bei konstantem Wellenzahlvektor.*
- *3. Das Gleichungssystem zur Berechnung des Abstands zwischen zwei Körpern ist unterbestimmt. Es gibt daher eine unendliche Anzahl von möglichen Lösungen. mit den Anfangsbedingungen v=v0 .*

Die letzte Aussage ist von besonderer Bedeutung, ergibt sie sich doch direkt aus Gleichung (758), in der wir  $v=0$  gesetzt hatten. Möglich sind hier aber beliebige Zeitfunktionen, was zu der unendlichen Anzahl möglicher Lösungen führt. Dies kann auch gar nicht anders sein, ansonsten wäre jedwede Navigation unmöglich, jeder Körper wäre auf ewig an seinen angestammten Platz gefesselt, was ja bekanntlich nicht der Fall ist. Daher ist es auch sinnlos, nach einer allgemeinen Lösung für dieses Problem zu suchen. Von besondere Interesse ist jedoch die Untersuchung der Verhältnisse bei Körpern im freien Fall, die wir hier vorgenommen haben.

Nun sind wir hier vom klassischen Modell für den Spezialfall M»m ausgegangen, wobei wir die Massen und die Gravitationskonstante als variabel angesehen haben. Gleichzeitig ist es uns gelungen, sowohl die Massen M und m als auch G aus der Lösung (339) zu eliminieren. Und wenn sich diese Größen bei einer Kreisbahn eliminieren lassen, geht das auch bei anderen Bahnformen. Daher können wir verallgemeinernd sagen:

*IX. Für die kosmologische Expansion mittels Gravitation gekoppelter Massen sind nicht die Eigenschaften der beteiligten Massen sondern ausschließlich die Eigenschaften des Raumes verantwortlich. Dabei spielen die Bahnen der betei ligten Körper keine Rolle. Alle mittleren Abstände und Größenverhältnisse ändern sich nach derselben Funktion, der Abstandsfunktion bei konstantem Wellenzahlvektor. Diese hängt von der Anfangsentfernung ab.* 

Damit wird aber auch die Frage nach der Ausbreitungsgeschwindigkeit der Gravitation sinnlos. Interessant ist noch der Fall, daß sich ein makroskopischer Körper mit  $v \neq 0$  einer Singularität nähert.

Bei starker Krümmung müssen wir dann doch die Winkel  $\alpha$  und  $\gamma_{\gamma}$  beachten. Dadurch werden die Feldlinien des Gravitationsfelds in der Nähe eines schwarzen Lochs "aufgewickelt", so daß sich materielle Körper nicht axial sondern um einen bestimmten Winkel verdreht von der Quelle kosmologisch gesehen "entfernen". Da sie gleichzeitig angezogen werden, fallen sie schließlich in die Singularität, wenn die Annäherungsgeschwindigkeit größer wird als die Expansionsgeschwindigkeit des Raumes, die dort wesentlich höher ist als gewöhnlich.

Diesen Fall können wir jedoch mit dem klassischen Ansatz nicht mehr exakt behandeln. Dies wurde von EINSTEIN schon früh erkannt und er entwickelte die Allgemeine Relativitätstheorie (ART), der wir uns im nächsten Kapitel widmen werden. Hierbei bedeutet die Tatsache, daß wir in dieser Arbeit auch mit einem stark veränderten klassischen Ansatz zu einem widerspruchsfreien Ergebnis gekommen sind, noch lange nicht, daß die Aussagen der ART falsch sind. Vielmehr stellen letztere eine "einfachere" und exaktere Beschreibung desselben Tatbestands dar. Dazu müssen wir aber untersuchen, ob die Aussagen dieses Modells mit der ART vereinbar sind (oder umgekehrt).

220

## **7. Das allgemeine Relativitätsprinzip**

# **7.1. Die Grundgrößen des Gravitationsfeldes**

#### 7.1.1. Potential und Feldstärke pro Längeneinheit

Bevor wir in diesem Abschnitt weitergehende Untersuchungen anstellen, wollen wir uns zuerst mit den Grundgrößen des Gravitationsfeldes befassen, da hier allgemein Unkenntnis oder Konfusion hinsichtlich der einzelnen Werte und Bezeichnungen besteht. Wir wollen wieder unsere bewährte Methode des Vergleichs mit anderen physikalischen Feldgrößen, z.B. beim elektrischen und beim Magnetfeld anwenden, auch wenn eine Übernahme 1:1 beim Gravitationsfeld aufgrund der besonderen Eigenschaften nicht möglich sein wird.

Zunächst zum Gravitationspotential: Beim elektrischen und beim Magnetfeld gibt es im allgemeinen ein Potential φ [V] bzw. ψ [A], wobei man nach Division durch eine Längeneinheit 2πr (Kreisumfang der Feldlinie um eine gedachte punktförmigen Quelle) auf den Ausdruck für die Feldstärke pro Längeneinheit kommt (es gibt nämlich noch eine zweite Feldstärke pro Flächeneinheit). Im Nenner steht dann immer die Einheit [m], die Feldstärke ergibt sich damit in Einheiten von [V/m] bzw. [A/m]:

$$
\mathbf{H} = \left(\frac{\Psi}{\infty} - \frac{\Psi}{2\pi r}\right) \mathbf{e}_r = -\frac{\Psi}{2\pi r} \mathbf{e}_r
$$
 Magnetiche Feldstärke H-Feld (877)  

$$
\mathbf{E} = \left(\frac{\Phi}{\infty} - \frac{\Phi}{2\pi r}\right) \mathbf{e}_r = -\frac{\Phi}{2\pi r} \mathbf{e}_r
$$
Elektrische Feldstärke E-Feld (878)

Hierbei ist **e<sup>r</sup>** der Einheitsvektor. Beim Magnetfeld ist ψ im allgemeinen gleichzusetzen mit dem Strom i durch einen Leiter. Die Feldstärke in der Umgebung eines einzelnen Leiters ergibt sich damit als die Differenz aus dem Potential im unendlichen, dieses ist gleich Null (hier kann aber auch ein anderes Potential stehen, z.B. von einem zweiten Leiter  $(\neq 0)$ ), und dem Potential im Abstand r. Aus diesem Grund ist die Feldstärke einer einzelnen punktförmigen bzw. geradenähnlichen Quelle im allgemeinen negativ definiert.

Wie sieht es nun aber bei der Gravitationsfeldstärke aus? Im Nenner würde wahrscheinlich wieder die Einheit [m] stehen. Was steht jedoch im Zähler? Die Antwort lautet: auch eine Länge. Die Maßeinheit wäre dann [m/m] bzw. [1]. Um welche Länge könnte es sich hier handeln? Am besten geeignet dafür wäre die PLANCKsche Elementarlänge  $(r_0)$ , die, wie wir gesehen haben, ein Maß für alle lokalen Größenverhältnisse darstellt. Wir benutzen aber den Wert r<sub>0</sub>/2, der den kleinstmöglichen raumartigen Vektor darstellt. Damit wäre das Gravitationspotential, das wir vorerst mit **U** bezeichnen wollen, folgendermaßen definiert:

$$
\mathbf{U} = \left(\frac{\mathbf{r}_0}{2\infty} - \frac{\mathbf{Z}\mathbf{r}_0}{\mathbf{Z}\mathbf{r}_0}\right)\mathbf{e}_r = \left(\frac{\mathbf{r}_0}{\infty} - \frac{\mathbf{r}_0}{\mathbf{r}_0}\right)\mathbf{e}_r = -\mathbf{e}_r
$$
\n(879)

Der Faktor 2π tritt hier nicht auf, da die Gravitation nicht mit einer Rotation sondern mit einer elastischen Deformation der einzelnen Linienelemente verknüpft sein soll. Nun wissen wir aus den vorhergehenden Betrachtungen, daß die maximale raumartige Entfernung im Universum gleich R/2 ist. Dies gilt jedoch nicht für das elektrische und das Magnetfeld, da diese beiden Felder umgekehrt, d.h. zeitartig, orientiert sind. Der größtmögliche zeitartige Vektor ist R., der Unterschied vernachlässigbar klein. Der entsprechende Term ist dann nicht genau, sondern nur fast gleich Null. Anders beim Gravitationsfeld. Hier lautet Ausdruck (879) korrekt:

$$
\mathbf{U} = \left(\frac{\mathbf{Z}\mathbf{r}_0}{\mathbf{Z}\mathbf{R}} - \frac{\mathbf{r}_0}{\mathbf{r}_0}\right)\mathbf{e}_r = \left(\frac{\mathbf{r}_0}{\mathbf{R}} - 1\right)\mathbf{e}_r = \left(\frac{1}{Q_0} - 1\right)\mathbf{e}_r
$$
\n(880)

$$
-\mathbf{U} = (1 - Q_0^{-1})\mathbf{e}_r \tag{881}
$$

Aus der ART kennen wir nun die Beziehung für die *g00* -Komponente des metrischen Tensors, der in etwa die Form von Ausdruck (881) hat. Es gilt:

$$
-g_{00} = 1 + \frac{2\Phi}{c^2} + O\left(\frac{v}{c}\right) \approx 1 - \frac{2MG}{rc^2} \qquad \text{mit} \qquad \Phi = -\frac{MG}{r} \qquad (882)
$$

Hierbei ist  $\Phi$  das klassische NEWTONsche Gravitationspotential und  $O(x)$  eine gegen Null konvergierende Reihe. In der Näherung, bei kleinen Krümmungswerten gilt  $O(x) \approx 0$ . Nun ist es aber bisher nicht gelungen, diese Funktion genau zu bestimmen. Vielmehr gehört sie zu den am meisten gesuchten Ausdrücken in der ART. Man bricht die Reihe im allgemeinen nach dem linearen Glied ab und kann daher nur Abschätzungen für den Fall schwacher Gravitationsfelder angeben.

Ausdruck (882) links (*g00*) wird fälschlicherweise auch als das relativistische Gravitationspotential bezeichnet. Die richtige Bezeichnung müßte jedoch Gravitations-*feldstärke* lauten. Das Gravitations*potential* ist dann korrekterweise identisch mit der halben PLANCKschen Elementarlänge  $r_0/2$  am Ort der Beobachtung (Bezugssystem).

Nach unserem Modell können wir jedoch den exakten Ausdruck für  $g_{00}$  ohne Probleme bestimmen. Durch Einsetzen von (794) erhalten wir zunächst:

$$
-g_{00} = 1 - 2 \frac{\frac{M}{r}}{\frac{m_0}{r_0}}
$$
 mit  $\frac{r_0}{m_0} = \frac{G}{c^2} = \frac{R}{\hbar \mu_0 \kappa_0} = \frac{r_0^2}{\hbar \epsilon_0 Z_0}$  (883)

ein einfaches Masse/Radiusverhältnis zu den entsprechenden Werten des Metrischen Linienelements. Der rechte Ausdruck von (883) ist bis auf einen Faktor 8π identisch mit der Kopplungskonstante in den Feldgleichungen der ART [30] und (1035):

$$
G^{ik} = \kappa T^{ik} = 8\pi \frac{\mathbf{r}_0}{\mathbf{m}_0} T^{ik} = \frac{8\pi \mathbf{r}_0^2 \mathbf{c}}{\hbar} T^{ik}
$$
(884)

Hierbei ist  $G^{ik}$  die inverse Geometrie des Raumes, was immer das sein soll, und  $T^{ik}$  der inverse Energie-Impuls-Tensor (beide im Rahmen des Bezugssystem). Damit scheint die Gravitation eher ein elektrodynamischer Effekt zu sein. Nun aber zurück zu *g00*. Da *g00* quadratisch ist, betrachten wir besser den Wert (–*g00* )1/2. Aus der SRT wissen wir, daß dieser Wert identisch ist mit dem Kehrwert des relativistischen Verkürzungsfaktors  $\beta_{\gamma}$ . Dieser taucht auch in den Ausdrücken der LORENTZ-Transformation auf. Er ist verantwortlich für die relativistische Rotverschiebung von zeit- und raumartigen Photonen. Im Abschnitt 6.1.2.2. hatten wir festgestellt, daß dieser von dem klassischen Wert β:

$$
\beta^{-1} = \sqrt{-g_{00}} = \sqrt{1 - \frac{v^2}{c^2}}
$$
 Klassisch (885)

Tatsächlich wird der Wert  $\beta_{\gamma}$ :

$$
\beta_{\gamma}^{-1} = \sqrt{-g_{00}} = \frac{\mathbf{v}}{\mathbf{c}} \cos \alpha + \sqrt{1 - \frac{\mathbf{v}^2}{\mathbf{c}^2} \sin^2 \alpha} = \frac{\sin \gamma_{\gamma}}{\sin \alpha}
$$
(886)

wirksam, wodurch der Kehrwert des relativistischen Verkürzungsfaktors  $β<sub>γ</sub>$  proportional zum Phasenmaß β der Ausbreitungsfunktion einer EM-Welle wird. Dies ist so korrekt, da sich die Wellenlänge direkt aus der Beziehung  $\lambda = 2\pi/\beta$  ergibt. Damit können wir sagen, daß (886) exakt gilt. Wir müssen nur eine Möglichkeit finden, die Geschwindigkeit v durch MGr-1c-2 zu substituieren. Die Lösung erhalten wir durch Umstellen von (802) nach v zu:

$$
\sqrt{-g_{00}} = \sqrt{\frac{2MG}{rc^2}} \cos \alpha + \sqrt{1 - \frac{2MG}{rc^2} \sin^2 \alpha} = \frac{\sin \gamma_{\gamma}}{\sin \alpha}
$$
(887)

$$
\sqrt{-g_{\theta\theta}} = \frac{\sin\gamma_{\gamma}}{\sin\alpha}
$$
 Gravitationsfeldstärke g-Feld (888)

Aber gilt Ausdruck (887) nur unter Vernachlässigung von  $c_M$  für  $v_M = 0$ ? Welche Geschwindigkeit v′ müssen wir für die Berechnung der trigonometrischen Funktionen in (888) einsetzen?

$$
v' \stackrel{?}{=} c_M + v + v_G = c_M + v + \sqrt{\frac{2MG}{r}}
$$
\n(889)

Ausdruck (889) erweist sich als falsch. Zuerst einmal ist v' gleich  $c'_{M}$  im neuen Bezugssystem erzeugt durch v. Das heißt, c<sub>M</sub> ist schon im Wurzelausdruck (v<sub>G</sub>) von (889) enthalten und v addiert sich nicht vollständig. Andererseits sind M, G und r auch Funktionen von v, d.h. bei einem von 90° abweichendem α gibt es dann nur eine implizite Lösung. Dies stellt aber mit den heute verfügbaren Mathematikprogrammen kein großes Problem dar. Wichtig ist, daß sich die durch die Masse und die durch die Bewegung verursachte Geschwindigkeit nach dem klassisch-relativistischen Ausdruck (877) addieren. Dieser berücksichtigt aber nicht die geänderten Winkelverhältnisse nahe c, sowie die Abhängigkeit des Wurzelausdrucks in (889) von v. Daher ist es wichtig, zuerst letztere Abhängigkeit zu berechnen.

Ein ähnliches Problem trat bereits bei der Berechnung der Lichtbeugung im Gravitationsfeld im Abschnitt 6.1.2.1.1. auf. Um eine Lösung zu finden, müssen wir das ursprüngliche Bezugssystem in das neue umrechnen. Mit  $q = Q'_0/Q_0$  erhalten wir unter Anwendung von (698) und (794):

$$
\frac{v'}{c} = \sqrt{1 - \left(\frac{Q'_0}{\tilde{Q}_0}\right)^3} = \sqrt{1 - \left(1 - \frac{2M'G'}{r'c^2}\right)} = \sqrt{2 \frac{\tilde{M}q^{-5/2} \tilde{r}_0 q^{2/2}}{\tilde{r}q^{2/2} \tilde{m}_0 q^{-2/2}}}
$$
(890)

$$
\frac{v'}{c} = \sqrt{\frac{2M'G'}{r'c^2}} = \sqrt{\frac{2\tilde{M}\tilde{G}}{\tilde{r}c^2} \left(\frac{Q'_0}{\tilde{Q}_0}\right)^{-\frac{3}{2}}} = \sqrt{\frac{2\tilde{M}\tilde{G}\beta}{\tilde{r}c^2}} = \sqrt{\frac{2\tilde{M}\tilde{G}}{\tilde{r}c^2} \left(1 - \frac{v^2}{c^2}\right)^{-\frac{1}{2}}}
$$
(891)

Der gravitative Anteil steigt also mit steigender Geschwindigkeit und sinkt mit größerem Abstand. Die Geschwindigkeit v ist definiert in Richtung auf (+) bzw. vom Massezentrum weg (–). Es handelt sich um einen radialen Vektor. Nun müssen wir noch v addieren. Unter Anwendung von (877) erhalten wir:

$$
\frac{v''}{c} = \frac{\frac{v}{c} + \frac{v'}{c}}{1 + \frac{vv'}{c^2}} = \frac{\frac{v}{c} + \sqrt{\frac{2\tilde{M}\tilde{G}}{\tilde{r}c^2} \left(1 - \frac{v^2}{c^2}\right)^{-\frac{1}{2}}}}{1 + \frac{v}{c}\sqrt{\frac{2\tilde{M}\tilde{G}}{\tilde{r}c^2} \left(1 - \frac{v^2}{c^2}\right)^{-\frac{1}{2}}}}
$$
(892)

Das Verhalten der klassischen Lösung (Ausdruck links) ist im Bild 138 dargestellt. Dieser ist z.B. geeignet, um zwei gleichartige Geschwindigkeiten zu addieren, wie etwa beim EINSTEIN-Zug oder bei folgendem Beispiel: Rakete A bewegt sich mit v gegenüber der Erde. Rakete B bewegt sich auf gleicher Bahn mit v′ in Bezug auf Rakete A. Mit welcher Geschwindigkeit bewegt sich Rakete B in Bezug auf die Erde?

Beim rechten Ausdruck erwarten wir aber ein abweichendes Verhalten aufgrund der Bewegung des Beobachters gegenüber der Masse, da der Ausdruck MG/r jetzt abhängig von v ist.

#### Bild 138

Verhalten des klassischen Ausdrucks der relativistischen Geschwindigkeitsaddition

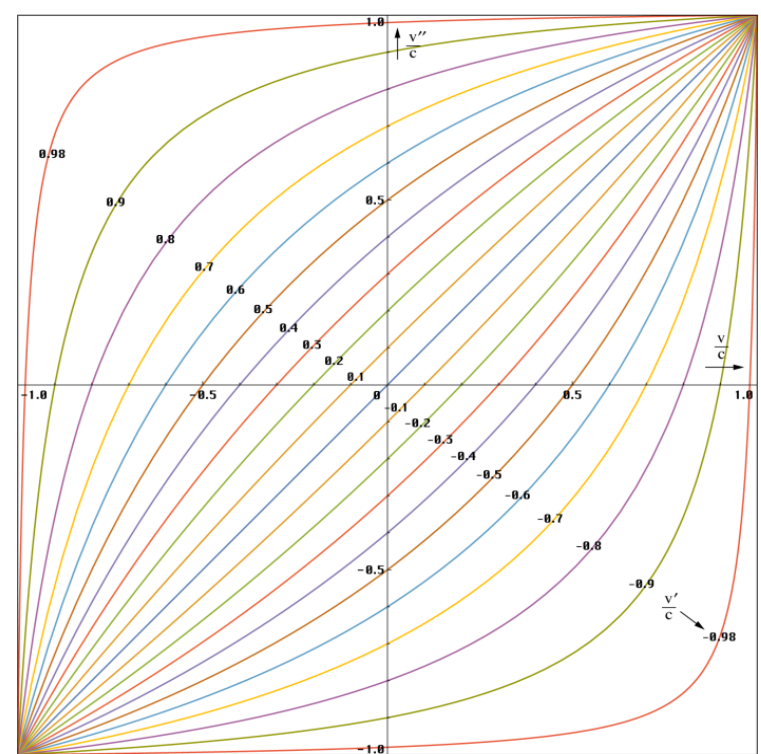

Der Kurvenverlauf ist im Bild 139 dargestellt. Auf den ersten Blick denkt man zunächst daran, daß man in der Nähe einer größeren Masse nicht zu schnell fliegen sollte, da man sonst möglicherweise in die entgegengesetzte Richtung beschleunigt wird.

Am wichtigsten für die Flucht von einer Masse ist der III. Quadrant links unten. Hier kann man nicht viel falsch machen. Bremst man aber, anstatt zu beschleunigen, kann es passieren, daß man stattdessen beschleunigt wird und sogar Geschwindigkeiten größer c erreichen kann (IV. Quadrant).

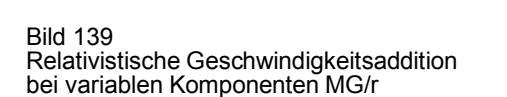

Bild 139 ist beschnitten. Es gibt auch Verläufe >±c. In einem Fall passiert man dann gerade den Ereignishorizont, im anderen Fall handelt sich um eine Polstelle. Hier kann man sogar Geschwindigkeiten v″>c erreichen. Bis zum Minimum ist man an die Masse gefesselt. Dann reißt der Gravitationsgummi und man wird weggeschnippst. Was passiert, wenn man den Pol überwinden kann, möchte ich hier garnicht diskutieren. Es ist ja schon mehrfach beobachtet worden, daß Himmelskörper in der Nähe eines BH fortgeschleudert wurden. Vielleicht kann man BH als Katapult verwenden… Zur besseren Übersicht sind im Bild 140 die Polstellen und der Verlauf außerhalb von Bild 139 am Beispiel von v′=0,7c dargestellt.

 $\mathbf{B}$  $\mathbf{a}$  $\mathbf{a}$ 

8.98

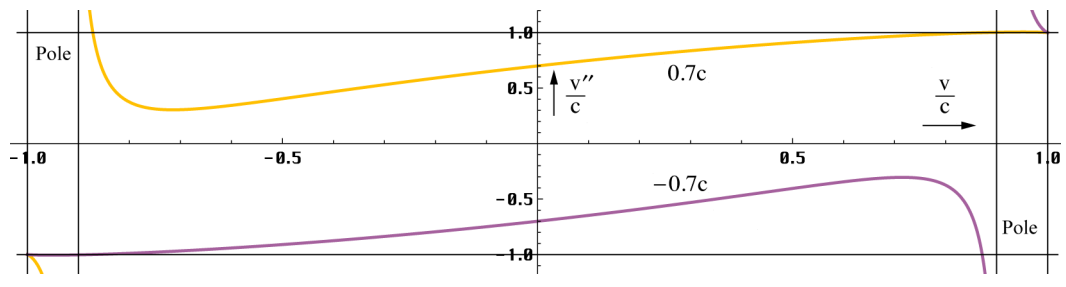

Bild 140 Lage der Pole am Beispiel v′=±0,7c

Alles in allem handelt es sich aber außer bei  $v=0$  nur eine Momentaufnahme, da man sich ja gegenüber dem Massezentrum bewegt und nach einem Zeitraum dt wieder ganz andere Werte gelten, sowohl für v, v′, M, G, als auch für r. Ein Beobachter in einer kreisförmigen Umlaufbahn dagegen bewegt sich nicht in Bezug auf das Zentrum, da v=–v′ gilt. Die Summe ist gleich Null, das g-Feld wird aufgehoben (Mikrogravitation). Es verbleibt nur der tangentiale Vektor, verursacht durch die Rotationsgeschwindigkeit. Dieser beeinflußt ausschließlich die zeitliche Komponente *g00*. Daher müssen bei Navigationssatelliten nur die Uhren korrigiert werden. Die Dilatation ergibt sich mit v'= $v_{\text{rot}}$  mit Hilfe von (885) oder (886). Bei einem Beobachter im gehemmten freien Fall  $(v=0)$  besteht keine Notwendigkeit einer Geschwindigkeitsaddition, (892) gilt aber dennoch. Die Dilatation berechnet sich dann gemäß (887) oder der Näherung.

Damit hätten wir die Funktion  $O(x)$  eindeutig bestimmt, mit dem Resultat, daß wir sie nicht mehr benötigen, wenn wir MG/r als veränderlich ansehen. Streng genommen gilt Ausdruck mein benougen, wenn wir MO/r als veranderlich ansenen. Sueng genommen gift Ausdruck (892) nur zum heutigen Zeitpunkt  $\tilde{T}$  und in unmittelbarer Umgebung (r≤0,01R) des Beobachters. Den kompletten Ausdruck für ein beobachtetes Objekt im Abstand r zum ~ Zeitpunkt T +t erhalten wir durch Kombination von (757), (799) und (888) zu:

$$
\frac{2MG}{rc^2} = \frac{2\tilde{M}\tilde{G}}{rc^2} \left( \left( 1 + \frac{t}{\tilde{T}} \right)^{\frac{1}{2}} - \left( \frac{2r}{\tilde{R}} \right)^{\frac{2}{3}} \right) \frac{\sin \alpha}{\sin \gamma_{\gamma}}
$$
(893)

Die Werte mit Tilde sind die beim Beobachter, Die Variablen r und im Nenner des rechten Ausdrucks sind nur dann identisch, wenn das Massezentrum mit dem Nullpunkt des Koordinatensystems zusammenfällt. Eigentlich müßte r und t auch mit Tilde gekennzeichnet sein. Durch Koeffizientenvergleich mit (881) erhalten wir für Q:

$$
Q_0' = Q_0 \frac{v^2}{v'^2} = Q_0 \frac{\frac{2\tilde{M}\tilde{G}}{\tilde{R}_*}}{\frac{2\tilde{M}\tilde{G}}{r}} = \frac{Q_0}{\tilde{R}_*} \frac{r}{\left(1 + \frac{t}{\tilde{T}}\right)^{\frac{1}{2}} - \left(\frac{2r}{\tilde{R}}\right)^{\frac{2}{3}}} \frac{\sin \gamma_{\gamma}}{\sin \alpha}
$$
(894)

$$
Q_0' = Q_0 \frac{r}{\tilde{R}_*} \frac{\sin \gamma_{\gamma}}{\sin \alpha} = Q_0 \frac{r}{\tilde{R}_*} \sqrt{-g_{00}} = Q_0 \frac{r}{\tilde{R}_*} \sqrt{1 - \frac{2GM_*}{rc^2}} \approx Q_0 \frac{r}{\tilde{R}_*} \text{ t=0, R_s \ll r > R_*} \quad (895)
$$

R\* ist der Radius einer Masseverteilung mit der Masse M<sub>\*</sub>. Bild 141 zeigt den Verlauf von Q0 als Funktion des Abstands am Beispiel Erde und bei einem schwarzen Loch.

Die Näherung gilt nur für Abstände  $r\gg R_s$ bzw.  $r \ge R_*$ . Dabei ist jedoch zu beachten, daß das Ergebnis bei zu großem r von anderen Massen bis hin zu  $M_1$  überlagert wird. Innerhalb eines normalgroßen Himmelskörmineritativ eines normargroben Timmiterskor-<br>pers sinkt  $Q_0$  mit r geringfügig ab. Bild 141

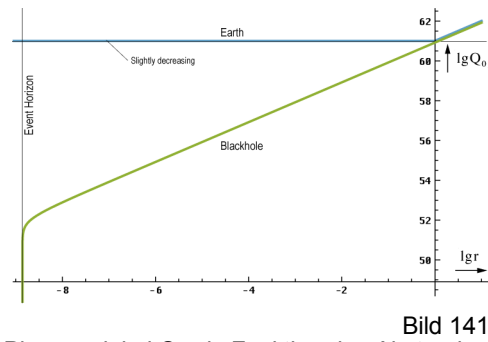

Phasenwinkel  $Q_0$  als Funktion des Abstands r

Ein anderer Fall, bei dem der trigonometrische Faktor nicht vernachlässigt werden kann, sind Objekte im freien Fall im Abstand  $r \approx R/2$ , d.h. nahe dem Partikelhorizont des gesamten Universums. Unter Vernachlässigung der trigonometrischen Funktionen sind wir nun in der Lage, Ausdruck (894) folgendermaßen umzustellen:

$$
\frac{\tilde{m}_0 \tilde{G}}{c^2} = \frac{r_0}{\left(1 + \frac{t}{\tilde{T}}\right)^{\frac{1}{2}} - \left(\frac{2r}{\tilde{R}}\right)^{\frac{2}{3}}} = \tilde{r}_0 \qquad d\tilde{r} = \frac{dr}{\left(1 + \frac{t}{\tilde{T}}\right)^{\frac{1}{2}} - \left(\frac{2r}{\tilde{R}}\right)^{\frac{2}{3}}} \qquad (896)
$$

Bei größeren Werten von r müssen wir wieder r durch dr ersetzen, siehe auch (334). Damit erhalten wir auch hier dasselbe Ergebnis, wie mit dem halb-klassischen Ansatz, der Abstandsfunktion bei konstantem Wellenzahlvektor. Da der Radius r bei Expansion kontinuierlich ansteigt, erhöht sich Q in unmittelbarer Umgebung eines Körpers, der durch die Metrik mitgeführt wird, ebenfalls kontinuierlich. Interessanterweise hebt Ausdruck (896) das 1/r<sup>2</sup>-Gesetz der Gravitationskraft auf. Dies führt zu einer Art Apsidendrehung im galaktischen Maßstab und größer, welche Ursache der Spiralform der meisten Galaxien sein könnte.

Nach Gleichsetzen von (881) und (882) mit dem Ansatz  $g_{00}$ =U sowie Koeffizientenvergleich mit (886) erhalten wir folgende wichtige Beziehung:

$$
\sqrt{-g_{00}} = \sqrt{\tilde{Q}_0^{-1}} \cos \alpha + \sqrt{1 - \tilde{Q}_0^{-1} \sin^2 \alpha} \approx \sqrt{1 - \tilde{Q}_0^{-1}}
$$
 Feldstärke g-Feld (897)

Das bedeutet nichts anderes, als daß  $\bar{Q}_0$  identisch mit dem Bezugssystem ist, was wir schon vermutet hatten ( $\alpha$  ist eine direkte Funktion von  $Q_0$ , wiederum abhängig von v).

$$
\tilde{Q}_0 = \frac{c^2 \tilde{R}}{\tilde{m}_0 \tilde{G}} = \frac{c^2}{\tilde{c}_M^2} = \frac{1}{\rho_0^2}
$$
\n(898)

In der ART sind Raum und Zeit gleichberechtigte Dimensionen. Die Definition der Gravitationsfeldstärke als dimensionslose Größe läßt damit auch eine andere Auslegung zu. Neben [m/m] sind auch beliebige andere Kombinationen möglich wie z.B. [s/s], [kg/kg] oder [Js/Js]. Bekanntlich beeinflußt das Gravitationsfeld den Zeitablauf und auch Größen wie z.B. das PLANCKsche Wirkungsquantum werden davon beeinflußt. Allgemein gilt: Das Gravitationsfeld ist an alles gekoppelt. Daher sollten wir uns nicht wundern, wenn z.B. im Nenner eines Ausdrucks anstelle einer Längeneinheit die Zeit auftritt. Mehr dazu im nächsten Abschnitt.

#### 7.1.2. Ladung und Feldstärke pro Flächeneinheit

h<sub>T</sub>

In der Elektrotechnik kennt man noch eine zweite Art der Feldstärke. Diese ist definiert als Fluß bzw. Ladung pro Flächeneinheit. Die Maßeinheiten sind [Vs/m<sup>2</sup> ] für die magnetische Induktion sowie [As/m<sup>2</sup> ] für die elektrische Ladungsdichte, auch als Influenz bezeichnet. Die Proportionalitätsfaktoren für die Berechnung aus **H** und **E** sind  $\mu_0$  und  $\varepsilon_0$  bzw.  $\mu$  und  $\varepsilon$ .

$$
\mathbf{B} = \frac{d\varphi}{dA} \mathbf{e}_r = \mu_0 \mathbf{H}
$$
Induktion B-Feld (899)  

$$
\mathbf{D} = \frac{dq}{dA} \mathbf{e}_r = \varepsilon_0 \mathbf{E}
$$
Influenz D-Feld (900)

Das sind genau die Faktoren aus dem COULOMBschen und dem FARADAYschen Gesetz (siehe Tabelle 7). Beide haben große Ähnlichkeit mit dem NEWTONschen Gravitationsgesetz. In diesem tritt die Gravitationskonstante an die Stelle von  $\varepsilon_0$  bzw.  $\mu_0$ . Auch im Gravitationsfeld gibt es eine ähnliche Größe, die man mit Induktion und Influenz vergleichen kann: Die NEW-TONsche Gravitationsfeldstärke (Fallbeschleunigung). Diese ist folgendermaßen definiert:

$$
\mathbf{a} = \frac{\text{MG}}{\text{r}^2} \mathbf{e}_r \tag{901}
$$
Gravitation a-Feld

Wir benutzen hier besser den Buchstaben a für die allgemeine Beschleunigung, da wir nicht zweimal den Ausdruck g-Feld benutzen können. Die Maßeinheit ist [m/s<sup>2</sup>]. Hier liegt allerdings ein Unterschied zu den elektrischen Feldgrößen vor. Da Raum und Zeit gleichberechtigte Dimensionen sind, ist das aber kein Widerspruch. Sieht man sich Ausdruck (896) genauer an, so steht auch hier im Nenner eine Fläche. Der Zähler stellt dann so etwas wie die gravitative "Ladung" bzw. den "Fluß" dar. Durch Erweitern mit m<sup>2</sup> kann man die Maßeinheit auch als  $[(m<sup>3</sup>/s<sup>2</sup>)/m<sup>2</sup>]$  schreiben ohne den physikalischen Inhalt zu verändern, wobei der Klammerausdruck dem Produkt MG entspricht. Da wir jedoch noch nicht genau wissen, um was es sich dabei handelt, bezeichnen wir dieses Produkt vorerst als Gravitations»fluß« Ψ.

$$
a = \frac{dP}{dA} e_r
$$
 Gravitation a-Feld (902)

Eine Berechnung aus der Feldstärke (889) mit Hilfe eines Koeffizienten wie in der Elektrotechnik ist leider nicht möglich. Nun können wir auch die Beziehungen für die Ladung bzw. den Fluß angeben:

$$
\varphi = \oint \mathbf{B} d\mathbf{A}
$$
 *Magnetischer Fluß* (903)

$$
q = \oint \mathbf{D} d\mathbf{A}
$$
   
Elektrische Ladung (904)

$$
\Psi = \oint \mathbf{a} \, \mathbf{d} \, \mathbf{A} \tag{905}
$$
Gravitations<sup>8</sup>flux

Wir wollen jetzt untersuchen, welche physikalische Bedeutung dem Ausdruck Ψ zukommt. So enthält die Maßeinheit [m<sup>3</sup>/s<sup>2</sup>] die Länge und die Zeit, also nur Kenngrößen der Raumzeit. Auch bei unserer halbklassischen Betrachtungsweise konnten wir dasselbe beobachten. Dies stimmt gut mit der Aussage der ART überein, daß sich makroskopische Körper auf Weltlinien bewegen, für deren Verlauf die Eigenschaften des Raumes verantwortlich sind und läßt

gleichzeitig die Vermutung aufkommen, daß sich die eigentliche Gravitationsladung nicht innerhalb der beteiligten Körper, sondern eher außerhalb befindet.

Nach der klassischen Theorie ist die Masse gleich der Gravitationsladung. Diese Bezeichnung wollen wir beibehalten, da es auch eine Rückwirkung der Masse auf die Metrik gibt. Der Ausdruck Ψ wäre dann so etwas wie eine Beschreibung des Zustands der Metrik außerhalb der Masseverteilung, eine Art Induktion der Masse.

Ein Maßeinheitenvergleich mit (884) führt uns schließlich zur Lösung: Ψ ist identisch mit der Geometrie *Gik* des Raumes. Weil *Gik* jedoch ein Tensor ist, können wir ihn nicht direkt mit Ψ (Skalar) gleichsetzen. Aus dem gleichen Grund ist die Verwendung von Ψ unüblich. Man benutzt stattdessen das klassische NEWTONsche Gravitationspotential Φ (882). Trotzdem läßt sich aber vortrefflich mit Ψ rechnen. Hier nur einige Beispiele (M≫m):

$$
a = \frac{\Psi}{r^2} = \frac{Mc^2}{r^2} \frac{r_0}{m_0} \quad F = m \frac{\Psi}{r^2} = \frac{mM}{r^2} \frac{r_0}{m_0} c^2 \quad R_s = \frac{2\Psi}{c^2} = 2M \frac{r_0}{m_0} \quad v_G = \sqrt{\frac{2\Psi}{r}}
$$
(906)  

$$
G = c^2 \frac{r_1}{m_H} = c^2 \frac{r_0}{m_0} = c^2 \frac{R}{M_1} = \frac{2c^3 T}{\mu_0 \kappa_0 \hbar} \qquad \Phi = -c^2 \left[ \frac{M r_0}{m_0 r} \right]
$$
(907)

 $R<sub>S</sub>$  ist der SCHWARZSCHILD-Radius,  $v<sub>G</sub>$  die Fluchtgeschwindigkeit. Und das NEWTONsche Gravitationsgesetz F=Ma im zweiten Ausdruck läßt sich sogar in eine Form wie das COULOMBsche Gesetz bringen (G steht dann im Nenner) siehe Tabelle 7.

| Feldgröße          | Magnetfeld                                                               |                               | Elektrisches Feld                                                                                                    |                                             | Gravitationsfeld                                |                           | Übliche<br>Bezeichnung       |
|--------------------|--------------------------------------------------------------------------|-------------------------------|----------------------------------------------------------------------------------------------------|---------------------------------------------|-------------------------------------------------|---------------------------|------------------------------|
| Bezeichnung        | <b>MMK</b>                                                               | --                            | <b>EMK</b>                                                                                                    | $-$                                         | <b>MLE</b>                                      | $- -$                     | $-$                          |
| Potential          | $\Psi$                                                                   | [A]                           | $\phi$                                                                                                    | [V]                                         | $\frac{r_0}{r_0}$<br>2                          | [m]                       | Plancksche<br>Elementarlänge |
| Bezeichnung        | Magnet. Feldst.                                                          | $\overline{\phantom{a}}$      | Elektr. Feldst.                                                                                                    | $\overline{\phantom{m}}$                    | Grav. Feldst.                                   | $-$                       | --                           |
| Feldstärke 1       | $H = \frac{\Psi}{\pi} - \frac{\Psi}{\pi}$<br>$2\pi R$ $2\pi r$           | $\mathsf{A}$<br>m             | $E = \frac{\phi}{2\pi R} - \frac{\phi}{2\pi r}$                                                                                | $\vee$<br>m                                 | $g_{00} = \frac{r_0}{R} - \frac{r_0}{r_0}$ 3)   | m<br>m                    | Gravitations-<br>potential   |
| Bezeichnung        | Magn. Urspg.                                                             | $-$                           | El. Ladung                                                                                                    | $\overline{\phantom{a}}$                    | Grav. Ladung                                    | $-$                       | $\overline{a}$               |
| Ladung             | $\vee$                                                                   | [V]                           | $q = \oint D dA$                                                                                                    | [As]                                        | М                                               | [kg]                      | <b>Masse</b>                 |
| Bezeichnung        | Magn. Fluß                                                               | $-$                           | El. Strom                                                                                                    | $\overline{a}$                              | Geometrie                                       | $-$                       | $-$                          |
| Fluß               | $\varphi = \oint B dA$                                                   | [Vs]                          | <b>I</b>                                                                                                    | [A]                                         | $\Psi = GM$<br>$\Psi = \oint adA$               | $m^3$<br>$\overline{s^2}$ | Unüblich                     |
| Bezeichnung        | Induktion                                                                | $-$                           | Influenz                                                                                                    | $\overline{\phantom{a}}$                    | Gravitation                                     |                           |                              |
| Feldstärke 2       | $B = \frac{d\varphi}{dA}$<br>$B = \mu_0 H$                               | $\left[\frac{Vs}{m^2}\right]$ | $D = \frac{dq}{dA}$<br>$D = \varepsilon_0 E$                                                                                   | $\left[\frac{\text{As}}{\text{m}^2}\right]$ | dΨ<br>$a = \frac{a}{dA}$                        | $\frac{m}{s^2}$           | Beschleunigung               |
| Bezeichnung        | Faradaykraft                                                             | $\overline{\phantom{0}}$      | Coulombkraft                                                                                                    | $\mathbb{L}^{\mathbb{L}}$                   | Trägheitskraft                                  | $\overline{a}$            |                              |
| Kraft 1            | $F = \varphi H^{1}$                                                      | [N]                           | $F = qE$                                                                                                    | [N]                                         | $F = Ma$                                        | [N]                       | Trägheitskraft               |
| Bezeichnung        | Faradaysches G.                                                          | $\sim$                        | Coulombsches G.                                                                                                    | $\mathbb{H}^{\mathbb{H}}$                   | Newtonsches GG                                  | --                        |                              |
| Kraft <sub>2</sub> | $F = \frac{1}{4\pi\mu_0} \frac{\varphi_1 \varphi_2}{r^2}$ <sup>1</sup> ) |                               | [N] $F = \frac{1}{4\pi\epsilon_0} \frac{q_1 q_2}{r^2}$                                                                         |                                             | [N] $F = \frac{1}{G} \frac{\Psi_1 \Psi_2}{r^2}$ | [N]                       | Anziehungs-<br>kraft         |
| Bezeichnung        | M. Ladungsichte                                                          |                               | E. Stromdichte                                                                                                    |                                             | G. Spannung                                     | $-$                       | $-$                          |
| Sonstiges          | $E = \frac{dV}{dA}$ <sup>2</sup> )                                       |                               | $\begin{bmatrix} \n\frac{V}{m^2} \n\end{bmatrix}$ $S = \frac{dI}{dA}$ $\begin{bmatrix} \nA \\ \n\frac{A}{m^2} \n\end{bmatrix}$ |                                             | $G_{OO} = \frac{dF}{dA}$                        | $\frac{N}{m^2}$           | Geometrie                    |

Tabelle 7 Feldgrößen des elektrischen, magnetischen 1988 und Gravitationsfelds im Vergleich 1988 und Gravitationsfelds im Vergleich 1988 und Gravitationsfelds im Vergleich 1988 und Gravitationsfelds im Vergleich 1988 und Gravitation und Gravitationsfelds im Vergleich 2) Dauermagnet 3) Q<sub>0</sub>≥10<sup>5</sup> Die NEWTONsche Gravitationskonstante läßt sich sowohl als Funktion der lokalen PLANCK-Einheiten, als auch von lokal beobachteten Größen des Universums insgesamt darstellen. Man kommt aber auch ganz ohne G aus. Dabei darf man aber nicht vergessen, daß alle Werte von der Masse M und auch m beeinflußt werden, wobei diese wiederum auch von den Eigenschaften des sie umgebenden Raumes und von der Geschwindigkeit abhängig sind. Die Werte M<sub>H</sub>, m<sub>0</sub>, M<sub>1</sub> sind die HUBBLE-, die PLANCK- und die MACHsche Masse. Erstere ist gleich der Ruhmasse des Photons, letztere gleich der Masse des metrischen Wellenfelds. Es gilt:

$$
\mathbf{M}_{\mathrm{H}} = \frac{\hbar \mathbf{H}_{0}}{c^{2}} \mid \times \mathbf{Q}_{0} \rightarrow \mathbf{m}_{0} \mid \times \mathbf{Q}_{0} \rightarrow \mathbf{M}_{1} \mid \times \mathbf{Q}_{0} \rightarrow \mathbf{M}_{2}
$$
\n(908)

Interessant ist der rechte Ausdruck von (907). Der eckige Klammerausdruck ist invariant gegenüber äußeren Änderungen von  $Q_0$  aber nur, wenn sich M im freien Fall befindet.

Bei der Wirkung der Masse auf die Geometrie handelt sich also tatsächlich um eine Art Induktion. Allerdings ist diese nur von 1. Ordnung, während sie beim EM-Feld die Ordnung 2 hat. Das hat Auswirkungen auf die Symmetrie der betrachteten Feldgrößen. Aufgrund der Ordnung 2 gibt es zu jeder magnetischen Größe eine elektrische Gegengröße und umgekehrt (Kreuzsymmetrie). Beim Gravitationsfeld ist dies nicht der Fall. Wenn es hier Symmetrien gibt, dann bestehen diese zu anderen Größen des Gravitationsfelds selbst (Eigensymmetrie).

Mehr darüber finden wir in Tabelle 7, die eigens aufgestellt wurde um solche Symmetrien aufzudecken. Allerdings erscheinen einige doch weit hergeholt. So gelten einige Beziehungen nur theoretisch, wie z.B. die mit einem Stern gekennzeichneten Ausdrücke (es gibt keine magnetischen Punktladungen). Die magnetische Ladungsdichte (Dipole!) tritt nur beim Dauermagneten auf und ist auch von deren Orientierung abhängig. Die elektrische Stromdichte gehört eigentlich zum elektrischen Strömungsfeld und der Gravitationsdruck ist eine unübliche Größe. Letzteren könnte man als den Druck bezeichnen, den eine Masseverteilung auf die Metrik ausübt (gilt nur im Inneren der Masseverteilung).

Interessant ist aber auch die Untersuchung des Produkts MG. Wenn wir M durch den Ausdruck  $\hbar \omega_{\rm D}/c^2$  ( $\omega_{\rm D}$  ist die DEBROGLIE-Kreisfrequenz eines Teilchens) sowie G durch (794) ersetzen, kommen wir auf folgende Beziehungen:

$$
\Psi = MG = \frac{c}{\mu_0 \kappa_0} \frac{\omega_D}{H} = r_1 c^2 \frac{\omega_D}{H} = r_0 c^2 \frac{\omega_D}{\omega_0} = r_0^2 c \omega_D \tag{909}
$$

$$
R_{\rm s} = \frac{2\Psi}{c^2} = \frac{2}{\kappa_0 Z_0} \frac{\omega_{\rm D}}{H} = 2r_1 \frac{\omega_{\rm D}}{H} = 2r_0 \frac{\omega_{\rm D}}{\omega_0} = 2\frac{r_0^2}{c}\omega_{\rm D}
$$
(910)

Außer der Frequenz  $\omega_D$  treten auch hier nur Grundgrößen der Metrik und des Subraums auf. Damit kann man sagen, daß die Gravitations»konstante« eigentlich nur ein künstliches mathematisches Gebilde ist, im Gegensatz zu  $\mu_0$  und  $\varepsilon_0$  als echte Naturkonstanten.

Wie könnte die Gravitation nun funktionieren? Die Massen wechselwirken mit der Metrik, nicht aber miteinander. Die gravitative Wirkung selbst wird durch die Metrik ausgeübt oder einfacher, ohne Metrik keine Masse und keine Gravitation. In Abwesenheit der Metrik würden beliebige Körper oder Teilchen nur der starken Wechselwirkung unterliegen, da diese durch den Subraum vermittelt wird. Gleichzeitig verhindert die Anwesenheit des metrischen Wellenfeldes das Wirksamwerden der starken Wechselwirkung über größere Abstände.

Wir hatten ja schon festgestellt, daß die träge Masse gleich dem Widerstand ist, den die Metrik dem Körper bei Beschleunigung entgegensetzt. Andererseits kann man sich auch vorstellen, daß die aktive und passive schwere Masse durch die Wirkung der Masse auf die Metrik bzw. umgekehrt verursacht wird.

Existiert nun an einer Stelle in der Metrik eine Masseverteilung, so besteht diese zunächst einmal aus einer gewissen Anzahl Teilchen (Fermionen) mit der DEBROGLIE-Frequenz  $\omega_{\rm D}$ . Im Abschnitt 4.6.4.2.5. hatten wir ein Modell aufgestellt, das die Masserotverschiebung und die

Symmetriebrechung zwischen normalen und Antiteilchen erklärt. Danach haben die Teilchen eigentlich eine sehr viel größere Masse, als wir durch die Metrik beobachten können, wobei normale Teilchen mit einer Frequenz kleiner als, Antiteilchen dagegen mit einer Frequenz größer als  $\omega_0$  verknüpft sind.

Bei der Wechselwirkung eines Teilchens mit einem anderen über die Metrik wird dann nur die Energie  $\hbar \omega_D$  wirksam und auch bei der Bildung eines einzelnen Teilchens benötigen wir nur diesen Betrag. Der Rest sollte durch die Metrik dazugegeben werden. Bei der Paarerzeugung hingegen (auch virtuell) benötigen wir überhaupt keine zusätzliche Energie. Die Energieübertragung zwischen Teilchen und Metrik geschieht mittels raumartiger Photonen.

So einfach scheinen aber die Verhältnisse nun doch nicht zu liegen. Zuerst einmal sind die Abmessungen der Teilchen wesentlich größer als  $r_0$ , so daß sich innerhalb eines Teilchens eine große Anzahl Linienelemente befindet. Beide, sowohl das Teilchen als auch die Metrik, sind aber auch Wellenfunktionen, die einander überlagern, so daß aufgrund der Nichtlinearität tatsächlich die Differenzfrequenz  $\omega-\omega_D$  bei "normalen" Teilchen und die Summenfrequenz bei den Antiteilchen auftritt. Diese Summen- bzw. Differenzfrequenz bestimmt dann unsere "eigentlich sehr viel größere Masse" und damit auch die Abmessungen von  $r_0$  innerhalb des Teilchens, wobei eine niedrigere Frequenz einem höheren Wert von  $r_0$  entspricht (größere Güte, größere Abmessungen).

Diese größeren Linienelemente beanspruchen nun aber mehr Raum als gewöhnlich, so daß sich im Endeffekt innerhalb eines makroskopischen Körpers weniger Linienelemente befinden, als normal. Es werden quasi Linienelemente aus dem Körper herausgedrängt. Damit diese außerhalb Platz finden, kommt es zu einer Kompression der PLANCKschen Elementarlänge, was einer kleineren Güte bzw. einer höheren Krümmung entspricht. Erst mit zunehmendem Abstand gleicht sich r<sub>0</sub> wieder an den Durchschnittswert des Universums an. Durch die Kontraktion kommt es zu einer Anziehung zwischen den beteiligten Körpern. Das Herausdrängen selbst ist dann nicht die Induktion sondern die Gravitation der Masse.

Dieses Modell ist widerspruchsfrei für "normale" Teilchen, verlangt aber die Existenz negativer Massen (bei Antiteilchen sind die Verhältnisse umgekehrt, Ψ ist negativ). Dies ist kein Problem wegen der leitungstheoretischen Betrachtung der Wellenausbreitung. Ob diese negativen Massen in einer ausreichenden Menge tatsächlich existieren, müssen wir jedoch mit nein beantworten, da es zum Zeitpunkt  $t<sub>1/4</sub>$  (Einkoppelung), dem Zeitpunkt, an dem die meisten Fermionen gebildet wurden, wegen der oberen Grenzfrequenz des Subraums eine Symmetriebrechnung gegeben hat. Daher war die Bildung von Teilchen mit der (höheren) Summenfrequenz (Antiteilchen) weniger wahrscheinlich, als die der normalen Teilchen mit der (niedrigeren) Differenzfrequenz. Danach, bei der unvermeidbaren Annihilation, haben die überzähligen "normalen" Teilchen überlebt.

### **7.2. Das Wesen der Gravitation**

Ist es uns bisher erfolgreich gelungen, die Verwendung von Tensoren zu vermeiden, ist das ab diesem Punkt anders. Die Ursachen liegen in den Eigenschaften der Gravitation, die im Gegensatz zum EM-Feld nicht mit einer Drehung, sondern einer elastischen Deformation des metrischen Raumgitters (Kristall) verbunden sein sollen [1]. Und diese läßt sich eben nicht mit einer rein vektoriellen Betrachtung behandeln. Zu diesem Zweck wurde das mathematische Werkzeug der Tensoralgebra geschaffen, die ursprünglich gerade zur Berechnung von Spannungen (Tensionen) in Kristallen verwendet wurde. Daher erscheint es durchaus sinnvoll, dieses Werkzeug auch zur Behandlung von Problemen der Gravitation zu verwenden. Interessanterweise benutzen auch Autoren, die den Raum nicht als kristalline Struktur betrachten, die Tensoralgebra zum selben Zweck.

Ursprünglich hatte ich vor, diese Arbeit an diesem Punkt zu unterbrechen, und einen Kurs in Kryptologie zu belegen. Glücklicherweise hat aber d´INVERNO mit [30] ein Lehrbuch veröffentlicht, in dem die Lösungswege solcher Aufgaben ausführlich beschrieben sind, wenn auch diese Beschreibungen gleichmäßig über das ganze Buch verteilt sind, so daß man nicht umhin kommt, alles zu lesen. Gleichzeitig empfehle ich, den Vortrag von LANCZOS [1] bzw. Abschnitt 3.1.2. noch einmal Revue passieren zu lassen. Dies allein schon um festzustellen, inwieweit wir das Modell von LANCZOS bereits mit Leben erfüllt haben.

### 7.2.1. Noch einmal das MINKOWSKIsche Linienelement

Nun habe ich in früheren Veröffentlichungen häufig den Ausdruck MINKOWSKIsches Linienelement benutzt, ohne auf dessen eigentliche Bedeutung einzugehen. Vielmehr habe ich darunter bisher ein physikalisches Objekt mit bestimmten Eigenschaften gesehen, von denen der lokale Zustand des Universums abhängt. Der Grund liegt darin, daß auch LANCZOS diesen Ausdruck in seinem Modell verwendet hat und bisher keine andere Bezeichnung für dieses Objekt existiert, die nur annähernd dessen physikalischen Inhalt beschreibt. So kommt der Ausdruck PLANCKsche Elementarlänge schon deshalb nicht infrage, da es sich hier nicht nur um eine Länge handelt, sondern um viel mehr. Manche Autoren benutzen dafür den Ausdruck Graviton. Diesen möchte ich aber auch nicht verwenden, da man mit der Endung -on im allgemeinen ein frei bewegliches Teilchen assoziiert (die MLEs dagegen sind dies nicht, sie bilden vielmehr den Raum selbst) und auch die Vorsilbe Gravit- beschreibt die Eigenschaften nur unvollständig, da hier die elektromagnetischen Eigenschaften unter den Tisch fallen.

In der ART dagegen ist der Begriff MINKOWSKIsches Linienelement viel allgemeiner gefaßt. So handelt es sich hier nur um ein mathematisches Konstrukt, das die lokalen Eigenschaften des (leeren) Raumes beschreibt. In [1] arbeitet LANCZOS (und auch EINSTEIN) mit dem Ausdruck ([1] 23) in der Form:s

$$
s^2 = x^2 + y^2 + z^2 - \mathfrak{c}^2 t^2 \tag{911}
$$

mit der Signatur  $++-$  das sind die Vorzeichen der einzelnen Komponenten eines Vierervektors. Diese Signatur wird im allgemeinen in der SRT verwendet., während in der ART die Signatur  $+ - -$  – üblich ist. Hierbei ist auch die Sortierreihenfolge verändert ( $ct$  steht an erster Stelle). Man arbeitet im allgemeinen mit der differentiellen Form von (904), was zu dem in [30] angegebenen Ausdruck führt:

$$
ds^2 = dt^2 - dx^2 - dy^2 - dz^2
$$
 (912)

Hier haben wir es wieder einmal mit der leider in der SRT und ART üblichen Schreibweise zu tun, die Zusammenhänge verschleiert, indem man c=1 setzt und das ganze schöne mathematische Konstrukt von vorneherein für anderweitige Betrachtungen unbrauchbar macht (vorgegebene Struktur). Nun hatten wir uns aber von Anfang an geschworen, diese Mode nicht mitzumachen und vielmehr alle Variablen und Konstanten voll auszuschreiben. Ausdruck (912) müßte dann korrekt lauten:

$$
ds^{2} = d(ct)^{2} - dx^{2} - dy^{2} - dz^{2}
$$
 bzw. (913)

$$
ds^{2} = d(x^{0})^{2} - d(x^{1})^{2} - d(x^{2})^{2} - d(x^{3})^{2} = \eta_{ab} dx^{a} dx^{b}
$$
\n(914)

mit  $d(x)^2 = dx^2$ . Und genau dieses ds<sup>2</sup> stellt dann das eigentliche MINKOWSKIsche Linienelement dar, wobei die Indizes der einzelnen (x<sup>i</sup>) = ( $ct$ , x, y, z) im Innern der Klammern stehen</u> (hochgestellt), im Gegensatz zur normalen Vorgehensweise (tiefgestellt). Die Komponente x0 lautet damit korrekt ct (Länge) und nicht t. Ich habe hier einmal die komplexe Phasengeschwindigkeit c anstelle von c eingesetzt (für Nullvektoren gilt c=c). Sollte ein Ausdruck mehrere hochgestellte Zeichen enthalten, so dient das äußere immer der Numerierung, wobei im allgemeinen über doppelt auftretende Indizes zusätzlich summiert wird.

Mathematisch gesehen sind alle drei Ausdrücke in (914) identisch, d.h. sie bezeichnen dasselbe, nämlich das MINKOWSKIsche Linienelement. Allerdings läßt nur der rechte Ausdruck direkte Berechnungen mit Tensoren (Matrizen) zu. Der Ausdruck <sup>η</sup>*ab* wird auch als *Metrik* bzw. *metrischer Tensor* bezeichnet, wobei der Buchstabe η allein der MINKOWSKIschen Metrik vorbehalten ist. Ein Tensor ist damit immer eine Matrix, während eine Matrix nicht automatisch ein Tensor ist. Es handelt sich hier um einen Tensor 2. Stufe. Tensoren 1. Stufe sind Vektoren während man Skalare auch als Tensoren 0. Stufe auffassen kann.

Benutzt man eine andere Metrik (z.B. bei Kugelkoordinaten), verwendet man im allgemeinen den Buchstaben *g*, geschrieben als *g<sub>ab</sub>* bzw. *g*<sub>ik</sub>. Die Indexbuchstaben können frei gewählt werden, wir benutzen aber in Zukunft in Anlehnung an LANCZOS die Bezeichnung *gik*.

230

Der Unterschied zwischen der ART und unserem Modell besteht nun darin, daß sowohl das MLE selbst, als auch die Metrik physikalischen Inhalt bekommen haben. Weiterhin werden in der ART die Inkremente dx<sup>i</sup> unendlich klein (indefinite Struktur), während sie in diesem Modell die Größe r<sub>0</sub> haben (definite Struktur). Aufgrund der extremen Kleinheit von r<sub>0</sub> fällt der Unterschied aber nicht ins Gewicht. Wenn wir bisher von der Metrik gesprochen hatten, meinten wir damit immer das metrische Wellenfeld. In der ART ist damit der Ausdruck *ηab* gemeint, der folgendermaßen definiert ist:

$$
\eta_{ab} = \begin{bmatrix} 1 & 0 & 0 & 0 \\ 0 & -1 & 0 & 0 \\ 0 & 0 & -1 & 0 \\ 0 & 0 & 0 & -1 \end{bmatrix} = diag(1, -1, -1, -1)
$$
(915)

Die einzelnen Elemente der Matrix werden dann als *η00*, *η01*, *η02*, *η03*, *η10*, *η11*,… *η33* bezeichnet, wobei die erste Zahl die Zeile, die zweite die Spalte angibt. In diesem Fall sind nur die Elemente  $\eta_{00}$ ,  $\eta_{11}$ ,  $\eta_{22}$  und  $\eta_{33}$  von Null verschieden.

Es gelten die Gesetze des Rechnens mit Matrizen, wobei die Addition, Subtraktion, Multiplikation, partielle Ableitung (bei Matrizen auch gewöhnliche Ableitung genannt) und die sogenannte kovariante Ableitung definiert sind [30]. Eine Division gibt es nicht. Stattdessen führt man dann eine Multiplikation mit der inversen Matrix  $\eta^{ab}$  durch, wobei gilt:  $\eta_{ab} \eta^{ab} \equiv (1)$ . Der Ausdruck (1) bezeichnet hier die Einheits-(diagonal-)Matrix diag(1, 1....., 1).

Eine andere Schreibweise ist  $\eta_{ab}\eta^{bc} = \delta_a^c$ . Der Ausdruck auf der rechten Seite ist das KRONECKER-Symbol, das immer dann 1 ergibt, wenn a und c gleich sind. Ansonsten hat es dens Wert Null.

Im Abschnitt 4.3.4.3.3. haben wir uns ja schon einmal mit dem MLE beschäftigt. Dort hatten wir aber Kugelkoordinaten  $(x^i) = (t, r, \theta, \phi)$  benutzt. Der Grund war, daß der Abstand r bei kleinen Gütewerten einer einfachen linearen Funktion folgt (Bild 27) wodurch sich die Berechnung gegenüber kartesischen Koordinaten wesentlich vereinfacht. Die MINKOWSKIsche Metrik gik in Kugelkoor-dinaten sieht dann folgendermaßen aus:

$$
\mathbf{g}_{ik} = \begin{bmatrix} 1 & 0 & 0 & 0 \\ 0 & -1 & 0 & 0 \\ 0 & 0 & -r^2 & 0 \\ 0 & 0 & 0 & -r^2 \sin^2 \vartheta \end{bmatrix} = diag(1, -1, -r^2, -r^2 \sin^2 \vartheta)
$$
(916)

Der Übergang zu kartesischen Koordinaten ist folgendermaßen definiert:

ct = ct  $x = r \sin \theta \cos \phi$   $y = r \sin \theta \sin \phi$   $z = r \cos \theta$  (917)

Das Linienelement ausgeschrieben wird dann zu:

$$
ds^{2} = d(ct)^{2} - dr^{2} - r^{2}d\theta^{2} - r^{2}\sin^{2}\theta d\phi^{2}
$$
 (918)

$$
ds^{2} = d(x^{0})^{2} - d(x^{1})^{2} - d(x^{2})^{2} - d(x^{3})^{2} = g_{ik} dx^{i} dx^{k}
$$
\n(919)

Hierbei spielt die *g00* -Komponente der Metrik (diese ist gleich *η00* ) eine ganz besondere Rolle. Physikalisch gesehen entspricht sie dem zeitlichen Anteil und ist identisch mit unserem Bezugssystem, wie wir im vorigen Abschnitt bereits festgestellt haben. Daher ist sie auch entscheidend bei Koordinatentransformationen und bei der LORENTZ-Transformation als Faktor  $(-g_{00})^{1/2}$ .

In der Matrix (915) und (916) steht jeweils auf Position (0,0) der Faktor 1. Dieser wiederum kennzeichnet ein echtes MINKOWSKIsches Linienelement und entspricht genaugenommen dem Nullvektor ct. In der ART spielt der Nullvektor eine bedeutende Rolle, gibt er doch die Oberfläche des Lichtkegels an, der die verschiedenen Arten von Vektoren voneinander trennt. In diesem Modell hatten wir aber zu Anfang eine ganz außergewöhnliche Annahme gemacht, nämlich die, daß die Lichtgeschwindigkeit nur gegenüber dem Subraum konstant (c) ist. Damit gibt es innerhalb der Metrik, und hier befinden wir uns schließlich, überhaupt keine Nullvektoren, nur zeitartige und raumartige Vektoren, die in der Näherung senkrecht aufeinander stehen. Daher haben wir im Abschnitt 4.3.4.3.3. auch nicht c, sondern die komplexe Ausbreitungsgeschwindigkeit c des metrischen Wellenfeldes eingesetzt (255). Mit Ausdruck (260) erhielten wir dann folgenden Ausdruck (jetzt in neuer Notation):

$$
ds^{2} = -\frac{dr_{0}^{2}}{1 - (A(\phi) - jB(\phi))^{2}} - dr^{2} - r^{2}d\theta^{2} - r^{2}\sin^{2}\theta d\phi^{2}
$$
(920)

Wegen  $\dot{r}_0 dt = dr_0$  ist hier sogar die Zeit verschwunden, wenn auch  $r_0$  zeitabhängig bleibt. Weiterhin konnten wir den bereits von LANCZOS vorausgesagten Vorzeichenwechsel bei der x 0 -Komponente beobachten, der sich aus den Additionstheoremen der Winkelfunktionen ergab. Offenbar haben wir uns hier mit dem Wechsel auf die Signaturkonvention der ART aber keinen guten Dienst erwiesen, denn nun ist die gesamte rechte Seite negativ. Mathematisch gesehen ist dies jedoch irrelevant, so daß wir dabei bleiben wollen.

Hierbei ist *g00* die (0,0)-Komponente des metrischen Tensors *Tik* die genauso bezeichnet wird. Bei genauer Betrachtung sehen wir, daß der Ausdruck nicht nur negativ, sondern gleichzeitig komplex ist, wodurch das negative Vorzeichen wieder relativiert wird. Was bedeutet nun aber ein imaginärer Anteil von x<sup>0</sup>? Nach der vorherrschenden Lehrmeinung ist dies identisch mit einer Drehung des Vektors in den Tangentialraum, der sich an jedem Punkt des Universums aufspannt. Nun hatten wir bereits früher festgestellt, daß ein Beobachter immer nur den Realteil sieht, wogegen sich der Imaginärteil nur indirekt z.B. als Drehung der Polarisationsebene nachweisen läßt. Daher ist es notwendig, Ausdruck (920) so umzuformen, daß tatsächlich nur der Realteil auftritt. Dazu müssen wir zuerst den Betrag und den Phasenwinkel bestimmen. Wir betrachten nur die  $x^0$ -Komponente, die Berechnung ergibt:

$$
\left| (\text{dx}^0)^2 \right| = \frac{c^2 \text{dt}^2}{4\omega_0^2 t^2 \sqrt{(1 - A^2 + B^2) + 4A^2 B^2}} = \frac{c^2 \text{dt}^2}{4\rho_0^2 \omega_0^2 t^2}
$$
(921)

$$
\arg((x^0)^2) = -\arctan\frac{2AB}{1-A^2+B^2} = \arctan\theta \tag{922}
$$

Aufgrund der quadratischen Funktion taucht hier auch der doppelte Phasenwinkel θ auf. Betrachtet man sich die Betragsfunktion (921) genauer, so ist hier eigentlich unser nichtrechtwinkliges Dreieck (Bild 102) schon implizit enthalten. Dies ist eine allgemeine Eigenschaft der Hankelfunktion. Weiterhin lassen sich Übereinstimmungen mit (651) und (686) finden.

Beim Vergleich von –*g00* aus (921) mit Ausdruck (896), fällt sofort auf, daß beide Komponenten in der Größenordnung stark voneinander abweichen. Während –*g00* in (896) etwa gleich 1 ist, liegt der Wert in (916) zumindest bei den heutigen Werten von  $Q_0$  extrem nahe bei Null. Offensichtlich haben wir im Abschnitt 4.3.4.3.3. einen Fehler im Ansatz gemacht, was nicht bedeutet, daß die ganze Rechnung umsonst war. So beschreibt (896) die Abhängigkeit der Zeitkoordinate in der Umgebung einer Masse (wenn man (892) einsetzt), während in (920) die Zeitkoordinate des metrischen Wellenfeldes gemeint ist. Dennoch kann die Abweichung nicht so extrem ausfallen, denn wenn M genügend klein gewählt wird, sollten beide Lösungen in etwa das gleiche Ergebnis haben. Auch wissen wir ja, daß sich die Gravitation mit Lichtgeschwindigkeit ausbreitet, so daß wir davon ausgehen können, daß (920) falsch bzw. nur teilweise richtig ist. Wenn man nämlich Ausdruck (897) anstelle von (892) in (896) einsetzt, erhält man ebenfalls einen Wert, der nahe bei 1 liegt, solange die Geschwindigkeit v klein gegenüber c ist.

Gehen wir nun näherungsweise davon aus, daß der Winkel zwischen dem Nullvektor und dem metrischen Vektor  $\pi$ <sup>7</sup>2 beträgt, dann können wir die Vermutung aufstellen, daß (920) eigentlich folgende Form hat:

$$
ds^{2} = \left(1 - \frac{1}{4\rho_{0}^{2}\omega_{0}^{2}t^{2}}\right)c^{2}dt - dr^{2} - r^{2}d\theta^{2} - r^{2}\sin^{2}\theta d\phi^{2}
$$
\n(923)

$$
(\text{dx}^0)^2 = \left(1 - \frac{1}{4\rho_0^2 \omega_0^2 t^2}\right) c^2 \text{d}t^2 \approx \left(1 - \frac{c_M^2}{c^2}\right) c^2 \text{d}t^2 \rightarrow \left(1 - \frac{v^2}{c^2}\right) c^2 \text{d}t^2 \tag{924}
$$

Der rechte Ausdruck korrespondiert mit (897) ist also gültig für zeitartige Photonen (*g00*). Für diese gilt der Kehrwert des Klammerausdrucks. Nun ist aber der Winkel  $\alpha$  bekanntlich kein rechter Winkel, so daß (923) und (924) nicht exakt sein können. Andererseits treten in den genannten Ausdrücken dieselben Winkel auf, wie im Bild 102, so daß es durchaus praktikabel erscheint, die dazu angestellten Betrachtungen in die Aufstellung unseres Linienelements einfließen zu lassen.

Auch haben wir festgestellt, daß es für einen in der Metrik gefangenen Beobachter keine echten Nullvektoren gibt, höchstens Beinahe-Nullvektoren. Und genau so einen Vektor hatten wir ja bereits im Abschnitt 5.1. gefunden (577). Es handelt sich um den zeitartigen Vektor **c**<sup>γ</sup>, der an seinen Eigenschaften gemessen nahe genug an c heranreicht, wenn nur die Güte genügend groß ist  $(>10<sup>5</sup>)$ .

Bisher wurde bei der Messung der Lichtgeschwindigkeit immer allgemein von der Lichtgeschwindigkeit c gesprochen. Für den Elektrotechniker stellt sich aber auch die Frage, welche Geschwindigkeit wir eigentlich damit meinen? Die Antwort lautet: Die Phasengeschwindigkeit. Diese ist nur nach der klassischen MAXWELLschen Theorie für ein verlustfreies Medium gleich c.

Daß dieses klassische Modell nur näherungsweise richtig sein kann, zeigt schon allein die Tatsache des Auftretens der kosmologischen Rotverschiebung, die sich damit nicht erklären läßt. Wenn wir jetzt aber von einer abweichenden Phasengeschwindigkeit ausgehen, die kleiner als c ist, erklärt sich die Rotverschiebung von alleine. So braucht die Amplitude bei einem bestimmten Phasenwinkel eben etwas mehr Zeit als nach der klassischen Theorie, um beim Beobachter anzukommen. Die Phase bummelt hinterher, was zum Auseinanderziehen des gesamten Wellenzuges, also einer Vergrößerung der Wellenlänge führt. Im Prinzip bummelt auch die Wellenfront, nur können wir dies aufgrund des speziellen Relativitätsprinzips nicht feststellen, haben wir doch diese gerade dazu benutzt, um unsere Uhren zu synchronisieren und/oder den Abstand zur Quelle zu bestimmen. Es triumphiert das spezielle Relativitätsprinzip, genau wie es LANCZOS vorhergesehen hatte.

Das Ergebnis unserer Betrachtungen ist: wir messen tatsächlich die Phasengeschwindigkeit  $c_y$ . Aufgrund der derzeit hohen Güte  $Q_0 \approx 10^{60}$  können wir aber die geringe Abweichung zu c überhaupt nicht feststellen, da er weit außerhalb der Meßgenauigkeit liegt. Auch werden wir trotzdem genau den Wert c messen, da unsere Meßapparatur aus fermionischer Materie besteht, die sich als solche eigentlich innerhalb des Subraums befindet und *gleichzeitig* durch das metrische Wellenfeld durchdrungen wird. Damit werden sich aber die physikalischen Grundgrößen immer so ändern, daß sich die Abweichung herauskürzt. Auch unser Gehirn arbeitet mit fermionischen Sensoren (Auge) und bildet die Umgebung mit Hilfe von Nullvektoren ab (Licht).

Wenn wir **cγ** in unser Linienelement einsetzen wollen, müssen wir es als Funktion von c darstellen. Der entsprechende Ausdruck ist (578). Wie wir bei den folgenden Betrachtungen festgestellt haben, ist dieser identisch mit der Funktion  $\sin \gamma$ /sin $\alpha$  Für zeitartige Photonen benutzen wir praktischerweise den Ausdruck für zeitartige Photonen (724). In diesem Fall (Wellenlänge!) gilt aber der Kehrwert. Bei Neutrinos dagegen gilt (725). Dann haben wir es aber gleichzeitig mit vier verschiedenen Linienelementen zu tun, oder besser, mit drei Linienelementen, denn sinγν ist eindeutig der Komponente *g11* zugeordnet, wobei wir es dem Leser überlassen wollen, inwieweit er ein neutrinobasiertes Linienelement als sinnvoll erachtet. Höchstwahrscheinlich benötigen wir nur ein einziges, welches sowohl die zeitliche

Komponente *g00* (zeitartige Photonen) als auch die räumliche Komponente *g11* (raumartige Photonen) beschreibt. Beide Komponenten unterliegen damit den von uns bereits herausgearbeiteten Beziehungen der Rotverschiebung, und zwar sowohl dem räumlichen, zeitlichen und geometrischen Anteil. Wir können daher schreiben :

$$
g_{ik} = \text{diag}\left(\frac{\sin^2\gamma_\gamma}{\sin^2\alpha}\left(1 + \frac{t}{\tilde{T}}\right)^{-1}, -\frac{\sin^2\alpha}{\sin^2\gamma_{\overline{\gamma}}}\left(\left(1 + \frac{t}{\tilde{T}}\right)^{\frac{1}{2}} - \left(\frac{2r}{\tilde{R}}\right)^{\frac{2}{3}}\right)^2, -r^2, -r^2\sin^2\vartheta\right) \tag{925}
$$

Betrachten wir nur Körper im freien Fall, so vereinfacht sich (925) noch einmal:

$$
g_{ik} = \text{diag}\left(\frac{\sin^2\gamma_{\gamma}}{\sin^2\alpha}\left(1 + \frac{t}{\tilde{T}}\right)^{-1}, -\frac{\sin^2\alpha}{\sin^2\gamma_{\overline{\gamma}}}\left(1 + \frac{t}{\tilde{T}}\right), -r^2, -r^2\sin^2\vartheta\right)_{v_M + v_G = 0}
$$
(926)

Insgesamt haben wir es nun nicht mehr mit einem echten MINKOWSKIschen – dieses gilt nur für den Subraum – sondern nur noch mit einem beinahe-MINKOWSKIschen Linienelement zu tun. Gewöhnlich wird dieser Übergang in der ART mit dem Auftreten von Materie assoziiert, das echte MINKOWSKIsche Linienelement beschreibt einen massefreien leeren Raum, wohingegen das MLE dieses Modells schon ohne Materie vom echten MINKOWSKIschen Linienelement abweicht. Das bedeutet, in diesem Modell ist der Raum auch ohne Materie gekrümmt, wobei die Krümmung fast ausschließlich durch das metrische Wellenfeld verursacht wird. Damit können wir schon einmal das *Prinzip der minimalen gravitativen Kopplung* ad acta legen denn es macht hier keinen Sinn. Laut d´INVERNO [30] ist es aber ohnehin mit Vorsicht zu genießen.

*X. Prinzip der minimalen gravitativen Kopplung (GILT NICHT!): Es sollten beim Übergang von der speziellen zur allgemeinen Theorie keine Terme, die den Krümmungstensor explizit enthalten, hinzugefügt werden.* 

Dieses Prinzip wird im allgemeinen dazu benutzt, um eine Grenze zwischen der SRT, die ja für einen leeren Raum aufgestellt wurde, und der ART, diese gilt in einem Raum mit Masseverteilung, zu setzen. Nach dem 1. MACHschen Prinzip ergibt sich die Krümmung des Raumes nur aus der Verteilung der Massen innerhalb des Universums oder kürzer: *Die Materieverteilung bestimmt die Geometrie*. Wenn man diese irgendwie verschiebt, ändern sich auch die Eigenschaften des Raumes. Wenn es aber gar keinen leeren Raum für irgendeinen beliebigen Beobachter gibt (alle befinden sich innerhalb der Metrik), gibt es keinen Grund mehr, diese Unterscheidung aufrecht zu erhalten. Damit fällt auch diese letzte Grenze und wir müssen uns Gedanken machen, wie wir die Gesetzmäßigkeiten der SRT so umformen, daß sie der Existenz des metrischen Wellenfelds gerecht werden.

Dies haben wir in den vorangegangenen Abschnitten getan. Als Ergebnis erhalten wir dann eine sogenannte "Spezielle ART", die Gesetzmäßigkeiten von SRT und ART vereinigt. In dieser wird die makroskopische Metrik des Raumes allein durch das metrische Wellenfeld bestimmt, genau, wie es LANCZOS vorhergesehen hat, denn die Energiedichte der Metrik liegt um Größenordnungen über der lokaler Materieverteilungen. Damit beeinflußt eine beliebige Masseverteilung nur die lokale Metrik in Form einer infinitesimalen Störung des metrischen Wellenfeldes. Jedoch können diese Störungen durchaus so groß werden, daß sie einen Körper auf eine elliptische oder eine Kreisbahn zwingen. Bei kosmologischen Betrachtungen können wir das Vorhandensein von Materie ganz ignorieren, es handelt sich damit um einen reinen Strahlungskosmos. Damit gelten alle drei MACHschen Prinzipien unter der Voraussetzung, daß wir das metrische Wellenfeld ebenfalls als Materie betrachten (Energie = Materie).

Es gibt noch einen weiteren Unterschied dieses Modells zu den Standardmodellen. Die meisten Autoren gehen bereits in ihrem Ansatz davon aus, daß das Gravitations»potential« im Unendlichen verschwindet. In diesem Modell gibt es keinen unendlichen Abstand und das echte Potential nach (881) verschwindet damit keinesfalls. Und gerade dieser nichtverschwindende Anteil erweist sich als äußerst wichtig für die Krümmung des Raumes am Ort des Beobachters.

#### 7.2.2. Das Linienelement als Funktion von Masse, Raum, Zeit und Geschwindigkeit

Wenn auch die Krümmung im kosmologischen Maßstab ausschließlich durch das metrische Wellenfeld bestimmt wird, gibt es ja noch den lokalen Einfluß einer Masseverteilung. Wir benötigen daher eine Funktion, die die lokalen Eigenschaften des Raumes nicht nur in Abhängigkeit von der Zeit, vom Abstand und von der Geschwindigkeit (898), sondern auch in von einer vorhandenen Masseverteilung beschreibt. Nun müssen wir einen Weg finden, diese Ausdrücke irgendwie zusammenzuführen. Der Grund dafür ist, daß wir das Prinzip der minimalen gravitativen Kopplung aufgegeben haben.

Im Abschnitt 7.1.1. hatten wir mit Ausdruck (887) bereits eine solche Beziehung gefunden. Betrachten wir uns aber diesen Ausdruck genauer, so erfüllt er bei einer Masse M=0 zwar die Anforderungen der ART, daß die Krümmung verschwindet und das Linienelement exakt MINKOWSKIsch wird. Nach unserem Modell sollte das jedoch anders sein. Es verbleibt hier noch die Grundkrümmung des Raumes, die durch das metrische Wellenfeld selbst verursacht wird. Wir müssen uns also überlegen, wie eine Beziehung aussehen müßte, die diese zusätzliche Bedingung erfüllt und gleichzeitig Ausdruck (882) im Fall kleiner Massen ergibt.

 Bei der Untersuchung des speziellen Relativitätsprinzips hatten wir ja schon einmal ein ähnlich gelagertes Problem gefunden. Dieses bestand darin, die Grundkrümmung des Raumes und eine beliebige Relativgeschwindigkeit in einem Ausdruck zu vereinigen. Dieses hatten wir dadurch gelöst, daß wir den metrischen Vektor der Relativgeschwindigkeit **v<sub>M</sub>** zum ebenfalls metrischen Vektor der Ausbreitungsgeschwindigkeit c<sub>M</sub> des metrischen Wellenfeldes addiert hatten, wobei beide exakt in dieselbe Richtung weisen. Die Addition geschieht allerdings nach der klassischen EINSTEINschen Formel der Geschwindigkeitsaddition (943).

Im Fall des Vorhandenseins einer Masseverteilung liegt der Fall ähnlich, wobei der Ausdruck MG/r zusätzlich von der Radialgeschwindigkeit v′ abhängig ist (892). Wir müssen also nur eine metrische Geschwindigkeit **v**<sub>G</sub> finden, deren Größenordnung von der Masse und vom Abstand zum Massezentrum abhängig ist. Eine solche Geschwindigkeit gibt es tatsächlich. Wenn man den Näherungsausdruck von (882) gemäß  $1-v_G^2/c^2$  aufteilt, erhält man den Ausdruck für die Kreisbahngeschwindigkeit oder die 1. kosmische Geschwindigkeit:

$$
v_{G} = \sqrt{\frac{\tilde{M}\tilde{G}}{\tilde{r}}} = c\sqrt{\frac{\tilde{M}\tilde{r}_{0}}{\tilde{r}\tilde{m}_{0}}}
$$
(927)

M, G und r sind vom Bezugssystem abhängig. Wie sieht es aber bei Abwesenheit einer Masse in der näheren Umgebung aus, von der eigenen Masse des Beobachters einmal abgesehen? Das wäre dann der Fall M=0. Genau betrachtet gibt es ein solches Szenario nicht. Es gibt nämlich eine kleinste Masse  $M_H = \hbar H_0/c^2 = 2{,}60949 \cdot 10^{-69}$  kg (nach Tabelle 11), die auch identisch mit der Ruhmasse des Photons ist. H<sub>0</sub> hat ja den Charakter einer Kreisfrequenz mit der Wellenlänge  $\lambda_0$ =R, mehr paßt nicht ins Universum. Die PLANCK-Masse m<sub>0</sub> ist schon ziemlich klein, es gibt aber wesentlich kleinere Massen. Damit gibt es auch eine kleinste Geschwindigkeit  $v_G$ . Analog (927) berechnet sich diese zu:

$$
\mathbf{v}_{\mathbf{G}} = \sqrt{\frac{\tilde{\mathbf{M}}_{\mathrm{H}}\tilde{\mathbf{G}}}{\tilde{\mathbf{r}}_{0}}} = \sqrt{\frac{\tilde{\mathbf{m}}_{0}\tilde{\mathbf{G}}}{\tilde{\mathbf{R}}}} = \mathbf{c}_{\sqrt{\frac{\tilde{\mathbf{m}}_{0}\tilde{\mathbf{r}}_{0}}{\tilde{\mathbf{R}}\tilde{\mathbf{m}}_{0}}} = \frac{\mathbf{c}}{\sqrt{Q_{0}}}} \approx \mathbf{c}_{\mathrm{M}} = Q_{0}\rho_{0}\mathbf{c}
$$
(928)

Man kann es auch als die Geschwindigkeit betrachten, mit der sich der Beobachter vom Zentrum im Abstand R entfernt, der Ausbreitungsgeschwindigkeit des metrischen Wellenfelds  $c_M$ =1.03807·10<sup>-22</sup>ms<sup>-1</sup>. M<sub>H</sub>, G, r<sub>0</sub> und R sind wieder vom Bezugssystem abhängig und damit auch von v. Das bedeutet, daß  $c_M$  immer bereits in MG/r enthalten ist. Man muß also nichts addieren, nur v selbst, und  $c_M$  und  $v_G$  sind äquivalent. In der Näherung für Geschwindigkeiten  $v \gg c_M$ , bei kleinen Krümmungen, unter Vernachlässigung des räumlichen Anteils gilt dann:

$$
\sqrt{-g_{00}} = \frac{\sin \gamma_{\gamma}}{\sin \alpha} = \frac{\text{v}}{\text{c}} \cos \alpha + \sqrt{1 - \frac{\text{v}^2}{\text{c}^2} \sin^2 \alpha} \approx + \sqrt{1 - \frac{\text{v}^2}{\text{c}^2}} \tag{929}
$$

Für einen Körper mit fester Position an der Oberfläche gilt  $v_M=0$  und folgender Ausdruck:

$$
-g_{00} = 1 - \frac{2\tilde{M}\tilde{G}}{rc^2}
$$
 für M $\gg$ 0 und/oder Q<sub>0</sub> $\gg$ 1 (930)

Hier wird der raumartige Vektor r/2 wirksam. Für M→0 verbleibt dann nur die Grundkrümmung des metrischen Wellenfelds:

$$
-g_{00} = 1 - \frac{1}{4\rho_0^2 \omega_0^2 t^2} \approx 1 - \frac{1}{\tilde{Q}_0} \quad \text{für } M \to 0 \tag{931}
$$

Für die Komponente  $g_{11}$  wäre es günstig, wenn wir sin $\gamma_{\bar{y}}$ durch sin $\gamma_{\bar{y}}$  ersetzen könnten. Dafür benutzen wir vorteilhaft die Ausdruck (720) und (722). Ohne den Navigationsgradienten gilt

$$
\downarrow
$$
 (932)

$$
\sqrt{-g_{11}} = \frac{\sin \alpha}{\sin \gamma_{\overline{\gamma}}} = \frac{1}{\frac{v}{c} \cos \alpha - \sqrt{1 - \frac{v^2}{c^2} \sin^2 \alpha}} = \frac{\frac{v}{c} \cos \alpha + \sqrt{1 - \frac{v^2}{c^2} \sin^2 \alpha}}{\frac{v^2}{c^2} - 1} = -\frac{1}{1 - \frac{v^2}{c^2}} \frac{\sin \gamma_{\gamma}}{\sin \alpha}
$$

Hier taucht auch der Umrechnungsfaktor β zwischen raumartiger und zeitartiger Entfernung auf, wie wir ihn mit (283) bereits vorweggenommen hatten. Für die Näherung analog (930) erhalten wir folgenden Ausdruck:

$$
\sqrt{-g_{II}} \approx -\left(1 - \frac{2MG}{rc^2}\right)^{-1} \sqrt{1 - \frac{2MG}{rc^2}} = -\left(1 - \frac{2MG}{rc^2}\right)^{-\frac{1}{2}}
$$
(933)

$$
g_{II} \approx -\left(1 - \frac{2MG}{rc^2}\right)^{-1} \tag{934}
$$

Nach Einsetzen in (926) erhalten wir näherungsweise das SCHWARZSCHILDsche Linienelement als Lösung. Wenn wir wieder die Geschwindigkeiten einsetzen, sehen wir auch hier, warum bei zeitartigen Vektoren der relativistische Dehnungsfaktor β, bei raumartigen Vektoren jedoch der Kehrwert β –1 wirksam wird. Damit können wir die Beziehungen für den Winkel δ und die verschiedenen Winkel γ um die Ausdrücke für den Einfluß der Masse erweitern. Wir verwenden das Verhältnis v″/c von (892). Für den Winkel δ gilt allgemein:

$$
\delta = \arcsin\left(\frac{v''}{c}\sin\alpha\right) \qquad \frac{v''}{c} = \frac{\frac{v}{c} + \sqrt{\frac{2\tilde{M}\tilde{G}}{\tilde{r}c^2}\left(1 - \frac{v^2}{c^2}\right)^{-\frac{1}{2}}}}{1 + \frac{v}{c}\sqrt{\frac{2\tilde{M}\tilde{G}}{\tilde{r}c^2}\left(1 - \frac{v^2}{c^2}\right)^{-\frac{1}{2}}}}
$$
(935)

und für den Winkel γ je nach Photonenart:

$$
\gamma_{\gamma} = \arg \underline{c} + \arccos \left( \frac{v''}{c} \sin \alpha \right) + \frac{\pi}{4}
$$
\nZeitartige Photonen (936)  
\n
$$
\gamma_{\overline{\gamma}} = -\arg \underline{c} - \arcsin \left( \frac{v''}{c} \sin \alpha \right) + \frac{\pi}{4}
$$
\nRaumartige Photonen (937)  
\n
$$
\gamma_{\nu} = -\arg \underline{c} + \arcsin \left( \frac{v''}{c} \cos \alpha \right) - \frac{\pi}{4}
$$
\nNeutrinos (938)  
\n
$$
\gamma_{\overline{\nu}} = \arg \underline{c} - \arccos \left( \frac{v''}{c} \cos \alpha \right) - \frac{\pi}{4}
$$
\nAntineutrinos (939)

Das klassische NEWTONsche Gravitationspotential ist dann folgendermaßen definiert:

236

$$
\Phi = \frac{1}{2} \left( \frac{\mathbf{v''}}{\mathbf{c}} \right)^2 \qquad \text{mit} \quad \mathbf{a} = -\text{grad } \Phi \tag{940}
$$

Als nächstes wollen wir noch die Beziehung für die Kreisbahngeschwindigkeit (919) genauer untersuchen. Der Art nach handelt es sich auch um eine Ausbreitungsgeschwin-digkeit. Nach Substitution von G durch (794) und von M= $\hbar\omega_D/c^2$  erhalten wir folgende Beziehung:

$$
\mathbf{v}_{\mathbf{G}} = \sqrt{\frac{\tilde{\mathbf{M}}\tilde{\mathbf{G}}}{\tilde{\mathbf{r}}}} = \mathbf{c}_{\sqrt{\frac{\tilde{\mathbf{R}}}{\mathbf{r}}\frac{\omega_{\mathbf{D}}}{\omega_{1}}}} = \mathbf{c}_{\sqrt{\frac{\tilde{\mathbf{r}}_{0}\omega_{\mathbf{D}}}{\tilde{\mathbf{r}}}\frac{\omega_{\mathbf{D}}}{\tilde{\omega}_{0}}}} = \mathbf{c}_{\sqrt{\frac{\tilde{\mathbf{r}}_{0}\omega_{0} - \tilde{\omega}_{0}}{\tilde{\omega}_{0}}}} \tag{941}
$$

Hierbei ist  $\omega_D$  die DEBROGLIE-Kreisfrequenz eines beliebigen Teilchens. Wir hatten ja bereits festgestellt, daß "normale" Teilchen (Fermionen) die Frequenz des metrischen Wellenfelds innerhalb des Körpers absenken. Das bedeutet, die Länge  $r_0$  im Innern des Körpers ist gedehnt (größere Güte – kleinere Ausbreitungsgeschwindigkeit). Außerhalb des Körpers, und diesen Bereich betrachten wir jetzt, liegen die Verhältnisse genau umgekehrt. Hier ist die Länge  $r_0$ komprimiert (kleinere Güte – größere Ausbreitungsgeschwindigkeit). Daher gilt hier das positive Vorzeichen. Wie sieht die Situation nun aber aus, wenn der Körper aus Antimaterie besteht? Nach diesem Modell hätte er dann auch eine negative Masse und die Gebiete der Dehnung und Kompression wären vertauscht. Ausdruck (941) für Antimaterie würde dann folgendermaßen lauten:

$$
\mathbf{v}_{\mathbf{G}} = -\sqrt{\frac{-\tilde{\mathbf{M}}\tilde{\mathbf{G}}}{\tilde{\mathbf{r}}}} = -c\sqrt{\frac{\tilde{\mathbf{R}} - \omega_{\mathbf{D}}}{\mathbf{r}}}\n= -c\sqrt{\frac{\tilde{\mathbf{r}}_{0} - \omega_{\mathbf{D}}}{\mathbf{r}}}\n= -c\sqrt{\frac{\tilde{\mathbf{r}}_{0}}{\mathbf{r}}\frac{\tilde{\omega}_{0} - \omega_{0}}{\tilde{\omega}_{0}}}\n\tag{942}
$$

Für Antimaterie gilt das negative Vorzeichen der Wurzelfunktion, M ist negativ. Ausdruck (942) stimmt gut mit der Lehrmeinung überein, daß Antimaterie auch eine negative Energie besitzt. Nur handelt es sich in diesem Modell um eine negative Differenzenergie, was viel leichter zu akzeptieren ist. Daher müssen wir in den Ausdrücken (892) bzw. (934) rechts vor der Wurzel das negative Vorzeichen einsetzen, wenn es sich um eine negative Masse handelt. Damit haben wir es auch hier mit einer Symmetriebrechung zwischen "normaler" und Antimaterie zu tun, die nur zum heutigen Zeitpunkt aufgrund des extrem kleinen Werts von  $c_M$  nicht ins Gewicht fällt. In der Zeit kurz nach dem Urknall ist aber der Wert von  $c_M$  nicht zu vernachlässigen, so daß die Symmetriebrechung wesentlich für die Entwicklung des Universums war.

Zum Schluß wollen wir noch den Einfluß des Geschwindigkeitsanteils  $v_M$  untersuchen. Dieser kann im allgemeinen nicht frei gewählt werden, es sei denn, es handelt sich um ein Raumschiff. Wir wollen dazu ein Gedankenexperiment unternehmen. Wir hatten ja bereits festgestellt, daß sich jeder Beobachter im freien Fall immer im 3D-Mittelpunkt des Universums befindet. Eigentlich befindet er sich auf einer 4D-Hyperfläche, dem Ereignishorizont. Dies ist insofern richtig, wenn es sich um einen leeren Raum handelt (den Beobachter einmal ausgeschlossen). Wie sieht es aber aus, wenn dieser Raum nicht leer ist, also wenn sich der Beobachter im Gravitationsfeld eines Körpers befindet?

Dann müssen wir zwei Fälle unterscheiden. Der erste Fall ist, wenn sich der Beobachter nicht gegenüber dem Körper bewegen kann, wie z.B. ein Beobachter auf der Erdoberfläche. Dieser unterliegt dann dem vollen Einfluß des Gravitationsfelds, es besteht eine Anziehungskraft, die identisch ist mit einem niedrigeren Gütewert (= komprimierte Metrik) außerhalb des Körpers. In diesem Fall müssen wir den Wert der Kreisbahngeschwindigkeit zur Ausbreitungsgeschwindigkeit  $c_M$  des metrischen Wellenfelds addieren, wiederum gemäß (892) bzw. (934) rechts. Der Raum ist also stärker gekrümmt, als normal.

Der zweite Fall ist der, daß sich der Körper zwar im Gravitationsfeld eines Körpers, gleichzeitig aber im freien Fall befindet. Dies ist das berühmte Fahrstuhlexperiment [30]. Hierbei gibt es ja bekanntlich bis auf eine geringe Winkelabweichung zum Mittelpunkt der Masse keinen Unterschied zu einem Beobachter, der sich in einem leeren Raum befindet (nur  $c_M$ ). Der gleiche Fall liegt bei einem Beobachter vor, der sich im Orbit mit der 1. kosmischen Geschwindigkeit bewegt. Auch dieser befindet sich im freien Fall, was man auch mit dem Phänomen "Schwerelosigkeit" identifiziert.

In diesem Fall darf für den Beobachter auch nur der Anteil  $c_M = c_M + v_G + v_M$  wirksam werden. Dies können wir aber nur erreichen, wenn der Geschwindigkeitsanteil  $v_M$  negativ wird. Nun gibt es aber für einen Beobachter im Mittelpunkt des Universums nach unserer Definition ohnehin nur negative Geschwindigkeiten, diese sind auf den Partikelhorizont (4D-Expansionsmittelpunkt) hin gerichtet, der in alle Richtungen gleich weit entfernt ist. Damit heben sich alle Kräfte, die von der dort befindlichen Singularität auf den Beobachter ausgeübt werden, auf, so daß der Beobachter im Mittelpunkt verbleibt. Ich habe auch deshalb diese Definition gewählt, weil man sich so entgegen dem Zeitstrom bewegt, d.h. die Größen und Naturkonstanten ändern sich so, daß sie Werte ergeben, wie sie in der Vergangenheit geherrscht haben.

Nun hatten wir ja schon einmal die Frage aufgeworfen, was eine positive Geschwindigkeit, sollte es eine geben, denn eigentlich bedeuten könnte. Dies ist laut Definition eine Geschwindigkeit vom Partikelhorizont weg, Richtung Ereignishorizont. Dabei ist  $c_M$  positiv, endet allerdings am Ereignishorizont, an dem wir alle leben. Überwinden kann es diese Grenze nicht, das wäre dann die Zukunft. Vielmehr schiebt es diese Grenze vor sich her. Auch ein Beobachter im Mittelpunkt des Universums kann diese Grenze nicht überwinden.

Befindet sich der Beobachter aber in der Nähe einer Masseverteilung, z.B. einem schwarzen Loch, gibt es einen zweiten Ereignishorizont, der nun doch überwunden werden kann. Der Vektor  $v_G$  ist positiv und in Richtung des schwarzen Lochs gerichtet und addiert sich zu  $c_M$ . Daraus können wir den Schluß ziehen, daß ein Beobachter, der sich in einem Gravitationsfeld, nicht aber im freien Fall befindet auch nicht im Mittelpunkt des Universums steht (an diese Stelle tritt dann der Schwerpunkt des Systems Masse-Beobachter). Oder umgekehrt:

*XI. Ein Beobachter, der sich im freien Fall befindet, steht immer im 3D-Mittel punkt des Universums. Seine Relativgeschwindigkeit gegenüber der Metrik ist gleich Null. Eigentlich befindet er sich aber auf einer 4D-Hyperfläche.* 

Bei einem Beobachter im Orbit gilt dies jedoch nur für den radialen, nicht für den tangentialen Anteil der Geschwindigkeit. Für allgemeine Geschwindigkeitsvektoren müssen wir daher den Betrag noch mit dem Cosinus des Winkels zum Radius r multiplizieren. Da sich fast alle Materie im Universum im freien Fall befindet, bewegt sie sich mit der Metrik (konstanter Wellenzahlvektor). Zur besseren Übersicht sind die drei Fälle leerer Raum, Gravitationsfeld und freier Fall noch einmal im Bild 142 dargestellt. Es handelt sich um die Verhältnisse für ein Massesystem, das aus "normaler" Materie besteht.

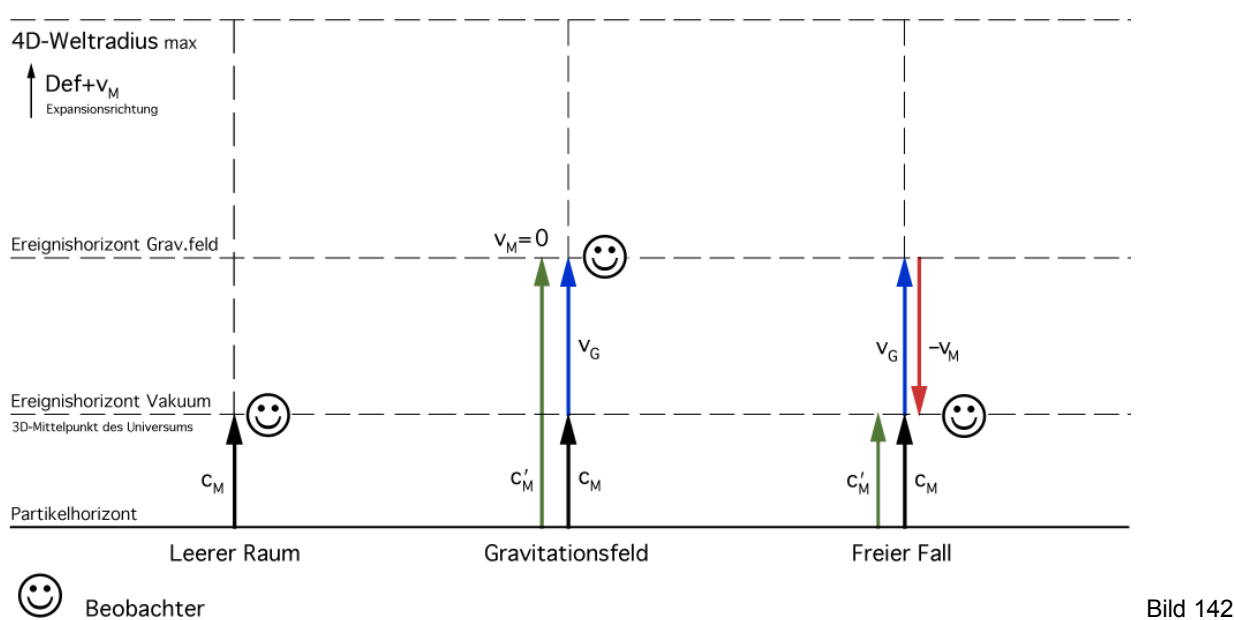

Definition der Geschwindigkeit und des Mittelpunkts des Universums für die Fälle leerer Raum, Körper im Gravitationsfeld und freier Fall für "normale" Materie

In dem Fall, daß die gravitierende Masse aus Antimaterie besteht, liegen die Verhältnisse (nach diesem Modell) völlig anders. Jetzt ist vG negativ, wie wir im Bild 143 gut erkennen können. Dies bedeutet, daß ein Beobachter (aus Antimaterie) im freien Fall eine positive Geschwindigkeit haben muß, während sich ein frei navigierender Körper aus Antimaterie mit negativer Geschwindigkeit bewegt. Überlegen wir noch einmal genau. Die Geschwindigkeit c ist definiert als  $c = \omega_0 r_0$  wohingegen für eine beliebige Geschwindigkeit v der Ausdruck  $v = \omega_V r_0$  gilt.

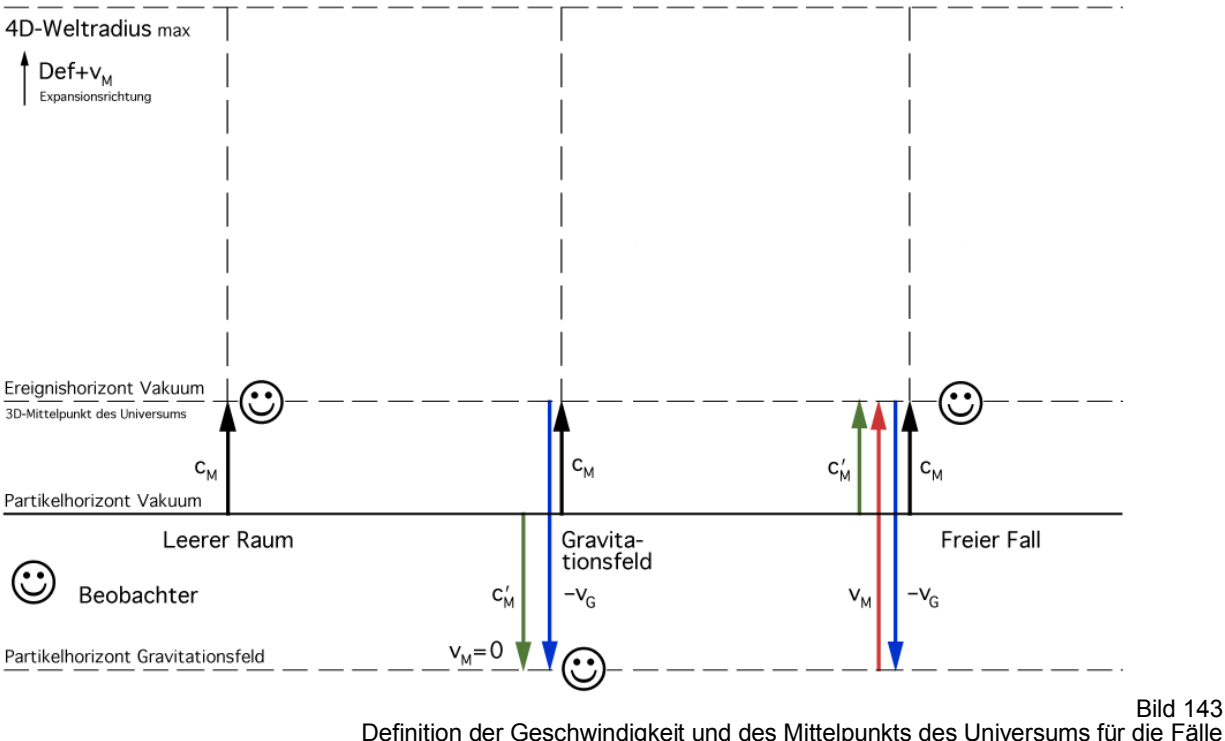

Definition der Geschwindigkeit und des Mittelpunkts des Universums für die Fälle leerer Raum, Körper im Gravitationsfeld und freier Fall für Antimaterie

Damit erhalten wir eine Frequenz  $\omega_V$  die gleich der Anzahl Linienelemente ist, die ein Körper mit der Geschwindigkeit v innerhalb eines bestimmten Zeitraumes "streift". Nun wissen wir, daß Körper aus Antimaterie eine negative (Differenz-)Energie besitzen, damit wird auch die Differenzfrequenz negativ, was zu dem Resultat führt, daß sich materielle Körper aus Antimaterie mit negativer Geschwindigkeit – entgegengesetzt zu "normalen" Körpern bewegen. Dies ist eine Aussage, die allgemein akzeptiert ist.

Die Summengeschwindigkeit eines Körpers im freien Fall gegenüber der Metrik (sowohl aus Materie als auch aus Antimaterie) ist in beiden Fällen Null. Übrig bleibt dann nur der zeitliche Anteil ct, d.h. fast alle Körper bewegen sich im Mittel auf rein zeitartigen Weltlinien, deren Fortschreiten durch die stetige Zunahme des Phasenwinkels  $2\omega_0 t$  bewirkt wird. Durch geschickte Wahl von  $v_M$  läßt sich aber auch der Anteil  $c_M$  kompensieren.

Eine andere Schlußfolgerung ist, daß sich zwei Körper, der eine aus Materie, der andere aus Antimaterie, gegenseitig abstoßen, wohingegen sich gleichartige Körper anziehen. Ein freier Fall eines normalen Körpers im Gravitationsfeld eines Körpers aus Antimaterie und umgekehrt wäre dann nicht möglich. So gilt das dritte Beispiel im Bild 143 nur für den freien Fall eine Körpers aus Antimaterie im Gravitationsfeld eines Körpers ebenfalls aus Antimaterie. Aus dem Partikelhorizont wird ein Ereignishorizont für Antimaterie. Diese würde dann angezogen, normale Materie abgestoßen. Da es sich beim 4D-Expansionsmittelpunkt um einen Partikelhorizont handelt (für normale Materie), wäre die Frage beantwortet, wohin denn die Antimaterie verschwunden ist.

# 7.2.3. LORENTZ-Transformation und Addition von Geschwindigkeiten

Mit (917) haben wir das Linienelement dieses Modells aufgestellt. Bevor wir dieses weiter untersuchen, müssen wir uns noch mit einem anderen Problem befassen, das in den vorhergehenden Abschnitten schon kurz angesprochen wurde – die Transformation und Addition von Geschwindigkeiten. Aus der SRT kennen wir ja eine Beziehung zur Addition von Geschwindigkeiten, die gern als Beispiel dafür herangezogen wird, daß Geschwindigkeiten größer c unmöglich seien. Physikalisch gesehen ist dies aber falsch. In Wirklichkeit sind solche Geschwindigkeiten sehr wohl möglich und keinesfalls verboten. Nach der klassischen EINSTEINschen Theorie können wir diese nur nicht erreichen, da die in der Materie enthaltene Energie W=Mc<sup>2</sup> nicht dafür ausreicht. Bei 100-prozentigem Wirkungsgrad erreicht man c genau in dem Augenblick, in dem man seinen gesamten Treibstoff inclusive Antrieb etc. und auch sich selbst, also die gesamte Masse M in Strahlung umgewandelt hat.

Nun hatte ich in den vorangegangenen Ausgaben das Additionstheorem der Geschwindigkeiten nicht angewandt, sondern vielmehr sorglos alle drei Teilgeschwindigkeiten vektoriell addiert. Dies hatte einen bestimmten Grund, der auch nach der klassischen Theorie gilt: Alle drei Geschwindigkeiten schienen nämlich gegenüber dem selben Bezugssystem definiert zu sein. Nun hat sich aber herausgestellt, daß  $c_M$  identisch mit  $v_G$  ist und aufgrund der veränderlichen Naturkonstanten zusätzlich von v abhängt, so daß wir zu dem geänderten Ausdruck (892) gekommen sind. Das klassische Additionstheorem gilt nur dann, wenn  $c_M$  bzw.  $v_G$ vernachlässigbar klein gegenüber v ist, also fernab von irgendwelchen großen Massen:

$$
v'' = \frac{v + v'}{1 + \frac{v v'}{c^2}}
$$
 Geschwindigkeitsaddition klassisch (943)

Als Beispiel sei hier der berühmte EINSTEIN-Zug genannt oder B bewegt sich mit v gegenüber A, C bewegt sich mit v′ gegenüber B, wie groß ist die Geschwindigkeit v″ von C gegenüber A. Gilt diese Beziehung nun auch in unserem Modell? Dies ist eine wichtige Frage, die wir hier und jetzt beantworten müssen. Sie hängt eng zusammen mit dem Koeffizienten der LORENTZ-Transformation  $\beta = (-g_{00})^{-1/2}$  (Vorzeichekonvention SRT). Daher wollen wir uns zunächst mit diesem befassen. Nach [30] ist β gleich dem Cosinus des Winkels ξ, der die Drehung des Koordinatensystems in der (x,t)-Ebene beschreibt, die durch die Geschwindigkeit v verursacht wird:

$$
\cos \xi = \frac{1}{\sec \xi} = \frac{1}{\sqrt{1 + \tan^2 \xi}} = \frac{1}{\sqrt{1 - \frac{v^2}{c^2}}} \tag{944}
$$

Dieser Ausdruck ist identisch mit dem klassischen Dehnungsfaktor der SRT und läßt sich als Spezialfall dieses Modells darstellen, wenn der Winkel θ (211) gleich  $-\pi/4$  ist, also bei sehr großer Güte Q<sup>0</sup> . Um die oben gestellte Frage zu beantworten, werden wir die Beziehung noch einmal genau herleiten, wobei wir uns eng an [30] anlehnen wollen.

Ausgangspunkt sind zwei Inertialsysteme S und S′ (freier Fall), deren Koordinatenursprünge zu Beginn übereinstimmen. In beiden Bezugssystemen werden die Uhren synchronisiert  $(t = t' = 0)$ . Mathematisch beschrieben wird das Problem durch die Koordinatentransformation:

$$
S'[t', x', y', z'] = L\{S[t, x, y, z]\}\tag{945}
$$

wobei sich das System S′ mit der Geschwindigkeit v gegenüber S bewegen soll. Diese Transformation wird auch als LORENTZ-Transformation bezeichnet (*L*). Senden wir nun vom Ursprung einen Lichtblitz aus, so wird sich dieser mit der Geschwindigkeit c ausbreiten, wobei wir ihn in beiden Systemen unterschiedlich beobachten werden. Da es sich um dasselbe Ereignis handelt, läßt sich das Problem auf die Gleichsetzung der beiden (echten) MINKOWSKIschen Linienelemente zurückführen, wobei wir in diesem Abschnitt immer die Vorzeichenkonvention der SRT verwenden wollen:

$$
x^{2} + y^{2} + z^{2} - c^{2}t^{2} = x'^{2} + y'^{2} + z'^{2} - c^{2}t'^{2}
$$
\n(946)

In einem isotropen Raum und wenn die Bewegung von S'nur in x-Richtung erfolgt, gilt  $y' = y$ und z′= z, was das Problem auf die Beziehung:

$$
x^{2} - c^{2}t^{2} = x'^{2} - c^{2}t'^{2}
$$
 bzw. 
$$
r^{2} - c^{2}t^{2} = r'^{2} - c^{2}t'^{2}
$$
 (947)

reduziert. Im Gegensatz zu [30] wollen wir mit der zweiten Beziehung (Polarkoordinaten) weiterarbeiten, was mathematisch gesehen keinen Unterschied macht. Damit läßt sich das Modell aber besser mit unserem neuen Photonenmodell in Übereinstimmung bringen, wenn die r-Achse mit der r-Achse der Expansionskurve zusammenfällt. Wiederum im Gegensatz zu [30] wollen werden wir aber die Achsen vertauschen. Keine Angst, wir kommen trotzdem auf dasselbe Ergebnis. Weiterhin führen wir imaginäre Zeitkoordinaten:

$$
T = jet \t\t T' = jet' \t\t(948)
$$

ein, die senkrecht auf den anderen schon existierenden Koordinaten der Expansionskurve stehen und einen zusätzlichen Tangentialraum an jedem Punkt aufspannen. Damit haben wir die Frage beantwortet, wo denn die Summe der vielen Geschwindigkeitsvektoren, die wir bisher eingeführt haben, eigentlich hineinzielt. Sie laufen nicht etwa entlang der Expansionskurve, sondern in den Tangentialraum hinein. Daher macht es auch nichts aus, wenn sie sich allzusehr von der Expansionskurve entfernen. Die genauen Verhältnisse ( $\alpha = \pi/2$ ) sind im Bild 144 dargestellt.

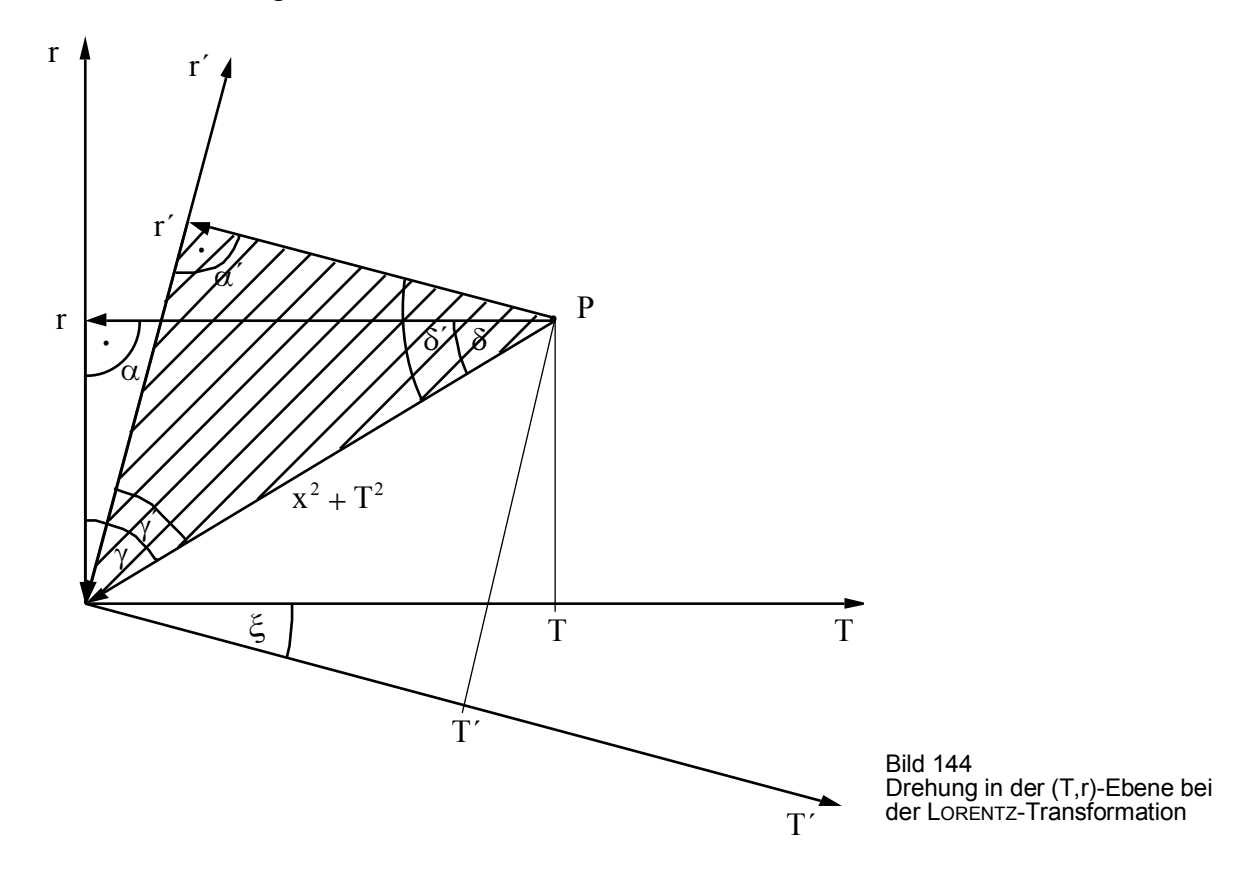

Nach Einsetzen von (948) in (947) erhalten wir folgenden Ausdruck:

$$
r^2 + T^2 = r'^2 + T'^2 = \rho^2 \tag{949}
$$

Für v=0 fallen beide Bezugssysteme zusammen und die Winkel sind gleich den Winkeln  $\alpha$ , γ und δ aus den vorhergehenden Abschnitten. Damit haben wir den klassischen Fall mit unserem neuen Photonenmodell in Übereinstimmung bringen können. Hierbei entspricht r dem metrischen Vektor c<sub>M</sub>, T dem zeitartigen Vektor c<sub>γ</sub> und  $\rho$  dem Nullvektor c. Dieser ist zwangsläufig in beiden Systemen gleich. Wenn wir nun (949) genauer betrachten, so handelt es sich um die Beziehung für den Radius ρ bei einem Kreis und dieser weist auf den Punkt P. Nun lassen wir aber anstelle des Punktes P das Koordinatensystem S′ rotieren, wobei sich die Größe von ρ nicht verändert. Hierbei wird der Drehwinkel durch ξ dargestellt.

Nun soll sich der Beobachter B′ mitsamt seinem Bezugssystem mit der Geschwindigkeit v gegenüber S bewegen, wobei r den Abstand zwischen S und S′ angibt. Daher ist die Geschwindigkeit v′ von S′ gegenüber dem eigenen Bezugssystem S′ und damit auch der Abstand r′ des Beobachters B′ gegenüber dem Koordinatenursprung von S′ gleich Null. Es gilt:

$$
r' = 0 \t r = vt \t r = -j\frac{v}{c}T \t (950)
$$

Den rechten Ausdruck erhalten wir durch Einsetzen von (948) in den mittleren Ausdruck. Bei einer Drehung des Koordinatensystems gelten nun laut [21] folgende Beziehungen:

$$
r' = r\cos\xi + T\sin\xi \qquad T' = -r\sin\xi + T\cos\xi \qquad (951)
$$

$$
0 = r \cos \xi + T \sin \xi \qquad \text{wegen (950)} \tag{952}
$$

Nun ist der Winkel ξ eigentlich negativ. Wenn wir ihn von jetzt an positiv definieren, gilt nach Einsetzen des rechten Ausdrucks (950) für r:

$$
0 = -j\frac{v}{c}T\cos\xi - T\sin\xi \qquad bzw. \qquad j\frac{v}{c}\cos\xi = \sin\xi \tag{953}
$$

$$
\tan \xi = j\frac{v}{c} \qquad \qquad \text{bzw.} \qquad \qquad \xi = \arctan j\frac{v}{c} = j\,\text{artanh}\frac{v}{c} \qquad (954)
$$

$$
\cos \xi = \frac{1}{\sqrt{1 + \tan^2 \xi}} = \frac{1}{\sqrt{1 - \frac{v^2}{c^2}}} = \frac{1}{\sqrt{-g_{00}}} = \beta
$$
\n(955)

Wie gesagt, wir verwenden β anstelle des meist üblichen γ. Wenn wir einen Koeffizientenvergleich vornehmen, erhalten wir folgende wichtige Ausdrücke:

$$
\cos \xi = \frac{1}{\cos \delta} \qquad \qquad \xi = j \operatorname{artanh} \sin \delta = j \operatorname{artanh} \frac{v}{c} \qquad \qquad \sin \delta = \frac{v}{c} \tag{956}
$$

Die Beziehungen für die LORENTZ-Transformierten können wir schließlich durch Umstellen von (951) und Einsetzen von (950) bestimmen:

$$
r' = \cos\xi(r + T\tan\xi) = \beta[r + jct(jv/c)] = \beta(r - vt)
$$
\n(957)

$$
T' = jct' = \cos \xi (-r \tan \xi + T) = \beta [-r(jv/c) + jct] \qquad |: jc \qquad (958)
$$

$$
t' = \beta(t - v r/c^2) \tag{959}
$$

und in der Zusammenfassung:

$$
t' = \beta(t - v r/c^2), \quad r' = \beta(r - vt), \quad \vartheta' = \vartheta, \quad \varphi' = \varphi \qquad \text{Klassisch} \tag{960}
$$

Nach [30] ergibt sich nun die Summe zweier Geschwindigkeiten aus der Addition der Winkel ξ. Nach dem Additionstheorem der Areafunktionen gilt:

$$
j\left(\operatorname{artanh}\frac{v}{c} + \operatorname{artanh}\frac{v'}{c}\right) = \frac{\frac{v}{c} + \frac{v'}{c}}{1 + \frac{vv'}{c^2}}
$$
(961)

$$
\tan \xi'' = j \frac{v''}{c} = j \frac{\frac{v}{c} + \frac{v'}{c}}{1 + \frac{vv'}{c^2}}
$$
 \n 20.100, we get

242

Interessant wird es, wenn der Winkel  $\alpha$  nicht  $\pi/2$  groß ist, wie in unserem Modell. Betrachten wir dazu zunächst wieder die Ausdrücke für die LORENTZ-Transformation. Wenn wir davon ausgehen, daß es auch hier zu einer Drehung des Koordinatensystems in den Tangentialraum hinein gibt, die durch die Beziehungen (951) beschrieben wird, müssen wir wieder einen Ausdruck für den Winkel ξ suchen, der diese Drehung beschreibt. Zwangsläufig wird sich dieser von (954) unterscheiden. Im Spezialfall  $\alpha = \pi/2$  muß er jedoch dieselbe Lösung ergeben. Die Substitution (948) gilt auch in diesem Fall, da wir mit einem rechtwinkligen Koordinatensystem arbeiten wollen.

Aus den in den vorangehenden Abschnitten gemachten Untersuchungen wissen wir, daß

$$
\cos \xi = \frac{1}{\sqrt{-g_{00}}} = \beta_{\gamma} \approx \beta \tag{963}
$$

gelten *muß*. Wenn wir also davon ausgehen, daß dies der Fall ist, und die Komponente *g00* aus unserem Linienelement (917) einsetzen, erhalten wir für die Winkelfunktionen und den Wert des Winkels ξ folgende Ausdrücke:

$$
\cos \xi = \frac{1}{\sqrt{-g_{00}}} = \frac{\sin \alpha}{\sin \gamma_{\gamma}} = \beta_{\gamma} \approx \beta \tag{964}
$$

$$
\sin \xi = j \sqrt{\frac{1}{-g_{00}} - 1} = j \sqrt{\frac{\sin^2 \alpha}{\sin^2 \gamma_{\gamma}} - 1}
$$
\n(965)

$$
\tan \xi = j \sqrt{1 + g_{00}} = j \sqrt{1 - \frac{\sin^2 \gamma}{\sin^2 \alpha}} \approx j \frac{v}{c}
$$
 (966)

$$
\xi = j \operatorname{artanh} \sqrt{1 + g_{00}} = j \operatorname{artanh} \sqrt{1 - \frac{\sin^2 \gamma}{\sin^2 \alpha}} \approx j \operatorname{artanh} \frac{v}{c}
$$
(967)

Zur Bestimmung der LORENTZ-Transformierten gehen wir analog dem klassischen Fall vor:

$$
r' = \cos \xi (r + T \tan \xi) = \frac{1}{\sqrt{-g_{00}}} \left( r + jT \sqrt{1 + g_{00}} \right) = \frac{1}{\sqrt{-g_{00}}} \left( r - ct \sqrt{1 + g_{00}} \right) \tag{968}
$$

T' = jet' = 
$$
\cos \xi (T - r \tan \xi) = \frac{1}{\sqrt{-g_{00}}} (jct - jr\sqrt{1 + g_{00}})
$$
 |: jc (969)

$$
t' = \frac{1}{\sqrt{-g_{\theta\theta}}} \left( t - \frac{r}{c} \sqrt{1 + g_{\theta\theta}} \right)
$$
\n(970)

und in der Zusammenfassung:

$$
t' = \frac{1}{\sqrt{-g_{00}}} \left( t - \frac{r}{c} \sqrt{1 + g_{00}} \right), \ r' = \frac{1}{\sqrt{-g_{00}}} \left( r - ct \sqrt{1 + g_{00}} \right), \ \vartheta' = \vartheta, \ \varphi' = \varphi \tag{971}
$$

Diese Beziehungen gelten übrigens unabhängig von unserem Modell und wenn wir "unser" *g00* einsetzen, sogar gleichzeitig für Einflüsse von Geschwindigkeit, Materieverteilung, Entfernung und Zeit, also ganz allgemein (SRT+ART). Im Spezialfall  $\alpha = \pi/2$  ergibt (971) die klassische Lösung der LORENTZ-Transformierten. Bei Geschwindigkeiten v«c geht die Lösung über in die der GALILEI-Transformation. Damit haben wir eine widerspruchsfreie Lösung gefunden, die die gestellten Anforderungen erfüllt.

Nun wollen wir uns mit dem Additionstheorem der Geschwindigkeiten befassen. Man kann davon ausgehen, daß sich auch hier wieder die einzelnen Winkel ξ addieren werden. Es gilt damit folgende Beziehung ξ″= ξ + ξ′ bzw.:

$$
\xi'' = j\left(\operatorname{artanh}\sqrt{1+g_{00}} + \operatorname{artanh}\sqrt{1+g'_{00}}\right) = j\operatorname{artanh}\frac{\sqrt{1+g_{00}} + \sqrt{1+g'_{00}}}{1 + \sqrt{(1+g_{00})(1+g'_{00})}}\tag{972}
$$

$$
\sqrt{1+g_{00}''} = \frac{\sqrt{1+g_{00}} + \sqrt{1+g_{00}'}}{1+\sqrt{(1+g_{00})(1+g_{00}'')}} \quad \sqrt{1+g_{00}''} = \frac{\sqrt{1+g_{00}} + \sqrt{(1+g_{00}')\sqrt{1+g_{00}'}}}{1+\sqrt{(1+g_{00})^{3/2}(1+g_{00}'')}} \quad (973)
$$

Der Ausdruck rechts gilt in Anwesenheit einer Masse M' mit 1+g'<sub>00</sub> = (c<sub>M</sub>/c)<sup>2</sup> → (891)

$$
- g''_{00} = 1 - \left( \frac{\sqrt{1 + g_{00}} + \sqrt{1 + g'_{00}}}{1 + \sqrt{(1 + g_{00})(1 + g'_{00})}} \right)^2 = X^2
$$
\n(974)

$$
\sqrt{-g_{00}''} = \frac{v''}{c} \cos \alpha'' + \sqrt{1 - \frac{v''^2}{c^2} \sin^2 \alpha''} = X \tag{975}
$$

$$
\sqrt{1 - \frac{v''^2}{c^2} \sin^2 \alpha''} = X - \frac{v''}{c} \cos \alpha''
$$
\n
$$
\frac{v''^2}{c^2} - 2(X \cos \alpha'') \frac{v''}{c} + (X^2 - 1) = 0
$$
\n(976)

$$
\frac{v_{1,2}''}{c} = X \cos \alpha'' \pm \sqrt{1 - X^2 \sin^2 \alpha''}
$$
 (977)

Das obere Vorzeichen gilt für zeitartige Vektoren

$$
\frac{v_{1,2}''}{c} = \sqrt{1 + g_{00}''} \cos \alpha'' \pm \sqrt{1 - (1 + g_{00}'') \sin^2 \alpha''}
$$
(978)

Für  $\alpha = \alpha' = \alpha'' = \pi/2$  ergibt die Lösung (978) den klassischen Ausdruck (943). Außer bei theoretischen Betrachtungen, bei Berechnungen kurz nach dem Urknall und in der Nähe des Ereignishorizonts eines schwarzen Lochs wird man jedoch kaum in die Situation kommen, den Winkel  $\alpha$  berücksichtigen zu müssen. In letzterem Fall ist dann eine relevante Masse in der Nähe und man verwendet vorteilshalber Ausdruck (973) rechts. Zusätzlich muß man dann bei

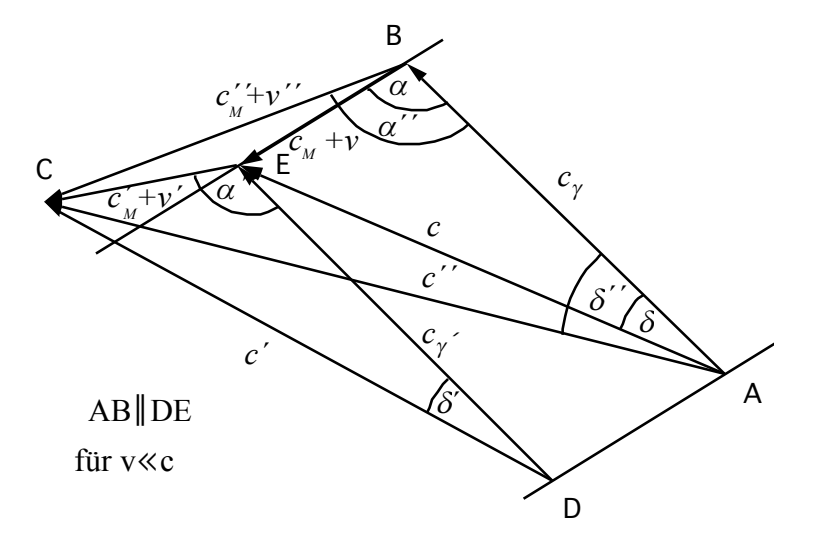

Bild 145 Wirkung unterschiedlicher Winkel α auf die Addition von Geschwindigkeitsvektoren (Prinzipdarstellung)

der Berechnung von *g00* und *g*′*00* die jeweiligen Winkel α, α′, γγ, und γ′γ berücksichtigen. Diese berechnen sich gemäß (886) und (888) unter Verwendung von  $Q_0$  und  $Q'_0$  (700). Zur Berechnung von (978) benötigen wir zusätzlich noch den Winkel  $\alpha''$ . Diesen erhalten wir durch wiederholte Anwendung von (700). Ein Beispiel dafür ist im Bild 145 angegeben. Fazit: Ein Modell mit veränderlichen Naturkonstanten verlangt eine Revision der Geschwindigkeitsaddition, hat aber gleichzeitig den Vorteil, daß sich damit SRT und ART vereinigen lassen. Mehr dazu im nächsten Abschnitt.

## 7.2.4. Prinzip der maximalen gravitativen Kopplung

Wir haben gesehen, daß es im Grunde keine grundsätzlichen Widersprüche mit der Idee der allgemeinen Relativität gibt, wenn wir dieses Modell betrachten. Auch haben wir gesehen, daß und warum wir es mit einer Reihe zusätzlicher Probleme zu tun bekommen, wenn wir das Prinzip der minimalen gravitativen Kopplung verlassen.

Nun gibt es eine Vielzahl anderer Modelle, die bereits im Ansatz nicht mit den in diesem Modell gemachten Aussagen vereinbar sind. Dies sind vor allem diejenigen, welche von einem Verschwinden des Gravitations-»potentials« im Unendlichen ausgehen. Das gilt jedoch nicht für die von EINSTEIN gemachten Aussagen, denn diese sind so allgemein gehalten, daß sie auch auf einen reinen Strahlungskosmos anwendbar sind und um diesen handelt es sich hier. Wenn wir also die z.B. die Krümmung des Raumes berechnen wollen, müssen wir nur die entsprechenden Werte des metrischen Wellenfelds als Ausgangsgrößen einsetzen.

Bei einer minimalen gravitativen Kopplung gilt: Die Masse bestimmt die Geometrie, die Geometrie aber nicht die Masse. Es herrscht so etwas wie "freie Marktwirtschaft", die Gesetzmäßigkeiten der SRT sind unabhängig von denen der ART und daher benötigen wir hier auch keine solche Beziehung. Nun haben wir aber den umgekehrten Fall vorliegen: Die Geometrie  $(r_0)$  bestimmt die Masse, die Zeit, die Energie und die Wellenlänge etc.

Nun könnte man meinen, es gäbe doch auch die umgekehrte Abhängigkeit, nämlich die, daß die Masse auch die (lokale) Geometrie bestimmt. Allerdings ist die Masse ja durch die Beziehung M =  $\hbar \omega_{\rm D}/c^2$  bestimmt, wobei sowohl  $\hbar$  als auch  $\omega_{\rm D}$  wiederum vom Bezugssystem (r0) abhängen. Die Masse ist also schon irgendwie im Energie-Impuls-Tensor des metrischen Wellenfeldes enthalten, woraus sich ergibt, daß die Feldgleichungen der ART automatisch erfüllt sind, eine Tatsache, auf die d'INVERNO bereits in [30] hingewiesen hat. Das bedeutet, nicht die Masse bestimmt die Geometrie, sondern nur das Vorhandensein von Teilchen innerhalb der Metrik, wobei die Metrik (das metrische Wellenfeld) diktiert, wieviel Masse diese Teilchen haben.

Alle Größen scheinen also irgendwie miteinander verkoppelt. Daher möchte ich dieses neue Prinzip auch als das *Prinzip der maximalen gravitativen Kopplung* bezeichnen. Im Abschnitt 6.2.7. hatten wir mit IX. bereits etwas ähnliches formuliert. Hier noch etwas ausführlicher:

*XII. Prinzip der maximalen gravitativen Kopplung: Alle physikalischen Größen wie Raum, Zeit, Masse, Energie, Wellenlänge etc. bilden ein kanonisches Ensemble, wobei die genauen Werte nur durch den Phasenwinkel der metrischen Wellen funktion (Güte) bestimmt sind. Das Fortschreiten des Phasenwinkels ist gleich bedeutend mit dem Fortschreiten der Zeit (ticks). Das Vorhandensein von fermionischen Teilchen bzw. Teilchenkonzentrationen als raumfordernde Störung des metrischen Wellenfelds sowie dessen Existenz ist Ursache für die gravitativen Effekte. Die Grenze zwischen spezieller und allgemeiner Relativitätstheorie ist aufgehoben.* 

# 7.2.5. Metrische Funktionen

Nachdem wir das Linienelement für dieses Modell aufgestellt und auch weitergehende Betrachtungen über die Winkel im Dreieck sowie über deren physikalische Bedeutung und Abhängigkeiten von den einzelnen Koordinaten angestellt haben, ist es angebracht, gewisse Werte zu berechnen, die in der SRT von großer Bedeutung sind. Grundlage dafür ist immer der metrische Tensor bzw. das Linienelement, die physikalisch gesehen beide dasselbe Phänomen beschreiben.

# 7.2.5.1. Der metrische Zusammenhang

Einer dieser "gewissen Werte" ist der RIEMANNsche Krümmungstensor. Um diesen zu berechnen, benötigen wir eine Funktion, die auch als der metrische Zusammenhang  $\Gamma_{bc}^{a}$ bezeichnet wird. Nach [30] ist dieser folgendermaßen definiert:

$$
\Gamma_{bc}^{a} = \frac{1}{2} g^{ad} \left( \partial_b g_{dc} + \partial_c g_{db} - \partial_d g_{bc} \right)
$$
\n(979)

Hierbei ist *g<sup>ad</sup>* gleich der Komponente *g<sub>ad</sub>* der inversen Matrix *g*<sup>*ab*</sup> und ∂<sub>*b*</sub> gleich dem partiellen Differentialoperator ∂/∂b. Der Rest bleibt für den Leser mit "normaler" Ingenieursausbildung zunächst unverständlich. Leider wird in der Literatur meist auch nicht weiter darauf eingegangen.

Da wir aber die Werte unseres Linienelements bestimmen wollen, kommen wir um eine genaue Berechnung von (979) nicht herum. Der einfachste Weg, einen Ausdruck genau zu verstehen, besteht darin, zu versuchen, die Berechnung zu automatisieren. Dann macht man gewöhnlich auch keine Fehler, es sei denn, die Formel ist falsch.

Als Werkzeug dafür benutzen wir wieder das Programm »Mathematica« das u.a. auch in der Lage ist, die partielle Ableitung  $(D[f(x),x])$  zu berechnen. Als Eingangswerte haben wir es zunächst mit der Matrix des metrischen Tensors zu tun, die wir der Variable Mx zuweisen. Weiterhin benötigen wir die inverse Matrix, die wir mit der eingebauten Funktion Inverse[Mx] berechnen können und noch eine Funktion Di, mit deren Hilfe wir anhand des Index auf die Koordinate schließen können, nach der differenziert werden soll. Für das echte MINKOWSKIsche Linienelement erhalten wir dann:

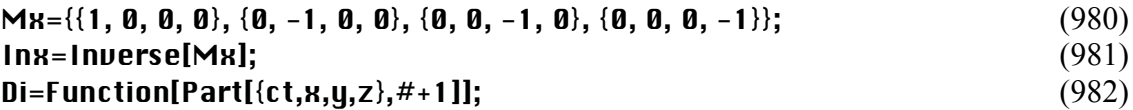

Um auf die einzelnen Komponenten von Mx bzw. Inx zugreifen zu können, definieren wir noch eine Funktion MPart[Mx,a,b], wobei die einzelnen Koeffizienten jeweils den Wert  $0 \le a \le 3$  haben können (Part $\{\{x\},n\}$  ist in »Mathematica« implementiert).

Die Funktion des metrischen Zusammenhangs selbst wollen wir mit MGamma[a,b,c,Mx] bezeichnen. Damit liegen die Werte a, b, c und Mx von vorneherein als Eingangsgrößen fest.

Was ist aber mit der Komponente d? Diese ist erst einmal keine Eingangsgröße. Ihr Wert ergibt sich aus der EINSTEINschen Summationskonvention, die besagt, daß über doppelt (oder mehrfach) auftretende Indizes immer summiert wird, wobei sich der Wertebereich aus den Eingangsgrößen ergibt (hier 0…3). D.h. wir müssen (979) insgesamt viermal berechnen, wobei wir den Wert von d, beginnend bei Null, jedesmal um Eins erhöhen und die Ergebnisse anschließend addieren. In »Mathematica«-Schreibweise sieht das dann so aus:

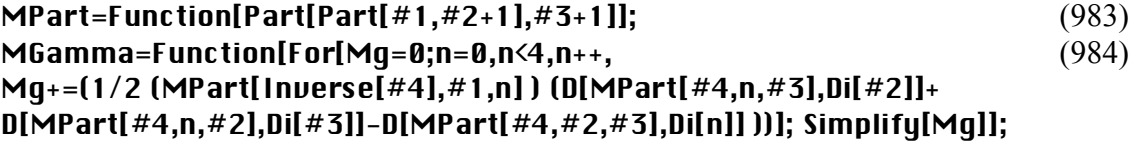

Die Funktion Simplify[x] dient nur dazu, das Ergebnis zu vereinfachen (Zusammenfassen gleicher Ausdrücke). Damit haben wir diese Funktion eindeutig definiert und können an die Berechnung gehen. Insgesamt gibt es 64 mögliche Lösungen, wobei im allgemeinen nur ein Teil davon von Null verschieden sein wird. Da  $\Gamma_{bc}^a = \Gamma_c^a$  $_{\text{cb}}^{\text{a}}$  gilt, dies läßt sich direkt aus (979) ableiten, gibt es aber nur 16 unabhängige Lösungen (bb=bb). Bevor wir jedoch die Lösungen unseres Linienelements bestimmen, ist es erst einmal angebracht, die Lösungen des MINKOWSKIschen Linienelements zu berechnen.

Mit (980) erhalten wir als Lösung(en)  $\Gamma_{bc}^{a} = 0$ , d.h. alle Zusammenhänge verschwinden. Dies ist gleichbedeutend mit dem Verschwinden des RIEMANNschen Krümmungstensors, wie wir noch sehen werden, oder allgemeiner gesagt, beim MINKOWSKIschen Linienelement ist die Krümmung gleich Null. Wir haben es dann mit einer ebenen oder flachen Metrik zu tun.

Diese Aussage stimmt gut mit den Angaben in [30] überein, unser Programm scheint also richtig zu sein. Wie sieht es aber bei Kugelkoordinaten aus? Diese Frage ist von großer Wichtigkeit, da wir auch bei unserem Linienelement mit Kugelkoordinaten arbeiten.

In [30] heißt es dazu: »…In einem allgemeinen Koordinatensystem werden jedoch die Zusammenhangskomponenten nicht notwendigerweise verschwinden. Zum Beispiel finden wir in sphärischen Koordinaten, daß  $\Gamma_{bc}^{a}$  die nichtverschwindenden Komponenten

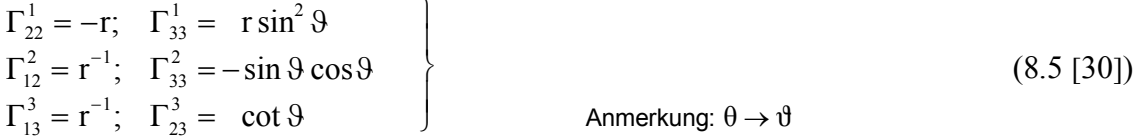

hat. Berechnen wir aber den RIEMANNschen Krümmungstensor, so finden wir wiederum  $R^{a}{}_{bcd} = 0$ , wie von dem Theorem (§6.11 [30]) gefordert.« Dies erscheint einleuchtend, stimmt aber leider nicht. In [30] ist nämlich ein Druckfehler enthalten. Setzen wir anstelle von (980) und (982) die entsprechenden sphärischen Ausgangswerte

# $Mx = \{\{1, 0, 0, 0\}, \{0, -1, 0, 0\}, \{0, 0, -r^2, 0\}, \{0, 0, 0, -(r^2*\text{Sin}[theta']^2)\}\};$ Di=Function[Part[{ct,r,theta,phi},#+1]]; (985)

ein, so erhalten wir bis auf die Komponente  $\Gamma_{33}^1$  dieselben Ergebnisse, wie (8.5 [30]). Bei  $\Gamma_3^1$ 33 fehlt das negative Vorzeichen. Mit den exakten Werten:

$$
\begin{aligned}\n\Gamma_{22}^1 &= -\mathbf{r}; & \Gamma_{33}^1 &= -\mathbf{r} \sin^2 \vartheta \\
\Gamma_{12}^2 &= \mathbf{r}^{-1}; & \Gamma_{33}^2 &= -\sin \vartheta \cos \vartheta \\
\Gamma_{13}^3 &= \mathbf{r}^{-1}; & \Gamma_{23}^3 &= \cot \vartheta\n\end{aligned}
$$
\n(986)

verschwindet der RIEMANNsche Krümmungstensor tatsächlich. Zuvor müssen wir ihn jedoch zuerst berechnen. Dies werden wir im nächsten Abschnitt tun.

# 7.2.5.2. Der RIEMANNsche Krümmungstensor

Dieser wird allgemein mit dem Symbol  $R^a{}_{bcd}$  bezeichnet. Es handelt sich also um eine 4<sup>4</sup>-Matrix mit insgesamt 256 Komponenten. Wir übernehmen wieder die Definition der einzelnen Komponenten aus [30] und hoffen, daß sie richtig ist:

$$
R^{a}{}_{bcd} = \partial_c \Gamma^{a}_{bd} - \partial_d \Gamma^{a}_{bc} + \Gamma^{e}_{bd} \Gamma^{a}_{ec} - \Gamma^{e}_{bc} \Gamma^{a}_{ed} \tag{987}
$$

Die Funktion zur Bestimmung einer einzelnen Komponente des RIEMANNschen Krümmungstensors bezeichnen wir mit RAbcd[a,b,c,d,Mx], wobei das große A auf einen hochgestellten Index hinweisen soll (RAbcd≠Rabcd).

Damit sind die Werte a, b, c, d und Mx Eingangsgrößen, summiert wird jetzt über e. Bitte summieren Sie aber nur die beiden letzten Produkte, da nur hier e enthalten ist. Ich hätte mir vier Wochen unnötige Arbeit und Sucherei ersparen können, wenn ich dies von Anfang an berücksichtigt hätte. Weiterhin müssen wir aufpassen, daß wir für die Schleifenvariablen nicht die selben Symbole verwenden und erhalten als »Mathematica«-Programm:

RAbcd=Function[For[RA=0;m=0,m<4,m++,RA+= MGamma[m,#2,#4,#5] MGamma[#1,m,#3,#5]- MGamma[m,#2,#3,#5] MGamma[#1,m,#4,#5]]; (988) Simplify[RA+D[MGamma[#1,#2,#4,#5],Di[#3]]- D[MGamma[#1,#2,#3,#5],Di[#4]]]];

Beim echten MINKOWSKIschen Linienelement mit kartesischen und Kugelkoordinaten sind alle Lösungen Null. Nach [30] müssen die Lösungen die Beziehung  $R^a{}_{bcd} = -R^a{}_{bdc}$  erfüllen, was in der Tat der Fall ist (trivial). Das Programm scheint also richtig zu sein.

Der RIEMANN-Tensor verschwindet, wie sieht es aber mit dem RICCI-Tensor *Rab* oder der Krümmungsskalar *R* aus? Um diese zu berechnen, betrachten wir zunächst noch den gesenkten Tensor *Rabcd*. Nach [30] erhalten wir ihn mit Hilfe folgender Beziehung:

$$
R_{abcd} = g_{aa}R^a_{bcd} \tag{989}
$$

es gelten folgende Vertauschungsregeln:

$$
R_{abcd} = -R_{bacd} = -R_{abdc} = R_{badc} \qquad R_{abcd} = R_{cdab} \tag{990}
$$

Damit wird es schwieriger, die abhängigen Komponenten auszusortieren. Ausdruck (989) läßt sich in folgendes einfaches Programm umwandeln:

### Rabcd=Function[MPart[#5,#1,#1] RAbcd[#1,#2,#3,#4,#5]];  $(991)$

Eine Summation findet hier nicht statt. Bei kartesischen Koordinaten sind alle Ergebnisse gleich Null, ebenso bei Kugelkoordinaten. Die Bedingungen (990) sind trivial erfüllt. Damit verschwindet auch *Rabcd*. Wir können daher darangehen, den RICCI-Tensor zu berechnen.

#### 7.2.5.3. Der RICCI-Tensor

Dieser wird mit dem Symbol *Rab* bezeichnet. Es handelt sich damit um eine 4<sup>2</sup> -Matrix mit insgesamt 16 Komponenten. Nach der Definition in [30] gilt:

$$
R_{ab} = R^c_{\text{bcd}} = g^{cd} R_{\text{dacb}} \tag{6.83 [30]}
$$

Auch dieser Ausdruck kann so nicht stimmen. Nun habe ich zwar eine zweite Quelle gefunden, leider wird aber gerade dort der mittlere Teil, der von immenser Bedeutung ist, anders berechnet und zwar mit Hilfe der KRONECKER-Delta-Funktion, die sich einerseits leicht programmieren läßt, andererseits jedoch wenig hilfreich ist, da D'INVERNO keinerlei genauere Angaben darüber macht, ob und inwieweit summiert werden muß. Wir wollen daher den anderen Weg gehen und *Rab* ohne Zuhilfenahme von *Rabcd* berechnen. Meiner Meinung nach müßte Ausdruck (6.83 [30]) richtig lauten:

$$
R_{ab} = R^c{}_{acb} = g^{cd}R_{dacb} \tag{992}
$$

Gehen wir also von (992) aus und definieren die Funktion Rab[a,b,Mx] zu:

## Rab=Function[For[Ri=0;n1=0,n1<4,n1++,Ri+=RAbcd[n1,#1,n1,#2,#3]]; (993) Simplify[Ri]];

In beiden Fällen ist das Ergebnis für alle Komponenten wieder Null. Bleibt zum Schluß noch die skalare Krümmung  $R = g^{ab}R_{ab}$  die auch RICCI-Skalar genannt wird. Hier stimmt die Definition in [30] wieder. In »Mathematica« ergibt sich der Wert zu:

# RaB=Function[MPart[Inx,#2,#2] Rab[#1,#2,#3]]; (994)  $Rr = Function[For[R1=0:n2=0:n2 \le 4:n2++, R1+=RaBln2,n2, #1]: Simplifu[R11]:$  (995)

RaB ist der gehobene Tensor  $R_a^b = g^{bb} R_{ab}$ . Der Wert der skalaren Krümmung für das echte MINKOWSKIsche Linienelement in kartesischen und Kugelkoordinaten ist gleich Null.

### 7.2.5.4. Lösungen für dieses Modell ohne Navigationsgradient

Nehmen wir nun einen Beobachter, der sich im Freien Fall und im Punkt (T, 0, 0, 0) befindet. Damit gilt r =0. Wenn wir den augenblicklichen Zustand betrachten, können wir auch t =0 setzen. Damit wird der Navigationsgradient gleich Eins und kann vernachlässigt werden.

Physikalisch gesehen betrachten wir den Beobachter in seinem Bezugssystem. Dann ist der metrische Tensor folgendermaßen definiert:

Mx={{(Sin[GammaPQV[Q,0]]/Sin[AlphaQ[Q]])^2, 0, 0, 0}, {0, -(Sin[GammaPQV[Q,0]]/Sin[AlphaQ[Q]] )^2/(1-RhoQ[Q]^2)^2, 0, 0}, (996) {0, 0, -r^2, 0}, {0, 0, 0, -(r^2\*Sin[theta]^2)}}; Inx=Inverse[Mx]; (997)

Aus Gründen der Vereinfachung rechnen wir nur mit dem Winkel γ<sup>γ</sup> . Daher müssen wir *g<sup>11</sup>* noch mit β<sup>2</sup> multiplizieren. Da der Winkel α vom Bezugssystem abhängig und damit eine Konstante ist, dürfen wir die Funktion AlphaQ nicht weiter ausdefinieren. Das gleiche gilt auch für RhoQ  $(c_M)$ , das ebenfalls vom Bezugssystem abhängt.

Dann erhalten wir für die Zusammenhänge  $\Gamma^a_{bc}$  folgende von Null verschiedene unabhängige Lösungen:

$$
\Gamma_{22}^{1} = -r \frac{\sin^{2} \gamma_{\overline{\gamma}}}{\sin^{2} \alpha} \qquad \Gamma_{33}^{1} = -r \sin^{2} \vartheta \frac{\sin^{2} \gamma_{\overline{\gamma}}}{\sin^{2} \alpha}
$$
\n
$$
\Gamma_{12}^{2} = r^{-1} \qquad \Gamma_{33}^{2} = -r \sin \vartheta \cos \vartheta
$$
\n
$$
\Gamma_{13}^{3} = r^{-1} \qquad \Gamma_{23}^{3} = \cot \vartheta
$$
\n(998)

Es sind also nur  $\Gamma_{22}^1$  und  $\Gamma_{33}^1$  betroffen. Alle anderen Lösungen gleichen denen des MINKOWSKIschen Linienelements. Als nächstes wollen wir die von Null verschiedenen Lösungen für den  $R$ IEMANNschen Krümmungstensor  $R^a{}_{bcd}$  angeben:

$$
R_{323}^2 = -R_{332}^2 = \sin^2\theta \left(1 - \frac{\sin^2\gamma_{\overline{\gamma}}}{\sin^2\alpha}\right) \qquad R_{223}^3 = -R_{232}^3 = -\left(1 - \frac{\sin^2\gamma_{\overline{\gamma}}}{\sin^2\alpha}\right) \quad (999)
$$

Damit erfüllen alle Lösungen die Forderung  $R^a{}_{bcd} = -R^a{}_{bdc}$ . Interessant ist besonders der Klammerausdruck, der der Differenz 1 *– g11* entspricht. Er tritt in allen Ausdrücken auf und läßt sich basierend auf (920) auf folgende Näherung zurückführen:

$$
1 - \frac{\sin^2 \gamma_{\overline{\gamma}}}{\sin^2 \alpha} = 1 - g_{II} = \frac{1}{\tilde{Q}_0}
$$
 (1000)

Daher werden wir ab hier keine Näherungslösungen explizit angeben. Für die Berechnung des gesenkten Tensors *Rabcd* benutzen wir die Formel (991) sowie die Eingangswerte (996) und (997). Wir erhalten nur eine einzige unabhängige, von Null verschiedene Komponente. Diese lautet:

$$
R_{2323} = -R_{2332} = -R_{3223} = R_{3232} = -r^2 \sin^2 9 \left( 1 - \frac{\sin^2 \gamma_{\bar{y}}}{\sin^2 \alpha} \right)
$$
 (1001)

Für den RICCI-Tensor  $R_{ab}$  erhalten wir folgende Lösung:

$$
R_{ab} = \begin{bmatrix} 0 & 0 & 0 & 0 \\ 0 & 0 & 0 & 0 \\ 0 & 0 & \left(1 - \frac{\sin^2 \gamma}{\sin^2 \alpha}\right) & 0 \\ 0 & 0 & 0 & \sin^2 \vartheta \left(1 - \frac{\sin^2 \gamma}{\sin^2 \alpha}\right) \end{bmatrix}
$$
(1002)

Setzt man die heutigen Werte ein, so gehen alle Komponenten gegen Null, was sehr gut mit der Beobachtung übereinstimmt. Zum Schluß noch die skalare Krümmung. Diese ergibt sich zu:

$$
R = -\frac{2}{r^2} \left( 1 - \frac{\sin^2 \gamma_{\bar{\gamma}}}{\sin^2 \alpha} \right)
$$
Skalare Krümmung (1003)

Interessanterweise hebt sich der Faktor 2 in (1006) mit dem Faktor 1/2 in (0.25) auf. Auch hier strebt die Krümmung gegen Null, wenn man die aktuellen Werte einsetzt. Wenn r jedoch sehr klein ist, d.h. gegen den Wert  $r_0$  strebt, verschwindet die Krümmung nicht mehr, sondern steigt sehr schnell an. Dies sieht man sehr gut, wenn man in (1006) die Näherung für den Klammerausdruck einsetzt:

$$
R \approx -\frac{2}{r^2 \tilde{Q}_0}
$$
Skalare Krümmung Näherung (1004)

Wenn wir einen bestimmten Abstand r im mikroskopischen Bereich annehmen, so hängt dieser ebenfalls von  $Q_0$ , d.h. von unserem Bezugssystem ab. Es gilt:  $r \sim Q_0$  und damit  $R \sim Q_0^{-3}$ . Damit haben wir die Krümmung für mikroskopische Abmessungen beschrieben. Wenn man sich aber sehr weit vom Koordinatenursprung entfernt und in die Nähe des Weltradius gelangt, sollte die Krümmung ebenfalls zunehmen, auch ändert sich diese mit der Zeit, was sich aus den bisherigen Beziehungen nicht ableiten läßt. Dazu müssen wir den Navigationsgradienten mit in unsere Betrachtungen einbeziehen.

## 7.2.5.5. Lösungen für dieses Modell mit Navigationsgradient

Wir betrachten wieder nur die Lösung für einen Probekörper im freien Fall zum Zeitpunkt T+t, im Abstand r vom Koordinatenursprung ohne Anwesenheit von Materie (Vakuumlösung). Die folgenden Ausdrücke gelten damit lokal, nicht jedoch über die gesamte Entfernung. Dann müßten wir wieder nach r integrieren und erhalten nur eine implizite Lösung wie bei der Gravitations»konstante«. Da sich der Probekörper im freien Fall befindet, bewegt er sich nicht gegenüber der Metrik. Wäre dies anders, so wäre die Lösung noch komplizierter, da der

250

Abstand r dann zusätzlich von der Zeit und vom Weg abhängig ist. Eine solche Lösung wäre mathematisch gesehen nicht unmöglich, wir wollen sie hier jedoch nicht weiter verfolgen, da sie den Rahmen dieser Arbeit sprengen würde.

Eine weitere Möglichkeit wäre die Einbeziehung von Punktmassen bzw. Masseverteilungen, wenn sich der Körper nicht im freien Fall befindet. Hier müßten wir anstelle von v die Summe  $c_M$ +v einsetzen und die Lösung würde wiederum viel komplizierter (der Winkel  $\gamma$  müßte mit in die Ableitungen einbezogen werden), so daß wir auch diesen Fall hier nicht weiter untersuchen wollen. Vielmehr könnte dies Gegenstand einer eigenständigen Arbeit sein, die zu einem späteren Zeitpunkt veröffentlicht wird.

Beginnen wir also, indem wir zunächst wieder den metrischen Tensor Mx und die dazu inverse Matrix Inx definieren. Als Vorlage nehmen wir Ausdruck (925). Da es jetzt jedoch eine Überkreuz-Abhängigkeit zwischen r und t gibt, müssen wir jetzt die Lichtgeschwindigkeit c aus der 00-Koordinate entfernen und stattdessen in die Metrik selbst aufnehmen:

```
Mx = \{ \{ (c * Sin[GammaPQU[Q,0]]/Sin[AlphaQ[Q]]) ^2/ (1+t/T), 0, 0, 0 \}, \}\{0,-(Sin[GammaPUI[0,0]]/Sin[AlphaQ[Q]])^2/((1-RhoQ[Q]^2)^2)^*((1+t/T)^{(1/2)-(2r/R)^{(2/3)})^2, 0, 0\},{\bf (0, 0, -r^2, 0)}, {\bf (0, 0, 0, -(r^2*Sin[theta]^2)}}; (1005)
Inx=Inverse[Mx]; (1006)
```
Aus Performancegründen ist es jetzt angebracht, Ausdruck (1006) nur einmal berechnen zu lassen und dann durch eine feste Definition zu ersetzen. Ansonsten wird der Ausdruck bei jedem Aufruf neu berechnet und die Rechenzeit für die Bestimmung der skalaren Krümmung kann dann schon mal 24h betragen. Wir ersetzen also (1006) durch:

```
Inx={({1/c*Sin[AlphaQ[Q]]/Sin[GammaPQ|Q,Q]]})^2*({1+t/T}, 0, 0, 0)}{0, -(Sin[Alpha[Q]]/Sin[Gamma]Q,0]]} )^2*(1-RhoQ[Q]^2)^2/ (1007)
((1+t/T)^{(1/2)-(2r/R)^{(2/3)})^2, 0, 0\},\{0, 0, -r^(-2), 0\}, \{0, 0, -1/(r^2*\sin[theta^2]^2)\}\};
```
Damit ändert sich auch unsere Funktion Di, die den Parameter angibt, nach dem differenziert werden soll:

# $\text{Di}=\text{Function}[\text{Part}[\{\text{t},\text{r},\text{theta},\text{phi}\},\#+1]];$  (1008)

Auch sollte man die Funktion Simplify so früh wie möglich anwenden. Leider ist diese nicht allmächtig, so daß man nicht umhinkommt, von Hand nachzuvereinfachen. Bei den folgenden Berechnungen wird ja bei der Differentiation die Kettenregel mehrfach angewandt und diese hat die Eigenschaft, die Ergebnisse in ihrer Komplexität stark anwachsen zu lassen. Da die Differentiation hier automatisch erfolgt, ist jegliches menschliches Versagen von vorneherein ausgeschlossen. Sollten dennoch Fehler auftreten, so sind diese auf die manuelle Vereinfachung zurückzuführen.

Als erstes wollen wir wieder die unabhängigen metrischen Zusammenhänge berechnen. Zur Vereinfachung der *Darstellung* werden wir folgende Substitutionen vornehmen:

$$
t = \left(1 + \frac{t}{\tilde{T}}\right)^{\frac{1}{2}} \qquad r = \left|\frac{2r}{\tilde{R}}\right|^{\frac{2}{3}} \text{ makroskopisch} \qquad t_* = \left|\frac{2r - \tilde{r}_0}{\tilde{R}}\right|^{\frac{2}{3}} = \left|\frac{2r}{\tilde{R}} - \frac{1}{\tilde{Q}_0}\right|^{\frac{2}{3}} \text{ exakt}
$$
(1009)

Der Ausdruck *r \** ergibt sich direkt aus (239). Zur Berechnung der Lösungen (alle Richtungen) können wir aber mit dem linken Ausdruck *r* arbeiten und nur dann substituieren, wenn wir uns in solchen Bereichen bewegen, die in ihren Abmessungen an  $r_0$  herankommen und bei allen stark entarteten Zuständen. Die Gültigkeit der nachfolgenden Lösungen wird dadurch nicht eingeschränkt, da r<sub>0</sub> eine bezugssystemabhängige Konstante ist. Für die metrischen Zusammenhänge erhalten wir dann:

$$
\Gamma_{00}^{0} = -H; \qquad \Gamma_{11}^{0} = \frac{\beta^{4}}{\tilde{R}c}t(t-r)
$$
\n
$$
\Gamma_{01}^{1} = \tilde{H}\frac{1}{t(t-r)}; \qquad \Gamma_{11}^{1} = -\frac{2}{3}r^{-1}\frac{r}{t-r}
$$
\n
$$
\Gamma_{22}^{1} = -r\frac{1}{(t-r)^{2}}\frac{\sin^{2}\gamma_{\bar{\gamma}}}{\sin^{2}\alpha}; \qquad \Gamma_{33}^{1} = -r\sin^{2}\vartheta\frac{1}{(t-r)^{2}}\frac{\sin^{2}\gamma_{\bar{\gamma}}}{\sin^{2}\alpha}
$$
\n
$$
\Gamma_{12}^{2} = r^{-1}; \qquad \Gamma_{33}^{2} = -\sin\vartheta\cos\vartheta
$$
\n
$$
\Gamma_{13}^{3} = r^{-1}; \qquad \Gamma_{23}^{3} = \cot\vartheta
$$
\n(1010)

Beachten Sie unbedingt die Kursivschreibung. Aus Sicherheitsgründen sind aber in allen Ausdrücken die kursiven Parameter *t* und *r* immer in einem eigenen Teilausdruck zusammengefaßt, so daß ein Verwechseln mit t und r nicht möglich ist. Weiterhin profitieren wir von den folgenden Beziehungen:

$$
\tilde{H} = \frac{1}{2\tilde{T}} \qquad H = \frac{1}{2(\tilde{T} + t)} \qquad \tilde{R} = 2c\tilde{T} \qquad R = 2c(\tilde{T} + t) \qquad (1011)
$$

und von (932). Der Ausdruck β ist der klassische relativistische Dehnungsfaktor (1– $v^2/c^2$ )<sup>-1/2</sup>, wobei wir für v die Ausbreitungsgeschwindigkeit des metrischen Wellenfelds  $c_M$  einsetzen. Im Normalfall liegt der Wert extrem nahe bei Eins. Für t =0 (heute) wird auch *t* kursiv zu Eins und es gilt  $r(0) = 0$ . Dann geht Lösung (1010) über in (998), was ein Anzeichen dafür ist, daß wir richtig gerechnet haben.

Zur weiteren Einsparung von Rechenzeit können wir auch die Zusammenhänge als Funktion definieren. Das dazugehörige »Mathematica«-Programm sieht dann so aus:

```
MGamma=Function[Which[ 
{#1, #2, #3} = {(0,0,0), -1/(2(T+t))},{\#1,\#2,\#3}=={0,1,1},(1+t/T)^(1/2)*((1+t/T)^(1/2)-(2r/R)^(2/3))/
                    (2*T*C^2*(1-RhoQ[Q]^2))^2),\{\#1,\#2,\#3\}=\{1,0,1\},1/(2T)/((1+t/T)^{(1/2)*(1+t/T)^{(1/2)}-(2r/R)^{(2/3)})),\{\#1,\#2,\#3\}=\{1,1,0\},1/(2T)/((1+t/T)^{(1/2)*(1+t/T)^{(1/2)}-(2r/R)^{(2/3)})),\{\#1,\#2,\#3\}=\{1,1,1\}, -2/(3r)*(2r/R)^{(2/3)}/(1+t/T)^{(1/2)}-(2r/R)^{(2/3)}),\{\#1,\#2,\#3\}=\{1,2,2\},-r/(((1+t/T)^(1/2)-(2r/R)^(2/3))^2)*
               (Sin[AlphaQ[Q]]/Sin[GammaPQ|Q,Q]])^2*(1-RhoQ[Q]^2)^2,{\#1,\#2,\#3}=={1,3,3},-r*Sin[theta]^2/(((1+t/T)^(1/2)-(2r/R)^(2/3))^2)* (1012)
               (Sin[AlphaQ[Q]]/Sin[GammaPQ|Q,Q]])^2*(1-RhoQ[Q]^2)^2,
{#1, #2, #3} = {(2,1,2), 1/r,}{#1, #2, #3} = {(2,2,1), 1/r,}{#1, #2, #3} = {(2, 3, 3), -Cos[theta]*Sin[theta]}{#1, #2, #3} = {(3,1,3), 1/r,}{#1,#2,#3}=={3,2,3},Cos[theta]/Sin[theta], 
{#1, #2, #3} = {(3,3,1), 1/r,{#1, #2, #3} = {3,3,2}, \text{Cos[theta]/Sin[theta]},True,0]];
```
Die Nummer (1012) gehört natürlich nicht dazu. Die Formel mit (984) überprüft. Als nächstes können wir somit herangehen, die unabhängigen Lösungen für den RIEMANNschen Krümmungstensor  $R^a_{bcd}$  zu bestimmen. Zur besseren Kontrolle und weil ich mir schon mal die Mühe gemacht habe wollen wir alle abhängigen und unabhängigen Lösungen ( $\neq$ 0) darstellen:

$$
R^{0}_{212} = -\frac{\tilde{H}r}{c^{2}} \frac{t}{t-r} \frac{\sin^{2} \alpha}{\sin^{2} \gamma_{\gamma}}
$$
  
\n
$$
R^{0}_{313} = -\frac{\tilde{H}r}{c^{2}} \sin^{2} \vartheta \frac{t}{t-r} \frac{\sin^{2} \alpha}{\sin^{2} \gamma_{\gamma}}
$$
  
\n
$$
R^{l}_{220} = -\tilde{H}r \frac{1}{t(t-r)^{3}} \frac{\sin^{2} \gamma_{\gamma}}{\sin^{2} \alpha}
$$
  
\n
$$
R^{l}_{212} = -\frac{2}{3} \frac{r}{(t-r)^{3}} \frac{\sin^{2} \gamma_{\gamma}}{\sin^{2} \alpha}
$$
  
\n
$$
R^{l}_{330} = -\tilde{H}r \sin^{2} \vartheta \frac{1}{t(t-r)^{3}} \frac{\sin^{2} \gamma_{\gamma}}{\sin^{2} \alpha}
$$
  
\n
$$
R^{l}_{313} = -\frac{2}{3} \sin^{2} \vartheta \frac{r}{(t-r)^{3}} \frac{\sin^{2} \gamma_{\gamma}}{\sin^{2} \alpha}
$$
  
\n
$$
R^{2}_{012} = -\tilde{H}r^{-1} \frac{1}{t(t-r)}
$$
  
\n
$$
R^{2}_{102} = -\tilde{H}r^{-1} \frac{1}{t(t-r)}
$$
  
\n
$$
R^{2}_{102} = -\tilde{H}r^{-1} \frac{1}{t(t-r)}
$$
  
\n
$$
R^{2}_{121} = -\frac{2}{3}r^{-2} \frac{r}{t-r}
$$
  
\n
$$
R^{2}_{122} = -\left(1 - \frac{1}{(t-r)^{2}} \frac{\sin^{2} \gamma_{\gamma}}{\sin^{2} \alpha}\right) \sin^{2} \vartheta
$$
  
\n
$$
R^{3}_{013} = -\tilde{H}r^{-1} \frac{1}{t(t-r)}
$$
  
\n
$$
R^{3}_{131} = -\frac{2}{3}r^{-2} \frac{r}{t-r}
$$
  
\n
$$
R^{3}_{131} = -\frac{2}{3}r^{-2} \frac{r}{t-r}
$$
  
\n
$$
R^{3}_{132} = -\left(
$$

 $(t - r)^2$ 

$$
R^0{}_{22I} = \frac{\tilde{H}r}{c^2} \frac{t}{t-r} \frac{\sin^2 \alpha}{\sin^2 \gamma_{\gamma}}
$$
  
\n
$$
R^0{}_{33I} = \frac{\tilde{H}r}{c^2} \sin^2 \vartheta \frac{t}{t-r} \frac{\sin^2 \alpha}{\sin^2 \gamma_{\gamma}}
$$
  
\n
$$
R^1{}_{202} = \tilde{H}r \frac{1}{t(t-r)^3} \frac{\sin^2 \gamma_{\bar{\gamma}}}{\sin^2 \alpha}
$$
  
\n
$$
R^1{}_{22I} = \frac{2}{3} \frac{r}{(t-r)^3} \frac{\sin^2 \gamma_{\bar{\gamma}}}{\sin^2 \alpha}
$$
  
\n
$$
R^1{}_{303} = \tilde{H}r \sin^2 \vartheta \frac{1}{t(t-r)^3} \frac{\sin^2 \gamma_{\bar{\gamma}}}{\sin^2 \alpha}
$$
  
\n
$$
R^1{}_{33I} = \frac{2}{3} \sin^2 \vartheta \frac{r}{(t-r)^3} \frac{\sin^2 \gamma_{\bar{\gamma}}}{\sin^2 \alpha}
$$
  
\n
$$
R^2{}_{02I} = \tilde{H}r^{-1} \frac{1}{t(t-r)}
$$
  
\n
$$
R^2{}_{120} = \tilde{H}r^{-1} \frac{1}{t(t-r)}
$$
  
\n
$$
R^2{}_{122} = \frac{2}{3}r^{-2} \frac{r}{t-r}
$$
  
\n
$$
R^2{}_{323} = \left(1 - \frac{1}{(t-r)^2} \frac{\sin^2 \gamma_{\bar{\gamma}}}{\sin^2 \alpha}\right) \sin^2 \vartheta
$$
  
\n
$$
R^3{}_{03I} = \tilde{H}r^{-1} \frac{1}{t(t-r)}
$$
  
\n
$$
R^3{}_{130} = \tilde{H}r^{-1} \frac{1}{t(t-r)}
$$
  
\n
$$
R^3{}_{130} = \tilde{H}r^{-1} \frac{1}{t(t-r)}
$$
  
\n
$$
R^3{}_{131} = \frac{2}{3}r^{-2} \frac{r}{t-r}
$$
  
\n
$$
R^3{}_{132} = \left(1 - \frac{1}{(
$$

Alle restlichen Komponenten sind Null. Die Lösungen erfüllen wiederum die Forderung  $R^{a}{}_{bcd} = -R^{a}{}_{bdc}$ , wenn es auch mehr geworden sind. Dies ist nicht verwunderlich, denn  $g_{11}$  ist ja sowohl von der Zeit t, als auch vom Abstand r abhängig.

Für den gesenkten RIEMANNschen Krümmungs-Tensor R<sub>abcd</sub> erhalten wir folgende von Null verschiedene Lösungen:
$$
R_{0212} = -\tilde{H}r \frac{1}{t(t-r)}
$$
\n
$$
R_{1202} = -\tilde{H}r \frac{1}{t(t-r)}
$$
\n
$$
R_{2221} = -\tilde{H}r \frac{1}{t(t-r)}
$$
\n
$$
R_{2222} = -\tilde{H}r \frac{1}{t(t-r)}
$$
\n
$$
R_{2222} = -\tilde{H}r \frac{1}{t(t-r)}
$$
\n
$$
R_{2120} = -\tilde{H}r \frac{1}{t(t-r)}
$$
\n
$$
R_{2120} = -\tilde{H}r \sin^2 \frac{1}{t(t-r)}
$$
\n
$$
R_{2122} = -\tilde{H}r \sin^2 \frac{1}{t(t-r)}
$$
\n
$$
R_{2123} = -\tilde{H}r \sin^2 \frac{1}{t(t-r)}
$$
\n
$$
R_{2233} = -\tilde{H}r \sin^2 \frac{1}{t(t-r)}
$$
\n
$$
R_{2333} = \tilde{H}r \sin^2 \frac{1}{t(t-r)}
$$
\n
$$
R_{2333} = -\tilde{H}r \sin^2 \frac{1}{t(t-r)}
$$
\n
$$
R_{2333} = -\tilde{H}r \sin^2 \frac{1}{t(t-r)}
$$
\n
$$
R_{2333} = -\tilde{H}r \sin^2 \frac{1}{t(t-r)}
$$
\n
$$
R_{2333} = -\tilde{H}r \sin^2 \frac{1}{t(t-r)}
$$
\n
$$
R_{2333} = -\tilde{H}r \sin^2 \frac{1}{t(t-r)}
$$
\n
$$
R_{2333} = -\frac{2}{3} \frac{r}{t-r}
$$
\n
$$
R_{2333} = -\frac{2}{3} \frac{r}{t-r}
$$
\n
$$
R_{2333} = -\frac{2}{3} \frac{r}{t-r} \sin^2 \frac{1}{t-r}
$$
\n
$$
R_{2333} = -\frac{2}{3} \frac{r}{t-r} \sin^2 \frac{1}{t-r}
$$
\n
$$
R_{3333} = \frac{2}{3} \frac{r}{
$$

\_\_\_\_\_\_\_\_\_\_\_\_\_\_\_\_\_\_\_\_\_\_\_\_\_\_\_\_\_\_\_\_\_\_\_\_\_\_\_\_\_\_\_\_\_\_\_\_\_\_\_\_\_\_\_\_\_\_\_\_\_\_\_\_\_\_\_\_\_\_\_\_\_\_\_\_

Die zusammengehörigen Komponenten wurden der besseren Übersicht wegen zusammengefaßt. So kann man erkennen, daß die Bedingung (990) erfüllt ist. Interessant ist vor allem, daß ein Teil der Lösungen Geschwindigkeiten (Fluchtgeschwindigkeit Hr) sind, die ohne Zweifel auch eine physikalische Bedeutung haben.

Für den RICCI-Tensor  $R_{ab}$  erhalten wir jetzt folgende Lösungen, die sich leider nicht mehr in Matrixform darstellen lassen, es sei denn im Querformat:

$$
R_{01} = \frac{1}{\tilde{T}} \mathbf{r}^{-1} \frac{1}{t(t-r)} \qquad R_{10} = \frac{1}{\tilde{T}} \mathbf{r}^{-1} \frac{1}{t(t-r)} \qquad R_{11} = -\frac{4}{3} \mathbf{r}^{-2} \frac{r}{t-r}
$$
  
\n
$$
R_{22} = \left( 1 - \left( \frac{1}{(t-r)^2} + \frac{2}{3} \frac{r}{(t-r)^3} \right) \frac{\sin^2 \gamma_{\tilde{\gamma}}}{\sin^2 \alpha} \right) \qquad \text{Riccl-Tensor} \qquad (1013)
$$
  
\n
$$
R_{33} = \left( 1 - \left( \frac{1}{(t-r)^2} + \frac{2}{3} \frac{r}{(t-r)^3} \right) \frac{\sin^2 \gamma_{\tilde{\gamma}}}{\sin^2 \alpha} \right) \sin^2 \vartheta
$$

Der Rest ist gleich Null. Setzt man die heutigen Werte ein, so gehen wieder alle Komponenten gegen Null. Die Metrik verhält sich damit annähernd MINKOWSKIsch, genau, wie es LANCZOS vorhergesehen hat. Für die skalare Krümmung gilt:

$$
R = -\frac{2}{r^2} \left( 1 - \left( \frac{1}{(t-r)^2} + \frac{4}{3} \frac{r}{(t-r)^3} \right) \frac{\sin^2 \gamma_{\dot{\gamma}}}{\sin^2 \alpha} \right)
$$
Skalare Krümmung (1014)

Im Bild 146 ist der Verlauf der skalaren Krümmung für verschiedene Ausgangsgüten Q<sub>0</sub> dargestellt. Verwendet wurde der vollständige Ausdruck *r \** für *r* (1009), die Werte 0…1 gleich 0…R für r, sowie  $\rho_0$  gemäß (211). Es handelt sich hier nur um relative Werte im Vergleich zum Weltradius, d.h. man kann zwar auf den Verlauf der Krümmung schließen, die Werte sind aber nicht miteinander vergleichbar.

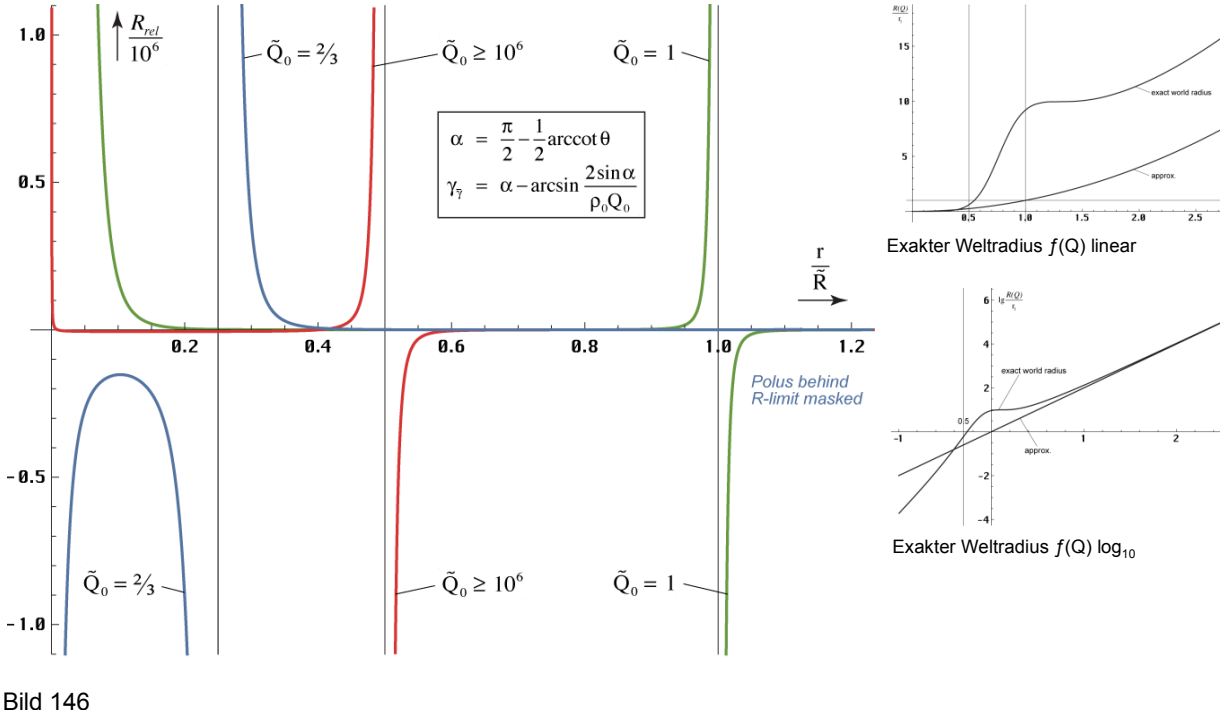

Relative skalare Krümmung für verschiedene Ausgangsgütewerte

Interessant ist vor allem der Verlauf für eine Ausgangsgüte >10<sup>6</sup>, was dem Standardfall eines Beobachters in einem Raum verschwindender Krümmung (heute) entspricht. Man erkennt hier wieder den Anstieg im mikroskopischen Bereich, den wir schon im vorigen Abschnitt beobachten konnten. Im Gegensatz dazu steigt die Krümmung aber auch an, wenn wir uns dem halben Weltradius nähern. Zur besseren Übersicht ist im Bild 147 noch einmal der Verlauf für

 $Q_0 > 10^6$  einzeln dargestellt und zwar für positive (raumartige) und negative (zeitartige Entfernungen). Prinzipiell tritt hier kein Unterschied auf, nur eine kleine Unsymmetrie um den Punkt Null herum.

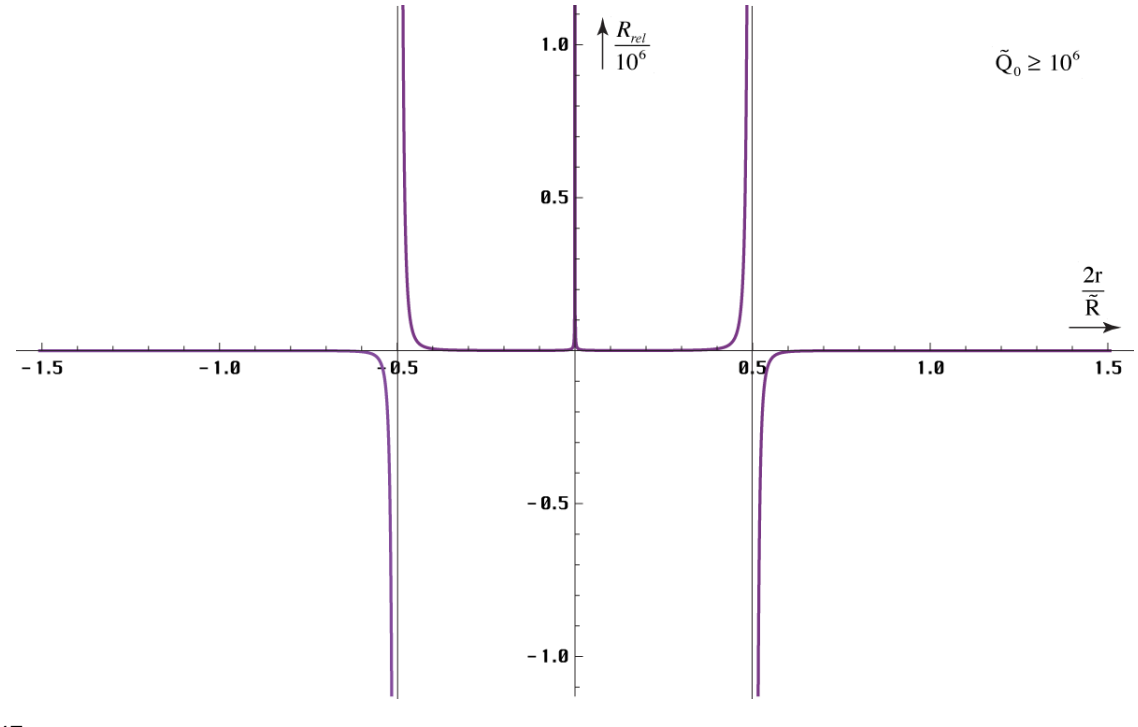

Bild 147 Relative skalare Krümmung für den Standardfall Q<sub>0</sub>>10<sup>6</sup>

Die Krümmung innerhalb der Grenzen des Universums ist positiv, d.h. der Raum ist geschlossen und zwar sowohl mikroskopisch als auch makroskopisch. An beiden Enden befindet sich eine Singularität. Außerhalb ist der Raum offen, sofern es ein außerhalb überhaupt geben sollte.

Interessant wird es, wenn die Ausgangsgüte geringer ist, z.B. wenn der Ursprung des Bezugssystems in einem Bereich hoher Krümmung liegt oder wenn wir einfach auf der Zeitskala zurückgehen bis zu einem Zeitpunkt kurz nach dem Urknall. Jetzt verschiebt sich die makroskopische Singularität von R/2 zum Punkt R bei einer Güte von  $Q_0 = 1$ , dies entspricht den Bedingungen direkt am SCHWARZSCHILD-Radius, was gut mit unserer Vorhersage übereinstimmt, daß zu diesem Zeitpunkt ein Phasensprung auftritt. Dieser muß, um vollständig zu sein, das gesamte Universum umfassen. Dies geschieht durch eine kurzzeitig erhöhte Expansionsrate. Der Partikelhorizont verschiebt sich auf 2cT um danach wieder zurückzufallen. Nach dem Maximum nimmt der Weltradius R kurzzeitig ab, danach steigt er wieder an, es kommt zum Ausgleich. Der Verlauf R(Q) ist in den beiden Bildern 133 rechts dargestellt. Er wurde aus [46] entnommen (Bild 2).

Geht man noch weiter zurück, so stößt man auf ein offenes Universum mit negativer Krümmung. Die Singularitäten liegen im gewählten Fall  $Q_0 = 2/3$  im Punkt R/4 sowie 5/4R, jedoch nur für positive (raumartige) Entfernungen. Hier tritt also eine nicht vernachlässigbare Unsymmetrie auf. Der genaue Verlauf ist im Bild 148 dargestellt wiederum unter Benutzung des exakten Ausdrucks von (1009).

Dies könnte der Grund dafür sein, daß sich materielle Teilchen (Grundzustand  $Q_0 = 2/3$ ) nicht wie zeitartige Photonen ausbreiten können (negative Richtung). In die positive Richtung werden sie durch mehrere Polstellen behindert, die sie nicht überwinden können. Sie sind zwischen  $(0, 25...1, 25)^2$ <sub>3</sub>r<sub>1</sub> gefangen  $(1.6...56r)$ . Daher können sie nur als stehende kreisförmige Wellen existieren, die sogenannten DEBROGLIE-Materiewellen. Raumartige Photonen haben erst ab  $Q_0 = 2{,}318249$  eine reelle Lösung (Bild 108). Dieser Wert entspricht in etwa der vierten Potenz von 1,25. Eine imaginäre Lösung entspricht aber einer Ausbreitung im Winkel von 90° zur Ausbreitungsrichtung, was einer Kreisbahn entspricht.

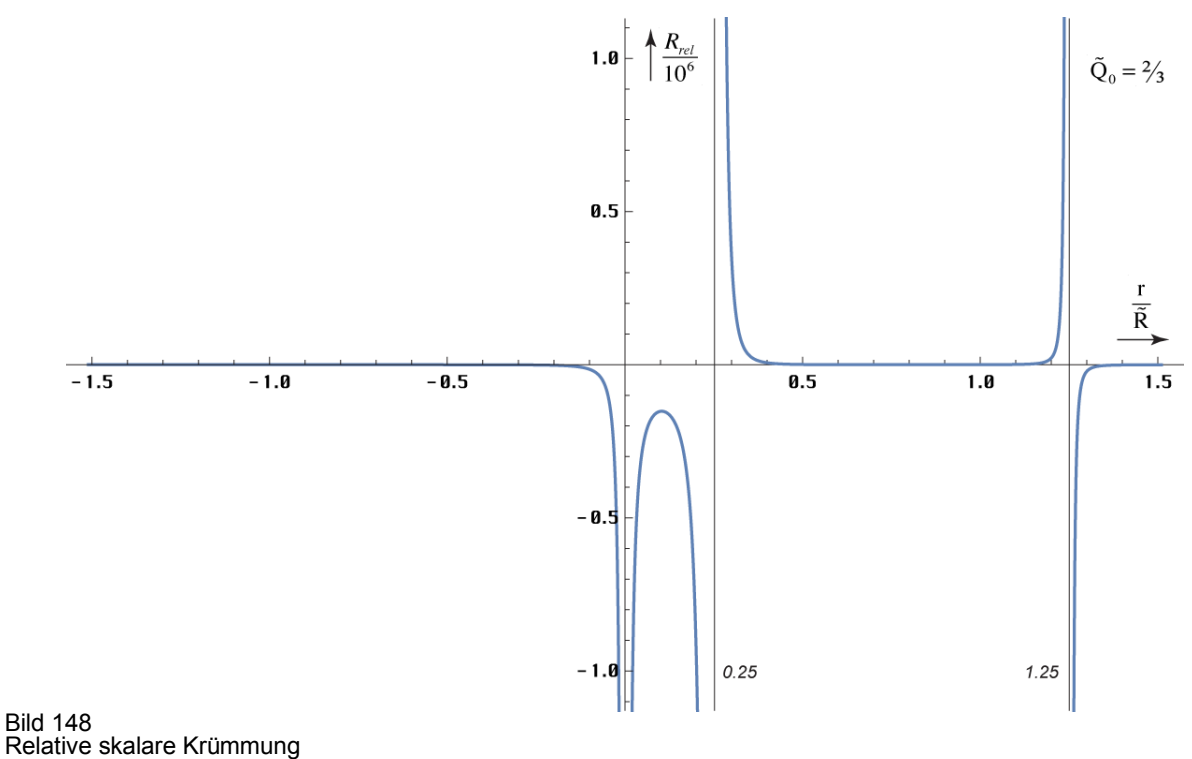

für den Fall  $Q_0 = 2/3$ 

Zum Schluß wollen wir noch die Determinante der Metrik angeben, da sie häufig verwendet wird und zwar in der Form  $(-g)^{1/2}$ . Dazu benutzen wir die eingebaute Funktion Det[Mx]. Es gilt:

$$
\sqrt{-g} = cr^2 \sin^2 \theta \frac{t - r \sin^2 \alpha}{t \sin^2 \gamma_{\overline{\gamma}}}
$$
 Determine the

Damit haben wir alle Grundlagen geschaffen, um den Energie-Impuls-Tensor des Vakuums, der auf diesem Modell basiert, zu berechnen.

#### 7.2.6. Der Energie-Impuls-Tensor

Wir berechnen zunächst den gesenkten Tensor *Tik* und zwar wieder für einen Körper im freien Fall, d.h. die Vakuumlösung. Zur Berechnung können wir die berühmte EINSTEINsche Gleichung (0.25) verwenden, die allgemein gilt. Ausdruck (0.25) bedeutet gleichzeitig, daß die sogenannte kosmologische Konstante λ gleich Null ist. Als Eingangsgrößen benötigen wir die Metrik und die davon abgeleiteten Funktionen RICCI-Tensor und die skalare Krümmung.

$$
R_{ik} - \frac{1}{2} R g_{ik} = T_{ik} \tag{11.25}
$$

Zur Berechnung benutzen wir wieder das Programm »Mathematica« und folgendes Script:

```
Rr00=-2/r^2*(1-(1/(tt-rr)^2+4/3*rr/(tt-rr)^3)*Sin[Al]^2/Sin[GaGa]^2*beta^-4);
```

```
Mx = {\{c^2 * Sin[GaGa]^2/Sin[H]]^2/tt^2, 0, 0, 0\}}{0, -Sin[GaGa]^2/Sin[H]}^2*beta^4*(tt-rr)^2, 0, 0},\{0, 0, -r^2, 0\}, \{0, 0, -r^2^*\sin[theta] (1016)
Rik={{0,1/(T*r)/(tt*(tt-rr)),0,0},{1/(T*r)/(tt*(tt-rr)),-4/(3*r^2)*rr/(tt-rr),0,0}, 
{0,0,(1-(1/(tt-rr)^2+2/3*rr/(tt-rr)^3)}*sin[All^2/Sin[GaGa]^2*beta^2+4),0},{0,0,0,(1-(1/(tt-rr)^2+2/3*rr/(tt-rr)^3)}*Sin[Al]^2/Sin[GaGa]^2*beta^-4)*Sin[theta]^2}};
```
Die Berechnung selbst erfolgt durch Ausführen der folgenden Zeile:

#### Simplify[Rik-1/2\*Rr00\*Mx] (1017)

Da es sich um die Multiplikation mit einem Skalar handelt, steht hier der Stern und nicht der Punkt (\* kann auch weggelassen werden). Nach Vereinfachung von Hand erhalten wir folgende von Null verschiedene Komponenten:

$$
T_{00} = -\frac{1}{\beta^4} \frac{c^2}{r^2} \left( \left( \frac{1}{(t-r)^2} + \frac{4}{3} \frac{r}{(t-r)^3} \right) - \frac{\sin^2 \alpha}{\sin^2 \gamma_{\bar{\gamma}}} \right) \frac{1}{t^2}
$$
  
\n
$$
T_{01} = -\frac{1}{\tilde{T}} r^{-1} \frac{1}{t(t-r)}
$$
\n
$$
T_{10} = -\frac{1}{\tilde{T}} r^{-1} \frac{1}{t(t-r)}
$$
\n
$$
T_{11} = \frac{1}{r^2} \left( 1 - (t-r)^2 \frac{\sin^2 \alpha}{\sin^2 \gamma_{\bar{\gamma}}} \right)
$$
\n
$$
T_{22} = \frac{2}{3} \frac{r}{(t-r)^3} \frac{\sin^2 \gamma_{\bar{\gamma}}}{\sin^2 \alpha}
$$
\n
$$
T_{33} = \frac{2}{3} \sin^2 \vartheta \frac{r}{(t-r)^3} \frac{\sin^2 \gamma_{\bar{\gamma}}}{\sin^2 \alpha}
$$
\n(1018)

Bitte beachten Sie wieder die kursiven Variablen, die im vorigen Abschnitt (1011) definiert sind. Da jetzt keine Differentiation mehr erfolgt, können wir von jetzt an mit diesen weiterarbeiten. Eine Betrachtung der Maßeinheiten führt zu dem interessanten Ergebnis, daß wir es hier weder mit energetischen noch mit Impulseinheiten zu tun haben. Dies ist so richtig, denn der Energie-Impuls-Tensor heißt nicht deswegen so, weil er Energie oder Impuls auf irgendeine Art und Weise *beschreibt*, sondern weil er sich u.a. aus der Energie- und Impulsverteilung im Raum *ergibt*. In der Tat sind alle diese Informationen in den Komponenten enthalten, einschließlich dem evtl. Vorhandensein einer oder mehrerer Masseverteilungen, der Masse des Probekörpers, dessen Impuls, Geschwindigkeit und Bewegungsrichtung. Letztere allerdings nicht in (1018), da diese Komponenten nur für einen Körper im freien Fall gelten. Damit rechnet sich dann auch das Vorhandensein einer evtl. Masseverteilung heraus (Äquivalenzprinzip).

Wollten wir alle diese Werte mit in die Betrachtung einbeziehen, müßten wir, beginnend vom Linienelement — jetzt gilt zusätzlich  $r = f(t,s \text{ und } \sin \gamma_t = f(v,r,m)$  — alle Ausdrücke neu berechnen. Durch die mehrfachen Ableitungen erscheinen dann zusätzlich Ausdrücke wie die Beschleunigung a, das Integral über den Weg s und der Weg s selbst in den Ergebnissen. Aufgrund der Wegabhängigkeit und der unendlich vielen Möglichkeiten der Materieanordnung läßt sich daher keine allgemeingültige Lösung angeben, so daß man alle Tensoren und Skalare für jedes Problem neu ermitteln muß. Auf keinen Fall werden die Lösungen einfach sein, selbst die Vakuumlösung im freien Fall ist ja schon kompliziert genug.

Mathematisch gesehen haben wir aber alle Grundlagen gelegt, um zu einer expliziten Lösung zu gelangen, es sei denn, wir müssen zum Schluß über einen größeren Abstand r integrieren, um zu einem nicht-lokalen Ergebnis zu gelangen. Dann gibt es keine explizite Lösung, wie wir schon gesehen haben. Glücklicherweise spielt dieser Fall keine Rolle, wenn wir nur Körper betrachten, die sich im freien Fall befinden. Diese bewegen sich nämlich nicht gegenüber der Metrik und die Abstandsfunktion bei konstantem Wellenzahlvektor ist bekannt.

Nun jedoch zurück zum Energie-Impuls-Tensor. Als nächstes werden wir den inversen Tensor *Tik* berechnen, den wir zur Bestimmung der Geometrie *Gik* benötigen. Kommen Sie nun bitte nicht auf die Idee, den inversen Tensor direkt mit Hilfe der »Mathematica«-Funktion Inverse[Tik] zu berechnen. Sie erhalten zwar noch ein Ergebnis, doch ist dieses so kompliziert, daß man es in dieser Form nicht verwenden kann. Die Vereinfachung mit Hilfe von Simplify[Inverse[Tik]] versagt schließlich infolge von Speichermangel. Selbst bei einer Speicherzuteilung von 27MB (Mac) verabschiedet sich der Kernel am Ende.

Die Lösung sieht folgendermaßen aus: Man errechnet erst allgemein den inversen Tensor unter Ausnutzung der Tatsache, daß einerseits ein Großteil der Komponenten Null ist, und andererseits *T01* =*T10* gilt. Nach anschließender Vereinfachung schieben wir die Komponentendefinitionen hinterher, indem wir sie erst dann definieren. Wir machen folgenden Ansatz:

$$
MPart = Function[Part[Part[#1, #2+1], #3+1]],
$$
  
Tik1 = {(100,101,0,0), (101,111,0,0), (0,0,122,0), (0,0,0,133)}; (1019)

#### TIK2=Simplify[Inverse[Tik1]] (1020)

 t11 t01 {{---------------, --------------, 0, 0}, 2 2 -t01 + t00 t11 t01 - t00 t11 t01 t00 1 1 {--------------, ---------------, 0, 0}, {0, 0, ---, 0}, {0, 0, 0, ---}} 2 2 t22 t33 t01 - t00 t11 -t01 + t00 t11

Das Ergebnis habe ich einmal im Originalformat (Courier) dargestellt, da es sich nur um eine Zwischenlösung handelt, die für sich selbst spricht. Auf jeden Fall ist sie nicht allzu kompliziert. Jetzt schieben wir die Komponentendefinitionen unter:

t00=c^2/(tt^2\*r^2)\*(1-(1/(tt-rr)^2+4/3\*rr/(tt-rr)^3)\*beta^-4\* Sin[Al]^2/Sin[GaGa]^2)\*Sin[GaGa]^2/Sin[Al]^2; t01=-1/T\*r^-1/(tt\*(tt-rr)); (1021) t11=1/r^2\*(1-(tt-rr)^2\*beta^4\*Sin[GaGa]^2/Sin[Al]^2);

Auf *T10, T<sup>22</sup>* und *T33* können wir verzichten, da wir das Ergebnis gleich hinschreiben können. Die anderen Komponenten erhalten wir durch Ausführung von:

#### Simplify[MPart[TIK2,i,k]] (1022)

Die Ergebnisse müssen wieder von Hand vereinfacht werden und sind ziemlich komplex. Zur Vereinfachung der Darstellung und Vermeidung von Fehlern nehmen wir nochmals eine Substitution vor und zwar folgendermaßen:

$$
A^{2} = \frac{1}{(t-r)^{2}} \frac{\sin^{2} \gamma_{\overline{\gamma}}}{\sin^{2} \alpha} \qquad B^{2} = \frac{4}{3} \frac{r}{(t-r)^{3}} \frac{\sin^{2} \gamma_{\overline{\gamma}}}{\sin^{2} \alpha}
$$
 (1023)

Die von Null verschiedenen Komponenten des inversen Energie-Impuls-Tensors *Tik* lauten dann:

$$
T^{00} = \frac{1 - A^2}{A^2} \frac{\tilde{T}^2 t^2 (t - r)^2}{1 + r^{-3} \beta^{-4} A^{-4} (1 - A^2) ((1 - A^2) - B^2)}
$$
(1024)

$$
T^{0l} = -\frac{\tilde{\Gamma T}(t-r)}{1+r^{-3}\beta^{-4}A^{-4}(1-A^2)((1-A^2)-B^2)}
$$
(1025)

$$
T^{11} = -\frac{\tilde{R}^2}{4} \frac{\beta^{-4} A^{-2} (1 - A^2) ((1 - A^2) - B^2)}{1 + r^{-3} \beta^{-4} A^{-4} (1 - A^2) ((1 - A^2) - B^2)}
$$
(1026)

$$
T^{10} = T^{01} \qquad T^{22} = \frac{2}{B^2} \qquad T^{33} = \frac{2}{B^2} \csc^2 9 \qquad (1027)
$$

$$
\partial_{k}T^{0k} \equiv 0 \tag{1028}
$$

Dieser Ausdruck wird allgemein [30] als der Energieerhaltungssatz interpretiert. Es läßt sich leicht zeigen, daß Ausdruck (1028) für dieses Modell nicht gilt, weder für das Universum insgesamt, noch im einzelnen Bezugssystem. Genauso, wie sich dort die Massen herauskürzen können, kann dies aber auch mit Energieanteilen geschehen. Als Beispiel sei hier die Rotverschiebung genannt. Hier wird ja quasi Energie vernichtet und zwar durch die Zunahme der Wellenlänge. In einem anderen Bezugssystem ist dieser Effekt ggf. nicht zu registrieren. Laut [5] ist der Energieerhaltungssatz auch »nur ein empirischer Satz, er könnte daher für uns heute unbekannte physikalische Erscheinungen verletzt sein.« Es gibt damit keinen eindeutigen Beweis für seine universelle Gültigkeit. Auch gilt (1028) nur für eine leere MINKOWSKI-Welt.

Nun könnte man den Satz so abändern, daß Energie zwar vernichtet, jedoch nicht wieder aus dem Nichts erzeugt werden kann. Bezieht man aber den Urimpuls in die Betrachtung mit ein, so müßten wir auch diese abgeschwächte Form ablehnen. Der Urimpuls ergibt sich ja nach diesem Modell aus der Eigenlösung (Anfangswert=0) der entsprechenden Differentialgleichung. Hinzu kommt noch, daß dieses Modell auch imaginäre Energien bzw. Massen zuläßt. Damit wäre es möglich, daß Energie zeitweise "verschwindet" (inaktiviert würde), um später wieder "aufzutauchen". Ein Beispiel wäre hier die schwache Wechselwirkung in Form des Neutrinoeinfangs.

Insgesamt kann man sagen, daß sich aus der Verletzung des Energieerhaltungssatzes keine Argumente ableiten lassen, dieses Modell zu verwerfen.

#### 7.2.7. Lösung der Feldgleichungen der Relativitätstheorie

#### 7.2.7.1. Die Kopplungskonstante

Nachdem wir alle Voruntersuchungen abgeschlossen und den Energie-Impuls-Tensor des Vakuums für Probekörper im freien Fall bestimmt haben, bleibt schließlich nur übrig, die dazugehörige Geometrie *Gik* zu berechnen. Nach [30] ergibt sich diese zu:

$$
G^{ik} = \kappa T^{ik} \tag{1029}
$$

Hierbei ist κ ein Proportionalitätsfaktor, der auch als Kopplungskonstante der ART bezeichnet wird und nicht mit der spezifischen Leitfähigkeit des Subraums  $\kappa_0$  verwechselt werden darf. Sein Wert ergibt sich aus dem NEWTONschen Grenzfall, der natürlich auch für dieses Modell erfüllt sein muß. Bevor wir hier aber einfach einsetzen, wollen wir uns noch einmal mit der Begründung von (1029) befassen, wie sie in [30] ab S. 189 dargestellt ist.

Man geht zunächst davon aus, daß der Energie-Impuls-Tensor in MINKOWSKI-Koordinaten die Erhaltungsgleichungen:

$$
\partial_{k}T^{ik} = 0 \tag{1030}
$$

erfüllt. Nun haben wir es aber weder mit MINKOWSKI-Koordinaten zu tun, noch ist (1030) erfüllt, wie wir gerade im vorigen Abschnitt gesehen haben. Jetzt geht D´INVERNO davon aus, daß das Prinzip der *minimalen* gravitativen Kopplung die allgemein-relativistische Verallgemeinerung:

$$
\nabla_{k}T^{ik} = 0 \tag{1031}
$$

(kovariante Ableitung) nahelegt. Weiterhin soll der EINSTEIN-Tensor aufgrund der kontrahierten BIANCHI-Identität verschwinden:

$$
\nabla_{k} G_{i}^{k} = 0 \qquad \qquad \text{daraus folgt} \qquad \qquad \nabla_{k} G^{ik} = 0 \qquad (1032)
$$

261

Die Bedingung (1032) ist tatsächlich erfüllt, wie sich aus den Eigenschaften des RIEMANNschen Krümmungstensors im Abschnitt 7.2.5.5. unter Anwendung von

$$
\nabla_{a}R_{debc} + \nabla_{c}R_{deab} + \nabla_{b}R_{deca} \equiv 0 \tag{3016.82}
$$

leicht nachweisen läßt. Aus (1031) und (1032) schließt D´INVERNO darauf, daß beide Tensoren zueinander proportional sein müssen. Das Problem scheint nun darin zu liegen, daß sich D´INVERNO bei der Ableitung von (1031) auf das Prinzip der *minimalen* gravitativen Kopplung beruft, das wir gerade für unser Modell als ungültig deklariert haben. Stattdessen haben wir es durch das Prinzip der *maximalen* gravitativen Kopplung ersetzt, das als solches noch viel stärker die Proportionalität der beiden Tensoren fordert. Dies ist gleichbedeutend mit der Aussage: "Die Materie bestimmt die Geometrie", so daß es in dieser Hinsicht keine Probleme geben sollte.

Eine Frage bleibt jedoch gegenüber der klassischen Auslegung offen, bzw. sie ergibt sich zusätzlich aus dem Prinzip der *maximalen* gravitativen Kopplung. Während man nach der klassischen Theorie die Kopplungskonstante gleich nach der Bestimmung anhand des NEWTONschen Grenzfalls ( $\rightarrow$  [30]) hinschreiben kann, haben wir nach diesem Modell zwei Optionen zur Auswahl:

$$
\kappa = 8\pi \frac{G}{c^2} \qquad \qquad \text{oder} \qquad \kappa = 8\pi \frac{\tilde{G}}{c^2} \qquad (1033)
$$

Hierbei fällt die Auswahl nicht unbedingt leicht, da ja die (lokale) Gravitationskonstante nach diesem Modell auch wieder eine Funktion von Raum und Zeit ist. Durch folgendes Gedankenexperiment kommen wir aber auf die richtige Lösung: Wenn das Prinzip der *maximalen* gravitativen Kopplung wirklich so sehr viel stärker ist, muß die Proportionalität (1029) immer und überall gewährleistet sein, ansonsten wäre der NEWTONsche Grenzfall nur im Punkt  $r=0$  erfüllt. Da der Energie-Impuls-Tensor aber schon eine raum-zeitliche Abhängigkeit enthält, bleibt als einzige Option nur der rechte Ausdruck (1033) übrig. Es gilt daher nach Einsetzen von (799):

$$
\kappa = \frac{8\pi\tilde{R}\tilde{Q}_0}{\mu_0\kappa_0\hbar_1} = \frac{8\pi\tilde{R}}{\mu_0\kappa_0\tilde{\hbar}} = \frac{8\pi\tilde{c}\tilde{r}_0^2}{\tilde{\hbar}}
$$
(1034)

Da Ausdruck (1034) bezugssystemabhängige Größen ( $\tilde{R}$ ,  $\tilde{r}_0$ ,  $\tilde{h}$ ) enthält, hängt die Geometrie jetzt zusätzlich vom Bezugssystem ab, ein Faktum, das sich eigentlich von selbst ergibt, wenn man die Grenze zwischen SRT und ART aufhebt. Betrachtet man einen Körper von einem anderen Bezugssystem aus, so wird man nicht nur die Zustandsvariablen des Körpers selbst anders beobachten, sondern auch die Geometrie des Raumes darum, da dieser jetzt über eine Struktur verfügt. In der klassischen Relativitätstheorie geht man ja davon aus, daß das Universum mit Ausnahme von Materie und Strahlung von »NICHTS« erfüllt ist. Und ein »NICHTS« verändert sich nicht deswegen, wenn man es von einem anderen Bezugssystem betrachtet. Wir können daher schreiben:

*XIII. Die Materie und das Bezugssystem bestimmt die Geometrie.*

Wir wollen jetzt fortfahren und die zum Energie-Impuls-Tensor gehörige Geometrie berechnen. Die Geometrie *Gik* wird auch als EINSTEIN-Tensor bezeichnet.

#### 7.2.7.2. Die Geometrie des Vakuums

Nachdem wir den inversen Energie-Impuls-Tensor und den Kopplungsfaktor bestimmt haben, müssen wir nur das Produkt aus beiden bilden, um die (inverse) Geometrie *Gik* zu bestimmen. Da dies mathematisch gesehen trivial ist, sollen die Ergebnisse nicht extra dargestellt werden.

Nun suchen wir aber eigentlich nicht nach der inversen Geometrie *Gik*, was immer das sein soll, sondern nach der Geometrie *Gik*. Außerdem haben wir gesehen, daß schon der inverse Energie-Impuls-Tensor aus sehr komplexen Ausdrücken besteht. Versuchen wir jetzt, aus der inversen Geometrie die normale Geometrie zu berechnen (durch Anwendung der Funktion Inverse[GIK]), so stoßen wir wieder an die Grenzen des Programms »Mathematica«. Diese äußern sich darin, daß die Rechenzeit ins unermeßliche ansteigt. Das Ergebnis habe ich gar nicht erst abgewartet, sondern mir stattdessen Gedanken gemacht, ob die Berechnung von *Gik* nicht auch einfacher und vor allem schneller vonstatten gehen kann. Ausdruck (1029) in Kombination mit Inverse[GIK] ist zu diesem Zweck nämlich nicht besonders gut geeignet. Durch eine ähnliche Vorgehensweise wie im vorigen Abschnitt läßt sich nun zeigen, daß man  $G_{ik}$  direkt aus  $T_{ik}$  berechnen kann. Für symmetrische Tensoren gilt dann:

$$
G_{ik} = \frac{1}{\kappa} T_{ik} \tag{1035}
$$

Wie es bei unsymmetrischen Tensoren und allgemeinen Matrizen aussieht, brauchen wir hier nicht zu untersuchen, da *Tik* immer symmetrisch ist. Für die Geometrie erhalten wir dann:

$$
G_{00} = -\frac{1}{8\pi} \frac{\tilde{\hbar} \tilde{\omega}_0}{\tilde{r}_0} \frac{1}{\beta^4 t^2} \left( \left( \frac{1}{(t-r)^2} + \frac{4}{3} \frac{r}{(t-r)^3} \right) - \frac{\sin^2 \alpha}{\sin^2 \gamma_{\overline{\gamma}}} \right) \frac{1}{r^2}
$$
  $\left[ \frac{N}{m^2} \right]$ 

$$
G_{01} = -\frac{1}{4\pi} \frac{\tilde{\hbar}}{\tilde{R}\tilde{r}_0^2} r^{-1} \frac{1}{t(t-r)} \qquad \qquad \left[\frac{Ns}{m^3}\right]
$$

$$
G_{10} = -\frac{1}{4\pi} \frac{\tilde{h}}{\tilde{R}\tilde{r}_0^2} r^{-1} \frac{1}{t(t-r)}
$$
\n
$$
\left[\frac{Ns}{m^3}\right]
$$
\n(1036)

$$
G_{II} = \frac{1}{8\pi} \frac{\mu_0 \kappa_0 \tilde{\hbar}}{\tilde{R}} \frac{1}{r^2} \left( 1 - (t - r)^2 \frac{\sin^2 \alpha}{\sin^2 \gamma_{\overline{\gamma}}} \right) \qquad \qquad \left[ \frac{\text{kg}}{\text{m}^3} \right]
$$

$$
G_{22} = \frac{1}{12\pi} \frac{\mu_0 \kappa_0 \tilde{\hbar}}{\tilde{\mathbf{R}}} \frac{r}{(t-r)^3} \frac{\sin^2 \gamma_{\overline{\gamma}}}{\sin^2 \alpha} \qquad \qquad \left[\frac{\mathbf{kg}}{\mathbf{m}}\right]
$$

$$
G_{33} = \frac{1}{12\pi} \frac{\mu_0 \kappa_0 \tilde{\hbar}}{\tilde{\mathbf{R}}} \sin^2 \vartheta \frac{r}{(t-r)^3} \frac{\sin^2 \gamma_{\overline{\gamma}}}{\sin^2 \alpha} \qquad \qquad \left[\frac{\mathbf{k}g}{\mathbf{m}}\right]
$$

Hierbei haben wir alle möglichen Umformungen aus den ersten Abschnitten angewandt. Dargestellt sind auch die Maßeinheiten, damit man sich zumindest annähernd vorstellen kann, welchen physikalischen Inhalt die einzelnen Komponenten haben. Dieser Sachverhalt ist auch ein Grund dafür, daß die Arbeit an dieser Stelle nicht weiter fortgeführt werden kann. Man kann zwar alles mögliche ausrechnen, das genügt aber nicht allein, zumal wir doch schon ein ganzes Stück vom Standardmodell abgekommen sind.

Interessant an (1036) sind vor allem die Komponenten *G00* (Druck) und *G11* (Dichte). Bei letzterem kann es sich nur um die Dichte des leeren Gravitationsfeldes ohne Materie handeln. Leider sind alle interessierenden Komponenten vom Abstand r abhängig. Wir wollen probehalber einmal die Dichte für das gesamte Universum berechnen  $(r = R/2)$ . Dann erhalten wir:

$$
G_{11}(\tilde{R}/2) = \frac{1}{2\pi} \frac{\mu_0 \kappa_0 \tilde{\hbar}}{\tilde{R}^3} = 1,29784 \cdot 10^{-29} \text{kg dm}^{-3} \qquad \frac{3}{2} G_{11}(R/2) = \frac{3}{4\pi} \frac{\tilde{M}_1}{\tilde{R}^3}
$$
(1037)

mit  $M_1 = Q_0 m_0$ . Der Wert beträgt genau 2/3 der im Abschnitt 4.6.2. bestimmten Dichte des metrischen Wellenfelds (370), welches offenbar weit mehr als nur das Gravitationsfeld darstellt (⅔ Gravitation, ⅓ EM-Feld). Außerdem liegt er um 3 Größenordnungen oberhalb der im Abschnitt 4.6.4.2.5. bestimmten Materiedichte mit einem Wert von 1,845·10–31 kg·dm–3 , was als Beweis dafür gelten mag, daß wir es mit einem strahlungsdominierten Universum zu tun haben oder anders gesagt, die Materie ist nur von lokalem Einfluß und spielt keine Rolle bei Prozessen, die das Universum als ganzes umfassen. Daher macht es auch keinen Sinn, weiter nach "versteckten" Massen zu suchen.

#### 7.2.7.3. Das 3-Schichten-Modell der Metrik

Betrachten wir noch einmal die Ausdrücke von (1036) so sehen wir, daß sie gleichzeitig (teilweise versteckt) Größen des Subraumes ( $\mu_0$ ,  $\kappa_0$ , c), des metrischen Wellenfeldes ( $\omega_0$ , r<sub>0</sub>), der Quantentheorie (ℏ) und Größen des Makrokosmos (T, R) enthalten. Hierbei gehören alle mit einer Tilde  $(\sim)$  gekennzeichneten Größen einschließlich  $\hbar$  zum selben kanonischen Ensemble, das wir auch als Bezugssystem bezeichnen. Alle diese Größen haben Einfluß auf die Geometrie des Universums. Andererseits beschreibt (1036) nur die obere "Schicht", die makroskopische Metrik, das ist der Raum oder besser die Raumzeit, in der wir leben.

Zur besseren Verständlichkeit ist im Bild 149 noch einmal der grundlegende Aufbau der Metrik dargestellt, die aus drei übereinanderliegenden Schichten (Layern) besteht. Daher möchte ich dieses Modell als das 3-Schichten-Modell der Metrik bezeichnen.

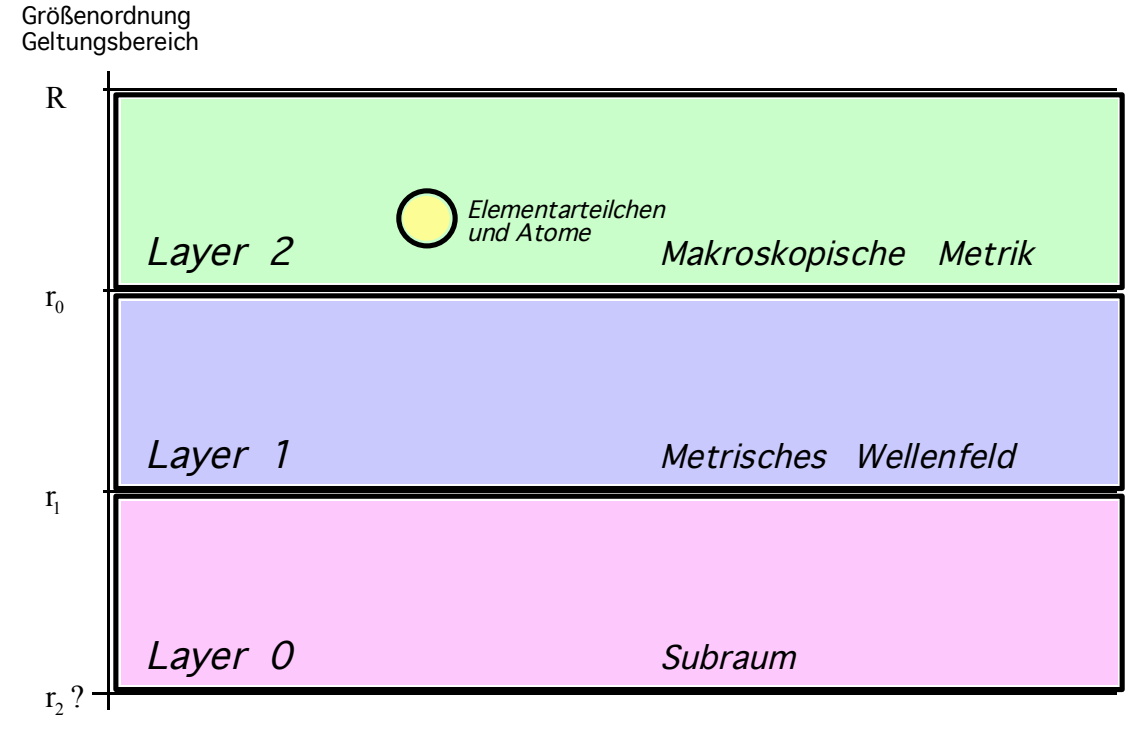

#### Bild 149 Das 3-Schichten-Modell der Metrik

Am linken Rand ist die Größenordnung der einzelnen Schichten aufgetragen, wobei der Maßstab logarithmisch ist. Daher ist es möglich, daß der Subraum auch eine untere Grenze und eine Struktur besitzt. Leider können wir dieses nur vermuten. Das einzige, das wir über den Subraum wissen, ist, daß er über die physikalischen Eigenschaften  $\mu_0$ ,  $\varepsilon_0$ ,  $\bar{Z}_0$  und c verfügt. D.h. die Lichtgeschwindigkeit gegenüber dem Subraum ist immer konstant c.

Darüber befindet sich das metrische Wellenfeld, das durch die Beziehungen in den ersten Abschnitten beschrieben wird. Den oberen Abschluß bildet die PLANCKsche Elementarlänge  $r_0$ .

Alle Vorgänge, die in Bereichen größerer Abmessungen als  $r_0$  ablaufen, werden durch die makroskopische Metrik *gik* beschrieben. Der Vollständigkeit halber ist auch noch die Lage der Atome und Elementarteilchen innerhalb dieser makroskopischen Metrik dargestellt. Da diese jedoch eigenständige kugelsymmetrische Lösungen der Feldgleichungen darstellen, treten sie hier nur am Rande als Störungen auf, durch die die gravitativen Effekte verursacht werden.

Je tiefer man nun geht, um so größer wird die Feldenergie, die durch Quanteneffekte gegenüber der darüberliegenden Schicht verdeckt wird. Ein solcher Quanteneffekt ist z.B. der Spin des MLE, der die Energie des metrischen Wellenfelds gegenüber der makroskopischen Metrik kompensiert  $(T= 0K)$ . Dieser Aufbau stellt einen wesentlichen Vorteil gegenüber anderen Modellen dar, erlaubt er doch auch die Existenz von Gebieten mit negativer (Differenz-)Energie, was z.B. LANCZOS sonst als unphysikalisch ablehnt. Auch würde dadurch die Frage geklärt, woher die Energie zur Erzeugung virtueller Teilchen-Antiteilchenpaare kommt. Diese "borgt" sich das Universum von der darunterliegenden Schicht.

Interessant wird die ganze Sache, wenn man die Betrachtung auf den darunterliegenden Subraum ausdehnt. Sollte dieser auch über eigene Energie verfügen, so müßte die Dichte noch wesentlich über der des metrischen Wellenfelds liegen und zwar in der Größenordnung des Urimpulses. Dies würde wiederum erklären, woher dessen Energie stammen könnte. Ähnlich den Vorgängen bei der (Quanten-)Paarerzeugung (virtuell oder real) wäre es dann denkbar, daß es analoge Effekte innerhalb des Subraums gibt, bei denen es zur Paarerzeugung ganzer Universen kommen kann. In dieser Hinsicht hoffe ich nur, daß wir nicht in einem virtuellen Universum leben...*Quantum theory is very strange.*

#### **7.3. Ebene Gravitationswellen**

D´INVERNO weist in [30] auf die Möglichkeit der Existenz ebenfrontiger Gravitationswellen hin. Nun könnten wir, aufbauend auf den Beziehungen dieses Modells, versuchen eine solche Wellenfunktion zu definieren, zumal D´INVERNO einen brauchbaren Ansatz dafür präsentiert. Allerdings bin ich der Meinung, daß eine solche Wellenfunktion nicht den Gegebenheiten entsprechen würde, da wir ja schon eine metrische Wellenfunktion gefunden haben. Eine solche Vorgehensweise wäre in etwa vergleichbar mit dem Versuch, eine Wellenfunktion für die Hüllkurve eines amplitudenmodulierten Rundfunksignals zu definieren, wenn wir die Wellenfunktion der Trägerwelle bereits kennen. Hier ist es viel angebrachter, die Transportfunktion (Wellenfunktion) der Trägerwelle zuzuordnen und die Hüllkurve nur als Funktion ihrer selbst zu betrachten. Und genauso verhält es sich mit der makroskopischen Metrik. Diese kann mit der Hüllkurve verglichen werden, während der Transport durch das metrische Wellenfeld erfolgt.

Dennoch sollten wir die Ausführungen von D´INVERNO nicht ganz zurückweisen, denn sie enthalten immer noch eine Menge interessanter Information. Auch sind sie nicht grundweg als falsch anzusehen.

Ausgehend von der linearisierten Form der Feldgleichungen und mit Hilfe der Variationsrechnung kommt D´INVERNO zu dem Schluß, daß diese Wellen aus zwei unabhängigen Komponenten (*h22* und *h23*) bestehen müßten, die transversalen Charakter haben und deren Polarisationsebenen im Winkel von 45° zueinander orientiert sind.

Des weiteren sollte die Amplitude der  $h_{23}$ -Komponente um den Faktor  $1/\sqrt{2}$  kleiner sein als die der ersten. Ich möchte hier nicht in Einzelheiten gehen (diese können Sie in [30] nachlesen), sondern nur untersuchen, inwieweit sich unser Modell als kompatibel zu den dort gemachten Aussagen erweist. Im Bild 1 haben wir ja schon einmal die kristalline Struktur des metrischen Wellenfelds dargestellt, so wie es von LANCZOS vorhergesagt wurde. Wenn wir hier nach unabhängigen Komponenten suchen, die die oben genannten Bedingungen erfüllen, so finden wir die in den Bildern 137 und 138 dargestellten Teilsysteme, die in der Tat im Winkel von 45° in allen drei räumlichen Dimensionen zueinander verdreht sind und auch die geometrischen "Abmessungen" sind richtig. Bei dem metrischen Wellenfeld dieses Modells könnte es sich also tatsächlich um die legendären Gravitationswellen handeln.

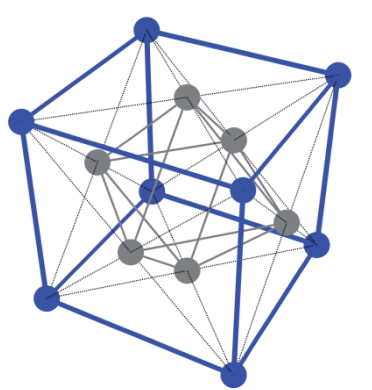

Bild 150 Bild 151<br>  $h_{22}$ -Komponente einer oszillierenden eben-<br>  $h_{23}$ -Komponente einer oszillierenden eben*h*<sub>22</sub> -Komponente einer oszillierenden eben-<br>
frontigen Gravitationswelle (+ Polarisation) **and the act of the state of the frontigen** Gravitationswelle (× Polarisation)

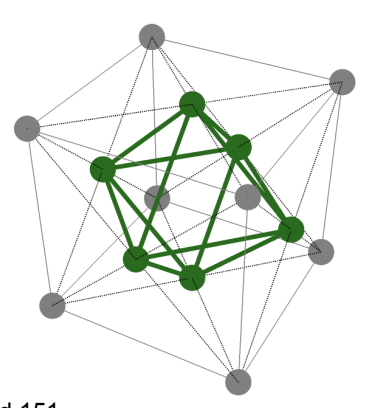

frontigen Gravitationswelle  $(x$  Polarisation)

Auch vermeidet unser Modell einige Ungereimtheiten, die von D´INVERNO angesprochen werden. Eine davon ist das Problem bei kollidierenden ebenfrontigen Gravitationsstoßwellen. Hier kommt D´INVERNO nämlich zu dem Schluß, daß diese dann nicht länger ebenfrontig bleiben, ja daß es sogar zur Bildung intrinsischer Singularitäten kommen muß, die nie nachgewiesen wurden. Insgesamt ist das Problem mathematisch und physikalisch schwer faßbar.

Dieser Nachteil wird in unserem Modell vermieden. Der Grund liegt darin, daß das metrische Wellenfeld den Raum selbst bildet, überall und immer vorhanden und noch dazu isotrop ist. Daher kann es gar nicht zur "Kollision" zweier Wellen kommen und das Problem ist gar kein echtes. Und wir können auch eine weitere Aussage von D´INVERNO relativieren. Auf S. 373 schreibt er nämlich: »Obwohl solche Lösungen – als unendlich ausgedehnte Objekte – höchst unphysikalisch sind, so hofft man doch, daß sie einige Eigenschaften realer Wellen von isolierten Quellen in der Fernzone beschreiben...« Nun ist die Ausdehnung zwar nicht unendlich, sondern nur beinahe unendlich. Wenn aber ein Körnchen Wahrheit an diesem Modell ist, so wären solche Wellen dann keinesfalls unphysikalisch.

## **7.4. Experimentelle Tests**

Zu jeder ordentlichen Theorie gehört normalerweise die Überprüfung anhand experimenteller Tests. Nun ist es bei kosmologischen Problemen nicht immer leicht, meist sogar unmöglich, überhaupt Experimente durchzuführen. Somit bleibt am Ende nur der Standard-Set, bestehend aus folgenden Komponenten:

- *1. Die Periheldrehung des Merkur*
- *2. Die Lichtablenkung im Gravitationsfeld*
- *3. Die gravitative Rotverschiebung*
- *4. Die Laufzeitverzögerung des Lichts*
- *5. Das Eötvös-Experiment*

Diese sind alle ausführlich in [30] beschrieben. Die genaue Überprüfung können wir uns in diesem Fall aber ersparen. Der Grund liegt darin, daß wir in unserem Modell zu Beziehungen bzw. Aussagen gekommen sind, die in der *Näherung* mit denen der klassischen EINSTEINschen Theorie übereinstimmen. Da die Meßergebnisse der oben angeführten Experimente aber teilweise recht ungenau sind, werden wir daher automatisch zu dem Ergebnis kommen, daß unser Modell richtig ist (sein kann), genau wie das klassische EINSTEINsche Modell. Teilweise reicht die Meßgenauigkeit noch nicht einmal dazu aus. Da nur maximal eines von beiden Modellen richtig sein kann (minimal keines), handelt es sich daher um keinen exakten Beweis. Die einzigen Experimente bzw. Messungen, die vielleicht einen Beweis erbringen könnten, wären:

*6. Nachweis und Bestimmung des Wertes der spezifischen Leitfähigkeit des Vakuums durch Messung anhand quntenphysikalischer Effekte (z.B. Supraleitfähigkeit, Verhältnis zwischen Gravitation und starker Wechselwirkung) Status: nicht erfolgt. Erfolgschance: gering, da Wert zu extrem. Der Wert kann aber extrem genau berechnet und fest definiert werden.* 

- *7. Bestimmung des exakten Wertes der Elektronenladung als Funktion von q<sup>0</sup> aufgrund quantenelektrodynymischer Betrachtungen unter Ansatz der genauen Krümmungsfunktion. Siehe Abschnitt 6.2.2. Hier konnten wir zu einem sehr guten Ergebnis gelangen auch für andere Naturkonstanten. Sudoko-Beweis erfolgt.*
- *8. Bestimmung des Wertes des HUBBLE-Parameters anhand lokal meßbarer Größen. Siehe Abschnitt 6.2.2. und 7.5.*
- *9. Bestimmung des Wertes des des HUBBLE-Parameters anhand der genauen Temperatur der kosmischen Hintergrundstrahlung. Siehe Abschnitt 7.5.3.*
- *10. Verifizierung des mit Hilfe dieses Modells berechneten Wertes des HUBBLE-Parameters mit Hilfe genauer astronomischer Messungen. Der im Abschnitt 4.3.4.4.6. bestimmte Wert liegt innerhalb der Meßgenauigkeit des COBE/WMAP-Satelliten. Im Abschnitt 7.5.5. wird ein Vergleich mit anderen Werten vorgenommen.*

Vielleicht erfolgt der Nachweis aber auch auf einem ganz anderen Gebiet.

## **7.5. Beziehungen zwischen dem HUBBLE-Parameter und lokal meßbaren Größen**

Wir haben ein Modell aufgestellt, das die Beziehungen zwischen den Naturkonstanten und dem Bezugssystem erklärt. Wichtig dabei ist die Bestimmung des exakten Werts des HUBBLE-Parameters, der eng mit dem Phasenwinkel  $Q_0$  verknüpft ist. Es konnte gezeigt werden, daß  $Q_0$ identisch mit dem Bezugssystem ist. Der genaue Wert konnte anhand der Elektronenmasse bestimmt und verifiziert werden. Es gibt aber noch weitere Möglichkeiten, Q<sub>0</sub> mit Hilfe von lokal meßbaren Größen und Beziehungen des Mikrokosmos zu bestimmen, die dann aber zu unterschiedlichen Ergebnissen führen.

Dieser Abschnitt ist daher auch als Hilfestellung für diejenigen gedacht, die glauben, bereits das richtige Ergebnis gefunden zu haben. Denn mit *einem* Ergebnis, sei es auch noch so falsch, kann man gut weiterrechnen. Hat man allerdings *mehrere* unterschiedliche Ergebnisse zur Verfügung, muß man sie verifizieren, eine Auswahl treffen. Die Reihenfolge der Darstellung ist auch identisch mit dem Weg, den ich bis zu diesem Punkt gegangen bin.

#### 7.5.1. EDDINGTONS Zahlen und die Einheit der physikalischen Welt

In [32] wurde aus Anlaß des damaligen 100. Geburtstages von A. S. EDDINGTON ein Artikel veröffentlicht, in dem seine Bemühungen gewürdigt wurden, eine einheitlich gebaute Physik zu entwickeln. So ging EDDINGTON<sup>1</sup> Davon aus, daß sich "alle Strukturen (und die ihnen entsprechenden Operatoren) auf einen einzigen »Operanden«, nämlich das Universum" beziehen lassen. Denn aus den Grundkonstanten der Physik lassen sich dimensionslose Zahlen bilden, von denen einige direkt das Verhältnis von Mikro- und Makrokosmos betreffen. Uns interessiert hier vor allem die von ihm angegebene Größe

$$
C = \frac{1}{4\pi\varepsilon_0 G} \frac{e^2}{m_e m_p} \tag{1038}
$$

Selbstverständlich hatte EDDINGTON seinerzeit den Faktor  $4\pi$  unterschlagen, da  $\varepsilon_0$  normalerweise auch immer weggelassen wurde, da es ja "gleich Eins ist" →Wiederherstellungsfehler. Wir setzen ihn hier aber der Vollständigkeit halber ein, da wir sonst auf ein falsches Ergebnis kommen. Ausdruck (1038) gibt das Verhältnis von elektrischer und gravitativer Anziehung zwischen einem Elektron und einem Proton, also bei einem Wasserstoffatom, an. Es handelt sich um eine dimensionslose Zahl mit dem Wert 2,26866 $\cdot 10^{39}$  bzw. 2,85088 $\cdot 10^{40}$ , wenn man 4π wegläßt. Nun liegt die Vermutung nahe, daß C irgendwie mit einer dimensionslosen Zahl

266

 1 In [54] wird diese Aussage allerdings DIRAC zugeschrieben. Wer hier recht hat, möchte ich an dieser Stelle offenlassen.

$$
C = \frac{1}{4\pi\varepsilon_0 G} \frac{q_0^2}{m_0^2} = \frac{1}{4\pi\varepsilon_0 G} \frac{\hbar G}{Z_0 \hbar c} = \frac{1}{4\pi}
$$
 (1039)

Genau wie bei der Feinstrukturkonstante erhalten wir auch hier nur den geometrischen Faktor 1/4π als Ergebnis und wir können daher davon ausgehen, daß C tatsächlich für unsere Zwecke geeignet ist. Da Elektronenladung und -masse in der Näherung bei  $Q_0=1$  gleich Ladung und Masse des MLE sind und dieser und C dann ebenfalls gleich Eins sein müßte (in Wirklichkeit ist dies bei  $Q_0=2/3$  der Fall), lassen wir den Faktor 1/4π zukünftig weg und betrachten den Wert:

$$
C = \frac{1}{\varepsilon_0 G} \frac{e^2}{m_e m_p} = 2,85088 \cdot 10^{40}
$$
 (1040)

Dieser entpricht in etwa  $Q_0^{2/3}$ , wie ein Vergleich mit dem astronomischen bestimmten Wert aus Tabelle 1 zeigt:

$$
C^{3/2} = \left(\frac{1}{\varepsilon_0 G} \frac{e^2}{m_e m_p}\right)^{\frac{3}{2}} = 4,81359.10^{60}
$$
 [7,5419.10<sup>60</sup>] (1041)

Mit Hilfe von  $H_0 = \omega_0/Q_0$  (54) läßt sich nun der HUBBLE-Parameter berechnen:

$$
H_0(C^{3/2}) = 118,904 \text{ km s}^{-1} \text{Mpc}^{-1} \tag{1042}
$$

Offenbar stimmt der linke Wert nicht mit den astronomischen Beobachtungen überein. Vielleicht gibt es aber einen konstanten Faktor, mit dem wir Ausdruck (1041) multiplizieren müssen, um auf ein besser passendes Ergebnis zu kommen. Bei einem konstanten Faktor (wir hatten ja bereits 4π weggelassen) kann der Ausdruck immer noch in der gedachten Art verwendet werden, wenn er nicht beliebig ist. Bei der Bestimmung von  $H_0$  für den konstanten Wellenzahl-vektor hatten wir auch festgestellt, daß der HUBBLE-Parameter H<sub>1</sub> für das gesamte Universum  $(R/2)$  genau  $3/2$  mal größer ist wie der lokale Wert H<sub>0</sub>. Versuchen wir es daher mit  $2/3$ :

$$
\frac{3}{2}C^{\frac{3}{2}} = \frac{3}{2} \left( \frac{1}{\epsilon_0 G} \frac{e^2}{m_e m_p} \right)^{\frac{3}{2}} = 7,22039 \cdot 10^{60}
$$
 [7,5419 \cdot 10^{60}] (1043)

$$
H_0 = \frac{2}{3} \sqrt{\frac{c^5}{G\hbar}} \left( \frac{\varepsilon_0 G m_e m_p}{e^2} \right)^{\frac{3}{2}} = 79,2696 \,\text{km}\,\text{s}^{-1}\text{Mpc}^{-1} \tag{1044}
$$

Das Ergebnis stimmt zwar einigermaßen gut mit dem im Abschnitt 4.3.4.4.6. bestimmten Wert  $(75.9 \text{ km s}^{-1} \text{Mpc}^{-1})$  überein, liegt aber meilenweit neben dem elektronenbasierten Wert (860). Diese Übereinstimmung kann jedoch purer Zufall sein. Wir müssen daher untersuchen, ob die zeitliche Änderung bzw. die Änderung mit  $Q_0$  der in (1043) verwendeten Werte konsistent mit der Änderung von  $H_0$  ist. Wir kombinieren daher (1043) mit (29) und (54) unter Berücksichtigung der folgenden Abhängigkeiten:

$$
H_0 = \frac{2}{3}\omega_0 \left(\frac{\varepsilon_0 G m_e m_p}{e^2}\right)^{\frac{3}{2}} Q_0 \sim T^{1/2} H_0 \sim Q_0^{-2} G \sim Q_0^2 \omega_0 \sim \hbar \sim e^2 \sim Q_0^{-1} m_x \sim Q_0^{-5/2} (1045)
$$

Setzt man nun diese Abhängigkeiten in den linken Ausdruck ein, so erhält man folgendes:

$$
H_0 \sim Q_0^{-5/2}
$$
 Ist nach Ausdruck (1045) 
$$
H_0 \sim Q_0^{-4/2}
$$
 Soll wegen 
$$
H_0 = \frac{1}{2T}
$$
 (1046)

Zufall handelt, wenn der linke Wert von (1044) mit den Beobachtungen übereinstimmt. So Noch einmal zur Information: T ist das lokale Weltalter, eine Zeitkonstante dieses Modells, und nicht zu verwechseln mit dem Gesamtweltalter 2T. Wie ist aber nun diese Abweichung zu interpretieren? Am einfachsten wäre, zu argumentieren, daß es sicht tatsächlich um einen einfach wollen wir es uns aber nicht machen. Wenden wir uns daher noch einmal der Vermutung EDDINGTONS, daß sich "alle Strukturen (und die ihnen entsprechenden Operatoren) auf einen einzigen »Operanden«, nämlich das Universum" (als ganzes) beziehen, zu. Wie wäre es, wenn Ausdruck (1045) tatsächlich die Eigenschaften des Universums als ganzem beschreiben würde?

Im Verlaufe dieser Arbeit haben wir die Abhängigkeiten der verschiedensten Größen von  $Q_0$ herausgearbeitet. Und im Abschnitt 4.5.2. hatten wir festgestellt, daß die Expansionsgeschwindigkeit für Entfernungen größer  $0,01R$  nicht durch  $H_0r$ , sondern durch Hr gegeben ist, wobei H je nach Entfernung Werte zwischen 1/(2T) und 3/(4T) annimmt (345). Für das Universum als ganzes (Entfernung R/2) gilt dann H=3/(4T). Dies ergibt sich aus der Forderung, daß für solche Entfernungen die Abstandsfunktion bei konstantem Wellenzahlvektor zur Anwendung kommt. Nun erklärt sich auch der überhöhte Wert von (1042) und warum wir ihn ausgerechnet mit 3/2 multiplizieren mußten. Dies allein könnte schon als Augenscheinsbeweis gelten. Weiter gilt aber:

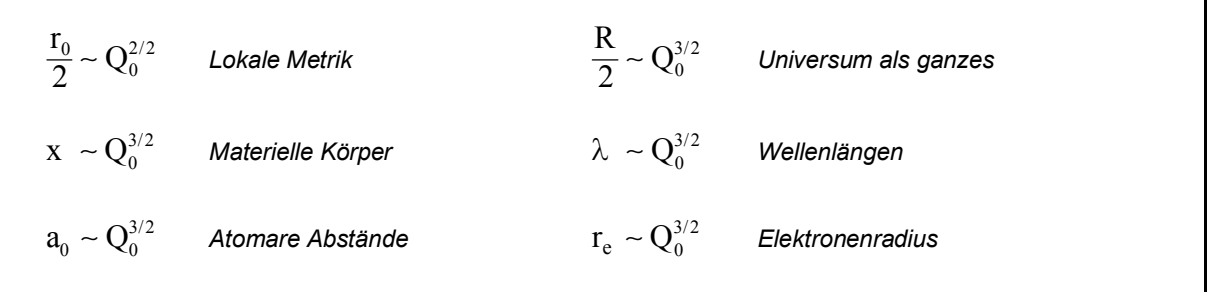

Wie man sieht, expandieren alle Größen außer der lokalen Metrik, die auch die Entfernungen zwischen mittels Gravitation gekoppelter Körper im lokalen Bereich (<0,01R) bestimmt, nach derselben Funktion des Universums als ganzem. Dies kann auch nicht anders sein. Würden nämlich wirklich alle Größen einschließlich der lokalen Metrik nach derselben Funktion expandieren, wäre überhaupt keine Expansion feststellbar. Hier zeigt sich eine Schwachstelle aller sogenannten Standardmodelle: Sie arbeiten alle mit einer linearen Metrik (oder sogar mit einem Flickenteppich als Metrik) und bei einer solchen dürfte eigentlich überhaupt keine Expansion nachzuweisen sein. Daher kann das Universum nur über eine nichtlineare Metrik verfügen, wie sie in dieser Arbeit beschrieben ist. Berechnen wir nun die Expansionsgeschwindigkeit sowohl lokal als auch für das Universum insgesamt, so erhalten wir:

$$
v = H_0 r = \tilde{H}_0 \left(\frac{Q_0}{\tilde{Q}_0}\right)^{-\frac{4}{2}} \tilde{r} \left(\frac{Q_0}{\tilde{Q}_0}\right)^{\frac{2}{2}} = \tilde{v} \left(\frac{Q_0}{\tilde{Q}_0}\right)^{-\frac{2}{2}} \sim Q_0^{-1} \sim t^{-2}
$$
(1047)

$$
v = H_1 \frac{R}{2} = \tilde{H}_1 \left( \frac{Q_0}{\tilde{Q}_0} \right)^{-\frac{5}{2}} \frac{\tilde{R}}{2} \left( \frac{Q_0}{\tilde{Q}_0} \right)^{\frac{3}{2}} = \tilde{v} \left( \frac{Q_0}{\tilde{Q}_0} \right)^{-\frac{2}{2}} \sim Q_0^{-1} \sim t^{-2}
$$
(1048)

Es läßt sich zeigen, daß dies für beliebige Entfernungen zwischen  $r_0/2$  und R/2 gilt. Die Expansionsgeschwindigkeit ändert sich also nach derselben Funktion, egal wie weit das betrachtete Gebiet entfernt ist. Dadurch bleibt die strukturelle Integrität des Universums intakt. Der Widerspruch ist gelöst.

Damit haben wir nachgewiesen, daß Ausdruck (1045) nach diesem Modell tatsächlich zur Bestimmung sowohl von  $H_1$  (Universum als ganzes) als auch von  $H_0$  geeignet ist, wobei letzterer Wert immer 2/3 von H1 beträgt.

Müssen wir uns Sorgen um unser Metermaß machen? Die Antwort lautet Nein. Da das Meter derzeit anhand der Lichtgeschwindigkeit und einem an atomaren Maßstäben orientierten Zeitnormal definiert ist und diese alle dem Universum als ganzem folgen, gilt dasselbe auch für das Metermaß. Es soll aber immer noch Spezialisten geben, die mit Meilen rechnen...

Neben der Berechnung anhand der Elektronenmasse haben wir hiermit eine weitere Möglichkeit gefunden, H0 mit Hilfe lokal meßbarer Größen zu bestimmen. Im Gegensatz zu diesem Modell, das auf der PLANCK-Länge basiert (1:1), beruht diese auf dem Wasserstoffatom  $(1:10^{40})$ . Die Frage ist, gibt es noch eine dritte? In der Tat. Aus (1047) kann man entnehmen, daß sich die Elementarlänge  $r_0$  und der Elektronenradius  $r_e$  nach unterschiedlichen Funktionen von Q<sub>0</sub> ändern. Damit läßt sich Q<sub>0</sub> ebenfalls bestimmen und damit auch H<sub>0</sub>. Diesen Fall haben wir bereits im Abschnitt 6.2.5. betrachtet. Für  $Q_0$  erhalten wir dann:

$$
Q_0 = \frac{3}{2} \left( \frac{r_e}{r_0} \right)^3 = \frac{3}{2} \left( \frac{1}{4\pi} \frac{e^2 Z_0}{m_e} \sqrt{\frac{c}{G\hbar}} \right)^3 = 7,94981 \cdot 10^{60} \qquad [7,5419 \cdot 10^{60}] \qquad (1049)
$$

Dies entspricht dem bisher von mir favorisierten Wert  $H_0 = 71,9963 \text{ km s}^{-1} \text{Mpc}^{-1}$  (eigentlich 71,9845 mit dem BRUKER-Wert von G). Auch dieser Wert paßt nicht zu den Meßergebnissen des COBE-Satelliten. Nun ist allerdings der Elektronenradius  $r_e$  dreimal in (1049) enthalten und im Abschnitt 7.2.5. hatten wir festgestellt, daß es sich beim Elektron um ein 4D-Objekt handelt, bei dem der Radius gekrümmt ist und deshalb mit einem Korrekturfaktor ζ multipliziert werden muß. Dies führt dann zu dem korrekten Ergebnis, das sowohl mit dem anhand der Elektronenmasse bestimmten, als auch mit dem COBE-Wert übereinstimmt:

$$
Q_0 = \frac{3}{2} \left( \frac{\zeta r_e}{r_0} \right)^3 = \left( 9\pi^2 \sqrt{2} \delta \frac{m_e}{\mu_0 \kappa_0 h_1} \right)^{-\frac{3}{7}} = 8,34047 \cdot 10^{60} \qquad [68,6]
$$
 (1050)

$$
H_0 = \frac{\omega_0}{Q_0} = \frac{2}{3} \frac{64 \pi^3 \varepsilon_0 G \hbar m_e^3}{\zeta^3 \mu_0^2 e^6} = \begin{cases} 2{,}447866 \cdot 10^{-18} \text{s}^{-1} = 71{,}9963 \text{km} \text{s}^{-1} \text{Mpc}^{-1} \\ 2{,}223925 \cdot 10^{-18} \text{s}^{-1} = 68{,}6241 \text{km} \text{s}^{-1} \text{Mpc}^{-1} \text{mit } \zeta \end{cases} (1051)
$$

$$
\zeta = \frac{1}{9\pi^2} \frac{1}{\sqrt[3]{3\sqrt{2}}\alpha\delta} = \frac{1}{36\pi^3} \frac{1}{\sqrt[3]{3\sqrt{2}}} \frac{m_p}{m_e} = 1,016119033114739 = \text{const}
$$
 (835)

Nun haben wir bereits drei verschiedene Möglichkeiten gefunden,  $Q_0$  und  $H_0$  zu berechnen, wobei wir mehrere voneinander abweichende Ergebnisse erhalten haben. Nur die Elektronenwerte führten zu einem korrekten Resultat. Aber das ist noch nicht alles, es gibt auch noch eine vierte Möglichkeit. Wenn wir (1040), der Wert liegt bei etwa 10<sup>40</sup>, und das Verhältnis r<sub>e</sub>/r<sub>0</sub> mit etwa 10<sup>20</sup>, kombinieren, kommen wir auf eine besonders einfache Beziehung:

$$
Q_0 = \frac{3}{2} \frac{r_e}{r_0} \frac{1}{\epsilon_0 G} \frac{e^2}{m_e m_p} \qquad \text{mit} \qquad r_e = \frac{e^2}{4\pi \epsilon_0 m_e c^2}, \qquad \frac{1}{r_0} = \sqrt{\frac{c^3}{G\hbar}} \qquad (1052)
$$

$$
Q_0 = \frac{3}{8\pi} \frac{e^4}{\epsilon_0^2 m_e^2 m_p} \frac{1}{\sqrt{G^3 \hbar c}}
$$
 mit  $H_0 = \frac{\omega_0}{Q_0} = \frac{1}{Q_0} \sqrt{\frac{c^3}{G \hbar}}$  (1053)

$$
H_0 = \frac{8}{3} \pi \frac{G}{\mu_0 Z_0} \frac{m_e^2 m_p}{e^4} = 76,7670 \text{km} \text{s}^{-1} \text{Mpc}^{-1}
$$
 [75,9] (1054)

$$
H_1 = 4\pi \frac{G}{\mu_0 Z_0} \frac{m_e^2 m_p}{e^4} = 115,151 \text{km} \text{s}^{-1} \text{Mpc}^{-1}
$$
 (1055)

Hier wurde sogar der Faktor 4π berücksichtigt, den wir in (1040) weggelassen hatten. Die Ausdrücke sind wieder proportional  $Q_0^{-5/2}$  und enthalten überraschenderweise nicht das PLANCKsche Wirkungsquantum (keine QED-Abweichung?). Im Zähler befinden sich nur mechanische, im Nenner nur elektrische Größen. Ich weise darauf hin, daß alle Werte bezugssystemabhängig sind. Zum Vergleich noch einmal alle Resultate in Tabellenform im Vergleich mit dem COBE-Meßwert:

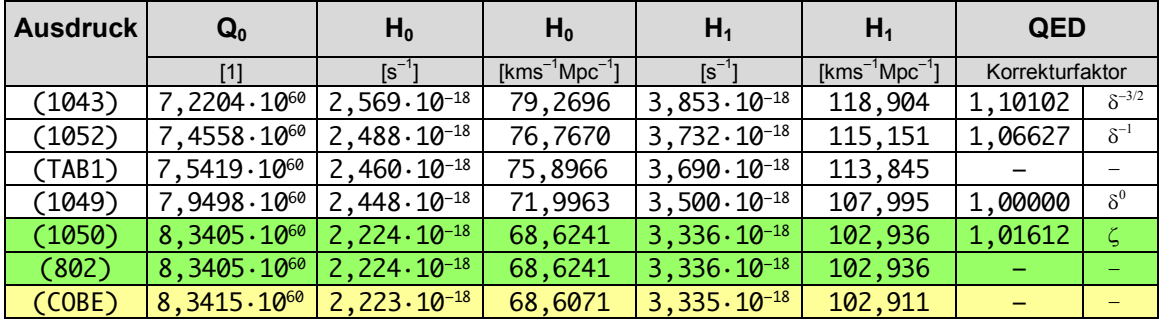

Tabelle 8 HUBBLE-Parameter als Funktion lokaler Größen (Übersicht)

Interessanterweise lassen sich die Werte (1043), (1052) und (1049) mit Hilfe eines Faktors  $\delta^{n/2}$ ineinander umrechnen. Die Tabelle ist allerdings nicht vollständig. Genau gesehen ist die Anzahl der möglichen Lösungen nicht beschränkt. Es gibt aber nur eine korrekte Lösung. Sollten Sie also zufällig einen Wert aus der Tabelle gewählt und festgestellt haben, daß die realen Meßwerte nicht mit Ihrem Modell übereinstimmen, versuchen Sie doch einfach einen anderen.

#### 7.5.2. Entfernungsvektoren

Durch die in jüngster Zeit erfolgten Fortschritte auf technischem Gebiet gelingt es den Astronomen, immer weiter ins Universum zu schauen und damit auch immer weiter zurück in der Zeit. Je weiter man aber schaut, umso mehr macht sich die Struktur des Universums bemerkbar und muß bei der Interpretation der Meßergebnisse Berücksichtigung finden, ansonsten wäre das viele Geld zum Fenster herausgeworfen.

Bevor wir aber weiter in die Tiefe gehen, betrachten wir doch einmal eine so einfache Größe, wie die Entfernung bzw. den Abstand zu einem stellaren Objekt. Der Astronom sitzt also vor seinem "Fernrohr", betrachtet dieses Objekt und versucht mit unterschiedlichen Methoden zu bestimmen, wie weit dieses von ihm entfernt ist. Denn bevor man den HUBBLE-Parameter ermitteln kann, muß man natürlich die Entfernung bzw. den Abstand zu dem Objekt bestimmen. Und hier tritt schon das erste Problem auf: Was verstehen wir eigentlich unter Entfernung bzw. Abstand? Was wollen wir wirklich bestimmen?

Im Nahbereich läßt sich diese Frage relativ einfach beantworten: Der Abstand ist gleich der Entfernung und das Licht vom Objekt hat diese zurückgelegt, wenn es beim Beobachter angekommen ist. Wenn wir aber den Nahbereich verlassen und weiter entfernte Objekte betrachten, ist dies nicht mehr so. Zuerst einmal betrachten wir das Objekt mittels Photonen, die sich vom Objekt in unsere Richtung bewegt haben. Gegenüber der Metrik handelt es sich damit um einen (eingehenden) zeitartigen Vektor (Bild 152 und 145  $r<sub>T</sub>$  rot dargestellt), eine negative Entfernung. Wir bezeichnen sie als *zeitartige Entfernung.* Sie korrespondiert mit dem konstanten Wellenzahlvektor der Metrik. Hierbei beobachten wir aber eigentlich den Nullvektor und nicht den zeitartigen Vektor. Bei verschwindender Krümmung fallen beide allerdings zusammen.

Das Objekt das wir heute beobachten, befindet sich aber bereits an einer ganz anderen Stelle, als unsere Beobachtungsdaten weismachen wollen, da diese ja schon total "veraltet" sind, wenn sie bei uns ankommen. Ein Vorteil dieses Modells ist nun, das dies nicht der Fall ist. Auch wenn die Signale schon sehr alt sind, befindet sich das Objekt in Bezug auf das  $R<sup>4</sup>$ -Koordinatensystem des Beobachters tatsächlich an der Stelle, wo er es beobachtet. Die Länge des Vektors vom Objekt zum Beobachter kann von diesem jedoch nicht beeinflußt werden, da er eben nur Beobachter ist.

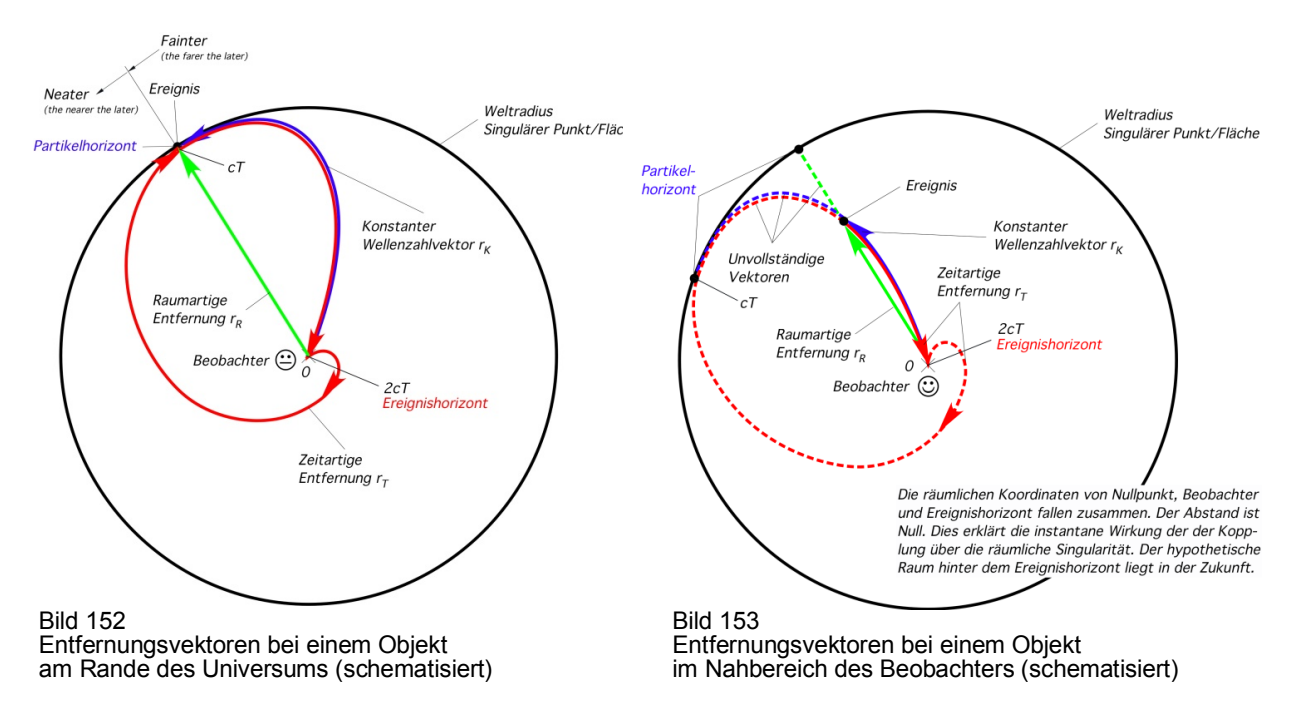

Hat der Beobachter jedoch die Absicht, das Objekt zu besuchen, das wäre ein (ausgehender) raumartiger Vektor, eine positive Entfernung/Abstand, kann dies nicht auf demselben Weg geschehen, den der Lichtstrahl zurückgelegt hat, denn dazu müßte sich der Beobachter mit c bewegen und jeder Nullvektor ist einmalig. Für ihn gilt jetzt eine andere Entfernung/Abstand.

Zum Unterschied zwischen *Entfernung* und *Abstand:* Diese sind nur im Nahbereich (ungefähr) gleich. Bei größeren Entfernungen bewegen sich Objekte im freien Fall nach der Abstandsfunktion bei konstantem Wellenzahlvektor voneinander fort. Das wäre der eigentliche *Abstand* (r<sub>K</sub> blau dargestellt). Damit ergibt sich auch die Definition der *raumartigen Entfernung* (r<sub>R</sub> grün dargestellt). Diese ist der kürzeste Weg zwischen dem Beobachter oder besser dem Reisenden und dem Objekt. Sie ist eine gedachte Linie und fällt zusammen mit der Koordinate r des Koordinatensystems. Lokal ist sie gleich dem raumartigen Vektor der Metrik.

Auf diesem Weg kann das Ziel aber nicht im freien Fall erreicht werden, wie eine Analogie aus der Seefahrt nahelegt – der Unterschied zwischen Breitenkreis- und Großkreisentfernung. Wenn Start und Ziel auf gleicher Breite liegen und wenn dies nicht gerade der Äquator ist, ist die Großkreisentfernung immer kleiner als die Breitenkreisentfernung. Bei der Großkreisnavigation muß der Kapitän aber ständig den Kurs ändern, also beschleunigen, während er auf dem Breitenkreis theoretisch ohne Beschleunigung, also im freien Fall weiterfahren könnte, wenn der Wasserwiderstand gleich Null wäre. Der Reisende hat damit die Möglichkeit, die Entfernung zu beeinflussen und zwar mittels Navigation. Zur besseren Übersicht noch einmal die Definitionen:

- 1. Der *Nullvektor* r<sub>N</sub> ist der Weg, den ein Lichtstrahl zurücklegt, wobei die Geschwindigkeit gegenüber dem Subraum konstant c beträgt. Im lokalen Bereich ist er gleich der geometrischen Summe aus raumartigem und zeitartigem Vektor.
- 2. Die zeitartige Entfernung r<sub>T</sub> ist der Weg, den ein Lichtstrahl, ausgehend von der Quelle, zurückgelegt hat, wenn er beim Beobachter ankommt. Im lokalen Bereich entspricht sie dem zeitartigen Vektor der Metrik. Beobachtet wird jedoch eigentlich der Nullvektor r<sub>N</sub>.
- 3. Der Abstand r<sub>K</sub> ist die Entfernung zwischen zwei Objekten im freien Fall. Der Vektor verläuft entlang der Feldlinien des Gravitationsfelds und ändert sich gemäß der Abstandsfunktion bei konstantem Wellenzahlvektor. Er korrespondiert mit dem Nullvektor  $r_N$  der Metrik.
- 4. Die *raumartige Entfernung* r<sub>R</sub> ist der kürzeste Vektor zwischen einem Reisenden und seinem Ziel. Es handelt sich um eine gedachte Linie. Sie ist identisch mit der Koordinate r des Koordinatensystems. Im lokalen Bereich entspricht sie dem raumartigen Vektor der Metrik. Will man entlang dieser Linie reisen, ist dauernde Navigation (Beschleunigung) erforderlich.

Kommen wir aber noch einmal auf die *zeitartige Entfernung* zu sprechen. Dies ist die Entfernung, die der Astronom bestimmt, wenn er die eingehenden Licht- bzw. Radiosignale (Nullvektoren) analysiert. Sie unterliegen einer Rotverschiebung gemäß der Ausbreitungsfunktion aus Abschnitt 4.3.5.4.3. bzw. 5.3.2. Die *zeitartige Entfernung* ist beschränkt auf die maximale *zeitartige Entfernung,* die sich aus dem Gesamtweltalter 2T ergibt. Es gilt  $r_{\text{max}} = R = 2cT$ .

Alle diese Vektoren kommen aus dem selben Punkt  $\{r_1, r_1, r_1, 2t_1\}$  und enden auf allen Punkten der Hyperfläche {R, R, R, 2T} gleichzeitig. Für einen Beobachter liegen beide räumlich übereinander. Der Punkt  $\{r_1, r_1, r_1, 2t_1\}$  ist damit heute quasi über das gesamte Universum ", verschmiert", das heißt, alle Punkte auf der Hyperfläche sind für Photonen über  $\{r_1, r_1, r_1, 2t_1\}$ miteinander verbunden, da Photonen zeitlos sind, sogar instantan. Dies ist Ursache für Effekte wie Quantenverschränkung etc.

Im Verlaufe der Arbeit hatten wir auch festgestellt, daß die maximale *raumartige Entfernung*  nur die Hälfte davon beträgt:  $r_{Rmax} = R/2 = cT$ . Interessant wäre es, wenn wir in der Lage wären, o.g. Werte ineinander umzurechnen. Hierzu würde sich zuerst einmal Ausdruck (283) anbieten.

$$
r_{T} = -\frac{r_{R}}{\sqrt{1 - \frac{4r_{R}^{2}}{R^{2}}}}
$$
 (283)

Betrachtet man sich beide Ausdrücke genauer, so erkennt man, daß diese am "Rande" des Universums versagen. Der linke Ausdruck ergibt eine negative unendliche *zeitartige Entfernung* für R/2, der rechte Ausdruck eine *raumartige Entfernung* von 0,447214R=0,894427cT für  $-R/2$ . Eigentlich sollte sich aber ein Wert von 0,5R=cT ergeben. Da r<sub>T</sub> im Laufe der Zeit zu seinem Ausgangspunkt zurückkehrt, müßte es außerdem eine zweite Lösung für den linken Ausdruck geben. Im Abschnitt 4.3.5.3 wiederum hatten wir festgestellt, daß die maximale Ausbreitungsgeschwindigkeit des metrischen Wellenfelds zum Zeitpunkt  $0,748514t_1$  auch nur bei 0,851661c liegt und nicht bei c. Damit hätte die maximale *raumartige Entfernung*  eigentlich auch nur einen Wert von 0,851661cT und nicht 0,894427cT bzw. cT. Dieser Widerspruch wurde im Abschnitt 4.5.2.2. aufgelöst.

Beim zeitartigen Vektor ist folgendes zu beachten: Dieser kann sowohl ein eingehender (negative Entfernung), als auch ein ausgehender Vektor (positive Entfernung) sein. Ein Beobachter hat es immer mit einem eingehenden Vektor zu tun, dessen Länge auf –2cT beschränkt ist. Das Licht hat dann das gesamte Universum durchmessen und ist wieder an seinem Ausgangspunkt, einer raumartigen Singularität (Ereignishorizont) angekommen. Der am weitesten entfernte Ausgangspunkt eines eingehenden zeitartigen Vektors befindet sich im Anstand –cT. Die maximale Länge eines ausgehenden zeitartigen Vektors dagegen ist unbeschränkt, da er in die Zukunft verweist. Er unterliegt allerdings ebenfalls der parametrischen Dämpfung. Man kann keine Signale zurück in der Zeit aussenden.

Besonders interessant sind die Signale direkt vom Urknall –2T. Diese haben ihren Ausgangspunkt wieder erreicht und sind als kosmologische Hintergrundstrahlung zu beobachten, allerdings mit extremer Rotverschiebung. Bei dem Bild, das diese erzeugen handelt es sich damit tatsächlich um die Sicht vom Punkt des Beobachters zum Zeitpunkt –2T, allerdings seitenverkehrt in allen vier Dimensionen (aus einem ausgehenden zeitartigen Vektor wird ein eingehender). Der Bereich zwischen –2T und –T ist zwar auch zugänglich, jedoch stammen diese Signale aus Bereichen am entgegengesetzten Ende, mit einem geringeren Abstand als  $-R/2$ , wobei uns das Signal "hintenherum" auf einem Umweg erreicht. Hierbei gilt, je älter das Signal, umso näher die Quelle.

Beide Ausdrücke sind damit nur bedingt für die Berechnung von Problemen, die das Universum als ganzes betreffen, geeignet. Für weitergehende Betrachtungen benötigen wir die korrekten Ausdrücke unter Berücksichtigung des Winkels α. Diesen können wir mit Hilfe von (212) als Funktion von Q bestimmen. Da Q wiederum vom Abstand r abhängig ist, beim Beobachter hat er den Wert  $Q_0$ , im Abstand R/2 ist er gleich eins, benötigen wir eine Funktion Qr=Q(r). Diese erhalten wir durch Umstellen von (895) zu (1056), da r in diesem Fall umgekehrt orientiert ist. Der Ausdruck  $\sqrt{-g_{00}}$  wirkt sich erst im mikroskopischen Abstand zu R/2 aus und kann daher vernachlässigt werden. Für  $Q_{\text{max}}$  setzen wir  $Q_0$  ein, von dem wir annehmen, daß es sich so ziemlich um den Maximalwert handelt (844). Ich habe diese Form − *<sup>00</sup> g*

gewählt, um auch den Verlauf bei anderen Bezugssystemen berechnen zu können und um Gleichheit mit der Funktion RhoQ herzustellen. Der Verlauf von  $\alpha$  als Funktion von  $Q_0$  ist in den Bildern 145 und 146 dargestellt.

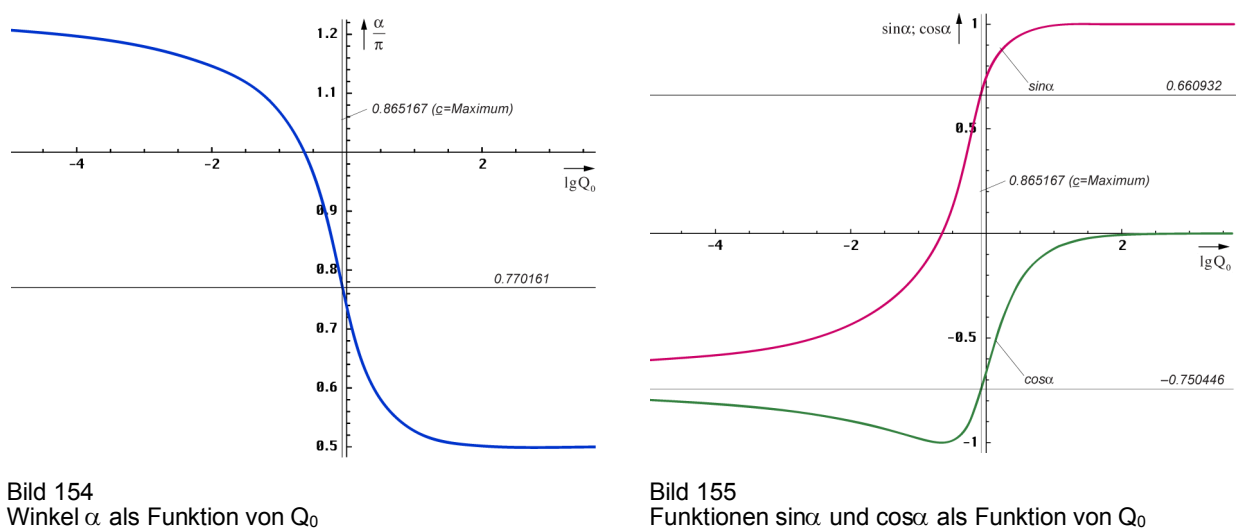

Funktionen sin $\alpha$  und cos $\alpha$  als Funktion von  $Q_0$ 

Kommen wir nun zur eigentlichen Berechnung. Allerdings läßt sich nur die Funktion  $r_R(r_T)$ explizit darstellen.

$$
Q(r) = \frac{\tilde{Q}_0}{Q_{\text{max}}} \frac{\tilde{R}}{2r}
$$
 (1056)

 $0r =$  Function[#1/00/2/#2]; PhiQ = Function[If[# >10^4, -Pi/4-3/4/#, Arg[1/Sqrt[1-(HankelH1[2, #]/HankelH1[0, #])^2]]- Pi/2]]; PhiR =  $Function[PhiQ[Qr[ #1, #2]]];$  $\textsf{Alpha} = \textsf{Function[N[Pi/4 - PhilR[#1, #2]]]};$ 

$$
\mathbf{r}_{\mathbf{R}} = -\mathbf{r}_{\mathbf{T}} \left( \frac{\mathbf{r}_{\mathbf{T}}}{\mathbf{R}} \cos \alpha(\mathbf{r}_{\mathbf{T}}) + \sqrt{1 - \left(\frac{\mathbf{r}_{\mathbf{T}}}{\mathbf{R}}\right)^2 \sin^2 \alpha(\mathbf{r}_{\mathbf{T}})} \right)^{\frac{1}{3}}
$$
(1057)

rtrr = Function[# (# Cos[AlphaR[Q0, #]] + Sqrt[1 - #^2 Sin[AlphaR[Q0, #]]^2])^(1/3)];

Ausdruck (1057) habe ich in Anlehnung an (366) in Kombination mit (698) bestimmt. Bei der Berechnung der Entropie trat ja schon einmal ein ähnliches Problem auf. Die inversen Funktionen  $r_{T1}$  (RTR1) und  $r_{T2}$  (RTR2) erhalten wir mit Hilfe der Funktion Interpolation[Liste], indem wir  $r_R(r_T)$  berechnen und die x- und y-Werte in der Liste der Stützstellen vertauschen zu:

```
inrt1=\;
For[d=0.001; i=0,d<.739,(++i),d+=.001; AppendTo[inrt1,{rtrr[d],d}]] 
inrt2={}; 
For[d=0.739; i=0,d<.999,(++i),d+=.001; AppendTo[inrt2,{rtrr[d],d}]]
RTRR1=Interpolation[inrt1]; 
RTRR2=Interpolation[inrt2]; 
RTR1=Function[If[#<=0.49034 ,RTRR1[#],Null]]; 
RTR2=Function[If[#<=0.49034 ,RTRR2[#],Null]]; 
                                                                                              (1058)
```
Für den konstanten Wellenzahlvektor  $r_K$  erhalten wir:

$$
r_{R} = r_{K} \left( 1 - \left( \frac{3}{4} \frac{r_{K}}{R} \right)^{2} \right)^{\frac{2}{3}}
$$
(1059)

rkrr = Function[#  $(1 - (3/4 \#)^2)(2/3)$ ];

Der Faktor 3/4 resultiert aus unserer Feststellung, daß der HUBBLE-Parameter H<sub>1</sub> am Rande des Universums den Wert  ${}^{3}4$ T<sup>-1</sup> im Gegensatz zum lokalen Wert H<sub>0</sub>= ${}^{1}2$ T<sup>-1</sup> hat. Oder besser gesagt, die gesamte Strecke zwischen dem Beobachter und R/2 expandiert mit dem Exponenten ¾ bezogen auf T. Mit  $H_0 = \frac{1}{2}T^{-1}$  würde r<sub>K</sub> den Rand bei R/2 überhaupt nicht erreichen und schon

vorher "abbiegen". Auch bei  $r_K$  läßt sich eine inverse Funktion nur mit Hilfe der Funktion Interpolation[Liste] definieren. Da  $r_K$  vom Beobachter weg weist, benötigen wir sie aber auch nicht. Der Verlauf o.g. Funktionen ist im Bild 156 dargestellt.

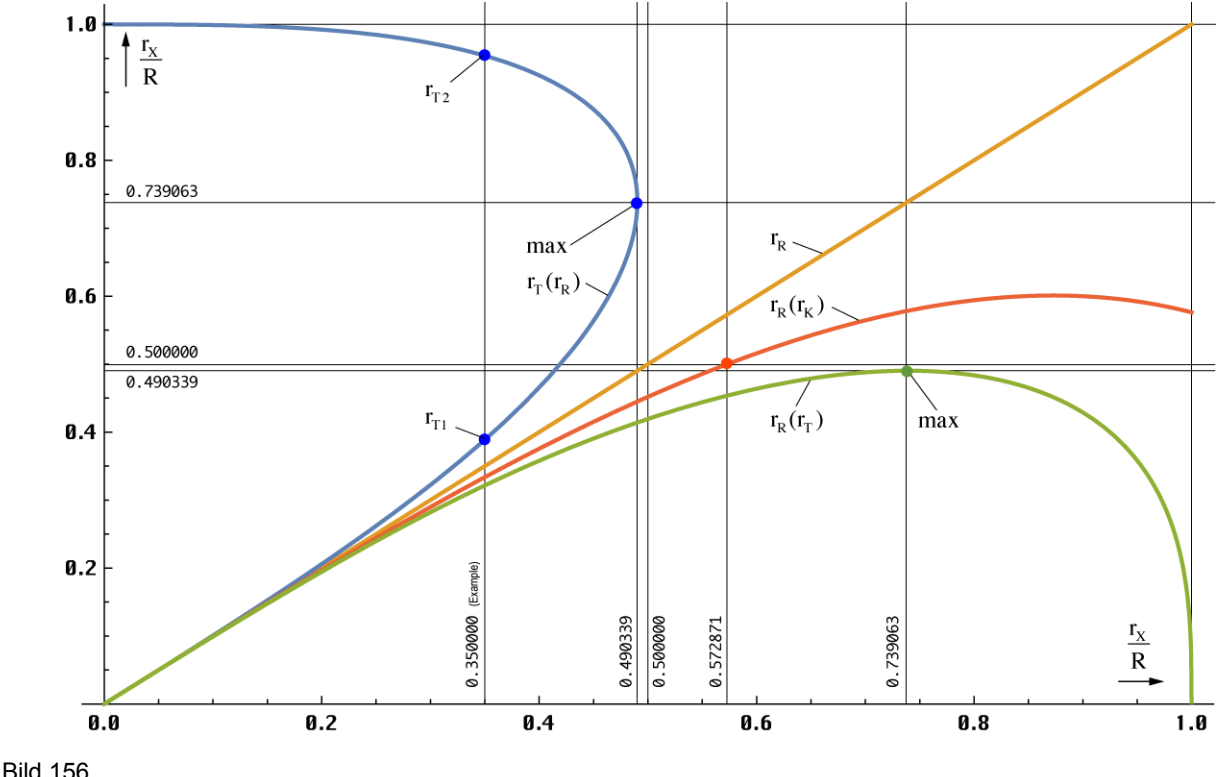

Entfernungsvektoren im Universum (1D)

Man erkennt, im Nahbereich und auch noch weit darüber hinaus fallen alle drei Vektoren zusammen. Bei 400 Mpc Entfernung z.B. liegt die Abweichung zwischen  $r_R$  und  $r_T$  nur bei 2% und damit weit unter dem Beobachtungsfehler. Die Funktion  $r<sub>T</sub>$  verläßt das Universum nicht, was korrekt ist, erreicht aber auch nicht R/2, sondern wird kurz davor zum Ausgangspunkt zurückgelenkt. Damit können wir insgesamt auch nur 94,31% des Universums beobachten. Auch die schnellere Expansion kurz nach dem BB wird berücksichtigt. Der Wendepunkt, d.h. der größte Abstand wird bereits im ersten Drittel erreicht. Damit erfüllt Ausdruck (1057) die an ihn gestellten Anforderungen. Wie sieht es aber mit  $r_K$  aus? Aufgrund von  $H_1 = \frac{3}{4}T^{-1}$  wird der Rand bei R/2 erreicht und mit dem Winkel φ durchdrungen, siehe Bild 44b und Bild 157. Der Raum dahinter liegt für uns in der Zukunft. Bild 156 wurde mit folgendem Programm erstellt:

#### GH=Function[Graphics[Line[ $({#2, #1}, {#3, #1})$ ]]]; GU=Function[Graphics[Line[ $({#1},{#2},({#1},{#3})$ ]]];

x01=.35 (\* The example distance \*); y02=FindMaximum[rtrr[r], {r,.5,.8}] y2=First[y02]; x2=r/.First[Rest[y02]]; y03=FindMaximum[rkrr[r], {r,.5,.8}] y3=First[y03]; x3=r/.First[Rest[y03]]; z3=xx/.FindRoot[R3[2Pi xx]-.5==0, {xx,0.5,.7}] Plot[{RTR2[r]}, {r,0,1}, PlotRange->{0,1.03}, ImageSize->Large]; Plot[{RTR1[r], r, rtrr[r], rkrr[r]}, {r,0,1}, PlotRange->{0,1.03}, ImageSize->Large, PlotStyle->{Thickness[0.0038]}]; Show[%, %%, GH[y2,0,2], GH[1/2,0,2], GH[1,0,2], GH[x2,0,2], GV[.5,-1,2], GV[x2,-1,2], GV[1,-1,2], GV[y2,-1,2], GV[x01,-1,2], GV[z3,-1,2], Graphics[{PointSize[0.01], Blue, Point[{{x01,RTR1[x01]}, {x01,RTR2[x01]}}]}], Graphics[{PointSize[0.01], ColorData[1,12], Point[{x2,y2}]}], Graphics[{PointSize[0.01], ColorData[2,2], Point[{z3,0.5}]}], PlotLabel->"Blau Rt(Rr), Orange Rr(Rr), Grün Rr(Rt), Rot Rr(Rk)", LabelStyle->{FontFamily->,,Chicago",10,GrayLevel[0]}, ImageSize->Large] (1060)

Bild 157 zeigt die 2D-Darstellung r(T) in Polarkoordinaten, wobei die Zeit T durch den Winkel  $\vartheta$  repräsentiert wird. Der Beobachter befindet sich im Punkt  $\{0,0\}$ . Das Weltalter 2T entspricht einer vollständigen Umdrehung. Jeder Beobachter hat immer den Eindruck, daß er sich am Punkt 2T (Ereignishorizont) befindet. Dies ist korrekt. Daher kommt es auch nicht zu einer Fortsetzung von  $r<sub>K</sub>$  entlang der gestrichelten schwarzen Linie.

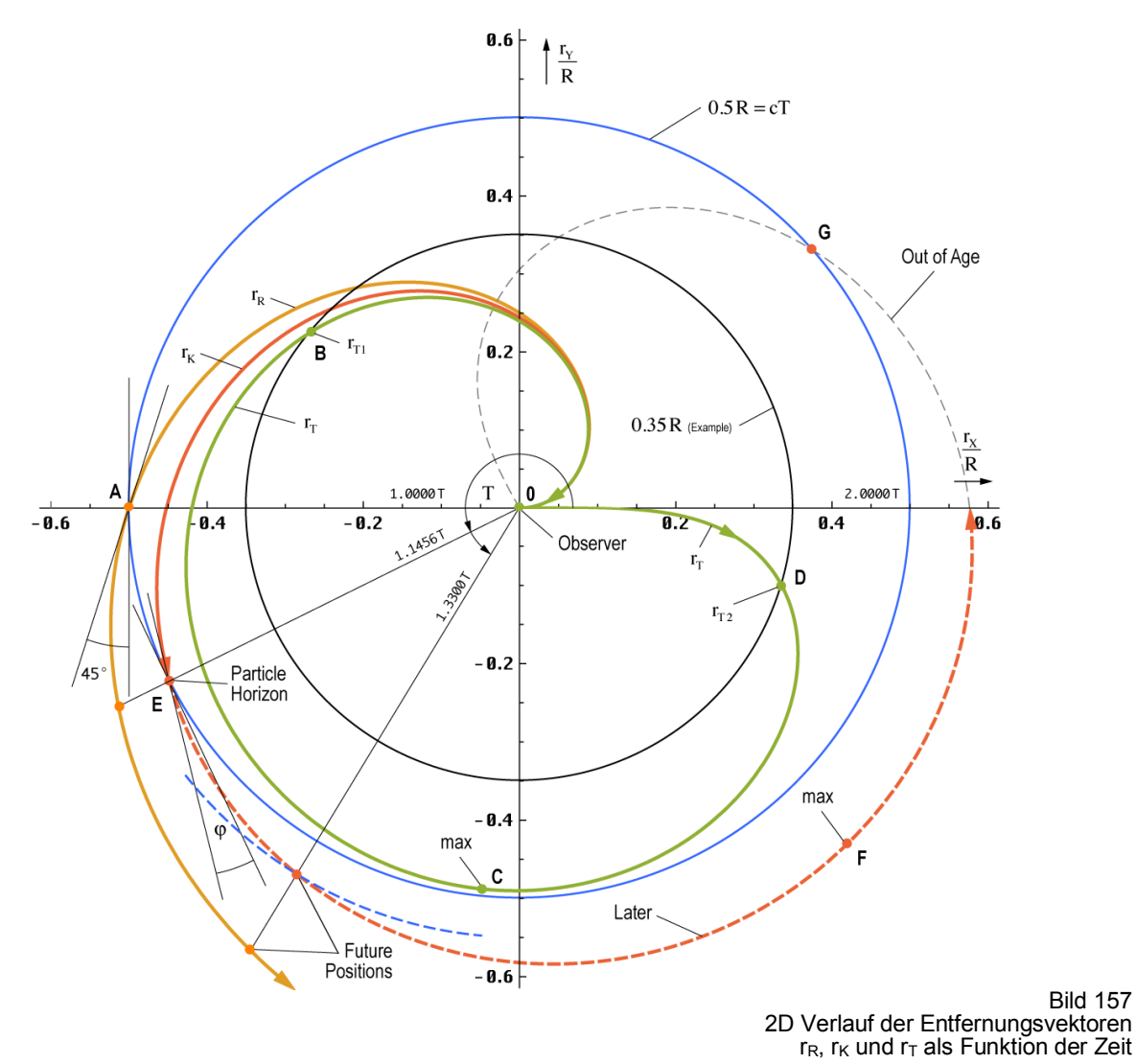

Der Vektor  $r_R$  mutiert zur normalen logarithmischen Spirale. Bild 157 wurde mit folgendem Programm dargestellt:

```
z31=r/.FindRoot[R3[r]-.5==0, {r,.1,.5}] 
z32=r/.Chop[FindRoot[R3[r]-.5==0, {r,5,6}]] 
z33=r/.First[Rest[FindMaximum[R3[r], {r,5,6}]]]
```

```
Plot[{Pi*r+Pi/2}, {r,-.6,-.45}, ImageSize->Large, 
PlotRange->{-0.52,0.52}, PlotStyle->{Thickness[0.001],Black}, AspectRatio->1]; 
PolarPlot[{Null,r/2/Pi,R2[r],R3[r]}, {r,0,8/3 Pi}, PlotRange->0.59, 
ImageSize->Large,AspectRatio->1];
```

```
Show[%, %%, GV[-0.5,-0.6,0.6], 
Graphics[{Circle[{0,0},1], Circle[{0,0},0.5], Circle[{0,0},x01]}], 
Graphics[{PointSize[0.01], Orange, Point[{{-.5,0}}]}], 
Graphics[{PointSize[0.01], Red,Point[{ 
{R3[z31]Cos[z31], R3[z31]Sin[z31]}, 
{R3[z32]Cos[z32], R3[z32]Sin[z32]}, 
{R3[z33]Cos[z33], R3[z33]Sin[z33]}}]}], 
Graphics[{PointSize[0.01], ColorData[1,12], Point[{{0,0}, 
{y2 Cos[2 Pi RTR1[y2]], y2 Sin[2 Pi RTR1[y2]]}, 
{x01 Cos[2 Pi RTR1[x01]], x01 Sin[2 Pi RTR1[x01]]},
{x01 Cos[2 Pi RTR2[x01]], x01 Sin[2 Pi RTR2[x01]]}}]}], 
LabelStyle->{FontFamily->"Chicago", 10, GrayLevel[0]}, ImageSize->Large]
                                                                                                (1061)
```
Die 2D-Darstellung erweckt den Eindruck, als würde der eingehende Vektor  $r<sub>T</sub>$  aus der Richtung kommen, in die er ursprünglich ausgestrahlt wurde. Dies ist aber nicht der Fall. Tatsächlich kommt er aus der entgegengesetzten Richtung. Dies kann man sehr gut in der 3D-Darstellung im Bild 158 sehen.

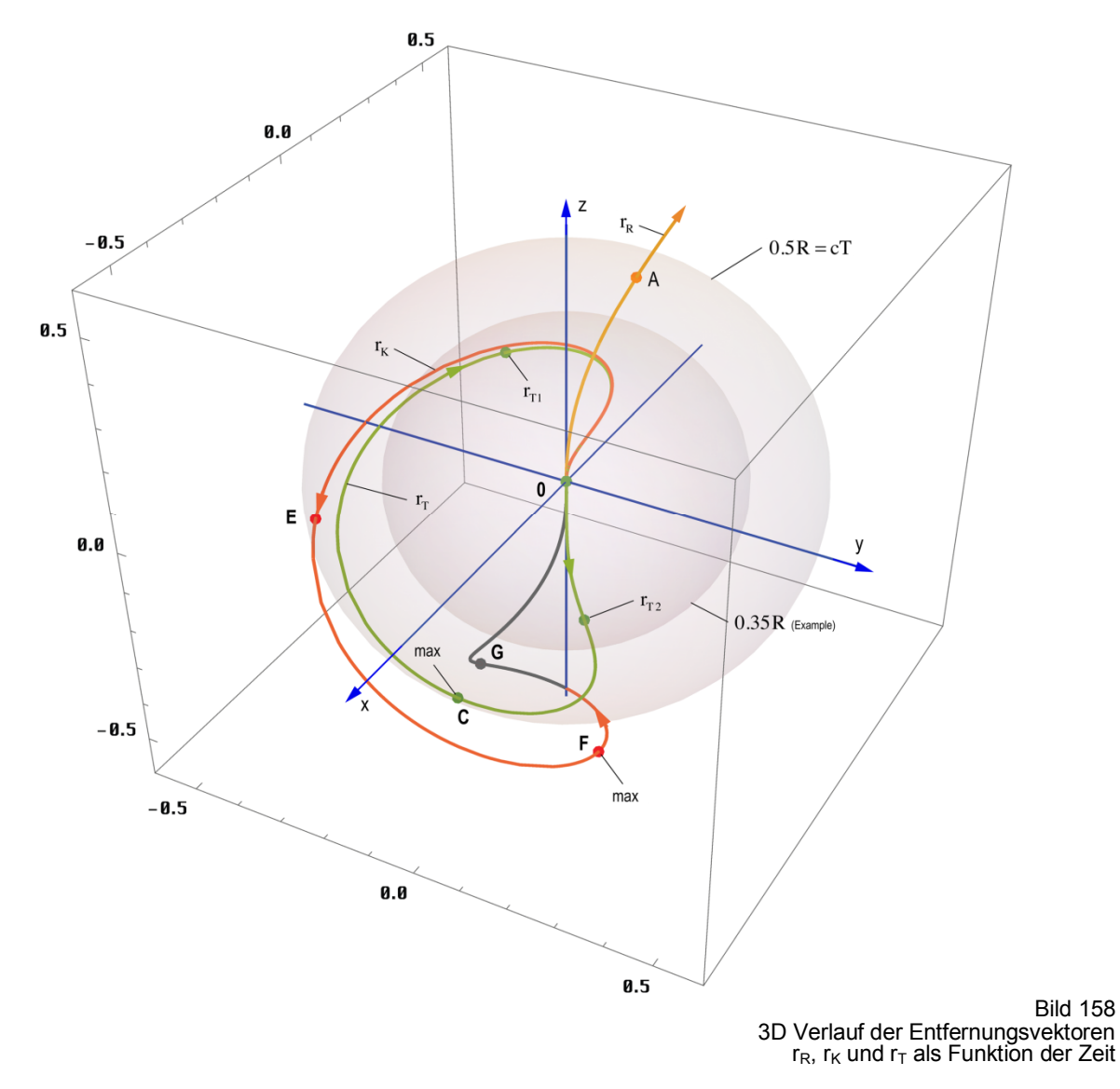

Hierbei machen wir uns die Tatsache zunutzen, daß es sich bei  $H_0$  um eine Kreisfrequenz handelt. Und für jeden Beobachter, egal in welchem Bezugssystem oder wo er sich auch befindet, hat das Universum immer genau eine Umdrehung vollführt und zwar um alle drei räumlichen Achsen. Im Bild 158 sind allerdings nur zwei davon dargestellt, so daß der Eindruck entsteht, daß der maximal beobachtbare Radius  $r<sub>R</sub>$  der Punkt C ist. Die aus einer Richtung eintreffenden Bilder stammen aber in Wirklichkeit von einem Kreis mit dem Durchmesser 0,490339R, der durch den Punkt C geht. Daher ist eine genaue Verortung der eigentlichen Position nicht möglich.

Wir können aber nicht nur Objekte auf diesem Kreis beobachten. Da es sich um ein  $R<sup>4</sup>$ -Universum handelt, haben wir noch einen zusätzlichen Freiheitsgrad übrig, das heißt, daß der Kreis zusätzlich um seinen Durchmesser rotiert. Damit können wir alle Objekte innerhalb einer Kugel mit dem Radius 0,490339R beobachten, wobei die Signale dann aus dem gesamten Raumwinkel  $4\pi$  eintreffen.

Im Bild 158 ist die Beispielkugel und die R/2-Kugel eingezeichnet. Wie auch im Bild 157 sind die Extrema und die Durchdringungen durch farbige Punkte und Buchstaben gekennzeichnet. Leider war es nicht möglich, den Abschnitt D-F-z gestrichelt darzustellen. Auch kann man erkennen, daß der Vektor  $r_R$  schon sehr früh extrem von  $r_K$  abweicht, eine Herausforderung für die Navigation. Bild 158 wurde mit folgendem Programm erstellt:

```
z1 = Line[{({(0,0,-.7)},{0,0,.7}};{(0,-.7,0)},{(0,-.7,0)},{(0,-.7,0)};{(-.7,0,0)},{(.7,0,0)})}] (*Rchsenkreuz*);
ParametricPlot3D[{{1,1,1}, {r Cos[r]Sin[r/2], r Sin[r]Sin[r/2], r Cos[r/2]}, 
{R2[r]Cos[r]Sin[r/2],R2[r]Sin[r]Sin[r/2],R2[r]Cos[r/2]}, 
{R3[r]Cos[r]Sin[r/2],R3[r]Sin[r]Sin[r/2],R3[r]Cos[r/2]}}, 
{r,0,8/3 Pi}, PlotRange->0.6, ImageSize->Large, AspectRatio->1, 
LabelStyle->{FontFamily->,,Chicago",10,GrayLevel[0]}, ImageSize->Large];
Show[%, 
Graphics3D[{Opacity[0.1], Sphere[{0,0,0}, 0.5]}], 
Graphics3D[{Opacity[0.1], Sphere[{0,0,0}, x01]}], 
Graphics3D[{Thickness[0.0025], Blue,z1}], 
Graphics3D[{PointSize[0.0125], Orange, Point[{ 
{.5 Cos[.5]Sin[.25],.5 Sin[.5]Sin[.25],.5 Cos[.25]}}]}], 
Graphics3D[{PointSize[0.0125], Red, Point[{ 
{R3[z31]Cos[z31]Sin[z31/2],R3[z31]Sin[z31]Sin[z31/2],R3[z31]Cos[z31/2]}, 
{R3[z32]Cos[z32]Sin[z32/2],R3[z32]Sin[z32]Sin[z32/2],R3[z32]Cos[z32/2]}, 
{R3[z33]Cos[z33]Sin[z33/2],R3[z33]Sin[z33]Sin[z33/2],R3[z33]Cos[z33/2]}}]}], 
Graphics3D[{{PointSize[0.0125],ColorData[1,12],Point[{{0,0,0}, 
{y2 Cos[2 Pi RTR1[y2]]Sin[Pi RTR1[y2]],y2 Sin[2 Pi RTR1[y2]]Sin[Pi RTR1[y2]], y2 Cos[Pi RTR1[y2]]}, 
{x01 Cos[2 Pi RTR1[x01]]Sin[Pi RTR1[x01]], 
x01 Sin[2 Pi RTR1[x01]]Sin[Pi RTR1[x01]], 
x01 Cos[Pi RTR1[x01]]}, 
{x01 Cos[2 Pi RTR2[x01]]Sin[Pi RTR2[x01]], 
x01 Sin[2 Pi RTR2[x01]]Sin[Pi RTR2[x01]], 
x01 Cos[Pi RTR2[x01]]} }]}}]] 
                                                                                                (1062)
```
Es gibt aber noch eine weitere Darstellungsmöglichkeit. Wenn wir die zeitliche durch die dritte räumliche Dimension ersetzen, kann man die  $r_T$ -Kurve rotieren lassen und erhält einen Drehkörper mit interessanten Eigenschaften:

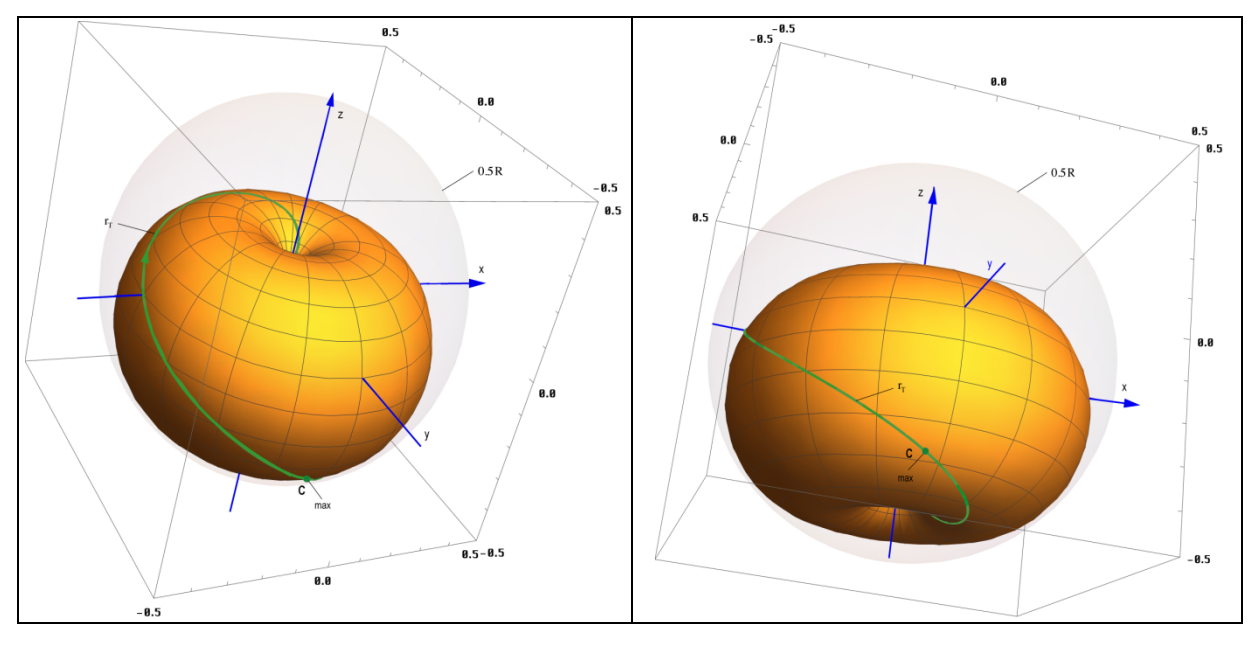

Bild 159 Mögliche Form des Elektrons und/oder der PLANCKschen Ladung

Die Darstellung hat Ähnlichkeit mit Bild 8, womit sich der Kreis schließen würde. Das Modell hat ja die Eigenschaft der logarithmischen Periodizität, d.h. es gibt Ähnlichkeiten zwischen dem Mikro- und dem Makrokosmos.

Meine Vermutung ist daher, daß das Objekt in Bild 159 identisch mit der PLANCKschen Ladung und/oder dem Elektron, als deren frei vorkommende Form sein könnte, nur eben in einer anderen Größenordnung. Anstatt mit  $H_0$  würde es dann mit  $\omega_0$  rotieren und ein Teil der Ladung würde sich im Innern befinden, so daß der beobachtbare Teil abhängig vom Betrachtungswinkel wäre. Auch die Notwendigkeit einer Korrektur von r<sub>e</sub> würde sich damit erklären. Das Elektron wäre dann die 3D-Manifestation eines 4D-Objekts. Dies ist aber wie gesagt nur eine Vermutung. Das Objekt kann mit folgendem Programm dargestellt werden:

Pl1=ParametricPlot3D[{{R2[r]Cos[s]Sin[r/2],R2[r]Sin[s]Sin[r/2],R2[r]Cos[r/2]}}, {r,0,2 Pi}, {s,0,2 Pi}, PlotRange->0.5, ImageSize->Large, PlotStyle->{Opacity[1],FillingStyle->Opacity[0.1]}, AspectRatio->1, LabelStyle->{FontFamily->"Chicago",10,GrayLevel[0]}];

```
Pl2=ParametricPlot3D[{{R2[r]Cos[r]Sin[r/2],R2[r]Sin[r]Sin[r/2],R2[r]Cos[r/2]}}, 
{r,0,2 Pi}, PlotRange->0.5, ImageSize->Large, AspectRatio->1, 
PlotStyle->{ColorData[1,8],Thickness[0.005]}, 
LabelStyle->{FontFamily->,,Chicago",10,GrayLevel[0]}];
```
(1063)

Show[Pl2, Pl1, Graphics3D[{Opacity[0.075], Sphere[{0.0.0},0.5]}], Graphics3D[{Thickness[0.0025],Blue,z1}], Graphics3D[{{PointSize[0.013],ColorData[1,8], Point[{{0,0,0}, {y2 Cos[2 Pi RTR1[y2]]Sin[Pi RTR1[y2]],y2 Sin[2 Pi RTR1[y2]]Sin[Pi RTR1[y2]], y2 Cos[Pi RTR1[y2]]} }]}}]]

#### 7.5.3. Bestimmung des Hubble-Parameters mit Hilfe der Temperatur der CMBR

Im Abschnitt 4.6.4.2.5. hatten wir ja mit (802) bereits eine Beziehung zwischen dem Phasenwinkel/Güte der Metrik  $Q_0$  und der daraus resultierenden Temperatur der kosmologischen Hintergrundstrahlung aufgestellt. Mit dem im Abschnitt 4.3.5.4.6. astronomisch bestimmten Wert des HUBBLE-Parameters von 75,9 kms<sup>-1</sup>Mpc<sup>-1</sup> und dem daraus resultierenden Wert  $Q_0 = 7{,}5419 \cdot 10^{60}$  ergibt sich eine Temperatur von 2,86632K für die kosmologische Hintergrundstrahlung. Der in [49] aktualisierte Wert 68,6241 kms<sup>-1</sup>Mpc<sup>-1</sup> bzw.  $Q_0 = 8.340471 \cdot 10^{60}$ ergibt gar eine Temperatur von 2,725436K. Die mit Hilfe des COBE-Satelliten bestimmte mittlere Strahlungstemperatur liegt bei 2,72548 ±0,00057K (Wikipedia).

Interessanterweise liegen alle diese Werte sehr nahe bei dem bereits 1896 von GUILLAUME und EDDINGTON vorhergesagten Wert von  $3,18K$  (=82,63kms<sup>-1</sup>Mpc<sup>-1</sup>). Beide gingen damals davon aus, daß sich (umgerechnet) im Durchschnitt in der 10pc-Umgebung eines Sterns 2000 Sterne mit der Magnitude 1<sup>m</sup> befinden. Die von diesen Sternen emittierte Energie führt im Endergebnis zu einer Energiedichte, die einer Strahlungstemperatur von 3,18K entspricht. Einzelheiten können in [39] nachgelesen werden.

Allerdings enthielt die Berechnung einen wesentlichen Fehler. Man ging seinerzeit davon aus, daß die angenommene mittlere Sterndichte überall im ganzen Universum vorhanden sein sollte, da die Existenz externer Galaxien erst 1924 allgemein akzeptiert bzw. bekannt war.

Glücklicherweise sind wir heute in einer besseren Lage. So müssen wir die Strahlungstemperatur nicht mehr berechnen, sondern können sie recht genau messen. Nun ist es natürlich kein Problem, durch Umstellen von (802) die dazugehörigen Werte  $Q_0$  und  $H_0$  zu bestimmen. Dabei ist allerdings zu beachten, daß weder  $\omega_1$  noch  $\hbar_1$  durch lokal meßbare Größen genau definiert sind. Vielmehr hängen sie selbst von  $Q_0$  bzw.  $H_0$  ab, den Werten, die wir eigentlich bestimmen wollen. Wir kennen jedoch die Werte  $\hbar$  und  $\omega_0$ . Es gilt  $\omega_1 = Q_0 \omega_0$  und  $\hbar_1 = Q_0 \hbar$ .

$$
T_k = \frac{\hbar_1 \omega_1}{18k} Q_0^{-\frac{5}{2}} = \frac{\hbar \omega_0}{18k} Q_0^{-\frac{1}{2}} \qquad \qquad \omega_1 = \frac{\kappa_0}{\varepsilon_0} \qquad (1064)
$$

$$
Q_0 = \left(\frac{\hbar \omega_0}{18kT_k}\right)^2 \qquad \qquad \omega_0 = \sqrt{\frac{c^5}{G\hbar}} \qquad (1065)
$$

$$
Q_0 = 0,0030864198 \left(\frac{\hbar \omega_0}{kT_k}\right)^2 = \frac{1}{324} \left(\frac{\hbar \omega_0}{kT_k}\right)^2 \qquad H_0 = \frac{\omega_0}{Q_0} \qquad (1066)
$$

$$
H_0 = \omega_0 \left(\frac{\hbar \omega_0}{kT_k}\right)^2 \qquad H_0 = 324 \omega_0 \left(\frac{\hbar \omega_0}{kT_k}\right)^2 \qquad (1067)
$$

Die Ausdrücke basieren alle auf der Annahme, daß die Frequenz  $\omega_U$  bei Einkopplung und Brechung nicht um den Faktor  $2\sqrt{2}$ , sondern um den Proportionalitätsfaktor des WIENschen Verschiebungsgesetzes *x* herabgesetzt wird (Siehe Bild 68). Beide Werte liegen ja dicht beieinander. Setzen wir nun obengenannten gemessenen Wert 2,72548K ein, so erhalten wir für  $Q_0$  (802) einen Wert von 8,3415·10<sup>60</sup>, dies entspricht einem Wert H<sub>0</sub>=68,6071 kms<sup>-1</sup>Mpc<sup>-1</sup>. Der Tabellenwert von  $H_0$  wurde unter Verwendung des aktualisierten  $Q_0$  korrigiert und entspricht am ehesten der ursprünglichen Lösung (1049). Der neue Wert nach (802) liegt allerdings näher, wird aber nicht in der gesamten Arbeit berücksichtigt, da er jüngeren Datums ist. Zur besseren Übersicht sind noch einmal alle Werte in Tabelle 9 zusammengefaßt.

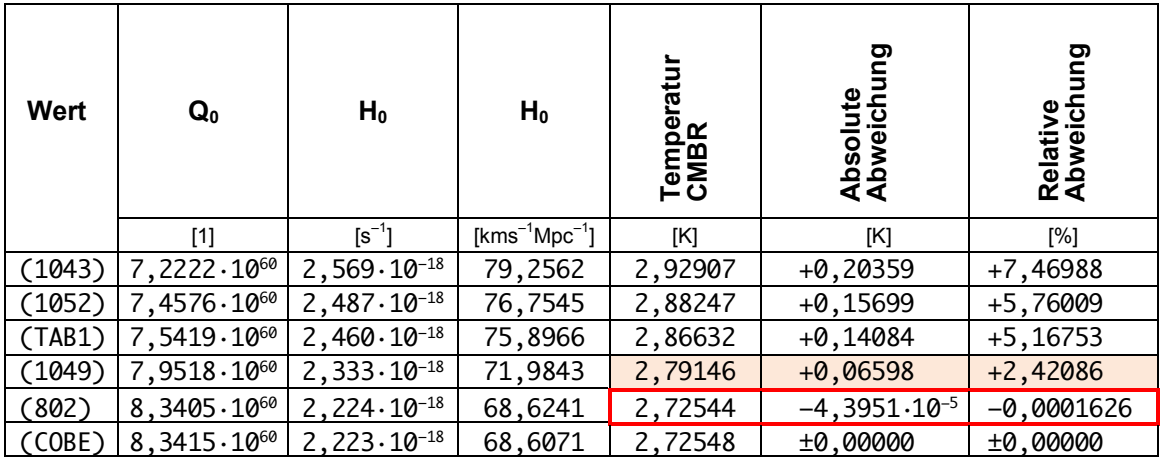

Tabelle 9

Berechnete und gemessene CMBR-Temperatur im Vergleich mit den im Abschnitt 7.5.1. bestimmten Werten des HUBBLE-Parameters

Dies ist neben der Elektronenmasse eine weitere Möglichkeit zur Bestimmung von H0. Hierbei ist aber aufgrund der verschiedenen Lösungsmöglichkeiten eine Verifizierung erforderlich. Zur Bestätigung des favorisierten Wertes (802) werden wir im nächsten Abschnitt einen Vergleich mit astronomischen Beobachtungen vornehmen.

#### 7.5.4. Das Supernova-Kosmologie-Projekt

Eine weitere Möglichkeit, zu bestimmen, welche der Lösungen die richtige ist, ist der Vergleich mit neuesten astronomischen Beobachtungen. Das wichtigste Projekt in letzter Zeit war das Supernova-Kosmologie-Projekt. Beobachtet wurde eine Reihe von Typ Ia Supernovae, die über die besondere Eigenschaft verfügen, alle in etwa die gleiche Helligkeit zu haben, so daß sie als Standardkerze benutzt werden können.

Ziel der Untersuchungen [45] war die Bestimmung des HUBBLE-Parameters und natürlich, festzustellen, welches der bis heute aufgestellten Weltmodelle der Wirklichkeit am nächsten kommt. Die Untersuchung hat allerdings mehr Verwirrung gestiftet, als daß sie zu vernünftigen Ergebnissen geführt hat, wie wir noch sehen werden. Grund ist jedoch nicht die Untersuchung selbst, sondern das Fehlen eines korrekten Weltmodells, wie ich es mit dieser Arbeit zu schaffen beabsichtige.

Bevor wir weiter in die Einzelheiten gehen, zuerst noch ein Abschnitt, der sich mit den Grundgrößen der Beobachtung befaßt und an Physiker, Astronomen und Techniker gerichtet ist, die bekanntermaßen mit unterschiedlichen Maßeinheiten arbeiten und daher einander schwer verstehen können.

#### 7.5.4.1. Meßgrößen und Umrechnungen

Da wir uns nur mit einem konkreten Projekt befassen wollen, sollen nur die Größen erläutert werden, die speziell für das Supernova-Kosmologie-Projekt relevant sind. In Wirklichkeit gibt es in Physik, Astronomie und Radioastronomie noch eine große Anzahl weiterer Größen. Wen es interessiert, dem empfehle ich [44], auf dem auch die hier gemachten Angaben basieren.

Zuerst einmal wurden bei dem Projekt astronomische Objekte, Supernovae des Typs Ia beobachtet, die dem Beobachter als punktförmige Objekte erscheinen und eine gewisse Helligkeit haben. Die gemessenen Helligkeiten wurden der Rotverschiebung z (310) gegenübergestellt und mit den von den verschiedensten Weltmodellen vorhergesagten Helligkeiten verglichen. Was verstehen wir nun aber unter Helligkeit?

In der Astronomie gibt es gleich vier Arten davon, einmal die scheinbare Helligkeit, die bolometrische Helligkeit, die absolute und die absolute bolometrische Helligkeit. Angegeben wird sie in Größenklassen [m, m<sub>b</sub>, M, M<sub>b</sub>]. Es handelt sich um eine logarithmische Maßeinheit, die historisch definiert ist. Bei den bolometrischen Helligkeiten wird der gesamte Frequenzbereich entsprechend dem STEFAN-BOLTZMANNschen Strahlungsgesetz berücksichtigt, es handelt sich um den Logarithmus des Quotienten zweier Werte Leistung durch Fläche [Wm–2], die der Physiker als POYNTING-Vektor **S** bezeichnet. In der Astronomie heißt dieser Wert Fluß F, in der Technik Feldstärke **S**.

Bei den nicht-bolometrischen Werten ist die Maßeinheit [Wm<sup>-2</sup>Hz<sup>-1</sup>] üblich. Die Meßwerte sind dann von Frequenz und Bandbreite abhängig. Für uns sind aber nur die bolometrischen Werte von Interesse. Ein weiterer wichtiger Wert ist die (bolometrische) Leuchtkraft L. In der Physik und in der Technik wird sie als Leistung P bzw. Pegel p bezeichnet. Maßeinheit ist das Watt [W] bzw. das Dezibel [dB]. Somit können wir definieren:

$$
M_{b} = -2.51g \frac{F}{F_{0}} = -2.51g \frac{L/4\pi r^{2}}{L_{0}/4\pi r^{2}} = -2.51g \frac{L}{L_{0}}
$$
 Helligkeit (1068)

Wie bei logarithmischen Maßeinheiten üblich, benötigt man immer eine Bezugsgröße  $F_0$  bzw. L0. Die Werte wurden [42] und [44] entnommen und lauten folgendermaßen:

$$
F_0 = 2.51 \cdot 10^{-8} W m^{-2} \qquad L_0 = 3.09 \cdot 10^{28} W \qquad (1069)
$$

Ein Stern mit der Leuchtkraft  $L_0$  hat genau 0 Größenklassen (geschrieben  $0^M$ ). Die absolute Helligkeit (Fluß) ist in einer Entfernung von 10pc von der Quelle definiert, hat für uns aber keine Bedeutung. Aber auch in der Technik gibt es so ein logarithmisches Maß, das dB (Dezibel):

$$
S = P = 10 \lg \frac{S}{S_0} dB = 10 \lg \frac{P/4\pi r^2}{P_0/4\pi r^2} dB = 10 \lg \frac{P}{P_0} dB
$$
 Feldstärke/Pegel (1070)

Eine weitere, seltener verwendete logarithmische Maßeinheit ist das Neper  $p[Np]=ln(P/P_0)$ . Die ursprüngliche Definition von  $P_0$  stammt aus der Fernmeldetechnik und war definiert als eine Leistung P=1mW an 600Ω. Dieser Wert wird aber in der Funktechnik und damit auch in der Radioastronomie nicht verwendet, da man es dort im allgemeinen mit viel kleineren Größen zu tun hat. Daher verwendet man folgende Bezugswerte:

$$
S_0 = 1 pWm^{-2} = 10^{-12} Wm^{-2} \qquad P_0 = 1 pW = 10^{-12} W \qquad (1071)
$$

Um eine Verwechslung mit der historischen Definition zu vermeiden, schreibt man statt dB meist die Maßeinheit d $\text{BpWm}^{-2}$  oder d $\text{BpW}$  bzw. d $\text{BpWm}^{-2}\text{Hz}^{-1}$  oder d $\text{BpWHz}^{-1}$ , wenn nicht das gesamte Spektrum erfaßt wird. Die Leistung P am Eingang eines Empfängers bei Anpassung ergibt sich einfach aus dem POYNTING-Vektor **S**, der wirksamen Fläche A der verwendeten Antenne und dem Antennengewinn G:

$$
P[dBpW] = S[dBpWm^{-2}] + 10lg A[m^{2}] + G[dB]
$$
\n(1072)

Da es sich beim Dezibel ebenfalls um ein logarithmisches Maß handelt, ist eine einfache Umrechnung in die astronomischen Einheiten möglich. Für P[dBpW],  $M_b[M]$ , S[dBpWm<sup>-2</sup>],  $m_b[m]$ , L[W], F[Wm<sup>-2</sup>] gilt:

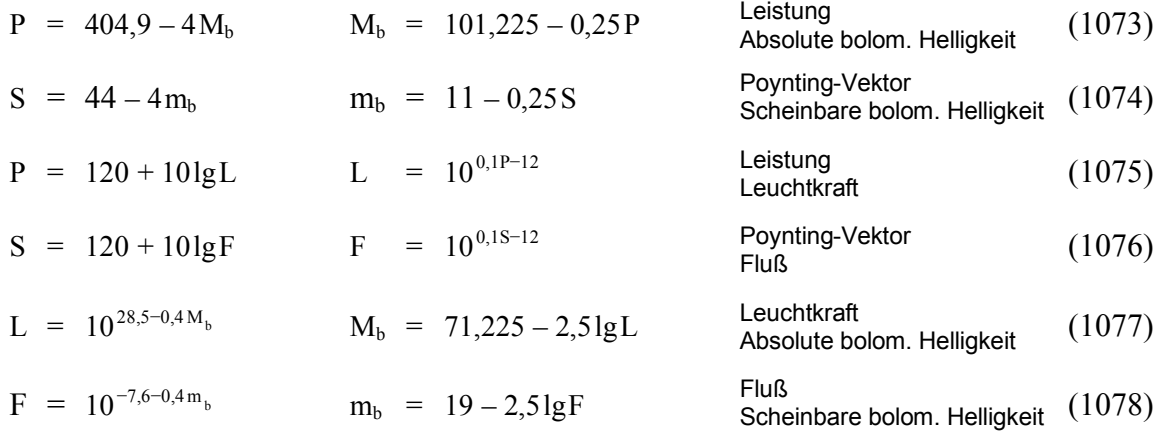

Alle Unklarheiten sollten damit beseitigt sein, so daß wir uns den Ergebnissen des Supernova-Kosmologie-Projekts zuwenden können.

#### 7.5.4.2. Ergebnisse des Supernova-Kosmologie-Projekts

Die Ergebnisse des Projekts wurden von PERLMUTTER ausführlich in [45] veröffentlicht. Zum besseren Verständnis, was eine Supernova des Typs Ia denn eigentlich ist, empfehle ich die Arbeit von HERRMANN [42]. Das wichtigste ist, eine SN Ia hat eine maximale absolute Helligkeit, die sich aus ihrem Aufbau ergibt. Ist der Stern größer, so entwickelt sich eine Supernova anderen Typs, den man an seinen Charakteristika erkennen kann. Daher kann man eine SN Ia als Standardkerze verwenden, wobei die Helligkeit allerdings etwas kleiner als die maximale ist, denn nicht alle SN Ia erreichen die maximale Helligkeit.

Die scheinbare bolometrische Helligkeit beim Beobachter wurde von PERLMUTTER in einem Diagramm den zugehörigen Rotverschiebungen z gegenübergestellt. Auch HERRMANN [42] und HEBBEKER [43] verwenden die gleiche Grafik, wobei in [43] noch einmal ausführlich auf das von allen verwendete Standard-Big-Bang-Modell, das auf der klassischen EINSTEINschen Evolutionsgleichung mit und ohne kosmologischer Konstante basiert, eingegangen wird.

Die Beobachtungen ergaben nun, daß weiter entfernte (ältere) SN Ia etwas dunkler erscheinen, als sie beim Standardmodell ohne kosmologische Konstante  $(Λ=0)$  eigentlich sein sollten, der Fall Λ=0 paßt also nicht zu den Beobachtungen. Die Möglichkeit, daß SN Ia früher andere Eigenschaften gehabt haben könnten, wird von allen Autoren und auch von mir ausgeschlossen.

Vielmehr wird die Abweichung so interpretiert, daß Λ einen von Null abweichenden Wert haben müßte, was bedeutet, daß die Expansionsrate des Universums, also der HUBBLE-Parameter, zum heutigen Zeitpunkt nicht abnimmt, wie bisher immer angenommen, sondern im Gegenteil zunimmt. Die beobachteten SNe wären damit weiter entfernt, als sich aus der gemessenen Rotverschiebung z ergibt. Damit wäre die geringere Helligkeit eklärt. Dies führt allerdings zu Unstimmigkeiten mit anderen Beobachtungen. Um diese zu vermeiden, wird ein kompliziertes Konstrukt verwendet, das extrem genaue Abstimmungen zum Zeitpunkt T=0 und auch danach erfordert und ziemlich unwahrscheinlich zu sein scheint, da niemand genau sagen kann, auf welchem physikalischen Phänomen dieser Effekt denn basieren soll.

Während sich PERLMUTTER mit dem Hinweis auf die Möglichkeit Λ≠0 begnügt, fordern HERRMANN und HEBBEKER gar die Existenz "dunkler Materie" mit bisher noch nicht bekannten Eigenschaften und eines Effekts mit dem Namen "Quintessenz", die Ursache für die zunehmende Expansionsrate sein sollen, quasi eine Art Antigravitation. Ich für meinen Teil halte diese Hypothese allerdings für abwegig, da sich die Abweichung auch einfacher erklären läßt, nur unter Zuhilfenahme bekannter physikalischer Gesetze (Ockham's Rasiermesser). Nur muß man dann eben den Mut haben, ein alternatives Modell zu verwenden. Das Standard-Big-Bang-Modell hat ja schon lange versagt, auch in anderen Punkten. Leider scheint die allgemeine Meinung in letzter Zeit immer mehr in Richtung "dunkler Materie" und "Quintessenz" zu tendieren, was als Kriterium dafür angesehen werden kann, daß die Verfechter des Standardmodells mit der Theorie am Ende sind.

Wenn aber der HUBBLE-Parameter weiterhin abnehmen und sich die beobachteten Objekte in der korrekten Entfernung befinden sollen, bleibt als einzige Erklärung nur die Möglichkeit, daß die Photonen bei ihrer Ausbreitung einer zusätzlichen Dämpfung unterliegen, die bisher nicht bekannt war. Und genau dies ist eine wesentliche Eigenschaft des hier vorliegenden Modells<sup>1</sup>.

Im Abschnitt 4.3.4.4. hatten wir die Ausbreitungsfunktion für ein verlustbehaftetes Medium mit Expansion und überlagerter Welle aufgestellt. Abweichend von der Ausbreitungsfunktion für ein verlustfreies Medium ist dort das Dämpfungsmaß α von Null verschieden und hat den Wert 1/R. Wir werden daher versuchen, die beobachteten Helligkeiten von SN Ia mit Hilfe dieser Funktion vorherzusagen. Für die grafische Darstellung benötigen wir die Funktion  $m_b(z)$ . Ausgehend von (1068) erhalten wir dann für die scheinbare Helligkeit  $m_b$ :

$$
m_b = -2,51g\frac{F}{F_0} = -2,51g\left(\frac{1}{4\pi r^2}\frac{L_{Ia}}{L_0}\right) = -2,51g\frac{L_{Ia}}{4\pi r^2 \cdot 2,51 \cdot 10^{-8} W m^{-2}}
$$
(1079)

Dabei stellen wir fest, daß uns der Wert L<sub>Ia</sub>, die Leuchtkraft (Leistung) der Standardkerze Supernova Ia fehlt. Und in der Tat, weder in [42], [43], [44] oder [45] ist ein solcher angegeben. Glücklicherweise war mir der Kollege Wolfgang Hillebrandt vom Max-Planck-Institut für Astrophysik (MPA) Garching hierbei behilflich. Nach seinen Angaben hat die maximale Leuchtkraft einer SN Ia einen Wert von etwa 10<sup>36</sup>W. Das ist die Obergrenze. Wenn wir diese in (1079) einsetzen, fehlt immer noch die Entfernung r. Da wir die Angelegenheit ausgehend von der Quelle zum Beobachter hin betrachten, erhalten wir diese mit Hilfe von (312) ohne Korrekturterm. Es gilt:

$$
m_b = -2,5 \lg \frac{10^{36} m^2}{4\pi r^2 \cdot 2,51 \cdot 10^{-8} W m^{-2}} = -2,5 \lg \left( \frac{1}{\tilde{R}^2} \frac{10^{44} m^2}{2,51 \pi} \frac{1}{\left( (z+1)^{4/3} - 1 \right)^2} \right)
$$
(1080)

$$
m_b = -2,51g \left( \frac{\tilde{H}_0^2}{c^2} \frac{10^{44} m^2}{2,51\pi} \frac{1}{((z+1)^{4/3}-1)^2} \right) = -2,51g \left( 1,41103 \cdot 10^{26} s^2 \frac{\tilde{H}_0^2}{((z+1)^{4/3}-1)^2} \right) (1081)
$$

Das ist die Funktion  $m_b(z)$  ohne Berücksichtigung der zusätzlichen Dämpfung. Da auch die z- $\Delta$ chse einen logarithmischen Maßstab haben muß, setzen wir anstelle von z den Wert  $10^{\circ}$  mit –2≤w≤0 ein. Nun hat PERLMUTTER in [45] zwar alle Meßwerte veröffentlicht, da ich aber über kein Verfahren verfüge, diese so schön, einschließlich der Toleranzgrenzen, darzustellen, habe ich mich entschieden, den Vergleich mit (1081) durch Überlagerung beider Grafiken vorzunehmen.

In Bild 160 sind die mit Hilfe von (1081) berechneten relativen Helligkeiten im Vergleich mit den Beobachtungen des Supernova-Kosmologie-Projekts dargestellt. Ebenfalls zu sehen sind die von PERLMUTTER für verschiedene Einstellungen des Standard-Big-Bang-Modells berech-neten Verläufe. Die Überlagerungsmarken (+) befinden sich an allen Ecken außer links oben.

In der Darstellung fällt auf, daß die drei Helligkeitsfunktionen (ohne Berücksichtigung der parametrischen Dämpfung) nach diesem Modell unterhalb der beobachteten Werte liegen, also zu hell berechnet werden. Dies ist auch kein Wunder, haben wir doch den Maximalwert als Standardkerze angenommen. Bild 160 zeigt, daß unsere bisher beste Lösung (1049) mit 71,985 km s–1 Mpc–1 für den HUBBLE-Parameter der Realität schon sehr nahe kommt (rot), da

 $\overline{a}$ 

<sup>1</sup> Natürlich gab es auch schon vorher Modelle (z.B. Tired Light), die mit einer zusätzlichen Dämpfung arbeiten. Sie sind aber alle gescheitert, da sie die Dämpfung allein auf die Teilcheneigenschaften der Photonen zurückführen wollten. Ursache sind aber die Welleneigenschaften. Dennoch erscheint die Tired-Light-Hypothese wesentlich plausibler, als die Annahme der Existenz von dunkler Materie und Quintessenz.

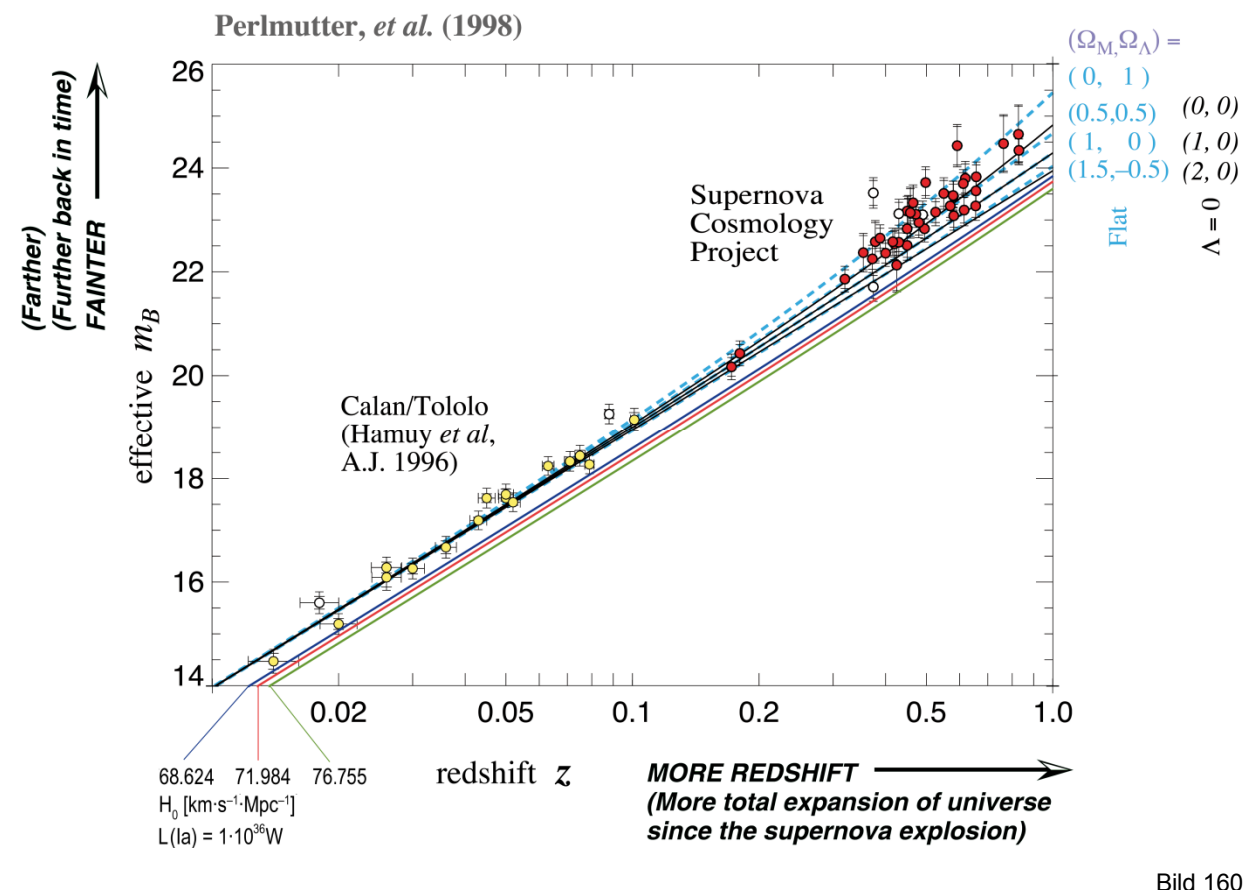

Berechnete scheinbare bolometrische Helligkeit für die drei Werte des HUBBLE-Parameters im Vergleich mit den Beobachtungen des Supernova-Kosmologie-Projekts (Standardkerze = Maximum)

sie sich am äußersten Rand des Fehlertoleranzkorridors befindet. Mit dem aktualisierten Wert (477) von 68,6241kms–1Mpc–1 liegen wir bereits innerhalb des Korridors. Dasselbe gilt für den aus den COBE-Messungen abgeleiteten Wert, der in der Grafik auf derselben Kurve (blau) liegen würde. Im Gegensatz zur vorherigen Ausgabe verwenden wir jetzt (477) für die weiteren Betrachtungen. Den tatsächlichen Wert der Standardkerze, bei dem es sich um den statistischen Mittelwert aller beobachteten SN Ia handelt, bestimmen wir numerisch mit Hilfe von (477) für einen Wert am unteren Ende der z-Achse zu  $L_{Ia} = 6,40949 \cdot 10^{35}$ W. Eingesetzt in  $(1079)$  erhalten wir am Beispiel  $\tilde{H}_0(477)$ :

$$
m_b = -2,51g \left( \frac{\tilde{H}_0^2}{c^2} \frac{6,41 \cdot 10^{35} m^2}{2,51 \cdot 10^{-8} \pi} \frac{1}{((z+1)^{4/3}-1)^2} \right) = -2,51g \frac{4,4734 \cdot 10^{-10}}{((z+1)^{4/3}-1)^2}
$$
(1082)

$$
m_b = -2{,}51g 4{,}4734 \cdot 10^{-10} + 2 \cdot 2{,}51g ((z+1)^{4/3}-1) = 23{,}3734 + 51g ((z+1)^{4/3}-1)
$$
 (1083)

Wir benötigen auch noch die Funktion  $m_b(z)$  mit parametrischer Dämpfung. Hierbei müssen wir den Faktor  $e^{-t/R} = 10^{-t/R \cdot \lg e}$  aus der Ausbreitungsfunktion (308) berücksichtigen. Es gilt:

$$
m_b = -2,51g\left(\tilde{H}_0^2\ 9,0447\cdot 10^{25} s^2 \frac{e^{-r/\tilde{R}}}{\left((z+1)^{4/3}-1\right)^2}\right) = -2,51g\frac{4,4734\cdot 10^{-10}}{\left((z+1)^{4/3}-1\right)^2}e^{-\frac{1}{2}\left((z+1)^{4/3}-1\right)}\tag{1084}
$$

$$
m_{b} = -2,51g \frac{4,4734 \cdot 10^{-10}}{\left((z+1)^{4/3}-1\right)^{2}} 10^{-\frac{1}{2}\left((z+1)^{4/3}-1\right)lg e}
$$
 (1085)

$$
m_b = 23,3734 + 51g((z+1)^{4/3}-1) + 0,5429((z+1)^{4/3}-1)
$$
 Mit param. Dämpfung (1086)

Bild 161 zeigt die Graphen der Ausdrücke (1083) und (1086) im Vergleich mit den Meßwerten des Supernova-Kosmologie-Projekts für Lösung (477) des HUBBLE-Parameters. Die dünnen schwarzen Linien zeigen die Erwartungswerte des Standardmodells für Λ=0 bei einer Massenenergiedichte  $\Omega_M=0$ , 1 und 2. Das ist einmal ein leeres Universum (0), ein Universum mit

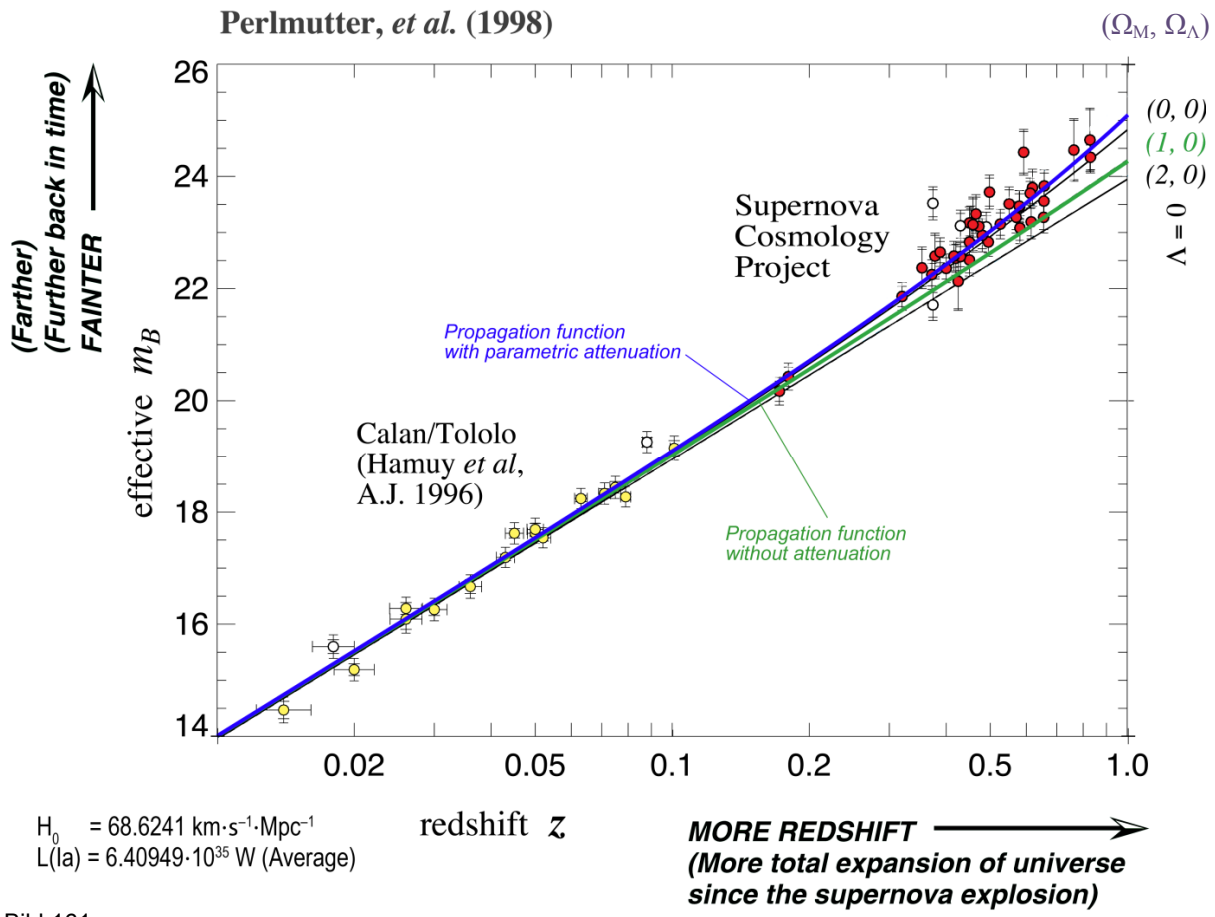

#### Bild 161

Berechnete scheinbare bolometrische Helligkeit für Lösung (1049) des HUBBLE-Parameters im Vergleich mit den Beobachtungen des Supernova-Kosmologie-Projekts (Standardkerze = Mittelwert)

"normaler" Energiedichte (1) und ein Universum mit doppelter Energiedichte (2). Hierbei deckt sich die Standard-BB-Lösung für das "normale" Universum mit der Ausbreitungsfunktion für ein verlustfreies Medium (1083). Das ist ebenfalls kein Wunder, denn beide haben den Exponenten 4/3 in (312) gemeinsam. Dieser Fall wird aber durch die Beobachtungen nicht bestätigt, ebensowenig ein leeres Universum. Für Λ=0 wäre sogar ein Universum mit negativer Massenenergiedichte (gefüllt mit Antimaterie) erforderlich. Für die optimale Übereinstimmung muß man schon EINSTEINS Fazit "Die Einführung der kosmologischen Konstante war die größte Eselei, die ich je gemacht habe" erfolgreich ignorieren. Nach [45] liegt die beste Übereinstimmung dann bei  $\Omega_M$ =0,28 und  $\Omega_\Lambda$ =0,72. Dabei muß die Summe beider Werte über die Zeit gesehen immer Eins ergeben. Der Wert  $\Omega_{\Lambda}$  ist die sogenannte "Dunkle Energiedichte", die allerdings mit unserem metrischen Wellenfeld identisch sein könnte (0K = absolut dunkel).

*XIV. Die Beobachtungswerte des Supernova-Kosmologie-Projekts werden exakt durch die Ausbreitungsfunktion (308) unter Berücksichtigung der geometrischen und parametrischen Dämpfung (287) beschrieben. Die Annahme der Existenz irgendwelcher neuer exotischer Materiearten oder unbekannter physikalischer Effekte ist dafür nicht erforderlich.* 

*Es gibt weder dunkle Materie, Quintessenz noch zunehmende Expansion!* 

Wie gesagt, das ganze klingt doch eher unwahrscheinlich, zumal dieser optimale Verlauf "zufälligerweise" exakt durch unsere Funktion (1086) beschrieben wird (blaue Kurve in Bild 161), und das ganze nur mit Hilfe bekannter physikalischer Objekte und Beziehungen. Es paßt!

Die einzige dunkle Materie gibt es in den Köpfen, das muß mal gesagt werden. Da in der Wissenschaft aber immer neue, noch eindeutigere Beweise benötigt werden, habe ich mit Hilfe von (1083) und (1086) die Erwartungswerte der scheinbaren Helligkeiten für SNe Ia, die noch

weiter entfernt sind als die im Rahmen des Supernova-Kosmologie-Projekts beobachteten, berechnet und im Bild 162 dargestellt. Bestimmt ergibt sich ja in der näheren oder ferneren Zukunft die Möglichkeit, ein solches Objekt zu beobachten.

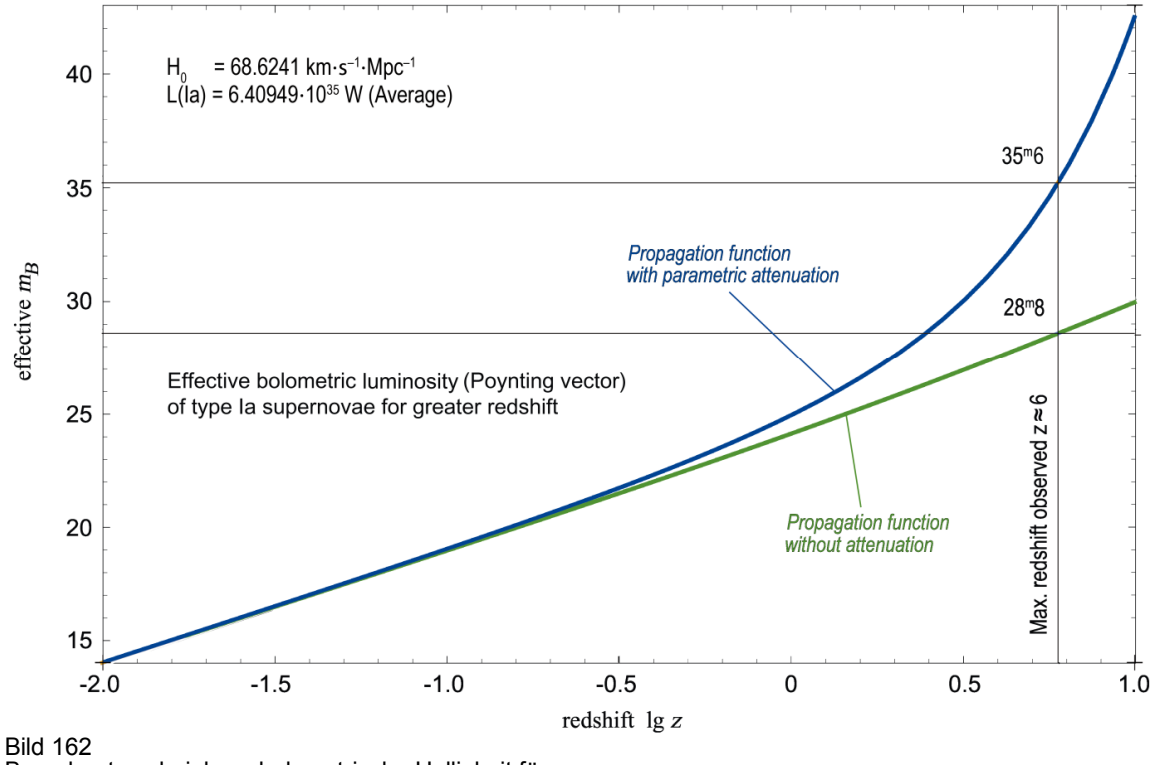

Berechnete scheinbare bolometrische Helligkeit für Lösung (1049) des HUBBLE-Parameters für weiter entfernte SNe Ia

Die einzig wahre Quintessenz ist die, daß das vorliegende Modell durch die Beobachtungen des Supernova-Kosmologie-Projekts bestätigt wird. Damit beträgt der aktuelle Wert des HUBBLE-Parameters nach Atualisierung gemäß [49] exakt 68,6241 kms<sup>-1</sup>Mpc<sup>-1</sup>. Dies entspricht Lösung (477).

#### 7.5.5. Das Konzertierte Einheitensystem

Mit Hilfe dieses Modells ist es gelungen, eine Reihe von mit dem Elektron, dem Proton und dem <sup>1</sup>H-Atom verbundenen Naturkonstanten über ihr Verhältnis zum Bezugssystem  $Q_0$  zu berechnen und dies exakt. Die maximale Abweichung in Höhe von  $\pm 1,0.10^{-9}$  bei der Thomson cross section  $\sigma_e$  entspricht der Standardabweichung des in der Tabelle [63] angegebenen Zahlenwerts. Der Beweis nach der Sudoku-Methode ist damit erbracht.

Eigentlich handelt es sich bei den meisten Werten nicht um echte Konstanten. Gleichzeitig konnte der Wert von H<sub>0</sub> genauer spezifiziert werden, sowie der Wert von  $\kappa_0$ , der spezifischen Leitfähigkeit des Vakuums, auf dem dieses Modell basiert. Da wir die Beziehungen zwischen den einzelnen Naturkonstanten aufgedeckt haben, ist es angebracht, anstelle einer Liste der unabhängig voneinander in verschiedenen Laboren bestimmten Werte ein Programm zu erarbeiten, mit dem diese an Ort und Stelle je nach Bezugssystem jedesmal neu berechnet werden und dieses auch zu benutzen. Gegenüber der Liste hätte dies auch den Vorteil, daß sich die Fehler nicht summieren.

Damit bleibt eigentlich nur noch, die gewonnenen Werte und Beziehungen in das bereits in den vorangegangenen Ausgaben und in [49] veröffentlichte Programm einzuarbeiten und die damit berechneten Werte mit den CODATA2018-Werten zu vergleichen. Das Ganze ist in Tabelle 10 am Ende dargestellt. Das aktualisierte Programm finden Sie im Anhang.

Das Modell basiert auf den Grundgrößen des Subraums, die feste Werte und unabhängig vom Bezugssystem sind. Dabei genügt es, nur fünf echte Konstanten ( $\mu_0$ , c,  $\kappa_0$ ,  $\hbar_1$  und k) als Ausgangsgrößen zu definieren plus einem sogenannten *Magischen Wert*, hier me zur Identifikation des Bezugssystems Q0.

Der Vergleich mit den CODATA2018-Werten gestaltet sich etwas komplizierter, da nicht alle Werte dieses Modells in den entsprechenden Dokumenten auftauchen. Wiederum sind dort teilweise Werte angegeben, die im Vergleich mit anderen Werten, die sich mit Hilfe der ersteren berechnen lassen, zu einem abweichenden Ergebnis führen. Am schlechtesten schneiden dabei die PLANCK-Einheiten ab. Die angegebenen Werte weichen teilweise voneinander und um bis zu  $6.5 \cdot 10^{-8}$  von den mit den Wurzelausdrücken aus c,  $\varepsilon_0$ , G und  $\hbar$ berechneten Werten ab. Die Wurzelausdrücke gelten aber nach dem vorliegenden Modell als exakt. Aus diesem Grund habe ich bei allen PLANCK-Einheiten die entsprechenden Wurzelausdrücke unter Verwendung der CODATA<sub>2018</sub>-Werte für c, ε<sub>0</sub>, G und *ħ* mit den von mir berechneten Werten verglichen und die Zahlenwerte ignoriert. Weiterhin führt die Verwendung des dort angegebenen Werts me/mp zu einer Verringerung der Genauigkeit. Daher habe ich den Quotienten der Einzelwerte verwendet. Ebenso zu kritisieren ist, daß ein gerundeter Wert der BOLTZMANN-Konstante k verwendet wird.

Bei der PLANCK-Temperatur gab es eine weitere Abweichung. Auch wenn man einen solchen Wert berechnen kann, beträgt der tatsächliche Wert 0K, da die Wärmeenergie durch den Drehimpuls vollständig eliminiert wird (siehe Abschnitt 4.6.3.). Stattdessen wurde die CMBR-Temperatur betrachtet. Diese ist auch von  $Q_0$  abhängig. Stellt man (180) nach  $Q_0$  um, so ist das Bezugssystem auch von seiner Temperatur abhängig. Bei kleinem  $Q_0$ , wie es beispielsweise in der Nähe des SCHWARZSCHILD-Radius vorkommt, steigt die CMBR-Temperatur dann auf extreme Werte an.

Dabei kommt es auch nicht zu einer Addition verschiedener Einflüsse, wie z.B. Temperatur plus Gravitation im Vergleich zu einem anderen Bezugssystem mit der Geschwindigkeit v. Alle Werte sind über  $Q_0$  verknüpft, ändert sich ein Wert, ändern sich alle. Kommt ein Einfluß hinzu, so ist das schon wieder ein anderes Bezugssystem. Alle Werte außer den fixierten bilden damit ein sogenanntes *Kanonisches Ensemble*.

Bei der Erstellung der Tabelle habe ich noch weitere Werte, die einfach abhängig von den bereits definierten sind, in das System aufgenommen, u.a.  $\sigma_e$ ,  $a_e$ ,  $g_e$ ,  $\gamma_e$ ,  $\mu_e$ ,  $\mu_N$ ,  $\Phi_0$ ,  $\bar{G}_0$ ,  $K_J$  und  $R_K$ . Mit Ausnahme von  $r_e$ , dessen Definition über alle Ausgaben falsch angegeben ist, habe ich für die anderen Werte die im CODATA2018-Dokument [63] angegebenen Formeln und Formelzeichen verwendet. Die Definition der Formelzeichen entnehmen Sie daher bitte aus [63]. Die Größen alpha  $(\alpha)$  und delta  $(\delta)$  sind als Festwerte gekennzeichnet, da sie im allgemeinen unveränderlich sind. Es gibt aber die Funktionen alphaF[Q] und deltaF[Q] für Spezialfälle bei  $Q \approx 1$  wie im Abschnitt 6.2.3.2.

#### **7.6. Schlußbetrachtung**

Ich möchte diese Arbeit an diesem Punkt beenden, da ich die mir am Anfang gestellte Aufgabe, den genauen Wert des HUBBLE-Parameters zu bestimmen, erfüllt habe. Nebenbei ist ein neuartiges Modell des Universums entstanden, das nicht im Widerspruch zu bereits gesicherten Erkenntnissen steht und ohne "Brimborium" wie etwa dunkle Materie und neuartige, bisher unbekannte und nicht gesicherte Effekte auskommt. Das Modell konnte anhand 8 von 10 Tests genau verifiziert werden, wobei allerdings 5 davon automatisch erfüllt sind aufgrund der großen Ähnlichkeit mit dem Modell EINSTEINs. Der in den bisherigen Ausgaben angegebene (71,9845 kms–1Mpc–1) Wert des HUBBLE-Parameters wurde aktualisiert, er beträgt:

$$
H_0 = \frac{2}{3} \frac{64\pi^3 \varepsilon_0 G \hbar m_e^3}{\zeta^3 \mu_0^2 e^6} = (144 \pi^4 \sqrt{2})^3 \frac{G \hbar c^4 \varepsilon_0^3 m_e^6}{e^6 m_p^3} = 2,2239252345813 \cdot 10^{-18} s^{-1}
$$
 (840)

Der Faktor ζ (835) korrigiert die Krümmung des Elektronenradius, der in (840) dreimal enthalten ist. Umgerechnet erhalten wir für  $H_0$ :

# $H_0 = 68,6241$  kms<sup>-1</sup>Mpc<sup>-1</sup>

Die Berechnung der Temperatur der kosmischen Hintergrundstrahlung mit dem neuen Wert ergibt eine äußerst geringe Abweichung von –4,3951·10−5K zum gemessenen Wert, so daß man auch diesen Punkt als erfüllt ansehen kann. Das Thema wird in [46] ausführlich behandelt.

Bleibt noch die technische Bestimmung des Werts der spezifischen Leitfähigkeit des Subraums  $\kappa_0$ , die sich aufgrund des extrem hohen Werts wohl auch in näherer Zukunft nicht wird durchführen lassen. Immerhin kann dieser Wert mit Hilfe anderer Beziehungen genau bestimmt werden und ist ein Kandidat für eine feste Definition. Auf diesem Weg wird hier auch gleich ein Tippfehler in (841), vorher (932) berichtigt:

$$
\kappa_0 = \frac{3}{8} \frac{\zeta^3 e^6 c}{16 \pi^3 \epsilon_0^2 G^2 \hbar^2 m_e^{\underline{5}} } = (144 \pi^4 \sqrt{2})^{-3} \frac{c e^6 m_p^3}{(\epsilon_0 G \hbar m_e^3)^2} = 1,36977766319 \cdot 10^{93} \text{Sm}^{-1} \tag{841}
$$

Der in den vorangegangenen Ausgaben angegebene Wert lag bei 1,30605·10<sup>93</sup>Sm<sup>-1</sup>. Rechnet man mit den CODATA2018-Werten nach, so erhält man ein geringfügig abweichendes Ergebnis, da bisher der BRUKER-Wert für G in Kombination mit den CODATA2014-Werten zur Anwendung kam, was nicht ganz zueinander paßt. Möglicherweise ist in den vorangegangenen Abschnitten noch ein ähnlich abweichender Wert enthalten. Trotzdem habe ich mich entschieden, Tabelle 10 zu aktualisieren.

Ich hoffe, daß in der vorliegenden Arbeit doch einige neue Gedanken enthalten waren und bitte daher um eine rege Diskussion. Weiterhin bitte ich um Verständnis, daß ich die Betrachtung nicht auf alle Gebiete, z.B. schwarze Löcher, Entstehung der Sterne/Planeten etc. ausgedehnt habe, wie es sonst üblich ist. Im Zweifelsfall schließe ich mich hier der klassischen Lehrmeinung an. Diese Arbeit enthält auch Abschnitte, mit denen Sie vielleicht nicht einverstanden sein werden. Dennoch bitte ich den Leser, deswegen nicht alles zu verwerfen.

ENDE

# **8. Eidesstattliche Erklärung**

Hiermit erkläre ich, daß ich diese Arbeit selbständig angefertigt und keine anderen Hilfsmittel als die angegebenen verwendet habe.

Bei Veröffentlichungen dieser Arbeit in deutscher Sprache ist eine Transskription nach den Regeln der neuen Rechtschreibung (ab 1999) nicht statthaft. Die Arbeit, auch Auszüge und Übersetzungen dürfen nicht gegendert werden.

# **9. Literaturverzeichnis**

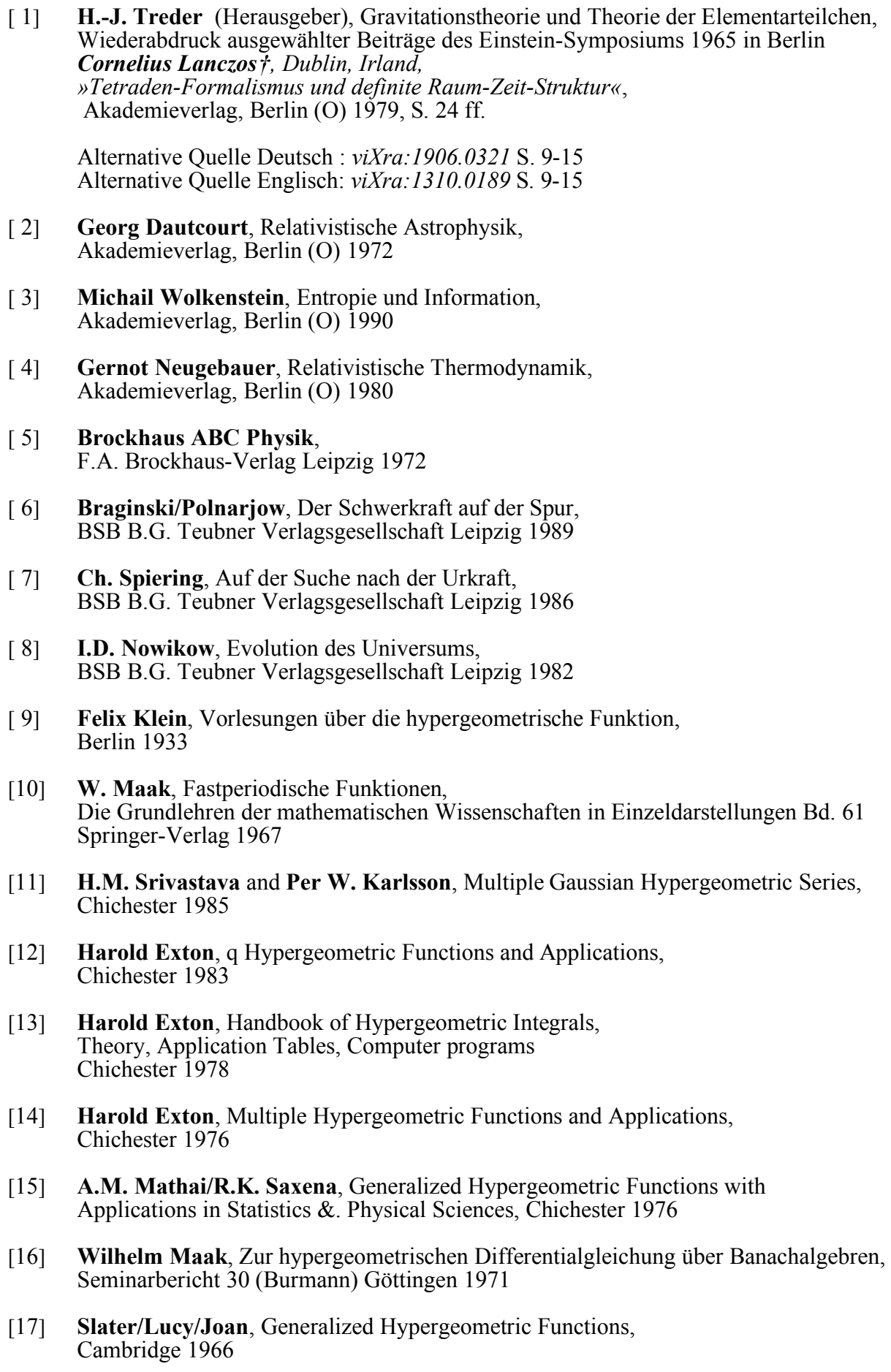
- 290
- [18] **Felix Klein**, Über die hypergeometrische Funktion, Göttingen 1894 (Lesesaal der mathematischen Fakultät Uni Göttingen)
- [19] **Herbert Buchholz**, Die konfluente hypergeometrische Funktion mit besonderer Berücksichtigung ihrer Anwendung, Ergebnisse der angewandten Mathematik, Berlin 1953
- [20] **Vorlesungsmitschriften** »Theoretische Elektrotechnik« Ingenieurhochschule für Seefahrt (Hochschule für Seefahrt) Warnemünde/Wustrow
- [21] **Bartsch, Hans-Jochen**, Mathematische Formeln Fachbuchverlag Leipzig, 16. Auflage 1977
- [22] **Bronstein†/Semendjajew**, Taschenbuch der Mathematik BSB B. G. Teubner Verlagsgesellschaft, Leipzig 1979
- [23] **Sieber/Sebastian**, Spezielle Funktionen, Mathematik für Ingenieure, Naturwissenschaftler, Ökonomen und Landwirte, Band 12, BSB B. G. Teubner Verlagsgesellschaft, Leipzig 1977
- [24] **Weller/Winkler**, Elektrodynamik, Mathematisch-Naturwissenschaftliche Bibliothek, Band 69, BSB B.G. Teubner Verlagsgesellschaft Leipzig 1979
- [25] **Vorlesungsmitschriften** »Analoge Systeme« Ingenieurhochschule für Seefahrt (Hochschule für Seefahrt) Warnemünde/Wustrow
- [26] **Prof. Dr. sc. techn. Dr. techn. h.c. Eugen Philippow**, TH Ilmenau Taschenbuch der Elektrotechnik, Band 2, Grundlagen der Informationstechnik Verlag Technik Berlin, 1. Auflage 1977
- [27] **Prof. Dr. Christian Weißmantel et alt.** Hrsg. Kleine Enzyklopädie Atom Struktur der Materie VEB Bibliographisches Institut Leipzig, 1. Auflage 1970
- [28] **Abramowitz, Milton / Stegun, Irene** Pocketbook of Mathematical Functions Bearb. v. Danos, Michael / Rafelski, Johann. 1984, 468 S. ISBN 3-87144-818-4
- [29] **Nanstiel, Erik** A New Hypothesis on the Mechanism for Gravity Published on CompuServe Cosmology-Forum. File name: Gravity.pdf created 16.10.1998, file available.
- [30] **Ray d´Inverno** Einführung in die Relativitätstheorie VCH Verlagsgesellschaft mbH, D69451 Weinheim 1995 ISBN 3-527-29073-7
- [31] **Richard L. Amoroso, Geoffrey Hunter, Menas Kafatos, Jean-Pierre Vigier** Gravitation and Cosmology: From the Hubble Radius to the Planck Scale Kluwer Academic Publishers Dordrecht/Boston/London 2002 ISBN 1-4020-0885-6
- [32] **Dr. H.-H. v. Borzeszkowski, Dr. R. Wahsner**  Einstein-Laboratorium für Theoretische Physik der AdW der DDR, Potsdam Eddingtons Zahlen und die Einheit der physikalischen Welt Wissenschaft und Fortschritt Heft 12/1982 S. 452 ISSN 0510-6966
- [33] **Eddington, A. S.**  Raum, Zeit und Schwere, Ein Umriß der allgemeinen Relativitätstheorie; übers. u. hrsg. von W. Gordon; Braunschweig 1923
- [34] **Eddington, A. S.** Naturwissenschaft auf neuen Bahnen; übers. u. hrsg. v. W. Westphal, Braunschweig 1935
- [35] **Eddington, A. S.** Philosophie der Naturwissenschaft; Bern 1949
- [36] **Eddington, A. S.** Fundamental Theory; Cambridge 1948
- [37] **Dirac, P. A. M.**  The Cosmological Constants; Nature 139 (1937), S. 323
- [38] **Treder, H. J.**  Eddingtons Zahlen, Einsteins Kriterium und Rydbergs rationelles Dimensionssystem Astron. Nachr. 302 (1981), 3, S. 115
- [39] **André Koch Torres Assis**\*  **& Marcos Cesar Danhoni Neves**\*\* \* Instituto de Física "Gleb Wataghin", Universidade Estadual de Campinas, 13083-970, Campinas-SP, Brasil \*\*Departamento de Física, Universidade Estadual de Maringá, Av. Colombo, 5790, 87020-900, Maringá-PR, Brasil, History of 2.7 K Temperature Prior to Penzias and Wilson http://www.dfi.uem.br/~macedane/history\_of\_2.7k.html
- [40] **Richard L. Amoroso**, Noetic Advanced Studies Institute, Orinda, CA, USA; **Geoffrey Hunter**, Dept. of Chemistry, York University, Toronto, Canada; **Menas Kafatos**, Inst. for Comput. Sciences & Inf., George Mason University, Fairfax, VA, USA **Jean-Pierre Vigier**, Dept. of Physics, Université Pierre et Marie Curie, Paris, France

Gravitation and Cosmology: From the Hubble Radius to the Planck Scale Proceedings of a Symposium in Honour of the 80th Birthday of Jean-Pierre Vigier edited by FUNDAMENTAL THEORIES OF PHYSICS 126 September 2002 Hardbound 557 pp. ISBN 1-4020-0885-6

[40.1] **Sisirroy**\***& S.Datta**\*\* , Physics & Applied Mathematics Unit, Indian Statistical Institute, Calcutta 700035, India, \*sisir@isical.ac.in, \*\*res9428@isical.ac.in published in [40] Multiple scattering theory in Wolf's mechanism and implications in QSO redshift

### [41] **Ottmar Marti** Institut für Experimentelle Physik, Universität Ulm Strahlungsgesetze http://wwwex.physik.uni-ulm.de/lehre/gk4-2005/node13.html#1474

## [42] **Marcus Herrmann**

RWTH Aachen Promotionsvortrag www.itm.rwth-aachen.de/Downloadarea/Dissertationen/MarcusHerrmannPromotionsvortrag.pdf

### [43] **Thomas Hebbeker**

RWTH Aachen Die Entwicklung des Universums www.physik.rwth-aachen.de/~hebbeker/Sternwarte.pdf

### [44] **Huette**

Ruhr-Uni Bochum (3) Meßgrößen: Helligkeiten, Farben, Temperaturen Abstract: Wir blicken zum Himmel und sehen Sterne:. Was unterscheidet sie? Helligkeit und Farbe ... www.astro.ruhr-uni-bochum.de/huette/astronomie1\_v2/kap3.pdf

#### [45] **Saul Perlmutter et. al.**

Lawrence Berkeley Laboratory 50-232, University of California, Berkeley, CA 94720 High Redshift Supernova Search, Home Page of the Supernova Cosmology Project Abstract:... the high-redshift supernovae discovered by the Supernova Cosmology Project... Supernovae: First Cosmology Results and Bounds on q\_0 (Perlmutter et al.) www-supernova.lbl.gov/public/

### [46] **Gerd Pommerenke**

Ist der Verlauf der Planckschen Strahlungsfunktion das Resultat der Existenz einer oberen Grenzfrequenz des Vakuums?, Augsburg 2022 *viXra:2008.0139* Preprints Version in Vorbereitung.

# [47] **Seite "Grauer Körper"**. In: Wikipedia, Die freie Enzyklopädie.

Bearbeitungsstand: 19. April 2018, 09:53 UTC. URL: https://de.wikipedia.org/w/index.php?title=Grauer\_K%C3%B6rper&oldid=176666036 (Abgerufen: 9. Juli 2020, 07:35 UTC)

### [48] **Tobias Wegener**

Symmetry, Crystal Systems and Bravais Lattices Bearbeitungsstand: 15. Mai 2021, 17:53 UTC. URL: https://www.physics-in-a-nutshell.com/article/6/symmetry-crystal-systems-and-bravais-lattices

## [49] **Dipl. Ing. Gerd Pommerenke**

 Das Elektron und Schwachpunkte des metrischen Systems, Augsburg 2022 *viXra:2201.0121* 

### [50] **Manfred Zollner**

www.gitec-forum.de Negative Laufzeit – Gibt's die wirklich?, © 2017 https://cdn.website-editor.net/80f045601f964fd4933c7d1f5e98a4ad/files/uploaded/Z22\_Gruppenlaufzeit.pdf (Zuletzt abgerufen: 22. Februar 2022, 18:03 UTC)

## [51] **Helmut Hornung**

Generalverwaltung der Max-Planck-Gesellschaft, München hornung@gv.mpg.de, Tel. +49 89 2108 1404 Eine Sonnenfinsternis erhellt die Physik Bearbeitungsstand: 04.April 2022, 17:39 UTC https://www.mpg.de/9236014/eddington-sonnenfinsternis-1919

#### [52] **Dipl. Ing. Gerd Pommerenke** E−Mail−Adresse: GerdPommerenke@arcor.de Expansion, Topologie und Entropie, Augsburg 2021 *viXra:2106.0062*

[53] **Huntemann. N. and Lipphardt. B. and Tamm. Chr. and Gerginov. V. and Weyers. S. and Peik. E.**, Improved Limit on a Temporal Variation of  $m_p/m_e$ from Comparisons of  $Yb^+$  and Cs Atomic Clocks American Physical Society, 10.1103/PhysRevLett.113.210802. Nov. 2014 https://link.aps.org/doi/10.1103/PhysRevLett.113.210802

292

## [54] **Alexander Unzicker**,

Auf dem Holzweg durchs Universum: Warum CERN & Co. der Physik nicht weiterhelfen, © 2012, 2019 Deutsche Erstausgabe 2012 Carl Hanser Verlag München Stand 2019, ISBN 978-1-793-95233-2

- [55] **Seite "Planck-Einheiten",** In: Wikipedia Die freie Enzyklopädie. Bearbeitungsstand: 2. November 2021, 15:26 UTC. https://de.wikipedia.org/w/index.php?title=Planck-Einheiten&oldid=216907124 (Abgerufen: 15. Dezember 2021, 09:01 UTC)
- [56] **Seite "Raketengrundgleichung",** In: Wikipedia Die freie Enzyklopädie. Bearbeitungsstand: 26. Oktober 2021, 14:34 UTC. https://de.wikipedia.org/w/index.php?title=Raketengrundgleichung&oldid=216705026 (Abgerufen: 15. Dezember 2021, 17:54 UTC)
- [57] **Walter Bislin,** Grenzen einer Reise mit Antimaterie-Photonen-Antrieb Bearbeitungsstand: 15. Dezember 2021, 17:20 UTC. http://walter.bislins.ch/blog/index.asp?page=Grenzen+einer+Reise+mit+Antimaterie%2 Dphotonen%2DAntrieb (Abgerufen: 15. Dezember 2021, 17:20 UTC)
- [58] **Albert Einstein,** Zur Elektrodynamik bewegter Körper In: Annalen der Physik. Band 322, Nr. 10, 1905, S. 891–921
- [59] **Wikipedia contributors.** Cosmic microwave background. Wikipedia, The Free Encyclopedia. December 3, 2021, 18:12 UTC. https://en.wikipedia.org/w/index.php?title=Cosmic\_microwave\_background&oldid=10 58466831 (Accessed December 16, 2021)
- [60] **Seite "Compton-Effekt".** In: Wikipedia Die freie Enzyklopädie. Bearbeitungsstand: 14. August 2021, 13:38 UTC. https://de.wikipedia.org/w/index.php?title=Compton-Effekt&oldid=214759208 (Abgerufen: 16. Dezember 2021, 17:04 UTC)
- [61] **Seite "Rydberg-Konstante".** In: Wikipedia Die freie Enzyklopädie. Bearbeitungsstand: 24. Oktober 2021, 08:37 UTC. https://de.wikipedia.org/w/index.php?title=Rydberg-Konstante&oldid=216641025 (Abgerufen: 16. Dezember 2021, 17:06 UTC)
- [62] **Seite "Bohrsches Magneton".** In: Wikipedia Die freie Enzyklopädie. Bearbeitungsstand: 15. April 2021, 19:00 UTC. https://de.wikipedia.org/w/index.php?title=Bohrsches\_Magneton&oldid=210970165 (Abgerufen: 19. Dezember 2021, 09:32 UTC)
- [63] **Fundamental Physical Constants –Extensive Listing,** In: 2018 CODATA adjustment https://physics.nist.gov/cgi-bin/cuu/Category?view=pdf&All+values.x=64&All+values.y=13
- [64] **Seite "Apsidendrehung".** In: Wikipedia Die freie Enzyklopädie. Bearbeitungsstand: 24. Februar 2022, 19:34 UTC. https://de.wikipedia.org/w/index.php?title=Apsidendrehung&oldid=220546555 (Abgerufen: 9. Mai 2022, 15:55 UTC)
- [65] **Wikipedia contributors. Cosmic microwave background.**  Wikipedia, The Free Encyclopedia. July 21, 2022, 20:38 UTC. Available at: https://en.wikipedia.org/w/index.php?title=Cosmic\_microwave\_background&oldid=1099633778 (Accessed July 27, 2022)
- [66] **Seite "Plancksches Strahlungsgesetz".** In: Wikipedia Die freie Enzyklopädie. Bearbeitungsstand: 26. Mai 2022, 09:51 UTC. URL: https://de.wikipedia.org/w/index.php?title=Plancksches\_Strahlungsgesetz&oldid=223176155 (Abgerufen: 26. Juli 2022, 07:29 UTC)
- [67] **Seite "Wiensches Verschiebungsgesetz".** In: Wikipedia Die freie Enzyklopädie. Bearbeitungsstand: 16. Juni 2022, 11:41 UTC. URL: https://de.wikipedia.org/w/index.php?title=Wiensches\_Verschiebungsgesetz&oldid=223744644 (Abgerufen: 25. Juli 2022, 08:59 UTC)
- [68] **Seite "Unterschiedliche Formen des Planckschen Strahlungsgesetzes"**  Bearbeitungsstand: 01.April 2022, 13:47:28 UTC. URL: https://www.tec-science.com/de/thermodynamikwaermelehre/temperatur/unterschiedliche-formen-des-planckschen-strahlungsgesetzes/ (Abgerufen: 27. Juli 2022, 11:51 UTC)

294

# **10. Abbildungsverzeichnis**

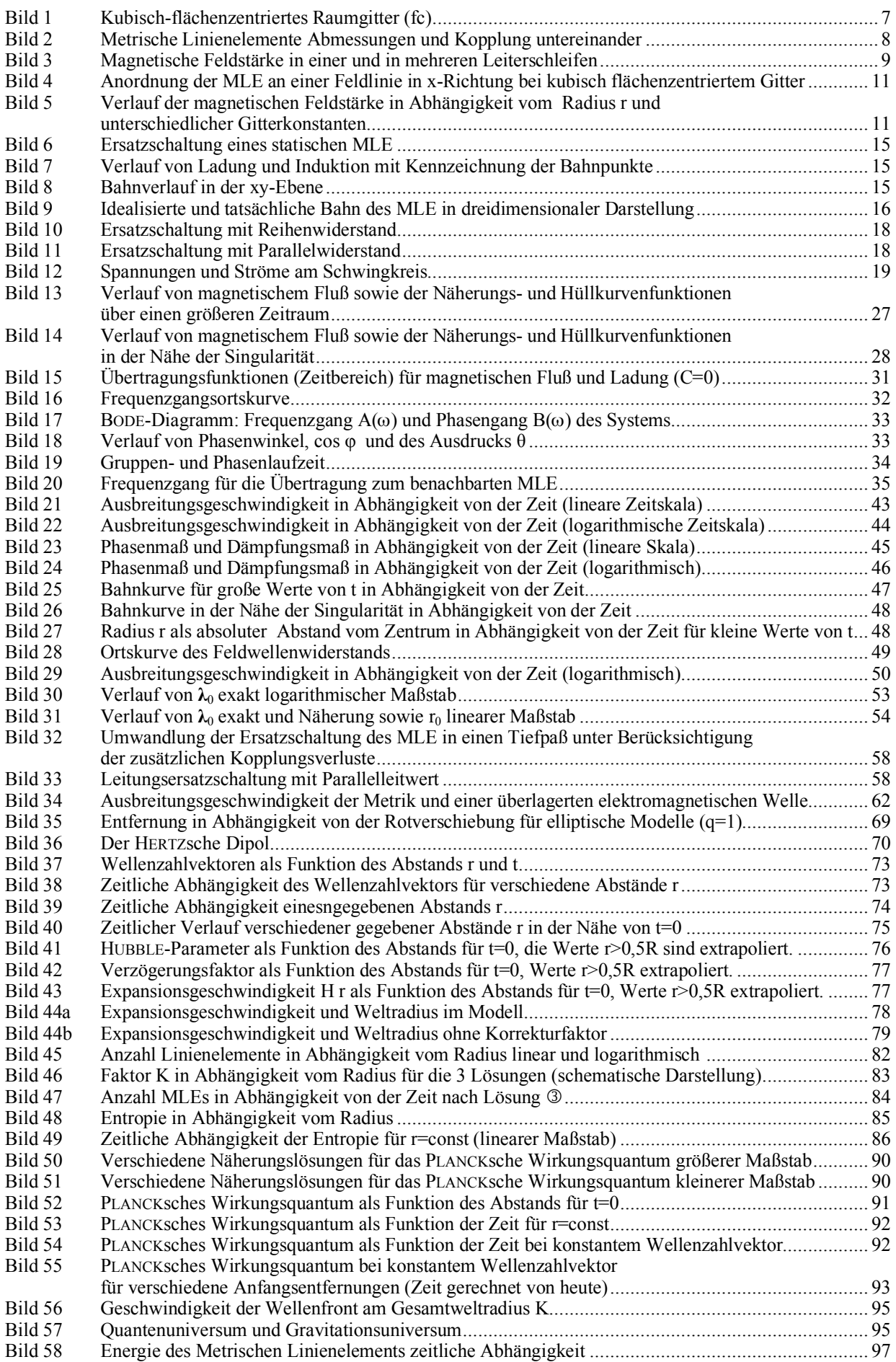

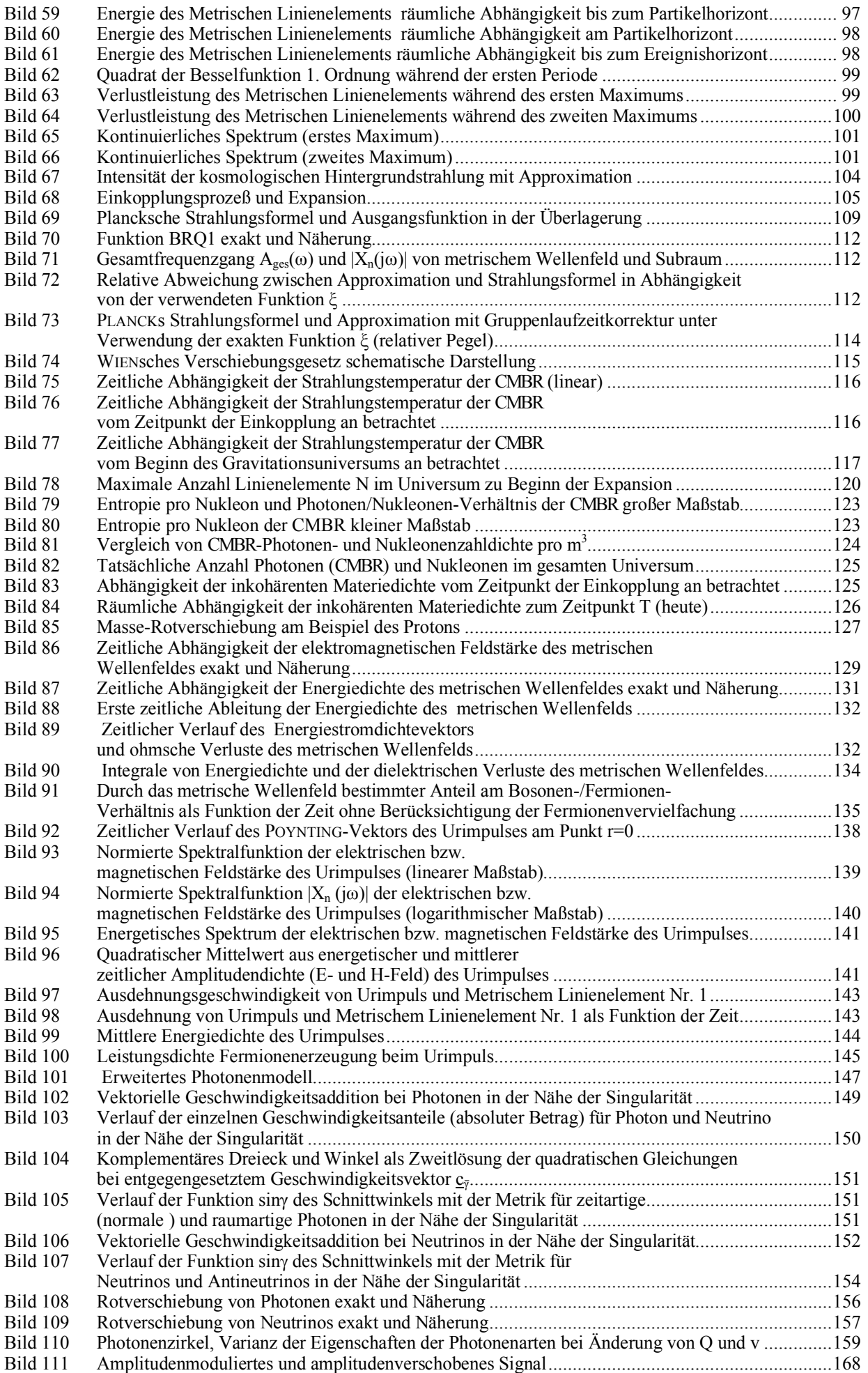

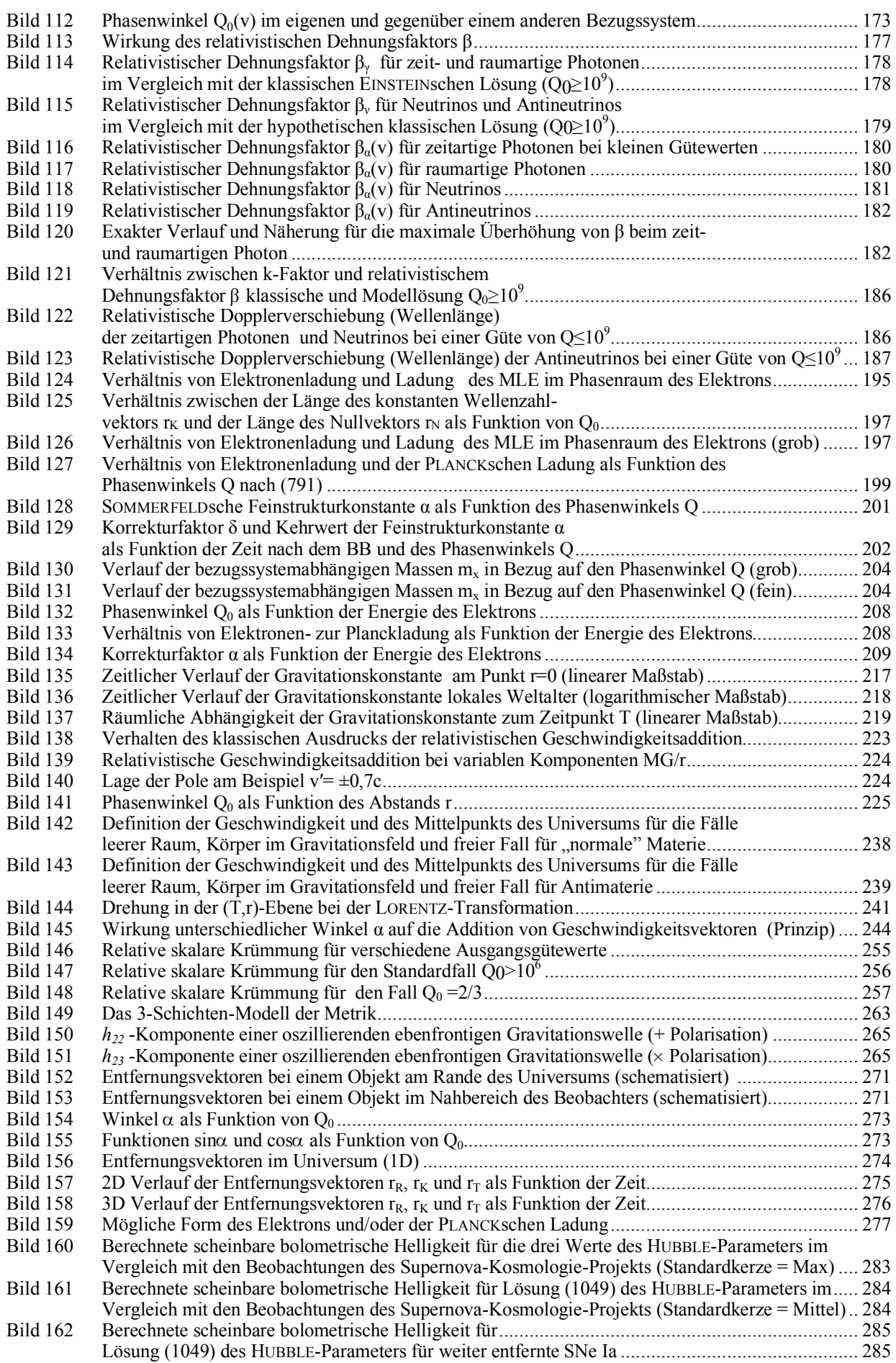

# **11. Tabellenverzeichnis**

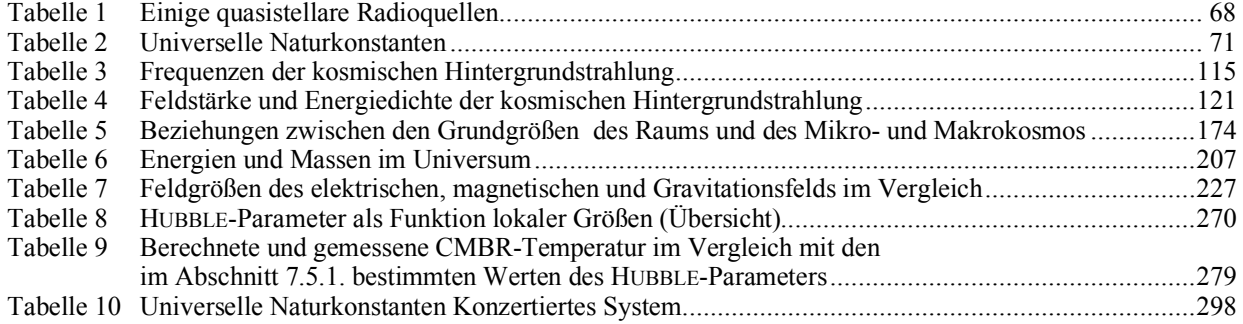

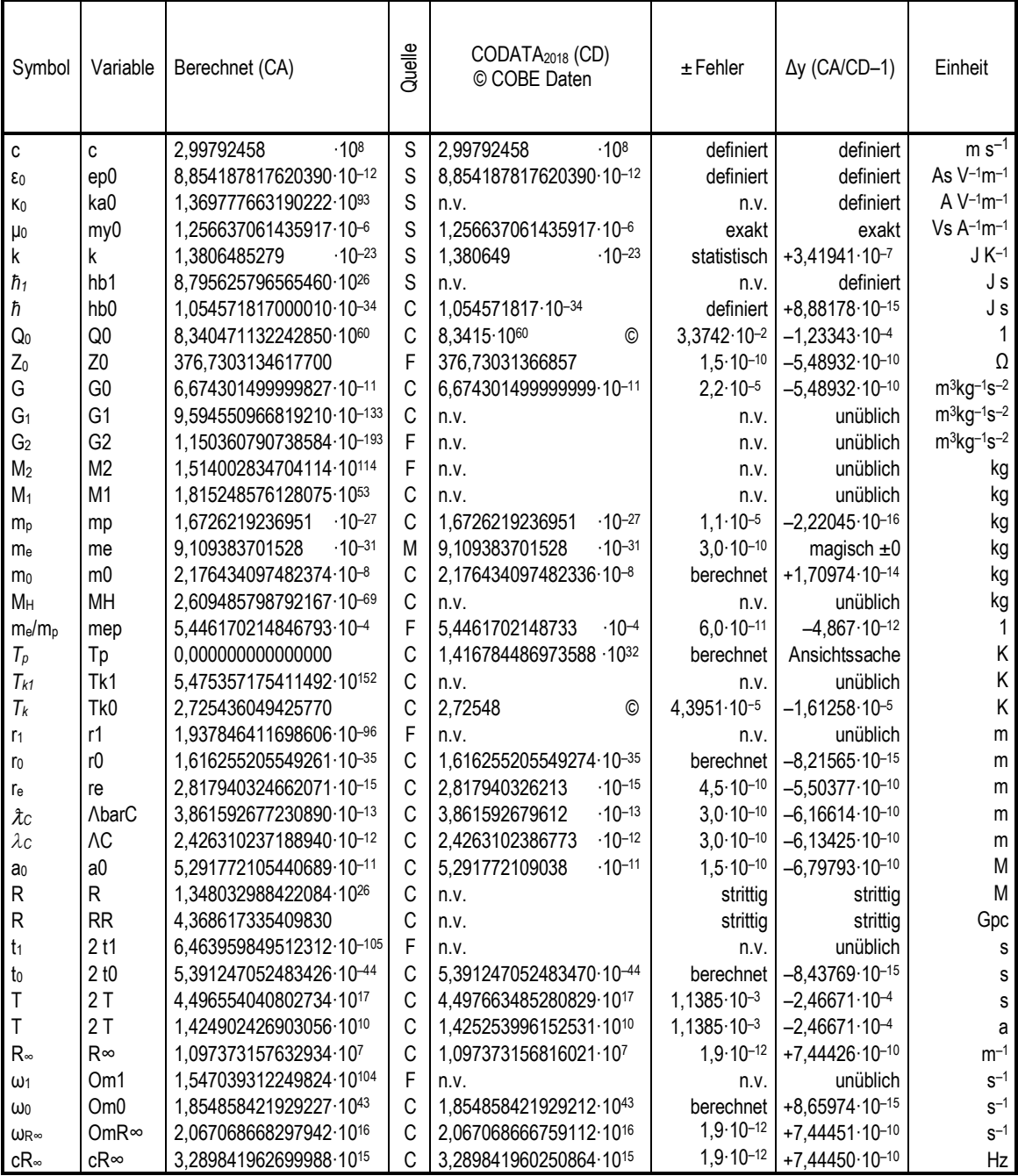

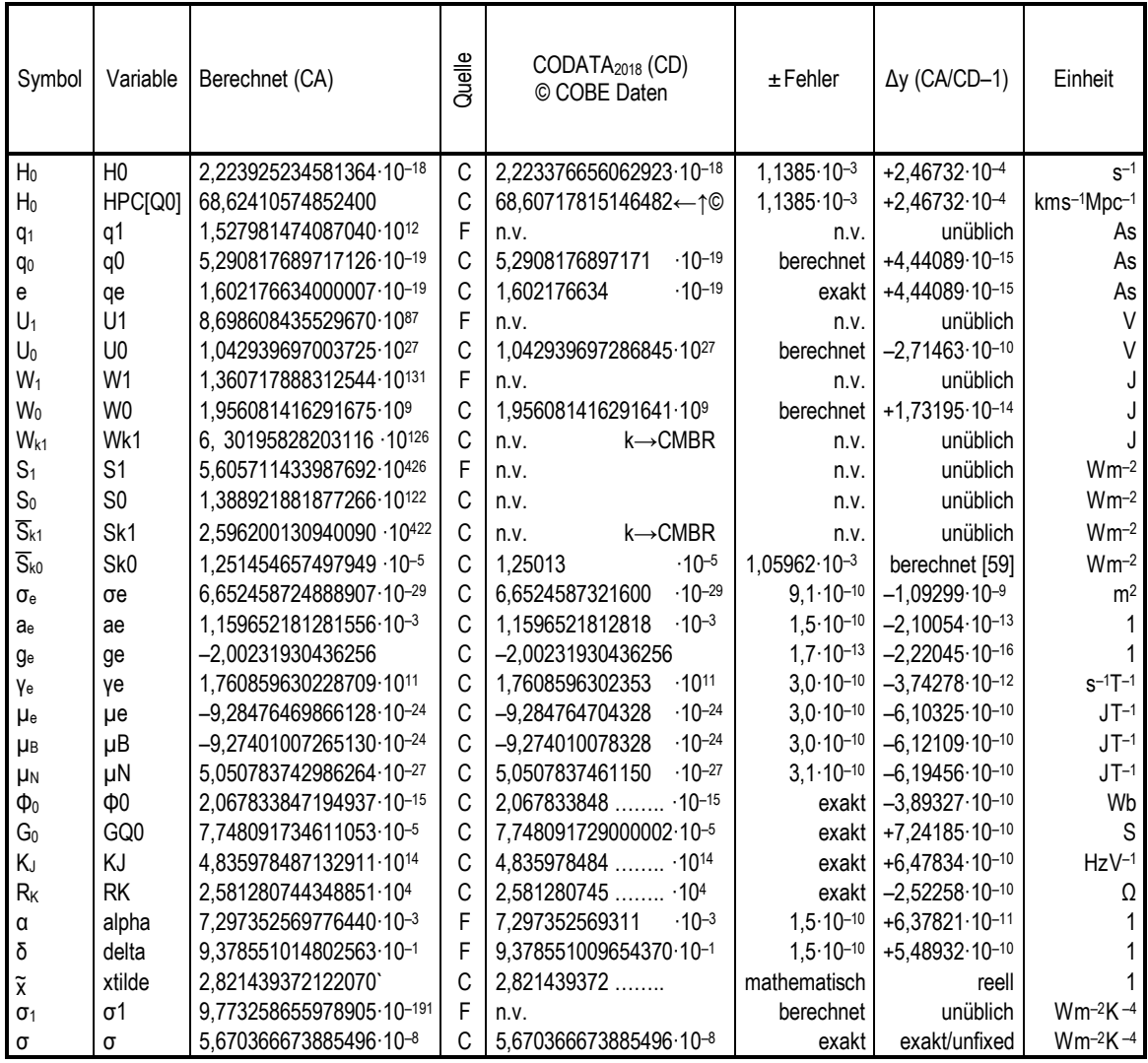

S Subraumwert (konstant) M Magischer Wert MachinePrecision  $\rightarrow \pm 2,22045.10^{-16}$ <br>F Festwert (fixed) C Berechnet (calculated) C Berechnet (calculated)

Tabelle 10: Universelle Naturkonstanten Konzertiertes System

#### **12. Anmerkungen zum Anhang**

Die in dieser Arbeit verwendeten grundlegenden Formeln und Definitionen, sowie das Programm zur Berechnung von Tabelle 10 sind im Anhang dargestellt. Die Programme zur Darstellung der Grafiken, die aus früheren Veröffentlichungen entnommen wurden finden Sie in [46], [49] und [52]. Es handelt sich um den Quellcode für *Mathematica/Alpha*. Die Daten können per Copy&Paste über die Zwischenablage übernommen werden. Möglich ist auch die Abspeicherung in einer Textdatei (UTF8), die dann direkt geöffnet und evaluiert werden kann.

Es ist aber von Vorteil, wenn man nicht den gesamten Quellcode in einer einzelnen Zelle evaluiert. Verwenden Sie zum Teilen die Funktion Cell/Divide Cell. Wer die Tabelle 10 und die Grafiken nicht berechnen will, kann das Notebook unterhalb des Punkts "End of Metric System Definition" löschen. Die in der Spalte "Variable" dargestellten Größen stehen dann zur Verfügung für eigene Berechnungen. Ausdrücke innerhalb (\*…\*) sind auskommentiert.

Anregung für den Leser: Wenn man alle Fehler in Tabelle 10 addiert, müßte es möglich sein, durch geringfügige Manipulation von  $\kappa_0$ ,  $\hbar_1$  und  $Q_0$  ein Minimum herbeizuführen. Dann müßten alle Werte korrekt berechnet werden.

# *" The Concerted International System of Units "*

#### $Declarations$

```
Off[InterpolatingFunction::dmval] 
Off[FindRoot::nlnum] 
Off[General::Spell] 
Off[Greater::nord] 
Off[Power::infy]
```
#### $Units$

```
km=1000; 
Mpc=3.08572*10^19 km; 
minute=60; 
hour=60 minute; 
day=24*hour; 
year=365.24219879*day; 
M=1.98840*10^30; 
R=6.96342*10^8 ; 
M=5.9722*10^24; 
R=6.371000785*10^6;
```
*" Basic Values "*

```
c=2.99792458*10^8; (*Speed of light*); 
my0=4 Pi 10^-7;<br>
ka0=1.3697776631902217*10^93;<br>
(*Conductivity of vacuum*);
                                           (*Conductivity of vacuum*);
hb1=8.795625796565464*10^26; (*Planck constant slashed init*); 
k=1.3806485279*10^-23; (*Boltzmann constant*); 
                              (*Electron rest mass with Q0 Magic value 1*);
mp=1.6726219236951*10^-27; (*Proton rest mass Magic value 2*);
```
*" Auxilliary Values "*

```
mep=SetPrecision[me/mp,20];<br>ma=1822.8884862171988 me;<br>(*Atomic mass unit*);
                                                                   (*Atomic mass unit*);<br>(*RnB angle \epsilon null(fix)*);
  ϵ=ArcSin[0.3028221208819742993334500624769134447]-3Pi/4; (*RnB angle ϵ null(fix)*); 
  γ=Pi/4-ϵ; (*RnB angle γ nullvector*); 
  ζ=1/(36Pi^3)(3Sqrt[2])^(-1/3)/mep;
 xtilde=xtilde=3+N[ProductLog[-3E^-3]]; (*Wien displacement law constant (v)*);<br>alpha=Sin[Pi/4-\[Epsilon]]^2/(4Pi); (*Correction factor QED \[Alpha](Q0)*);
                                                     (*Correction factor QED \[Alpha](Q0)*);
 delta=4Pi/alpha*mep; (*Correction factor QED \[Delta](Q0)*); 
(*Q0=(9Pi^2 Sqrt[2]delta me/my0/ka0/hb0SI)^(-3/4) (*Phase Q0=2ω0t during calibration*);*) 
 Q0=(9 Pi^2 Sqrt[2]delta me/my0/ka0/hb1)^(-3/7); (*Phase Q0=2ω0t after calibration*);
```
#### **Composed Expressions**

```
Z0=my0 c; (*Field wave impedance of vacuum*); 
ep0=1/(my0 c^2) (* Permittivity of vacuum*); 
R^{\infty}=1/(72 \text{ Pi}^3)/r1 \text{ Sqrt}[2] alpha^2 /delta Q0^(-4/3); \text{Om1}=ka0/\text{ep0};
Om1=ka0/ep0;<br>
Om0=Om1/Q0;<br>
0.5 (*Cutoff frequency of subspace*);<br>
(20.5) (*Planck's frequency*);
Om0=Om1/Q0;<br>
OmR∞=2 Pick»;<br>
OmR∞=2 Pick»;<br>
(*Rydberg angular frequency*);
                                              OmR∞=2 Pi c R∞; (*Rydberg angular frequency*); 
cR∞=c R∞; (*Rydberg frequency*); 
H0=Om1/Q0^2; (*Hubble parameter local*); 
                                         (*Hubble parameter whole universe*);
r1=1/(ka0 Z0); (*Planck's length subspace*); 
a0=9Pi^2 r1 Sqrt[2] delta/alpha Q0^(4/3); (*Bohr radius*); 
ΛbarC=a0 alpha; (*Reduced Compton wavelength*); 
                                            ΛC=2 Pi ΛbarC; (*Compton wavelength electron*); 
re= r1 (2/3)<sup>^</sup>(1/3)/ζQ0<sup>^</sup>(4/3); (*Classic electron radius*);<br>
r0= r1 00; (*Planck's length yac*);
                                                   (*Planck's length vac*);
R= r1 Q0^2; (*World radius*); 
RR=R/Mpc/1000;<br>
t1=1/(2 Om1); (*World radius Gpc*);<br>
(*Planck time subspace*);
                                                  (*Planck time subspace*);
t0=1/(2 Om0); (*Planck time vacuum*);<br>T=1/(2 H0); ( *Nor1d time constant*);
T=1/(2 H0); (*World time constant*); 
                                                             (*The Age*);
```

```
hb0=hb1/Q0; (*Planck constant slashed*); 
 h0=2Pi*hb0; (*Planck constant unslashed*); 
 q1=Sqrt[hb1/Z0]; (*Universe charge*); 
                                               q0=Sqrt[hb1/Q0/Z0]; (*or qe/Sin[π/4-ε] Planck charge*); 
 qe=q0 Sin[Pi/4-ε];<br>
M2=my0 ka0 hb1;<br>
(*Total mass with Q=1*);
                                                         (*Total mass with Q=1*);
 M1=M2/Q0; (*Mach mass*); 
                                                       (*Planck mass downwardly*);<br>(*Planck mass upwardly*);*)
(*m0=(9Pi^2Sqrt[2]*delta*me)^.75*(my0*ka0*hb0SI)^.25;
 mp=4Pi me/alpha/delta;<br>
*me=Sqrt[hb1/Q0/Z0]*Sin[Pi/4-ε];<br>
*me=Sqrt[hb1/Q0/Z0]*Sin[Pi/4-ε];<br>
*if using Q0 as Magic value*);*)
(*me=Sqrt[hb1/Q0/Z0]*Sin[Pi/4-ε];<br>MH=M2/O0^3;
 MH=M2/Q0^3; (*Hubble mass*); <br>G0=c^2*r0/m0; (*hb0*c/m0^2*) (*fravity constant local*); (*Gravity constant local*);
                                                       (*Gravity constant local*);
 G1=G0/Q0^2; (*Gravity constant Mach*); 
 G2=G0/Q0^3;<br>
U0=Sart[c^4/4/Pi/ep0/G01;<br>
U0=Sart[c^4/4/Pi/ep0/G01;<br>
(*Planck voltage generic*);
 U0=Sqrt[c^4/4/Pi/ep0/G0];U1=U0*Q0; (*Planck voltage Mach*); 
 W1 = Sqrt[h1 c^5/G2];<br>
W0 = W1/Q0^2;<br>
W0 = W1/Q0^2;<br>
W1 = Sqrt[h1 c^5/G2];<br>
W1 = Sqrt[h1 c^5/G2];W0=W1/Q0^2;<br>
SL=hb1 \text{ Om1}^2/r1^2;<br>
V^*Poynting vector metric with Q=1^*;<br>
( *Poynting vector metric with Q=1^*;
 S1=hb1 Om1^2/r1^2;<br>
S0=S1/Q0^5;<br>
(*Poynting vector metric actual*);<br>
(*Poynting vector metric actual*);
                                                (*Poynting vector metric actual*);<br>(*Poynting vec CMBR initial*);
 Sk1=4Pi^2*2*E^2/18^4/60*hbl*Om1^2/rl^2;<br>Sk0=Sk1/Q0^4/Q0^3/E^2;Sk0=Sk1/Q0^4/Q0^3/E^2;<br>
wk1=Sk1/c;<br>
wk1=Sk1/c;<br>
(*Energy density CMBR initial*);
                                                  (*Energy density CMBR initial*);
 wk0=Sk0/c ; (*Energy density CMBR actual*); 
                                                         (*Energy CMBR initial*);
 µB=-9/2Pi^2 Sqrt[2 hb1/Z0]delta Sin[γ]/my0/ka0 Q0^(5/6); (*Bohr magneton*); 
 µN=-µB*mep; (*Nuclear magneton*); 
 µe=1.0011596521812818 µB (*Electron magnetic moment*); 
 \text{rk}1=\text{hb1 } \text{Om}1/18/\text{k};<br>
\text{rk}0=\text{rk}1/00^{\circ} (5/2);<br>
\text{rk}0=\text{rk}1/00^{\circ} (5/2);<br>
\text{rk}0=\text{rk}1/00^{\circ} (5/2)(*CMBR-temperature*);
 Tp0=0.; Tp1=0.; (*Planck-temperature*); 
 Φ0=Pi Sqrt[hb1 Z0/Q0 ]/Sin[Pi/4-ε];<br>GQ0=1/Pi/Z0*Sin[Pi/4-ε]^2;
 GQ0=1/Pi/Z0*Sin[Pi/4-ε]^2; (*Conductance quantum e^2/Pi ħ*); 
 KJ=2q0 Sin[Pi/4-ε]/h0; (*Josephson constant 2e/h*); 
 RK=.5 my0 c/alpha; (*von Klitzing constant µ0c/2α*); 
 σe=8Pi/3 re^2; (*Thomson cross section (8Pi/3)re^2*); 
                                             (*Electron magnetic moment anomaly*);
 ge=-2(1+ae); (*electron g-factor*); 
 γe=2 Q0 Abs[µe]/hb1; (*electron gyromagnetic ratio*);
```

```
Basic Functions
```

```
cMc=Function[-2 I/#/Sqrt[1-(HankelH1[2,#]/HankelH1[0,#])^2]]; 
Qr=Function[#1/Q0/2/#2]; 
PhiQ=Function[If[#>10^4,-Pi/4-3/4/#, 
Arg[1/Sqrt[1-(HankelH1[2,#]/HankelH1[0,#])^2]]-Pi/2]]; (*Angle of c arg θ(Q)*); 
PhiR=Function[PhiQ[Qr[#1,#2]]]; 
RhoQ=Function[If[#<10^4,N[2/#/Abs[Sqrt[1-
(HankelH1[2,#]/HankelH1[0,#])^2]]],1/Sqrt[#]]]; 
RhoR=Function[RhoQ[Qr[#1,#2]]]; 
AlphaQ=Function[Pi/4-PhiQ[#]]; (*Angle α*); 
AlphaR=Function[N[Pi/4-PhiR[#1,#2]]]; 
BetaQ=Function[Sqrt[#1]*((#2)^2+#1^2*(1-(#2)^2)^2)^(-.25)]; 
GammaPQ=Function[N[PhiQ[#]+ArcCos[RhoQ[#]*Sin[AlphaQ[#]]]+Pi/4]]; 
rq={{0,0}}; 
For[x=-8; i=0, x\le 4, ++i, x+=.01; Appendix 0 [rq, {10^x, N[10^x, *RhoQ[10^x, ]]})]RhoQ1=Interpolation[rq]; 
RhoQQ1=Function[If[#<10^3,RhoQ1[#],Sqrt[#]]]; (*Interpolation RhoQ*); 
Rk=Function[If[#<10^5,3/2*Sqrt[#]*NIntegrate[RhoQQ1[x],{x,0,#}],6#]]; 
Rn=Function[Abs[3/2*Sqrt[#]*NIntegrate[RhoQQ1[x]*Exp[I*(PhiQ[x])],{x,0,#}]]]; 
RnB=Function[Arg[NIntegrate[RhoQQ1[x]*Exp[I*(PhiQ[x])], {x,0,#}]]];<br>alphaF=Function[Sin[Pi/2+e-RNBP[#]]^2 /(4Pi)]; (*Correction factor QED \alpha(Q)*);
alphaF=Function [Sin [Pi/2+ε-RNBP[#]]^2 /(4Pi)];
deltaF=Function[4Pi/alphaF[#]*mep]; (*Correction factor QED δ(Q)*);
```
**\_\_\_\_\_\_\_\_\_\_\_\_\_\_\_\_\_\_\_\_\_\_\_\_\_\_\_\_\_\_\_\_\_\_\_\_\_\_\_\_\_\_\_\_\_\_\_\_\_\_\_\_\_\_\_\_\_\_\_\_\_\_\_\_\_\_\_\_\_\_\_\_\_\_\_\_\_\_\_\_\_\_\_\_\_\_\_\_\_\_\_\_\_\_\_\_\_\_\_\_\_** 

**σ1= SetPrecision[Pi^2/60 k^4/c^2/hb1^3, 16]; (\*Stefan-Boltzmann constant initial\*);** 

(\*Stefan-Boltzmann constant\*);

*" End of Metric System Definition "*

302

*" Functions Used for Calculations in Articles "*

```
GV=Function[Graphics[Line[{{#1,#2},{#1,#3}}]]]; (*Graphics help function*); 
GH=Function[Graphics[Line[{{#2,#1},{#3,#1}}]]]; (*Graphics help function*); 
Xline=Function[10^33*(#1-#2)]; (*Value_x vertical line*); 
\text{Expp=Function}[If[#<0,1/Exp[-#],Exp[#]]];
BRQP=Function[Rk[#] Sqrt[(Sin[AlphaQ[#]]/Sin[GammaPQ[#]])^4-1]]; 
BGN=Sqrt[2]*BRQP[.5]/3; 
gdc=Function[10^(Log10[E]*(-1) (1*#)^2/(1 + 1*#^2)^2)]; (*Group Delay Correction*); 
cc = 7.519884824; 
b = xtilde; 
s1 = 8*(1/(2*((1/2)^2 - 1))<sup>2</sup> & ;
s3 = (b*(\frac{\#1}{2}))^3/(Exp[b*(\frac{\#1}{2})] - 1) & ;
\text{brq} = \{ \{0, 0\} \};For[x = −8; i = 0, x < 50, (++i), x += .05; 
 AppendTo[brq, {10^x, N[BRQP[10^x]/BGN/(2.5070314770581117*10^x) ]}]] 
BRQ0 = Interpolation[brq]; 
BRQ1 = Function[If[# < 8*10^4, BRQ0[#], Sqrt[#]]]; 
Psi1 = NIntegrate[(1/2)*Log[1 + (#1/(cc*Sqrt[Q]))^2] - 
      ((#1/(\text{cc*Sort}[0]))^2)/((1 + (#1/(\text{cc*Sort}[0]))^2) -
      Log[Cos[-ArcTan[#1/(cc*Sqrt[Q])] + 
         #1/(cc*Sqrt[Q])/(1 + (#1/(cc*Sqrt[Q]))^2)]], 
      {Q, 0.5, 3000}] & ; (*Approximation*); 
Psi2 = NIntegrate[(1/2)*Log[1 + (#1/(cc*BRQ1[Q]))^2] - 
      ((#1/(\text{cc*BRQ1[Q]}))^2)(1 + (#1/(\text{cc*BRQ1[Q]}))^2) - Log[Cos[-ArcTan[#1/(cc*BRQ1[Q])] + 
         #1/(cc*BRQ1[Q])/(1 + (#1/(cc*BRQ1[Q]))^2)]], 
      {Q, 0.5, 3000}] & ; (*Exact ξ*); 
HPC=Function[Om1/#^2/km*Mpc];
Qv =Function[a4712=SetPrecision[#2,309];#1*(1-a4712^2)^(1/3)]; (*Q(v/c) generic*);
Qv0=Function[a4713=SetPrecision[#,309];Q0*(1-a4713^2)^(1/3)]; (*Q(v/c, Q0)*); 
vQ=Function[a4714=SetPrecision[(#2/#1)^3,309]; 
Sqrt[SetPrecision[1-a4714,309]]]; (*v/c(Q) generic*); 
vQ0=Function[a4715=SetPrecision[(#/Q0)^3,309]; 
Sqrt[SetPrecision[1-a4715,309]]]; (*v/c(Q0), Q0)*);<br>Q890=3/2*(re/r0)^3; (*Phase angle/(890 [1])*);
                                                         Q890=3/2*(re/r0)^3 ; (*Phase angle/(890 [1])*); 
VrelU=Function[ScientificForm[SetPrecision[Sqrt[1-SetPrecision[1/ 
(1+\# \text{ qe/me/c^2})^2, 180]], 180]180]]; ( *vrel(U)/c*);
DVrelU=Function[ScientificForm[SetPrecision[1-(Sqrt[1-SetPrecision[1/ 
(1+\frac{\mu}{9} \text{ qe/me/c}^2)^2, 180]]), 180], 10]];
QrelU=Function[SetPrecision[SetPrecision[1/ 
(1+\# \text{ qe/me/c}^{\wedge}2)^{\wedge}(2/3),180], 16]]; ( * \text{ qrell } U)/\text{ q0* };
QQrelU=Function[Q0*(QrelU[#])]; (*Qrel(U)*); 
UeV=Function[a4711=SetPrecision[#,1000]; 
(me c^2(1/Sqrt[1-a4711^2]-1))/qe]; (*U(v)309*);
```
#### *" Helpful Interpolations "*

Not really needed. Evaluate only once the lines below the upper lines, then store data in e.g. rs={data} and close the cells. Evaluation can take a while. Don' t delete but always evaluate them. Disable evaluation for the lines below the upper line until Interpolation line then. Save notebook.

**\_\_\_\_\_\_\_\_\_\_\_\_\_\_\_\_\_\_\_\_\_\_\_\_\_\_\_\_\_\_\_\_\_\_\_\_\_\_\_\_\_\_\_\_\_\_\_\_\_\_\_\_\_\_\_\_\_\_\_\_\_\_\_\_\_\_\_\_\_\_\_\_\_\_\_\_\_\_\_\_\_\_\_\_\_\_\_\_\_\_\_\_\_\_\_\_\_\_\_\_\_** 

```
rs={"Insert output from below"}; 
rs={}; 
For[x=(-3); i=0,x<3,(++i),x+=.025; 
AppendTo[rs,{10^x,NIntegrate[RhoQQ1[z],{z,0,10^x}]/Abs[NIntegrate[RhoQQ1[z]* 
Exp[I/2*ArgThetaQ[z]],{z,0,10^x}]]}]] 
rs 
RS=Interpolation[rs]; (\starRelation rk/rn*);
RS1=Function[1/RS[#]];
```

```
rnb={"Insert output from below"}; 
rnb={}; 
For[d=-6.01; i=0,d<6.01,(++i),d+=.05; AppendTo[rnb,{d,RnB[10^d]/Pi}]] 
rnb 
RNB1=Interpolation[rnb]; (*RnB angle ε nullvector from Q*); 
RNB=Function[If[#<10^-8,Null,If[#<10^6,RNB1[Log10[#]],-.25]]];
```
**\_\_\_\_\_\_\_\_\_\_\_\_\_\_\_\_\_\_\_\_\_\_\_\_\_\_\_\_\_\_\_\_\_\_\_\_\_\_\_\_\_\_\_\_\_\_\_\_\_\_\_\_\_\_\_\_\_\_\_\_\_\_\_\_\_\_\_\_\_\_\_\_\_\_\_\_\_\_\_\_\_\_\_\_\_\_\_\_\_\_\_\_\_\_\_\_\_\_\_\_\_** 

**RNBP=Function[If[#<10^-8,Null,If[#<10^6,Pi RNB1[Log10[#]],-Pi/4]]];** 

```
qq1={"Insert output from below"}; 
qq1={}; 
For[xy=(-17); i=0,xy<5,(++i),xy+=.05; AppendTo[qq1,{10^xy,N[Sin[(Pi/2-
RnB[10^xy]+ε)]]}]] 
qq1 
QQ0=Interpolation[qq1]; (*Relation qe/q0*); 
QQ=Function[If[#<10^5,QQ0[#],0.3028223504900885]]; 
QQ1=Function[If[#<10^5,1/QQ0[#],3.3022661582990733]]; 
_____________________________________________________________________________________________________
```
**\_\_\_\_\_\_\_\_\_\_\_\_\_\_\_\_\_\_\_\_\_\_\_\_\_\_\_\_\_\_\_\_\_\_\_\_\_\_\_\_\_\_\_\_\_\_\_\_\_\_\_\_\_\_\_\_\_\_\_\_\_\_\_\_\_\_\_\_\_\_\_\_\_\_\_\_\_\_\_\_\_\_\_\_\_\_\_\_\_\_\_\_\_\_\_\_\_\_\_\_\_** 

```
inb={"Insert output from below"}; 
inb={}; 
For[d=-6.01; i=0,d<6.01,(++i),d+=.05; AppendTo[inb,{RnB[10^d]/Pi,d}]] 
inb
```
**INB1=Interpolation[inb]; (\*InvRnB Q from angle ε nullvector\*); INB=Function[Which[-1<#<0,INB1[#],#==0,3/2Pi Q0^.25,#>0,Null]]; INBP=Function[Which[-Pi<#<0,INB1[#/Pi],#==0,3/2 Q0^.25,#>0,Null]];** 

#### *" Reference Values CODATA2018 to the Comparison only "*

**hb0SI=1.054571817\*10^-34; (\*Planck constant slashed\*); h0SI=6.62607015\*10^-34; (\*Planck constant unslashed\*); ep0SI=8.854187812813\*10^-12;** (\*Permittivity of vacuum\*);<br>kSI=1.380649\*10^-23; (\*Nexternalistivity of vacuum\*);  $\star$ **kSI=1.380649\*10^-23;** (\*Boltzmann-constant\*);<br>  $G0ST=6.6743015*10^{\lambda}-11$ : (\*Gravity constant \*); **G0SI=6.6743015\*10^-11; (\*Gravity constant \*); ka0SI=1.30605\*10^93;** (\*1.3057 Conductivity of vacuum\*);<br>
qeSI=1.602176634\*10^-19; (\*Elementary charge e\*); (\*Elementary charge e\*); **q0SI=Sqrt[hb0SI/Z0]; (\*Planck-charge\*);**   $(*Electron rest mass with  $Q0*$ );$ **mpSI=1.6726219236951\*10^-27; (\*Proton rest mass\*); alphaSI=7.297352569311\*10^-3; (\*Fine structure constant\*);**  deltaSI=(4Pi)^2 hb0SI/Z0SI/qeSI^2 \*meSI/mpSI; (\*Factor QED\*); **mnSI=1.6749274980495\*10^-27; (\*Neutron rest mass\*);**  maSI=1.6605390666050\*10^-27; (\*Atomic mass unit\*);<br>mepSI=5.4461702148733\*10^-4; (\*Mass ratio e/p\*); **mepSI=5.4461702148733\*10^-4; (\*Mass ratio e/p\*); m0SI=Sqrt[hb0SI c/G0SI](\*2.17643424\*10^-8 garbage\*); (\*Planck-mass\*); r0SI=hb0SI/m0SI/c(\*1.61625518\*10^-35 garbage\*); (\*Planck-length\*); t0SI=.5Sqrt[hb0SI G0SI/c^5](\*5.39124760\*10^-44 garbage\*); (\*Planck-time\*); Φ0SI=2.067833848\*10^-15; (\*Magnetic flux quantum 2Piħ/(2e)\*); GQ0SI=7.748091729\*10^-5; (\*Conductance quantum 2e^2/2Piħ\*); U0SI= Sqrt[c^4/(4 Pi ep0SI G0SI)](\*1.04295\*10^27 garbage\*); (\*Planck-voltage\*);**  (\*Planck-voltage universe\*); **W0SI=Sqrt[hb0SI c^5/G0SI]; (\*Planck-energy\*); TpSI=SetPrecision[Sqrt[hb0SI c^5/G0SI]/k,16] (\*1.41678416\*10^32 Planck-temperature\*);**  (\*±0.00057K CMBR-temperature/COBE\*); **Z0SI=376.73031366857; (\*Field wave impedance of vacuum\*);**  (\*Josephson constant 2e/h\*); **RKSI=25812.80745; (\*von Klitzing constant µ0c/2α\*); µBSI=-9.274010078328\*10^-24; (\*Bohr Magneton\*);**  µNSI=5.050783746115\*10^-27; **R∞SI=1.097373156816021\*10^7; (\*Rydberg constant\*); cR∞SI=3.289841960250864\*10^15; (\*Rydberg frequency\*); OmR∞SI=2Pi\*cR∞SI; (\*Rydberg angular frequency\*); a0SI=5.2917721090380\*10^-11;**<br>reSI=2.817940326213\*10^-15; **reSI=2.817940326213\*10^-15; (\*Classical electron radius\*); ΛCSI=2.4263102386773\*10^-12; (\*Compton wavelength electron\*); ΛbarCSI=3.861592679612\*10^-13; (\*Reduced Compton wavelength\*); σeSI=6.652458732160\*10^-29; (\*Thomson cross section (8Pi/3)re^2\*);**   $(*electron magnetic moment)$ ; **aeSI=1.1596521812818\*10^-3; (\*Electron magnetic moment anomaly\*);**  geSI=-2.0023193043625635;<br>\timesSi=1.7608596302353\*10^11;  $(*electron gyromagnetic ratio*);$ **σSI=5.670366673885496\*10^-8; (\*Stefan-Boltzmann constant\*);**  (\*Phase angle COBE\*);

#### *" Calculating Table 10 "*

```
data={ 
{"c",ScientificForm[c,16],ScientificForm[c,16], "defined"}, 
{"ep0",ScientificForm[N[ep0],16],ScientificForm[N[ep0],16], "defined"}, 
{"ka0",ScientificForm[N[ka0],16],"n.a.", "defined"}, 
{"my0",ScientificForm[N[my0],16],ScientificForm[N[my0],16], "exactly"}, 
{"k",ScientificForm[N[k],16],ScientificForm[kSI,16], 
 ScientificForm[kSI/k-1,NumberSigns->{"-","+"}]}, 
{"hb1",ScientificForm[hb1,16],"n.a.", "defined"}, 
{"hb0",ScientificForm[hb0,16],ScientificForm[hb0SI,16], 
  ScientificForm[hb0/hb0SI-1,NumberSigns->{"-","+"}]}, 
{"Q0",ScientificForm[Q0,16],ScientificForm[QCB,16],
 ScientificForm[Q0/QCB-1,NumberSigns->{"-","+"}]}, 
{"Z0 ",NumberForm[Z0,16],NumberForm[Z0SI,16], 
  ScientificForm[Z0/Z0SI-1,NumberSigns->{"-","+"}]},
{"G0 ",ScientificForm[G0,16],ScientificForm[G0SI,16], 
  ScientificForm[Z0/Z0SI-1,NumberSigns->{"-","+"}]},
{"G1 ",ScientificForm[G1,16],"n.a.","unusual"}, 
{"G2 ",ScientificForm[G2,16],"n.a.","unusual"}, 
{"M2",ScientificForm[M2,16],"n.a.","unusual"}, 
{"M1",ScientificForm[M1,16],"n.a.","unusual"}, 
{"mp",ScientificForm[mp,16],ScientificForm[mpSI,16], 
 ScientificForm[mp/mpSI-1,NumberSigns->{"-","+"}]},
{"me",ScientificForm[me,16],ScientificForm[meSI,16], "magic±0"}, 
{"m0",ScientificForm[m0,16],ScientificForm[m0SI,16], 
  ScientificForm[m0/m0SI-1,NumberSigns->{"-","+"}]},
{"MH",ScientificForm[MH,16],"n.a.","unusual"}, 
{"mep",ScientificForm[mep,16],ScientificForm[mepSI,16], 
 ScientificForm[mep/mepSI-1,NumberSigns->{"-","+"}]}, 
{"Tp",NumberForm[Tp0,16],ScientificForm[TpSI,16], "MOOP"}, 
{"Tk1",ScientificForm[Tk1,16],"n.a.","unusual"}, 
{"Tk0",NumberForm[Tk0,16],ToString[NumberForm[TCOBE,16]]<>" ©", 
  ScientificForm[Tk0/TCOBE-1,NumberSigns->{"-","+"}]}, 
{"r1",ScientificForm[r1,16],"n.a.","unusual"}, 
{"r0",ScientificForm[r0,16],ScientificForm[r0SI,16], 
 ScientificForm[r0/r0SI-1,NumberSigns->{"-","+"}]},
{"re",ScientificForm[re,16],ScientificForm[reSI,16], 
  ScientificForm[re/reSI-1,NumberSigns->{"-","+"}]},
{"ΛbarC",ScientificForm[ΛbarC,16],ScientificForm[ΛbarCSI,16], 
 ScientificForm[ΛbarC/ΛbarCSI-1,NumberSigns->{"-","+"}]}, 
{"ΛC",ScientificForm[ΛC,16],ScientificForm[ΛCSI,16], 
  ScientificForm[ΛC/ΛCSI-1,NumberSigns->{"-","+"}]},
{"a0",ScientificForm[a0,16],ScientificForm[a0SI,16], 
 ScientificForm[a0/a0SI-1,NumberSigns->{"-","+"}]},
        {"R [m]",ScientificForm[R,16],"n.a.","at issue"}, 
{"R [Gpc]",ScientificForm[RR,16],"n.a.","at issue"}, 
{"2t1",ScientificForm[2t1,16],"n.a.","unusual"}, 
{"2t0",NumberForm[2t0,16],NumberForm[2t0SI,16], 
  ScientificForm[t0/t0SI-1,NumberSigns->{"-","+"}]},
{"2T [s]",ScientificForm[1/H0,16],ScientificForm[Mpc/HPC[QCB]/km,16], 
 ScientificForm[HPC[QCB]/Mpc*km/H0-1,NumberSigns->{"-","+"}]}, 
{"2T [a]",ScientificForm[1/H0/year,16],ScientificForm[Mpc/HPC[QCB]/km/year,16], 
  ScientificForm[HPC[QCB]/Mpc*km/H0-1,NumberSigns->{"-","+"}]}, 
{"R∞",ScientificForm[R∞,16],ScientificForm[R∞SI,16], 
  ScientificForm[R∞/R∞SI-1,NumberSigns->{"-","+"}]},
{"Om1",ScientificForm[Om1,16],"n.a.","unusual"}, 
{"Om0",ScientificForm[Om0,16],ScientificForm[c/r0SI,16], 
  ScientificForm[Om0*2*t0SI-1,NumberSigns->{"-","+"}]}, 
{"OmR∞",ScientificForm[OmR∞,16],ScientificForm[OmR∞SI,16], 
  ScientificForm[OmR∞/OmR∞SI-1,NumberSigns->{"-","+"}]}, 
{"cR∞",ScientificForm[cR∞,16],ScientificForm[cR∞SI,16], 
 ScientificForm[cR∞/cR∞SI-1,NumberSigns->{"-","+"}]}, 
{"H0 [1/s]",ScientificForm[H0,16],ScientificForm[HPC[QCB]/Mpc*km,16], 
  ScientificForm[H0/(HPC[QCB]/Mpc*km)-1,NumberSigns->{"-","+"}]}, 
{"km/s/Mpc]",NumberForm[HPC[Q0],16],ToString[ NumberForm[HPC[QCB],16]]<> " ©", 
 ScientificForm[HPC[Q0]/HPC[QCB]-1,NumberSigns->{"-
","+"}]},{"q1",ScientificForm[q1,16],"n.a.","unusual"}, 
{"q0",ScientificForm[q0,16],ScientificForm[q0SI,16], 
  ScientificForm[q0/q0SI-1,NumberSigns->{"-
","+"}]},{"qe",ScientificForm[qe,16],ScientificForm[qeSI,16],
```

```
 ScientificForm[qe/qeSI-1,NumberSigns->{"-
","+"}]},{"U1",ScientificForm[U1,16],"n.a.","unusual"}, 
{"U0",ScientificForm[U0,16],ScientificForm[U0SI,16], 
 ScientificForm[U0/U0SI-1,NumberSigns->{"-
","+"}]},{"W1",ScientificForm[W1,16],"n.a.","unusual"}, 
{"W0",ScientificForm[W0,16],ScientificForm[W0SI,16], 
 ScientificForm[W0/W0SI-1,NumberSigns->{"-","+"}]},
{"Wk1", ScientificForm[Wk1, 16], "n.a.", "unknown"}, 
{"S1",ScientificForm[S1,16],"n.a.","unusual"}, 
{"S0",ScientificForm[S0,16],"n.a.","unusual"}, 
{"Sk1", ScientificForm[Sk1, 16], "n.a.", "unknown"}, 
{"Sk0", ScientificForm[Sk0, 16], ScientificForm[Sk0SI, 16], 
 ScientificForm[Sk0/Sk0SI - 1, NumberSigns -> {"-", "+"}]}, 
{"σe",ScientificForm[σe,16],ScientificForm[σeSI,16], 
 ScientificForm[σe/σeSI-1,NumberSigns->{"-","+"}]}, 
{"ae",ScientificForm[ae,16],ScientificForm[aeSI,16], 
 ScientificForm[ae/aeSI-1,NumberSigns->{"-","+"}]},
{"ge",ScientificForm[ge,16],ScientificForm[geSI,16], 
 ScientificForm[ge/geSI-1,NumberSigns->{"-","+"}]},
{"γe",ScientificForm[γe,16],ScientificForm[γeSI,16], 
 ScientificForm[γe/γeSI-1,NumberSigns->{"-","+"}]}, 
{"µe",ScientificForm[µe,16],ScientificForm[µeSI,16], 
 ScientificForm[µe/µeSI-1,NumberSigns->{"-
","+"}]},{"µB",ScientificForm[µB,16],ScientificForm[µBSI,16], 
 ScientificForm[µB/µBSI-1,NumberSigns->{"-","+"}]},
{"µN",ScientificForm[µN,16],ScientificForm[µNSI,16], 
 ScientificForm[µN/µNSI-1,NumberSigns->{"-","+"}]},
{"Φ0",ScientificForm[Φ0,16],ScientificForm[Φ0SI,16], 
 ScientificForm[Φ0/Φ0SI-1,NumberSigns->{"-","+"}]}, 
{"GQ0",ScientificForm[GQ0,16],ScientificForm[GQ0SI,16], 
 ScientificForm[GQ0/GQ0SI-1,NumberSigns->{"-","+"}]}, 
{"KJ",ScientificForm[KJ,16],ScientificForm[KJSI,16], 
 ScientificForm[KJ/KJSI-1,NumberSigns->{"-","+"}]},
{"RK",ScientificForm[RK,16],ScientificForm[RKSI,16], 
 ScientificForm[RK/RKSI-1,NumberSigns->{"-","+"}]},
{"α",ScientificForm[alpha,16],ScientificForm[alphaSI,16], 
 ScientificForm[alpha/alphaSI-1,NumberSigns->{"-
","+"}]},{"δ",ScientificForm[delta,16],ScientificForm[deltaSI,16], 
 ScientificForm[delta/deltaSI-1,NumberSigns->{"-
","+"}]},{"x~",ScientificForm[xtilde,16],ScientificForm[2.821439372`,16], "exactly"}, 
{"σ1", ScientificForm[σ1, 16], "n.a.", "unknown"}, 
{"σ",ScientificForm[σ,16],ScientificForm[σSI,16], "exactly"}};
```
**Grid[Prepend[data,{"Value\r","Calculated","SI\rCOBE ©","∆y\r"}], Background->{None,{Lighter[Blend[{Blue,Green}],.8]}},Frame->All,Alignment->{Left}]** 

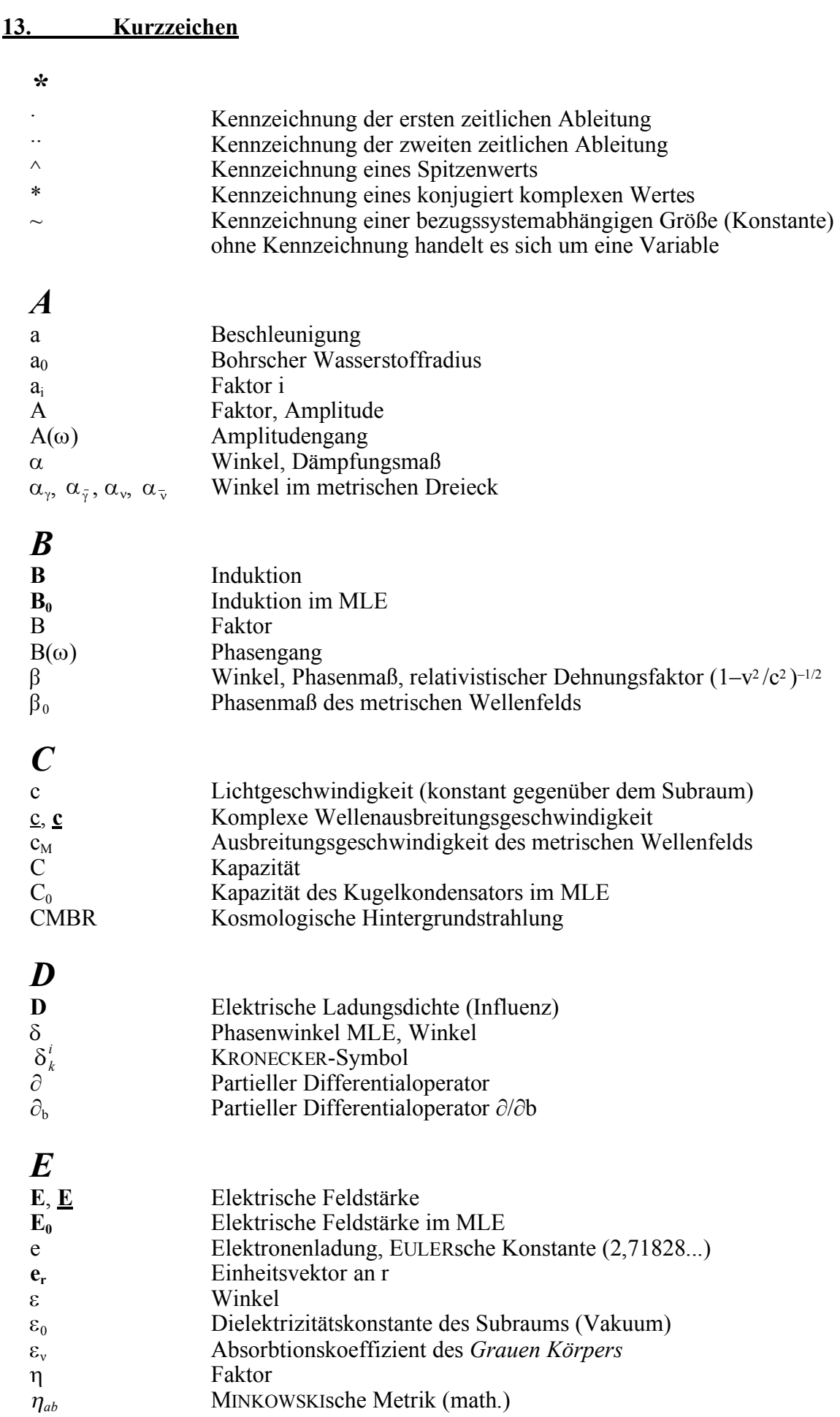

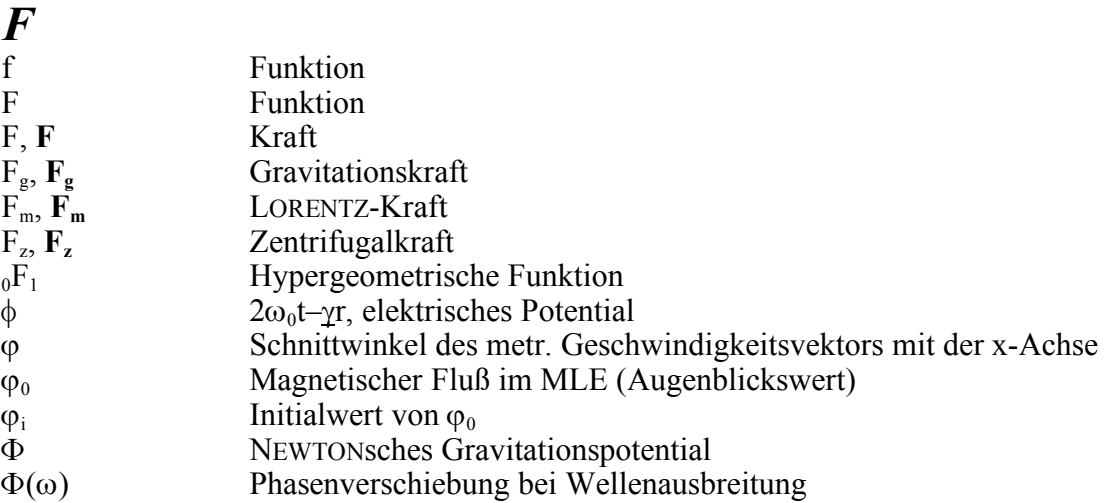

# *G*

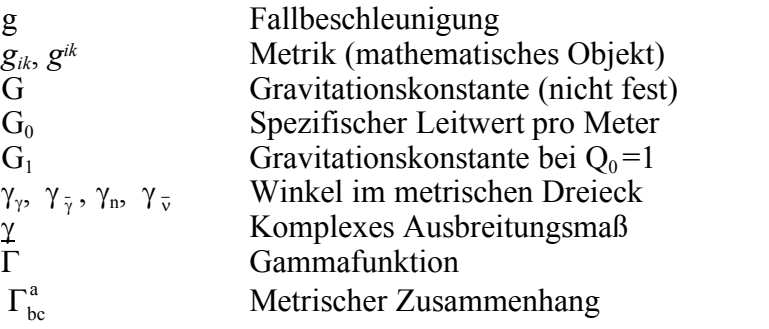

# *H*

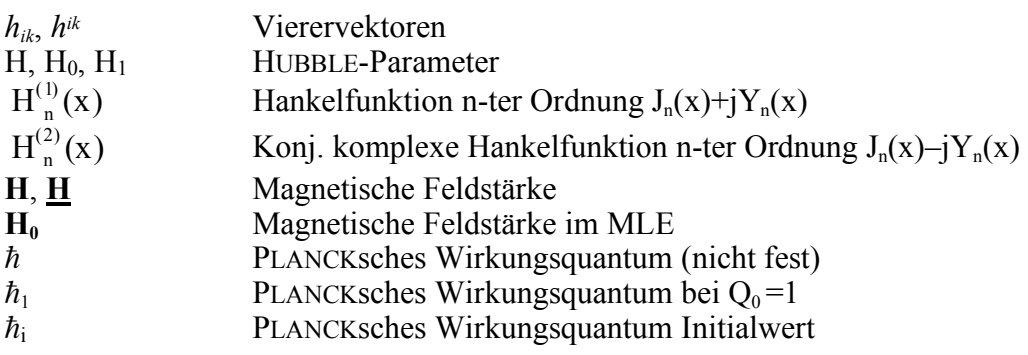

# *I*

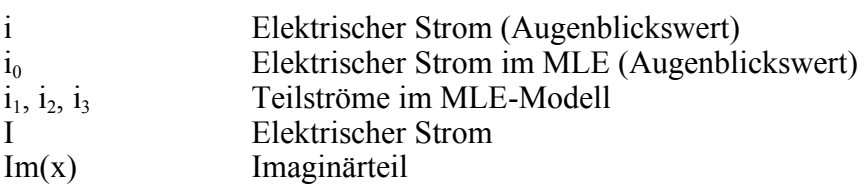

# *J*

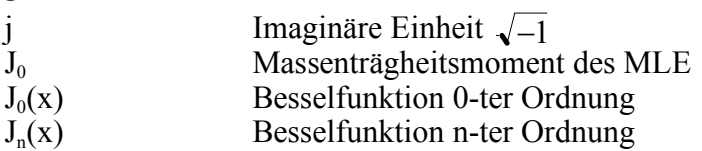

# *K*

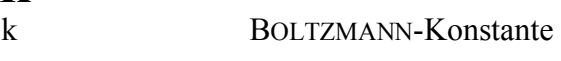

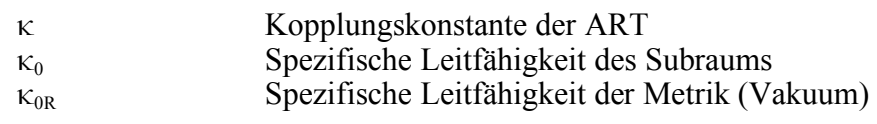

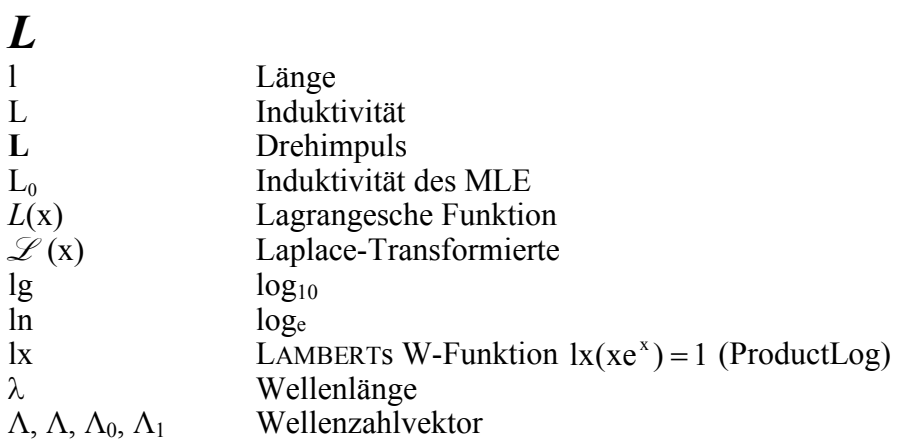

# *M*

 $\begin{array}{c} \hline \end{array}$ 

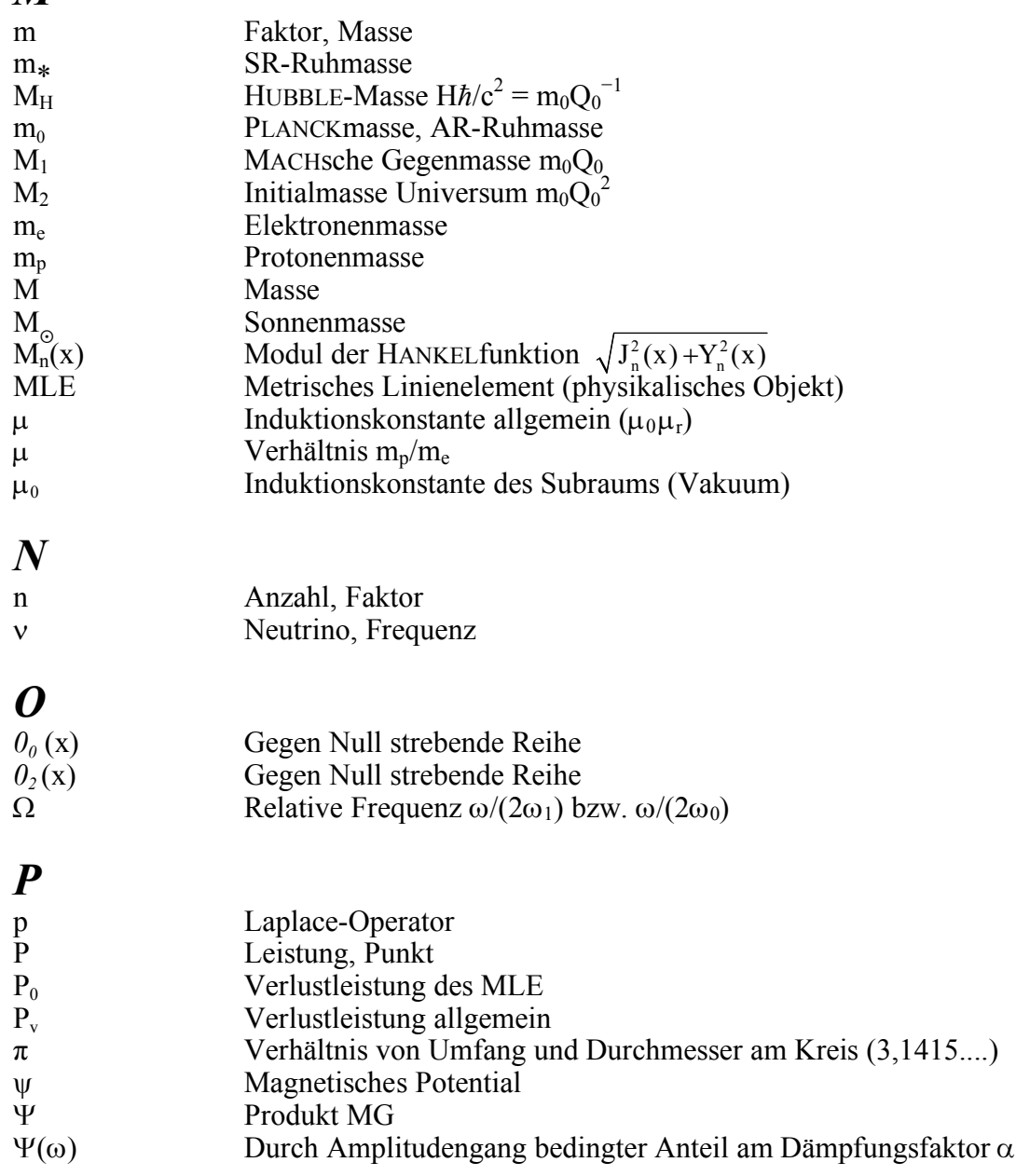

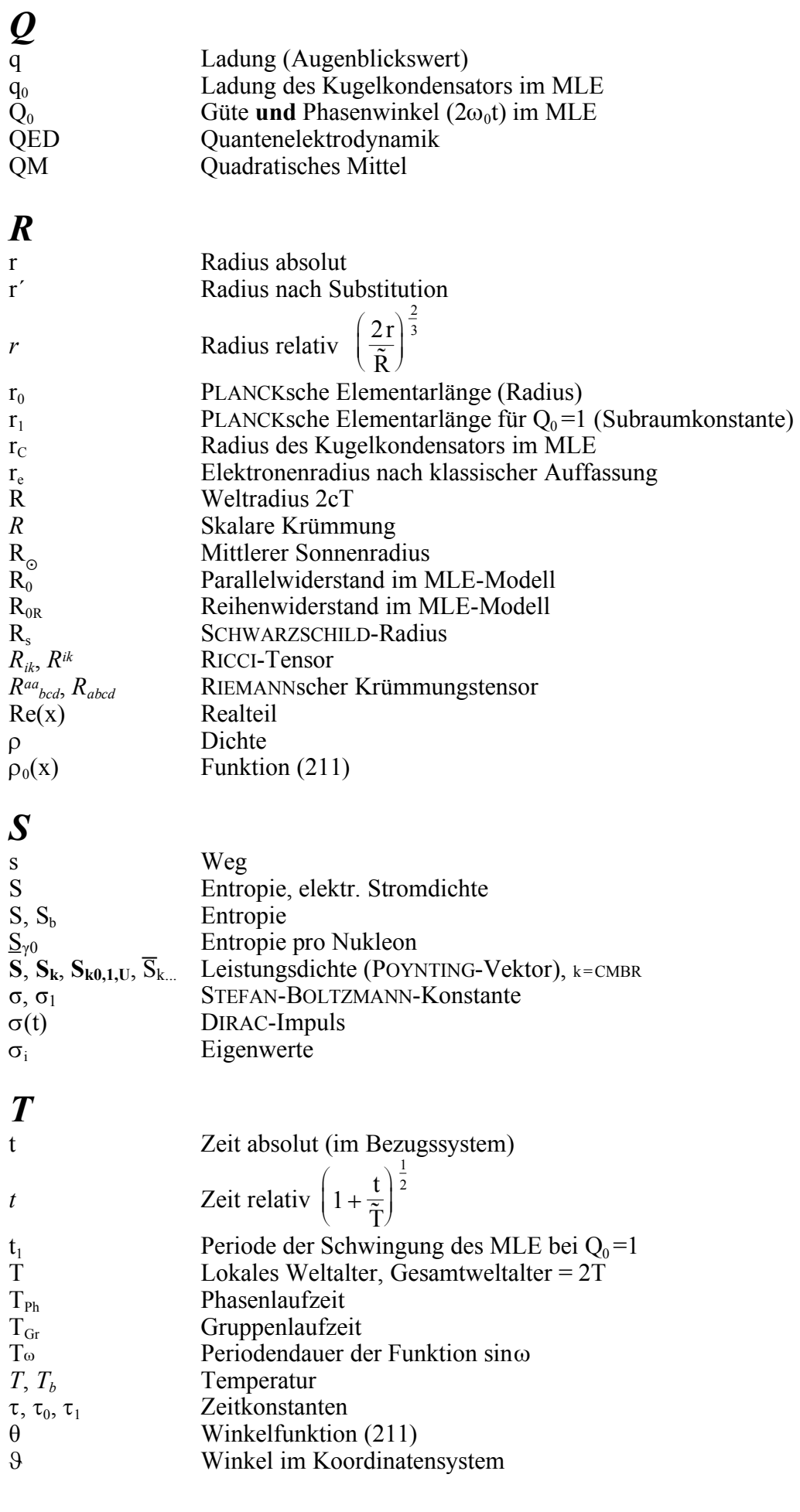

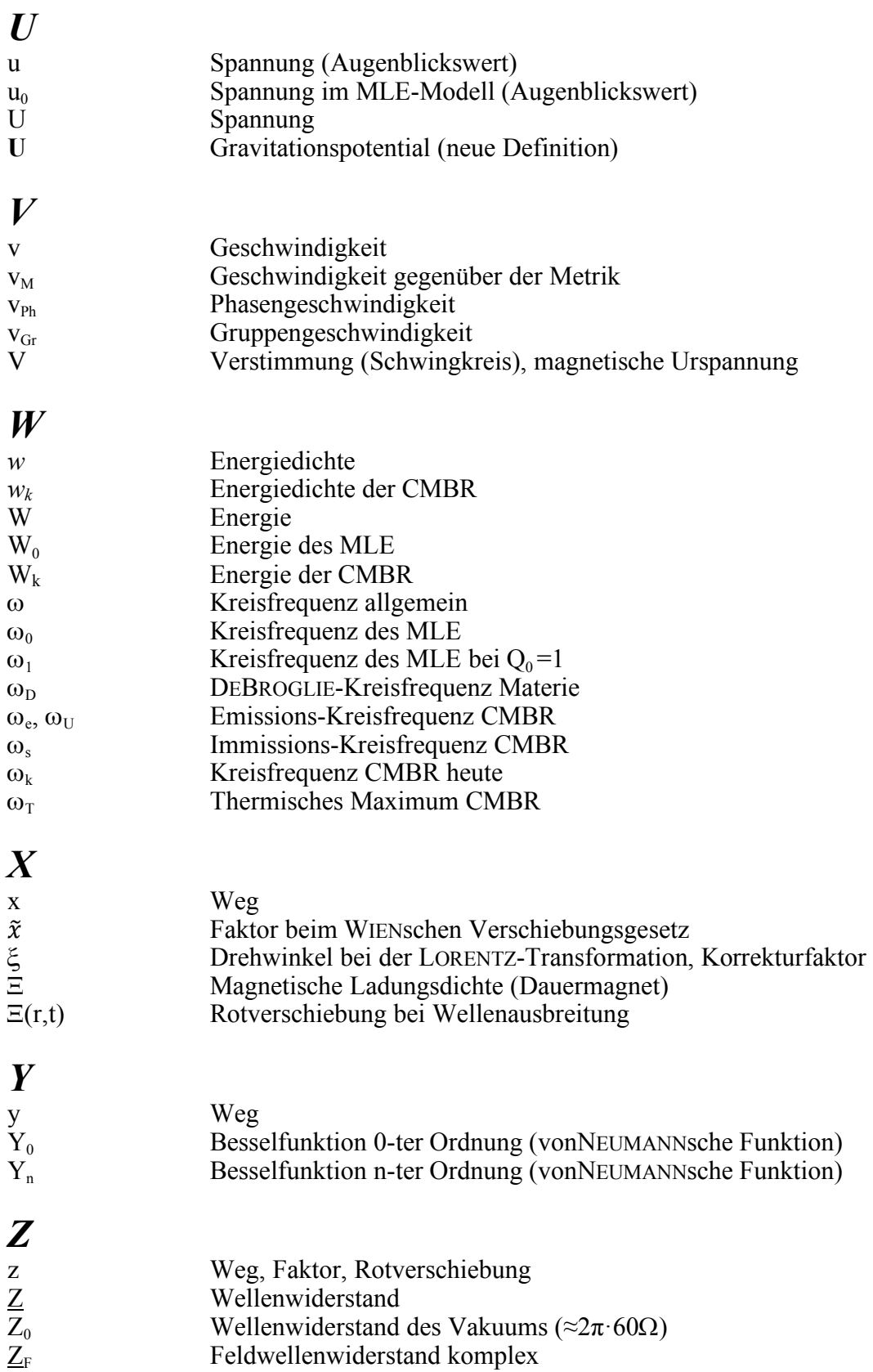

310